# UNIVERSIDAD DE LAS PALMAS DE GRAN CANARIA ESCUELA UNIVERSITARIA DE TELECOMUNICACION DE LAS PALMAS

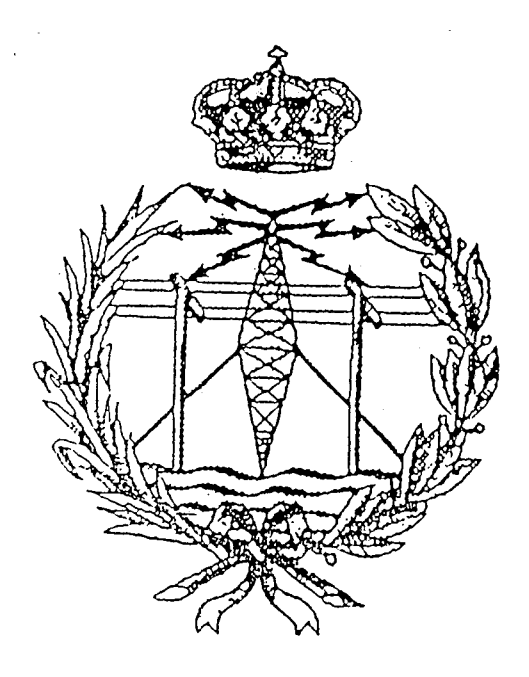

# TRABAJO FIN DE CARRERA

TITULO: DISEÑO DE LA PARTE DE CONTROL DE CPA EN CELULAS ESTANDAR CMOS DE 1.5 µ DE PHILIPS ESPECIALIDAD: EQUIPOS ELECTRONICOS AUTOR: CARLOS SALVADOR BETANCOR MARTIN FECHA Y ANO: A 5 DE NOVIEMBRE DE 1989

CALIFICACION:  $SOBRESAL/5$ 

TUTOR: D. JAVYER LOPEZ CURBELO CO-TUTOR: D. ANTONIO NUÑEZ ORDOÑEZ

TRIBUNAL:

INDICE

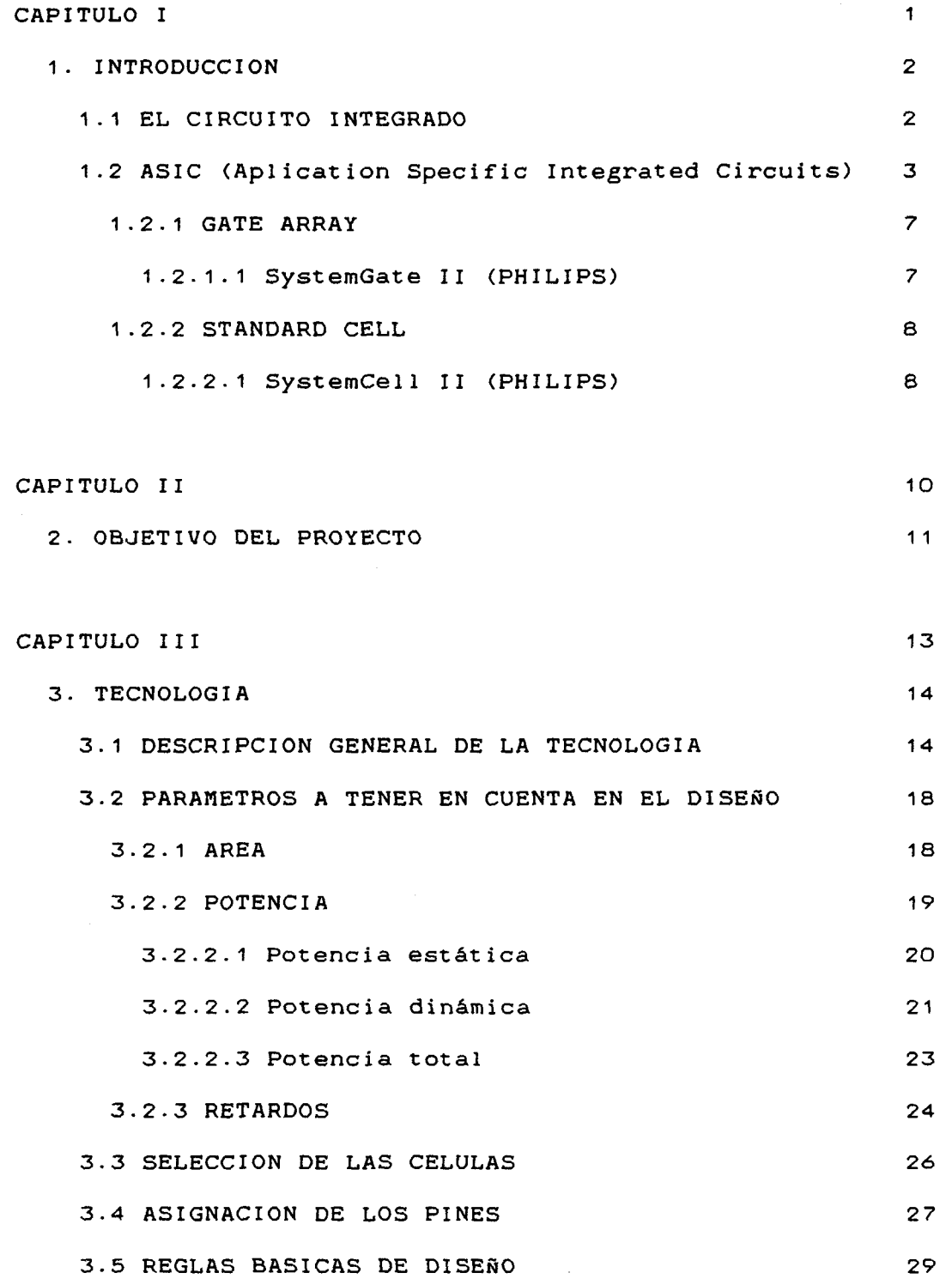

 $\hat{\boldsymbol{\beta}}$ 

 $\ddot{\cdot}$ 

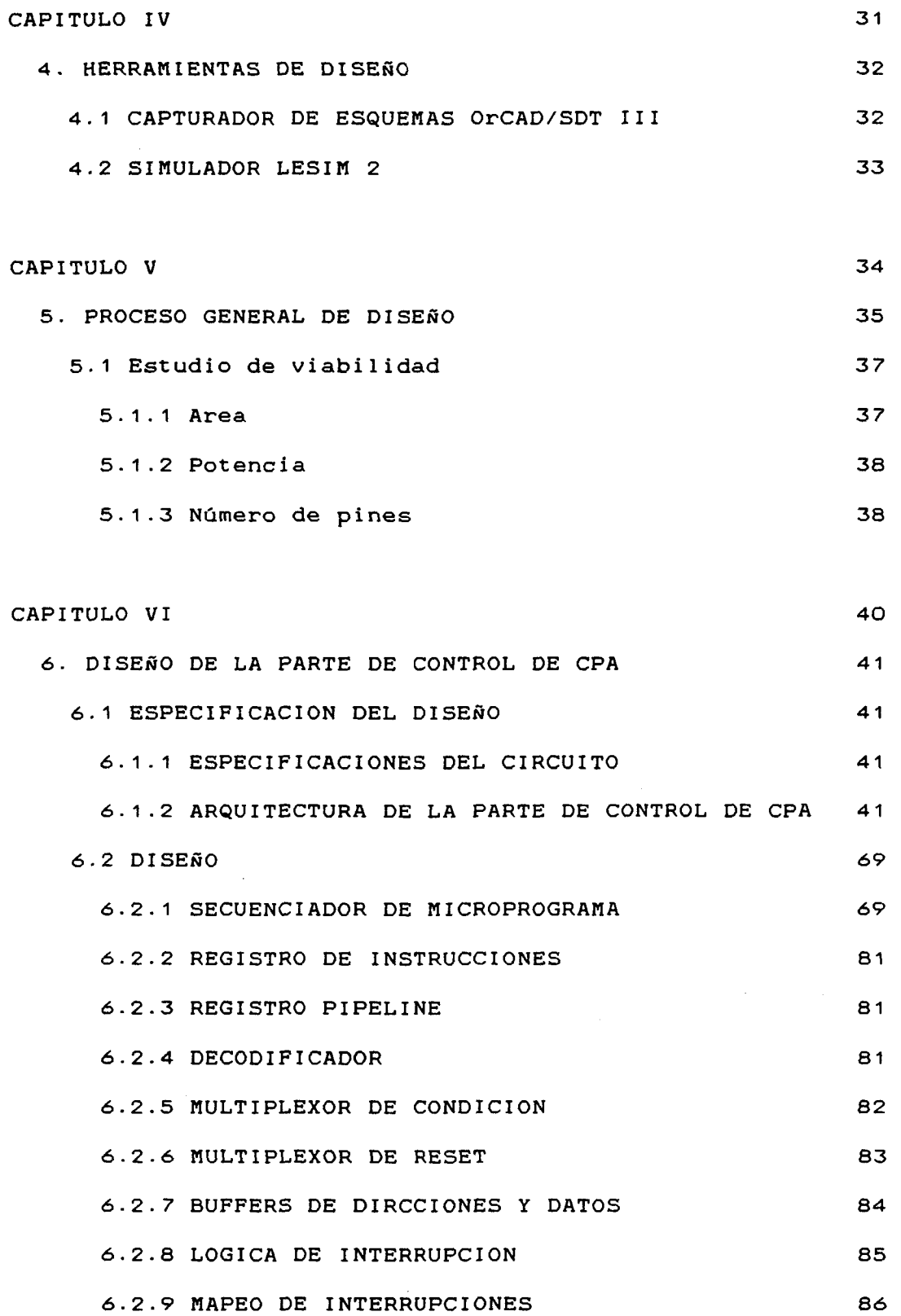

 $\label{eq:2} \frac{1}{2} \sum_{i=1}^n \frac{1}{2} \sum_{j=1}^n \frac{1}{2} \sum_{j=1}^n \frac{1}{2} \sum_{j=1}^n \frac{1}{2} \sum_{j=1}^n \frac{1}{2} \sum_{j=1}^n \frac{1}{2} \sum_{j=1}^n \frac{1}{2} \sum_{j=1}^n \frac{1}{2} \sum_{j=1}^n \frac{1}{2} \sum_{j=1}^n \frac{1}{2} \sum_{j=1}^n \frac{1}{2} \sum_{j=1}^n \frac{1}{2} \sum_{j=1}^n \frac{1}{$ 

 $\sim$   $\frac{9}{2}$ 

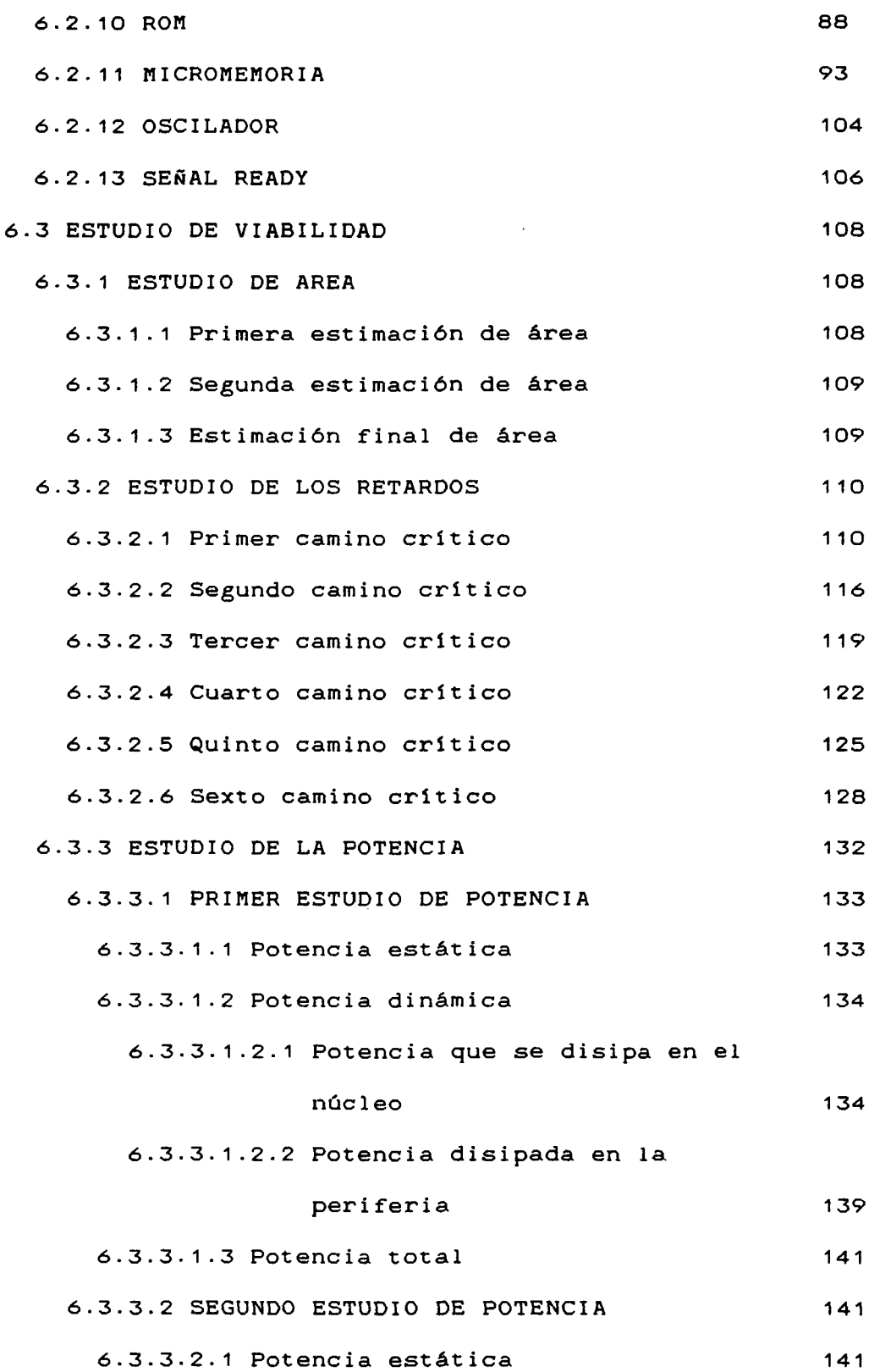

 $\frac{1}{\sqrt{2}}$ 

 $\mathcal{L}_{\mathcal{A}}$ 

 $\frac{1}{2}$ 

 $\sim$ 

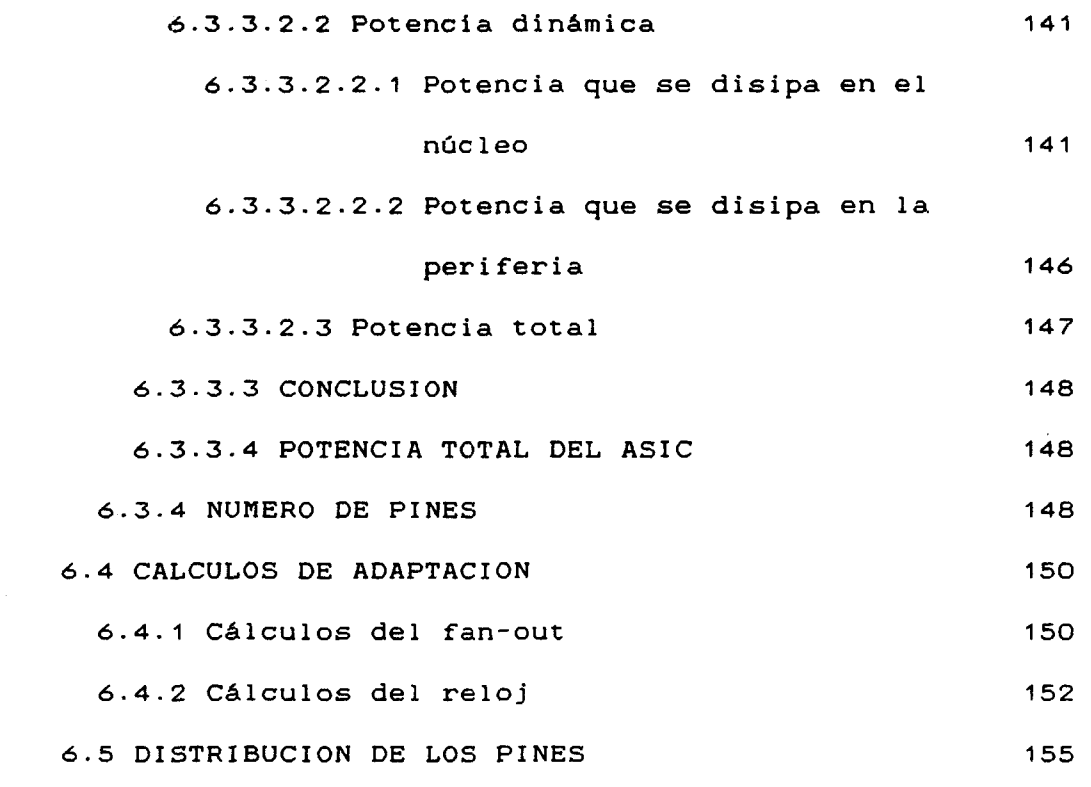

# CAPITULO VII 157

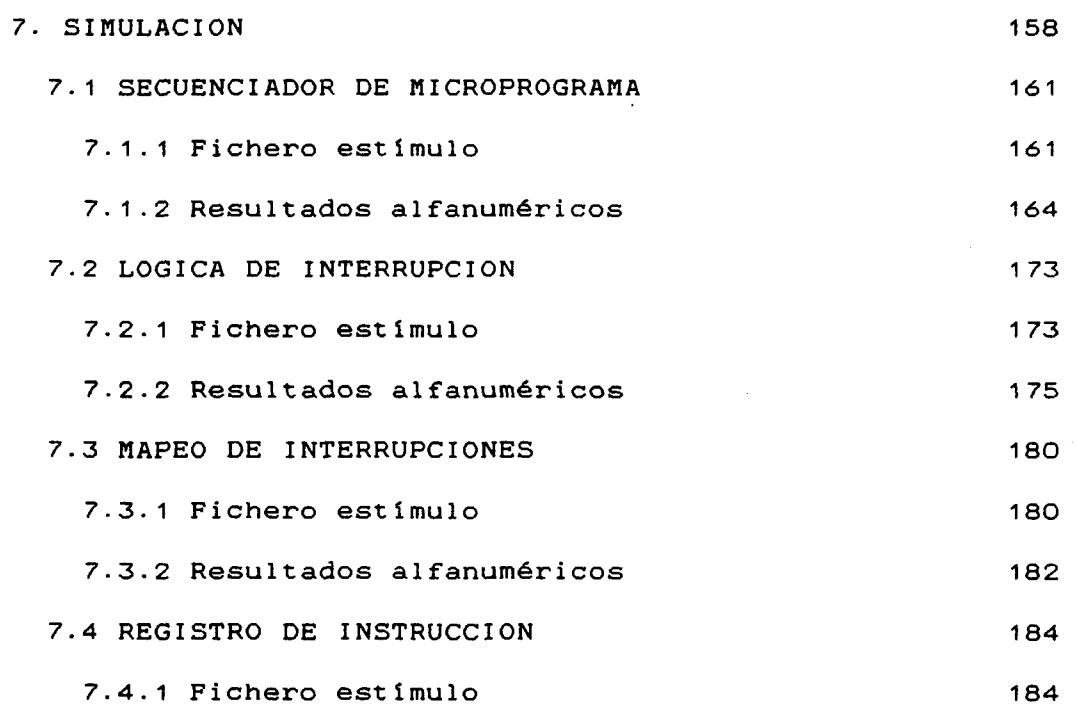

© Del documento, los autores. Digitalización realizada por ULPGC. Biblioteca Universitaria, 2006

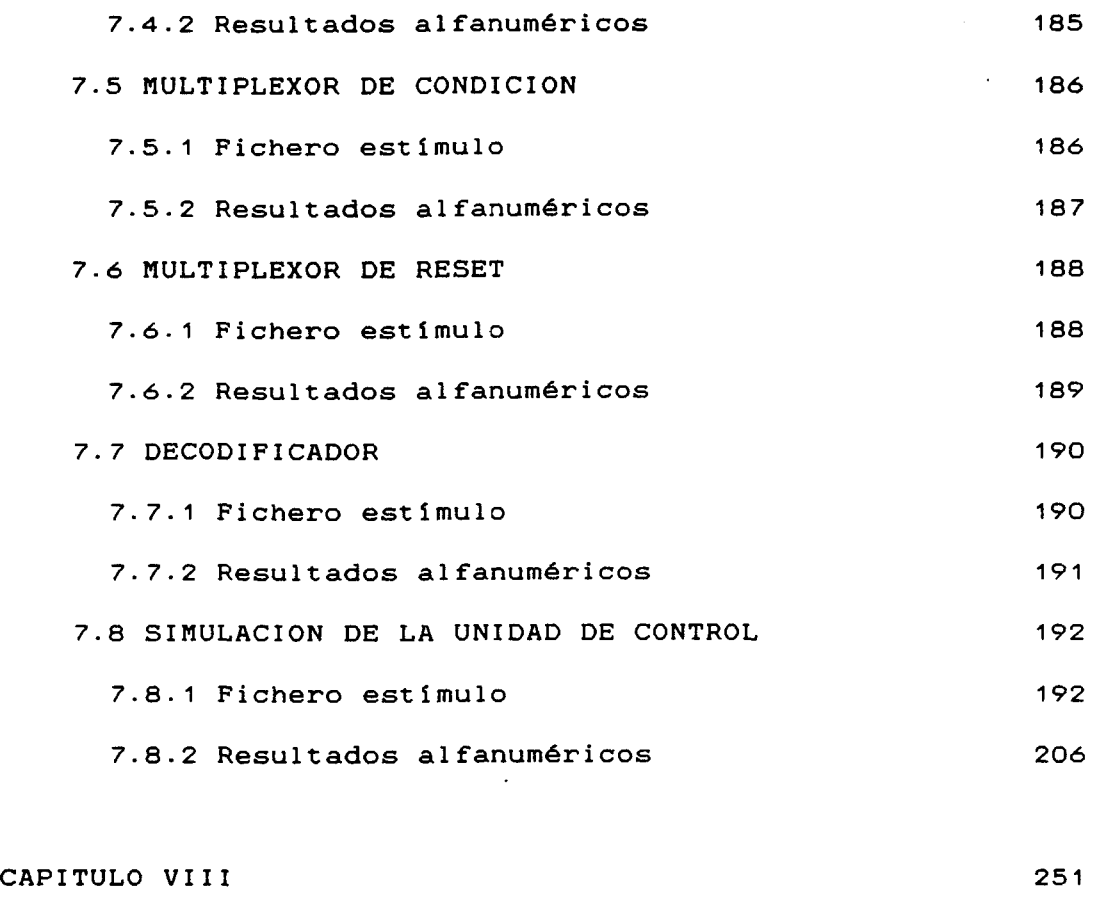

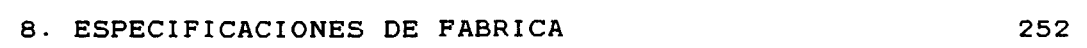

PRESUPUESTO 264

APÉNDICES:

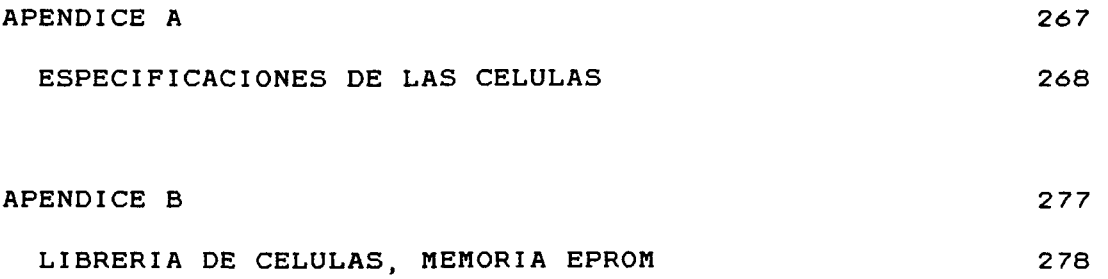

 $\hat{\boldsymbol{\gamma}}$ 

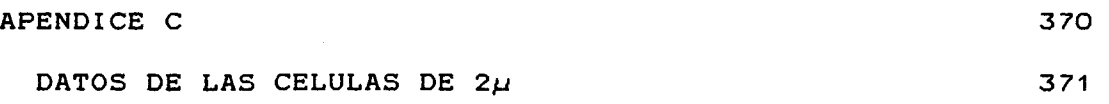

**BIBLIOGRAFIA** 

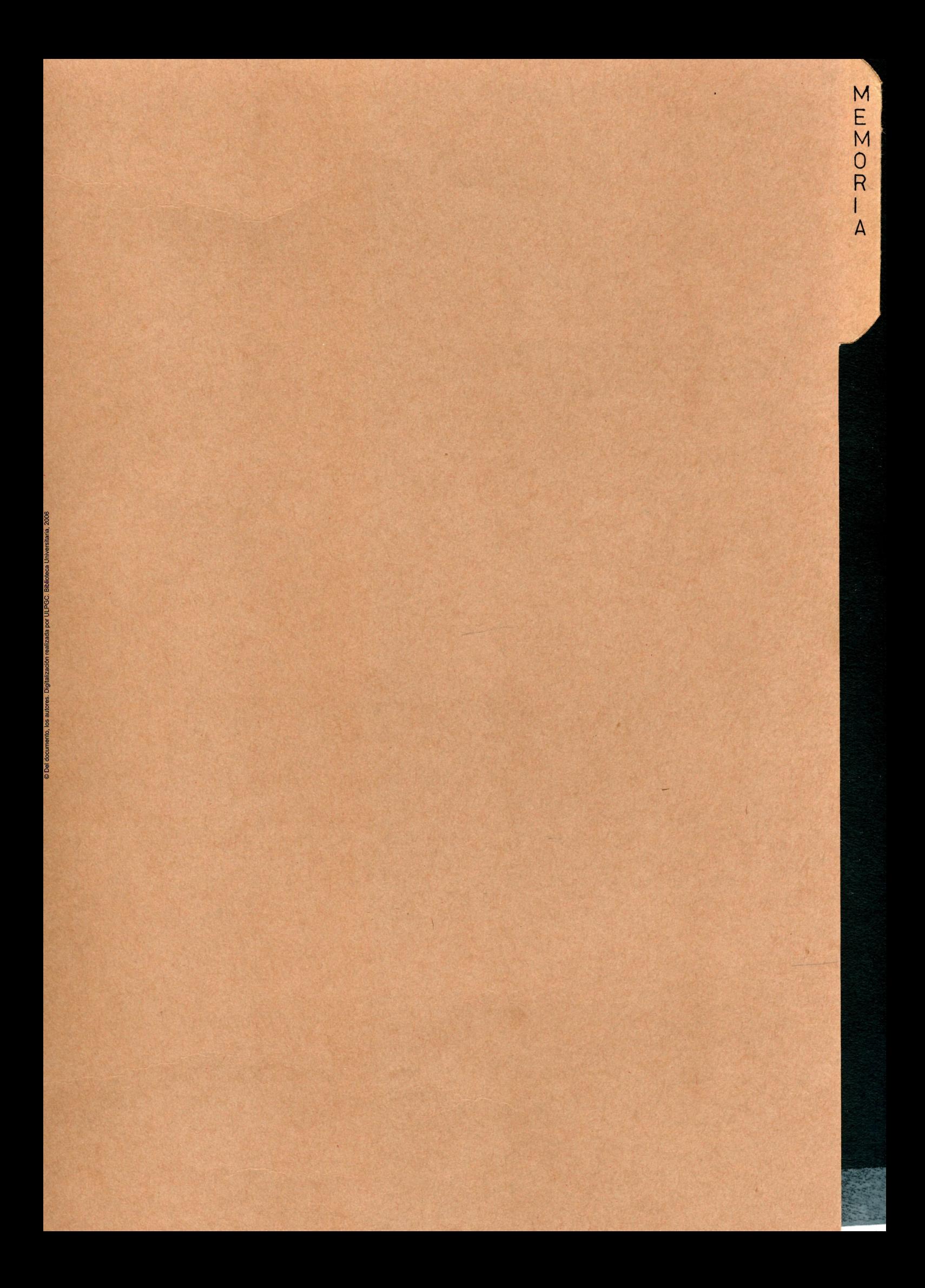

# **CAPITULO I**

#### 1 *INTRODUCCIÓN*

#### *^.^ EL CIRCUITO INTEGRADO*

Uno de los fundamentos de la rápida evolución de los sistemas electrónicos hay que buscarlo en el desarrollo de los circuitos integrados, cuyas líneas de mejora van dirigidas basicamente en cinco sentidos;

- Reducción del tamaño característico de los dispositivos dentro del CI, simultáneamente al aumento del área del chip.

Aumento de la velocidad de tratamiento de la información.

- Reducción de la potencia disipada por dispositivo.

- Reducción del coste de diseño y producción del CI.

- Aumento de la capacidad de conexión y adaptación del CI al mundo exterior.

© Del documento, los autores. Digitalización realizada por ULPGC. Biblioteca Universitaria, 2006

Paralelamente a la reducción del tamaño geométrico mínimo de los dispositivos integrados, se ha producido un incremento de la superficie del chip (superficie de silicio que ocupa el CI). Esto es debido a la mejora de calidad de los procesos tecnológicos, que permiten una disminución de la tasa de defectos inducidos por unidad de área sobre el silicio en cada uno de los niveles de máscara empleados en el proceso (defectos/cm<sup>2</sup> y nivel de máscara).

el proceso (defectos/cm y nivel de máscara).  $de<sub>1</sub>$ tamaño característico del dispositivo y del incremento del área del chip, se produce un drástico crecimiento de la capacidad de

 $\overline{\mathbf{z}}$ 

integración.

A si mismo, la reducción del tamaño característico de los dispositivos, da lugar a una disminución del retardo asociado a cada uno de ellos, asi como de la potencia que tienen que disipar individualmente. Aunque existen multitud de aspectos que limitan en mayor o menor grado las mejoras apuntadas, el efecto neto es una constante superación de las prestaciones ofrecidas por los sistemas integrados.

El crecimiento en capacidad de integración y la mejora de las prestaciones de los dispositivos integrados, suponen que, en general, se pueden construir sistemas de mayor complejidad, más veloces y de menor consumo de una forma integrada.

Persiguiendo el fin de aprovechar las mejores prestaciones que ofrecen los sistemas integrados frente a sus homólogos no integrados, las próximas décadas hacen vislumbrar un nuevo estilo de diseño, en el que las placas enteras de circuito impreso con componentes HSI o LSI estándar serán integradas en un solo chip. Paralelamente al aumento de la complejidad del sistema a diseñar, crecerá la dificultad para encontrar un CI estándar que responda a las necesidades del usuario, en cuyo caso se podrá pensar en el desarrollo de uno especifico. Este es el fundamento de los ASIC o circuitos integrados de aplicación especifica.

1.2 ASIC (Aplication Specific Integrated Circuits)

**La continua demanda de la industria electrónica para incrementar la integración y aumentar el rendimiento de un sistema ha tenido como resultado el desarrollo de una nueva filosofía de diseño llamada 'Circuitos Integrados de Aplicación Especifica' o ASIC.** 

**Por ASIC se entiende cualquier circuito integrado que en algún momento anterior a su integración en el sistema del que forma parte, ha sido caracterizado para una aplicación concreta, determinada por el usuario del chip.** 

**Sin embargo, no tendría ningún sentido plantearse la conveniencia de la integración de sistemas si ésta no fuese económicamente abordable por la empresa. Afortunadamente, la mejora de las características puramente técnicas en el terreno de los CI, ha venido acompañada de una impresionante reducción de los costes de desarrollo y fabricación, algo que está permitiendo a las empresas, en la actualidad, el acceso al diseño de ASIC con unos costes de desarrollo y fabricación relativamente bajos, hecho que se produce fundamentalmente por dos causas:** 

© Del documento, los autores. Digitalización realizada por ULPGC. Biblioteca Universitaria, 2006

**- Evolución de la oferta tecnológica, circunstancia que se manifiesta ofreciendo simultáneamente mejores productos a precios más bajos, así como ampliando la oferta, es decir, intentando abrir nuevos mercados al consumo de CI .** 

**Desarrollo de nuevas metodologías de diseño que permiten conjugar la creciente complejidad de los sistemas integrados con el desarrollo de un diseño adaptado a las necesidades del usuario sin que los costes se disparen.** 

**Simultáneamente a la calda de precios, se ha producido un notable descenso del tiempo empleado en el diseño y fabricación. En un sector donde la rapidez de respuesta a las necesidades de mercado es cada vez mayor, ésta es una de las características que hacen más atractivos a los ASIC.** 

**Otro aspecto estratégico, de gran interés para la empresa, reside en la seguridad de sus diseños. El uso de ASIC dificulta notablemente el acceso al conocimiento del diseño por parte de otras empresas de la competencia, cuestión de gran importancia en un mercado de alta compet i t i V i dad.** 

**Todo el conjunto de factores que se han ido mencionando está dando lugar a que, en la actualidad, la pendiente de crecimiento del mercado ASIC sea mayor que la del mercado de CI estándar, tendencia que previsiblemente se mantendrá hasta finales de siglo. La mayor parte de los especialistas de mercado del mundo de la mi croelectroñica, coinciden en señalar que, si bien hoy en dia el mercado de los ASIC y el de los CI estándar se reparte en un 20/80%, para finales de la década de los 90 esta proporción estará próxima al 50/50«.** 

**Se suelen distinguir cuatro grandes familias dentro de los circuitos de aplicación especifica:** 

**- Los dispositivos lógicos programables; PLD, PAL, PLA, etc.** 

**- Los circuitos predi fundidos: redes de puertas (gate arrays).** 

**- Los circuitos a base de células; células estándar (standard cells).** 

- Los circuitos completamente a medida: full custom.

**Aunque las características de cada una de estas familias siguen estando claras, las fronteras entre las mismas han sido cubiertas por dispositivos que presentan características de más de una de ellas, como las redes de puertas programables por el usuario, los PLD que requieren una caracterización por parte del fabricante, o las redes de puertas que incluyen células complejas al estilo de las 'standard cells', etc.** 

**Atendiendo sólo al mercado europeo, y según fuentes de Dataquest, los ASIC acrecentarán su participación desde el 39\* de 1987 al 48\* en 1993, sobre un mercado total de 3197 millones de dólares para los circuitos integrados digitales. Los ASIC analógicos, según la misma fuente, tendrán una parte mucho más modesta, aunque también en aumento, pasando del ó al** *9%* **en el mismo periodo de tiempo, sobre un mercado de CI lineales que será de 1730 millones de dólares en 1993.** 

**En conjunto, los ASIC, que tuvieron unas ventas de 750 millones de dólares en 1987, sumarán 1695 millones de dólares dentro de cuatro años. Por familias, y comparando**  los porcentajes en las mismas fechas de 1987 y 1993, los **predi fundidos son los que ostentan una parte mayor, pasando del 32 al 40%; las células estándar serán las de mayor crecimiento, pasando del 9 al** *27%; y* **los dispositivos programables también verán aumentar su participación, aunque** 

solamente del 10 al 12%. Loe circuitos bajo demanda puros, por contra, verán disminuir su participación del 39 al 12X, al igual que los circuitos específicos analógicos, que pasarán del 10 al *9%.* El descenso de los circuitos lineales tiene su explicación en la aparición de circuitos mixtos analógicos/digitales.

**1.2.1** *GATE ARRAY* 

En Gate Arrays los dados son prefabricados sobre obleas que contienen tiras de puertas lógicas. Estas son interconectadas por un modelo que especifica el diseñador. Debido a que la adaptación del diseñador es hecha solo en la fase final de fabricación, las obleas maestras estándar pueden ser prefabricadas, conduciendo a grandes reducciones en el costo. Sin embargo, área de silicio puede quedar sin ser usada.

1.2.1.1 SystemGate II CPHILIPS<sub>2</sub>

SystemGate II es una extensa familia de gate arrays CNOS de 1.5 mieras, particularmente ajustadas para los diseños que necesiten hasta 12700 puertas en un solo circuito integrado.

Los niveles predifundidos de SystemGate II, forman una matriz de puertas básicas de cuatro transistores (dos de canal N y dos de canal P) , rodeada por un número de bloques

 $\overline{7}$ 

B Del documento, los autores. Digitalización realizada por ULPGC. Biblioteca Universitaria, 2006

**funcionales (entradas, salidas, transceivers,...).** 

**1.2.2** *STANDARD CELL* 

**Una simple célula estándar es un bloque predefinido que lleva a cabo una función especifica. Un dispositivo de células estándar integra algunos de esos bloques.** 

**El diseñador selecciona la combinación de células necesarias para su diseño usando sofisticados sistemas CAE. Debido a que todas las células son predefinidas y comprobadas, el diseñador tiene un alto grado de seguridad de que su diseño trabajará correctamente.** 

**La densidad de funciones es también más alta que para Gate Array y no hay área de silicio sin usar. Los diseños en Standard Cell requieren un Juego de máscaras completo, por lo que el gasto es más alto que para los diseños con Gate Array. Un error común es pensar de Standard Cell como un Gate Array optimizado o consolidado, sin embargo, esto no es asi; ello es una solución de ingeniería ofreciendo funciones adicionales.** 

1.2.2.1 SystemCell II (PHILIPS)

**SystemCell II es una extensa familia de células estándar cnos de 1.5 mieras, a través de la cual se pueden realizar diseños de amplitud hasta 20K puertas en un solo circuito Integrado.** 

Del documento, los autores. Digitalización realizada por ULPGC. Biblioteca Universitaria, 2006

**Como en SystemGate II, SystemCell II es fabricado en un proceso CMOS de 1.5 mieras con doble nivel de interconexiones de metal. Las células son ordenadas en una rejilla simétrica X-Y, de tal forma que pueden ser fácilmente giradas para la orientación óptima, para minimizar las longitudes de las interconexiones. La longitud de 1.2 mieras efectiva de la puerta, permite a un flip-flop bascular a frecuencias del orden de óOMHz. Los transistores de salida son grandes, por lo que pueden manejar altas corrientes con el mínimo retardo causado por la capacitancia del cableado del sistema. El tamaño de los transistores canal N y canal P son variables para permitir los mismos umbrales de conmutación lógica para ser realizados en diferentes células.** 

# CAPITULO II

 $\sim$   $\sim$ 

 $\overline{\phantom{a}}$ 

 $\mathcal{A}^{\text{out}}$ 

 $\mathcal{O}(\mathbf{q}^2)$  and

#### **2** *OBJETIVO DEL PROYECTO*

**El objetivo del proyecto es la integración en un chip de la tarjeta CPA, que es un procesador emulador del i8085.** 

**Este proyecto de integración de CPA se ha dividido en dos:** 

**- Parte de ejecución de CPA, realizada por el compañero Eulogio Peña.** 

**- Parte de control de CPA, que es la que me ha tocado llevar a cabo.** 

**Para esta implementación se han escogido las células estándar de PHILIPS en tecnología CNOS de 1.5 mieras (SystemCell II). A través de estas células y el CAD apropiado <en este caso el paquete PPDS de PHILIPS con el capturador OrCAD/SDT III) se llevará a cabo el proceso de conversión, constituyendo lo que se denomina un ASIC.** 

© Del documento, los autores. Digitalización realizada por ULPGC. Biblioteca Universitaria, 2006

**Aunque en principio la idea era integrar la CPA en una sola pastilla, ha resultado imposible por la falta de área, por lo que se ha decidido separar la micromemoria y colocar una EPROn comercial.** 

**Cabe preguntarse las ventajas que se obtienen con esta integración de CPA. Citemos algunas:** 

**- Menor consumo de potencia.** 

**- Circuito mucho más compacto, con menor riesgo de averia y menor espacio ocupado.** 

**- Circuito de difícil acceso para la competencia.** 

**Sin embargo también existe un incoveniente inherente a la** 

**propia tecnología CHOS, y es la menor velocidad de operación que se ha obtenido-**

**Por otra parte, este proyecto se ha convertido en parte un poco en investigación de estas células de PHILIPS, ya que la información que se tenia de éstas era escasa y los rendimientos que podrían ofrecer eran impredecibles. Por lo tanto, con este proyecto se ha obtenido una información bastante completa de estas células y de todo lo relacionado con un diseño ASIC, que servirá de base a futuros proyectos,**  los cuales espero que la aprovechen al 100%.

# **CAPITULO III**

J.

 $\overline{\phantom{a}}$ 

# **3.** *TECNOLOGÍA*

# **3.1** *DESCRIPCIÓN GENERAL DE LA TECNOLOGÍA*

**El método de diseño semlcustom en systemcell» conbln\* la arquitectura de la familia de células estándar con un proceso de fabricación en CHOS de 1.5 mieras, con doble metalización y óxido aislado. El diseñador de sistemas se encuentra asi con unas modernas herramientas CAO para llevar a cabo la captura de esquemas y la simulación. Para llevar a cabo estas actividades correctamente, el diseñador debe familiarizarse con la librería de células con la que esté trabajando y una serie de utilidades especificas del CAO y software apropiado, que permiten chequear cada nivel de lo realizado por el usuario.** 

**La operación bésica de los elementos lógicos CHOS dependeré de las configuraciones de los HOSPETs de canal P y N. A continuación vemos la estructura del proceso para un i nversor:** 

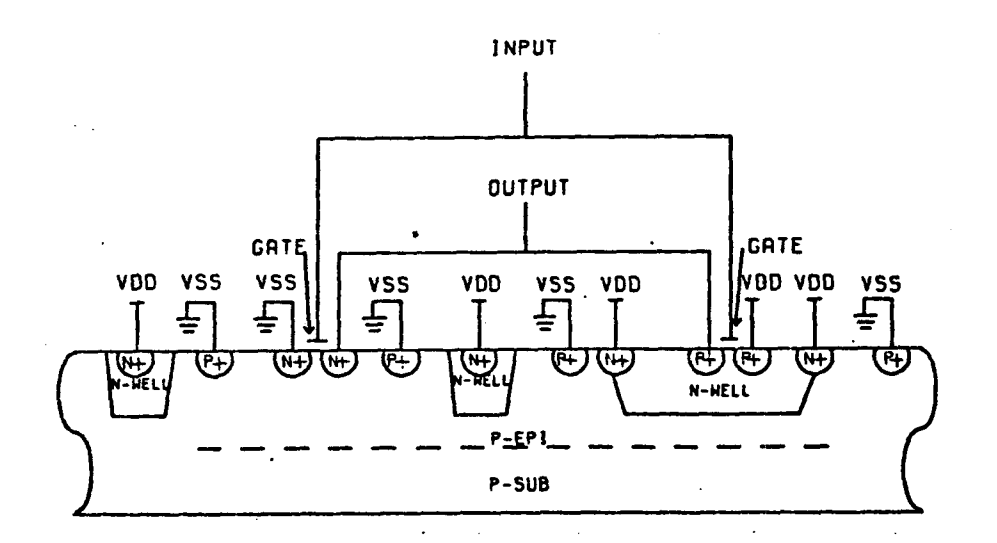

Su representación simbólica junto con su esquema eléctrico y la correspondiente tabla de verdad se presentan a continuación:

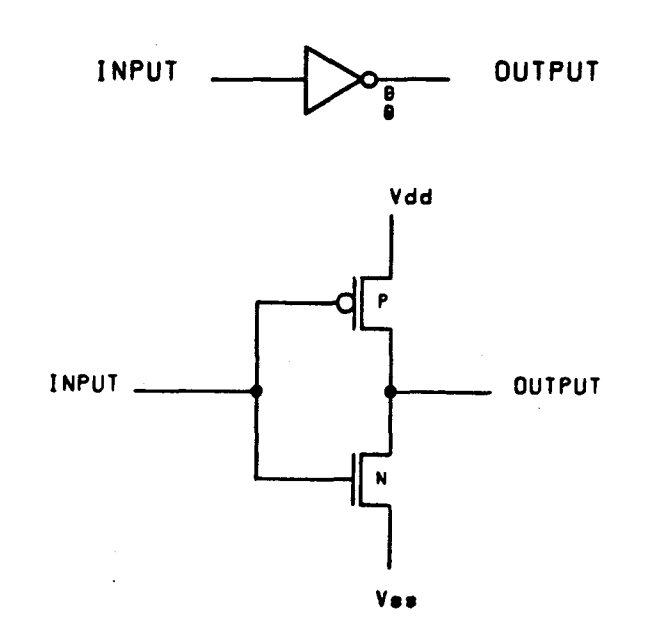

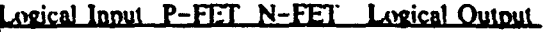

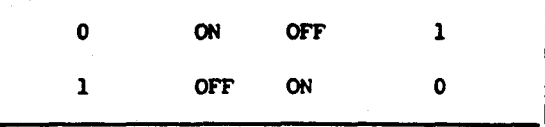

Inicialmente partimos del inversor; a partir de ahí expandimos y obtenemos la función NAND, en la cual una serie de MOSFETs canal N y P han sido añadidos. La figura siguiente muestra una NAND:

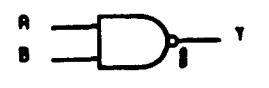

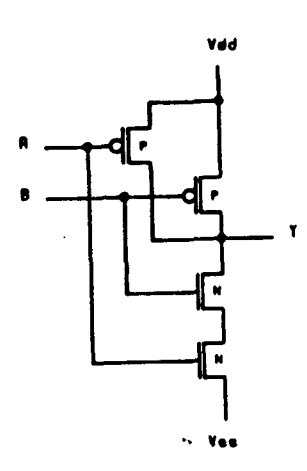

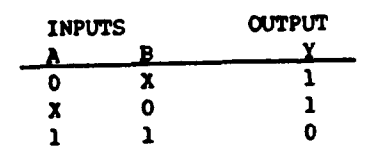

Del circuito eléctrico de la NAND podemos obsevar que si las dos entradas están a uno, los transistores de canal P estarán cortados y los de canal N activos, y por lo tanto habrá un cero a la salida. Para el caso de que las dos entradas estén a cero ocurre lo contrario que en el caso anterior. Esta operación básica es el núcleo de la mayoría de las estructuras combinatorias en CMOS.

Múltiples entradas a una NAND pueden se generadas por expansión. Las estructuras se pueden generar:

- Combinando los transistores.
- Combinando las funciones a nivel de puerta.

A continuación vemos un ejemplo en el que una NOR se ha diseñado mediante la combinación de transistores y mediante la combinación de puertas. Se puede observar claramente que la primera estructura es mas rápida:

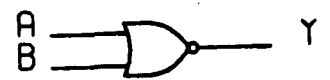

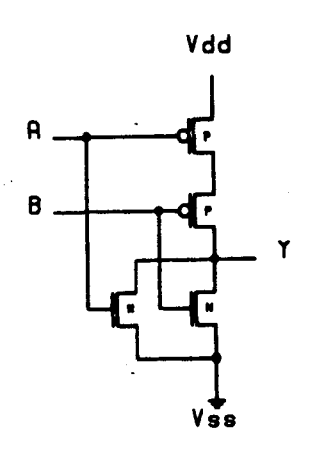

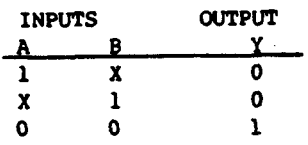

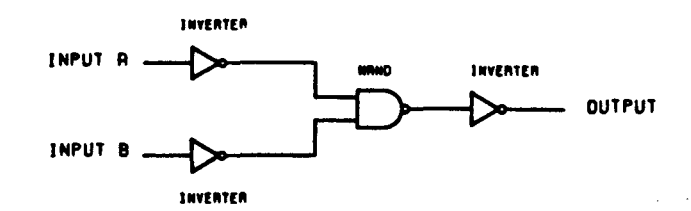

#### **3.2** *PARÁMETROS A TENER EN CUENTA EN EL DISEÑO*

**Hay una serle de parámetros que hay que tener muy en cuenta cuando se quiere realizar un diseño de un circuito Integrado en tecnología CnOS, ya que éstos son los que nos van a poner las limitaciones del diseño. Vamos a explicar claramente estos parámetros y como se realizan sus cálculos.** 

## **3.2.1** *ÁREA*

**Como sabemos, el dado tiene una determinada área, dentro de la cual tendremos que meter nuestro diseño. Cuando los diseños son complicados el área puede ser un factor decisivo, de tal forma que incluso en ocaciones tendremos que partlcionar nuestro diseño en varios chips.** 

2006

Digitalizaci

**Del** 

**La unidad de área viene dada por el área que ocupa una puerta NAND de dos entradas. O sea, una NAND de dos entradas equivale a una puerta en área. El fabricante nos da la limitación en puertas del dado, que en SystemCell II (1.5 mieras) es de 20K. Se puede deducir que si nuestro diseño supera las 20K puertas no lo podremos meter en un único chip, habrá que hacer una partición del diseño.** 

**Sin embargo, aquí nos encontramos con un grave problema, ya que no disponemos de la equivalencia en área de las células de SystemCell II> puesto que PHILIPS no las suministra debido a que actualmente es secreto tecnológico. Para disponer de unos cálculos estimativos del área (nunca** 

**exactos), se puede optar por aplicar al diseño los datos de SystemCell I (2 mieras) que si los ha suministrado PHILIPS. A través de unas tablas obsevamos el equivalente en área de la célula en cuestión, basta ir sumando el área de cada célula del diseño para obtener el área total. El resultado obtenido siempre va a estar por arriba del valor real, debido a que el área que ocupa una célula de 2 mieras es siempre superior a la que ocuparía en 1.5 mieras.** 

**Otra solución es tomar el número de puertas que nos da el simulador (LESIN ID , pero teniendo en cuenta que este redondea a una las medias puertas, con lo que también nos dará un número superior al real.** 

**Asi, disponemos de dos valores:** 

**- El teórico, a través de las tablas de 2 mieras.** 

**- El práctico, dado por el simulador LESIH II.** 

**Cuanto mayor es la capacidad de conexión de las puertas, mayor es el área que ocupa.** 

**No debe confundirse el término de puerta equivalente en área, con la de puertas equivalentes en transistores, ya que estos últimos tienen como célula básica un operador inversor de dos entradas, que puede ser una NAND o una ÑOR, poseyendo ambas cuatro transistores.** 

#### **3.2.2** *POTENCIA*

**Aunque los integrados cnOS consumen poca potencia, los diseñadores deben comprender el motivo de los cálculos de** 

**potencia. El cAlculo de la potencia de disipación es extremadamente importante cuando el diseño requiere un gran número de puertas, constituyéndose en una limitación definitiva en la determinación de la densidad del soporte del circuito.** 

**En un circuito integrado podemos distinguir básicamente dos regiones bien definidas: núcleo y periferia.** 

**Los nOSPETs del núcleo se tratarán con corrientes muy paqueñas y por lo tanto tendrán pequeña geometría. Los HOSFETs de la periferia conducirán corrientes mayores y consiguientemente tendrán una mayor geometría.** 

2006

realizada por ULPGC. Biblioteca Universitaria,

Digitalización

**BO** 

**Por lo tanto, en el cálculo de la potencia disipada, la primera distinción consiste en separar las células del núcleo de las células de la periferia en la ecuación de la potencia disipada.** 

**En CnOS podemos dividir la potencia en dos tipos:** 

**- Potencia estática: producida por las células que no conmutan.** 

**- Potencia dinámica: producida por las células que están conmutando.** 

**3.2.2.1** *Potencia, estática* 

**En un dispositivo CMOS, la potencia estática se produce cuando no ocurren conmutaciones, y ambos transistores PMOS y NMOS están en OPF. Idealmente no hay un camino directo entre alimentación y masa en transistores NOS. En la práctica, hay** 

**una corriente de fuga, Ice, entre alimentación y masa, debido a los portadores de carga minoritarios presantes en la unión de un diodo en inversa.** 

**La potencia estática se calcula mediante la ecuación siguiente:** 

## $P$  DC =  $V$  DD  $\cdot$  Icc

**También es necesario considerar las salidas que requieren mayor cantidad de corriente continua (cargas TTL, LED, resistencias,...}. Un dispositivo TTL con su entrada a O, vierte una corriente de 1.ó mA en un dispositivo CMOS, que si se multiplica por Voi. (0.44) y por su ciclo de rendimiento en** *%,* **se convierte en un considerable consumo de potencia.** 

**La potencia total estática es la suma de la potencia de pérdida y la potencia de las cargas:** 

**PES T = PPE K + PCARO** 

**PPEK = VDD • Ice** 

**PCARG =**  $\sum$  (VoL · IIL ·  $\left(\frac{1}{2}$  Ciclo rendimiento bajo) 3 siendo n el número de cargas TTL

**3.2.2.2** *Potencia dinámica* 

**En la situación dinámica entran varios componentes a** 

**formar parte en la potencia dinámica. La potencia se disipará, mayorltari amenté, cuando ambos transistores complementarios están conduciendo. El tiempo de slow rise de las señales de entrada, las entradas flotantes o sin conectar y las capacidades execivas de entrada/salida contribuyen a disipar la potencia en dinámica, pero el efecto dominante se debe básicamente a las capacidades.** 

**En una situación ideal, asumiendo una entrada de función escalón y una carga capacitiva, el consumo de potencia dinámica puede obtenerse mediante la siguiente fórmula:** 

2006

por ULPGC. Biblioteca Universitaria

Digitalizació

Del

2 **P AC = C L • VD D • f •Lando: C L l a carga copocitív a**   $f$  la frecuencia

**Las entradas a dispositivos CHOS, sin embargo, no son funciones escalón perfectas, y durante una transición, ambos transistores PMOS y NMOS, estarán conduciendo, ofreciendo una baja resistencia entre alimentación y masa (conocidas como corrientes transitorias de conmutación).** 

**Además, la carga no es la única capacitancia presente en un dispositivo CNOS. Cualquier dispositivo semiconductor activo, tiene una capacidad parásita inherente en las uniones de los diodos, en las estructuras del transistor MOS y en las interconexiones de aluminio y polisilicio. La capacidad interna afecta a los circuitos activos, de la misma forma que las cargas capacitivas externas, variando de** 

**un dispositivo a otro dependiendo de su complejidad.** 

Con el fin de obtener más facilmente la cantidad total de **los diferentes factores que intervienen en la potencia dinámica, se introduce el término Cpd, que es la capacitancia interna efectiva del dispositivo. La ecuación de la potencia dinámica nos queda:** 

$$
\mathbf{P}_{\mathbf{A}\mathbf{G}} = (\mathbf{C}\mathbf{P}\mathbf{D} + \mathbf{C}\mathbf{L}) \cdot \mathbf{V}\mathbf{D}\mathbf{D}^2 \cdot \mathbf{f}
$$

**Un factor muy importante a tener en cuenta y que marcará la exactitud de los cálculos realizados, es el acertar en el número de puertas que conmutarán a un mismo tiempo y a que frecuencia lo hacen.** 

## **3.2.2.3** *Potencia total*

**A continuación se detallan los pasos a seguir para la estimación de la potencia en CMOS:** 

**1. Calcular el número de puertas del circuito.** 

**2. Tensión de alimentación a la que se va a trabajar.** 

**3. Estimación de las frecuencias operativas del núcleo** *y*  **la periferia.** 

**4. Calcular la potencia estática:** 

 $\text{Proc = VDD·}$  **I** CC  $\text{ + } \left\{ \sum_{n} \text{ [Vol·}$  **IIL** (% dc) 3  $\right\}$  **rTL** loads

@ Del documento, los autores. Digitalización realizada por ULPGC. Biblioteca Universitaria, 2006

**5. Calcular la potencia dinámica del núcleo;** 

 $\text{[PAC]}_{\text{CORE}} = \sum_{n} \text{ [CPD + CL)} \cdot \text{VDD} \cdot \text{ f} \cdot \text{J}_{n}$ siendo n el número de puertas internas

**ó. Calcular la potencia dináimica de la periferia;** 

 $[PAC]$  **PERIPHERY** =  $\sum_{n}$   $[(CPD + CL) \cdot Vdd^2 \cdot f]$  $\texttt{siendo}$  n el número de entradas/salidas

**7. Calcular la potencia total:** 

**PTOTAL. = PDC + C PAC 3 CORE + CPACDPERIPHERY** 

## **3.2.3** *RETARDOS*

**Los retardos producidos por las células nos van a limitar la velocidad a la que va a trabajar el dispositivo. Por lo tanto, aunque no sea un factor decisivo que nos imponga una limitación en el diseño, si hay que tenerlo en cuenta cuando queramos que nuestro diseño sea rápido.** 

**El diseñador ha de tener en cuenta la adicional capacidad de carga representada por las células grandes, y sus efectos en los caminos críticos de tiempo. En un diseño en CHOS y desde un punto de vista estático, el fan-out es**  practicamente ilimitado. Sin embargo, CMOS es muy sesible a **la carga capacitiva. Los requerimientos de velocidad** 

**deseados serAn cuidadosamente evaluados para seleccionar la versión óptima de la célula. Algunos diseñadores estarán tentados a utilizar las células más grandes en sus diseños. Sin embargo, el diseñador deberá tener cuidado, ya que las células grandes poseen también mayor capacidad a la entrada y por lo tanto imponen una gran carga sobre las células que las preceden. Las librerías nos informan sobre los retardos intrínsecos e incrementos de retardo de cada célula en tres situaciones diferentes: caso más favorable, caso nominal y caso más desfavorable. Se recomienda al diseñador escoger siempre el peor caso.** 

**La propagación del retardo modificado por la capacidad de carga, puede ser calculado usando las siguientes ecuaciones:** 

 $TPHL = tPHL + (\Delta tPHL) \cdot (\text{Cnode})$ 

aiendo: tPHL el retardo intrínseco de la célula, **• n la Iranaición alto-baj o**  At PHL el incremento de retardo en la **transición alto-bajo** 

Cnode la capacitancia del nodo

 $TPLH = tPLH + (\Delta tPLH) \cdot (\text{Cnode})$ siendo: tPLH el retardo intrínseco de la célula,

**• n l a tranaición bajo-alto** 

At PLH el incremento de retardo en la **tranaición bajo-alto** 

**La capacitancia del nodo se calcula mediante la suma de la capacitancia de entrada de todas las células conectadas (Cln) , con la capacitancia de interconexión (Cint) :** 

```
Cnode = Cin + Cintdonde: Cin = F \cdot CentCint = (0.088 + 0.104 \cdot K) \cdot (0.83 + 0.136 \cdot F)•¿•ndo: F «I número de corgoB o fan-out 
        Cent la capacidad de carga a la
              entrada
```
K el número de puertas en área

**Para realizar un estudio de la velocidad del diseño, nos tendremos que fijar en los posibles caminos críticos existentes, y hacer los cálculos mediante las fórmulas antes reseñadas para cada célula del camino.** 

**Existe también la solución de coger los resultados que nos de el simulador, sin embargo, hay que tener en cuenta que para que estos resultados sean verídicos "el diseño entero tiene que ser simulado". Además hay que tener en cuenta que el simulador siempre da más área de la real y por lo tanto, los resultados no serán totalmente exactos.** 

## **3.3** *SELECCIÓN DE LAS CÉLULAS*

**Un examen cuidadoso de la librería de SystemCell, muestra que muchos tipos de células se encuentran en varias**  © Del documento, los autores. Digitalización realizada por ULPGC. Biblioteca Universitaria, 2006

**versiones. Para las células lógicas, esas versiones representan variaciones en la capacidad de ataque, y además, cada una de ellas realiza la misma función lógica. Sin embargo, se diferencian en la velocidad intrínseca, capacidad de ataque a otras células y tamaño físico. Asi, un incremento de la capacidad de ataque, se traduce en una mayor rapidez y una mayor cargabi1idad, pero requiere más área de silicio.** 

**Hay varias maneras de seleccionar las células. Sin embargo, se recomienda comenzar con un diseño donde se usen células de bajo fan-out. Posteriormente, si hay problemas de tiempos, comenzar a reemplazar células en las rutas criticas por otras de mayor fan-out, empezando en la salida y siguiendo hacia la entrada.** 

**En la elección de las células de entrada-salida existen una serie de parámetros a considerar, como: niveles lógicos de entrada-salida, requerimientos de corriente de salida, características de la carga y retardos añadidos por los buffers de entrada-salida.** 

© Del documento, los autores. Digitalización realizada por ULPGC. Biblioteca Universitaria, 2006

**SystemCell proporciona dos tipos de buffers de entrada: los compatibles con TTL y los compatibles con CMOS. Por compatible se entiende que no se necesita ningún circuito de Ínterface adicional para adaptar los niveles lógicos desde la lógica estándar TTL y CMOS. Todos los buffers de salida están diseñados para ser compatibles con ambas tecnologías.** 

**3.4** *ASIGNACIÓN DE LOS FINES*
La asignación de cada pin del paquete para una señal de entrada-salida, alimentación o masa es en algunos casos predeterminado por el usuario. Un ejemplo de esto serla una aplicación donde un diseño de células estándar reemplaza a un dispositivo existente de gate array. Si la selección de los pines de salida no es fijada, ciertas lineas de referencia son recomendadas durante el proceso de selección;

1. Se debe asignar al menos un pin de alimentación y otro de masa. Se requiere un pin de masa adicional por cada óO mA de corriente de entrada-salida (uno para 60 mA, dos para 120 mA,...). Pines de alimentación adicionales pueden ser requeridos si hay más de 60 mA de corriente de alimentación. Los pines de entrada-salida y las conexiones contribuyen a una inductancia que puede causar problemas.

e Del documento, los autores. Digitalización realizada por ULPGC. Biblioteca Universitaria, 2006

2. Para reducir los voltajes transitorios, los pines de alimentación y masa deberían ser de mínima inductancia. Para la mayoría de los soportes, hay pequeñas diferencias de inductancia entre los pines. Sin embargo, para los paquetes dual-in-1ine, los pines de las esquinas pueden tener cuatro veces la inductancia de los pines centrales.

3. Los pines de alimentación y masa no se deben colocar 180 grados en oposición uno del otro. Por otro lado, una incorrecta inserción del circuito integrado, invertirla los voltajes de alimentación y masa, dañando seriamente al circuito integrado.

4. Todas las señales de entrada-salida que controlan

**cualquier entrada de reloj de un flip-flop o de una entrada de habilitación de un latch, deben ser colocadas lo más cerca posible de un pin de masa. Esto minimiza la posibilidad de tener una acumulación de elementos perturbadores de ruido.** 

**5. Las salidas con altos requerimientos de corriente de sumidero, deben ser colocadas cerca de los pines de masabas salidas con altos requerimientos de corriente de fuente, deben ser colocadas cerca de los pines de alimentación. Esto minimiza los voltajes de la doble metalización del chip. La colocación de las salidas con altos requerimientos de corriente de sumidero, tiene preferencia sobre la colocación de las salidas con altos requerimientos de corriente de fuente, esto reduce los niveles de ruido.** 

## **3.5** *REGLAS BÁSICAS DE DISEÑO*

**Las siguientes reglas son las más importantes y que hay que tener en cuenta para el desarrollo del diseño:** 

p Del documento, los autores. Digitalización realizada por ULPGC. Biblioteca Universitaria, 2006

**1. No conectar las salidas de las células Juntas, a menos que sean three-state o drenador abierto.** 

**2. No dejar las entradas de las células flotando. Esto incluye a los buses internos. Siempre debemos conectar las entradas no utilizadas a la célula tie-off con el nivel apropiado.** 

**3. Regla de 1/3X: atacar un dispositivo de alta** 

**prestación con una célula que tenga 1/3 de su potencia.** 

**4. Regla de los dos nanosegundos: escoger la célula más pequeña, tal que el producto de sus AtP por la capacitancia del nodo sea inferior a los dos nanosegundos.** 

**5. Regla de la mínima célula: utilizar la célula más pequeña que el caso lo requiera.** 

**6. Usar las células de entrada- salida de acuerdo a la tecnología a la que se va a conectar.** 

**7. Utilizar como mínimo un pin de alimentación y otro de masa por cada 60 mA de corriente.** 

## **CAPITULO IV**

#### **4.** *HERRAMIENTAS DE DISEÑO*

Como herramientas de diseño se han utilizado el capturador de esquemas OrCAO/SDT III y el simulador LESin 2.

Usando un simple PC-XT/AT se puede llevar a cabo el desarrollo de diseños tanto en SystemGate como en SystemCell, teniendo en cuenta las limitaciones que conlleva el uso de un PC. Una estación de trabajo sería la solución ideal cuando los diseños son bastantes complicados, debido a que un diseño que supere un número de 10000 puertas no podré ser simulado en un PC a causa de las limitaciones de memoria de éste.

## **4.1** *CAPTURADOR DE ESQUEMAS OrCAD/'SDT III*

LESin 2 soporta al capturador de esquemas OrCAO.

OrCAD además de disponer de toda una completa serie de comandos para el diseño de esquemas, posee una serie de utilidades que complementan a LESIM 2 en la comprobación, análisis y obtención de datos del circuito.

Del documento, los autores. Digitalización realizada por ULPGC. Biblioteca Universitaria, 2006

Las utilidades son programas que nos facilitan el análisis de un circuito, como por ejemplo la detección de posibles errores debido a fallos en la realización del dibujo.

Según la versión de OrCAD de que se trate el número de utilidades puede variar, siendo 12 para OrCAD/SDT III.

### **4.2** *SIMULADOR LESIM* **2**

Tras haber efectuado la captura del esquema con OrCAD y haber efectuado las utilidades que nosotros creamos convenientes sin haberse detectado errores, se procede a la fase de simulación del circuito a través de LBSIH 2.

Antes de realizar la simulación eléctrica en si, LESIM 2 posee una serie de pasos a través de los cuales detecta errores en el circuito y consigue la información que necesita para la fase de simulación (SimSCL).

## **CAPITULO V**

 $\mathcal{L}_{\mathcal{A}}$  $\mathbf{r}$ 

En el siguiente diagrama de bloques se muestra el proceso a seguir para el diseño del ASIC:

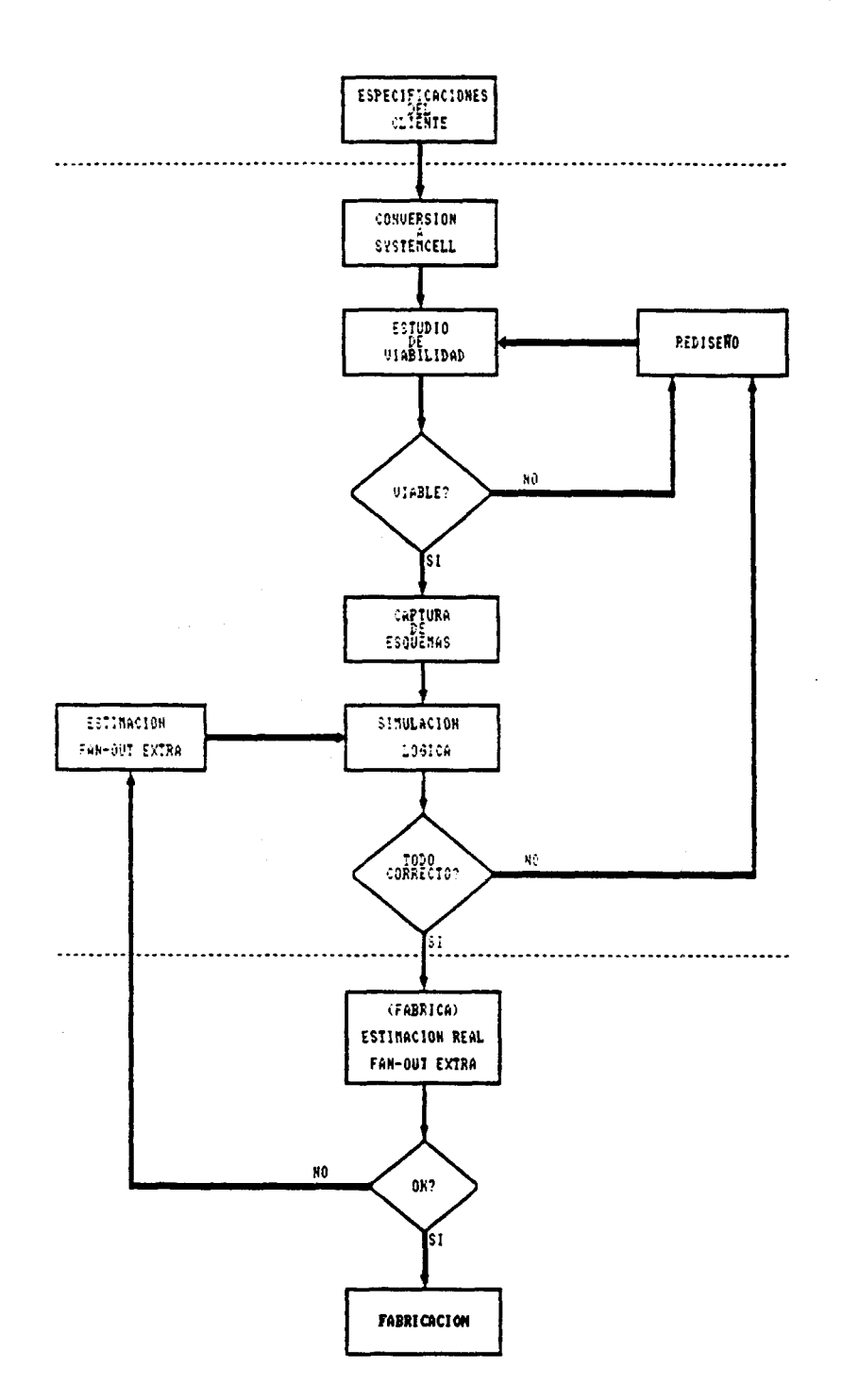

**Normalmente, los diseñadores comienzan el proceso de conversión de un diseño que ya estaba implementado en partes discretas, comparando estas partes con la librería de células y sustituyendo la parte con la correspondiente célula o células equivalentes- Esto es una lógica aproximación y muchos diseñadores comienzan la captura del esquema inmediatamente. Sin embargo, es mejor pararse un momento y considerar las diferencias entre un diseño de un sistema y un diseño de un circuito integrado.** 

**En una célula, la capacidad de ataque, el número de cargas conectadas a ella, las características térmicas y los retardos, son parámetros críticos. Es importante mantener una mente abierta en el proceso de conversión, para que eventos inesperados no parezcan insalvables en el primer diseño de un circuito Integrado para el diseñador.** 

a Del documento, los autores. Digitalización realizada por ULPGC. Biblioteca Universitaria, 2006

**Tras el proceso de conversión, que es fundamental para obtener el éxito esperado, se debe llevar a cabo un estudio de viabilidad del diseño, considerando; número de puertas, área de silicio ocupada, potencia, retardos y número de pines del chip. Si el estudio resulta satisfactorio, se podrá proceder inmediatamente a la captura del esquema, pero si aparecen problemas habrá que hacer un rediseño del circuito.** 

**Una vez realizada la captura del esquema se llevará a cabo la simulación lógica, en la que además deberemos introducir el dato que nosotros creamos conveniente relativo al fan-out extra. Observando los resultados de la** 

**simulación, podremos deducir si definitivamente éste es el circuito que mandaremos a fábrica o por el contrario hay que hacer un nuevo rediseño.** 

**Fábrica nos dará la estimación real de fan-out extra producida en el layout, la cual debe ser menor o igual a la estimada por nosotros. En caso contrario, tendremos que hacer la simulación lógica nuevamente con el nuevo valor, por si se produce exeso de fan-out en algún punto del circuito.** 

**Una vez superada esta etapa, el proceso final es el de fabricación.** 

5.1 *Estudio de viabilidad* 

**Un buen estudio de viabilidad es fundamental para hacernos una idea de las limitaciones a que estamos sometidos. Son tres los factores que fundamentalmente nos limitan el diseño;** 

- **Área de silicio.**
- **Potencia.**
- **Número de pines-**

**5.1.1** *Área* 

**El primer paso en la viabilidad del diseño es estimar el tamaño del dado, ya que este afecta enormemente al costo de fabricación. También influye en la velocidad, ya que enviar**  **una señal a través de un dado grande, requiere más tiempo que a través de uno pequeño, por lo que la velocidad de las señales criticas depende del tamaño del dado.** 

**Cuanto menor sea el dado, casi siempre será mejor el rendimiento que cuando sea mayor, debido, en gran medida, a la disposición estadística del dado sobre la oblea.** 

**Una estimación del área puede hacerse a partir del número de puertas del circuito, considerando como unidad de área a la NAND de dos entradas con minimo poder de ataque. Sin embargo, en estos cálculos no se tiene en cuenta los pequeños canales de silicio en los que figuran las interconexiones metálicas de las células.** 

**Actualmente para SystemCell II, el área máxima es de cien milímetros cuadrados.** 

## **5.1.2 Potencia.**

**Puede ocurrir que el dado exeda de los requerimientos de potencia del soporte. En este caso, tenemos dos obciones:** 

**- Disminuir área de silicio.** 

**- Realizar una partición del circuito en más de un dado, o sea, en más de un chip.** 

#### **5.1.3 Número de pines**

**En el caso de que el número de pines exeda el máximo que el soporte admita, o tengamos que poner tantos pines de**  Del documento, los autores. Digitalización realizada por ULPGC. Biblioteca Universitaria, 2006

**alimentación y masa que exedan el número máximo asignado al dado, solo existe la solución de realizar una partición del circuito en más de un chlp.** 

**Actualmente SystemCell II soporta como máximo 120 pines, estando en desarrollo el de 1óO.** 

# CAPITULO VI

## 6 *DISEfk) DE LA PARTE DE COhíTROL DE CPA*

Como ya comentamos en el capitulo anterior , el diseño de un circuito en SystemCell conlleva la realización de una serie de pasos bien definidos.

partiendo de todos los conceptos fundamentales descritos en capitules anteriores, a continuación se hará un extenso anális de la implamentación en SystemCell II de la parte de control de CPA.

## 6.1 *ESPECIFICACIÓN DEL DISEÑO*

El circuito que se va a implementar se denomina "Unidad *de Control de CPA".* 

## **6.1.1** *ESPECIFICACIONES DEL CIRCUITO*

Tanto la unidad de ejecución como la unidad de control poseen las siguientes especificaciones:

- Alimentación (VDD): 3.0v (Min) 5.0v (tip) 5.5v (Max)
- Rango de temperatura: -45°C (Min) 85°C (Max)
- Náxima frecuencia de reloj: 1.274MHz
- Encapsulado: QFP plástico de 120 pines

6.1.2 *ARQUITECTURA DE LA PARTE DE CONTROL DE CPA* 

En principio, expliquemos un poco el funcionamiento de la  $\mathcal{L}^{(1)}$ parte de control de CPA. En la siguiente figura se ve de una forma muy general la arquitectura de la parte de control de CPA:

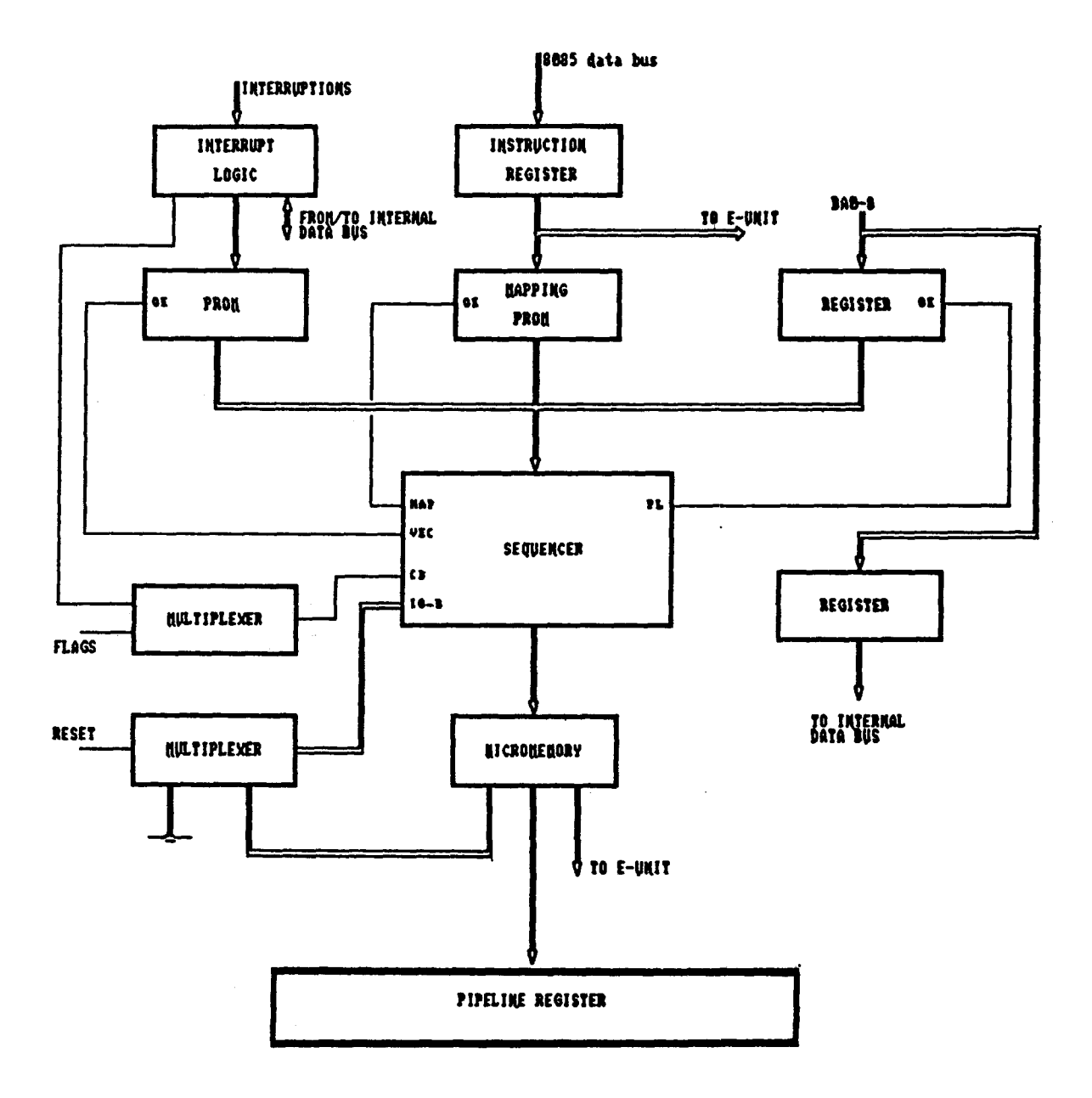

La unidad de control de CPA corresponde a la típica de un sistema microprogramado horizontalmente.

El código de operación de la instrucción (opcode), que proviene desde la memoria de programa externa, se almacena durante el segundo ciclo de reloj en el registro de instrucción. A continuación el opcode es mapeado en una PROn, la cual es la encargada de trasladar los códigos de operación del 18085 a direcciones de 12 bits de la micromemoria. A partir de esta dirección de la micromemoria, se encuentra el conjunto de microinstrucciones que generan las microoperaciones que ejecutan cada instrucción.

La secuencia de ejecución del conjunto de microinstrucciones almacenadas en la micromemoria es llevada a cabo por el secuenciador de microprograma Am2910.

Existen 526 microinstrucciones de ó4 bits, distribuidos en 30 campos en la micromemoria.

g Del documento, los autores. Digitalización realizada por ULPGC. Biblioteca Universitaria, 2006

El multiplexor de condiciones permite al CPA realizar los saltos condicionales *y* el reconocimiento de interrupciones, poniendo la información adecuada a la entrada CC del Am2910.

A continuación podemos observar el diagrama de bloques de la parte de control de CPA, tal y como ha quedado para su integración:

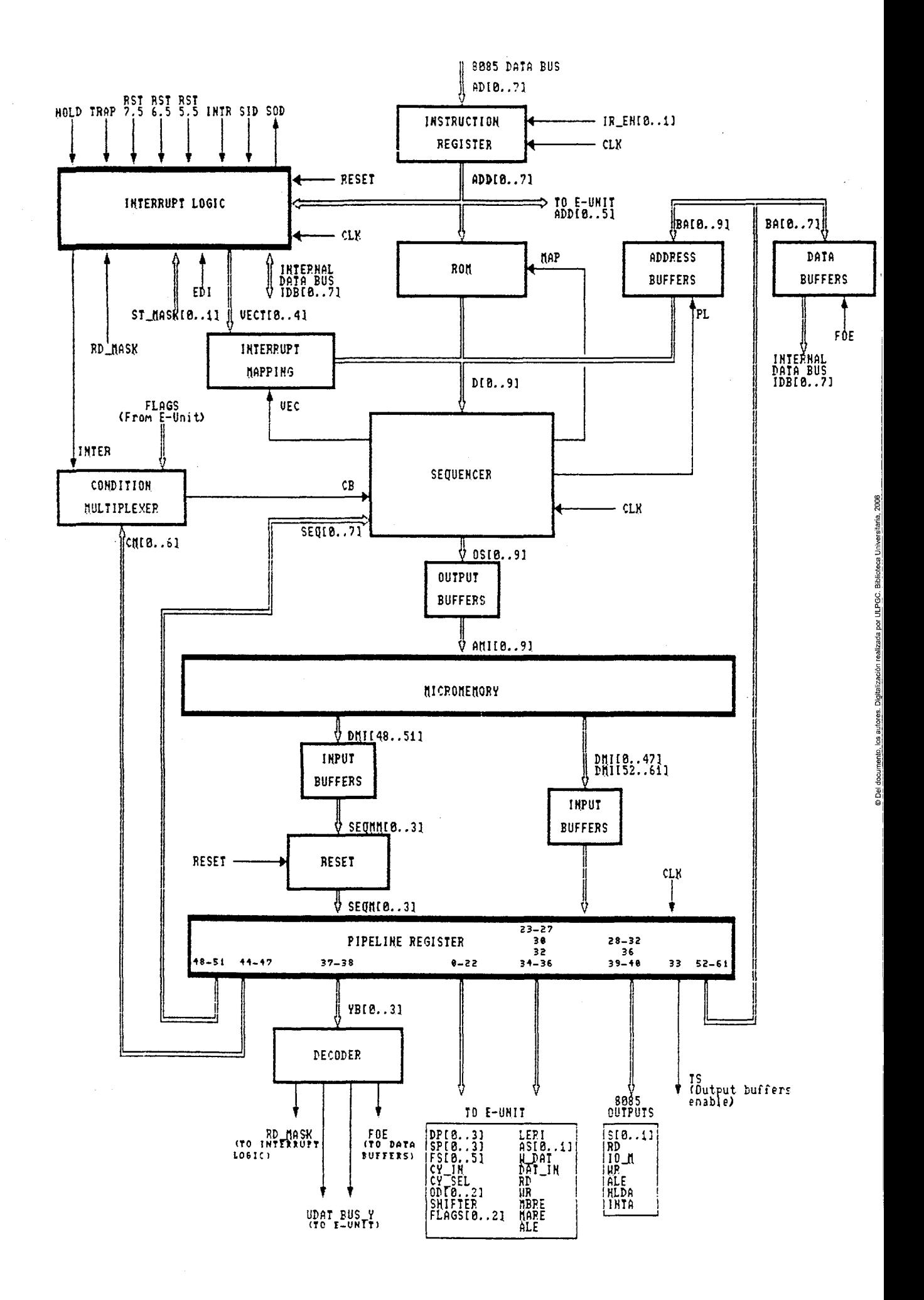

Debido a que vamos a trabajar con células básicas, tenemos la ventaja de poder realizar simplificaciones del circuito original, excluyendo las partes que resulten redundantes ó inútiles.

Partamos del hecho de que la micromemoria no se va a integrar Junto con el resto de la arquitectura de CPA, debido a las limitaciones de área de silicio, por lo que será necesario poner 62 buffers de entrada, para los datos, y 10 buffers de salida para el direccionamiento de la micromemoria. Son los que he denominado INPUT BUFFERS y OUTPUT BUFFERS y que pertenecerán a la periferia del dado.

El resto del circuito pertenecerá al núcleo del dado, exepto los buffers de entrada y salida que harán de interface con la circuiteria externa y el oscilador que no figuran en el anterior diagrama de bloques.

Tampoco figura en este diagrama el circuito de reloj, el cual ya será analizado en su momento. Por ahora diremos, que solo es necesaria una fase para el funcionamiento tanto de la parte de control como de la de ejecución; esta fase es la señalada como CLK.

Quizás lo mejor, en este momento, sea meternos en cada bloque y ver como se ha realizado su implamentación. Posteriormente, haremos los estudios de viabilidad, a los que seguirá unos cálculos de adaptación para la interconexión unidad de control-unidad de ejecución, tanto en lo referente a carga como a los desfases que se producen en la señal de reloj. Diseñaremos las redes de retardo

adecuadas para asegurarnos de un funcionamiento óptimo. Como último apartado dentro del diseño de CPA, haremos la distribución de las patillas en el QFP.

Pero antes de meternos en el desarrollo del diseño de cada bloque, veamos primero la descripción de los campos que componen las mieroinstrucciones, posteriormente las microoperaciones, para terminar con el microprograma de CPA.

TITLE MACHINE 64; CPA;

#### $\mathbf{r}$

 $\mathbb{R}^2$ 

# Descripción de los campos de las mieroinstrucciones

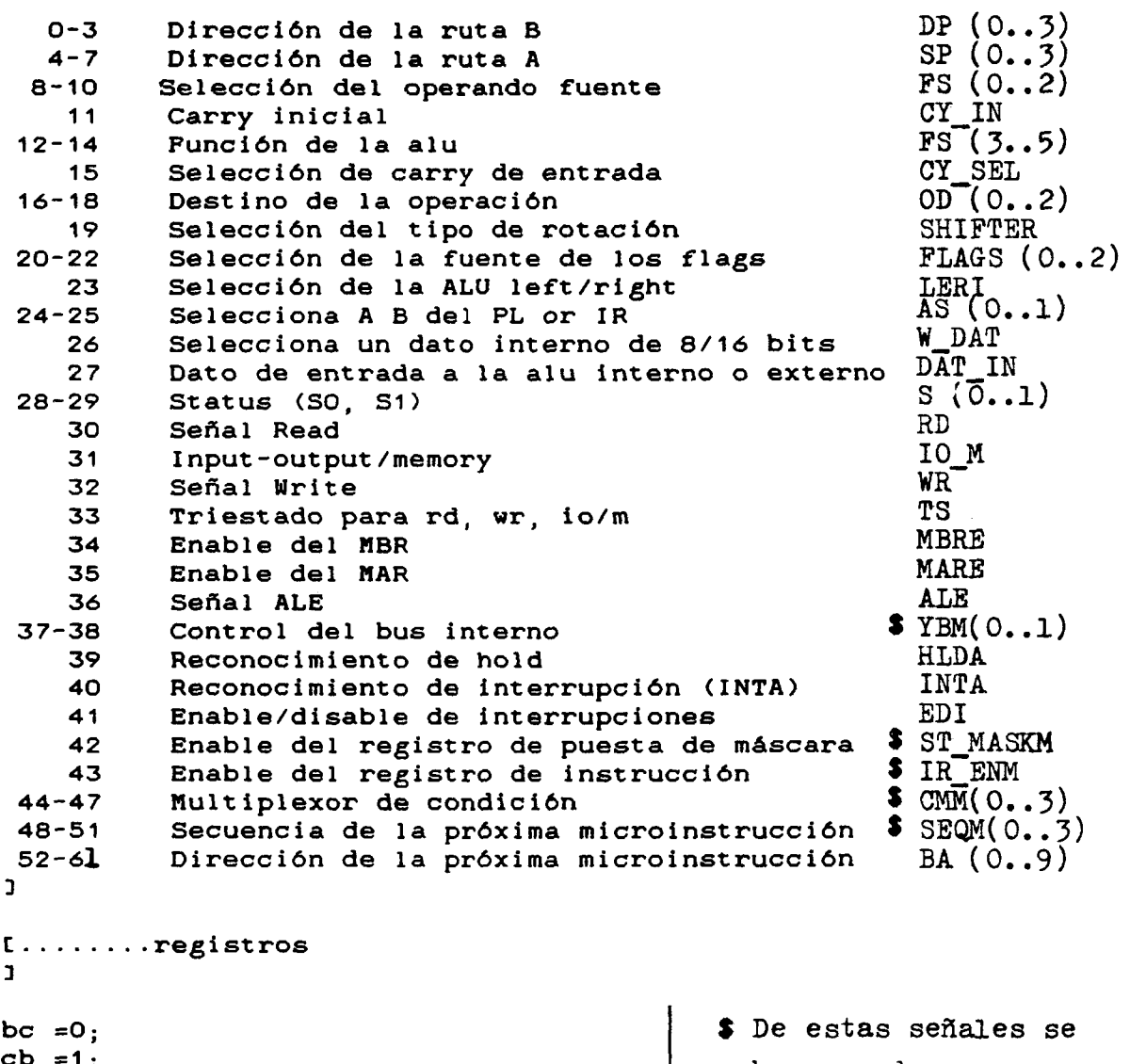

 $cb = 1;$ de  $=2;$ ed  $=3;$ hl  $=4;$  $1h = 5;$ xa *s6*   $ax = 7$ ;  $r8 = 8;$  $sp = 9;$  $wz = 10$ ;  $zw = 11;$  $r12 = 12;$  $r13 = 13;$  $r14 = 14;$  han sacado sus negadas directamente del pipeline. Por lo tanto, se han convertido en las siguientes:

- $-$  CM(0..6)
- $-$  SEQ(0..7)

**pe =15;**   $C \ldots \ldots \ldots$  ruta B de entrada ALU, bits  $DP(0..3)$ **1 b\_alu FÍELO length=4, place=0, default=ax, forinat = 1;**   $E \ldots \ldots \ldots$  ruta A de entrada ALU, bits  $SP(0, .3)$ **3**  a\_alu FIELD length=4, place=4, default=ax, format=1;  $[0.1, 0.1, 0.1]$  contrarged operando fuente, bits  $FS(0.2)$ ab  $=1$ ;  $zb = 3:$  $za = 4$ ;  $da = 5$ :  $dz = 7$ : C fuente de la alu A y B 3 C fuente de la alu cero y B 3 C fuente de la alu cero y A 3 **C fuent e delaaluDyA 3**  C fuente de la alu D y cero *1*  source FIELD length=3, place=8, default=ab, format=1;  $E \ldots \ldots \ldots$  carry inicial , bit CY IN 3 cy\_in FIELD length=1, place=11, default=0, format=1;  $[0.01, 0.01]$  . Conservaciones de la ALU, bits  $FS(3.5)$ 3 add\_rs =0; [ suma R y S ] sub r =1  $subs$ or $rs = 3;$ and  $rs = 4$ ; and\_nor =5; [ AND de R negado con S **]** xor\_rs =6 C OR EXCLUSIVO de R y S 3 noxor rs=7 C OR EXCLUSIVO negado de R y S 3 =1; I resta S menos R ]  $=2$ ;  $C$  resta R menos S  $1$ C OR de R y S 3 C AND de R y S 3 alu FIELD length=3, place=12, default=or\_rs, format=1; C........selecciona el carry de entrada, bit CY\_SEL 3 cy\_sel FIELD length=1, place=15, default=0, format=1;

**C selecciona el destino de la operación » bits 0D(0..2)**  ] **noper** =1; **C F -- > ninguno, F -- > Y 3 C F -- > B, A -- > Y :**   $ram_a = 2$ ram  $f = 3$ **C F -- > B, F -- > Y 3 ram\_d =5 C F/2 -- > B, F —> Y D**   $ram_u = 7$ ; **C 2F -- > B, F--> Y 3**  destino **FIELD** length=3, place=16, default=ram\_f, format=1; **C seleccion a e l tip o de rotació n** *,* **bi t SHIFTER 3 ramx =0; C introduce ramO o ramn 3 carry =1; C introduce el carry 3 shifter FIELD length=1, place=19, default=carry, format =1; C selección de los flags , bits PLAGS(0..2) 3 arit =0; C para operaciones aritméticas 3 indc =1; C para operaciones de incremento y decremento 3 lop =2; C para operaciones lógicas 3 fdad =3; C para la instrucción DAD 3 inva** *=4;* **C los flags permanecen invariables 3 rota =5; C para las instrucciones de rotación 3 cmcy** *=6; I* **para la instrucción cnc 3 fbus =7; C para la instrucción POP PSW 3 flags FIELD length=3, place=20, default=inva, format=1; alu left o alu right** bit LERI  $\mathbf{L}$ **left =0; right =1; leri FIELD length=1, place=23, default=left, format=1; C selecciona la fuente de las direcciones A y B> bits AS(0..l) 3 irir =0 C B y A del IR 3 irpl =1 C B del IR y A del PL 3 plir =2 C B del PL y A de IR 3 pipi =3 C B y A de PL 3**  add\_sel FIELD length=2, place=24, default=irir, format=1;

 $C$ ........ancho del dato, bit  $W\_DATA$ D byte =0; C dato de 8 bits *3*  word =1; C dato de 16 bits *1*  w\_dat PIELD length=1, place=2ó, default=byte, format=1; C dato de entrada a la alu *,* bit DAT\_IN 3 in =0; C dato interno 3 ex =1; C dato externo 3 dat\_in FIELD length=1, place=27, default=in, format=1; C estado del microprocesador *,* bits S(0,.l) 3 hit =0: C estado HALT 3  $mw = 1$ ; mr =2 C lectura en memoria 3 op =3 C búsqueda del código de operación 3 *í* escritura en memoria 3 status FIELD length=2, place=28, default=hlt, format=1; rd FIELD length=1, place=30, default=1, format=1;  $C \ldots \ldots$ elección de memoria o entrada/salida, bit  $IO_M$ 3  $m$ em  $=0$ : io  $=1$ ; ion FIELD length  $\frac{1}{2}$  , place  $\frac{1}{2}$  ,  $\frac{1}{2}$  ,  $\frac{1}{2}$  ,  $\frac{1}{2}$  ,  $\frac{1}{2}$  ,  $\frac{1}{2}$  ,  $\frac{1}{2}$ write  $\frac{1}{2}$ ,  $\frac{1}{2}$ ,  $\frac{1}{$  $\frac{1}{2}$  , place  $\frac{3}{2}$ ,  $\frac{3}{2}$ ,  $\frac{3$ I........enable del registro de memoria, bit MBRE 3 mbre FIELD length=1, place=34, default=1, format=1;

C enable del MAR , bit MARE *2*  mare PIELD length=1, place=35, default=1, format=1; ale FIELD length=1, place=36, default=0, format=1;  $[... \dots \dots$ control de la salida al bus interno, bits  $YB(0..3)$ bu6\_y =0; C salida de la alu 3 UDAT=1 ; C salida del registro de estado *3*  rd\_inasK =2;[ salida del registro de máscara 3 F0£ =3; C salida del registro de datos de la micromemoria 3 b\_ctrl FIELD length=2, place=37, default=bus\_y, format=1; hlda FIELD length=1, place=39, default=0, format=1; inta FIELD length=1, place=40, default=1, format=1; f  $[0.1, 0.1, 0.1]$  .......habilita o deshabilita interrupciones , bit EDI  $3.5$  In the contract of  $3.5$  In the contract of  $3.5$  In the contract of  $3.5$  In the contract of  $3.5$  In the contract of  $3.5$  In the contract of  $3.5$  In the contract of  $3.5$  In the contract of  $3.5$  In the contract en\_int =1;  $\frac{2}{3}$ entified to the contract of the contract of  $\frac{1}{2}$ edi FIELD length=1, place=41, default=ds int, format=1; and interest and interest and interest and interest and [........entrada al registro de puesta de máscara , bits  $\texttt{ST\_MASK}(\texttt{0..l})\frac{3}{5}$ **1 °**  st\_mask FIELD length=1, place=42, default=1, format=1; *<sup>L</sup>* operaciones del opcode , bits IR BN(0..l)  $\sim$  3  $\sim$  3  $\sim$ ld\_op =0; C cargar el código de operación 3 no\_op =1; C no cargar el código operación 3 ir\_en FIELD length=1, place=43, default=no\_op, format=1;

```
C multiplexor de condición , bits CM( 0. .6) 
3 
neg =0; 
pos = 1;
zero =2;nozero =3; 
par =4;impar =5; 
cy = 6;nocy = 7;daal =8;
daah =10;
intr =12;nopass =14; 
pass =15;
cc_mux FIELD length=4, place=44, default=nopass, format=1; 
I.........control de la próxima dirección, bits SEQ(0..7)<br>1
Jz =0; C salta a la posición de memoria cero D 
cjs =1; C salto condicional a subrutina 3 
Jmap =2; C salta a la dirección dada por MAP 1 
cjp =3; [ salto condiconal a la dirección dada por PL ]
push =4; C salvar \muPC en la \muPILA 1
salto condicional a VECT 1 
cjv = 
=6; 
C 
crtn = 10; I retorno condicional desde subrutina 1
cont 
= 14 
secuence FIELD length=4, place=48, default=cont, format=1; 
[ bits BA(0..9)\BoxV0= 6; 
Vl= 96; 
V2 = 1 ;
V3= 7; 
V4 = 8:
V5= 16; 
V6= 24; 
v7= 32; 
V8= 40; 
V9= 48; 
v10= 56 
V11= 36 
v12= 60 
v13= 52 
v14 = 44next\_addr FIELD length=0, place=52, default=0, format=1;
C 
3
```
c Definición de las microoperaciones 3 [........operaciones de lectura y escritura **1**  read INSTR io\_m, rd=0, status=mr; write INSTR io\_m, wr=0, status=mwj I........microoperación de fetch *2*  fetch<sup>1</sup> INSTR status, ale=1, ts=0; fetch2 INSTR status=op, rd=0, ir\_en=ld\_op; I........seleccionar registros de trabajo  $\mathbf{L}$ select INSTR b\_alu, a\_alu, add\_sel; tipo de dato  $\mathbf{L}$ dat INSTR w\_dat, dat\_in; poner a cero un registro  $\mathbf{I}$ clear INSTR destino=ram\_f, source=za, alu=and\_rs; £. O and S  $\mathbf{I}$ operaciones lógicas  $\mathbf{a}$ l\_and INSTR destino, source, flags=lop, alu=and\_rs;  $\mathbf{r}$ R and S  $\mathbf{I}$ 

```
l_or INSTR destino, source, flags=lop, alu=or_rs;
\mathbf{r}R or S
\mathbf{1}l_xor INSTR destino, source, flags=lop, alu=xor_rs;
\mathbf{C}R xor S
\mathbf{I}nop INSTR destino=noper, source=zb, alu=or_rs;
£.
 no reliza operación alguna
\mathbf{I}cma INSTR destino, source, flags=inva, alu=noxor_rs;
L.
  complementar registros
\mathbf{I}cmc INSTR flags=cmcy;
£.
complementar carry
\mathbf{I}[........operaciones aritméticas
\mathbf{L}add INSTR destino, source, flags=arit, alu=add_rs;
\mathbf{C}R + S\mathbf{I}adc INSTR destino, source, flags=arit, cy_sel=1, alu=add_rs;
L.
  R + S + cy\mathbf{I}subr INSTR destino, source, flags=arit, cy_in=1, alu=sub_r;
\mathsf{C}S - R\mathbf{I}subs INSTR destino, source, flags=arit, cy_in=1, alu=sub_s;
C.
  R - S\mathbf{I}
```

```
sbbr INSTR destino, source, flags=arit, cy_sel=1,
alu=sub_r; 
C 
  R - S - cy: 
sbbs INSTR destino, source, flags=arit, cy_sel=1, alu=sub_s; 
C 
 S - R - cy1 
add_rp INSTR destino, source, flags=fdad, alu=add_rs; 
operaciones de incremento y decremento 
\mathbf{I}inr INSTR destino, source, flags=indc, cy_in=1, alu=add_rs;
£.
 R \leftarrow - - - R + 1
\mathbf{I}inx INSTR destino, source, cy_in=1, alu=add_rs;
\mathbf{r}Rp \leftarrow --- Rp + 1\mathbf{1}dcr INSTR destino, source, flags=indc, alu=sub_r; 
\mathsf{C}R \leftarrow - - - R - 1
\mathbf{I}dcrm INSTR destino=ram_f, source=dz, flags=indc, alu=sub_s; 
\mathbf{r}M <---- M - 1\mathbf{L}dcx INSTR destino, source, alu=sub_r;<br>[
 Rp < - - - Rp - 1\mathbf{L}I.........operaciones de rotación
\mathbf{L}rlc INSTR destino=ram_u,source=zb,alu=or_rs,shifter=ramx,flags=rota;
C 
  rotación a la izquierda
```

```
@ Del documento, los autores. Digitalización realizada por ULPGC. Biblioteca Universitaria, 2006
```

```
rrc INSTR 
destino=ram_d,source=zb,alu=or_rs,shifter=ramx,flags=rota;<br>f
  rotación a la derecha 
\mathbf{L}ral INSTR destino=ram_u, source=zb, alu=or_rs, shifter=carry, flags=rota;
£.
  rotación a la izquierda incluyendo el carry 
\mathbf{I}rar INSTR destino=ram_d,source=2b,alu=or_rs,shifter=carry,flags=rota; 
\mathbf{r}rotación a la derecha incluyendo el carry 
\mathbf{I}.transferencia entre registros 
\mathbf{I}documento, los artores, Digitalización realizada por ULPGC. Biblioteca Universitaria, 2006
mov INSTR destino, source, flags=inva, alu=or_rs; 
     Rj \leftarrow -- Ri\mathsf{C}stm INSTR st_mask=0; 
£.
  habilita la entrada al registro de máscara 
\mathbf{I}rdm INSTR b_ctrl=rd_mask; 
\mathbf{r}Del 3
  habilita la salida del registro de máscara 
\mathbf{I}operaciones de control 
umap INSTR secuence=jmap; 
\mathbf{r}salta a la dirección dada por map 
\mathbf{I}cond INSTR next_addr, cc_mux, secuence=cjp; 
C.
   salto condicional a la dirección dada por pl 
h,
```

```
Jump INSTR next_addr, cc_inux=pa6s, secuencescjp; 
C 
  salto incondicional con la dirección del pl 
3 
call INSTR next_addr, cc_mux=pass, secuence=cjs;
C 
  llamada a subrutina 
3 
ccond INSTR next_addr, cc_mux, secuence=cjs; 
C 
  llamada condicional a subrutina 
\mathbf{I}ret INSTR cc_mux=pass, secuence=crtn; 
C 
 retorno de subrutina 
3 
rcond INSTR cc_mux, secuence=crtn; 
C 
   retorno condicional desde subrutina 
1 
vect INSTR cc_mux=intr, secuence=cjv; 
C 
  saltar al vector de interrupciones 
\mathbf{I}halt INSTR ts=1, status=hlt; 
C 
  estado de parada de mlcroprocesador 
2 
t control de las interrupciones 
1 
ei INSTR edi=en_int; 
C 
  habilita las interrupciones 
3 
di INSTR ediads_int; 
C 
  deshabilita las interrupciones 
3 
end:
```
CPA MICROPROGRAM: TITLE **NOBINARY**: LISTING: \*\*\*\*\*\*\*\*\*\*\*\*\* C. MICROPROGRAMA \*\*\*\*\*\*\*\*\*\*\*\*\*  $\mathbf{I}$ nop, next\_addr=v0, b\_ctrl=udat; init:  $select(r13, r13, plp1), dat(,)$ ,  $mov(, dz), b_ctr1=udat;$ nop, next\_addr=v1, b\_ctrl=udat;  $select(r12, r12, p1pl)$ ,  $dat(,)$ ,  $mov(, dz)$ ,  $b_ctr1=udat;$ stm, nop, next\_addr=v3, b\_ctrl=udat; select(pc, pc, plpl), dat(word,), clear, mare=0;  $fet_1$ :  $fetch1(op)$ , nop; fet 2: fetch2, nop, vect: decod: select (pc, pc, plpl), dat (word, ), inx (, za), mare=0, jumap; inesci:select(hl,hl,plpl),dat(word,),mov(ram\_a,za),mare=0;  $fetch1(mw)$ ,  $select(pc, pc, plpl)$ ,  $dat(word)$ ,  $mov($ ,  $za)$ ,  $mark=0$ ; write(mem), nop, jump(fet\_1);<br>movrr: select(,,), dat(,), mov(,za), fetch1(op), jump(fet\_2); Biblioteca Universitaria, 2006 movrm: select (hl, hl, plpl), dat (word, ), mov (ram\_a, za), mare=0; fetch1(mr), select(pc, pc, plpl), dat(word,), mov(, za), mare=0;  $read(mem)$ ,  $nop:$ select(,,irpl), dat(,ex), mov(,dz), fetch1(op), jump(fet\_2); movmr: select(,,plir), dat(,), mov(noper,za), mbre=0, jump(inesc1): novmr: select(,,plir), dat(,), mov(noper,za), mbre=0, jump(inesc1);  $\frac{3}{8}$ <br>sphl: select(sp,hl,plpl),dat(word,),mov(,za),fetch1(op),jump(fet\_2);<br>wind fatch1(nn) select(sp,arelal) dat(ward) inv(se),percenter mvird: fetch1(mr), select(pc,pc,plpl), dat(word,), inx(,za), mare=0;  $read(mem)$ ,  $nop;$ select(,,irpl), dat(,ex), mov(,dz), fetch1(op).jump(fet\_2); mvimd: fetch1(mr), select(pc, pc, plpl), dat(word,), inx(, za), mare = 0; read(mem), nop; select(,,), dat(,ex), mov(noper,dz), mbre=0, jump(inesc1); lxibc: fetch1(mr), select(pc,pc,plpl), dat(word,), inx(,za), mare=0;  $read(mem)$ ,  $nop$ ;  $select (cb, p1p1), dat (,ex), mov (,dz);$ fetch1(mr), select(pc,pc,plpl), dat(word,), inx(,za), mare=0;  $\frac{3}{9}$  $read(mem)$ ,  $nop$ ;  $select(bc, p1p1), dat(,ex), mov(,dz), fetch1(op), jump(fet_2);$ lxide: fetch1(mr), select(pc,pc,plpl), dat(word,), inx(,za), mare=0; read(mem), nop; select (ed, , plpl), dat (, ex), mov (, dz); fetch1(mr), select(pc,pc,plpl), dat(word,), inx(,za), mare=0; read(mem), nop;  $select(de, p1p1), dat(gx), mov(gdz), fetch(op), jump(fet_2);$ lxihl: fetch1(mr), select(pc,pc,plpl), dat(word,), inx(,za), mare=0;  $read(mem)$ ,  $nop$ ;  $select(1h, p1p1), dat(,ex), mov(,dz);$ fetch1(mr), select(pc,pc,plpl), dat(word,), inx(,za), mare=0; read(mem), nop; select(hl,,plpl), dat(,ex), mov(,dz), fetch1(op), jump(fet\_2); lxisp: fetch1(mr), select(pc, pc, plpl), dat(word,), inx(, za), mare=0; read(mem), nop; select (r8,, plpl), dat (, ex), mov(, dz); fetch1(mr), select(pc,pc,plpl), dat(word,), inx(,za), mare=0; read(mem), nop;  $select(sp, p1p1), dat(sx), mov(dz), fetch(op), jump(Set_2);$  $1 da:$ fetch1(mr), select(pc,pc,plpl), dat(word,), inx(,za),mare=0; read(mem), nop;

select(zw pipi), dat(,ex), mov(,dz); fetchl(mr select(pe,pe,pipi), dat(word,), inx(,za),mare=0; read(mem) nop; select(wz,,plpl), dat(,ex), mov(,dz); select(wz,wz,plpl), dat(word,), mov(ram\_a,za),mare=0; fetch1(mr), select(pc,pc,plpl), dat(word,), mov(,za), mare=0; read(mem), nop; select(ax pipi), dat(,ex), mov(,dz),fetchl(op),Jump(fet\_2); sta: fetch1(mr), select(pc,pc,plpl), dat(word,), sta: fetch1(mr<br>inx(,za),mare=0; read(mem), nop; select(zw pipi), dat(,ex), mov(,dz); fetch1(mr), select(pc,pc,plpl), dat(word,), inx(,za),mare=0; read(mem) nop; select(wz pipi), dat(,ex), mov(,dz); select(,ax pipi), dat(,), mov(,za), mbre=0; select (wz fetchl(mw write(mem nop, jump(fet\_1); lhld: fetchi(mr), select(pc,pc,plpl), dat(word,), inx(,za),mare=0; read(mem) nop; select(zw,,plpl), dat(,ex), mov(,dz); fetch1(mr), select(pc,pc,plpl), dat(word,), inx(,za),mare=0; read(mem) nop; select(wz,,plpl), dat(,ex), mov(,dz); select (wz, fetchl(mr read(mem) select (lh. fetch1(mr), select(pc,pc,plpl), dat(word,), mov(,za), mare=0; read(mem) nop; select(hl,,plpl), dat(,ex), mov(,dz), jump(fet\_1); shld: fetch1(mr), select(pc,pc,plpl), dat(word,), inx(,za),mare=0; read(mem) nop; select(zw,,plpl), dat(,ex), mov(,dz); fetch1(mr), select(pc,pc,plpl), dat(word,), inx(,za),mare=0; read(mem) nop; select(wz,,plpl), dat(,ex), mov(,dz); select(wz,wz,plpl), dat(word,), inx(ram\_a,za), mare=0; fetchl(mw write(mem fetch1(mw), select(hl,hl,plpl), dat(,), mov(,za),mbre=0; write(mem select(pe,pe,pipi),dat(word,),mov(,za),mare=0. wz,plpl), dat(word,), mov(ram\_a,za) ,mare=0; select(pe,pe,pipi), dat(word,), mov(,za), mare=0; wz,plpl), dat(word,), inx(ram\_a,za), mare=0; select(wz,wz,pipi), dat(word,), mov(,za),mare=0; nop; h,plpl), dat(,ex), mov(,dz); select(Ih,Ih,pipi), dat(,), mov(,za), mbre=0; select (wz , wz , pipi ) , dat(word,), mov (, za) , mare=0,• jump(fet\_1); Idaxr: select(,,irir), dat (word,), mov(,za), mare=0; staxr: select(,,irir), dat(word,), mov(,za), mare=0; fetch1(mr), select(pc,pc,plpl),dat(word,),mov(,za),mare=0; read(mem), nop; select(ax,,plir), dat(,ex),mov(,dz),fetch1(op),jump(fet\_2); fetchl(mw), select(ax,ax,pipi), dat (,), mov(,za), mbresO; write(mem),select(pc,pe,plpl),dat(word,),mov(,za),mare=0. jump(fet\_1); xchg: select(wz,hl,pipi), dat(word,), mov(,za); select(hl,de,plpl), dat(word,), mov(,za); select(Ih,de,pipi), select(de,wz,pipi), dat(word,), dat(word,), mov(ram\_a, mov(,za): dz) select(ed,de,pipi), dat(word,), mov(ram\_a,dz), fetchl(op),

por ULPGC. Biblioteca Universitaria Digitalización Jump(fet\_2) ;  $add\_r$ :  $select(ax, ,plit)$ ,  $dat(,)$ ,  $add( ,ab)$ ,  $fetch1(op)$ ,  $jump(fet\_2)$ ; add\_m: select (hl,hl,plpl),dat (word, ),mov (ram\_a,za),mare=0; fetch1(mr), select (pc,pc,plpl),dat(word,),mov(,za),mare=0; read(mem), nop; select(ax, ax, plpl), dat(, ex), add(, da), fetch1(op),  $jump(fet_2);$ adi: fetchi(mr), select(pc,pc,plpl), dat(word,), inx(,za),mare=0; read(mem), nop; select(ax,ax,plpl), dat(,ex), add(,da), fetch1(op),  $jump(fet_2)$ ; adc\_r: select(ax,,plir), dat(,), adc(,ab), fetchl(op), jump(fet\_2); adc\_ni: select (hl,hl,plpl) , dat (word, ) ,mov (ram\_a, za) ,mare=0; fetch1(mr),select(pc,pc,plpl),dat(word,),mov(,za),mare=0; read(mem), nop; select(ax,ax,plpl), dat(,ex), adc(,da), fetch1(op), jump(fet\_2) ; aci: fetchl(mr), select(pe,pe,pipi), dat(word,), inx(,za),mare=0; *\*   $\texttt{read(mem)}, \texttt{nop};$ select(ax,ax,pipi), dat(,ex), ade(,da), fetchl(op),  $jump(fet_2);$ sub\_r: select(ax,,plir), dat(,), subr(,ab), fetchl(op), = jump(fet\_2) ; sub\_m: select(hl,hl,pipi),dat(word,),mov(ram\_a,za),mare=0; fetchl(mr),select(pe,pe,pipi),dat(word,),mov(,za),mare=0; read(mem), nop; select(ax,ax,plpl), dat(,ex), subr(,da), fetch1(op), jump(fet\_2) ; sui: fetch1(mr), select(pc,pc,plpl), dat(word,), inx(,za),mare=0; read(mem), nop; select(ax,ax,plpl), dat(,ex), subr(,da), fetch1(op), jump(fet\_2) ; sbb\_r: select(ax,,plir), dat(,), sbbr(,ab), fetchl(op), jump(fet\_2); sbb\_m: select(hl,hl,plpl),dat(word,),mov(ram\_a,za),mare=0; fetchl(mr),select(pc,pc,plpl),dat(word,),mov(,za),mare=0; read(mem), nop; select(ax,ax,plpl), dat(,ex), sbbr(,da), fetch1(op), jump(fet\_2) ; sbi: fetch1(mr), select(pc,pc,plpl), dat(word,), inx(,za),mare=0; read(mem), nop; select(ax, ax, plpl), dat(, ex), sbbr(, da), fetch1(op), Jump(fet\_2); inr\_r: select(,,irpl), dat(,), inr(,zb), fetchl(op), Jump(fet\_2); inr\_m: select(hl,hl,plpl),dat(word,),mov(ram\_a,za),mare=0; fetchl(mr),select(pe,pe,pipi),dat(word,),mov(,za),mare=0; read(mem), nop; select (,,plpl), dat (,ex), inr (,dz), mbre=0, jump (inesc1); dcr\_r: select(,,irpl), dat(,), dcr(,zb), fetch1(op), jump(fet\_2); dcr\_m: select(hl,hl,plpl),dat(word,),mov(ram\_a,za),mare=0; fetchl(mr),select(pe,pe,pipi),dat(word,),mov(,za),mare=0;

```
read(mem), nop;
       select<,,plpl), dat(,ex), dcrm 
mbre=0, Jump(inesc1); 
inx_b: select(bc,bc,plpl), dat(word,), inx(,za);
       select(cb,bc,plpl), dat(word,), mov(ram_a,dz), fetch1(op),
jump(fet_2); 
inx_d: select(de,de,plpl), dat(word,), inx(,za);
       select(ed,de,plpl), dat(word,), mov(ram_a,dz), fetch1(op),
juinp(fet_2> ; 
inx_h: select(hl,hl,plpl), dat(word,), inx(,za);
       select(lh,hl,plpl), dat(word,), mov(ram_a,dz), fetch1(op),
Jump(fet_2); 
inxsp: select(sp,sp,plpl), dat(word,), inx(,za);
       select(r8,sp,plpl), dat(word,), mov(ram_a,dz), fetch1(op),
jump(fet_2); 
dcx_b: select(be,be,plp 
       select(cb,be,plp 
jump(fet_2);dcx_d: select(de,de,plpl), dat(word,), dcx(,za);
       select(ed,de,plpl), dat(word,), mov(ram_a,dz), fetch1(op),
jump(fet_2>; 
dcx_h: select(hl,hl,plpl), dat(word,), dcx(,za);
       select(lh,hl,plpl), dat(word,), mov(ram_a,dz), fetch1(op),
Jump(fet_2); 
dcxsp: select(sp,sp,plpl), dat(word,), dcx(,za);
       select(r8,sp,plpl), dat(word,), mov(ram_a,dz), fetch1(op),
jump(fet_2); 
dad_b: select(hl,bc,plpl), dat(word,), add_rp(,ab);
       select(lh,hl,plpl), dat(word,), mov(ram_a,dz), fetch1(op),
jump(fet_2); 
dad_d: select(hl,de,plp 
       se1ect(1h,h1,p1p 
Jump(fet_2); 
dad_h; select(hl,hl,plpl), dat(word,), add_rp(,ab);
       select(lh,hl,plpl), dat(word,), mov(ram_a,dz), fetch1(op),
jump(fet_2);dadsp: elect(hl,sp,plpl), dat(word,), add_rp(,ab);
       select(lh,hl,plpl), dat(word,), mov(ram_a,dz), fetch1(op),
jump(fet_2);daa_a: select(ax,ax,plpl), dat(,), mov(ram_a,za);
                            dat(word, 
                            dat(word, 
                            dat(word, 
                            dat(word,)
                                         dex(,za); 
                                         mov(ram_a,dz), fetehl(op), 
                                         add_rp(,ab); 
                                         mov(ram_a,dz), fetch1(op),
                                     mov(ram_a,za), jcond(e1,daal);
   _a: select(ax,ax,plpl), dat(,),
       select(ax,ax,pipi), dat(,) 
e3: nop, Jeond(e2,daah); 
       fetehl(op), nop, Jump(fet_2); 
e1: select(ax,r13,plpl),dat(,),add(,ab), jump(e3);<br>e2: select(ax.r12.plpl).dat(.).add(.ab), fetch1(op
       select(ax,r12,plpl),dat(,),add(,ab), fetch1(op), jump(fet_2);
ana_r: select(ax,,plir), dat(,), l_and(,ab), fetch1(op), jump(fet 2);
ana_m: select(hl,hl,plpl),dat(word,),mov(ram_a,za),maresO; 
       fetch1(mr), select(pc,pc,plpl),dat(word,),mov(,za),mare=0;
```
read(mem), nop; **select(ax,ax.plpl) , dat<,ex}, l\_and<,da), fetchl(op), Jump(fet\_2);**  ani: fetch1(mr), select(pc.pc.plpl), dat(word,),  $inv(.za)$ , mare= $0$ ;  $read(mem)$ , nop; select(ax, ax, plpl), dat(, ex), l\_and(, da), fetch1(op).  $jump($  fet  $2)$  ; xra\_r: select(ax,,plir), dat(,), l\_xor<,ab), fetchl(op), Jump(fet\_2); xra\_m: select(hl.hl.plpl),dat(word,),mov(ram\_a,za),mare=0; fetchl(mr),select(pe,pe,pipi),dat(word,),mov(,za),mare=0; read(mem), nop; select(ax,ax,pipi), dat(,ex), l\_xor(,da), fetchl(op), jump(fet\_2); xri: fetchl(mr), select(pe,pe,pipi), dat(word,), inx(,za),mare=0; read(mem), nop; select(ax,ax,plpl), dat(,ex), l\_xor(,da), fetch1(op), jump(fet\_2); jump(fet\_2);<br>
ora\_r: select(ax,,plir), dat(,), l\_or(,ab), fetch1(op), jump(fet\_2);<br>
ora\_m: select(hl,hl,plpl), dat(word,), mov(ram\_a,za), mare=0;<br>
fetch1(mr), select(pc,pc,plpl), dat(word,), mov(,za), mare=0;<br>
read(mem), n ora\_m: select(hl,hl,pipi),dat(word,),mov(ram\_a,za),mare=0; fetchl(mr),select(pe,pe,pipi),dat(word,),mov(,za),mare=0; read(mem), nop; select(ax,ax,plpl), dat(,ex), l\_or(,da), fetch1(op), jump(fet\_2); orí: fetchl(mr), select(pe,pe,pipi), dat(word,), inx(,za),mare=0; read(mem), nop; select(ax,ax,plpl), dat(,ex), l\_or(,da), fetchi(op), jump(fet\_2); cmp\_r: select(ax,,plir), dat(,), subr(noper,ab), fetchl(op), jump(fet\_2); cmp\_m: select(hl,hl,pipi),dat(word,),mov(ram\_a,za),mare=0; fetch1(mr), select(pc, pc, plp1), dat (word, ), mov(, za), mare=0; read (mem), nop; select(,ax,plpl), dat(,ex), subr(noper,da), fetch1(op), jump(fet\_2); cpi: fetchl(mr), select(pe,pe,pipi), dat(word,), inx(,za),mare=0; read(mem), nop; select(ax,ax,plpl), dat(,ex), subr(noper,da),fetch1(op), jump(fet\_2); rle\_a: select(ax,,pipi), dat(,), ríe, fetchl(op), Jump(fet\_2); rrc\_a: select(ax,,pipi), dat(,), rrc, fetchl(op), jump(fet\_2); ral\_a: select(ax,,pipi), dat(,) , ral, fetchl(op), jump(fet\_2); rar\_a: select(ax,,pipi), dat(,), rar, fetchl(op), jump(fet\_2); cma\_a: select(ax,,pipi), dat(,) , cma(,zb), fetchl(op), Jump(fet\_2); cmc\_f: eme, nop, fetchl(op), Jump(fet\_2); stc\_f: nop, next\_addr=v2, b\_etrl=udat; select(wz,wz,plpl), dat(,), mov(,dz), b\_ctrl=udat; select(wz,wz,plpl), dat(,), rar, fetch1(op), jump(fet\_2); Jmp\_a: fetchl(mr), select(pe,pe,pipi), dat(word,), inx(,za),mare=0; read(mem), nop;

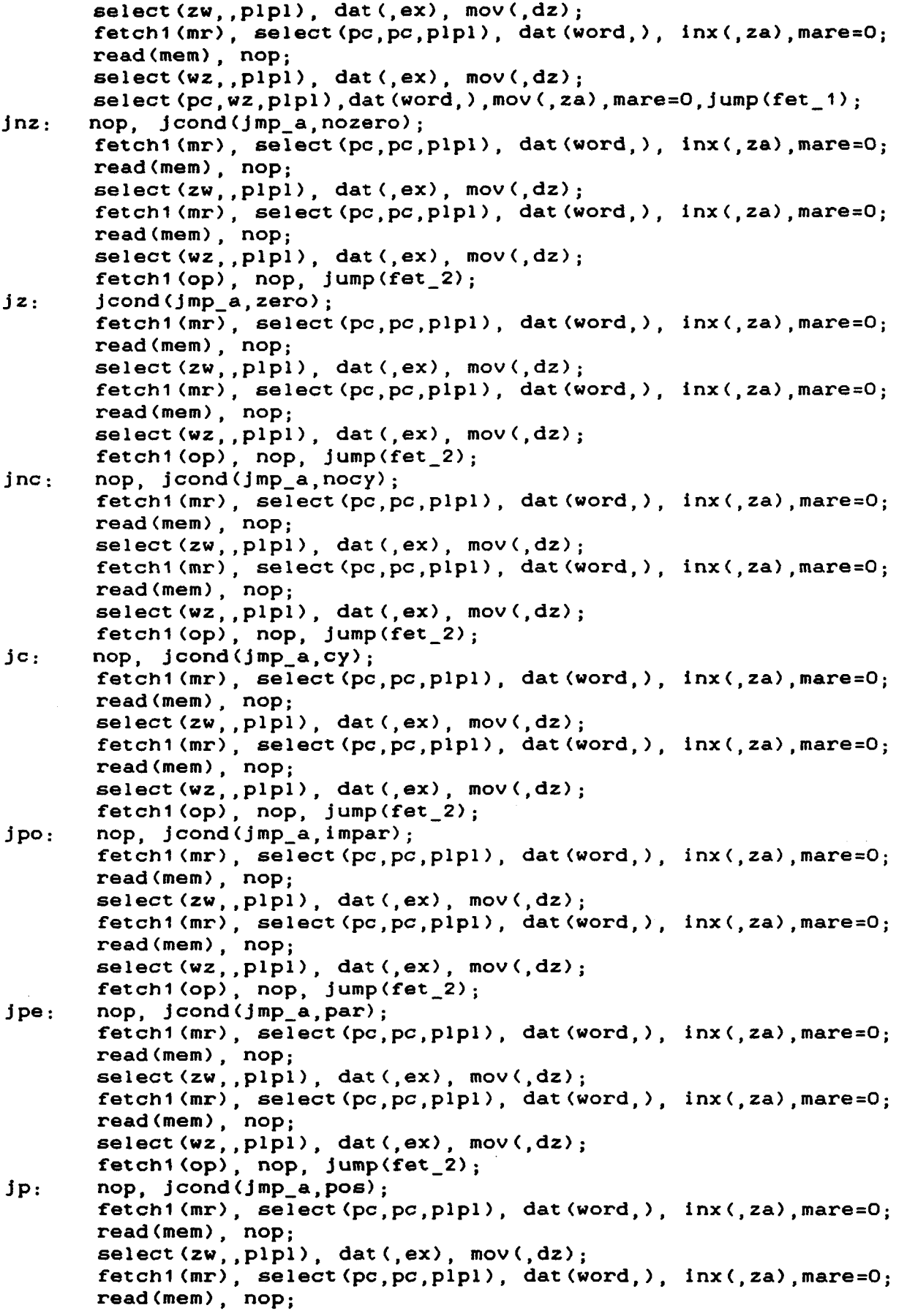
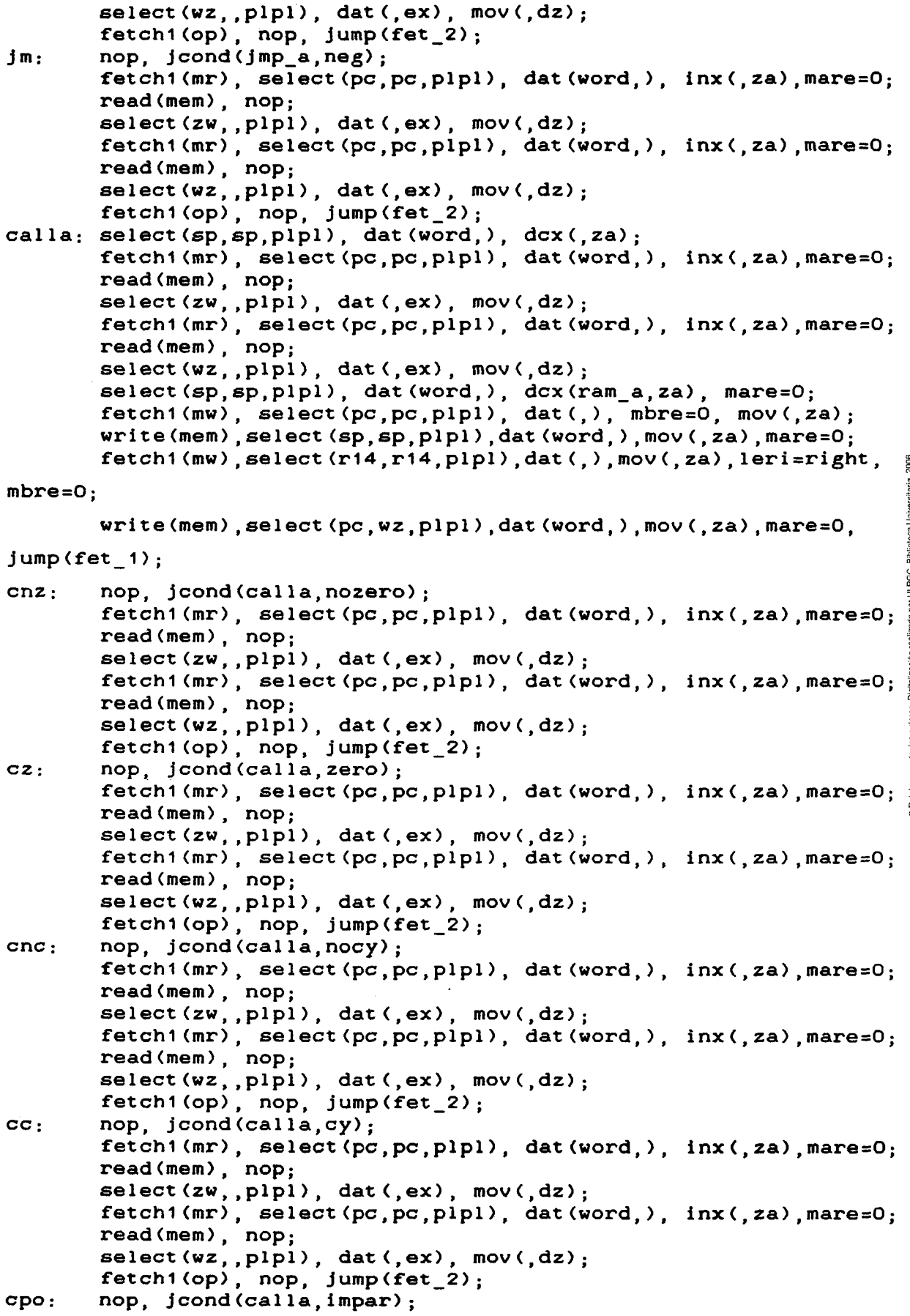

Ŷ,

fetch1(mr), select(pc,pc,plpl), dat(word,), inx(,za),mare=0; read(mem), nop; select (zw,,plpl), dat (,ex), mov(,dz); fetchl(mr), select(pe,pe,pipi), dat(word,), inx(,za),mare=0; read(mem), nop; select(wz,,pipi), dat(,ex), mov(,dz);  $fetch1(op)$ , nop,  $jump(fet_2)$ ; cpe: nop, Jcond(cal la,par) ; fetchl (mr), select(pe,pe,pipi), dat(word,), inx(,za),mare=0; read(mem), nop; select(zw,,plpl), dat(,ex), mov(,dz); fetchl(mr), select(pe,pe,pipi), dat(word,), inx(,za),mare=0; read(mem), nop; select (wz,,plpl), dat (,ex), mov(,dz); fetchl (op), nop, jump(fet\_2); nop, jcond(cal la,pos) ; cp: fetchl (mr), select(pe,pe,pipi), dat(word,), inx(,za),mare=0; read (mem), nop; select (zw,,plpl), dat (,ex), mov(,dz); fetchl(mr), select(pe,pe,pipi), dat(word,), inx(,za),mare=0; read(mem), nop; Digitalización realizada por ULPGC. Biblioteca Universitaria, 2006 select (wz,,plpl), dat (,ex), mov (,dz); fetchl(op), nop, jump(fet\_2); cm; nop, jcond(calla.neg) ; fetchl(mr), select(pe,pe,pipi), dat(word,), inx(,za),mare=0; read(mem), nop; select (zw,,plpl), dat (,ex), mov(,dz); feteh1(mr), select(pe,pe,pipi), dat(word,), inx(,za),mare=0; read (mem), nop; select(wz,,plpl), dat(,ex), mov(,dz); fetchl(op), nop, jump(fet\_2); retn: select (sp,sp,pipi), dat(word,), inx(ram\_a,za), tores. mare=0 fetch1(mr),select(sp,sp,plpl),dat(word,),inx(ram\_a,za),mare=0 $\frac{s}{l_{\rm g}}$ nop, read(mem) ; docume fetchl(mr),select(r14,,pipi), dat(,ex), mov(,dz); O<sub>Del</sub> nop, read(mem); select(pc,,plpl), dat(,ex), mov(,dz); select(pc,pc,plpl),dat(word,),mov(,za),mare=0,jump(fet\_1); rnz: nop, jcond(retn,nozero); fetchl (op), nop, jump(fet\_2) rz: nop, jcond(retn,zero); fetchl(op), nop, jump(fet\_2) rnc: nop, jcond (retn, nocy); fetchl(op), nop, jump(fet\_2) rc: nop, jcond(retn,ey); fetchl(op), nop, Jump(fet\_2) rpo: nop, jcond(retn,impar); fetchl(op), nop, jump(fet\_2) rpe: nop, jcond(retn,par); fetchl(op), nop, jump(fet\_2) rp: nop, jcond(retn,pos); fetchl(op), nop, jump(fet\_2) rm: nop, jcond(retn,neg); fetch1(op), nop, jump(fet\_2); pchl: select(pc,hl,plpl), dat(word,), mov(,za), mare=0, jump(fet\_1); pushb: select(sp,sp,pipi), dat(word ), dcx(,za), mare=0; select(sp,sp,plpl), dat(word,), dcx(,za), fetch1(mw), mare=0; select(bc,bc,plpl), dat(,), mov(ram\_a,za), mbre=0;

nop, write(mem); select(cb,cb,plpl), dat(,), mov(ram\_a,za), mbre=0, fetch1(mw); select(pc,pc,plpl),dat(word,),mov(,za),mare=0,write(mem),  $jump(fet_1)$ ; pushd: select(sp.sp,pipi) dat(word,), dcx(,za), mare=0; se1ect(sp,sp,p1p1) dat(word,), dex(,2a), fetchl(mw), mare=0; select <de,de,plpl) dat(,), mov(ram\_a,za), mbre=0; nop, write(mem); select(ed,ed,plpl), dat(,), mov(ram\_a,za), mbre=0, fet*c*h1(mw); select(pc,pc,plpl),dat(word,),mov(,za),mare=0,write(mem), jump(fet\_1); pushh: select(sp,sp,pipi) dat(word,), dcx(,za), mare=0; select(sp,sp,plpl) dat(word,), dex(,za), fetchl(mw) mare=0; select(hl,hl,plpl) dat(,), mov(ram\_a,za), mbre=0; nop, write(mem); select(lh,lh,plpl), dat(,), mov(ram\_a,za), mbre=0, fetch1(mw); select(pc,pc,plpl),dat(word,),mov(,za),mare=0,write(mem), jump(fet 1) 2006 pushp: select(sp,sp,plpl), dat(word,), dcx(,za), mare=0; Universitaria select(sp,sp,plpl), dat(word,), dcx(,za), fetch1(mw), mare=0; select(ax,ax,plpl), dat(,), mov(ram\_a,za), mbre=0; por ULPGC. Biblioteca nop, write(mem); nop, b\_ctrl=foe, mbre=0, fetchl(mw); select(pe,pe,pipi),dat(word,),mov(,za) ,mare=0,write(mem) jump(fet\_1); popb: se1ect(sp,sp,p1p1), dat(word, Inx(ram\_a, za), mare=0; Digitalización select(sp,sp,plpl), dat(word,), mov(,za), mare=0, fetch1(mr); nop, read(mem); select(cb,cb,plpl), dat(,ex), mov(,dz); select(sp,sp,plpl), dat(word,), inx(,za), fetchl(mr); select(pc,pc,plpl),dat(word,),mov(,za),mare=0,read(mem); select(bc,bc,plpl), dat(,ex),mov(,dz),fetch1(op),jump(fet\_2); popd: select(sp,sp,plpl), dat(word,), inx(ram\_a,za), mare=0; select(sp,sp,plpl), dat(word,), mov(,za), mare=0, fetch1(mr); nop, read(mem); select(ed,ed,plpl), dat(,ex), mov(,dz); select(sp,sp,pipi), dat(word,), inx(,za), fetchl(mr); select(pc,pc,plpl),dat(word,),mov(,za),mare=0,read(mem); select(de,de,plpl),dat(,ex),mov(,dz),fetch1(op),jump(fet\_2); poph: select(sp,sp,plpl), dat(word,), inx(ram\_a,za), mare=0; select(sp,sp,plpl), dat(word.) mov(,za). mare=0. fetchl(mr) nop, read(mem); select(Ih,lh,plpl), dat(,ex), mov(,dz); select(sp,sp.plpl), fetchl(mr) dat (word,), inx(,za), read(mem), select(pc,pc,plpl), dat(word,), mov(,za), mare=0; select(hl,hl,plpl),dat(,ex),mov(,dz),fetch1(op),jump(fet\_2); select(sp,sp,plpl), dat(word,), inx(ram\_a,za), mare=0; popp: select(sp,sp,plpl), dat(word,), mov(,za), mare=0, fetch1(mr); nop, read(mem); select(,,plpl), dat(,ex),alu=or\_rs,destino=noper,source=dz, flags=fbus¡

select(sp,sp,plpl), dat(word,), inx(ram\_a,za), fetch1(mr); read(mem), select(pc,pc,plpl), mov(,za), mare=0;

select(ax,ax,plpl), dat(,ex), mov(,dz), fetch1(op),

Jump(fet\_2) ;

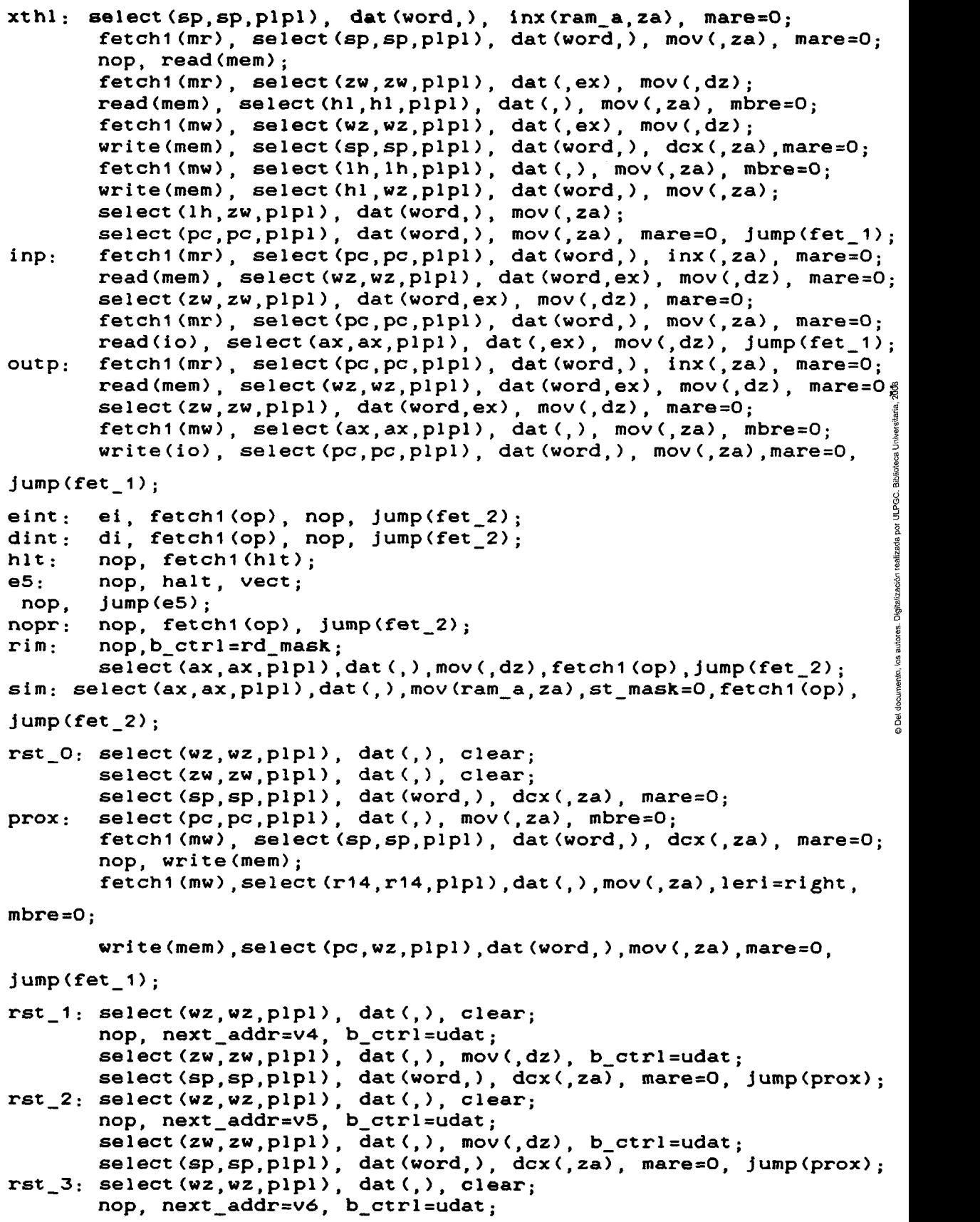

 $\hat{\mathbf{v}}$ 

 $\hat{\phi}$ 

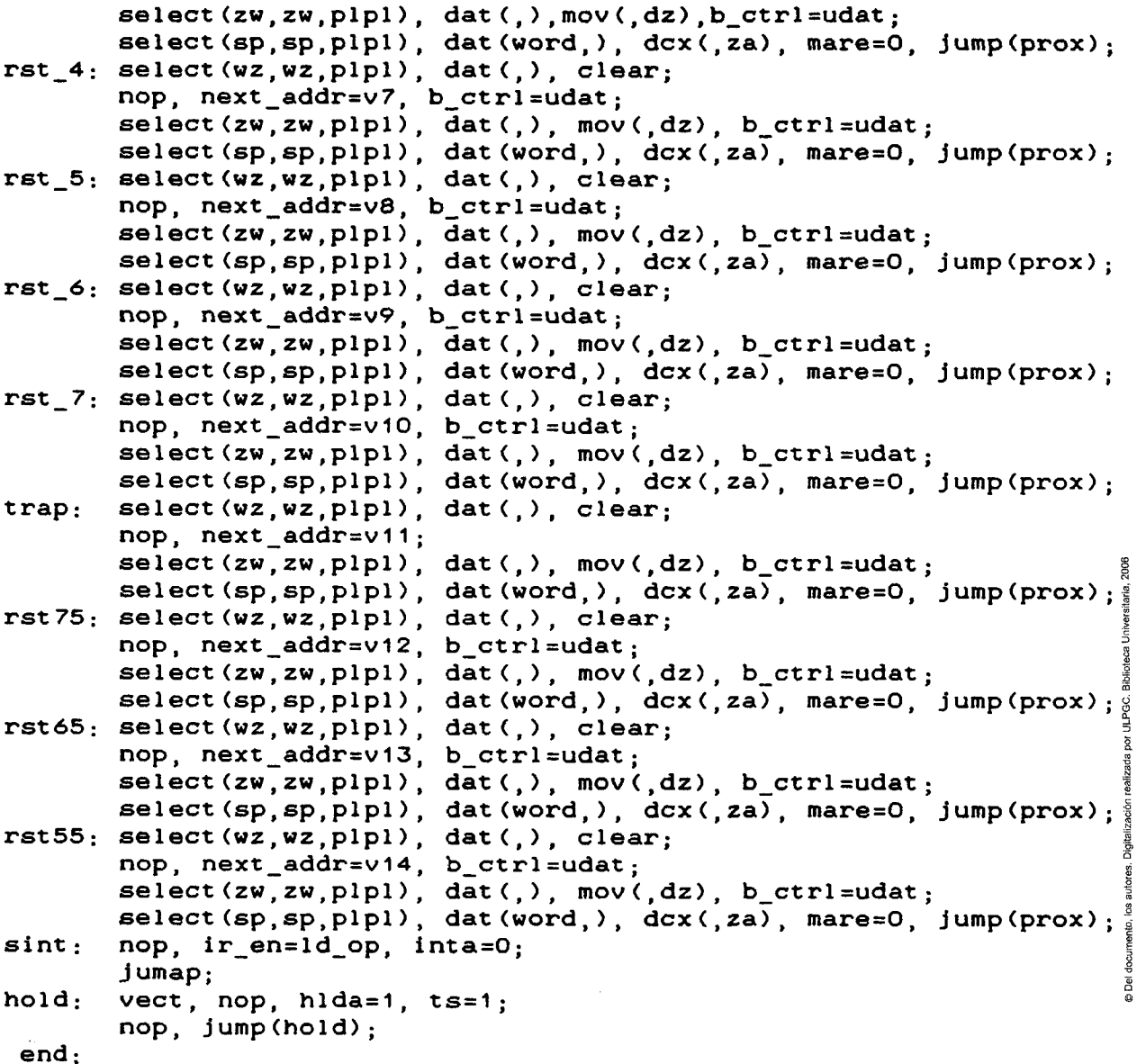

 $\mathcal{A}$ 

**6.2** *DISEÑO* 

Como regla en la elección de las células utilizaremos la de elegir aquellas células que tengan mínima área. Esto como se sabe representará un aumento en los retardos. Sin embargo, partimos de la ventaja de saber que el periodo de reloj en la targeta lo ha marcado la parte de ejecución, y además con bastante diferencia con respecto al camino más largo de la parte de control. Por lo tanto, mientras que el diseño de la parte de control lo he realizado con las células de mínimo fan-out, el diseño de la parte de ejecución se ha realizado utilizando las células de mínimo retardo en los caminos críticos. Posteriormente se hará un análisis de los resultados obtenidos.

#### **6.2.1** *SECUENCIADOR DE MICROPROGRAMA*

El diseño del secuenciador de microprograma se puede considerar como el más importante dentro de la parte de control. Aunque está basado en el Am2910, la estructura final obtenida difiere de éste, ya que se ha optimizado al máximo atendiendo exclusivamente a las demandas requeridas por la CPA.

e Del documento, los autores. Digitalización realizada por ULPGC. Biblioteca Universitaria, 2006

En primer lugar daremos una visión general del funcionamiento del Am2910, para posteriormente pasar a detallar las consideraciones de su diseño en SystemCell II.

En la figura siguiente se puede obsevar el diagrama de

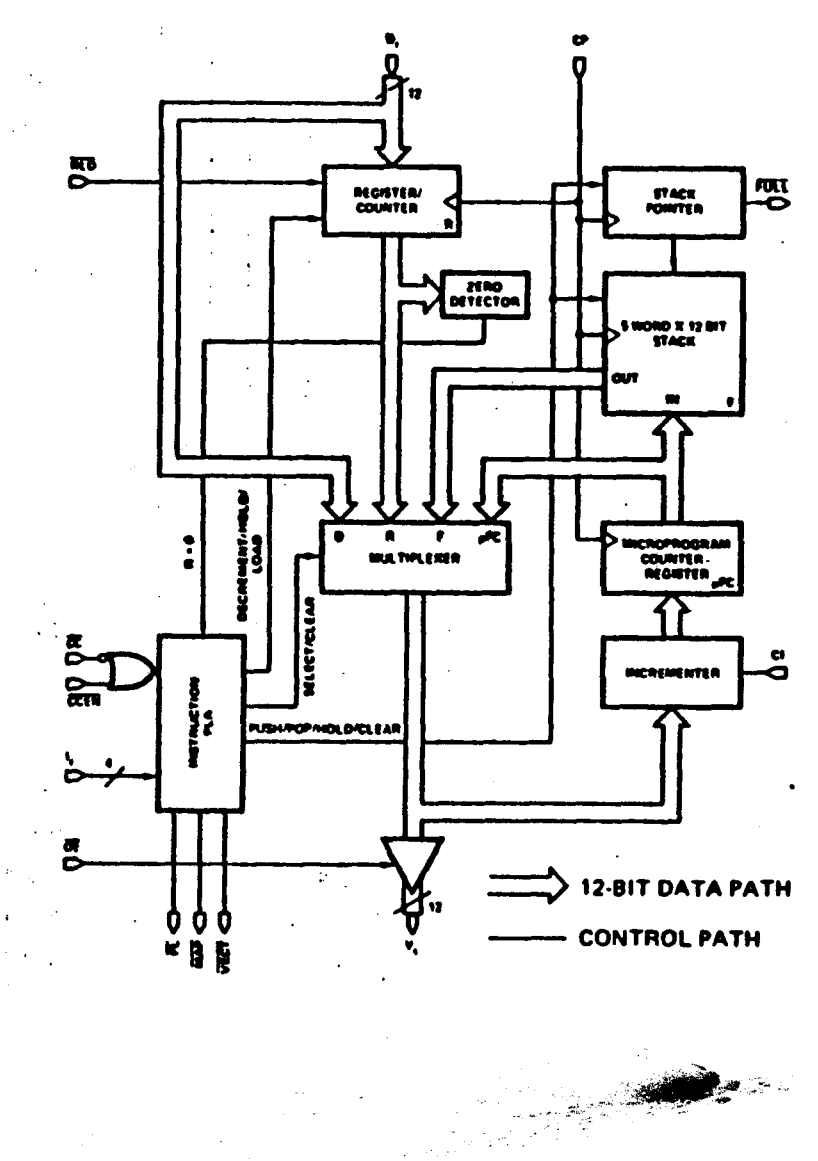

# Am2910 BLOCK DIAGRAM

gsia.<br>Gertaer

Como podemos obsevar el Am2910 puede proporcionar una dirección de 12 bits, la cual puede proceder de cuatro fuentes diferentes:

- Una entrada directa externa.

- Un registro/contador.

- Una pila de 5 palabras x 12 bits.

- Un contador de microprograma.

Una de estas cuatro fuentes es seleccionada a través de un multiplexor.

Una **PLA** domina el funcionamiento interno  $de<sub>1</sub>$ secuenciador, dependiendo de una serie de entradas externas:

- Secuencia de la próxima microinstrucción.

- Bits de condición.

Un incrementador interno para el contador de microprograma, un detector de cero para el registro/contador y el stack pointer para la pila conforman el Am2910.

A continuación veremos el conjunto de instrucciones del Am2910:

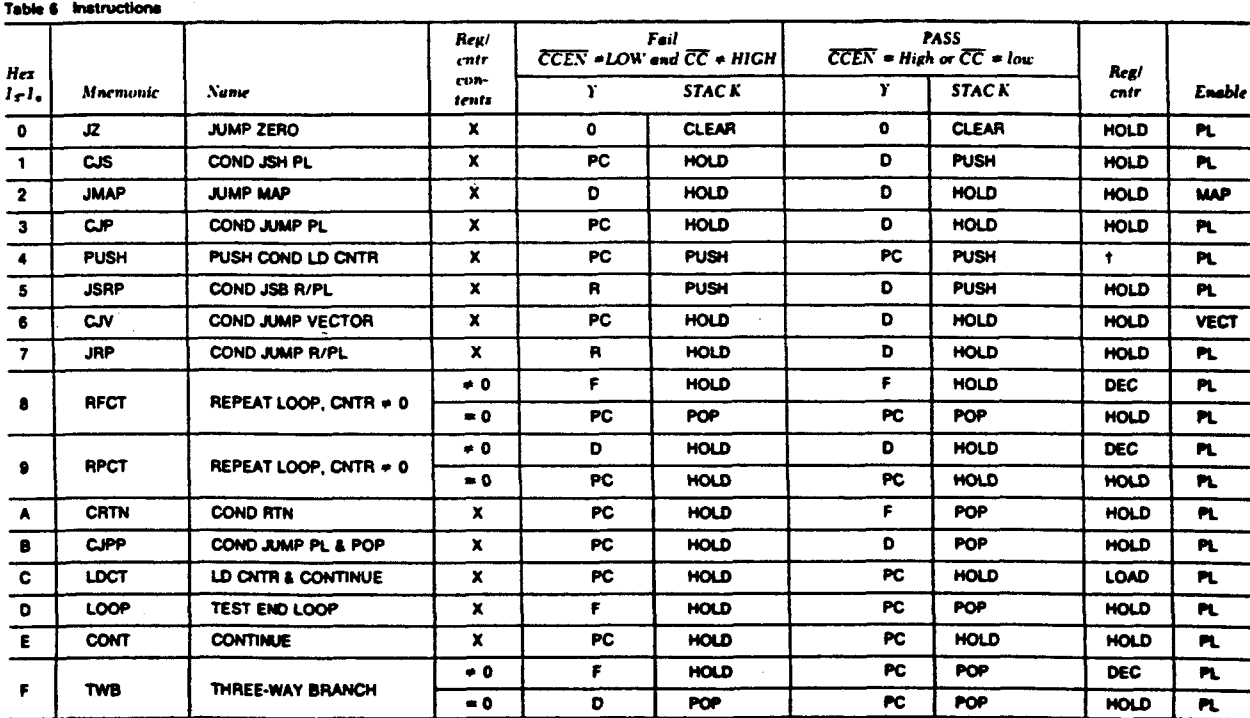

W CCEN = LOW and CC = HIGH, hold; also load.  $X = 0$ on't Care

Para la implementación del Am2910, lo primero que tendremos que observar es el conjunto de instrucciones que de él hace objeto la CPA. Obsevando el conjunto de microoperaciones utilizadas en el microprograma obsevamos que solo hace uso de siete de las 16 instrucciones que posee el Am2910. El diagrama del conjunto de instrucciones del Am2910 que se han utilizado en CPA es el siguiente:

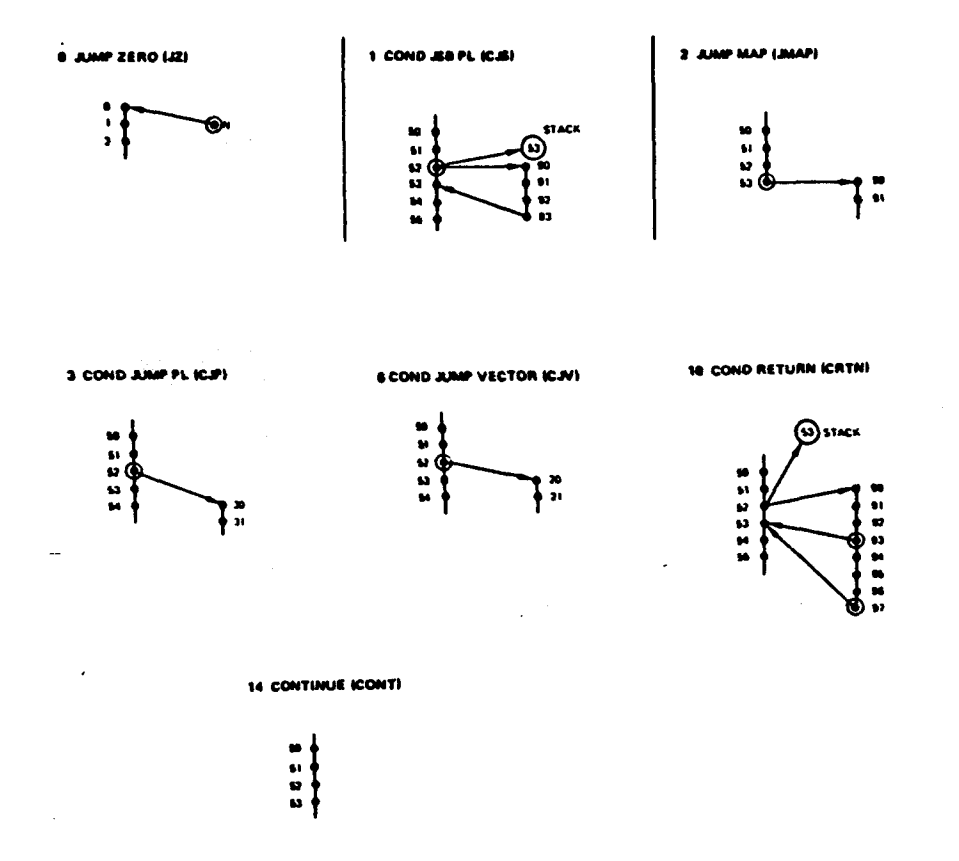

Observando el conjunto de estas siete Instrucciones, vemos que ninguna de ellas hace uso del registro/contador, por lo que éste se podrá eliminar, así como el detector de cero.

También hay que tener en cuenta otro detalle, y es que en el microprograma solo se produce una llamada a subrutina, o sea, no se producen dos o más llamadas secuencialmente, por lo que la pila que contiene el Am2910 la podremos transformar en un simple registro que se carga con la dirección de retorno cuando se produce una llamada a subrutina, eliminando a si mismo el stack pointer.

El multiplexor seguirá teniendo cuatro entradas, pero una de ellas será una entrada fija de cero para la instrucción de salto a cero.

En cuanto a la PLA, ésta la convertiremos en un circuito combinacional para controlar la estructura modificada del Am2910.

@ Del documento, los autores. Digitalización realizada por ULPGC. Biblioteca Universitaria, 2006

Los buffers de salida que contiene el Am2910 con estado triestate serán eliminados ya que el secuenciador siempre estará habilitado.

Por último decir que debido a que el microprograma tiene 526 microinstrucciones, con 10 bit es suficiente para hacer un direccionamiento a micromemoria, por lo que el secuenciador será de 10 bits en lugar de los 12 del Am2910.

Con todo lo dicho hasta ahora, ya podemos ver el esquema de bloques de nuestro secuenciador, tal y como ha quedado definitivamente:

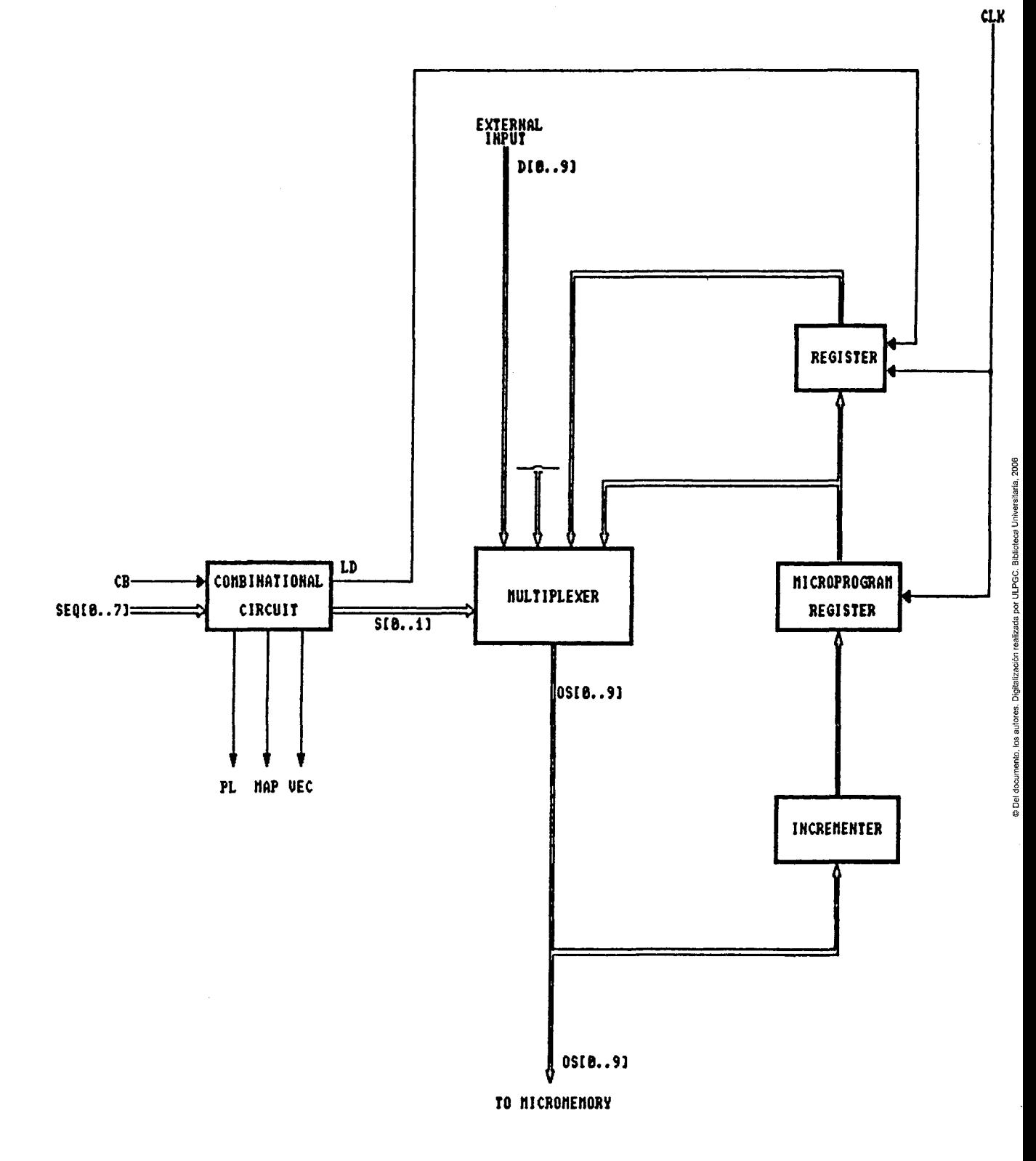

# **SEQUENCER**

 $74$ 

 $\frac{1}{2}$  $\frac{1}{2}$ 

Una vez llegados a este punto, quizás lo más "complicado" que queda por hacer es el diseño del circuito combinacional. Para ello nos haremos nuestra tabla de verdad en la que figuren las siete instrucciones, con las entradas y salidas correspondientes. Esta tabla la dividiremos en dos partes:

 $1^{\frac{a}{2}}$  Tabla: la que da las tres salidas (PL, MAP, VEC) que habilitan la fuente de la entrada directa al secuenciador. Hay que decir que mientras que en el Am2910 se habilita una fuente cuando PL, MAP 6 VEC esté a cero, en este diseño he considerado que habilita una fuente cuando esté a uno- Ello es debido a que en SystemCell II los buffers se habilitan con un uno.

2<sup>2</sup> Tabla: la que da las salidas de control internas para el secuenciador, las cuales son LD para la carga del registro y So-i para la selección en el multiplexor-

Veamos la primera tabla:

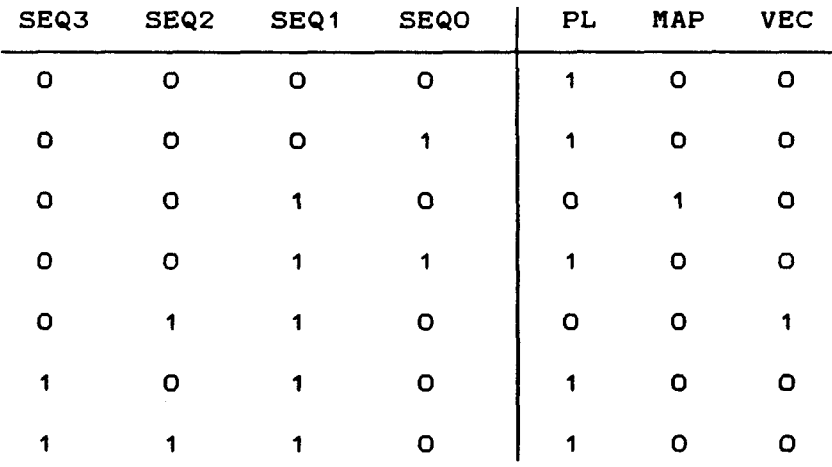

Realizando las simplificaciones correspondientes se dan los siguientes resultados:

 $PL = \overline{SEQO} \cdot SEQ1 \cdot \overline{SEQ3}$  $MAP = \overline{SEQO} \cdot SEQ1 \cdot \overline{SEQ2} \cdot \overline{SEQ3}$  $VEC = SEQ2 - \overline{SEQ3}$ 

Debido a que desde el pipeline podemos sacar tanto SEQO, SEQ1, SEQ2 y SEQ3 como sus negados, transformaremos las ecuaciones anteriores en las siguientes;

 $PL = \overline{SEQ4 \cdot SEQ1 \cdot SEQ7}$  $MAP = SEQ4 \cdot SEQ1 \cdot SEQ6 \cdot SEQ7$  $VEC = SEQ2 \cdot SEQ7$ 

con ello nos hemos ahorrado el tener que poner un inversor para negar las SEQn. Hay que decir, sin embargo, que de estos pequeños detalles no se puede dar uno cuenta hasta que no se ha diseñado todo el circuito y se vuelve a hacer un rediseño del mismo tantas veces como sea necesario hasta optimizarlo al máximo.

Veamos la segunda tabla:

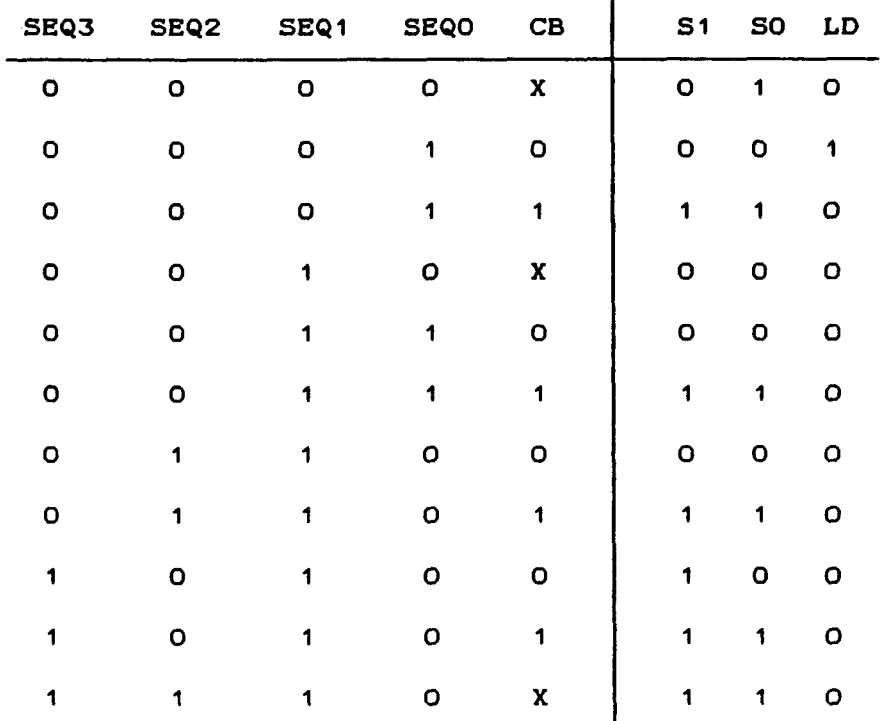

obteniéndose los siguientes resultados:

 $LD = \overline{CB} \cdot \overline{SEQ1}$  $SO = SEQO \cdot CB + SEQ2 \cdot CB + SEQ3 \cdot CB + SEQ2 \cdot SEQ3 + SEQ3 + \overline{SEQO} \cdot \overline{SEQ1}$  $S1 = SEQO \cdot CB + SEQ2 \cdot CB + SEQ3$ 

o lo que es lo mismo:

 $LD = \overline{CB} \cdot SEQ5$  $SO = SEQO \cdot CB + SEQ2 \cdot CB + SEQ3 \cdot CB + SEQ2 \cdot SEQ3 + SEQ4 \cdot SEQ5$ 

Para el multiplexor se ha escogido el MU210, de tal forma que lo único que hay que hacer es poner 10 multiplexores, uno para cada bit.

En cuanto al registro que guarda el retorno de subrutina se ha escogido de tal forma que mientras LD sea cero, no carga el dato procedente del registro de microprograma. Cuando LD sea uno, carga el dato.

El registro de microprograma es simplemente un flip-flop tipo D, el cual en cada flanco de subida de la señal de reloj saca el dato procedente del incrementador.

Y por último, el incrementador es un simple sumador con acarreo de entrada y de salida. Si D es el dato de entrada, CI es el acarreo de entrada, CO es el acarreo de salida y S la salida del dato obtendremos:

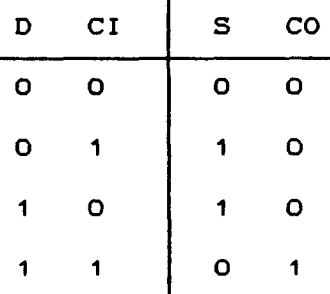

y los resultados serán los siguientes:

 $S = \overline{D} \cdot CI + D \cdot \overline{CI}$  $CO = D \cdot CI$ 

Solo hay que tener en cuenta que el primer acarreo inicial es un 1 fijo por ser un incrementador. Aunque este incrementador pudiera parecer lento, veremos posteriormente que no va a causar ningún problema en el camino critico.

De esta forma queda completado el diseño del secuenc i ador.

Se pueden hacer algunos comentarios acerca de las células elegidas, sobre todo en el combinacional. Como ya comentamos anteriormente la elección de todas las células se va a basar en el criterio de mínimo fan-out. En el circuito combinacional surge un problema con la señal SO, ya que esta está cargada por 10 entradas de selección de otros tantos muítiplexores. Si cada entrada representa una carga de 3, tendremos un fan-out 30, al cual ha de añadirse el 50\* de fan-out extra, lo que supone un fan-out total de 45. Si observamos la librería de células veremos que la puerta GR de cinco entradas <0R510> tiene un fan-out de 10. Esto se puede solucionar conectando dos buffers BU130 a la salida de la 0R510 y distribuyendo la salida de cada buffer a cinco muítiplexores. Por otro lado, las células ANSE7, ANSE8 y NA5E1 , no se sabe en principio a que carga van a estar sometidas ya que no se han diseñado los restantes circuitos, por lo que pondremos células de mínimo fan-out, o sea, una AN210, AN410 y NA310. Sin embargo, como veremos posteriormente estas células las tendremos que cambiar, ya que van a estar cargadas con un fan-out superior, teniendo que poner una AN240, AN440 y NA310.

2006

los autores. Digitalización realizada por ULPGC. Biblioteca Universitaria,

**Del** 

De este primer diseño podemos obtener una conclusión bastante importante en la metodología a seguir en el diseño **de una parte del circuito:** *'GS importantísimo un estudio dbe la.* **¿librería** *dbe células^ para x>er ¿Le lo que se dispone antes* 

de comenzar cualquier disefío'. Para ratificar esto que hemos dicho pongamos un ejemplo de como se puede perder un tiempo precioso por no haber hecho un estudio de la librería de células, en este caso de SystemCell II. Supongamos que en lugar de haber dicho que las señales PL, MAP y VBC habilitan a sus circuitos respectivos con un uno, le hayamos puesto que los habilitan con un cero. Esto supone que a la hora de enfrentarnos con los circuitos vemos que no hay ningún buffer en la librería que sea habilitado con un cero. Concecuencia: o ponemos un inversor a estas salidas del secuenciador (con el consiguiente desperdicio de puertas y por lo tanto de área de silicio) o rediseñamos nuevamente el circuito.

#### **6.2. 2** *REGISTRO DE INSTRUCCIOl'iES*

Si el bit IR\_EN procedente del pipeline está a 1 el opcode de la instrucción pasará a la ROM en el flanco de subida del reloj. Si IR\_EN está a cero a la entrada de la RON seguirá apareciendo el mismo opcode que en el anterior flanco de subida del reloj.

Como en el caso del secuenciador y para todos los bits del pipeline, IR\_EN lo podemos sacar directamente negado de éste, ahorrándonos el poner un inversor en el registro de i nst rucc i ones.

2006

realizada por ULPGC. Biblioteca

**Del** 

Este circuito no presenta ningún problema a la hora de elegir las células, por lo que no se harán más comentarios.

# **6.2.3** *REGISTRO PIPELINE*

Consiste simplemente en una secuencia de flip-flops tipo D. En cada flanco de subida del reloj se cargan los bits procedentes de la micromemoria para distribuirlos tanto a la unidad de ejecución como a la propia unidad de control. Algunos de estos bits son datos de salida directos del 8085.

Se puede obsevar que a la salida de algunos flip-flops se han colocado unos buffers. Esto simplemente es para una adaptación al fan-out al que están sometidos, el cual es mayor de 20.

### **6.2.4** *DECODIPICADOR*

Consiste en un decodificador de 2 a 4. Es el que proporciona los bits de control de la salida al bus interno. Los bits de entrada son YBO e YB1 y los de salida:

- BÜS\_Y: salida de la ALÜ.

- UDAT: salida del registro de estado-
- RD\_nASK: salida del registro de máscara.
- POB: salida del registro de datos de la micromemoria-

La tabla de verdad del decodificador seria la siguiente:

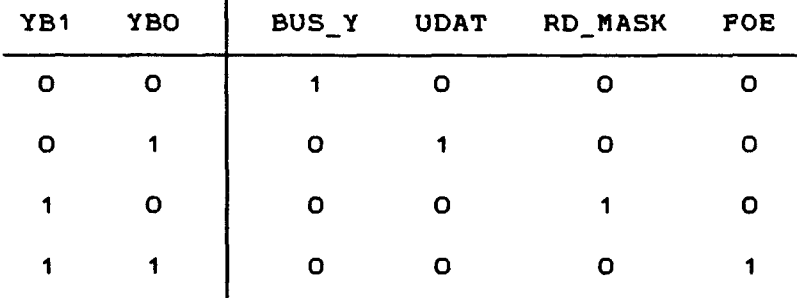

Anque en la librería de células existe el decodificador de 2 a 4 OE210, se ha preferido implementarlo directamente a través de simples puertas, ya que en el DE210 las salidas son activas a nivel bajo, lo cual no nos interesa.

La elección de las células se ha hecho respetando el fan-out a que vayan a estar sometidas-

### **6.2.5 MULTIFLEXOR DE CONDICIÓN**

Es un multiplexor de 8 entradas de datos con tres entradas de selección y un bit de control de polaridad. Si el bit cno (bit de polaridad) está a O, en la salida del

**multiplexor se otiene negada la entrada seleccionada por cni , Cn2 y cn3. Si cno es 1 la salida es la entrada seleccionada.** 

 $\ddot{\phantom{0}}$ 

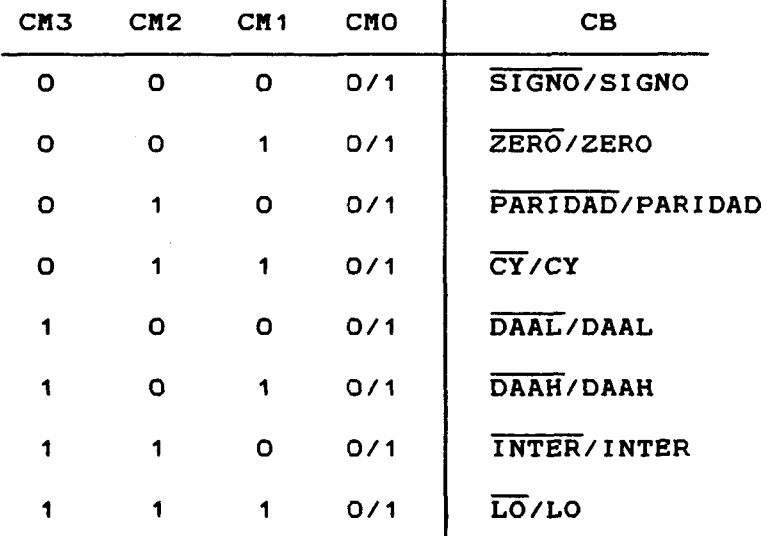

**La tabla de verdad sería la siguiente;** 

**De esta tabla podemos obtener la expresión de CB, en la cual nos sale una suma de 8 términos- No existen ni NCR ni GR de 8 entradas en nuestra librería de células por lo cual ha tenido que descomponerse en dos sumas de cuatro y posteriormente en una de dos. Salvo este pequeño detalle, el resto no tiene nada de especial, simplemente consiste en escoger la célula de mínimo fan-out posible.** 

## **6.2.6** *mJLT I FLEXOR DE RESET*

**Consiste en un multiplexor que selecciona para la próxima secuencia de la mieroinstrucción o los cuatro bits**  @ Del documento, los autores. Digitalización realizada por ULPGC. Biblioteca Universitaria, 2006

procedentes de la micromemoria o en el caso de un RBSET externo cuatro ceros. Su implementación se ha realizado a través de cuatro muítiplexores de dos entradas de datos y una de selección (MU111).

#### **6.2.7** *BUFFERS DE DIRECCIONES Y DATOS*

En cuanto a los buffers de direcciones representan una de las tres fuentes de la entrada directa D al secuenciador. Por lo tanto proporcionan la dirección de la próxima mieroinstrucción cuando son habilitados por el bit PL procedente del secuenciador en el caso de que se haya producido una ramificación. Si el bit PL es cero la salida de los buffers están en estado tristate.

En la entrada de habilitación de los buffers se ha tenido que colocar un buffer BU130 para la adaptación del fan-out.

Con referencia a los buffers de datos, representan una fuente de datos para el bus interno- Cuando son habilitados por Gl bit FOE, procedente del decodificador, estos buffers vuelcan sobre el bus de datos interno los 8 bits menos significativos de BAC0..93. Estos 8 bits representan constantes que se transportarán hasta la unidad de ejecución para su almacenamiento en la RAH. Cuando POE es cero las salidas de los buffers quedan en estado tristate.

Tanto para los buffers de direcciones como para los de datos, se ha escogido el BU222.

Además de llevar a cabo las interrupciones del 8085, trata a la señal HOLD como una interrupción de máxima prioridad.

Como se puede observar en el esquema correspondiente, a través del bus interno, se trae o se lleva información desde o hacia la unidad de ejecución para las instrucciones Sin y RIH. Los bits ST\_WASKCO..1D y RD\_nASK nos habilitan por microprograma la escritura o lectura de los señalizadores de estado de las insterrupciones.

También se puede obsevar un circuito combinacional para la desabi1Itación de interrupciones cuando le llegue la instrucción DI por el bus de datos ADDC0..7D procedente del registro de instrucciones, que actúa Junto con el bit EDI desde microprograma. Cuando por ADDC0..7] le llega el código de la instrucción DI, se resetea el fll-flop JK inhabilitando las interrupciones. EDI controla la habilitación de las interrupciones.

nento, los autores. Digitalización realizada por ULPGC. Biblioteca Universitaria, 2006

**Del** 

El reseteado del flip-flop de la interrupción RST 7.5, puede llevarse a cabo desde el RESET externo, por la instrucción SIM o una vez aceptada la interrupción. Para ello se ha colocado el circuito combinacional adecuado, formado por ORÍ13 y ANI30, además de ANI32, ANI33, ANI34 y los flip-flops DFNI15, DFNI16 y DFNI17.

El reseteado del flip-flop de TRAP, se puede producir con un reset externo o una vez aceptada la interrupción.

consiguiéndose ello con OR310 y ANI31, además de ANI32, ANI33, ANI34 y los flip-flops DFNI15, DFNI16 y DFNI17.

El nivel de prioridad de las interrupciones es igual al del 8085, pero es HOLD la interrupción de máxima prioridad-Según la interrupción pedida se genera el código correspondiente para su posterior mapeado cuando haya sido aceptada. Los bits VBCTC0..4] constituyen el código deseado.

La señal ÍNTER avisa al multiplexor de condiciones si hay pedida o no interrupción, poniéndose a nivel alto en el primer caso. Debido a que en SystemCell II no existe NAND de seis entradas, se ha tenido que dividir en dos: una AND de cinco entradas <ANI7) y una NAND de dos (NAI7).

Hay que hacer notar que la precensia del inversor IVI4 a la salida del flip-flop DFNI19 es necesaria para producir el retardo suficiente para que se cumpla el tiempo de sep-up del LAHI1. De otra forma, dato y señal de habilitación llegarían a un mismo tiempo.

9 Del documento, los autores. Digitalización realizada por ULPGC. Biblioteca Universitaria, 2006

Puede parecer extraño la precensia del module port IDB5, pero éste es necesario a la hora de simular el circuito.

#### **6.2.9** *MAPEO DE INTERRUPCIONES*

Los bits VECTC0..4D procedentes de la lógica de interrupción, tienen que ser mapeados para proporcionar una dirección de la micromemoria. Esta dirección representa la tercera fuente de la entrada directa D al secuenciador.

**Aunque en CPA se ha utilizado una PROH, ee ha preferido utilizar un simple combinacional debido a la simplicidad de éste. Veamos a continuación su diseño comenzando por la tabla de verdad:** 

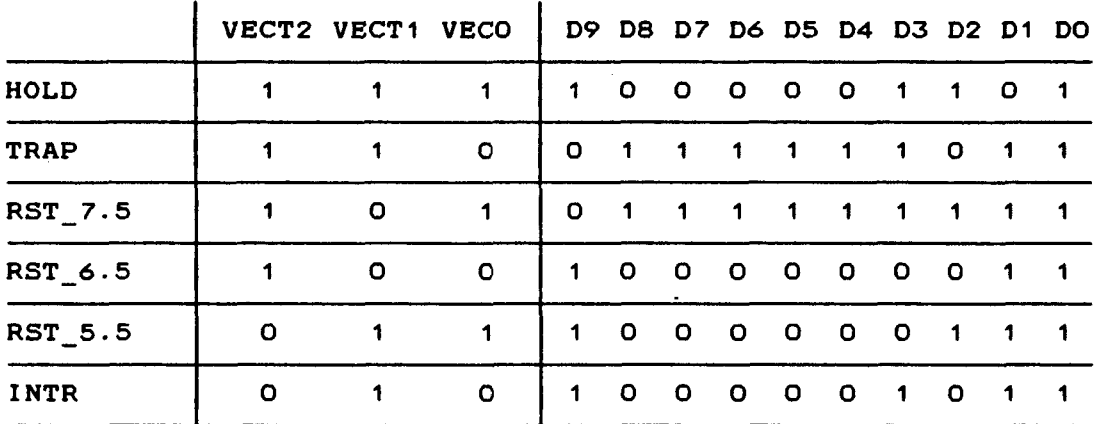

**Una vez realizadas las simlificaciones correspondientes nos queda:** 

**DO 1 D1 VECT0-VECT1•VECT2 D2 VECTO**   $DS = VECTO \cdot VECT1 + VECTO \cdot VECT2$ **D4 05 = Dé = D7 = 08 = VECTO**   $D9 = \overline{D4}$ 

**A cada salida del combinacional deberemos poner un buffer para que podamos obtener estado tristate. El buffer elegido ha sido el BU222.** 

Es la encargada del mapeo del opcode de la instrucción que proviene del registro de instrucciones. Esta memoria es directamente implementada a través de transistores en fábrica, por lo que no se ha procedido a su implamentación con células, ya que resultarla engorroso y a la vez no seria práctico. Las especificaciones que hay que darle a fábrica son su array y programación, o sea, dirección y dato. En cuanto al array hay que decir que la memoria va a ser de 256 palabras de 10 bits cada una, o sea, 256x10. Refiriéndonos a la programación, ésta serla la siguiente (dirección y dato en hexadecimal):

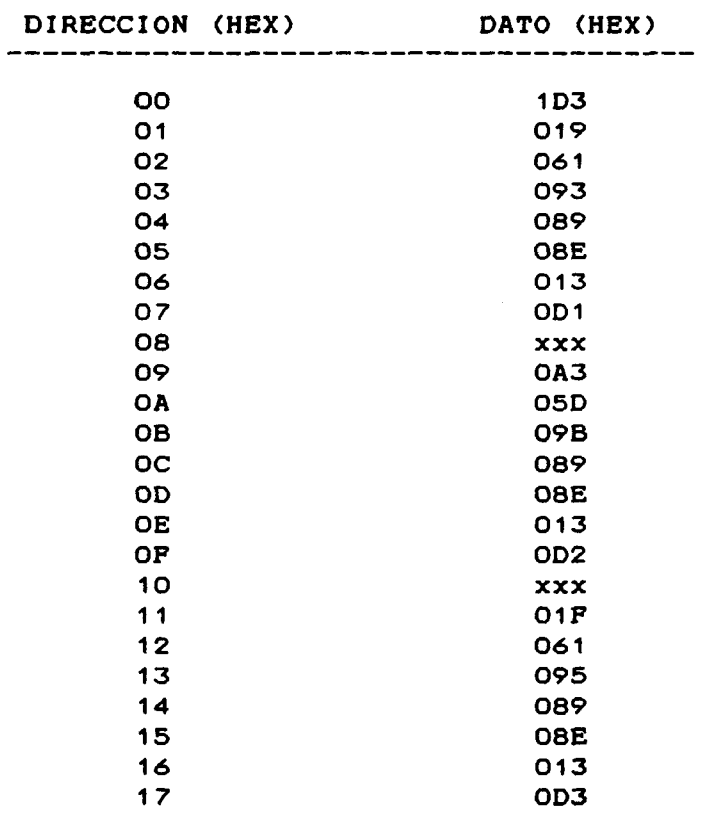

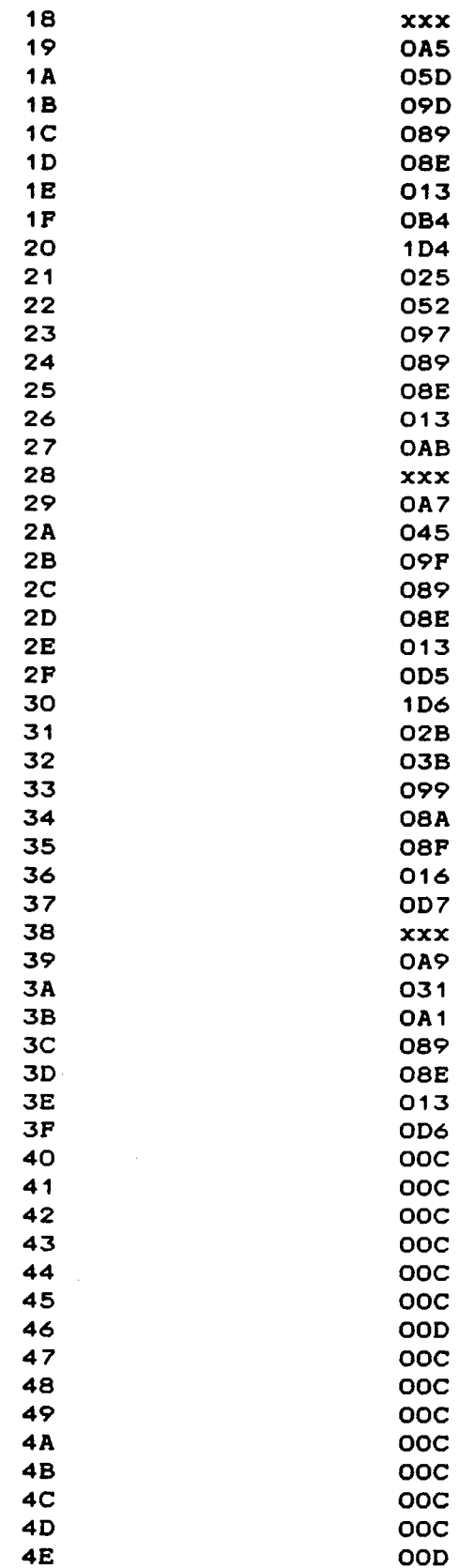

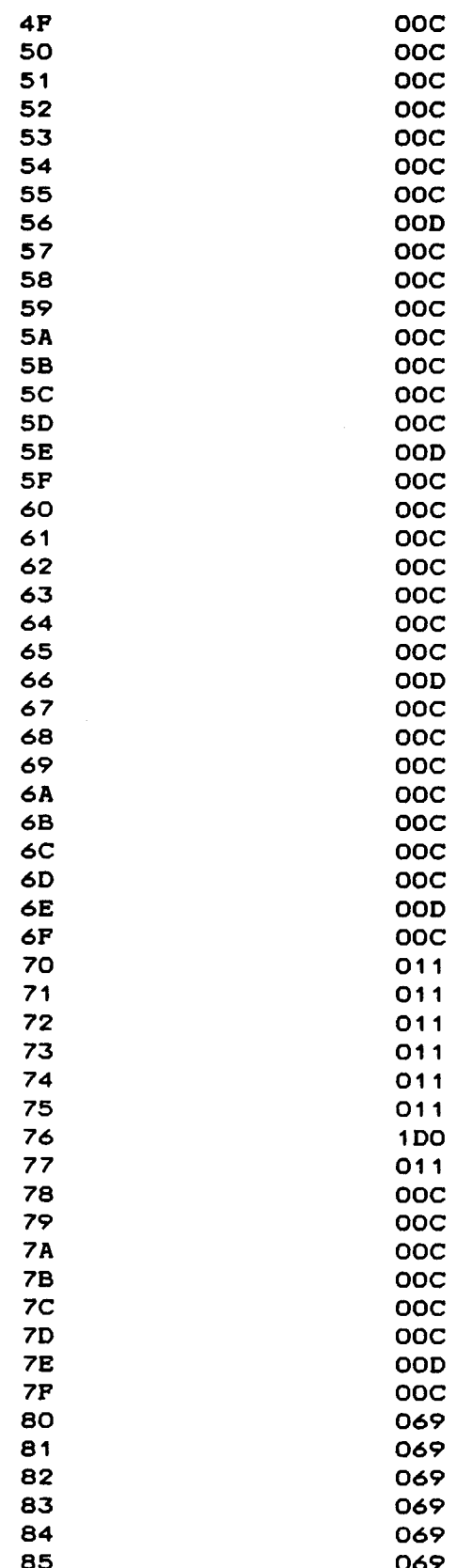

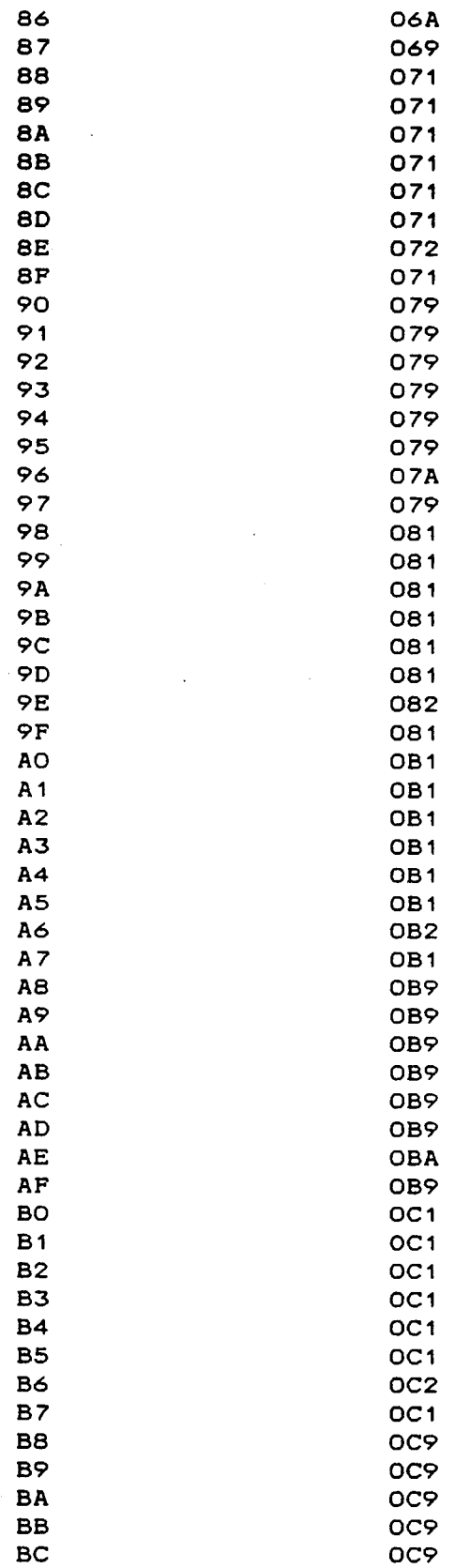

 $\label{eq:2} \frac{d\mathbf{y}}{dt} = \frac{1}{2} \sum_{i=1}^n \frac{d\mathbf{y}}{dt} \mathbf{y}_i \mathbf{y}_i \mathbf{y}_i$ 

 $\mathcal{L}^{\text{max}}_{\text{max}}$ 

 $\label{eq:2.1} \mathcal{L}_{\text{max}} = \mathcal{L}_{\text{max}} + \mathcal{L}_{\text{max}} + \mathcal{L}_{\text{max}}$ 

Universitaria, 2006 C Del docu

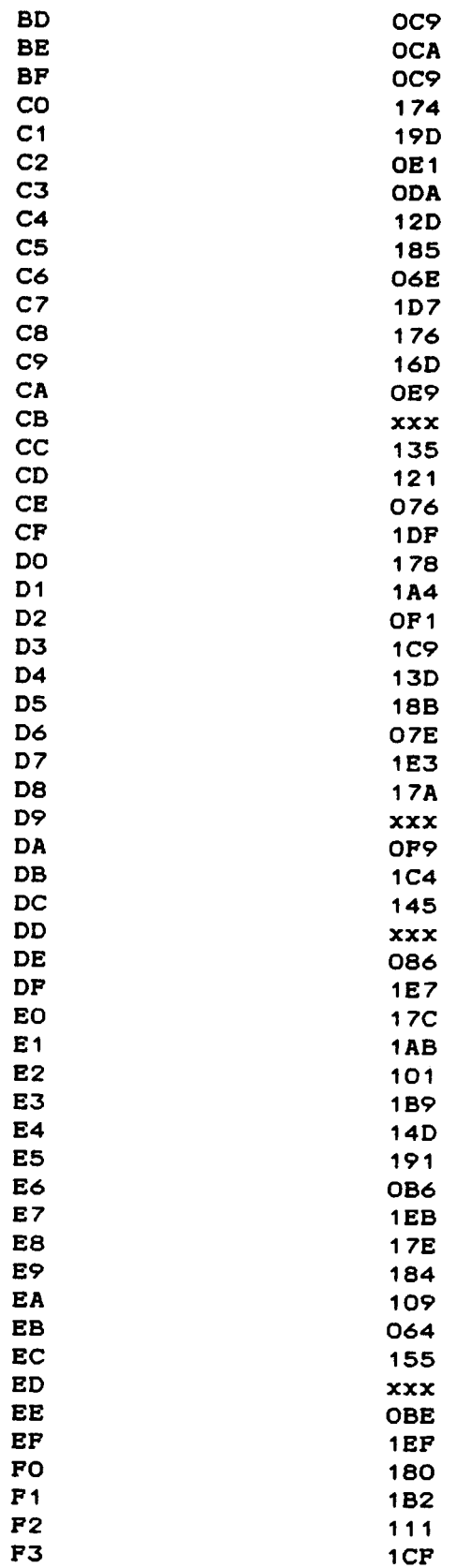

 $\hat{\mathcal{A}}$ 

 $\ddot{\phantom{a}}$  $\hat{\mathbf{r}}$ 

 $\bar{\bar{\bar{u}}}$ 

**POOS SSSM** Digital š © Del docu

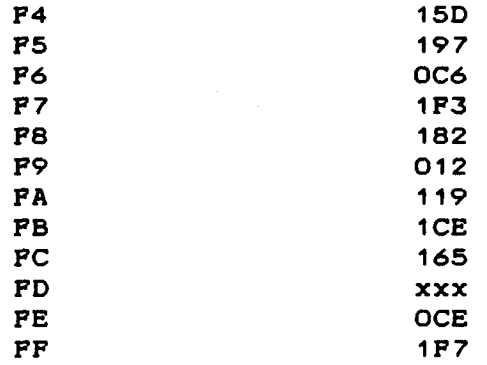

Como se puede obsevar, existen 10 posiciones marcadas con el dato XXX. Ello es debido, a que el 8085 posee 246 instrucciones correspondientes a otras tantas direcciones en la ROM. Por lo tanto quedan 10 direcciones que no se producirán nunca y el dato de estas posiciones puede ser cualquiera.

Debido a que PHILIPS no suministra información de las características de la ROM en 1.5 mieras por ser secreto tecnológico, los cálculos que posteriormente realizaremos son escogidos de la MegaBLOCK R0808, que es una RON en tecnología de 2 micras de 256 x 8.  $\sim$ 

9 Del documento, los autores. Digitalización realizada por ULPGC. Biblioteca Universitatia, 2006

En el caso de que PHILIPS solo disponga de macrocélulas ROM de 256 x 8, sería necesario que pusieran dos macrocélulas para cubrir la amplitud de la palabra de 10 bits.

**6.2.11** *MICROMEMORIA* 

La micromemoria será externa al chip, ya que el área que ocuparía sumada con el resto del circuito (unidad de control

y unidad de ejecución) sobrepasarla los limites impuestos por 1.5 mieras, y que es de 20K. Por otra parte no seria económicamente rentable el diseñar un circuito ASIC para la micromemoria, la única ventaja que conllevaría seria el ahorro de espacio y un menor consumo de potencia, pero no compensaría el gasto llevado a cabo. Por todo ello se ha preferido escoger una memoria comercial. Concretamente la CY7C281 , que es una EPROM de 1024 x 8 en tecnología CMOS, con un tiempo de acceso máximo de 30 ns y una disipación de potencia de 495 mW. Debido a que la palabra de la mieroinstrucción tiene una amplitud de *62* bits, es necesario poner 8 EPROM CY7C281.

También hay que tener en cuenta que casi la mitad de cada EPROM queda vacía, puesto que el mlcroprograma tiene 526 mieroinstrucciones y que sobran dos bits de palabra para una futura aplicación. También quedan las puertas abiertas para una futura ampliación del microprograma.

g Del documento, los autores. Digitalización realizada por ULPGC. Biblioteca Universitaria, 2006

A continuación se muestra la programación de dicha memoria, con la dirección y dato en hexadecimal:

0000 006EED6D40493377 0001 000EED6D434B37DD 0002 060EED6D40493377 0003 000EED6D434B37CC 0004 007EE96D40493377 0005 000EED05474B44FF 0006 000EED1D70493377 0007 0006C50D30493377 0008 0002ED05474B0CFF 0009 000EED05474A3444 OOOA OOOEED15574B34FF 000B 0063FD0C50493377 000C 0073FD1D704B3477 000D 000EED05474A3444 OOOE OOOEED15674B34FF OOOF OOOEEDOD20493377 0010 0073FD1D794B3777 0011 0093FD0942493477 0012 0073FD1D774B3449 0013 000EED15674B0CFF 0014 000EED0D20493377 0015 0073FD1D794B3777 0016 000EED15674BOCFF 0017 000EED0D20493377 0018 0093FD0948493777 0019 000EED15674B0CFF 001A 000EED0D20493377 001B 000EED0D4B4B3771 OO1C OOOEED15674BOCFF 001D 000EED0D20493377 001E 0073FD1D7B4B3770 OO1P OOOEED15674BOCFF 0020 000EED0D20493377 0021 000EED0D4B4B3773 0022 000EED15674BOCFF 0023 000EED0D20493377 0024 0073FD1D7B4B3772 0025 000EED15674B0CFF 0026 000EED0D20493377 0027 000EED0D4B4B3775 0028 000EED15674B0CFF 0029 000EED0D20493377 002A 0073FD1D7B4B3774 OO2B OOOEED15674BOCFF 002C 000EED0D20493377 002D 000EED0D4B4B3778 OO2E OOOEED15674BOCFF 002F 000EED0D20493377 0030 0073PD1D7B4B3779 0031 000EED15674B0CFF 0032 000EED0D20493377 0033 000EED0D4B4B377B 0034 000EED15674B0CFF 0035 000EED0D20493377 0036 000EED0D4B4B377A 0037 000EED05474A34AA 0038 000EED15674B34PP 0039 000EED0D20493377 003A 0073FD1D7B4B3777

 $\bar{\mathcal{L}}$ 

003B 000EED15674B0CFF 003C 000EED0D20493377 OO3D OOOEEDOD4B4B377B OO3E OOOEED15674BOCFF 003F 000EED0D20493377 0040 000EED0D4B4B377A 0041 000EED09434B3477 0042 000EED05474A34AA 0043 000EED15574B34FF 0044 0063FD0C50493377 0045 000EED15674B0CFF 0046 000EED0D20493377 0047 000EED0D4B4B377B 0048 000EED15674BOCFF 0049 000EED0D20493377 004A 000EED0D4B4B377A 004B 000EED05474A0CAA 004C 000EED15674B34AA 004D 000EED0D20493377 OO4E OOOEEDOD4B4B3755 004F 000EED15674B34FF 0050 000EED0D20493377 0051 0063FD0D4B4B3774 0052 000EED15674B0CFF 0053 000EED0D20493377 0054 000EED0D4B4B377B 0055 000EED15674BOCFF 0056 000EED0D20493377 0057 000EED0D4B4B377A OO58 OOOEEDO5474AOCAA 0059 000EED19534B3455 OO5A OOOEEDO4574B34AA 005B 000EED19534B3444 005C 0063FD04574B34FF 005D 000EED05444B3477 OO5E OO0EED15674B34FF 005F 000EED0D20493377 0060 0073FD1D7A4B3777 0061 000EED05444B3477 0062 000EED19534B3477 0063 0063FD04574B34FF 0064 000EED0D474B344A 0065 000EED0D474B3424 0066 000EED0D474A3725 0067 000EED0D474B34A2 0068 0073FD1D774A3723 0069 0073FD1D720B0177 006A 000EED05474A3444 006B 000EED15674B34FF 006C 000EED0D20493377 006D 0073FD1D7B0B0577 OO6E OOOEED15674BOCFF 006F 000EED0D20493377 0070 0073FD1D7B0B0577 0071 0073FD1D720B8177 0072 000EED05474A3444 0073 000EED15674B34FF 0074 000EED0D20493377 0075 0073FD1D7B0B8577

0076 000EED15674BOCFF 0077 000EED0D20493377 0078 0073FD1D7B0B8577 0079 0073FD1D720B1977 007A 000EED05474A3444 007B 000EED15674B34FF 007C 000EED0D20493377 007D 0073FD1D7B0B1D77 007E 000EED15674BOCFF 007F 000EED0D20493377 0080 0073FD1D7B0B1D77 0081 0073FD1D720B9177 0082 000EED05474A3444 0083 000EED15674B34FF 0084 000EED0D20493377 0085 0073FD1D7B0B9577 0086 000EED15674B0CFF 0087 000EED0D20493377 0088 0073FD1D7B0B9577 0089 0073FD1D711B0B77 008A 000EED05474A3444 008B 000EED15674B34FF 008C 000EED0D20493377 008D 0093FD094B1B0F77 008E 0073FD1D711B1377 008F 000EED05474A3444 0090 000EED15674B34FF 0091 000EED0D20493377 0092 0093FD094B1B2777 0093 000EED0D474B0C00 0094 0073FD1D774A3701 0095 000EED0D474B0C22 0096 0073FD1D774A3723 0097 000EED0D474B0C44 0098 0073FD1D774A3745 0099 000EED0D474B0C99 009A 0073FD1D774A3798 009B 000EED0D474B1400 009C 0073FD1D774A3701 009D 000EED0D474B1422 009E 0073FD1D774A3723 009F 000EED0D474B1444 00A0 0073FD1D774A3745 00A1 000EED0D474B1499 00A2 0073FD1D774A3798 00A3 000EED0D473B0104 00A4 0073FD1D774A3745 00A5 000EED0D473B0124 00A6 0073FD1D774A3745 00A7 000EED0D473B0144 00A8 0073FD1D774A3745 00A9 000EED0D473B0194 00AA 0073FD1D774A3745 OOAB OOOEEDOD434A3477 OOAC OAF38DOD434A3477 OOAD OBO3ADOD40493377 OOAE 0073FD1D70493377 OOAF OAD3FDOD43OBO1D7 00B0 0073FD1D730B01C7

00B1 0073FD1D722B4177 00B2 000EED05474A3444 OOB3 000EED15674B34FF 00B4 000EED0D20493377 00B5 0073FD1D7B2B4577 OOB6 OOOEED15674BOCFF 00B7 000EED0D20493377 OOB8 0073FD1D7B2B4577 00B9 0073FD1D722B6177 OOBA OOOEEDO5474A3444 OOBB OOOEED15674B34FF OOBC 000EED0D20493377 OOBD 0073FD1D7B2B6577 OOBE OOOEED15674BOCFF OOBF OOOEEDOD20493377 00C0 0073FD1D7B2B6577 00C1 0073FD1D722B3177 OOC2 OOOEED05474A3444 00C3 000EED15674B34FF OOC4 OOOEEDOD20493377 00C5 0073FD1D7B2B3577 OOC6 OOOEED15674BOCFF 00C7 000EED0D20493377 OOC8 0073FD1D7B2B3577 00C9 0073FD1D72091977 OOCA OOOEEDO5474A3444 OOCB OOOEED15674B34FF OOCC OOOEEDOD20493377 OOCD 0073FD1D7B091D77 OOCE OOOEED15674BOCFF OOCF OOOEEDOD20493377 00D0 0073FD1D7B091D77 00D1 0073FD1D73573377 00D2 0073FD1D73553377 00D3 0073FD1D735F3377 00D4 0073FD1D735D3377 00D5 0073FD1D734B7377 00D6 0073FD1D70693377 00D7 001EED6D40493377 OOD8 OOOEED6D434B37AA OOD9 0073FD1D735D33AA OODA OOOEED15674BOCFF OODB OOOEEDOD20493377 OODC OOOEEDOD4B4B377B OODD OOOEED15674BOCFF OODE OOOEEDOD20493377 OODF OOOEEDOD4B4B377A OOEO 0063FD05474B34AF 00E1 0DA33D0D40493377 OOE2 OOOEED15674BOCFF OOE3 000EED0D20493377 OOE4 OOOEEDOD4B4B377B OOE5 OOOEED15674BOCFF OOE6 000EED0D20493377 OOE7 OOOEEDOD4B4B377A OOE8 0073FD1D70493377 00E9 0DA32D0D404B3177 OOEA OOOEED15674BOCFF OOEB OOOEEDOD20493377 OOEC OOOEEDOD4B4B377B OOED OOOEED15674BOCFF OOEE 000EED0D20493377 OOEF OOOEEDOD4B4B377A 00F0 0073FD1D70493377 OOF1 0DA37DOD40493377 OOF2 OOOEED15674BOCFF OOF3 000EED0D20493377 OOF4 000EED0D4B4B377B OOF5 000EED15674BOCFF OOF6 000EED0D20493377 OOF7 OOOEEDOD4B4B377A OOF8 0073FD1D70493377 OOF9 ODA36DOD40493377 OOFA OOOEED15674BOCFF OOFB 000EED0D20493377 OOFC OOOEEDOD4B4B377B OOFD OOOEED15674BOCFF OOFE 000EED0D20493377 OOFF OOOEEDOD4B4B377A 0100 0073FD1D70493377 0101 0DA35D0D40493377 0102 000EED15674B0CFF 0103 000EED0D20493377 0104 000EED0D4B4B377B 0105 000EED15674B0CFF 0106 000EED0D20493377 0107 000EED0D4B4B377A 0108 0073FD1D70493377 0109 0DA34D0D40493377 010A 000EED15674BOCFF 010B 000EED0D20493377 010C 000EED0D4B4B377B 010D 000EED15674B0CFF 010E 000EED0D20493377 010F 000EED0D4B4B377A 0110 0073FD1D70493377 0111 0DA31D0D40493377 0112 000EED15674B0CFF 0113 000EED0D20493377 0114 000EED0D4B4B377B 0115 000EED15674BOCFF 0116 000EED0D20493377 0117 000EED0D4B4B377A 0118 0073FD1D70493377 0119 0DA30D0D40493377 011A 000EED15674B0CFF 011B 000EED0D20493377 011C 000EED0D4B4B377B 011D OOOEED15674BOCFF 011E 000EED0D20493377 011F 000EED0D4B4B377A 0120 0073FD1D70493377 0121 000EED0D474B1499 0122 000EED15674B0CFF 0123 000EED0D20493377 0124 000EED0D4B4B377B 0125 000EED15674B0CFF 0126 000EED0D20493377
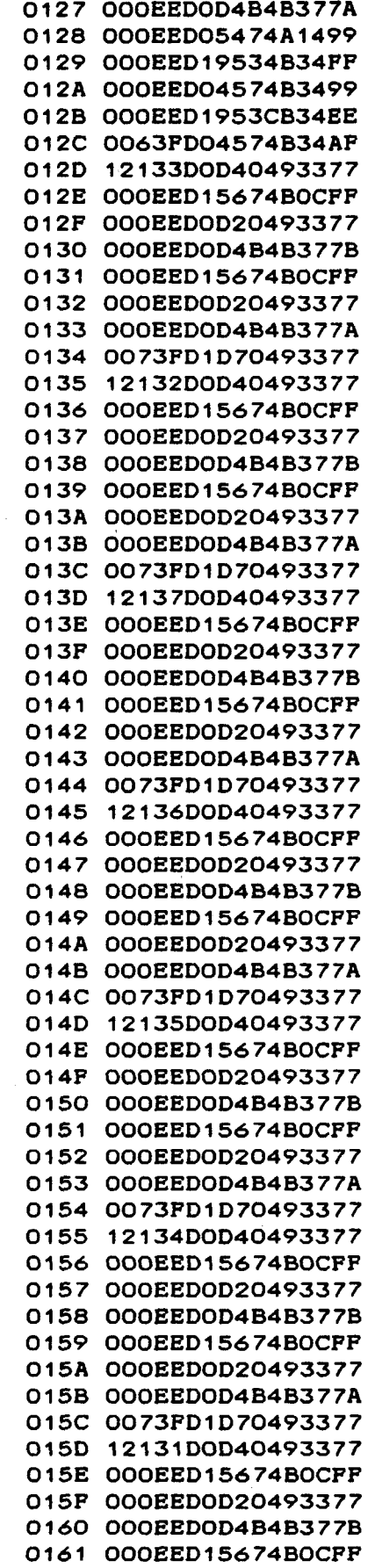

 $\ddot{\phantom{0}}$ 

 $\bar{z}$ 

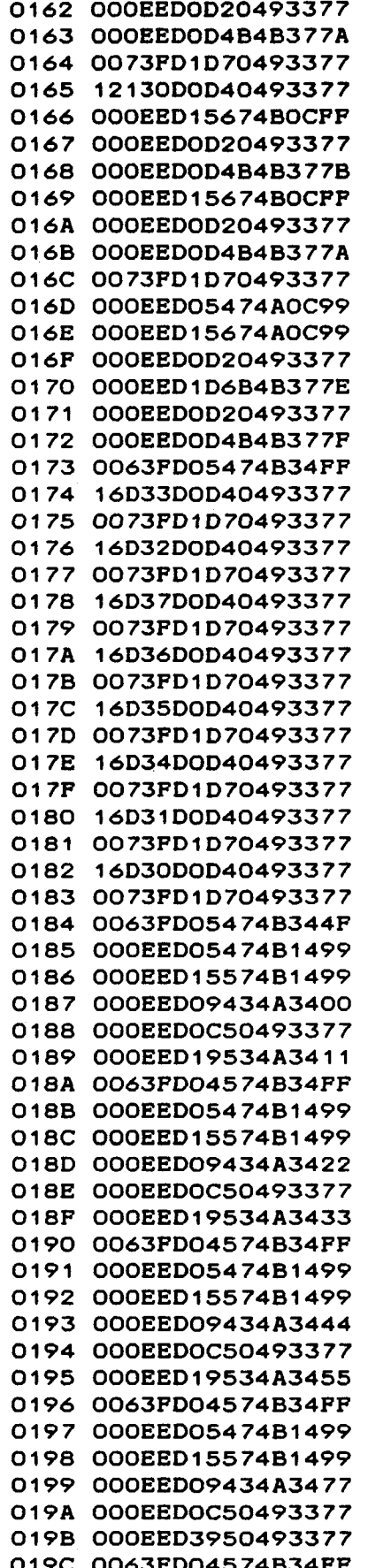

 $\bar{\mathbb{F}}$ 

 $\ddot{\ddot{\psi}}$ 

019D 000EED05474A0C99 019E 000EED15674B3499 019F 000EED0D20493377 01A0 000EED0D4B4B3711 01A1 000EED1D674B0C99 01A2 000EED05274B34FF 01A3 0073FD1D7B4B3700 01A4 000EED05474A0C99 01A5 000EED15674B3499 01A6 000EED0D20493377 01A7 000EED0D4B4B3733 01A8 000EED1D674B0C99 01A9 000EED05274B34FF 01AA 0073FD1D7B4B3722 01AB 000EED05474A0C99 01AC 000EED15674B3499 01AD 000EED0D20493377 01AE 000EED0D4B4B3755 01AF 000EED1D674B0C99 01B0 000EED05274B34FF 01B1 0073FD1D7B4B3744 01B2 000EED05474A0C99 01B3 000EED15674B3499 01B4 000EED0D20493377 01B5 000EED0D4B793777 01B6 000EED1D674A0C99 01B7 000EED05234B34FF 01B8 0073FD1D7B4B3777 01B9 000EED05474A0C99 01BA 000EED15674B3499 01BB 000EED0D20493377 01BC 000EED1D6B4B37BB 01BD 000EED09234B3444 O1BE OOOEED1D5B4B37AA 01BF 000EED04574B1499 01CO 000EED19534B3455 01C1 000EED0C574B34A4 01C2 000EED0D474B34B5 01C3 0063FD05474B34FF 01C4 000EED15674B0CFF 01C5 OOOEEDO52F4B37AA 01C6 000EED054F4B37BB 01C7 000EED15674B34FF 01C8 0063FD0DAB4B3777 01C9 000EED15674BOCFF 01CA OOOEEDO52F4B37AA 01CB OOOEEDO54F4B37BB 01CC 000EED19534B3477 01CD 0063FD04D74B34FF 01CE 0073FF1D70493377 01CF 0073FD1D70493377 01D0 000EED1D40493377 01D1 0006CD0F40493377 01D2 1D13FD0D40493377 01D3 0073FD1D70493377 01D4 000EED4D40493377 01D5 0073FD1D734B3777 01D6 0073F91D734A3477 01D7 000EED0D434B44AA 01D8 000EED0D434B44BB 01D9 000EED05474B1499 01DA OOOEED09434B34FF 01DB 000EED15574B1499 01DC 000EED0C50493377 01DD OOOEED1953CB34EE 01DE 0063FD04574B34AF 01DF OOOEEDOD434B44AA 01E0 008EED6D40493377 01E1 000EED6D434B37BB 01E2 1DA3FD05474B1499 01E3 000EEDOD434B44AA 01E4 010EED6D40493377 01E5 000EED6D434B37BB 01E6 1DA3FD05474B1499 01E7 000EED0D434B44AA 01E8 018EED6D40493377 01E9 000EED6D434B37BB 01EA 1DA3FD05474B1499 01EB OOOEEDOD434B44AA 01EC 020EED6D40493377 01ED 000EED6D434B37BB 01EE 1DA3FD05474B1499 O1EF OOOEEDOD434B44AA 01F0 028EED6D40493377 01F1 000EED6D434B37BB 01F2 1DA3FD05474B1499 01F3 OOOEEDOD434B44AA 01F4 030EED6D40493377 01F5 000EED6D434B37BB 01F6 1DA3FD05474B1499 01F7 000EED0D434B44AA 01F8 038EED6D40493377 01F9 000EED6D434B37BB 01FA 1DA3FD05474B1499 O1FB OOOEEDOD434B44AA 01FC 024EED0D40493377 O1FD OOOEED6D434B37BB 01FE 1DA3FD05474B1499 O1FF OOOEEDOD434B44AA 0200 03CEED6D40493377 0201 000EED6D434B37BB 0202 1DA3FD05474B1499 0203 000EED0D434B44AA 0204 034EED6D40493377 0205 000EED6D434B37BB 0206 1DA3FD05474B1499 0207 000EED0D434B44AA 0208 02CEED6D40493377 0209 000EED6D434B37BB 020A 1DA3FD05474B1499 020B 000EE40D40493377 020C 0002ED0D404B3177 020D 0006CD8F40493377 020E 20D3FD0D40493377

El oscilador más usado en aplicaciones en CMOS es el PIERCE. La configuración de este oscilador es la que se muestra en la figura siguiente:

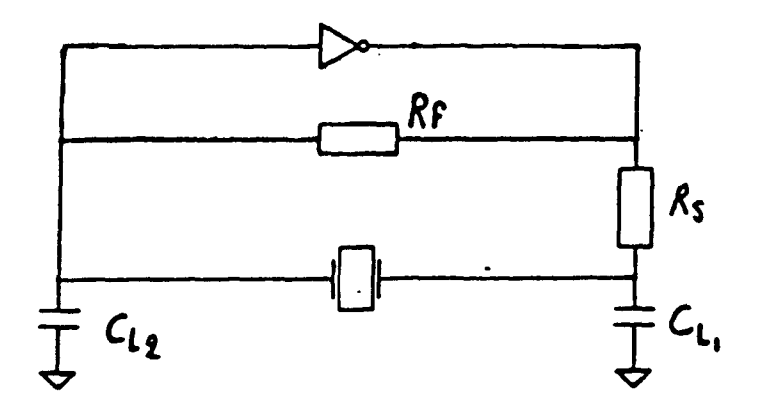

Pierce-oscillator

El circuito inversor es implementado en el dado, mientras que el resto de componentes son externos al chip.

El oscilador utilizado ha sido el OSXO1, el cual consiste en un inversor. El símbolo y hardware del OSXO1 se muestran en las figuras siguientes:

29 Del documento, los autores. Digitalización realizacia por ULPGC. Biblioteca Universitaria, 2006

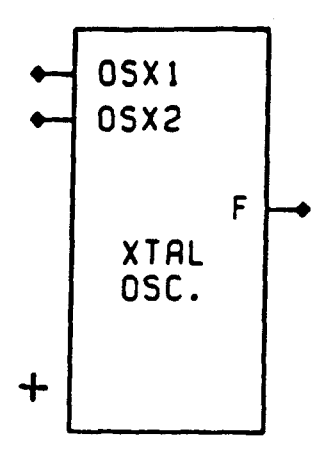

Symbol of OSX01

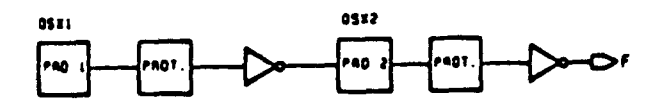

Hardware realisation of OSX01

El OSXO1 tiene un rango de frecuencias de 1MHz a 20MHz y admite un fan-out de 10. Este bajo valor en fan-out hace que en todos los diseños se tengan que colocar continuamente buffers, con el consiguiente retardo que estos producen, y por lo tanto el cuidado que hay que mantener en el diseño de la red del reloj.

En cuanto a los componentes externos del oscilador PIERCE:

- R<sub>e</sub>: resistencia de realimentación; necesaria para colocar el punto de corte del amplificador en la región lineal. R<sub>f</sub> oscila entre 1Mohm y 20Mohm.

- R<sub>a</sub>: resistencia de carga para incrementar la resistencia de salida del inversor y limitar la disipación en el cristal. Su valor depende de la frecuencia, siendo pequeña para altas frecuencias y sobre algunos Kohm para bajas frecuencias. R<sub>e</sub> oscila entre Oohm y 4Kohm.

 $-C_{1,4}$ ,  $C_{1,2}$ : capacitancias de carga. Sus valores oscilan entre 20pF y 50pF.

- XTAL: cristal.

En la salida P del 0SX01 tendremos la señal de reloj, que en nuestro caso debe ser de 1.2nHz.

0SX01 hay que tratarlo como una célula de E/S, y por lo tanto debe ir en la periferia del dado.

**6.2.13** *SEÑAL READY* 

Para llevar a cabo la función que en el 8085 desempeña la señal READY, se ha decidido parar el reloj interno cuando dicha señal es activa y una vez reconocida.

En el esquema CONTROL.DRT, se puede obsevar el circuito que se ha implementado. La señal READY es chequeada en cada Del documento, los autores. Digitalización realizada por ULPGC. Biblioteca Universitaria, 2006

flanco de subida de la señal de reloj, de tal forma que si est& inactiva (nivel alto) el flip-flop DFN01 ordenará a la puerta NA01 a que su salida sea la salida F del 0SX01 invertida. Cuando READY es cazada con un nivel bajo el flip-flop hará que NA01 sace un uno fijo a la salida un número entero de ciclos de reloj. Mientras tanto, el reloj externo seguirá funcionando normalmente.

### 6.3 *ESTUDIO DE VIABILIDAD*

A través de estos estudios se observará como los diseños iban avanzando, *y* como los parámetros críticos se iban ajustando a los requerimientos exigidos.

# 6.3.1 *ESTUDIO DE ÁREA*

La unidad de área es la NAND de dos entradas, de la cual no sabemos su valor por ser secreto tecnológico. No obstante, se han realizado unos cálculos estimativos del posible valor en área que ocuparla. Concretamente se han realizado tres estudios, de los cuales se escogió el resultado que daba un mayor área. El estudio que dio un mayor área fue a partir de una NAND de dos entradas de 1.5 micras en full-custom, obteniéndose  $2.632 \cdot 10^{-3}$  mm<sup>2</sup>.

### 6.3.1.1 *Prim&ra estimación* de *¿urea*

En un primer diseño, se calculó a través de las tablas de dos mieras un total de 12500 puertas, de las cuales 2645 pertenecen a la unidad de control y 9855 pertenecen a la unidad de ejecución. Con esto tenemos un área de:

 $A = 12500 \cdot 2.632 \cdot 10^{-3}$  mm<sup>2</sup> = 33 mm<sup>2</sup>

a la que hay que añadir el área que ocuparían los PADS,

resultando un 20% superior a la anterior;

$$
A_{total} = 39.6 \text{ mm}^2
$$

**6.3.1.2** *Segunda estimación de área* 

En un segundo cálculo de viabilidad para diseños más avanzados y a través de las tablas de dos mieras, se obtuvo un total de 16000 puertas, de las cuales 3294 pertenecen a la unidad de control y 12706 a la unidad de ejecución, resultando un área de :

> A =  $16000 \cdot 2.632 \cdot 10^{-3}$  mm<sup>2</sup> = 42.12 mm<sup>2</sup>  $A_{total} = 50.544$  mm<sup>2</sup>

**6.3.1.3** *Estimación final de áj-ea* 

Para el diseño definitivo y a través del número de puertas dado por el simulador, se obtuvieron un total de 17000 puertas, de las cuales ó642 pertenecen a la unidad de control y 10358 pertenecen a la unidad de ejecución. El área final resultó ser:

> $A = 17000 \cdot 2.632 \cdot 10^{-3}$  mm<sup>2</sup>  $A_{\text{total}} = 53.7 \text{ mm}^2$

Mientras que en las anteriores estimaciones no se hablan

® Del documento, los autores. Digitalización realizada por ULPGC. Biblioteca Universitaria, 2006

109

tenido en cuenta los buffers de la periferia, en esta última estimación si se han tenido en cuenta. Cabe resaltar que los buffers de la periferia ocupan mucha área y no se debe descuidar su cálculo. Asi, por ejemplo, solo los buffers de la unidad de control ocupan un área de 8.45 mm<sup>2</sup>, o sea. 'casi un 16% del área total'.

## **6.3.2** *ESTUDIO DE LOS RETARDOS*

Aunque el periodo del reloj lo ha marcado la unidad de ejecución en su camino más largo, aquí demostraremos que el camino critico de la unidad de control es muy inferior a la de ejecución.

Dentro de la unidad de control existen varios caminos críticos, correspondiendo el mayor de ellos a un CONDITIONAL JUMP . Ello lo demostraremos calculando otros caminos críticos existentes.

### **6.3.2.1** *Primer ccuTíina crítico*

Calcularemos el camino más critico dentro de la unidad de control, tanto en el caso más desfavorable, como en el caso más favorable. De esta forma podremos sacar alguna conclusión de estas células, que nos sirva de información acerca de su comportamiento.

Por ser el camino critico, especificaremos detalladamente todos los cálculos, mientras que en los siguientes no serán © Del documento, los autores. Digitalización realizada por ULPGC. Biblioteca Universitaria, 2006

especificados tan cuidadosamente.

En el siguiente diagrama se ve de una forma gráfica el camino crítico:

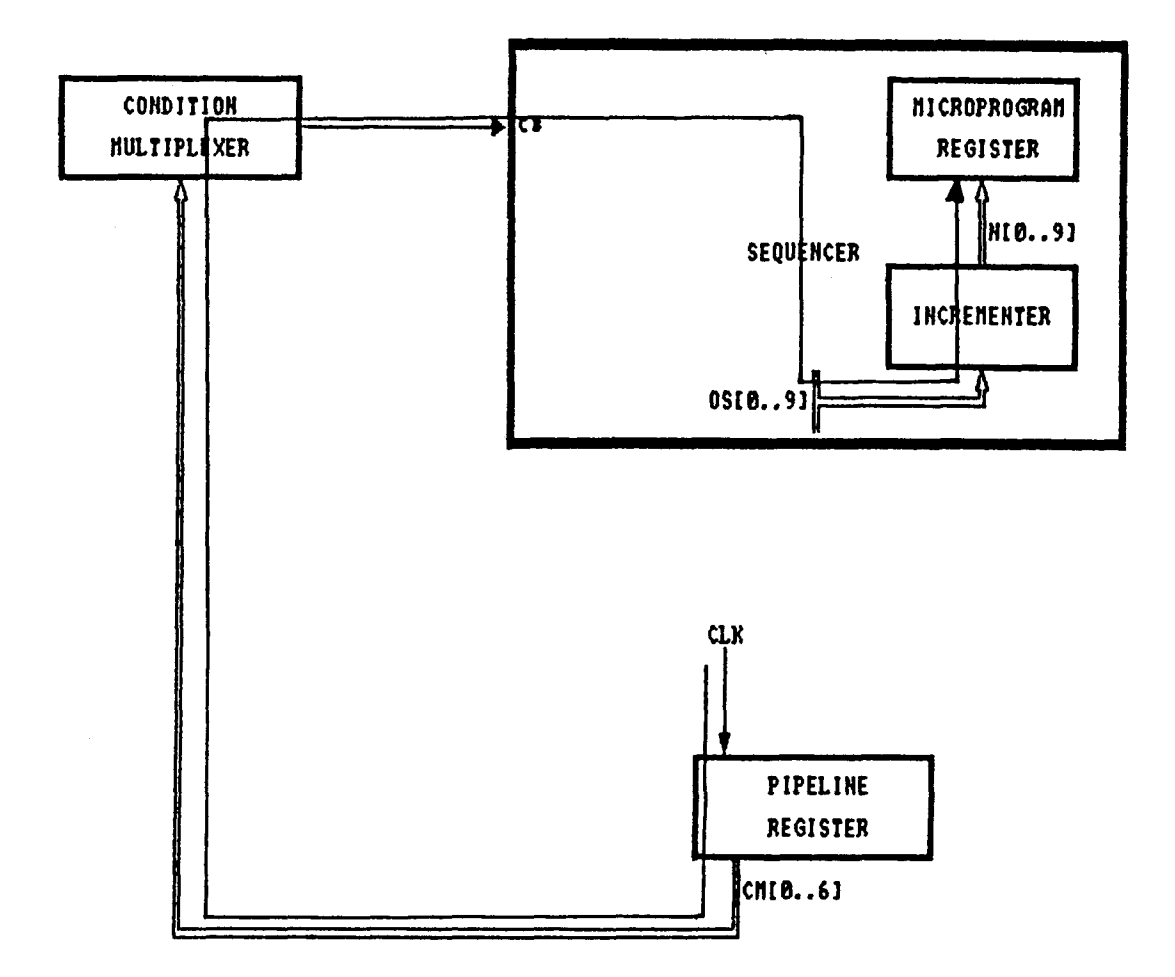

Este camino se calcula a través de los siguientes pasos que debe dar la señal:

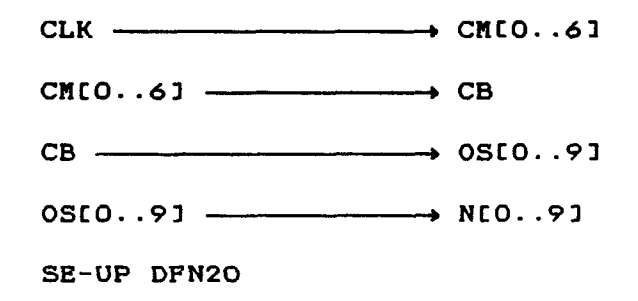

A continuación se muestran los cálculos de cada paso para el caso más desfavorable:

 $-CLK$  - CLK  $\longrightarrow$  CM10..6]

En CM[4,5,6]: Cnode =  $3.8950$ TpLH =  $9.6 + 2 \cdot 3.8950 = 17.39$ TpHL =  $6 + 1.1 \cdot 3.8950 = 10.28$ 

 $-$  CM[0..6]  $-$  CB

En ANMU[1..8]; Cnode =  $2.1291$  $T_{\text{PLH}} = 5.1 + 4.1 \cdot 2.1291 = 13.83$  $T$ pHL = 3.3 + 2.3 · 2.1291 = 8.20 En ORMU[1..2]: Cnode =  $2.7177$  $T$ pLH = 2.5 + 4 · 2.7177 = 13.37  $T_{\text{PHL}} = 8 + 2.9 \cdot 2.7177 = 15.88$ En NOMU1: Cnode =  $3.8950$ 

 $T_{\text{PLH}} = 1.7 + 3.6 \cdot 3.8950 = 15.72$  $TpHL = 1.3 + 1.4 \cdot 3.8950 = 6.75$ En EXMU1: Cnode =  $3.8950$  $T_{\text{PLH}} = 2.6 + 3.7 \cdot 3.8950 = 17.01$  $TpHL = 3.2 + 2 \cdot 3.8950 = 10.99$  $-$  CB  $\longrightarrow$  OS[0..9] En ANSE[4.6]: Cnode =  $3.3064$  $T_{\text{PLH}} = 2.5 + 3.7 \cdot 3.3064 = 14.73$  $TpHL = 2.4 + 2 \cdot 3.3064 = 9.01$ En ORSE3: Cnode =  $2.7177$  $T$ pLH = 2.6 + 4.1 · 2.7177 = 13.74  $TpHL = 10.9 + 3.2 \cdot 2.7177 = 19.60$ En BUSE[1..2]; Cnode =  $10.3698$  $T$ pLH = 2.8 + 1.3 · 10.3698 = 16.28  $T_{\text{PHL}} = 3.2 + 0.8 \cdot 10.3698 = 11.50$ En MUSE[1..10]: Cnode =  $3.8950$  $T_{\text{PLH}} = 11 + 4.1 \cdot 3.8950 = 26.97$  $TpHL = 11.2 + 3.3 \cdot 3.8950 = 24.05$  $-$  0S[0..9]  $-$  N[0..9] En ANSE[10..17]; Cnode =  $3.3064$  $T_{\text{PLH}} = 2.5 + 3.7 \cdot 3.3064 = 14.73$ En ANSE9: Cnode =  $2.7177$  $T$ pLH = 2.5 + 3.7 · 2.7177

**En EXSE1: Cnodo** *=* **2.129 1** 

 $T_{\text{PLH}} = 2.8 + 7.3 \cdot 2.1291 = 18.34$  $T$ **PHL** = 3.7 + 4.1 · 2.1291 = 12.43

**- SET-UP DFN20** 

**Tset-up =** *6* 

Sumando los retardos producidos en cada paso, obtenemos un retardo total de 312.15 ns, el cual correspondería al periodo del reloj, pues como ya hemos dicho, este es el camino más largo . Este periodo de reloj corresponde a una frecuencia de 3.2 Hhz. Podemos observar la diferencia con respecto al camino critico de la unidad de ejecución que marcó una frecuencia de 1.274 nhz.

Veamos a continuación los cálculos para el caso más favorable:

 $-$  CLK  $\longrightarrow$  CMEO..61

En CM $[4, 5, 6]$ : Cnode = 3.8950

 $T$ pLH = 2.2 + 0.3 · 3.8950 = 3.37  $T$ pHL = 1.3 + 0.3 · 3.8950 = 2.47

 $-$  CM[O..6]  $\longrightarrow$  CB

En  $ANMUL1..81$ : Cnode = 2.1291

 $T_{\text{PLH}} = 1.1 + 0.8 \cdot 2.1291 = 2.80$  $T$ pHL = 0.3 + 0.6 · 2.1291 = 1.58 En ORMU[1..2]: Cnode =  $2.7177$  $T$ pLH = 0.5 + 0.7 · 2.7177 = 2.40  $TpHL = 0.7 + 0.8 \cdot 2.7177 = 2.87$ En NOMU1: Cnode =  $3.8950$  $T_{\text{PLH}} = 0.3 + 0.7 \cdot 3.8950 = 3.03$  $TpHL = 0.1 + 0.3 \cdot 3.8950 = 1.27$ En EXMU1: Cnode =  $3.8950$  $T_{\text{PLH}} = 0.5 + 0.7 \cdot 3.8950 = 3.23$  $T$ pHL = 0.3 + 0.5 · 3.8950 = 2.25

 $\longrightarrow$  0SCO..91  $-$  CB  $-$ 

> En ANSE[4,6]: Cnode =  $3.3064$  $T_{\text{PLH}} = 0.5 + 0.7 \cdot 3.3064 = 2.81$  $TpHL = 0.2 + 0.5 \cdot 3.3064 = 1.85$ En  $ORSE3$ : Cnode =  $2.7177$  $T$ pLH = 0.5 + 0.8 · 2.7177 = 2.67 TpHL =  $1 + 0.9 \cdot 2.7177 = 3.45$ En BUSE[1..2]: Cnode =  $10.3698$  $T_{\text{PLH}} = 0.6 + 0.2 \cdot 10.3698 = 2.67$  $TpHL = 0.3 + 0.2 \cdot 10.3698 = 2.37$ En MUSE[1..10]: Cnode =  $3.8950$  $T$ pLH = 2.2 + 0.8 · 3.8950 = 5.32  $T$ PHL = 1.1 + 0.9 · 3.8950 = 4.61

 $-$  0SC0..9]  $\longrightarrow$  NC0..9]

En ANSE[10..17]: Cnode = 3.3064  $T$ pLH =  $0.5 + 0.7 \cdot 3.3064 = 2.81$ **En ANSE9: Cnod« = 2.717 7**   $T$ pLH =  $0.5 + 0.7 \cdot 2.7177 = 2.40$ **En EXSE1 : Cnods = 2.129 1**   $T_{\text{PLH}} = 0.6 + 1.4 \cdot 2.1291 = 3.58$  $T$ PHL =  $0.3 + 1.2 \cdot 2.1291 = 2.85$ 

**- SET-UP DFN20** 

 $T$ set-up  $= 6$ 

Sumando los retardos producidos nos sale un periodo de reloj de 64.01 ns, lo cual supone una frecuencia de 15.62 HHz. Esto supone que en el caso más favorable la frecuencia es casi cinco veces mayor que en el más desfavorable. De esto se deduce, que haciendo trabajar a estas células en el regimen más favorable, se saca un rendimiento bastante interesante, que compensarla el mantenimiento de estas condiciones.

También habría que decir que esta frecuencia se hubiera aumentando más optimizando este camino critico.

**6.3.2.2** *Segundo camino crítico* 

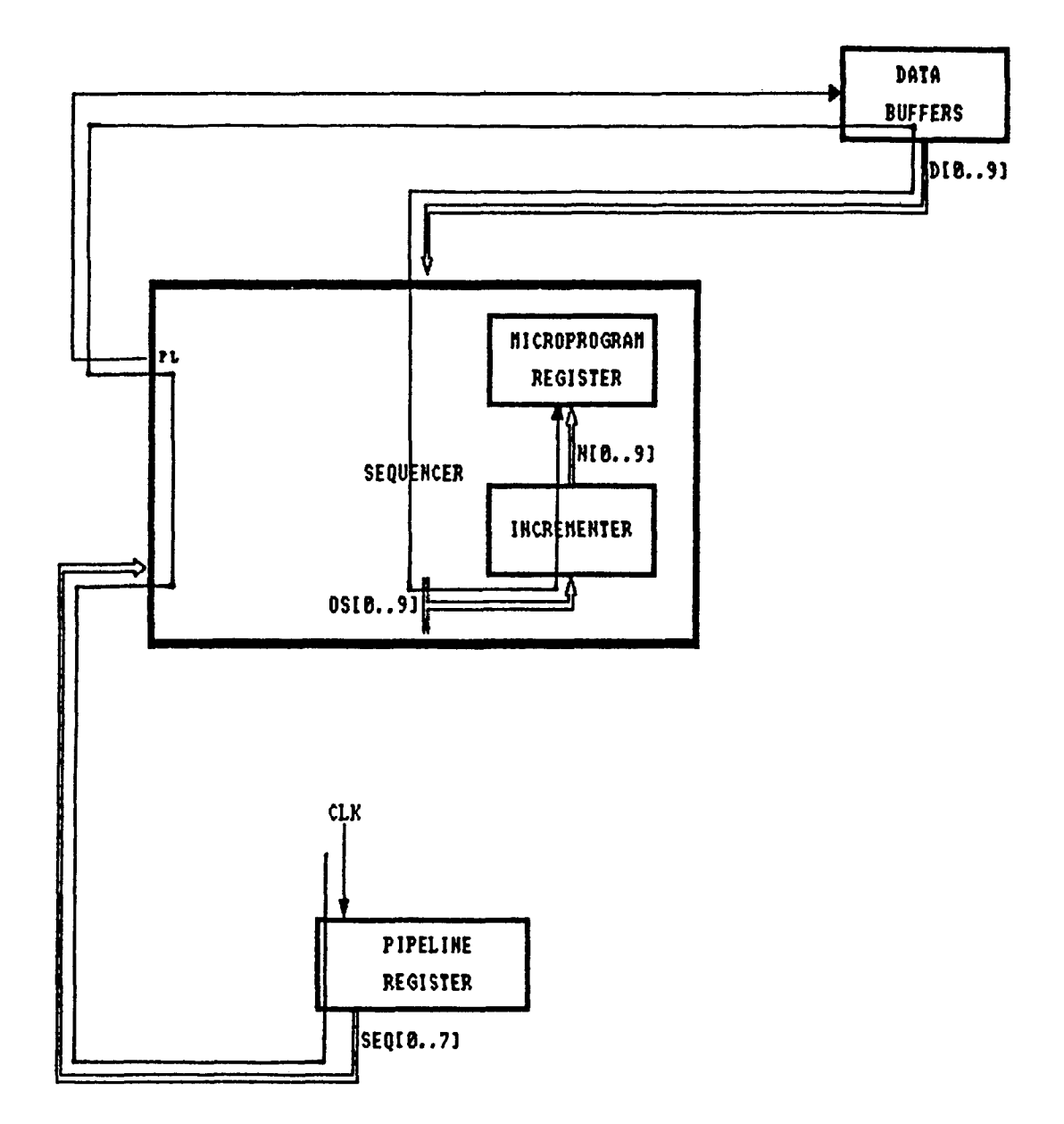

 $\ddot{\phantom{0}}$ 

**Correspondiente también a un CONDITIONAL JUHP, pero el correspondiente al que utiliza el registro pipeline para la ramificación y posterior almacenamiento en el microprogram register del secuenciador.** 

**Los pasos a seguir por la señal son los siguientes:** 

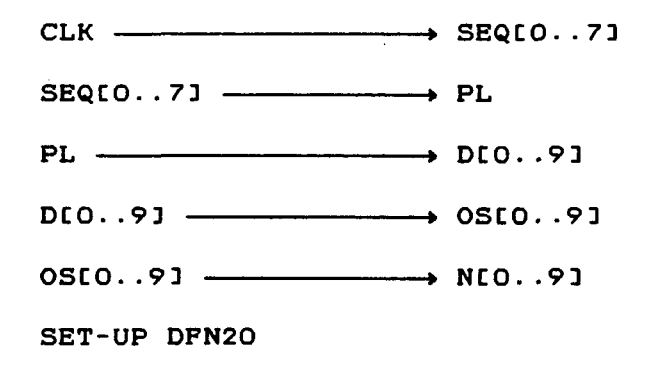

**Procedamos a ver los cálculos;** 

**- CLK » SEQC0..7]** 

En SEQ[4,7]:  $C$ node =  $3.3064$ **TpUH = 16.21 TpHL = 9.64** 

**- SEQC0..7 D** *\** **PL** 

En NASE1: Cnode = 2.1291  $T$ pLH =  $10.10$  $T$ **pHL** = 14.86

- PL  $\longrightarrow$  DIO..91

En BUPL11: Cnode =  $13.3130$  $TpLH = 20.11$  $T$ pHL = 13.85 En BUPL[1..10]; Cnode =  $2.1291$  $T$ <sub>p</sub>z<sub>L</sub> = 6.67  $TpZH = 10.08$ 

 $-$  D[0..9]  $-$  OS[0..9]

En MUSE[1..10]; Cnode =  $3.8950$  $TpLM = 25.37$  $T$ <sub>P</sub>HL = 21.85

 $-$  0SEO..9]  $\longrightarrow$  NEO..9]

Calculado anteriormente: TpLH = 148.74

- SET-UP DFN2O

Teet-up =  $6$ 

Retardo total =  $241.37$  ns

6.3.2.3 Tercer camino crítico

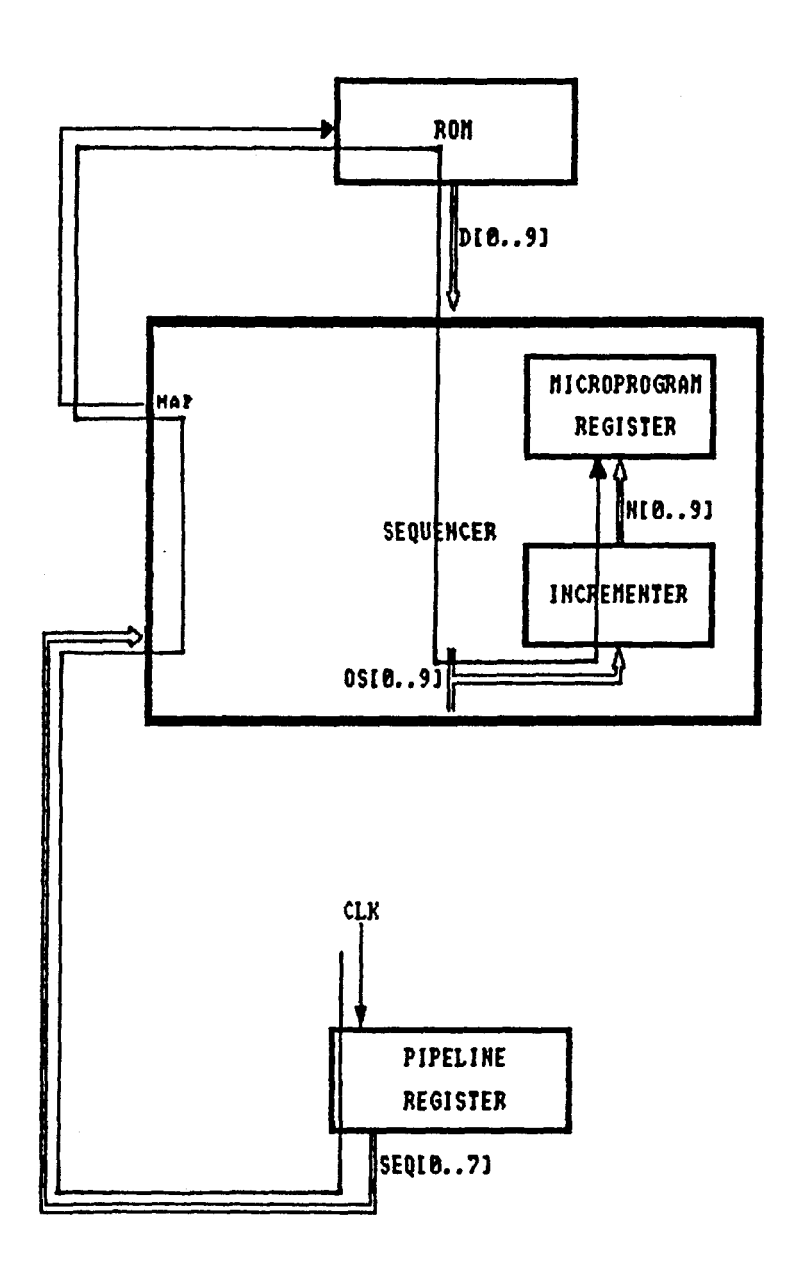

Este corresponde a un JUMP MAP, entrando en juego la ROM  $\mathbf{d}\mathbf{e}$ decodificación de instrucciones y el posterior almacenamiento en el microprogram register del secuenciador. La señal seguirá los siguientes pasos:

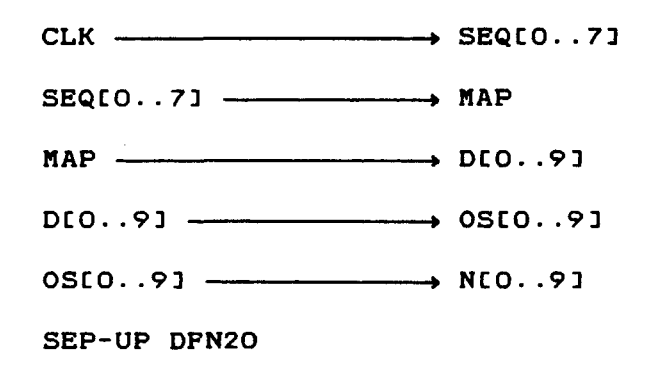

Los cálculos son los siguientes:

 $-CLK$   $\longrightarrow$  SEQ[0..7]

Calculado anteriormente:  $T_{PLH} = 16.21$ 

 $-$  SEQ[0..7]  $\longrightarrow$  MAP

En  $ANSEB$ : Cnode = 4.4836  $T$ pLH = 12.23  $TpHL = 7.29$ 

 $-MAP$  - MAP  $\longrightarrow$  D[O..9]

En la ROM: Cnode =  $2.1291$ 

-  $DCO. .91$   $\longrightarrow$   $OSCO. .91$ 

Calculado anteriormente: TpLH = 25.37

 $-$  0S[0..9]  $-$  N[0..9]

Calculado anteriormente:  $T_{\text{PLH}} = 148.74$ 

- SET-UP DFN2O

Tsep-up =  $6$ 

Retardo total =  $236.07$  ns

6.3.2.4 Cuarto camino crítico

Este camino también corresponde a un CONDITIONAL JUMP. En él, se hace uso de la memoria de microprograma.

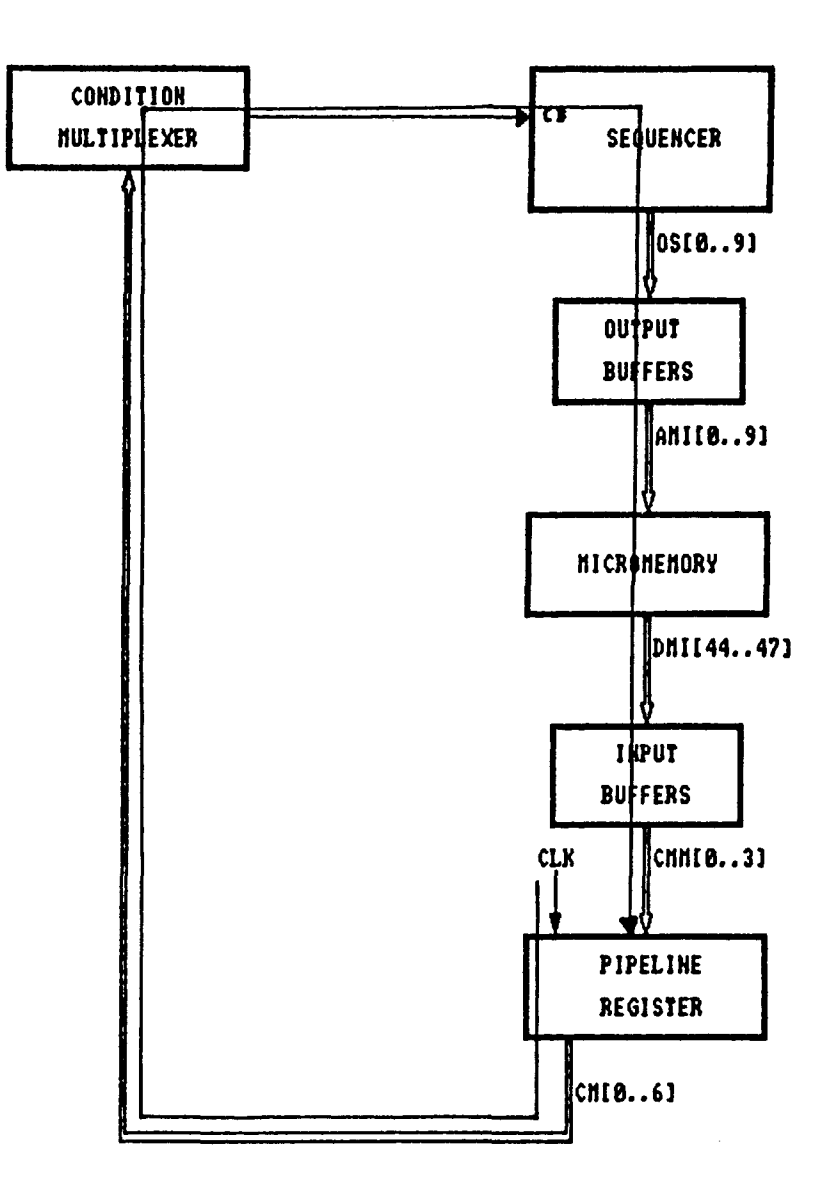

 $\ddot{\phantom{0}}$ 

 $\bar{1}$ 

 $\ddot{\phantom{a}}$ 

**El viaje de la señal es el siguiente:** 

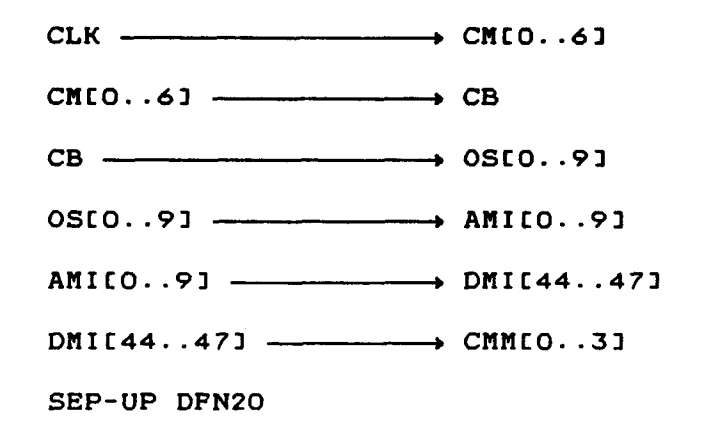

**Realicemos los cálculos;** 

**- CLK » CMC0..6D** 

**Calculado anteriormente: TpLH = 17.39** 

**- CMC0..6D** *\** **CB** 

**Calculado anteriormente: Retardo = 62.4 4** 

 $-$  CB  $\longrightarrow$  OSEO..9]

**Calculado anteriormente: Retardo = 77-5 8** 

**-** OSEO..9] → AMIEO..9]

**En 0PFMIC1..103 : CI = 5 pF** 

 $T$ pLH = 6.5 + 1.32 · 5 = 13.1

 $TpHL = 6.3 + 0.13 \cdot 5 = 6.95$ 

- AMICO..9]  $\longrightarrow$  DMIC44..47]

 $TACC = 30 ns$ 

- DMI[44..47] - CMM[0..3]

En IPFM[15..18]; Cnode =  $2.1291$  $TpLH = 10.70$  $T$ pHL = 6.07

- SEP-UP DFN20

 $T = -up = 6$ 

Retardo total =  $217.21$  ns

6.3.2.5 Quinto camino crítico

Corresponde a un JUMP MAP. En éste interviene la ROM de mapeo y la micromemoria para la puesta del dato del siguiente ciclo en el registro de instrucción.

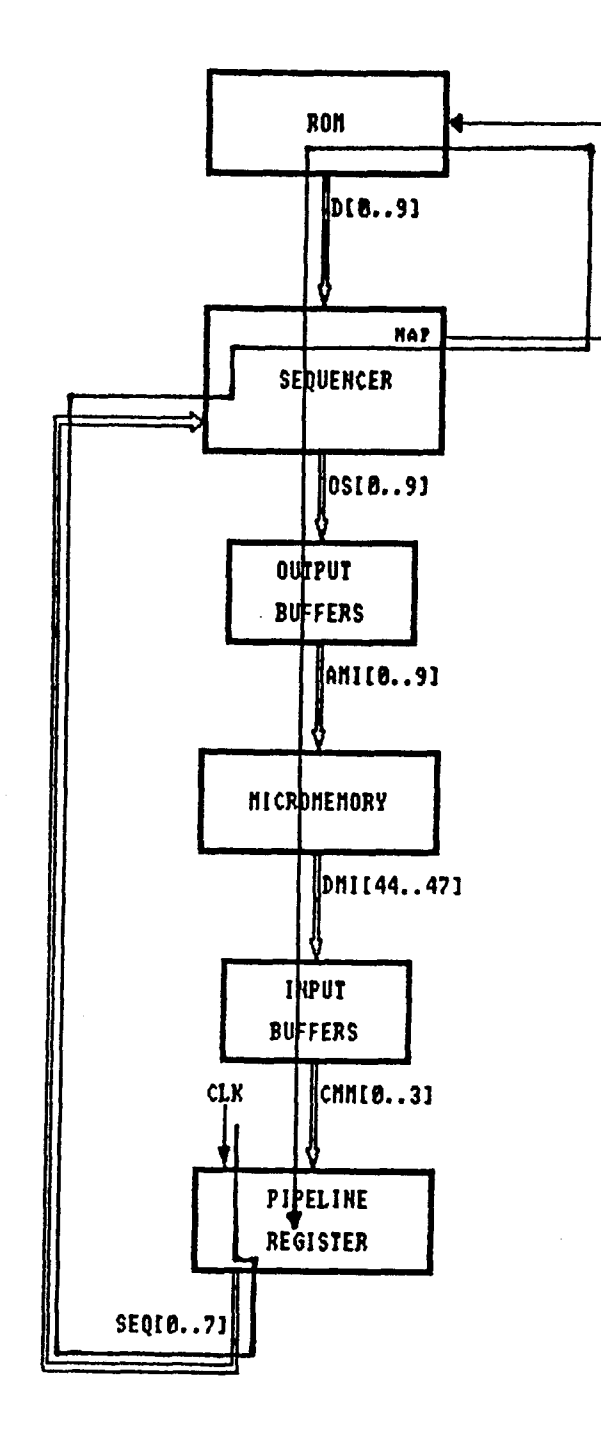

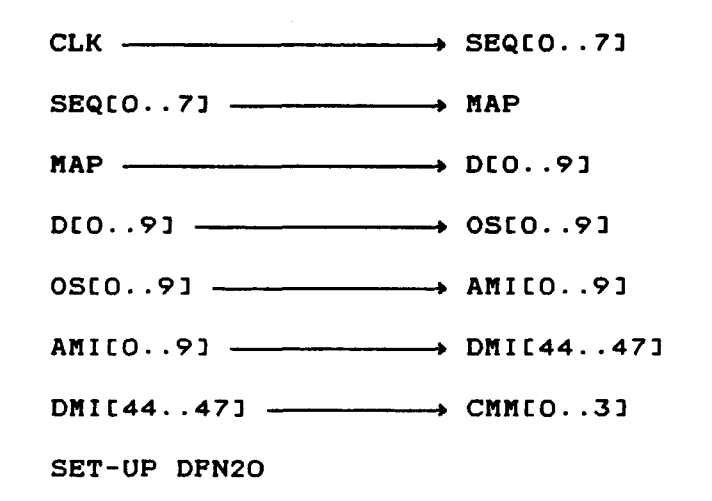

Procedamos a los cálculos:

 $-CLK$   $\longrightarrow$  SEQ[0..7]

Calculado anteriormente: TpLH = 16.21

 $-$  SEQ[0..7]  $\longrightarrow$  MAP

Calculado anteriormente: TpLH = 12.23

- MAP  $\longrightarrow$  DIO..93

Calculado anteriormente: TACC =  $33.52$ 

 $-$  D[0..9]  $-$  OS[0..9]

Calculado anteriormente:  $T$ pLH = 25.37

 $-$  0S[0..9] - AMI[0..9]

Calculado anteriormente: TpLH = 13.1

- AMILO..9]  $\longrightarrow$  DMIL44.47]

 $TACC = 30 ns$ 

- DMI[44..47] - CMM[0..3]

Calculado anteriormente:  $TPLH = 10.70$ 

- SET-UP DFN2O

Tset-up =  $6$ 

 $\sim$ 

Retardo total =  $147.13$  ns

6.3.2.6 Sexto camino crítico

Perteneciente a un CONDITIONAL JUMP y que hace uso de la parte del pipeline de ramificación y de la micromemoria.

 $\ddot{\phantom{0}}$ 

 $\ddot{\phantom{a}}$ 

 $\sim 10^{-1}$ 

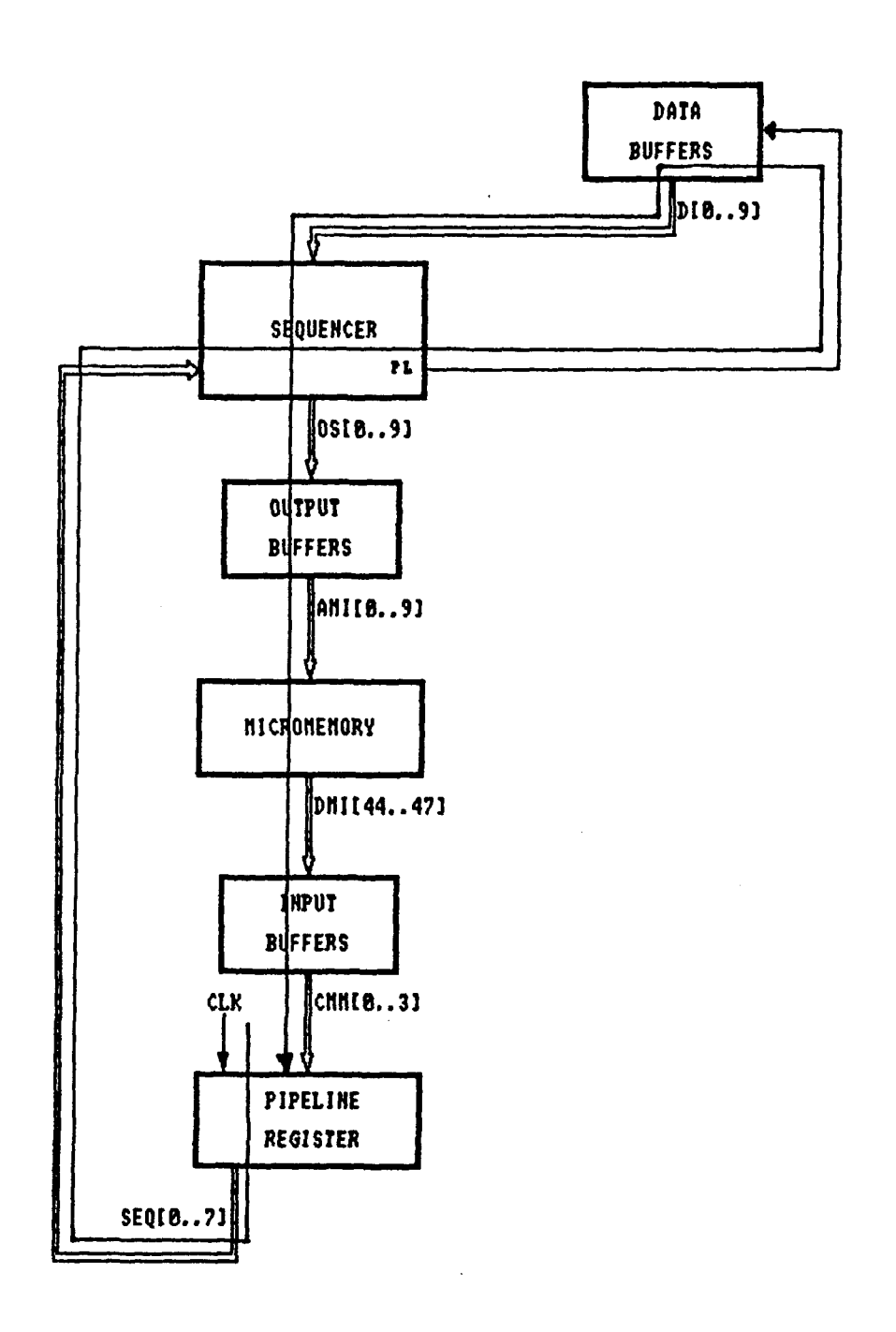

 $\mathfrak{f}$ 

in the property special control

 $\bar{z}$ 

Los pasos que debe dar la señal son los siguientes:

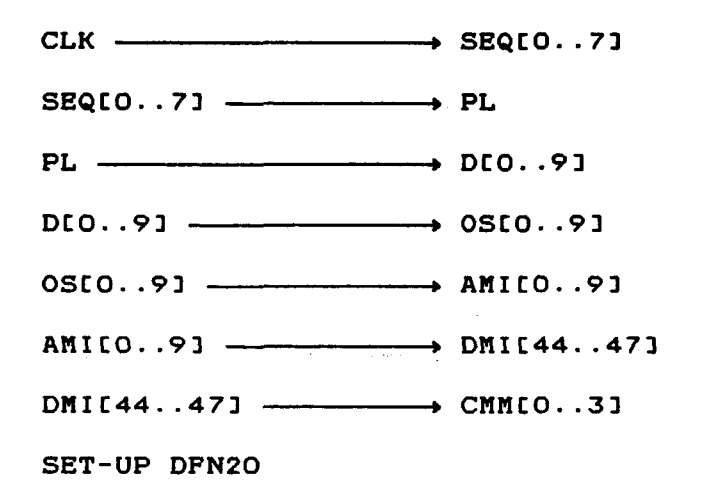

Veamos los cálculos:

 $\mathbf{r}$ 

- CLK  $\longrightarrow$  SEQ[0..7]

Calculado anteriormente:  $TpLH = 16.21$ 

 $-$  SEQ[0..7]  $-$  PL

Calculado anteriormente: TpHL = 14.86

- PL  $\longrightarrow$  DIO..9]

Calculado anteriormente: Retardo = 30.19

 $-$  DIO..91  $-$  CMMIO..31

Calculado anteriormente: Retardo = 79.17

 $\ddot{\phantom{a}}$ 

- SET-UP DFN2O

Tset-up =  $6$ 

Retardo total =  $146.43$  ns

### **6.3.3** *ESTUDIO DE POTENCIA*

A lo largo del diseño se han realizado diversos estudios de viabilidad relativos a la potencia. Aquí expondremos dos de los estudios realizados extensamente. Uno relativo a un diseño en el que no se tuvo en cuenta el área que ocupaban las células de I/O y con una frecuencia de reloj de 4MHz. El otro corresponde al circuito final y con la frecuencia de reloj final. Haciendo una comparación de estos dos estudios, se puede obsevar en que medida influye cada uno de los parámetros que entran en jue¿o en el cálculo de la potencia.

En el apartado 3.2-2 se expuso extensamente como se realiza el cálculo de la potencia. Aquí explicaré un poco la metodología seguida en los cálculos:

© Del documento, los autores. Digitalización realizada por ULPGC. Biblioteca Universitaria, 2006

- Para calcular la corriente de fuga de las células, se han tenido que coger los datos de 2µ, puesto que para las células de 1.5 $\mu$  no se conoce dicho dato.

- Debido a que nuestro integrado es compatible CMOS, se ha supuesto que cada salida está conectada a cinco cargas CMOS y que cada carga consume 2µA, exepto la micromemoria que consume 10µA.

- El dato CPD se ha cogido de las células de 2 $\mu$ , puesto que para las de 1.5 $\mu$  actualmente es secreto tecnológico. De todas formas es válida esta elección, puesto que para las células de 1.5 $\mu$ , este dato tendría un valor menor.

- Se ha calculado la potencia dinámica de la siguiente

manera:

· Se ha calculado el número de nodos de cada parte del diseño.

· Se ha deducido el fan-out medio al cual está cargado cada nodo.

· Se ha calculado la Cro media de cada parte del diseño.

· Se ha calculado la CL media de cada nodo.

· Se han deducido aproximadamente el número de células que conmutan simultaneamente a una determinada frecuencia.

· Se ha escogido el número de puertas dadas por el simulador.

2006

Biblioteca

Digital

a Del

6.3.3.1 PRIMER ESTUDIO DE POTENCIA

6.3.3.1.1 Potencia estática

PDC =  $Vcc \cdot$  ICC +  $\sum$  [VOL·IIL· (%duty cycle lov)]

siendo:  $Vcc = 5V$ 

IGC = 350nA(suma de todas las corrientes de fuga de cada célula)

> $Vol = 0.5v$ IIL =  $10 \cdot 10 \mu A + 12 \cdot (2 \mu A \cdot 5) = 220 \mu A$

PDC =  $5.350 \cdot 10^{-9}$  +  $0.5.220 \cdot 10^{-6} \cdot 0.5$  = 56.75 $\mu$ W

**6.3.3.1. 2** *Potencia, dinámica* 

**ó.3.3.1.2. 1** *Potencia qxis* **s e** *disipa* **en. e l** *nidcleo* 

 $\text{[Paclore = } \sum \text{ [ (CPD + CL) \cdot \text{Vcc}^2 \cdot \text{fil}]}$ **n** 

**- En el registro pipeline:** 

**o Número de puertas G = 531** 

- **o Número de nodos N = 77**
- **o Fan-out medio F = 7**
- **a C L media Ci< = 3.45**
- **o CPD media CPD = 2.65**
- $\bullet$  Cnode media CNM =  $6.1$

**69 puertas a 4Mz: PAC = 42.09mM 410 puertas a O.SMHz: PAC = 50.02mU El resto a frecuencia despreciable** 

 $\mathcal{F}(\mathcal{F})$  ,  $\mathcal{F}(\mathcal{F})$ 

**- En el decodifIcador:** 

\n- $$
G = 14
$$
\n- $N = 5$
\n- $F = 27$
\n- $CL = 10.03$
\n- $CPD = 2.05$
\n- $CNN = 12.08$
\n

 $\frac{1}{2} \frac{d^2}{dt^2} \left( \frac{d^2}{dt^2} \right) \frac{d^2}{dt^2}$ 

i<br>Sila Sarah Kabupatèn Samur<br>Sila Sarah Kabupatèn Samur

```
14 puertas a 0.8MHz: PAC = 3.38mW
- En el registro de instrucción: 
   • G = 114 
   - N = 32 
   o F = 6 
   o C L = 3.12 
   o CP D = 1.34 
   O(MM = 4.468 puertas a Afíñz: PA C = 3.57mU 
106 puertas a 0.8MHz: PAc = 9.45mW
- En los buffers de dirección: 
   o G = 32 
   o N = 1 1 
   o F = 4 
   <b>L = 2.47
   o CP D = 1.63 
   \bullet CNM = 4.1
```
**32 puertas a O.SMHz; PA C = 2.62mW** 

**- En los buffers de datos:**
- **G = 24**
- $\cdot N = 8$
- **. F = 20**
- **. Cu = 7.73**
- **Cro = 1 .62**
- $•$  CNM = 9.35

**24 puertas a O.SMHz: PA C = 4.49mU** 

- **En el mapeo de interrupciones:** 
	- **. G = 45**
	- **N = 18**
	- **. F = 2**
	- **• C L = 1.81**
	- **o CP D = 1.26**
	- $\bullet$  CNM = 3.06

**Las puertas conmutan a frecuencia muy pequeña. Se puede despreciar la potencia disipada.** 

**- En el multiplexor de condiciones:** 

- **o G = 27**
- **o N = 12**
- **o F = 2.5**
- **o Cu = 1.97**
- **. CPD =1.1**
- **CNM = 3.07**

**14 puertas a 1MHz: PAC = 1.07mW** 

**El resto a frecuencias despreciables** 

**- En el multiplexor de RESET:** 

- **o G = 12**
- **o N = 4**
- **o F = 1.5**
- **o C L = 1.65**
- **o CPD =0.92**
- $O(MM = 2.57)$

12 puertas a 0.8MHz: PAC = 0.62mW

- En el secuenciador:

- **G = 35 0**
- **N = 77**
- **o F = 6**
- $CL = 3.12$
- **CPd = 1.5 7**
- $O(MM = 4.69)$

**3 0 puerta s a 4nHz : PA C = 14.07mH** 

El resto a frecuencias despreciables

- En la lógica de interrupción:

 $G = 363$ •  $N = 105$  $P = 4.5$  $CL = 2.63$  $o$  CPD = 1.55  $OOM = 4.18$ 

36 puertas a  $4MHz$ : Pac = 15.05mW El resto a frecuencias despreciables

- En la ROM:

El c&lculo de la potencia disipada en la ROn es de dificil conocimiento, puesto que desconocemos cualquier dato acerca de ella. Normalmente va a conmutar unas cinco veces por debajo de la frecuencia de reloj, por lo que la potencia disipada va a ser pequeña. Únicamente conmutarán las células del decodificador y los buffers de salida. La potencia disipada no superará los 20mH.

Por lo tanto la potencia disipada en el núcleo será aproximadamente: CPAclcoro = 183mU

© Del documento, los autores. Digitalización realizada por ULPGC. Biblioteca Universitaria, 2006

**6.3.3.1.2.2** *PotGTvctcL disipada, en la periferia* 

$$
[Pac]I/O = \sum_{n} [ (CFD + CL) \cdot Vcc^{2} \cdot fo]_{n}
$$

**Existen 71 entradas y 21 salidas.** 

**- 10 salidas a 4nHz cargadas con 5pP cada una por parte de la micromemoria, además de los 2pP de las patillas:** 

- **o CP D = 10.9**
- $O(M = 17.9)$

**P A C = 17.9mW** 

**- 1 salida a 4nHz con carga de 30pP más los dos de las pat i 11as:** 

```
o CP D = 10.9 
\bullet CNM = 42.9
```
 $P_{AC} = 4.29$ mW

**- 6 salidas a O.SlIHz con cargas de 30pF más los dos pF de 1 as pat111 as:** 

 $CPD = 10.9$  $CMM = 42.9$  **Las restantes salidas a frecuencias muy bajas.** 

**- 62 entradas a 4nHz:** 

- **F = 1.5**
- **o C L = 1.65**
- **o CPD =2.95**
- **o CNM =** *4.6*

PAC = 28.52mW

**- 1 entrada a O.SMHz:** 

- **o F = 1 .5**
- **o CL = 1.65**
- **o CPD =2.95**
- **a CNM = 4.6**

 $PAC = 92 \mu$ W

**Las demás entradas a frecuencias despreciables.** 

**Por lo tanto la potencia disipada en la periferia es: CPACDI/O = 56mU** 

6.3.3.1.3 Potencia total

```
PTOTAL = PDC + [PAC]CORE + [PAC]1/0 = 239mW
```
6.3.3.2 SEGUNDO ESTUDIO DE POTENCIA

6.3.3.2.1 Potencia estática

 $Vcc = 5v$  $Icc = 750nA$  $Vol = 0.5v$ IIL =  $220\mu$ A

PDC =  $5.750 \cdot 10^{-9}$  + 0.5.220.10<sup>-6</sup>.0.5 = 58.75 $\mu$ W

6.3.3.2.2 Potencia dinámica

6.3.3.2.2.1 Potencia que se disipa en el núcleo

- En el registro pipeline:
	- $G = 531$
	- $N = 77$
	- $F = 7$
	- $CL = 4.29$
	- $CPD = 2.65$
	- CNM =  $6.94$

**69 puertas a 1.2nHZ: PA C = 14.37inH 410 puertas a 0.24nHz: PA C = 17.07MHz El resto a frecuencias despreciables** 

```
- En el decodificador:
```
**• G = 14 » N = 5 o F = 27 o C L = 12.14 » CP D = 2.05 CNM = 14.19** 

14 puertas a 0.24MHz: PAC = 1.19mW

**- En el registro de instrucción;** 

- **o G = 114**
- **o N = 32**
- **o F = 6**
- **« C L = 3.89**
- **o CP D = 1 .34**
- **o CN M = 5.23**

8 puertas a 1.2MHz: PAc = 1.26mW 106 puertas a 0.24MHz: PAc = 3.33mW

**- En los buffers de dirección:** 

- **. G = 32 o N = 11 - F = 4 • Cu = 3.11 o CP D = 1.63**
- $\bullet$  CNM = 4.74

**32 puertas a 0.24MHz: PA C = 0.91mW** 

- **En los buffers de datos:** 
	- **o G = 24 o N = 8 o F = 20 . C L = 9.39 o CP D = 1.62**
	- $\bullet$  CNM = 11.01

**24 puertas a O.24nHz: PA C = 1 .59mU** 

**- En el mapeo de interrupciones:** 

- **o G = 45**
- **o N = 18**
- **o F = 2**
- $\cdot$  C<sub>L</sub> = 2.33
- $\cdot$  **CPD** = 1.26

 $•$  CNM =  $3.59$ 

**Las puertas conmutan a frecuencias muy bajas. Se puede despreciar la potencia disipada.** 

**- En el multiplexor de condiciones:** 

**« G = 27** 

- **o N = 12**
- **F = 2.5**
- **« C L = 2.52**
- **• CPD =1.1**
- **• CN M = 3.62**

**14 puertas a 0.3 HHz; PAC = O.38mU** 

**El resto a frecuencias despreciables** 

**- En el multiplexor de RESET:** 

**» G = 12** 

- **o N = 4**
- **o F = 1.5**
- **o C L = 2.13**
- *o* **CPD =0.92**
- **o CN M = 3.05**

**12 puertas a 0.24nHz: PAC = G.22mN** 

**. G = 350 . N = 77 . F = 6 o C L = 3.89 o CP D = 1.57 CNM = 5.46** 

**30 puertas a 1.2nHz: PA C = 4.9mU**  170 puertas a 0.24MHz: PAc = 5.57mW **El resto a frecuencias despreciables** 

**- En la lógica de interrupción:** 

- **G = 363**
- **. N = 105**
- **F = 4.5**
- **o C L = 3.31**
- **o CP D = 1.55**
- $\bullet$  **CNM** = 4.86

**36 puertas a 1.2nHz: PA C = 5.25mU El resto a frecuencias despreciables** 

**- En la ROM:** 

**Supongamos unos 20mU** 

**Por lo tanto la potencia total disipada en el núcleo es aproximadamente: CPAcDeor\* = 7ómH** 

**6.3.3.2.2.2** *Potencia cfu&* **se** *disipa* **en** *la periferia* 

**- 10 salidas a 1.2nHz con 7pP de carga:** 

**o CPD = 10.9 o CN M = 17.9** 

**P AC = 5.37mW** 

**- 1 salida a 1.2nHz con 32pF de carga:** 

**o CPD = 10.9**   $O(2)$  CNM = 42.9

**P AC = 1.29mW** 

**- ó salidas a 0.24nHz con carga de 32pF:** 

```
» CPD = 10.9 
 CNM = 42.9
```
**P AC = 1.54mW** 

 $\sim 10^{-1}$ 

 $\sim$ 

**Las restantes salidas a frecuencias muy bajas** 

- **. F = 1.5**
- **o C L = 1.65**
- **o CPD = 2.95**
- $o$  CNM = 4.6

**P AC = 8.56mW** 

- **1 entrada a 0.24nHz:** 
	- **o F = 1.5 o C L = 1.65 o CPD =2.95 o CN M = 4.6**

 $PAC = 27.6 \mu$ W

**Las demás entradas a frecuencia despreciable.** 

**Por lo tanto la potencia disipada en la periferia es: CPACDI/O = 17mW** 

**6.3.3.2.3** *Potencia, total* 

**PTOTAL, = 93mW** 

## **6.3.3.3 CONCLUSIÓN**

Observando los resultados podemos deducir que el factor que más afecta en la potencia es la frecuencia. Existe una diferencia de 14ómU entre el funcionamiento del circuito a 4nHz y a 1.2nHz. La capacidad del nodo influye también, pero no de una forma tan decisiva. Por lo tanto, un circuito rápido requiere gran disipación de potencia, y en un circuito complejo donde el número de puertas es elevado, seguramente no será viable la rapidez que se pudiera conseguir, a menos que hiciéramos una partición del circuito.

## **6.3.3.4** *POTENCIA TOTAL DEL ASIC*

A 1.2 HHz la unidad de ejecución dio una disipación de potencia de aproximadamente 232mU. Por lo tanto el chip disipará 325mN.

Del documento, los autores. Digitalización realizada por ULPGC. Biblioteca Universitaria, 2006

Se necesita disponer de 8 EPROM para almacenar el microprograma. Cada EPROM consume 495mW. Por lo tanto la micromemoria consumirá 3.96 N.

El conjunto formado por el ASIC y la micromemoria consumirá 4.285 H.

**6.3.4** *NUMERO DE FINES* 

**En principio, el número de pines iba a ser igual al del i8085, en la creencia de que iba a caber perfectamente toda la CPA en un chip. Posteriormente, y tras haber hecho el estudio de viabilidad, se comprobó que era totalmente imposible meter la CPA en un solo chip. Por lo tanto, se optó por separar la memoria del micropro¿rama, e integrar el resto en el mismo dado.** 

**En un posterior estudio de viabilidad de la potencia, y con frecuencia de reloj bastante elevada, se observó que habla problemas en integrar la unidad de ejecución y la unidad de control (sin la micromemoria) en un mismo dado, puesto que la potencia disipada exedla de 1 watio. Se decidió separar la unidad de ejecución y la unidad de control e integrarlas en chips separados. Esto traia como consecuencia que habrían tres chip, y el número de pines se elevaba enormemente. Concretamente, el chip de la unidad de control tendría que tener 156 pines, totalmente inviable por las limitaciones que impone SystemCell 11 a un máximo de 120 pines. Se dejó el tema por el momento, hasta que se hiciera un estudio más exhaustivo de la potencia, haber si esta se reduela y si podíamos integrar unidad de ejecución y control en el mismo dado.** 

2006

**Tras haber realizado el estudio final de potencia, la cual resultó menor de 1 watio, se decidió descomponer la CPA en dos chips: unidad de ejecución y control (sin la micromemoria) en uno, y micromemoria en otro. En realidad** 

**la micromemoria ocupará 8 chips, para cubrir la amplitud del microprograma.** 

**Por lo tanto, el número de pines que resultó finalmente fue de 115, de los cuales:** 

**- 10 pertenecen al direccionamiento de la micromemoria.** 

**- 62 pertenecen a los datos de micromemoria.** 

**- 38 pertenecen a las patillas del i8085. De estas 38 patillas, 16 salen de la unidad de ejecución y 22 de la unidad de control.** 

**- 5 pertenecen a la alimentación, correspondiendo 3 a Vcc y 2 a GND.** 

**De todo lo comentado en este apartado, se puede deducir, que primeramente es fundamental realizar un buen estudio de viabilidad tanto de área como de potencia, y posteriormente observar si hay limitación de pines.** 

**6.4** *CÁLCULOS DE ADAPTACIÓN* 

**En este apartado se recogerán tanto los cálculos de fan-out relativos a la interconexión unidad de control-unidad de ejecución, como el arreglo que ha habido que hacer en los retardos de la señal de reloj.** 

**6.4.1** *Cálc-ulos del fan-oxLt* 

**Relativos a las señales que interconectan a las dos unidades, las cuales en algunos casos superaban el fan-out** 

**máximo. Se han tenido que hacer arreglos en las siguientes señales:** 

**- FLAGSC0..23: que estaban cargadas con un fan-out de 150, 150 y 37.5 respectivamente. Se han tenido que colocar buffers de adaptación en el multiplexor A51 de la unidad de ejecución.** 

**- UR: cargada con 30 por parte de la unidad de ejecución, se ha colocado un buffer BU130 a su entrada.** 

**- HARÉ: con fan-out 30, se ha colocado un buffer BU 130 en el pipeline.** 

**- BUS\_Y: con fan-out 72, que atacaba directamente a las entradas de habilitación de los buffers BÚAC5..203 de la unidad de ejecución. Se han tenido que separar en dos grupos de cinco y uno de seis, atacados por buffers BU130.** 

**- DAT\_IN: inicialmente con fan-out 30, se ha colocado un buffer BU130 en el pipeline.** 

**- ASC0..1D: cargadas ambas con 49.5, se han tenido que colocar buffers dentro del multiplexor A53 en su entrada SI, que era la que representaba la mayor carga (36).** 

**- SPO: con fan-out de 30, se ha colocado un BU 130 en el p i pe1 i ne.** 

**- DPO: igual que la anterior.** 

**- 0DC0..2]: cargadas con 3ó, 133.5 y** *36* **respectivamente, se han colocado buffers en A01, B01 y COI, concretamente son BUFC33..423.** 

**- FSC0..53: con fan-out inicial de 48, 192, 360, 90, 126,** 

**90 respectivamente, se han dispuesto en A01, B01 y COI los buffers BUPC5..32].** 

**- N\_DAT: cargada con 87, se han dispuesto los buffers BUFC4Ó..49] en A53.** 

**6.4.2 Cálculos ctel** *reloj* 

**En este punto he procurado que el flanco de subida o de bajada de la señal de reloj llege a todos los flip-flops en el mismo instante, o con una diferencia máxima de dos nanosegundos. Este punto es bastante importante, pues buena parte del éxito final va a depender del reloj.** 

**Una vez realizados los diseños definitivos, se ha realizado un cálculo de como estaban los retardos en el reloj, resultando que la diferencia máxima de llegada del flanco de subida del reloj de un flip-flop a otro era de 10 nanosegundos• Además de esto, hay que tener en cuenta el fan-out que representa cada entrada de'reloj de un flip-flop o la de una puerta de ataque a dicha entrada. Por tanto, se hubieron de hacer dos adaptaciones: fan-out y retardos.** 

**Ambos cálculos, por supuesto, van intimamente ligados, y siempre hay que estar pendiente de estar dentro del margen de fan-out permitido.** 

**Partí del hecho, de que el retardo máximo de 10 ns no se podía disminuir, por lo cual adapté el mínimo de O ns a un entorno de los 10 ns. Posteriormente, hice un cálculo sobre las cargas, resultando que en casi todos los puntos de** 

**recogida de la eefíal de reloj, habla un exeso de fan-out, llegando a 60 en algunos puntos. La situación era, que aún había un desequilibrio total, puesto que las cargas no estaban en absoluto adaptadas.** 

**Para realizar las redes de retardo y adaptación de fan-out, he utilizado dos tipos de células básicas, como son el inversor y el buffer. He comenzando por el final (punto de entrada de reloj a los flip-flops) y he avanzado hasta el principio (punto de salida de la señal en el oscilador). Resultarla aquí engorroso y poco didáctico, el realizar un desarrollo de todos los cálculos llevados a cabo. Expongo aquí los resultados finales obtenidos, que seguro darán una idea de como realizar la adaptación en estos casos.** 

**En el siguiente esquema se observa la red completa llevada cabo:** 

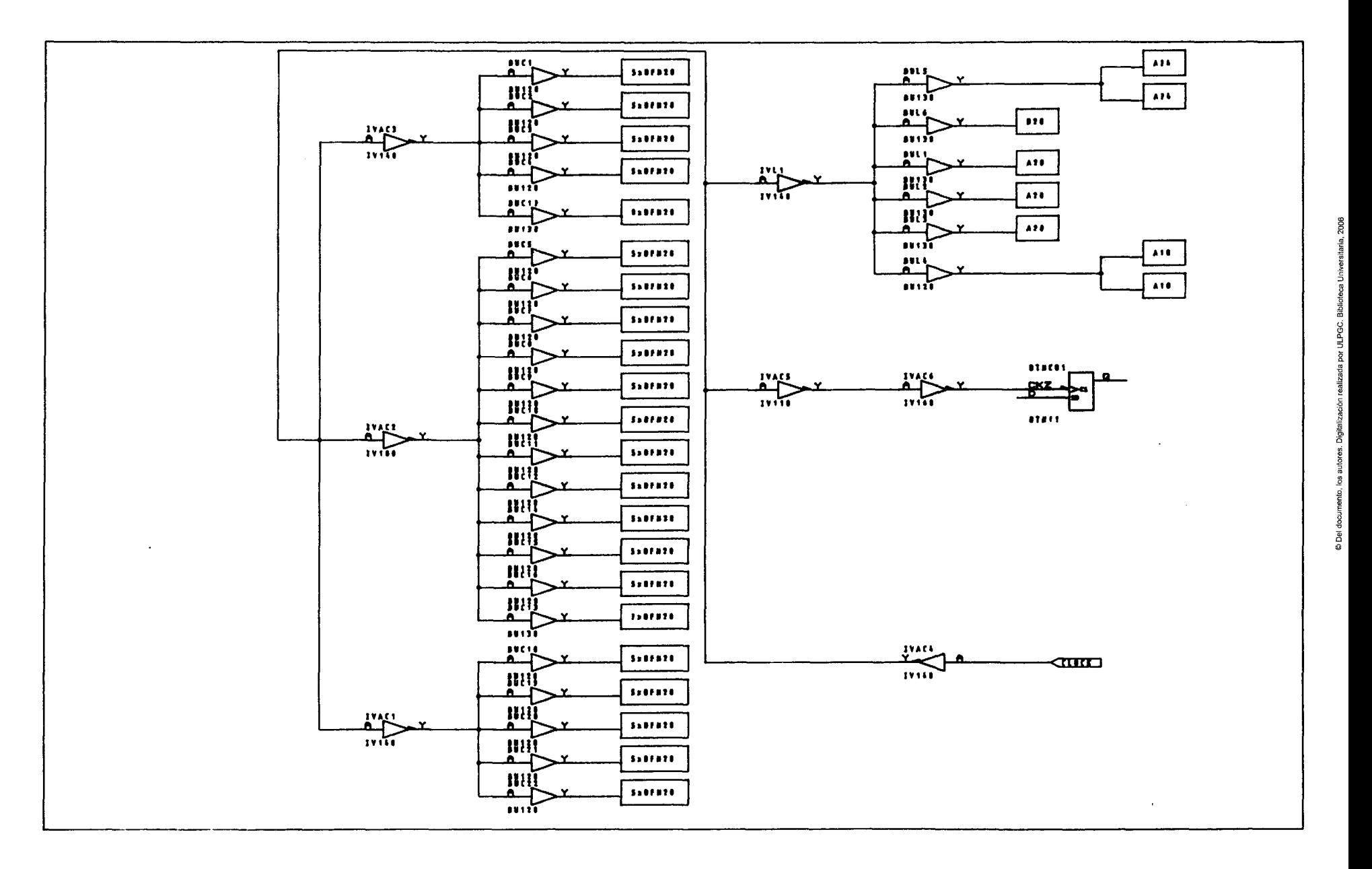

**El retardo mAximo que sufre la señal de reloj desde su entrada al Inversor IVAC4 hasta la entrada de reloj de un flip-flop es de 33.36 ns y la mínima de 32.16 ns, por lo tanto, la máxima diferencia entre los flancos de activación de dos fli-flop en el pP es de 1.20 ns. Concretamente, los últimos flip-flops a los que le llega la señal de reloj son a los de A18 y B18, mientras que a DTNC01 es al primero que le llega. Se detallan ahora los retardos en cada célula de esta red:** 

**- IVAC4: 9.84ns** 

- **IVAC5: 19.97ns, IVAC6: 2.35ns**
- **IVAC1: S.BBns, BUCC18..22D: 16.51ns**
- **IVAC2: 6.102ns, BUCC5..16:: 16.51ns, BUC13: 15.52ns**
- **IVAC3: S.BBns, BUCC1..4D: 16.51ns, BUC17: 17.05ns**

**- IVL1: 6.47ns, BUL5: 16.43ns, BUL6: 17.04ns, BULC1..3D: 17.04ns, BUL4:7.56ns** 

- **En el inversor de A18: 8.31ns**
- **En el inversor de B18: 9.49ns**

## **6.5** *DISTRIBUCIÓN DE LOS FINES*

**El objetivo principal a seguir en la asignación de patillas es evitar que el ruido producido por las transiciones entre niveles lógicos de unas patillas llegue a causar el mal funcionamiento de otras señales en el ASIC** 

**En nuestro caso se han elegido:** 

- Dos plnes de masa: para cubrir la corriente de I/O.

- Tres pines de Vcc: para cubrir la corriente consumida por el ASIC. Aunque es suficiente con dos pines, he preferido poner tres, por si se le aplica una frecuencia superior a 1.2nHz.

Partiendo de los pines de alimentacion (Vcc y GND), distribuiremos los demás según el conjunto de normas detalladas en el apartado 3.4.

Las entradas asincronas RST 7.5, TRAP y RESET IN, se han colocado entre patillas de alimentación y lejos de las sal idas.

Las SSO (salidas que conmutan simultaneamente) AD[0..7] y AC8..153 se han colocado también entre patillas de al imentación.

Las salidas que van a controlar mucha carga, se han dispuesto cerca de Vcc.

p Del documento, los autores. Digitalización realizada por ULPGC. Biblioteca Universitaria, 2006

El resto se ha dispuesto procurando que las que van a gran frecuencia queden cerca de las que van a muy baja frecuencia.

En total son 115 patillas, sobrando 5 patillas, dispuestas entre señales problemáticas.

El esquema de situación de patillas puede verse en el esquema número 1.

## **CAPITULO VII**

**Este apartado recogerá la simulación del circuito, tanto en sus partes individuales como en todo su conjunto.** 

**En primer lugar ee hará la simulación de los bloques individuales:** 

**- Secuenciador de microprograma.** 

**- Lógica de interrupción.** 

**- napeo de interrupción.** 

**- Registro de instrucción.** 

**- nultiplexor de condición.** 

**- Nultiplexor de Reset.** 

**- Decodificador.** 

**Como se podrá observar existen tres bloques que no los voy a simular debido a su simplicidad. Estos bloques son:** 

**- Registro pipeline.** 

**- Buffers de dirección-**

**- Buffers de datos.** 

**Posteriormente a la simulación de los bloques por separado, pasaré a simular todo el conjunto de la unidad de control. Esta simulación resultará un tanto compleja debido a que en el circuito no disponemos de la RON ni de la micromemoria. Por lo tanto, además de las entradas normales del 8085, tendremos que colocar como entradas las supuestas salidas tanto de la ROM como de la micromemoria. De todas formas no pondremos todos los bits de la palabra de la micromemoria, ya que gran parte de éstos van destinados a la** 

**unidad de ejecución. Los bits que nos interesan son los de realimentación a la propia unidad de control. Por último tendremos que poner los bits que procedentes de la unidad de ejecución constituyen los flags, asi como los del bus de datos interno. En el esquema que se ha simulado se han tenido que hacer unas modificaciones con respecto al real, para poder llevar a cabo la simulación. Dichas modificaciones son:** 

**- Debido a que la ROH de mapeo de las instrucciones no está, se han puesto 8 buffers trlstate para no producir un cortocircuito en el bus DCO..9] de entrada al secuenciador. Estos buffers no existen en el real, ya que van incorporados en la memoria ROM.** 

**- Debido a que en el bus de datos interno hay un bit que no se utiliza como entrada, es necesario "hacer creer al simulador" que es utilizado. Para ello se ha puesto un inversor con salida 'ss' y salida de sheet 'sss'.** 

**- Se ha cambiado el module port del bus de direcciones de micromemoria de salida del secuenciador de 0SC0..9] a OSnco..9], para que el simulador no los iguale a los códigos dados a las señales por él internamente.** 

**Existen partes a las que hay que poner células tie-off. Debido a que estas no pueden ser simuladas, es preciso especificar los niveles en el fichero estimulo. Por lo tanto esisten los circuitos de simulación y los circuitos reales.** 

**A continuación se da la lista de los nombres de ficheros simulados y ficheros con los esquemas reales:** 

**Secuenciador: simulado el SQNCR.DRT y raal el SQNCRN.DRT.** 

- Multiplexor de condiciones: simulado el CGBC.DRT y real **el CGBCN.DRT.** 

**Ñapeo de interrupciones: simulado el nAPINT.DRT y real el MAPINTN.DRT.** 

**- Hultlplexor de reset: simulado el RESET.DRT y real el RESETN.DRT.** 

**Lógica de interrupción: simulado individualmente el CLI.DRT, simulado en todo el conjunto el CLIS.DRT y real el CLIN.DRT.** 

**- Unidad de control: simulado el C\_UNIT.DRT y real el CONTROL.DRT.** 

p Del documento, los autores. Digitalización realizada por ULPGC. Biblioteca Universitaria, 2006

**En los restantes coinciden sus nombres.** 

**En cada apartado de este capitulo daré el fichero estimulo en el lenguaje SCL, para mostrar posteriormente los resultados alfanuméricos obtenidos. Sin embargo, para poder observar la simulación, tanto gr&fica de todas las simulaciones, como la alfanumérica completa de toda la unidad de control, se debe recurrir al disKette adjunto, ya que poner todos los resultados ocuparían demasiado espacio. Estos resultados en el diskette se pueden observar en los ficheros con la extensión ".RES", en la fase SimPrt (para los resultados alfanuméricos) y Plot (para los resultados gráficos), de LESIH 2.** 

```
7.1.1 Fichero estimulo.
```

```
\starSCL DESCRIPTION
                                                        \mathbf{r}IDENT 'SQNCR'
\bulletP CB, SEQ3, SEQ2, SEQ1, SEQ0, , D9, D8, D7, D6, D5, D4, D3, D2, D1, D0,
#CLK,,,PL,MAP,VEC,,S1,S0,LD,,OS9,OS8,OS7,OS6,OS5,OS4,OS3,
#052,051,050,,N9,N8,N7,N6,N5,N4,N3,N2,N1,N0,.P9,P8,P7,P6.P5.
#P4, P3, P2, P1, P0,, T9, T8, T7, T6, T5, T4, T3, T2, T1, TO
PCO
\pmb{\times}SUB CONTINUE
PC 'CONTINUE'
ST 00001 (SEQ0, SEQ5, SEQ6, SEQ7, SEQ1, SEQ2, SEQ3, SEQ4, CB)
SU TIME=*+200
ST O(CB)
 SU TIME=*+200
ST 1(CB)SU TIME=*+200
ST O(CB)
SU TIME=*+200
END
PC 'JUMP ZERO'
 S 0(100, 200, ETC) CLK
 SU TIME=*+100.
 ST 1000001(HI, LO, SEQ3, SEQ2, SEQ1, SEQ0, SEQ7, SEQ6, SEQ5, SEQ4,
#CBSU TIME=*+200
 ST O(CB)
 SU TIME=*+200
 CALL CONTINUE
```

```
PC 'CONO JSB PL' 
 ST 00000001<SEQ1,SEQ2,SEQ3,SEQ4,D9,D8,D7,D6,D5,D4,D3,D2,D1, 
DDO,SBQO,SEQ5,SEQ6,SBQ 7,CB) 
 SU TIME=«*200 
 ST 0<CB> 
 SU TIHE=«+200 
 CALL CONTINUÉ 
 PC 'COND RTN* 
 ST 01(SEQ2,SEQÓ,CB} 
 SU TIWE=«+200 
 ST 0<CB) 
 SU TIME=*+200 
 CALL CONTINUÉ 
 PC 'JUMP MAP' 
 ST 0000001 (SEQ2,SEQ3,D1,D2,D6,D7,SEQ6,SEQ7,CB,DO,D3,D4,D5, 
«D8,D9> 
 SU TIME««+200 
 ST 0(CB) 
 SU TIME=*+200 
 CALL CONTINUÉ 
 PC 'COND JUMP PL' 
 ST 0001(SEQ2,SEQ3,SEQ4,SEQ0,SEQ6,SEQ7,CB,D1,D2,D6,D7) 
 SU TIME=*+200 
 ST 0<CB) 
 SU TIME=«+200 
 CALL CONTINUÉ 
 PC 'COND JUMP VECTOR' 
 ST 110(SEQ7,CB,SEQ3,D0,D1,D2,D3) 
 SU TIME=*+200 
 ST 0(CB) 
 SU TIME=*+200 
 CALL CONTINUÉ 
 PC 'COND JSB PL' 
 ST 0000001(SEQ3,SEQ2,SEQ1,SEQ4,D9,D8,SEQO,SEQ7,SEQ6,SEQ5> 
 SU TIME=«+200 
 CALL CONTINUÉ 
 PC 'COND RTN'
```

```
ST 01 (SEQ2, SEQ6)
SU TIME=*+200CALL CONTINUE
PC 'JUMP ZERO'
ST 0001 (SEQ1, SEQ2, SEQ3, SEQ5, SEQ6, SEQ7)
SU TIME=*+200STAB
\mathbf{F}
```
 $\mathcal{L}$ 

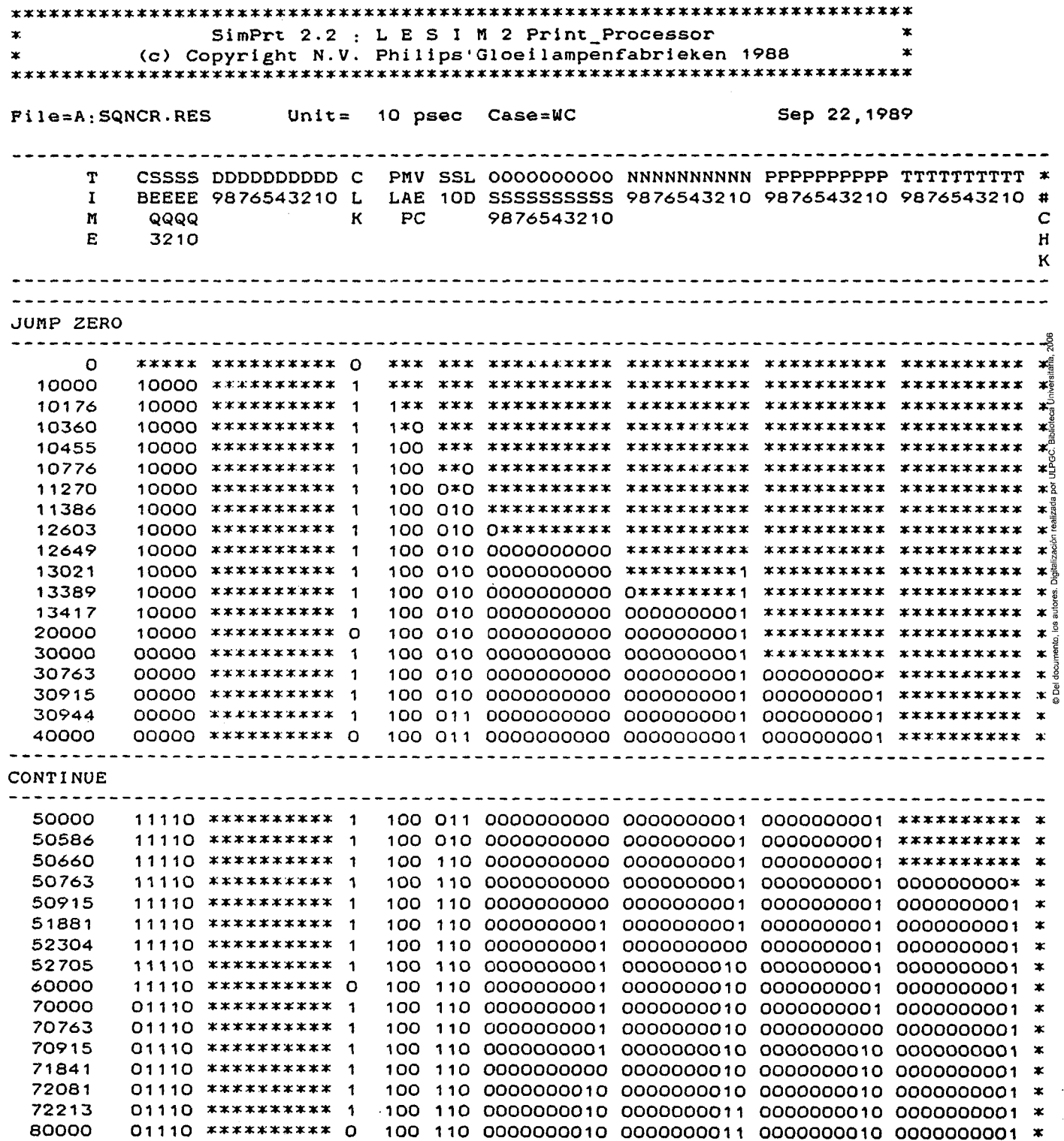

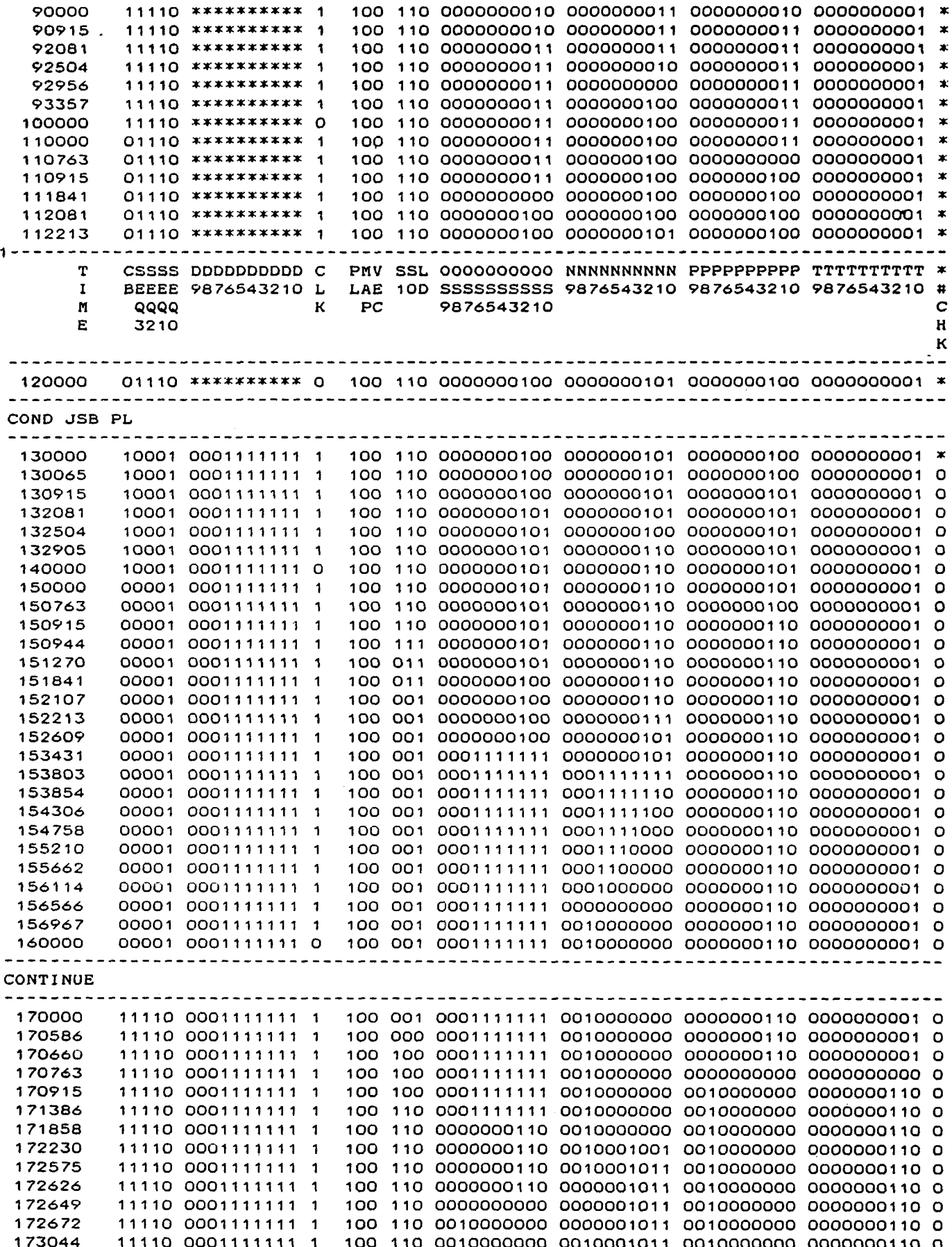

@ Del documento, los autores. Digitalización realizada por ULPGC. Biblioteca Universitaria, 2006

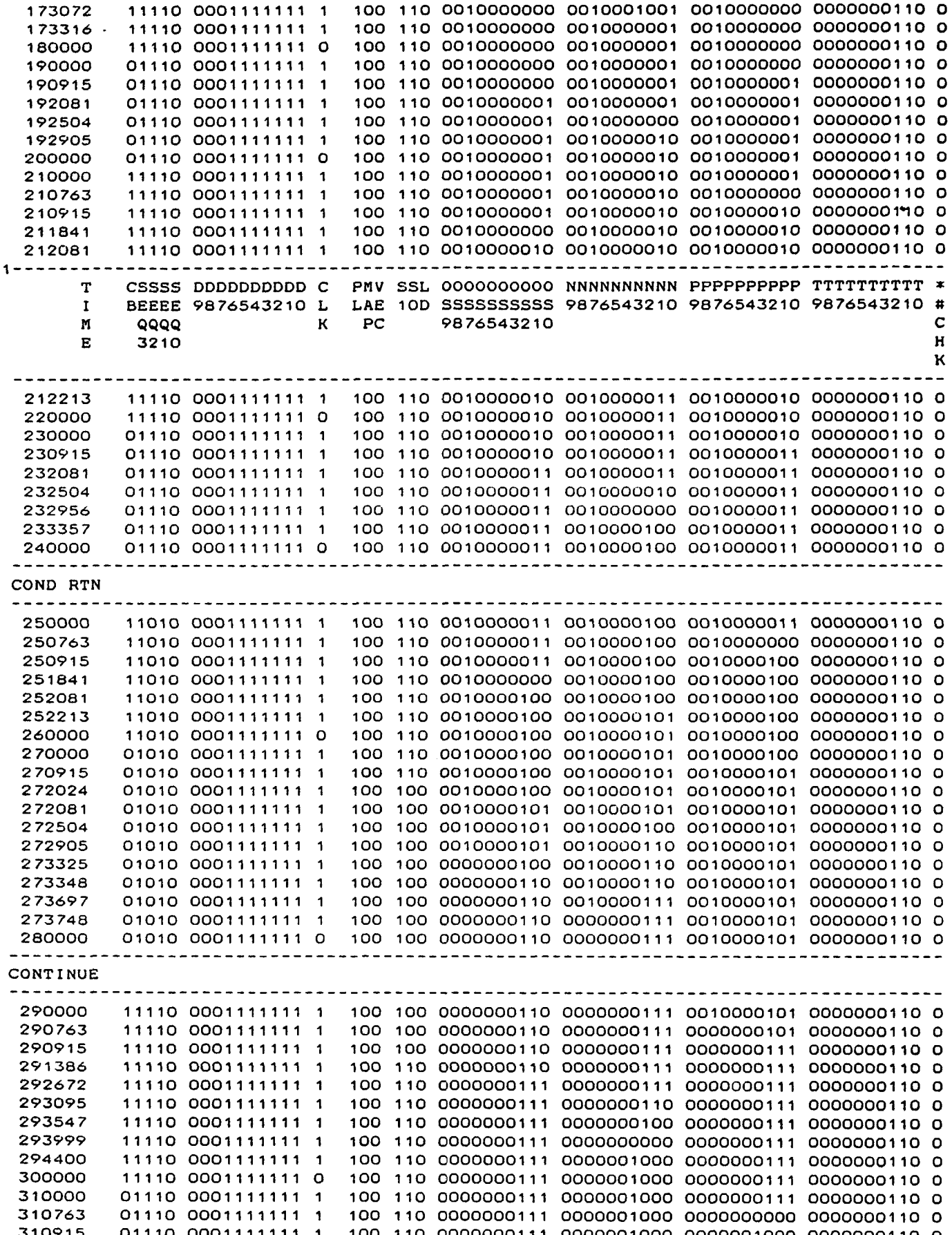

 $\label{eq:2} \frac{1}{2} \sum_{i=1}^n \frac{1}{2} \sum_{j=1}^n \frac{1}{2} \sum_{j=1}^n \frac{1}{2} \sum_{j=1}^n \frac{1}{2} \sum_{j=1}^n \frac{1}{2} \sum_{j=1}^n \frac{1}{2} \sum_{j=1}^n \frac{1}{2} \sum_{j=1}^n \frac{1}{2} \sum_{j=1}^n \frac{1}{2} \sum_{j=1}^n \frac{1}{2} \sum_{j=1}^n \frac{1}{2} \sum_{j=1}^n \frac{1}{2} \sum_{j=1}^n \frac{1}{$ 

 $\hat{\boldsymbol{\beta}}$ 

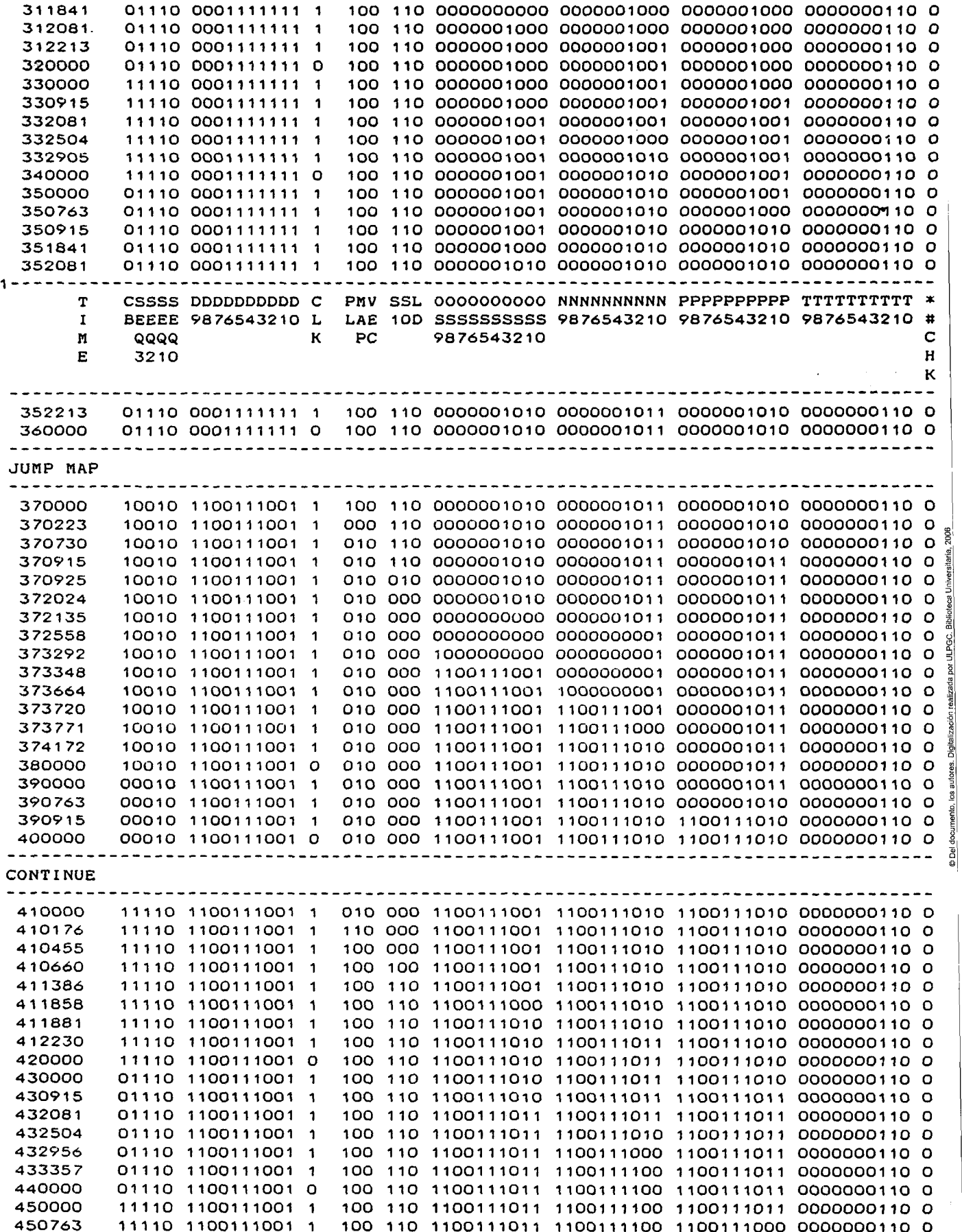

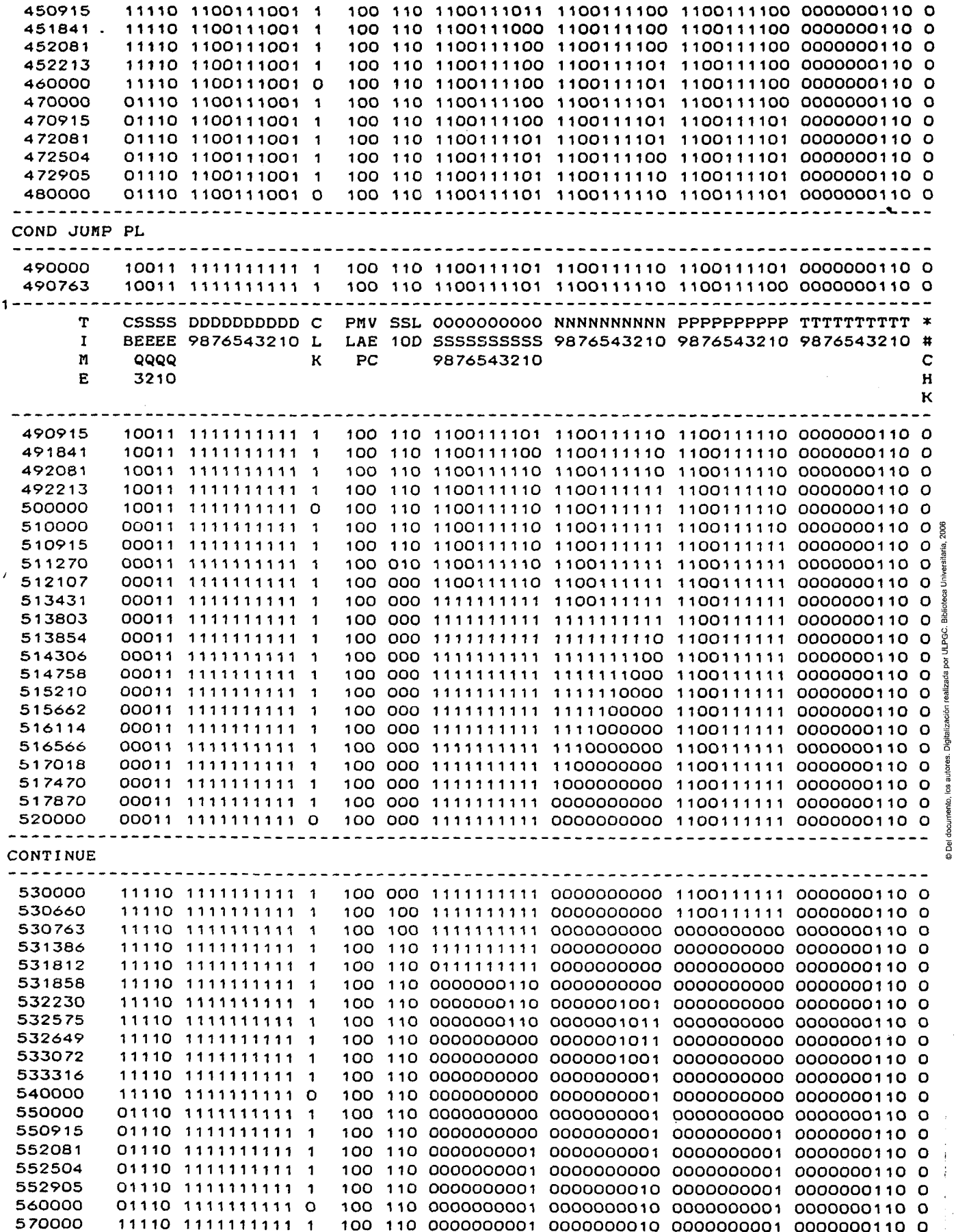

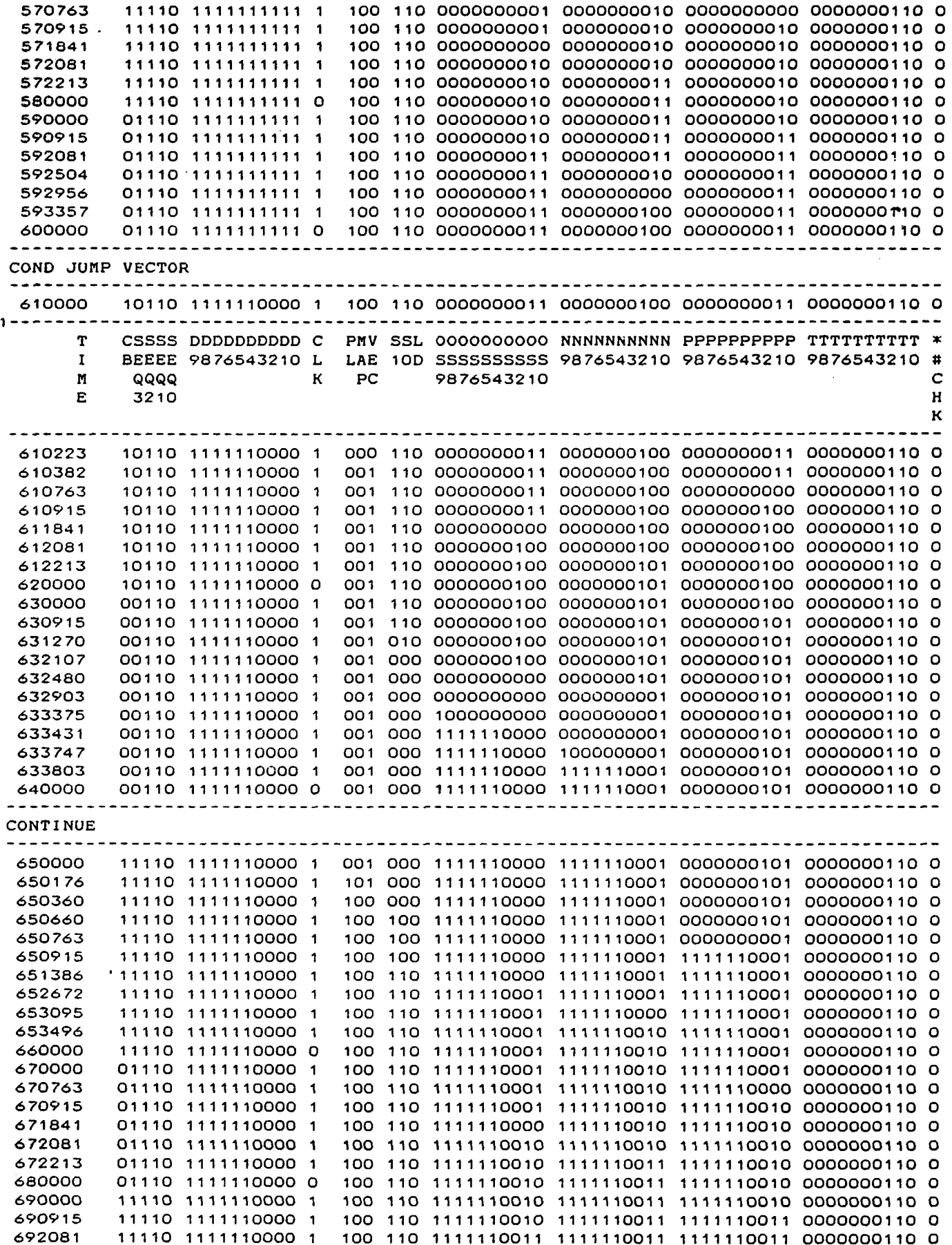

@ Del documento, los autores. Digitalización realizada por ULPGC. Biblioteca Universitaria, 2006

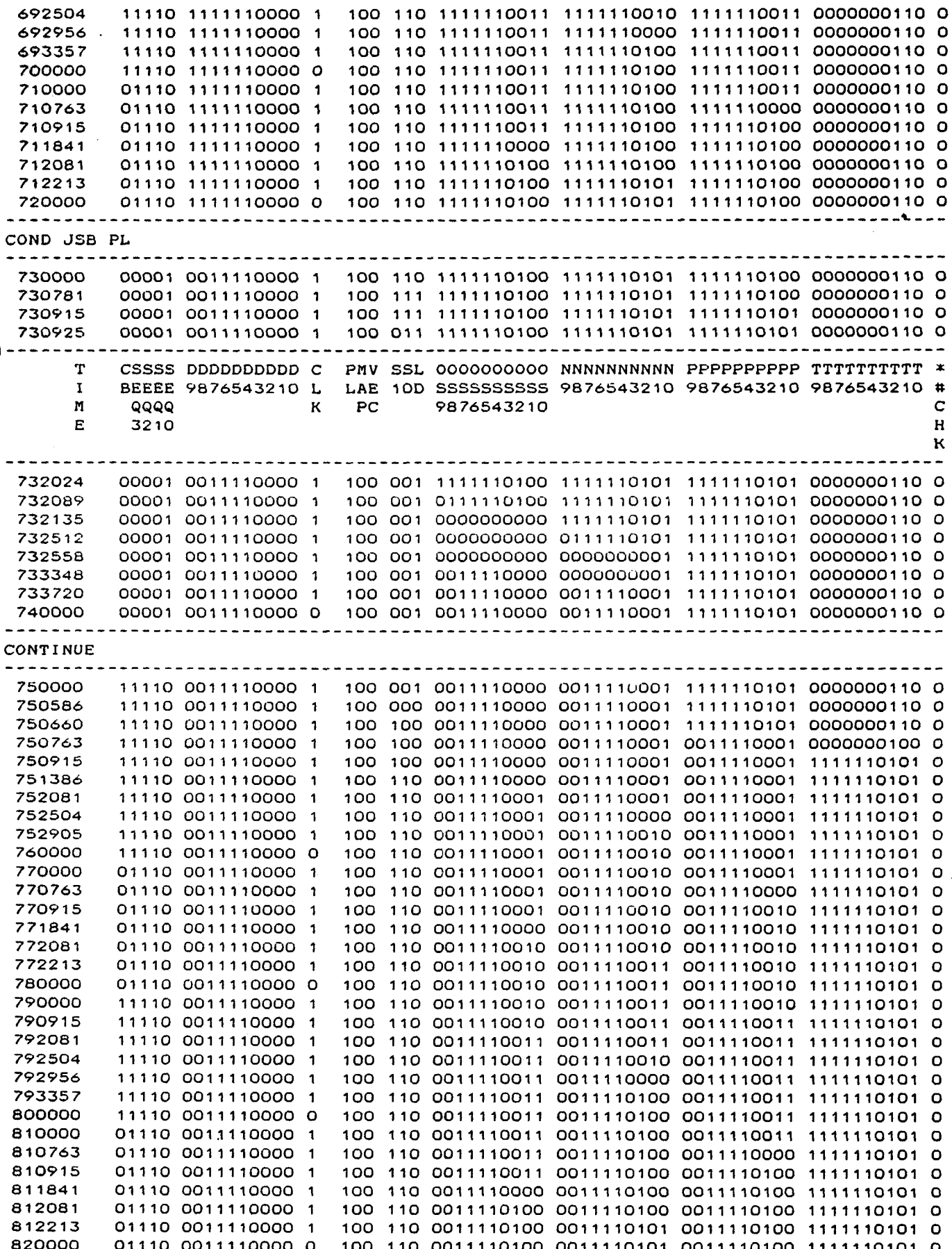

@ Del documento, los autores. Digitalización realizada por ULPGC. Biblioteca Universitaria, 2006

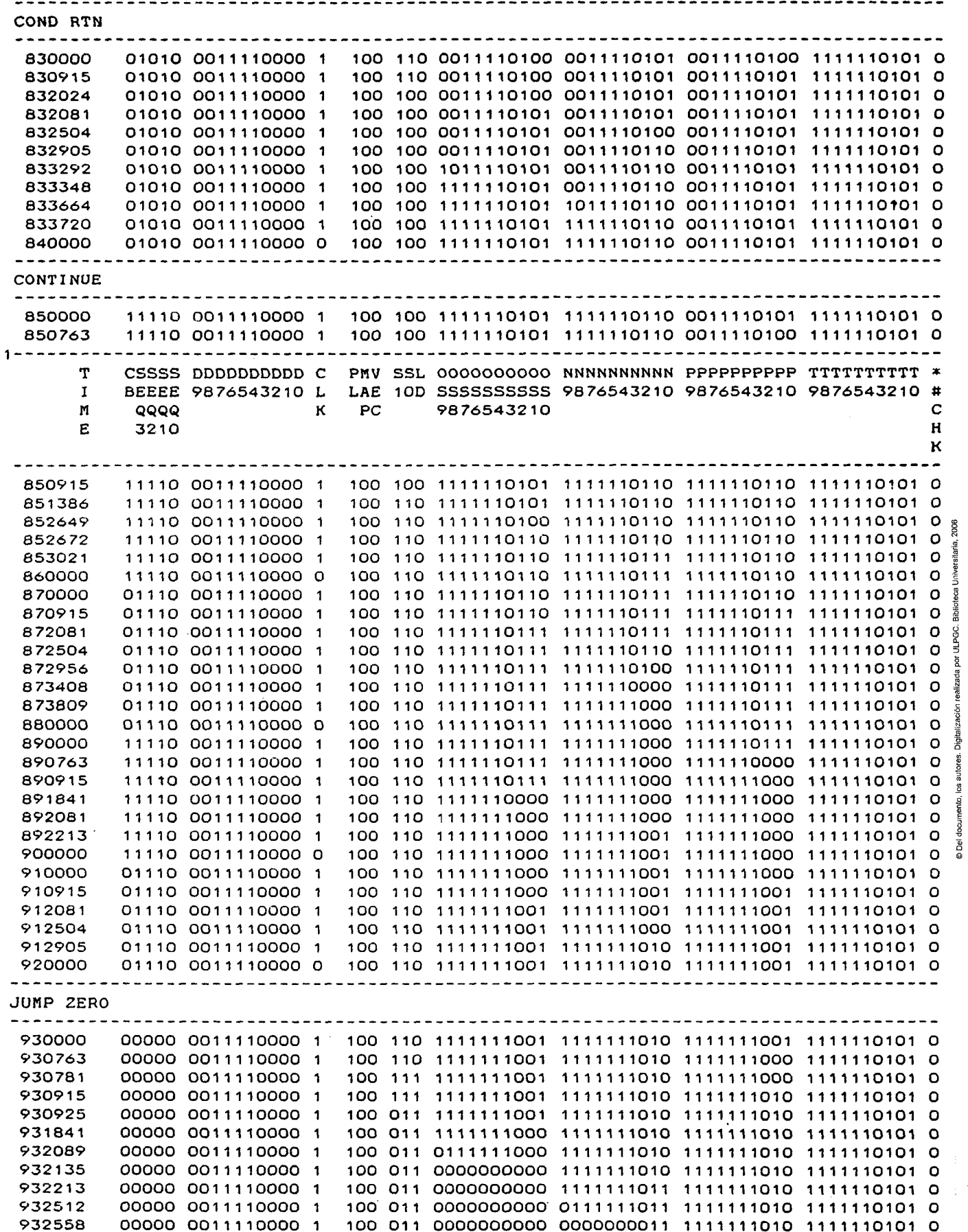

 $\bar{\bar{z}}$ 

 $171$ 

 $\ddot{\phantom{0}}$ 

l,
Simulation terminated at timeslot 1

@Del documento, los autores. Digitalización realizada por ULPGC. Biblioteca Universitaria, 2006

7.2 LOGICA DE INTERRUPCION

```
7.2.1 Fichero estimulo
```

```
\pmb{\times}SCL DESCRIPTION
                                                         \starIDENT 'CLI'
\bulletP HOLD. TRAP. RST 7.5. RST 6.5. RST 5.5. INTR. . ADD7. ADD6. ADD5.
#ADD4, ADD3, ADD2, ADD1, ADD0, , IDB7, IDB6, IDB5, IDB4, IDB3, IDB2,
#IDB1, IDB0, EDI, RD MASK, ST MASKO, SID, SOD, INTER, VECT2,
#VECT1, VECTO, , VEC, , RESET, , CLK
PCO
\bulletS 0(100, 200, ETC) CLK
SU TIME=*+100
PC 'HOLD'
ST 0000000000001 (RESET, ADD3, ADD2, TRAP, RST_7.5, RST_6.5,
#RST_5.5. INTR.EDI. IDB4. RD_MASK.ST_MASKO.ADD5.ADD4.HI.IDB7.
#IDB6, IDB3, IDB2, IDB1, IDB0, SID, ADD7, ADD6, ADD1, ADD0, HOLD,
#ST MASK1.VEC)
SU TIME=*+600
ST 1 (RESET IDB4)
 SU TIME=*+200
PC 'HOLD'
 ST 00001(ADD5, IDB2, IDB1, IDB0, TRAP, RST_7.5, RST_6.5, RST_5.5,
#INTR.EDI.IDB4.RESET)
 SU TIME=*+800
PC 'TRAP - RST_7.5 - RST_6.5'
 ST O(HOLD)
 SU TIME=*+2400
PC 'RST 5.5'
 ST O(RST 6.5)SU TIME=*+800
```

```
PC 'INTR' 
ST 0(RST_5.5)
SU TIME=**800 
PC 'MASK' 
ST 001<TRAP,RST_7.5,1DB2,IDB1,IDBO) 
SU TIME=**200 
PC 'TRAP - INTR (MASK IN RST_7.5,RST_6.5,RST_5.5)' 
ST 1<TRAP,RST_7.5,RST_6.5,RST_5.5) 
SU TIME=«+1600 
PC 'RST_5. 5 (MASK IN RST_7.5,RST_6.5) ' 
ST O(IDBO) 
SU TIME=*+800 
PC •RST_6. 5 (MASK IN RST_7.5) ' 
ST O(IDB1)
SU TinE=**80 0 
PC 'RST_7. 5 - RST_6.5 ' 
ST 0(IDB2 ) 
SU TIME=**1600 
PC 'DISABLE' 
ST 0(RST_7.5)
SU TIME=*+200
ST Oí(EDI,RST_7.5, RST_6.5,RST_5.5,ADD5) 
SU TIME=*+1600 
STAB 
F
```
 $\sim$   $\sim$ 

 $\sim 10^6$ 

 $\sim$ 

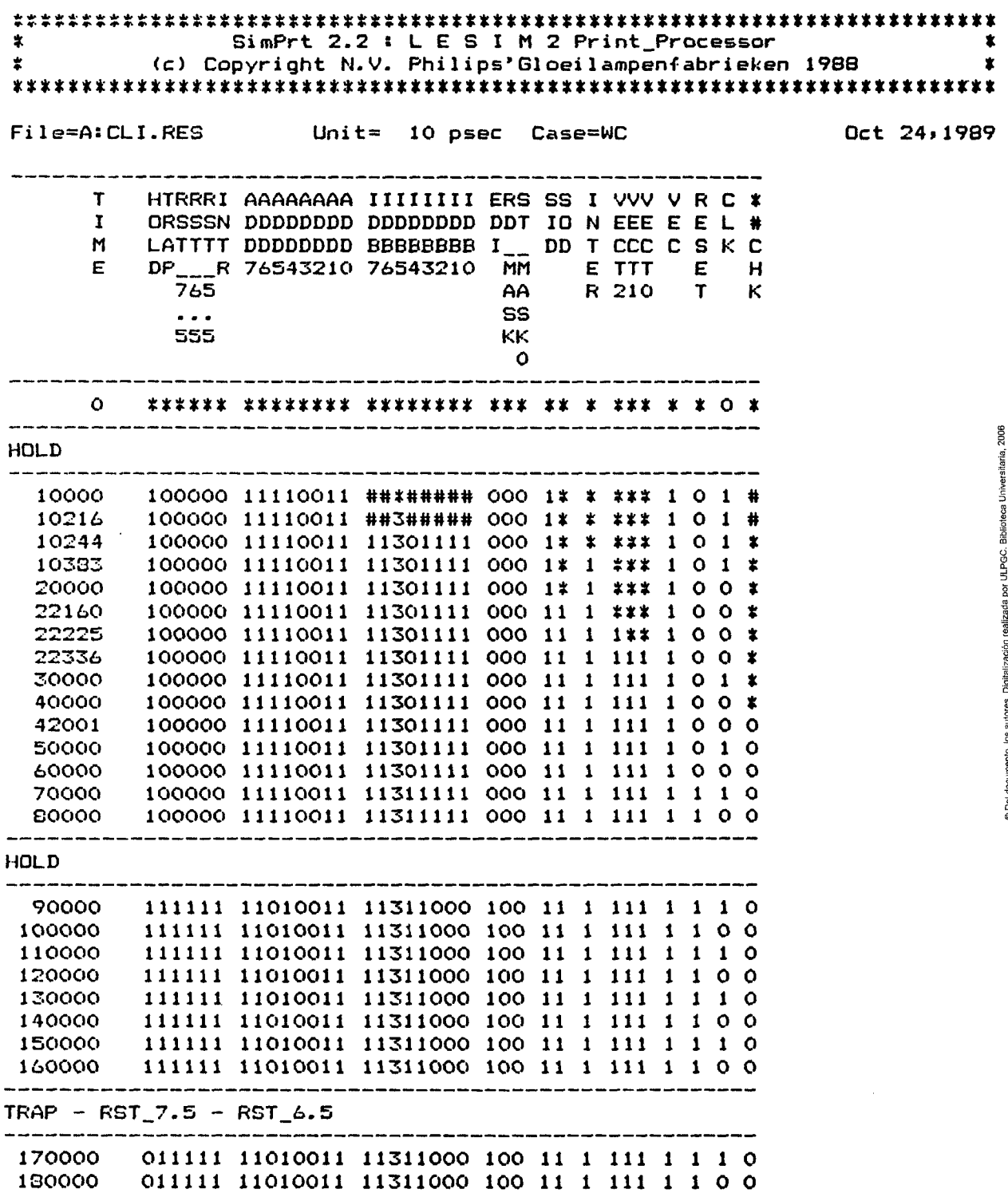

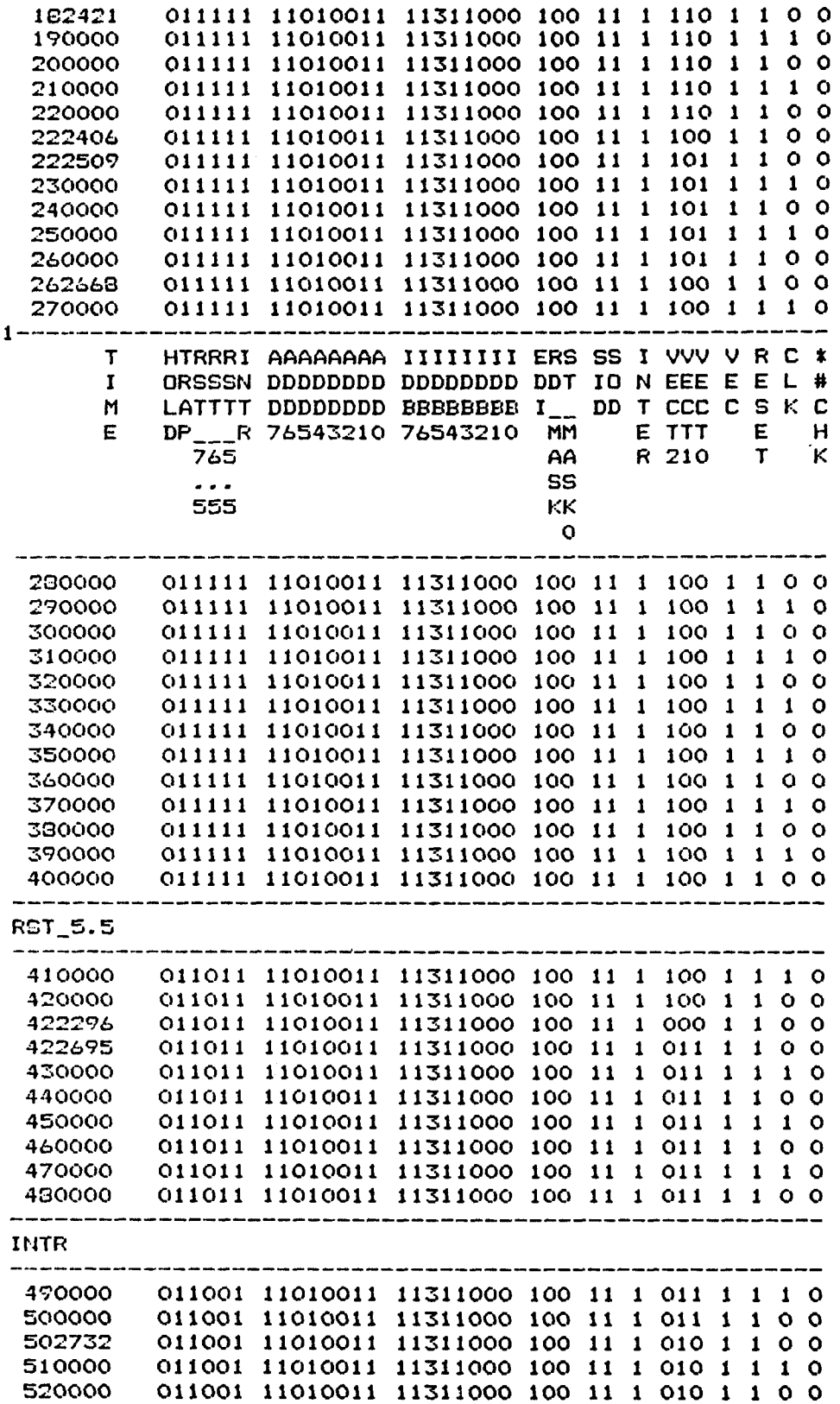

 $\ddot{\phantom{0}}$ 

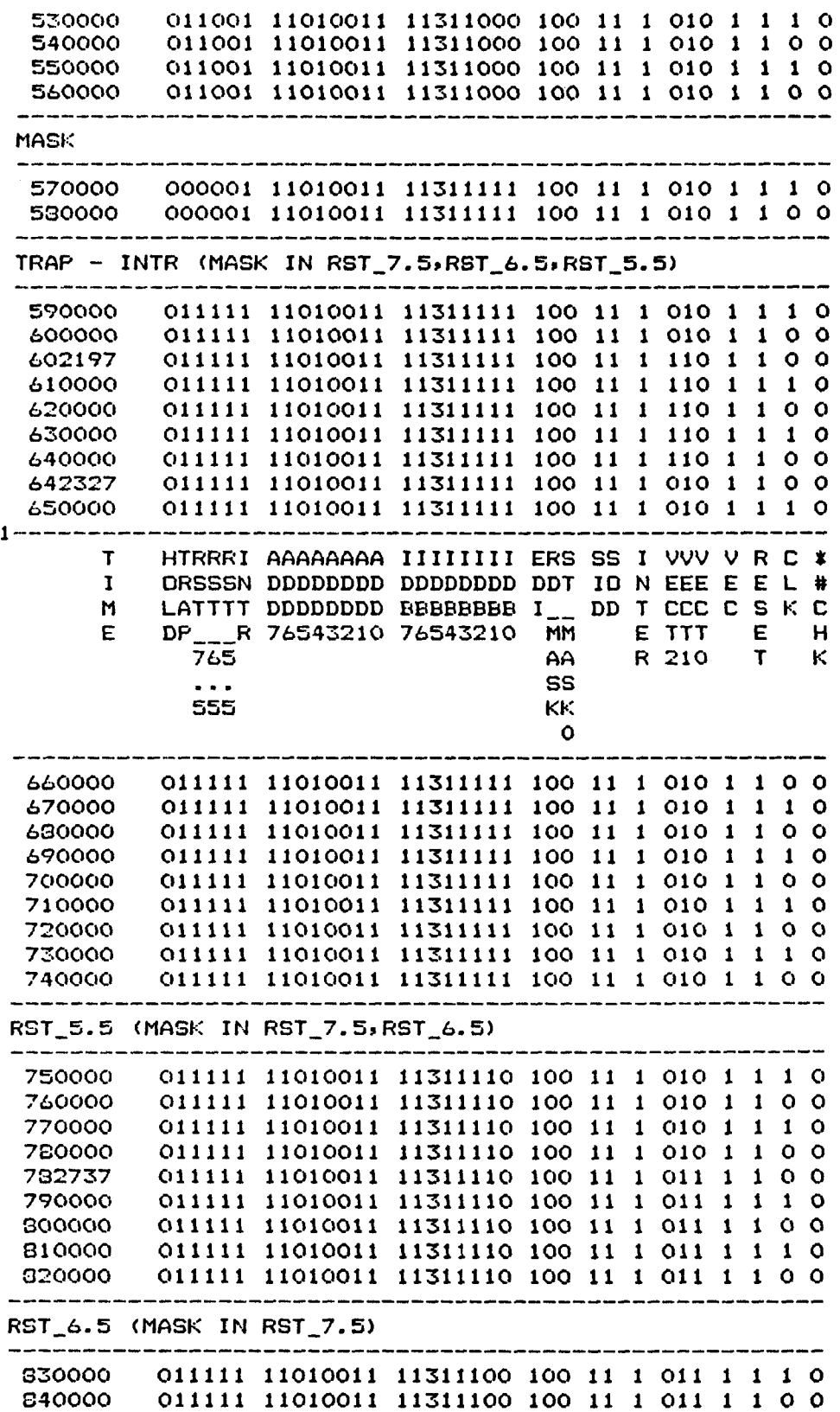

Ï

 $\ddot{\phantom{0}}$ 

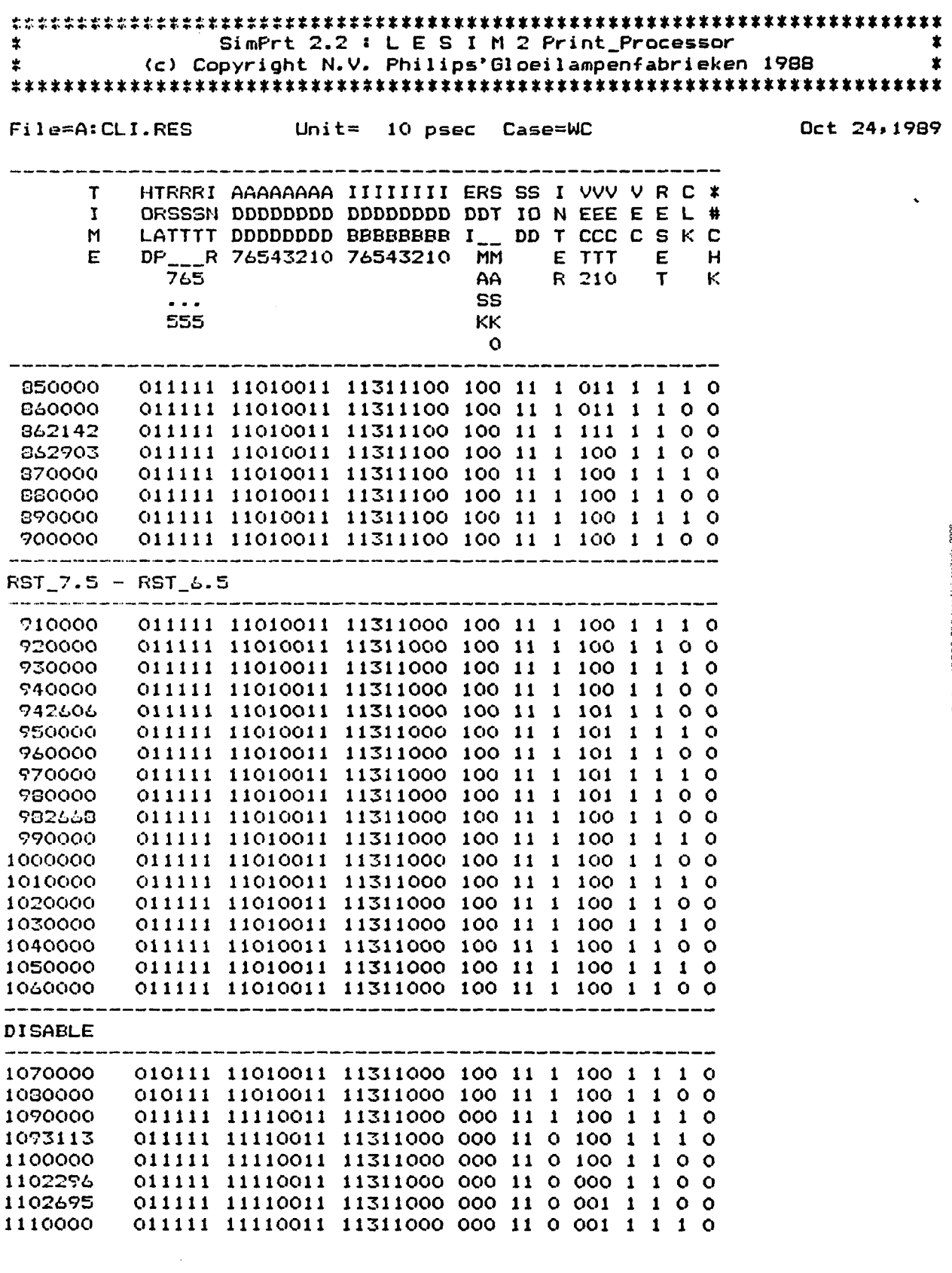

storich. .<br>Se

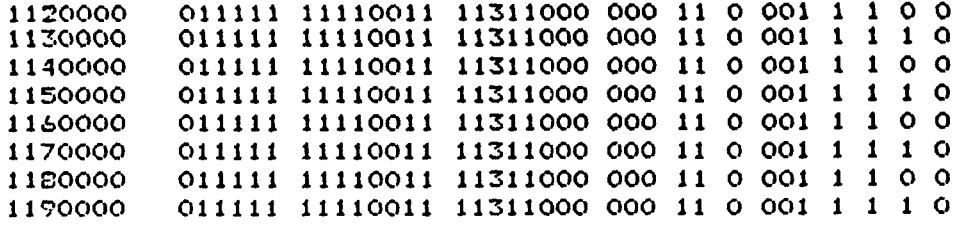

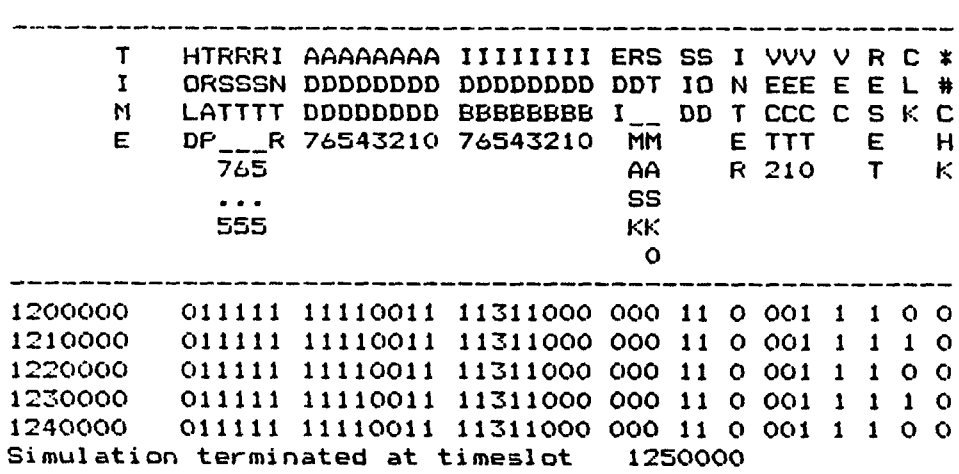

 $\bar{\mathcal{A}}$ 

 $\hat{\mathcal{S}}$ 

7.3 MAPEO DE INTERRUPCIONES

7.3.1 Fichero estimulo

```
\starSCL DESCRIPTION
                                                       \starIDENT 'MAPINT'
\pmb{\ast}P VEC, , , VECT2, , VECT1, , VECT0, , , , D9, , D8, , D7, , D6, , D5, ,
#D4..D3..D2..D1..DO
PCO
\mathbf{x}PC 'TRISTATE'
 IT 10* (HI, VEC, VECT4, VECT3, VECT2, VECT1, VECTO)
SU TIME=*+100
PC 'HOLD'
ST 1001 (VEC. VECT4, VECT3, VECT2, VECT1, VECT0)
 SU TIME=*+100PC 'TRAP'
ST 110 (VEC. VECT3. VECT0)
SU TIME=*+100
PC 'RST 7.5'
 ST 1001 (VECT4, VECT3, VECT1, VECT0)
 SU TIME=*+100PC 'RST 6.5'
 ST 10(VECT3, VECT0)
 SU TIME=*+100
 PC 'RST 5.5'
 ST 0001 (VECT4, VECT3, VECT2, VECT1, VECT0)
 SU TIME=*+100
PC 'INTR'
 ST 10 (VECT3, VECT0)
SU TIME=**100
```

```
PC 'TRISTATE'
```

```
ST O(VEC)
SU TIME=*+100
STAB
\overline{\mathbf{F}}
```
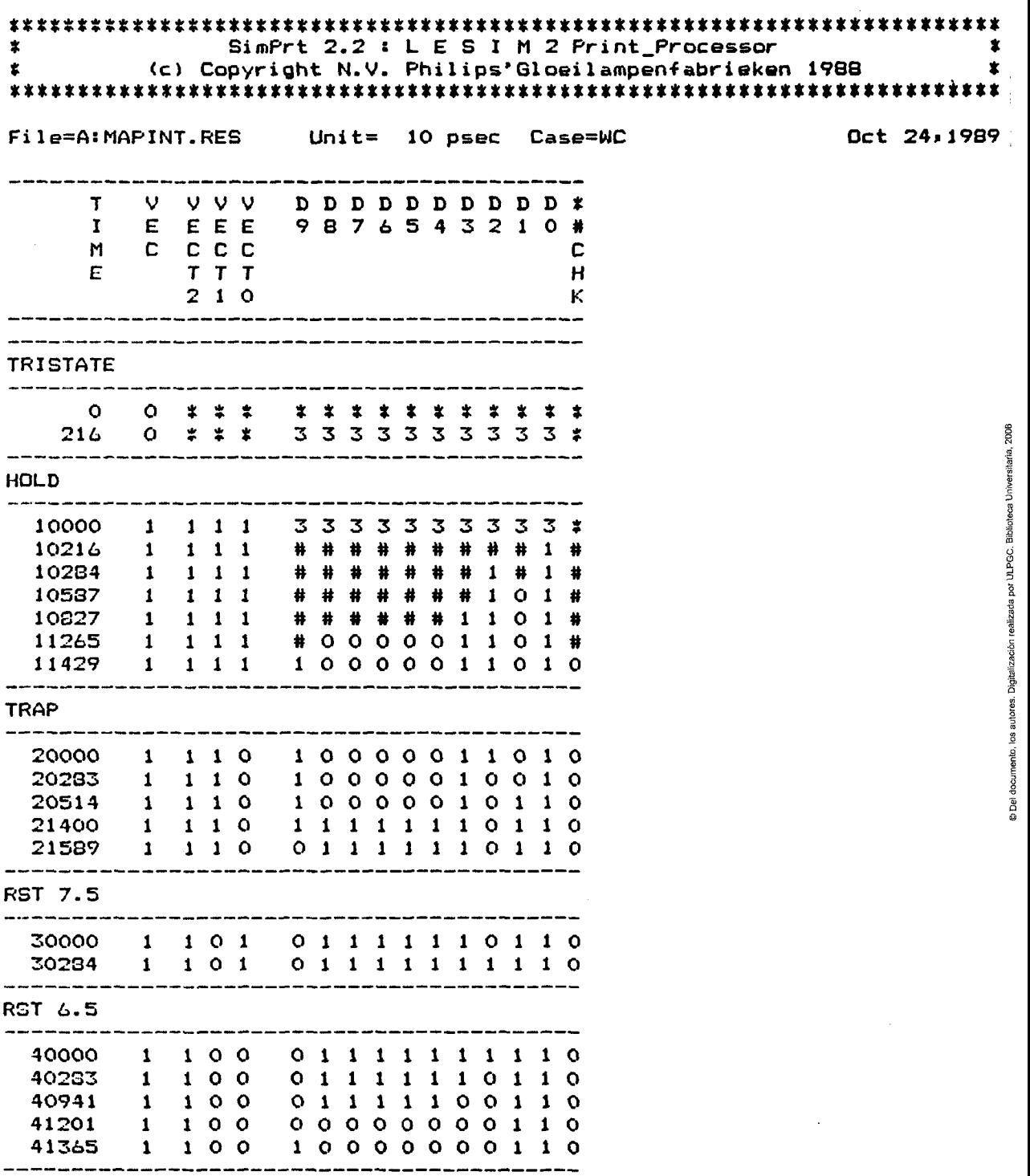

 $\begin{array}{c} \begin{array}{c} \end{array} \end{array}$ 

**RST 5.5** 

 $\bar{\lambda}$ 

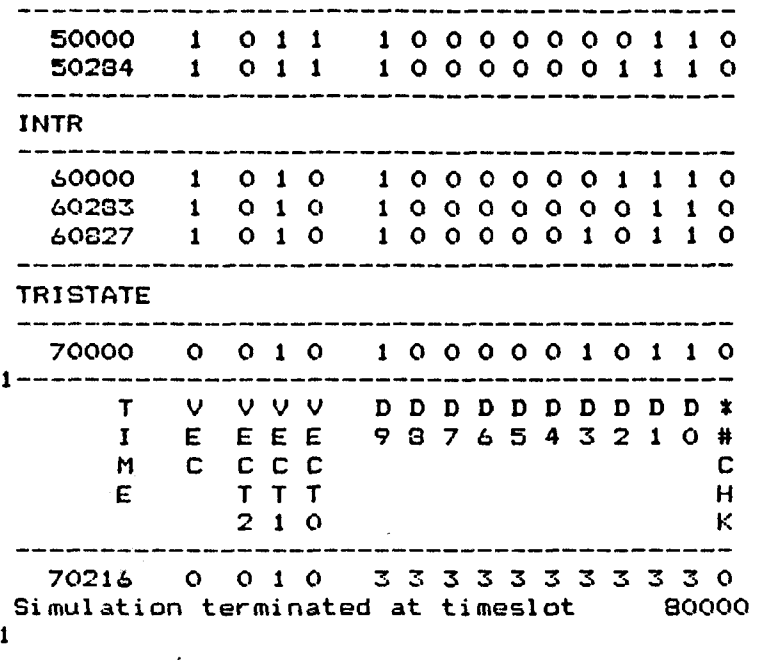

 $\ddot{\phantom{a}}$ 

 $\cdot$ 

```
7.4.1 Fichero estímulo
```
 $\Delta\Delta=1$ 

```
* SCL DESCRIPTION « 
IDENT 'MIR' 
\starP IR_ENO,,AD7,AD6,AD5,AD4,AD3,AD2,AD1,ADO,,CLK,,,, 
«ADD7,ADD6,ADD5,ADD4,ADD3,ADD2,ADD1,ADDO 
PCO 
\starPC 'LOAD OPCODE' 
S 0(100,200,ETC>CLK 
ST 011<IR_ENO,IR_EN1,AD7,AD6,AD5,AD4,AD3,AD2,AD1,ADO) 
Sü TIME=«*500 
PC 'NO LOAD OPCODE' 
ST 10(IR_:EN0, IR_EN1 , AD7, AD6 , AD5, AD4 , AD3, AD2 , AD1 ,ADO) 
SU TIME=«+500 
PC 'LOAD OPCODE' 
ST 01(1R_ENO,IR_EN1) 
Sü TIME=«+500 
PC "NO LOAD OPCODE' 
ST 101(IR_ENO,IRENI,AD6,AD4,AD2,ADO) 
SU TIME=»+500 
PC "LOAD OPCODE' 
ST 01<IR_EN0,IR_EN1) 
Sü TIME=«+500 
STAB 
F
```
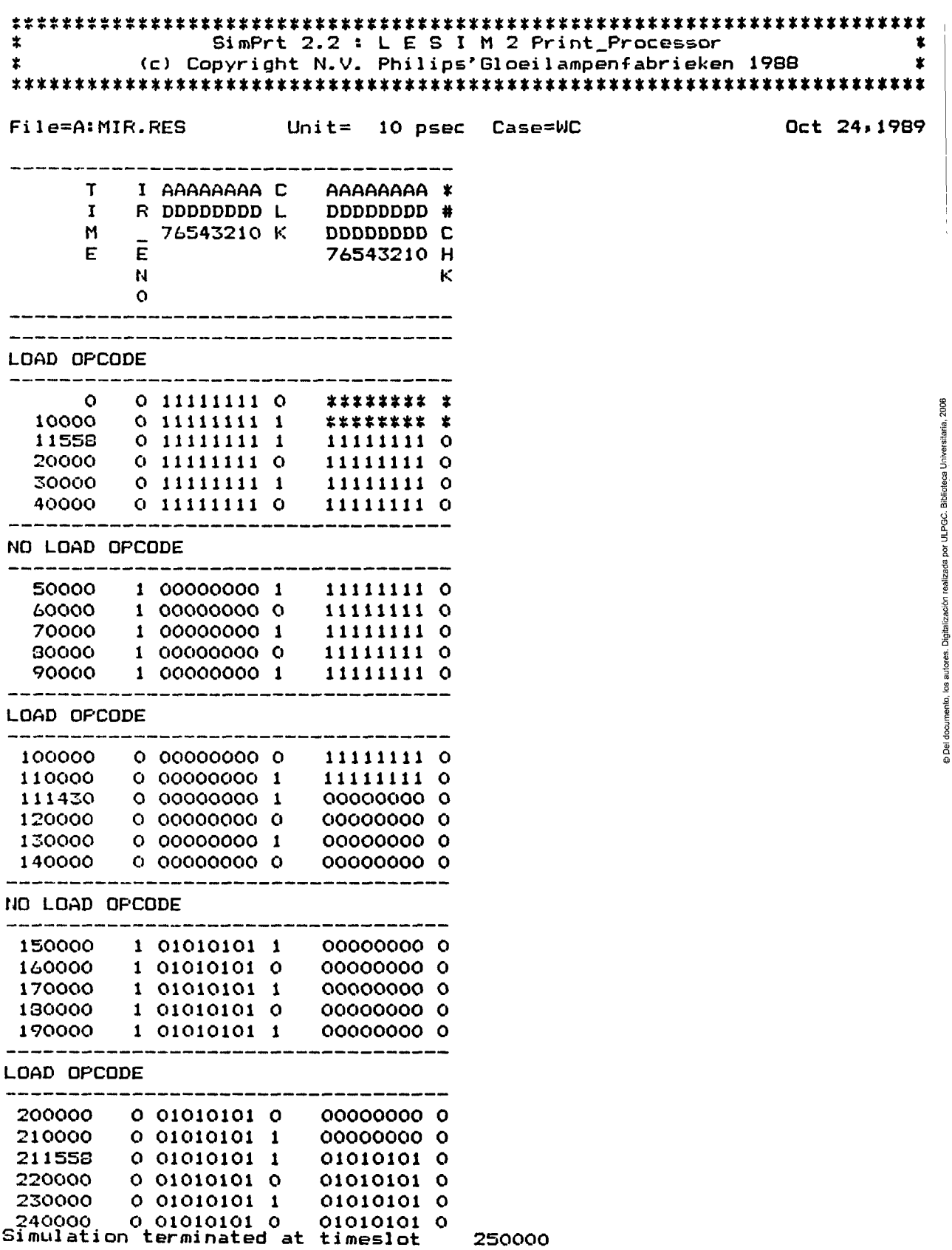

 $\pmb{1}$ 

```
7.5.1 Fichero estimulo
\pmb{\times}SCL DESCRIPTION
                                                     \pmb{\times}IDENT 'CGBC'
\starP CM3, CM2, CM1, CMO, SIGNO, ZERO, PARIDAD, CY, DAAL, DAAH,
\#INTER, , , CB
 PCO
\starPC 'SELECT'
 IT 00001 (LO, ZERO, CY, DAAH, SIGNO, PARIDAD, DAAL, INTER)
 S 0(200, 400, ETC) CHO
S 0(400, 800, ETC)CM1
 S 1 (400, 800, ETC) CM4
 S 0(800, 1600, ETC) CM2
 S 1 (800, 1600, ETC) CM5
 S 0(1600, 3200, ETC) CM3
 S 1(1600, 3200, ETC) CM6
 SU TIME=*+3030
 STAB
```
 ${\bf F}$ 

man and the company of the company of the company of the company of the company of the company of the company of the company of the company of the company of the company of the company of the company of the company of the

 $\sim 10^{-1}$ 

 $\mathbf{I}$ 

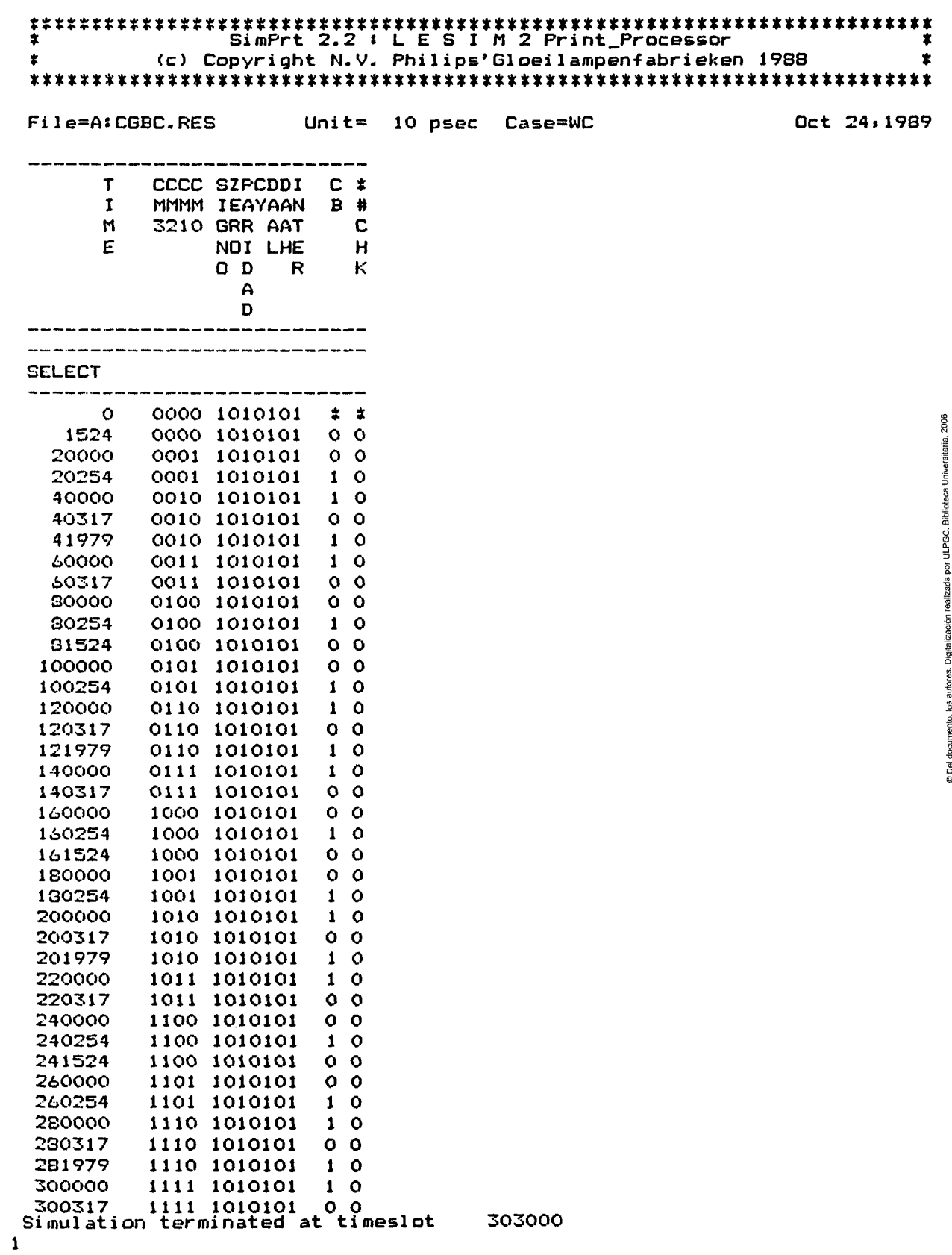

 $\sim$   $\sim$ 

and the composition of the contract of the components of

7.6 MULTIPLEXOR DE RESET

```
7.6.1 Fichero estimulo
```

```
\mathbf xSCL DESCRIPTION
                                                    \pmb{\times}IDENT 'RESET'
\mathbf{x}P RESET, , , SEQMM3, , SEQMM2, , SEQMM1, , SEQMMO, , , , SEQM3, , SEQM2, ,
#SEQM1, SEQMO
PCO
\starPC 'RESET'
ST OO* (LO, RESET, SEQMM3, SEQMM2, SEQMM1, SEQMMO)
SU TIME=*+10PC 'LOAD 1'
ST 11 (RESET, SEQMM3, SEQMM2, SEQMM1, SEQMMO)
SU TIME=*+10PC 'LOAD 2'
ST O(SEQMM3, SEQMM2, SEQMM1, SEQMMO)
SU TIME=*+10PC 'LOAD 3'
ST 1 (SEQMM3, SEQMM1)
SU TIME=*+10PC 'RESET'
ST O(RESET)
SU TIME=*+10STAB
```

```
\mathbf{P}
```
## 7.6.2 Resultados alfanuméricos

ł.

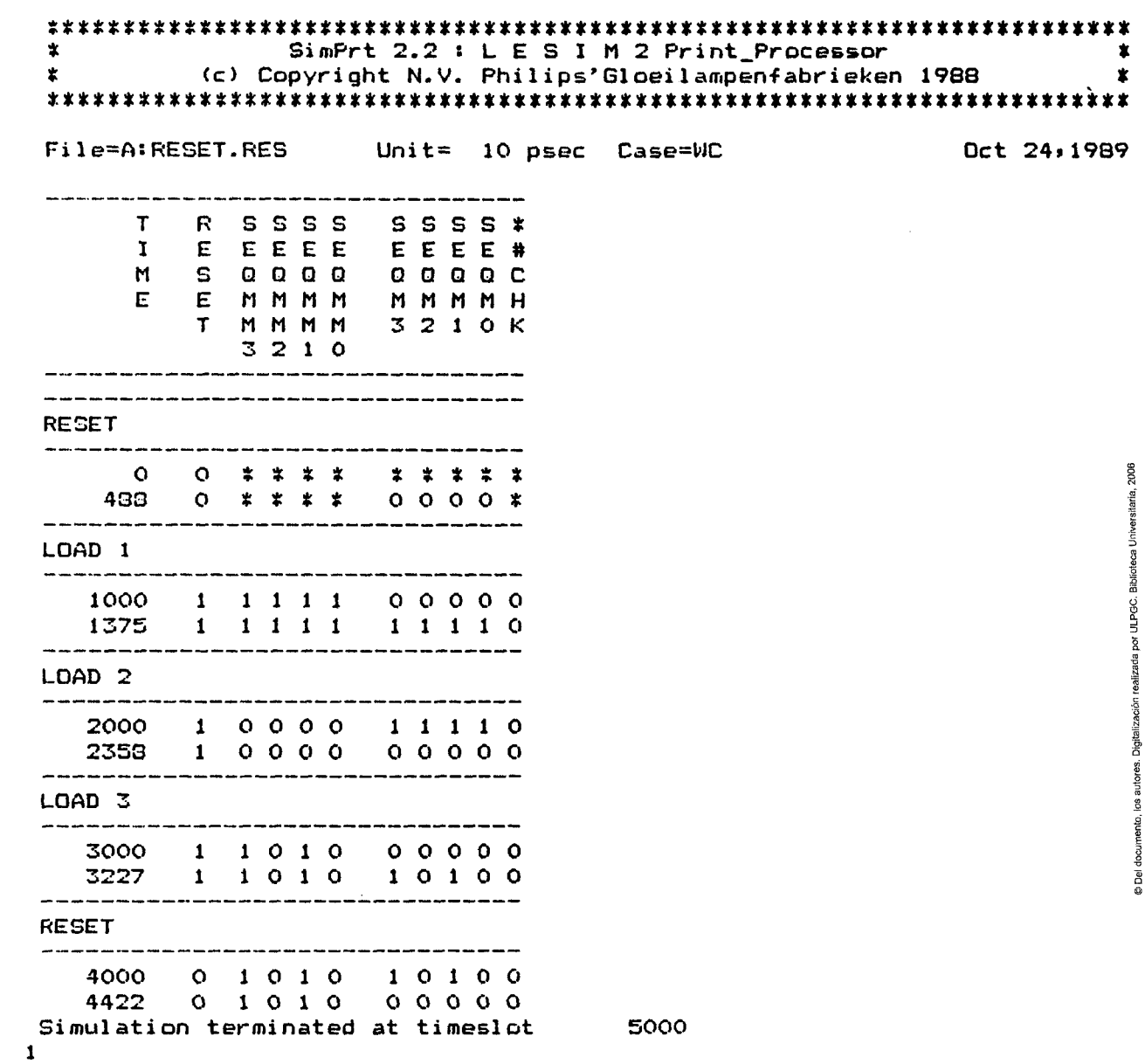

189

 $\sim$   $\sim$ 

```
7.7 DECODIFICADOR
```

```
7.7.1 Fichero estimulo
```

```
\star\pmb{\ast}SCL DESCRIPTION
IDENT 'DCDR'
\starP YB1, YBO, , , , FOE, , RD_MASK, , UDAT, , BUS_Y
PCO
\starPC 'COMBINATIONS'
S 1(100) YB3
S 1(50, 100, 150) YB2
S 0(100) YB1
S 0(50, 100, 150) YBO
SU TIME=*+500
STAB
\mathbf{P}
```
í.

 $\hat{\boldsymbol{\theta}}$ 

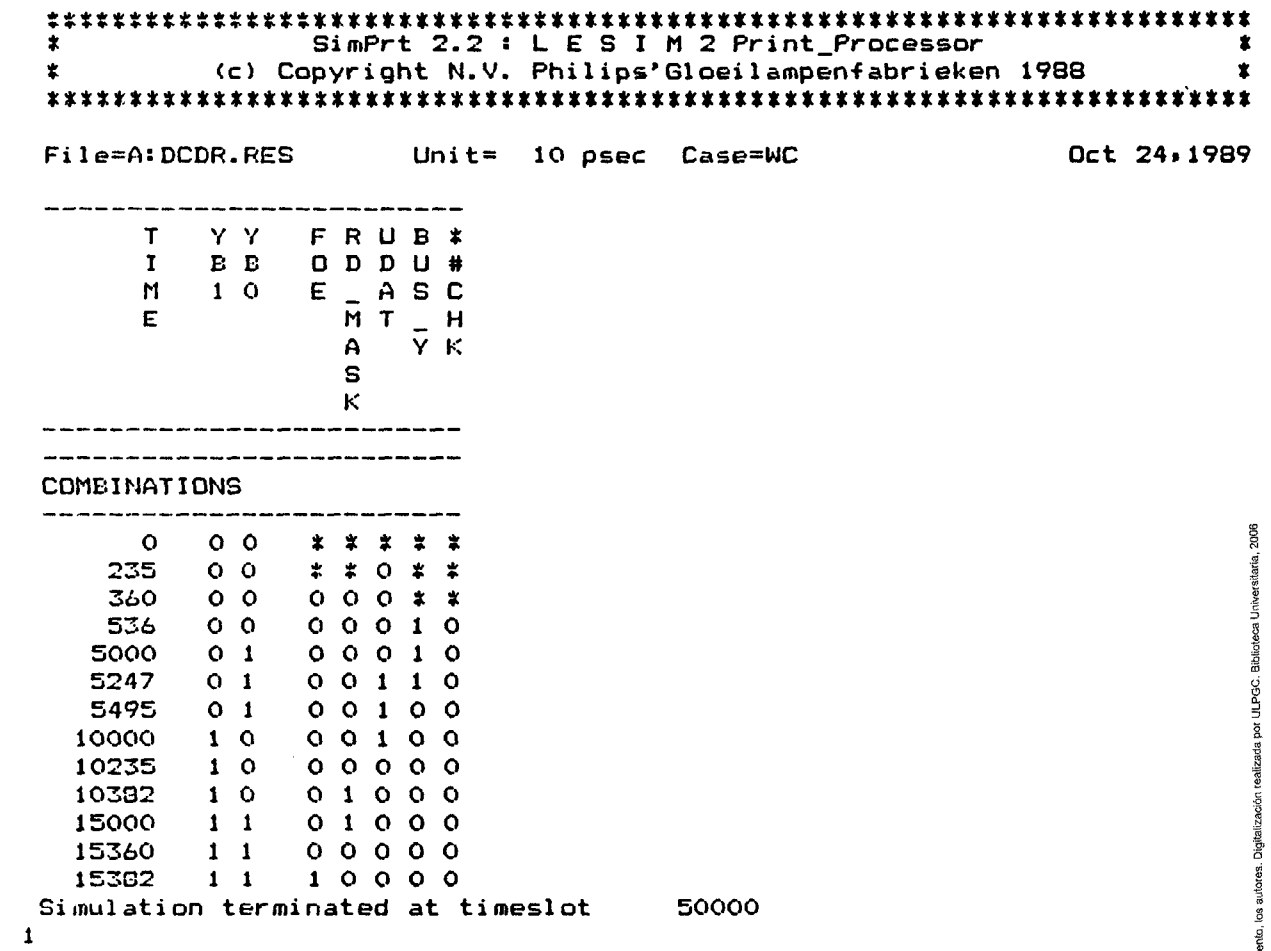

7.8 SIMULACION DE LA UNIDAD DE CONTROL

7.8.1 Fichero estimulo

```
SCL DESCRIPTION
IDENT 'C_UNIT'
\bulletP BAM9, BAM8, BAM7, BAM6, BAM5, BAM4, BAM3, BAM2, BAM1, BAM0, SEQMM3,
#SEQMM2, SEQMM1, SEQMM0, CMM3, CMM2, CMM1, CMM0, IR_ENM, ST_MASKM,
#EDIM, INTAM, HLDAM, YBM1, YBMO, ALEM, TSM, WRM, IO_MM, RDM, SM1, SMO,,
#SIGNO, ZERO, PARIDAD, CY, DAAL, DAAH, , DD9, DD8, DD7, DD6, DD5, DD4,
#DD3, DD2, DD1, DD0, .CK... ADD7, ADD6, ADD5, ADD4, ADD3, ADD2, ADD1,
#ADDO, , OSM9, OSM8, OSM7, OSM6, OSM5, OSM4, OSM3, OSM2, OSM1, OSMO, ,
#IDB7.IDB6.IDB5.IDB4.IDB3.IDB2.IDB1.IDB0..TS..CLK..AD7.AD6.
#AD5, AD4, AD3, AD2, AD1, AD0, HOLD, HLDA, TRAP, RST_7.5, RST_6.5,
#RST 5.5. INTR. INTA. SID. SOD. RESET. RESET_OUT. ALE. S1. SO. RD. WR.
#IO_M, READY, CLK_OUT
 PCO
\starSUB SIGNALS
 ST DATA (BAM9, BAM8)
 ST DATA (BAM7, BAM6, BAM5, BAM4, BAM3, BAM2, BAM1, BAM0,
#SEQMM3, SEQMM2, SEQMM1, SEQMM0, CMM3, CMM2, CMM1, CMM0, IR_ENM,
#ST_MASKM, EDIM, INTAM, HLDAM, YBM1, YBMO, ALEM)
 ST DATA (TSM. WRM)
 ST DATA(IO_MM, RDM, SM1, SMO)
 END
 DATS
  /BIN/00/HEX/06EED6/BIN/01/HEX/4
  /BIN/00/HEX/00EED6/BIN/01/HEX/4
  /BIN/00/HEX/60EED6/BIN/01/HEX/4
  /BIN/00/HEX/00EED6/BIN/01/HEX/4
  /BIN/00/HEX/07EE96/BIN/01/HEX/4
```
documento, los autores. Digitalización realizada por ULPGC. Biblioteca Universitaria, 2006 © Dei o

/BIN/00/HEX/00EED0/BIN/01/HEX/4 /BIN/OO/HEX/OOEED1/BIN/O1/HEX/7 /BIN/00/HEX/006C50/BIN/01/HEX/3 /BIN/00/HEX/002ED0/BIN/01/HEX/4 /BIN/00/HEX/00EED1/BIN/01/HEX/6 /BIN/00/HEX/00EED0/BIN/01/HEX/2 /BIN/00/HEX/OOEEDO/BIN/01/HEX/4 /BIN/00/HEX/00EED1/BIN/01/HEX/6 /BIN/OO/HEX/OOEEDO/BIN/O1/HEX/2 /BIN/00/HEX/00EED0/BIN/01/HEX/4 /BIN/00/HEX/00EED0/BIN/01/HEX/4 /BIN/OO/HEX/OOEED1/BIN/O1/HEX/6 /BIN/00/HEX/00EED0/BIN/01/HEX/2 /BIN/00/HEX/073FD1/BIN/01/HEX/7 /BIN/00/HEX/006C50/BIN/01/HEX/3 /BIN/00/HEX/002ED0/BIN/01/HEX/4 /BIN/00/HEX/00EED1/BIN/01/HEX/6 /BIN/00/HEX/OOEEDO/BIN/01/HEX/2 /BIN/00/HEX/00EED0/BIN/01/HEX/4 /BIN/00/HEX/00EED1/BIN/01/HEX/6 /BIN/00/HEX/OOEED0/BIN/01/HEX/2 /BIN/00/HEX/OOEED0/BIN/01/HEX/4 /BIN/00/HEX/OOEED0/BIN/01/HEX/4 /BIN/00/HEX/00EED0/BIN/01/HEX/4 /BIN/00/HEX/00EED1/BIN/01/HEX/5 /BIN/00/HEX/063FD0/BIN/00/HEX/5 /BIN/00/HEX/00EED1/BIN/01/HEX/7 /BIN/00/HEX/006C50/BIN/01/HEX/3 /BIN/00/HEX/002ED0/BIN/01/HEX/4 /BIN/00/HEX/OOEED1/BIN/01/HEX/6 /BIN/00/HEX/OOEED0/BIN/01/HEX/2 /BIN/00/HEX/00EED0/BIN/01/HEX/4 /BIN/00/HEX/00EED1/BIN/01/HEX/6 /BIN/00/HEX/00EED0/BIN/01/HEX/2 /BIN/00/HEX/OOEED0/BIN/01/HEX/4 /BIN/00/HEX/063FD0/BIN/01/HEX/4 /BIN/00/HEX/00EED1/BIN/01/HEX/7 /BIN/00/HEX/006C50/BIN/01/HEX/3 /BIN/00/HEX/002ED0/BIN/01/HEX/4 /BIN/00/HEX/DA36DO/BIN/01/HEX/4 /BIN/00/HEX/00EED1/BIN/01/HEX/7 /BIN/00/HEX/006C50/BIN/01/HEX/3 /BIN/00/HEX/002ED0/BIN/01/HEX/4 /BIN/00/HEX/DA33D0/BIN/01/HEX/4 /BIN/00/HEX/00EED1/BIN/01/HEX/7 /BIN/00/HEX/006C50/BIN/01/HEX/3 /BIN/00/HEX/002ED0/BIN/01/HEX/4 /BIN/00/HEX/DA34D0/BIN/01/HEX/4 /BIN/00/HEX/00EED1/BIN/01/HEX/6 /BIN/OO/HEX/OOEEDO/BIN/O1/HEX/2 /BIN/00/HEX/00EEDO/BIN/01/HEX/4 /BIN/00/HEX/00EED1/BIN/01/HEX/6 /BIN/00/HEX/00EEDO/BIN/01/HEX/2 /BIN/00/HEX/00EED0/BIN/01/HEX/4 /BIN/00/HEX/073FD1/BIN/01/HEX/7 /BIN/00/HEX/006C50/BIN/01/HEX/3 /BIN/00/HEX/002ED0/BIN/01/HEX/4 /BIN/00/HEX/00EED0/BIN/01/HEX/4 /BIN/00/HEX/00EED1/BIN/01/HEX/6 /BIN/00/HEX/00EED0/BIN/01/HEX/2 /BIN/00/HEX/00EED0/BIN/01/HEX/4 /BIN/00/HEX/00EED1/BIN/01/HEX/6 /BIN/00/HEX/00EED0/BIN/01/HEX/2 /BIN/00/HEX/00EED0/BIN/01/HEX/4 /BIN/00/HEX/00EED0/BIN/01/HEX/4 /BIN/00/HEX/00EED1/BIN/01/HEX/5 /BIN/OO/HEX/OOEEDO/BIN/OO/HEX/5 /BIN/00/HEX/00EED1/BIN/01/HEX/5 /BIN/00/HEX/063FD0/BIN/00/HEX/5 /BIN/00/HEX/00EED1/BIN/01/HEX/7 /BIN/00/HEX/006C50/BIN/01/HEX/3 /BIN/00/HEX/002ED0/BIN/01/HEX/4 /BIN/01/HEX/2132DO/BIN/01/HEX/4 /BIN/00/HEX/00EED1/BIN/01/HEX/7 /BIN/00/HEX/006C50/BIN/01/HEX/3 /BIN/00/HEX/002ED0/BIN/01/HEX/4 /BIN/00/HEX/00EED0/BIN/01/HEX/4 /BIN/00/HEX/00EED1/BIN/01/HEX/6 /BIN/00/HEX/00EED0/BIN/01/HEX/2 /BIN/00/HEX/00EED1/BIN/01/HEX/6 /BIN/00/HEX/00EED0/BIN/01/HEX/2 /BIN/OO/HEX/OOEEDO/BIN/O1/HEX/4 /BIN/00/HEX/063FD0/BIN/01/HEX/4 /BIN/OO/HEX/OOEED1/BIN/O1/HEX/7 /BIN/00/HEX/006C50/BIN/01/HEX/3 /BIN/00/HEX/002ED0/BIN/01/HEX/4 /BIN/01/HEX/6D30D0/BIN/01/HEX/4 /BIN/00/HEX/00EED1/BIN/01/HEX/7 /BIN/00/HEX/006C50/BIN/01/HEX/3 /BIN/00/HEX/002ED0/BIN/01/HEX/4 /BIN/00/HEX/00EED4/BIN/01/HEX/4 /BIN/00/HEX/073FD1/BIN/01/HEX/7 /BIN/00/HEX/006C50/BIN/01/HEX/3 /BIN/00/HEX/002ED0/BIN/01/HEX/4 /BIN/00/HEX/073F91/BIN/01/HEX/7 /BIN/00/HEX/006C50/BIN/01/HEX/3 /BIN/00/HEX/002ED0/BIN/01/HEX/4 /BIN/00/HEX/073FF1/BIN/01/HEX/7 /BIN/00/HEX/006C50/BIN/01/HEX/3 /BIN/00/HEX/002ED0/BIN/01/HEX/4 /BIN/00/HEX/DA35D0/BIN/01/HEX/4 /BIN/00/HEX/00EED1/BIN/01/HEX/6 /BIN/00/HEX/00EED0/BIN/01/HEX/2 /BIN/00/HEX/00EED0/BIN/01/HEX/4 /BIN/00/HEX/00EED1/BIN/01/HEX/6 /BIN/00/HEX/00EED0/BIN/01/HEX/2 /BIN/00/HEX/00EED0/BIN/01/HEX/4 /BIN/00/HEX/073FD1/BIN/01/HEX/7 /BIN/00/HEX/006C50/BIN/01/HEX/3 /BIN/00/HEX/00EED0/BIN/01/HEX/4 /BIN/00/HEX/3CEED6/BIN/01/HEX/4

/BIN/OO/HEX/OOEED6/BIN/O1/HEX/4 /BIN/01/HEX/DA3FDO/BIN/01/HEX/4 /BIN/00/HEX/00EED0/BIN/01/HEX/4 /BIN/00/HEX/00EED1/BIN/01/HEX/5 /BIN/00/HEX/00EED0/BIN/00/HEX/5 /BIN/OO/HEX/OOEED1/BIN/O1/HEX/5 /BIN/00/HEX/063FD0/BIN/00/HEX/5 /BIN/00/HEX/00EED1/BIN/01/HEX/7 /BIN/00/HEX/006C50/BIN/01/HEX/3 /BIN/00/HEX/002ED0/BIN/01/HEX/4 /BIN/01/HEX/2136D0/BIN/01/HEX/4 /BIN/00/HEX/00EED1/BIN/01/HEX/6 /BIN/00/HEX/00EED0/BIN/01/HEX/2 /BIN/OO/HEX/OOEEDO/BIN/O1/HEX/4 /BIN/00/HEX/00EED1/BIN/01/HEX/6 /BIN/00/HEX/OOEED0/BIN/01/HEX/2 /BIN/00/HEX/00EED0/BIN/01/HEX/4 /BIN/00/HEX/073FD1/BIN/01/HEX/7 /BIN/00/HEX/006C50/BIN/01/HEX/3 /BIN/00/HEX/OOEEDO/BIN/01/HEX/4 /BIN/00/HEX/34EED6/BIN/01/HEX/4 /BIN/00/HEX/OOEED6/BIN/01/HEX/4 /BIN/01/HEX/DA3FDO/BIN/01/HEX/4 **DATE** PC 'RESET' S 0(410,820, ETC)CK

```
SU TIME=*+615
```

```
ST 1(READY)
```

```
SU TIME=*+820
```
ST 10(HI, LO, RESET, HOLD, TRAP, RST 7.5, RST 6.5, RST 5.5,

```
#INTR.SID)
```

```
SU TIME=*+410
```
- ST 1(RESET)
- SU TIME= $*+410$
- PC 'INIT'

```
SDC 1
```

```
SETV A.1
```

```
LABELAA 
 CALL SIGNALS 
 SU TIHE=*+820 
 INCR A.1 
 IPV A<7 GT LABELAA 
 PC •FET_1' 
 CALL SIGNALS 
 ST 00001<AD7,AD6,AD2,AD0,AD5,AD4,AD3,AD1> 
 SU TIME=«+820 
 PC 'FET_2' 
 CALL SIGNALS 
 SU TIWE=*+820 
 PC 'DECOD' 
 CALL SIGNALS 
 ST 1110 <DDO,DD4,DD5,DD1,DD2,DD3,DD6,DD7,DD8,DD9) 
 SU TIME=«*820 
 PC 'LDA' 
 SETV B,1 
LABELBB 
 CALL SIGNALS 
 SU TIHE=«+820 
 INCR B,1 
 IFV B<10 GT LABELBB 
 CALL SIGNALS 
 ST 1110(AD5,AD4,AD1,AD7,AD6,AD3,AD2,ADO) 
 SU TIWE=*+820 
 PC 'FET_2' 
 CALL SIGNALS 
 SU TIHE=*+820 
 PC 'DECOO' 
 CALL SIGNALS 
 ST 111110<DD5,DD4,DD3,DD1,DDO,DD9,DD8,DD7,DD6,DD2) 
 SU TIME=*+820 
 PC 'STA'
 SETV C,1 
LABELCC 
 CALL SIGNALS
```

```
su TIME=»+820 
 INCR C,1 
 IFV C<11 GT LABELCC 
 PC 'FET_1' 
 CALL SIGNALS 
ST 00001<AD5,AD4,AD3,AD2,AD7,AD6,AD1,ADO) 
 SU TIME=»+820 
 PC 'FET_2' 
 CALL SIGNALS 
                                        \ddot{\phantom{0}}SU TIHE=*+820 
 PC -DECOD' 
 CALL SIGNALS 
 ST 000001<DD9,DD8,DD5,DD2,DDO,DD7,DD6,DD4,DD3,DD1) 
 SU TIME=**820 
 PC 'JnP_A' 
 SETV D,1 
LABELDD 
 CALL SIGNALS 
 SU TIME=«*820 
 INCR D,1 
 IFV D<8 GT LABELDD 
 PC •FET_1* 
 CALL SIGNALS 
 ST 0001(AD5,AD2,ADO,AD7,AD6,AD4,AD3,AD1) 
 SU TIME=*+820 
 PC 'FET_2• 
 CALL SIGNALS 
 SU TIME=*+820 
 PC 'DECOD• 
 CALL SIGNALS 
 ST 00001(DD9,DD8,DD2,DD1,DD7,DD6,DD5,DD4,DD3,DDO) 
 SU TIME=**820 
 PC 'JC (FLAG CARRY=1)'
 CALL SIGNALS 
 ST 1(CY) 
 SU TIME=*+820 
 PC 'A continuación ejecuta el Jmp_a'
```

```
PC 'simulado anteriormente'
ST 10(SEQMM1, SEQMM0, SEQMM3, SEQMM2)
ST 110 (DD1, DD2, DD9, DD8, DD7, DD6, DD5, DD4, DD3, DD0)
SU TIME=*+820
PC 'FET 1'
CALL SIGNALS
ST 1110 (AD7, AD6, AD1, AD5, AD4, AD3, AD2, AD0)
SU TIME=*+820
PC 'FET 2'
CALL SIGNALS
SU TIME=*+820PC 'DECOD'
CALL SIGNALS
ST 11110 (DD7, DD6, DD5, DD0, DD9, DD8, DD4, DD3, DD2, DD1)
SU TIME=*+820
PC 'JNZ (FLAG ZERO=O)'
CALL SIGNALS
ST O(ZERO)
SU TIME=*+820PC 'A continuacion ejecuta el jmp_a'
ST 10(SEQMM1, SEQMM0, SEQMM2, SEQMM3)
ST 110 (DD1, DD2, DD9, DD8, DD7, DD6, DD5, DD4, DD3, DD0)
SU TIME=*+820
PC 'FET 1'
CALL SIGNALS
ST 0001 (AD4, AD2, AD0, AD7, AD6, AD5, AD3, AD1)
SU TIME=*+820
PC 'FET 2'
CALL SIGNALS
SU TIME=*+820
PC 'DECOD'
CALL SIGNALS
ST 1110 (DD8, DD3, DD0, DD9, DD7, DD6, DD5, DD4, DD2, DD1)
SU TIME=*+820
PC 'JPE (FLAG PARIDAD=0)'
ST O(PARIDAD)
SETV G.1
```

```
LABELGG 
 CALL SIGNALS 
 SU TIHBs«-»820 
 INCR G,1 
 IFV G<8 GT LABELGG 
 ST 0001<AD5,AD4.AD1,AD7,ADó,AD3,AD2,ADO) 
 CALL SIGNALS 
 SU TinE=«*820 
 PC •FET_2' 
 CALL SIGNALS 
 Sü TIME=«*820 
 PC 'DECOD' 
 CALL SIGNALS 
 ST 1110(DD8,DD5,DDO,DD9,DD7,DD6,DD4,DD3,DD2,DD1) 
 Sü TIME=«*820 
 PC •CALL_A' 
 SETV H,1 
LABBLHH 
 CALL SIGNALS 
 SU TIHE=«*820 
 INCR H,1 
 IFV H<13 GT LABELHH 
 PC 'FET_1' 
 CALL SIGNALS 
 ST 11110<AD7,AD6,AD3,AD2,AD5,AD4,AD1,AD0) 
 SU TIME=«+820 
 PC •FET_2' 
 CALL SIGNALS 
 SU TinE=**820 
 PC 'DECOD' 
 CALL SIGNALS 
 ST 000001(DD9,DD7,DD6,DD3,DD1,DDO,DD8,DD5,DD4,DD2) 
 SÜ TIME=«+820 
 PC 'CZ (FLAG ZERO=1)'
 ST 1(ZERO) 
 CALL SIGNALS 
 SU TIME=«*820
```

```
PC 'A continuacion se ejecuta call_a'
PC 'simulado anteriormente'
ST 10 (SEQNN1, SEQNN0, SEQNN2, SEQNN3)
ST 110(DD2, DD1, DD9, DD8, DD7, DD6, DD5, DD4, DD3, DD0)
SU TIME=*+820
PC 'FET_1'
CALL SIGNALS
ST 11110 (AD7, AD6, AD3, AD0, AD5, AD4, AD2, AD1)
SU TIME=*+820
PC 'FET 2'
CALL SIGNALS
 SU TIME=*+820PC 'DECOD'
CALL SIGNALS
ST 00001 (DD9, DD7, DD4, DD1, DD8, DD6, DD5, DD3, DD2, DD0)
 SU TIME=*+820
 PC 'RET'
 SETV I.1
LABELII
 CALL SIGNALS
 SU TIME=*+820
 INCR I.1
 IFV I<8 GT LABELII
 PC 'FET 1'
 CALL SIGNALS
 ST 0001(AD2, AD1, AD0, AD7, AD6, AD5, AD4, AD3)
 SU TIME=*+820PC 'FET_2'
 CALL SIGNALS
 SU TIME=*+820PC 'DECOD'
 CALL SIGNALS
 ST 1110 (DD8, DD7, DD1, DD9, DD6, DD5, DD4, DD3, DD2, DD0)
 SU TIME=*+820
 PC 'RM (PLAG SIGNO=1)'
 ST 1(SIGNO)
 CALL SIGNALS
```

```
Sü TIME»«*820 
PC 'A continuación s« ejecuta ret' 
PC 'simulado anteriormente' 
ST 1O(SEQHH1,SEQHHO,SEQnH2.SEQHHS) 
ST 110(DD2,DD1,DD9,DD8,DD7,DD6,DD5,DD4,DD3,DDO) 
SU TIHB«x«820 
PC 'FET_1' 
CALL SIGNALS 
ST 10<AD5,AD7,AD6,AD2,AD4,AD3,AD1,ADO) 
Sü TIME=*+820 
PC 'FET_2' 
CALL SIGNALS 
SU TIIlE=« + 820 
PC 'DECOD' 
CALL SIGNALS 
ST OOOO01(DD9,DD5,DD3,DD1,DDO,DD8,DD6,DD7,DD2,DD4) 
SU TIME=**820 
PC 'RIM' 
CALL SIGNALS 
SU TIMEs«+820 
CALL SIGNALS 
ST 110(AD5,AD4,AD7,AD6,AD3,AD2,AD1,ADO) 
SU TIME=»+820 
PC 'FET_2' 
CALL SIGNALS 
SU TIME=*+820 
PC 'DECOD' 
CALL SIGNALS 
ST 00001(DD9,DD5,DD3,DDO,DD8,DD7.DD6,DD4,DD2,DD1) 
SU TIME=«+820 
PC 'Sin (Se habilitan todas las interrupciones}' 
CALL SIGNALS 
ST 0001(IDB2,IDB1,IDBO,IDB7,IDB6,IDB4,IDB3) 
ST 01<AD2,AD4,AD0,AD3,AD5,AD7,AD6,AD1) 
SU TIMEsX+820 
PC 'FET_2• 
CALL SIGNALS
```

```
Sü TIME«*+820 
PC 'DECOD' 
 CALL SIGNALS 
ST 00001(DD5,DD0,DD9,DD4,DD2,DD7,DD8,DD3,DD1,DD6) 
SU TIHB«»>820 
PC 'El' 
CALL SIGNALS 
ST 0001(AD4,AD2,AD0,AD3,AD5,AD7,AD6,AD1> 
 Sü TIME=**820 
 PC 'FET_2' 
 CALL SIGNALS 
 Sü TIME=*+820 
 PC 'DECOD' 
 CALL SIGNALS 
 ST 110 <DD8,DDO,DD9,DD4,DD2,DD7,DD5.DD3,DD1,DD6) 
 SU TIME=*+820 
 PC 'JPO (FLAG PARIDAD=1)' 
 PC '(Se pide interrupción durante esta instrucción)' 
 ST 1(PARIDAD) 
 SETV J,1 
LABELJJ 
 CALL SIGNALS 
 SU TIME=*+820
 INCR J,1 
 IFV J<6 GT LABELJJ 
 ST 1(RST_7.5) 
 CALL SIGNALS 
 SU TIME=«*820 
 CALL SIGNALS 
 ST 0(RST_7.5> 
 Sü TIHE=*+820 
 CALL SIGNALS 
 ST 1110<AD7,AD6,AD2,AD5,AD4,AD3,AD1,ADO) 
 Sü TIME=*+820 
 PC •FET_2' 
 CALL SIGNALS 
 Sü TIME=«+820
```
сy.

```
PC 'RST75' 
 SETV K,1 
LABELKK 
 CALL StGNALS 
 SU TIME=«*820 
 INCR K,1 
 IFV K<5 GT LABELKK 
 PC 'PROX' 
 SETV L,1 
LABELLL 
 CALL SIGNALS 
 SU TinE=*+820 
 INCR L,1 
 IFV L<6 GT LABELLL 
 PC 'FET_1'
 CALL SIGNALS 
 ST 0001(AD5,AD1,ADO,AD7,AD6,AD4,AD3,AD2) 
 SU TinE=«+820 
 PC 'FET 2'
 CALL SIGNALS 
 SU TIME=*+820 
 PC 'DECOD• 
 CALL SIGNALS 
 ST 1111 O(DDO,DD2,DD6,DD8,DD9,DD7,DD5,DD4.DD3,DD1) 
 SU TIME=*+820 
 PC 'CC (FLAG CY=0)' 
 PC 'Se pide interrupción durante esta instrucción' 
 ST O(CY)SETV M.1
LABELnn 
 CALL SIGNALS 
 SU TIME=*+820 
 INCR M,1 
 IFV M<8 GT LABELMM
 ST 1(RST_6.5> 
 CALL SIGNALS 
 ST 001<AD1,AD2,AD7,AD6,AD5,AD4,AD3,AD0)
```
ä

```
SU TIME=*+820PC 'FET_2''
 CALL SIGNALS
 SU TIME=*+820PC 'RST_6.5'
 SETV N, 1
LABELNN
 CALL SIGNALS
 SU TIME=*+820
 INCR N, 1
 IPV N<5 GT LABELNN
 PC 'A continuacion se ejecuta prox'
 PC 'simulada anteriormente'
 STAB
 \mathbf{F}
```
 $\star$ SimPrt 2.2 : L E S I M 2 Print Processor  $\star$  $\bullet$ (c) Copyright N.V. Philips'Gloeilampenfabrieken 1988  $\star$ File=A:C UNIT.RES Unit=  $10$  psec Case=WC Nov 2.1989 T BBBBBBBBBBSSSSCCCCISEIHYYATWIRSSSZPCDDDDDDDDDDDDCAAAAAAAAOOOOOOOOOIIIIIIIITCAAAAAAAHHTRRRIISSRRASSRWIRC \*  $\mathbf{I}$ MMMMMMMMMQQQQMMMM\_ITDMMEMM\_M1OGRR AA9876543210 DDDDDDDDMMMMMMMMMMBBBBBBBB K76543210LDATTTTDDSSE M AK C E. 9876543210MMMM3210EMMAA10M M NOI LH 76543210987654321076543210 DAP RA EE MD H  $O$   $D$ **TT** YO K MMMM NA MM M 765  $3210$  $MS$  $\mathbf{A}$  $\mathbf{U}$  $\cdots$  $\overline{O}$  $\mathbf{K}$  $\mathbf{D}$ 555  $\mathbf{T}$  $\mathbf{M}$  $\mathbf{U}$  $\mathbf{T}$ **RESET** Setup time 600 violated from data DFNI22 clock BUC21 Setup time 600 violated from data DFNI23 clock BUC21 Setup time 600 violated from data DFNI24 clock BUC21 Hold time 240 violated from data NAI4 clock BUC18 Hold time 240 violated from data NAI5 clock BUC18 Hold time 240 violated from data NAI6 clock BUC18 Hold time 240 violated from data DFCI2 clock BUC22  $\Omega$ \*\*\*\*\*\*\*\*\*\*\*\*\*\*\*\*\*\*\*\*\*\*\*\*\*\*\* 265 \*\*\*\*\*\*\*\*\*\*\*\*\*\*\*\*\*\*\*\*\* 809 \*\*\*\*\*\*\*\*\*\*\*\*\*\*\*\*\*\*\*\* \*\*\*\*\*\*\*\*\*\*\*\*\*\*\*\*\*\*\*\*\*\*\*\*\*\*\*\*\* 1621 \*\*\*\*\*\*\*\*\*\*\*\*\*\*\*\*\* 4535 \*\*\*\*\*\*\*\*\*\*\*\*\*\*\*\*\*\* 4765 \*\*\*\*\*\*\*\*\*\*\*\*\*\*\*\* 4812 \*\*\*\* \*\*\*\*\*\*\*\*\*\*\*###\*########\*1\*\*\*\*\* 5287 \*\*\*\*\*\*\*\*\*\*\*\*\*\*\*\*\*\*\* 5404 \*\*\*\*\*\*\*\*\*\*\*\*\*\*\*\*\*\* 5958  $****$ \*\*\*\*\*\*\*\*\*\*\*\*\*\*\*\*\*\*\*\*\*\*\*\*\*\*\* 41000 41245 \*\*\*\*\*\*\*\*\*\*\*\*\*\*\*\*\*\* 41809 \*\*\*\*\*\*\*\*\*\*\*\*\*\*\*\* 61500 \*\*\*\*\*\*\*\*\*\*\*\*\*\*\*\*\*\* \*\*\*\*\*\*\*\*\*\*\*\*\*\*\*10 # 82000

鹌

X

Š.

206

ന്മ

M

ā

Ū

a.

amune

**n** O

l۸

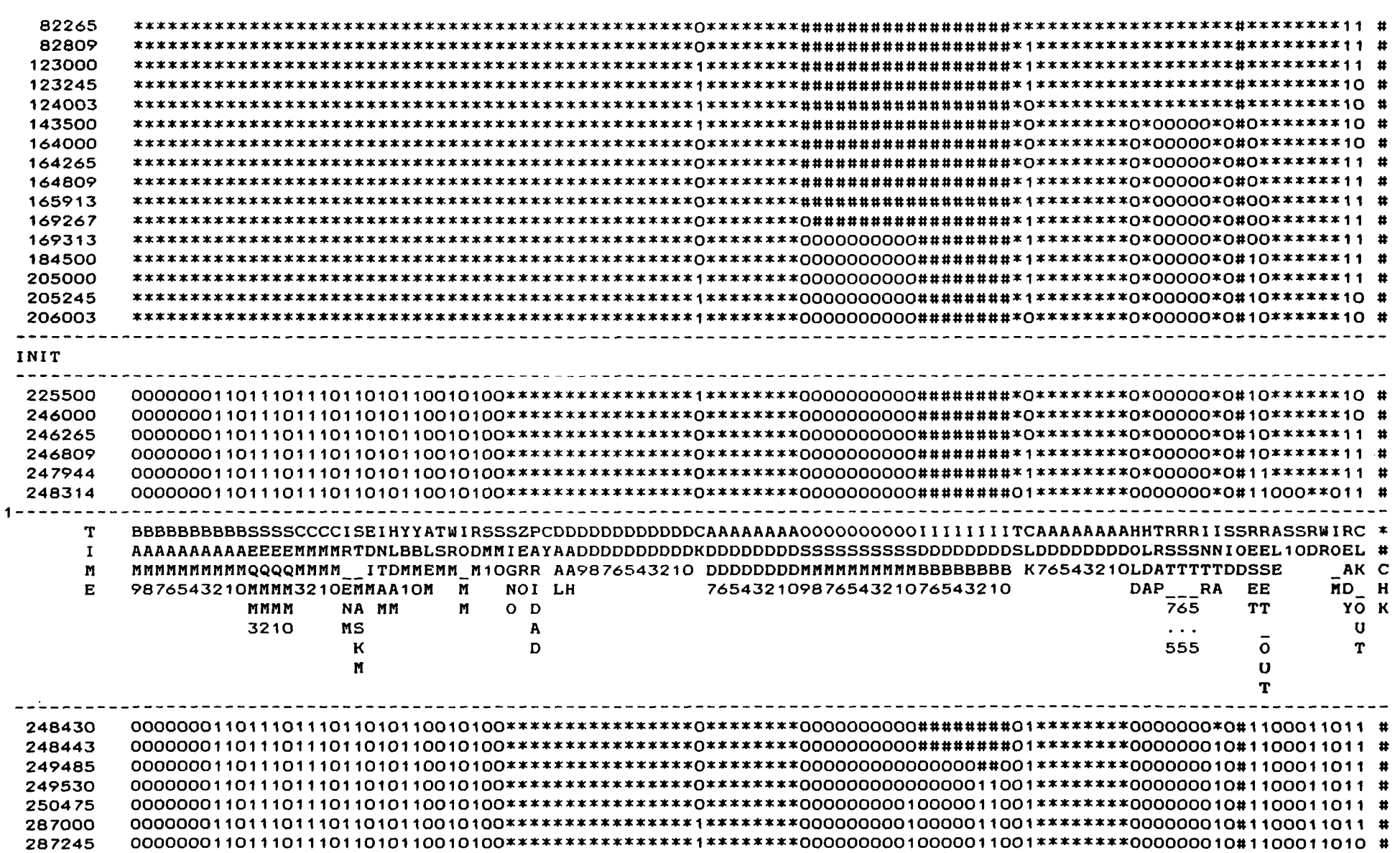

 $\sim$   $\sim$ 

Universitaria, 2006

ł,

医子宫神经节 化聚合物 医心理学

**LOW** Production
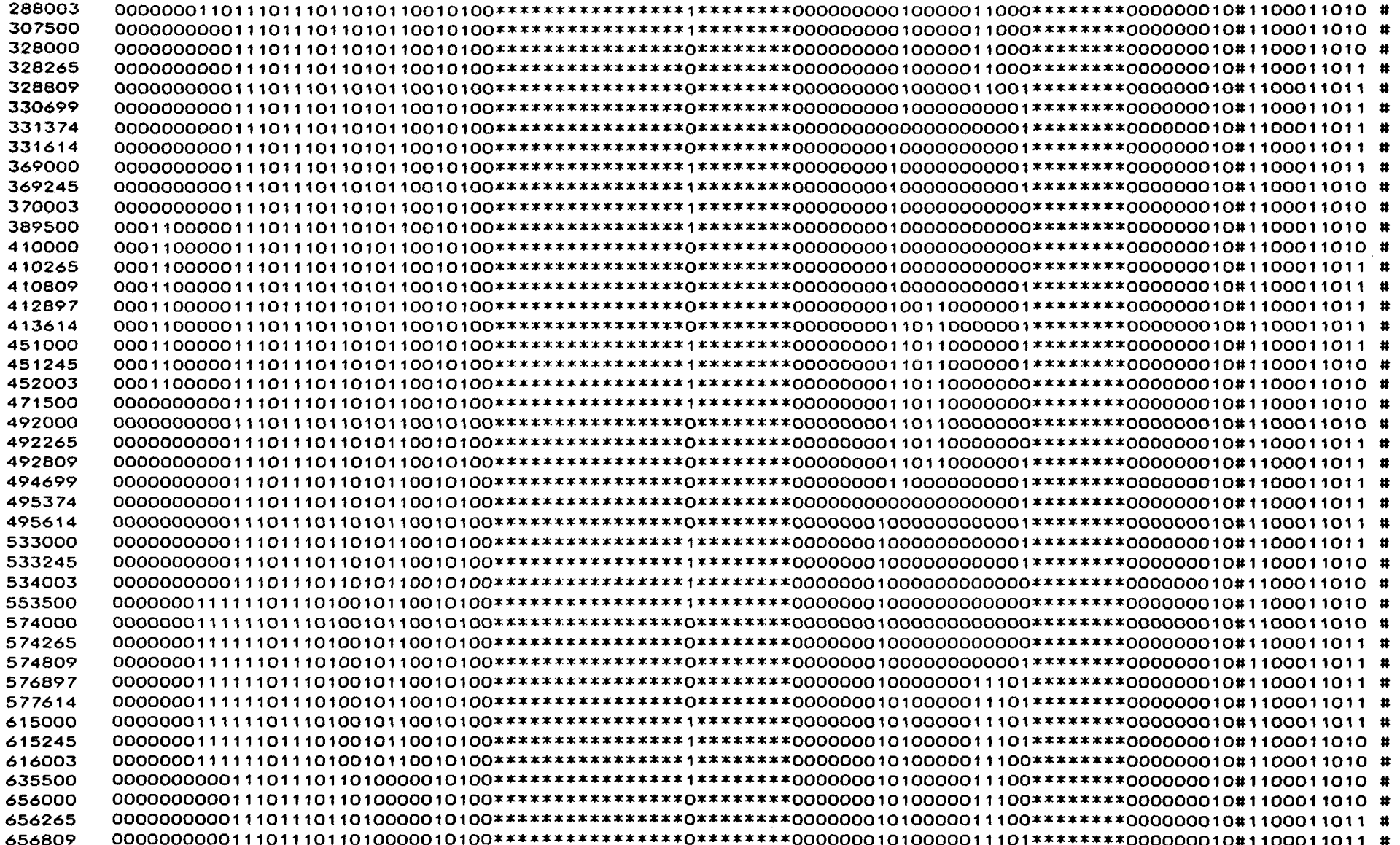

 $\frac{3}{2}$  ,  $\frac{3}{2}$ 

美麗

**CONTRACTOR** 

 $\bar{z}$ 

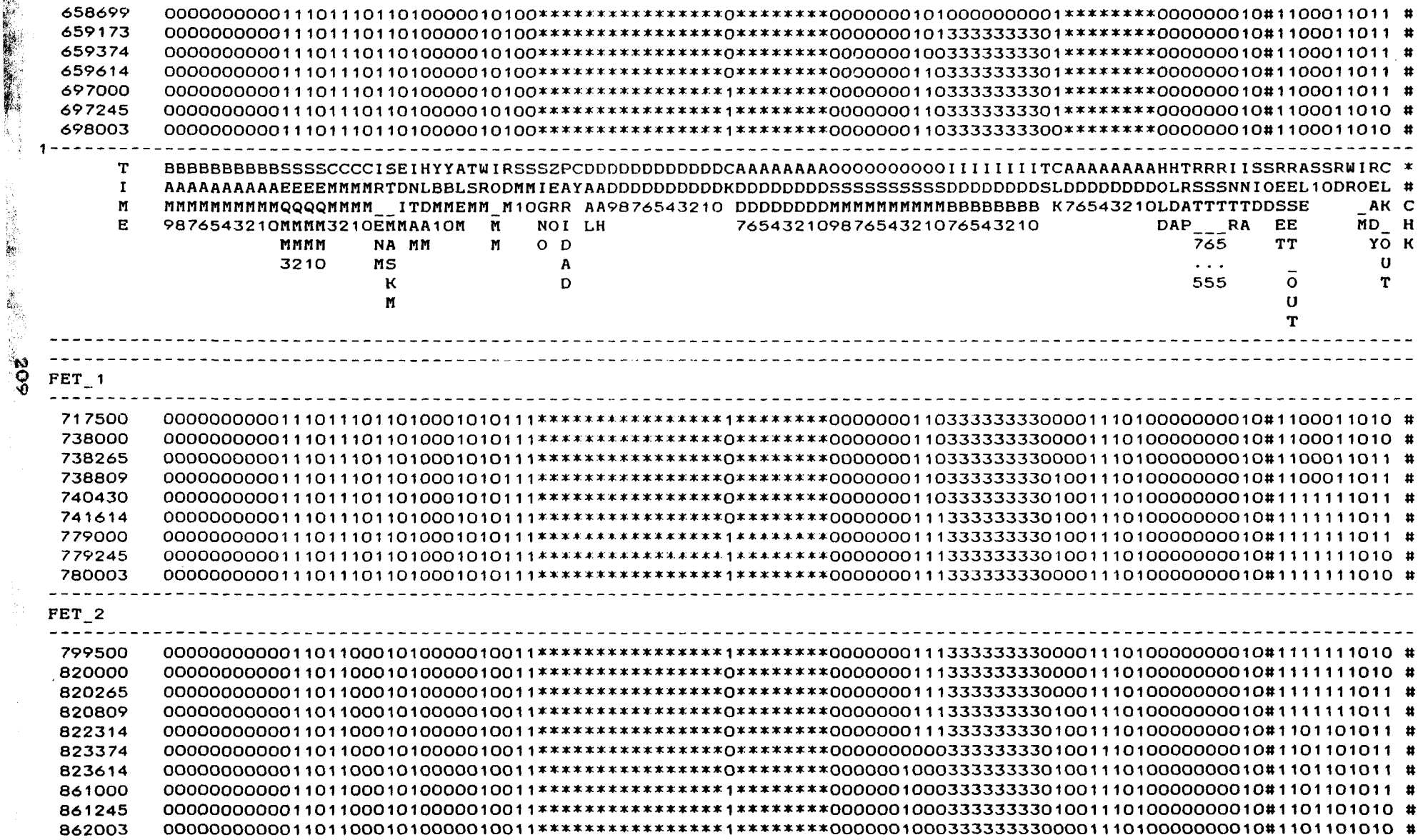

これの実際の後期間関係の情報のことができると、この場合の情報を実施しています。 こうしょう こうしょう こうせいしょう こうせいしょう こうしょう こうしょう こうしょう こうしょう こうしょう こうしょう こうしょう

 $\sim$ 

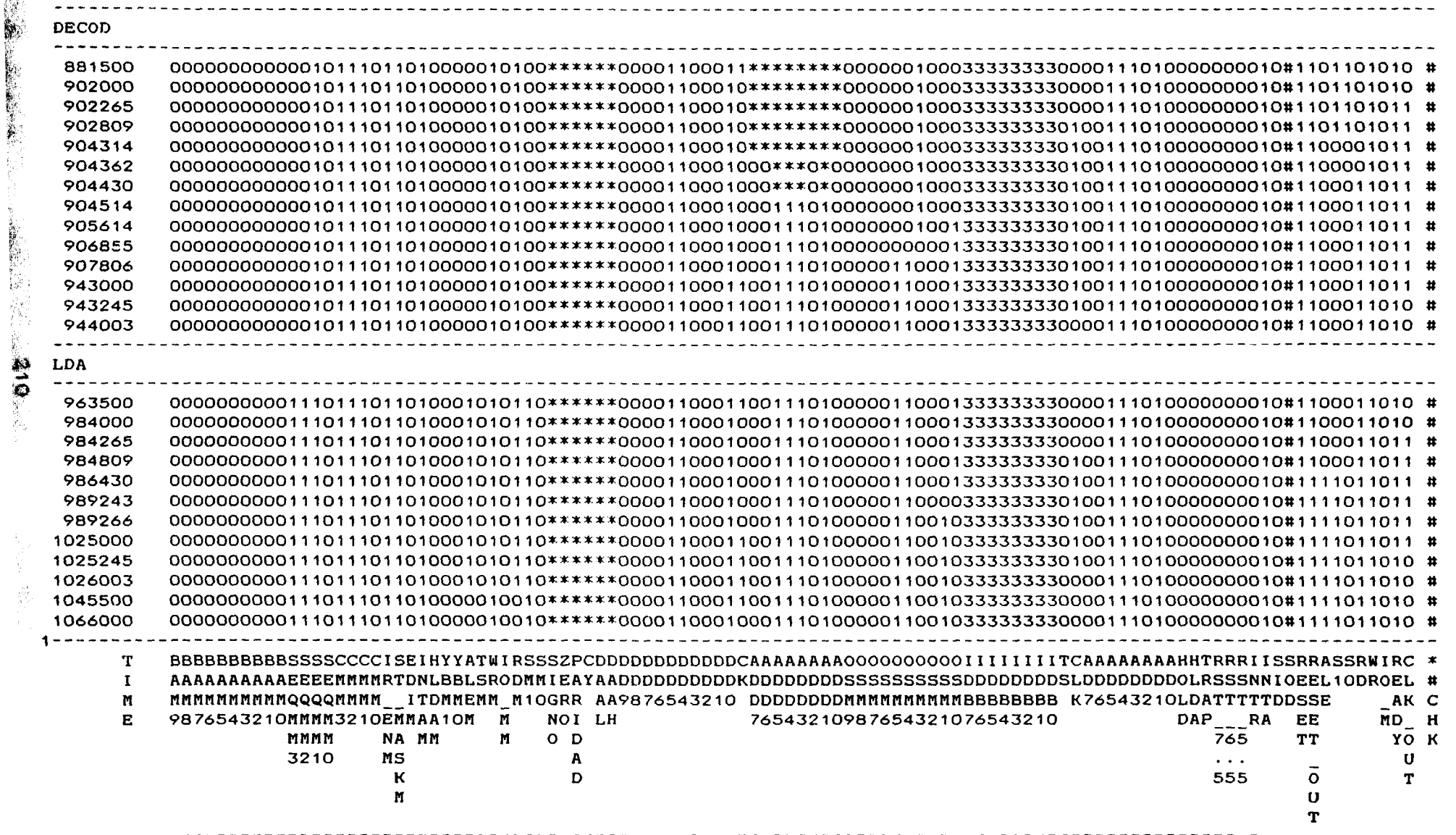

© Del

 $\bullet$ 

 $\sim$ 

**AND** 

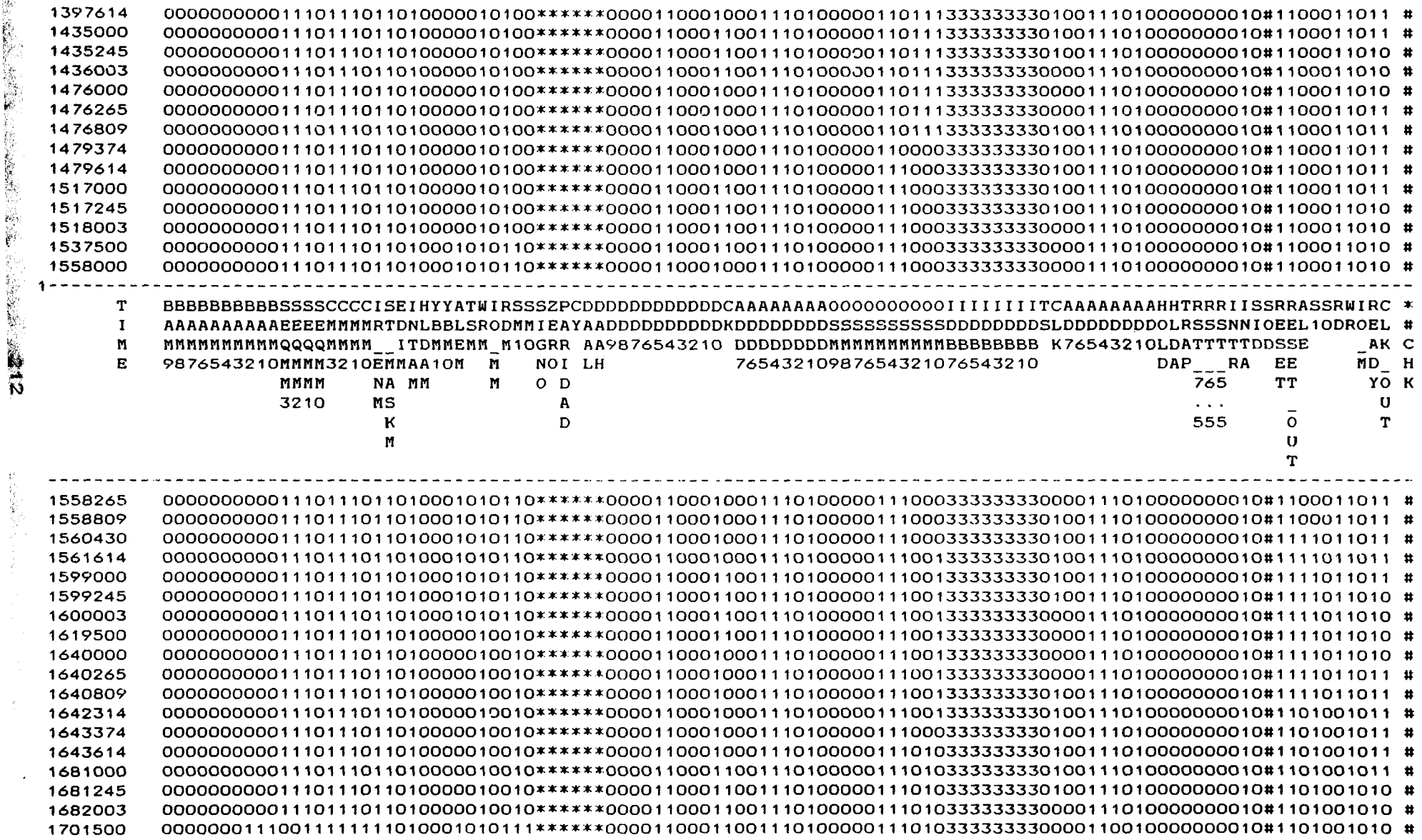

e De

 $-$ 

 $\hat{\mathcal{A}}$ 

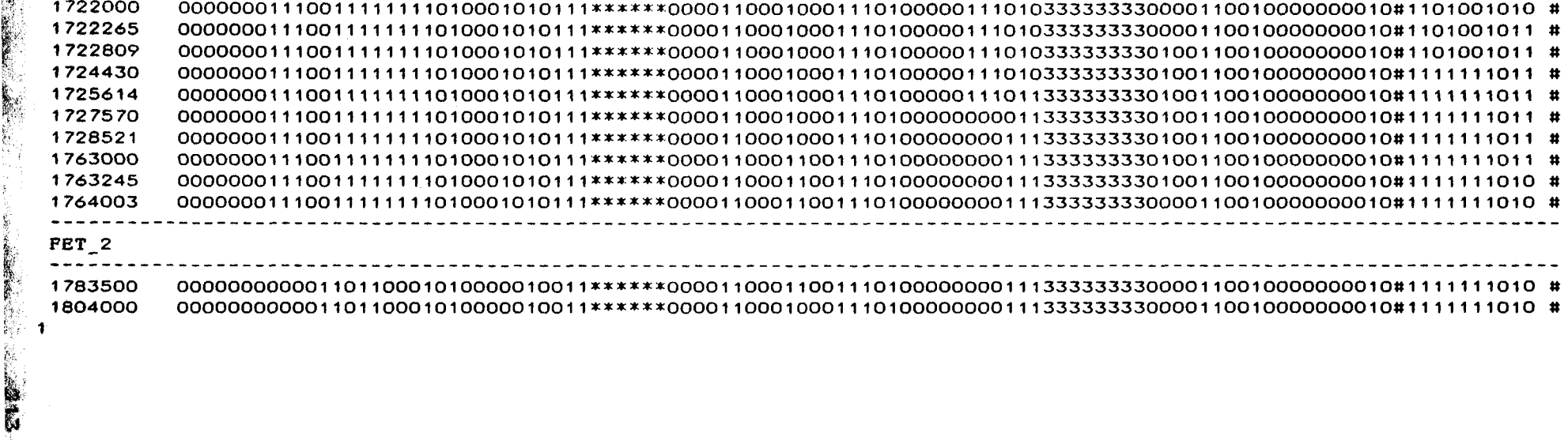

 $\label{eq:2.1} \mathcal{L}(\mathcal{L}(\mathcal{L})) = \mathcal{L}(\mathcal{L}(\mathcal{L})) = \mathcal{L}(\mathcal{L}(\mathcal{L})) = \mathcal{L}(\mathcal{L}(\mathcal{L}))$ 

 $\label{eq:2.1} \frac{1}{\sqrt{2}}\int_{\mathbb{R}^3}\frac{1}{\sqrt{2}}\left(\frac{1}{\sqrt{2}}\right)^2\frac{1}{\sqrt{2}}\left(\frac{1}{\sqrt{2}}\right)^2\frac{1}{\sqrt{2}}\left(\frac{1}{\sqrt{2}}\right)^2\frac{1}{\sqrt{2}}\left(\frac{1}{\sqrt{2}}\right)^2\frac{1}{\sqrt{2}}\left(\frac{1}{\sqrt{2}}\right)^2\frac{1}{\sqrt{2}}\frac{1}{\sqrt{2}}\frac{1}{\sqrt{2}}\frac{1}{\sqrt{2}}\frac{1}{\sqrt{2}}\frac{1}{\sqrt{2}}$ 

 $\label{eq:2.1} \frac{1}{\sqrt{2}}\int_{\mathbb{R}^3}\frac{1}{\sqrt{2}}\left(\frac{1}{\sqrt{2}}\right)^2\left(\frac{1}{\sqrt{2}}\right)^2\left(\frac{1}{\sqrt{2}}\right)^2\left(\frac{1}{\sqrt{2}}\right)^2\left(\frac{1}{\sqrt{2}}\right)^2\left(\frac{1}{\sqrt{2}}\right)^2.$ 

 $\mathscr{L}^{\mathcal{L}}$  .

in<br>R

 $\hat{\mathcal{B}}_{\infty}$ 

 $\mathcal{L}(\mathcal{A})$  and  $\mathcal{L}(\mathcal{A})$  and  $\mathcal{L}(\mathcal{A})$  . Then

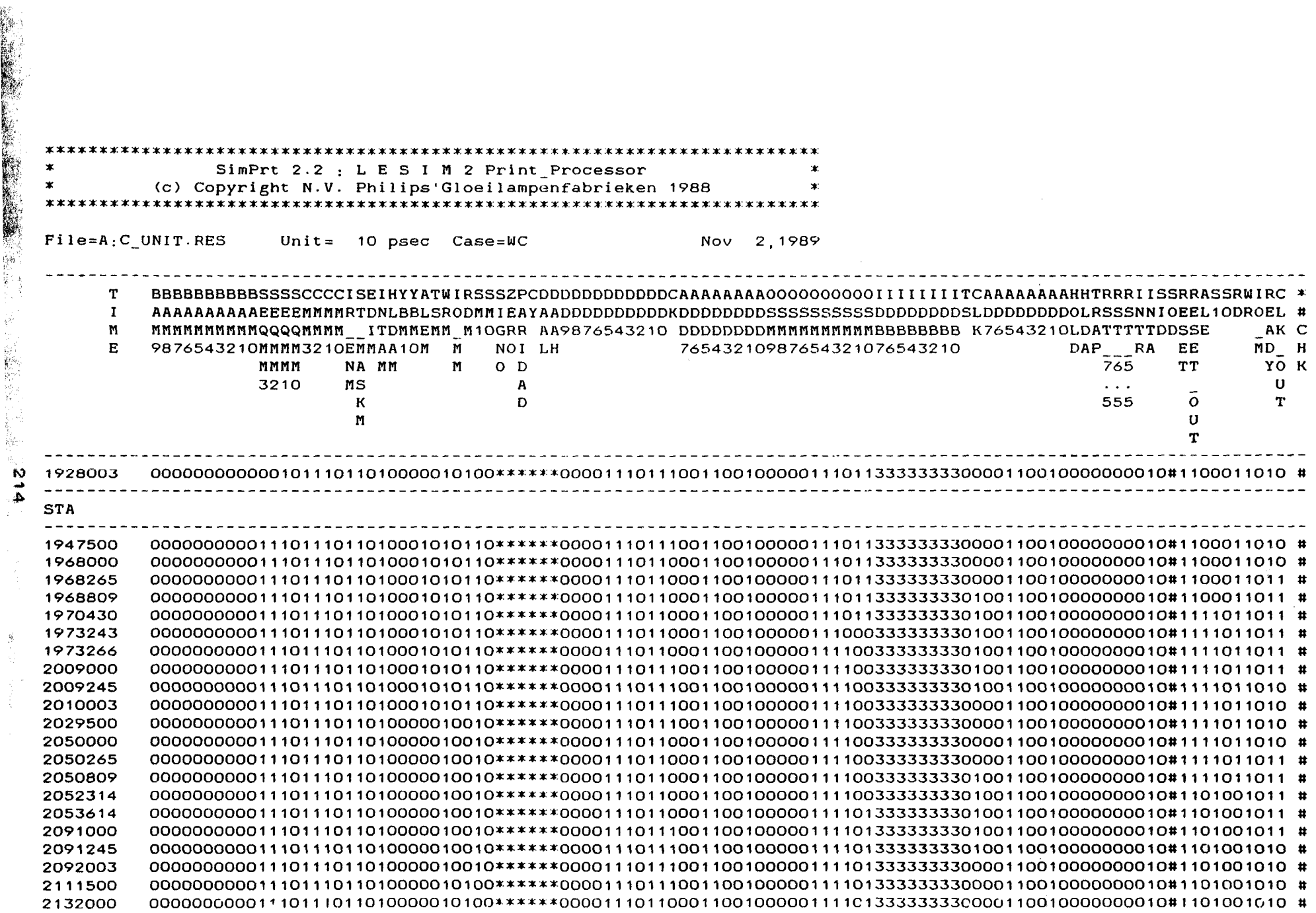

 $\frac{1}{2}$ 

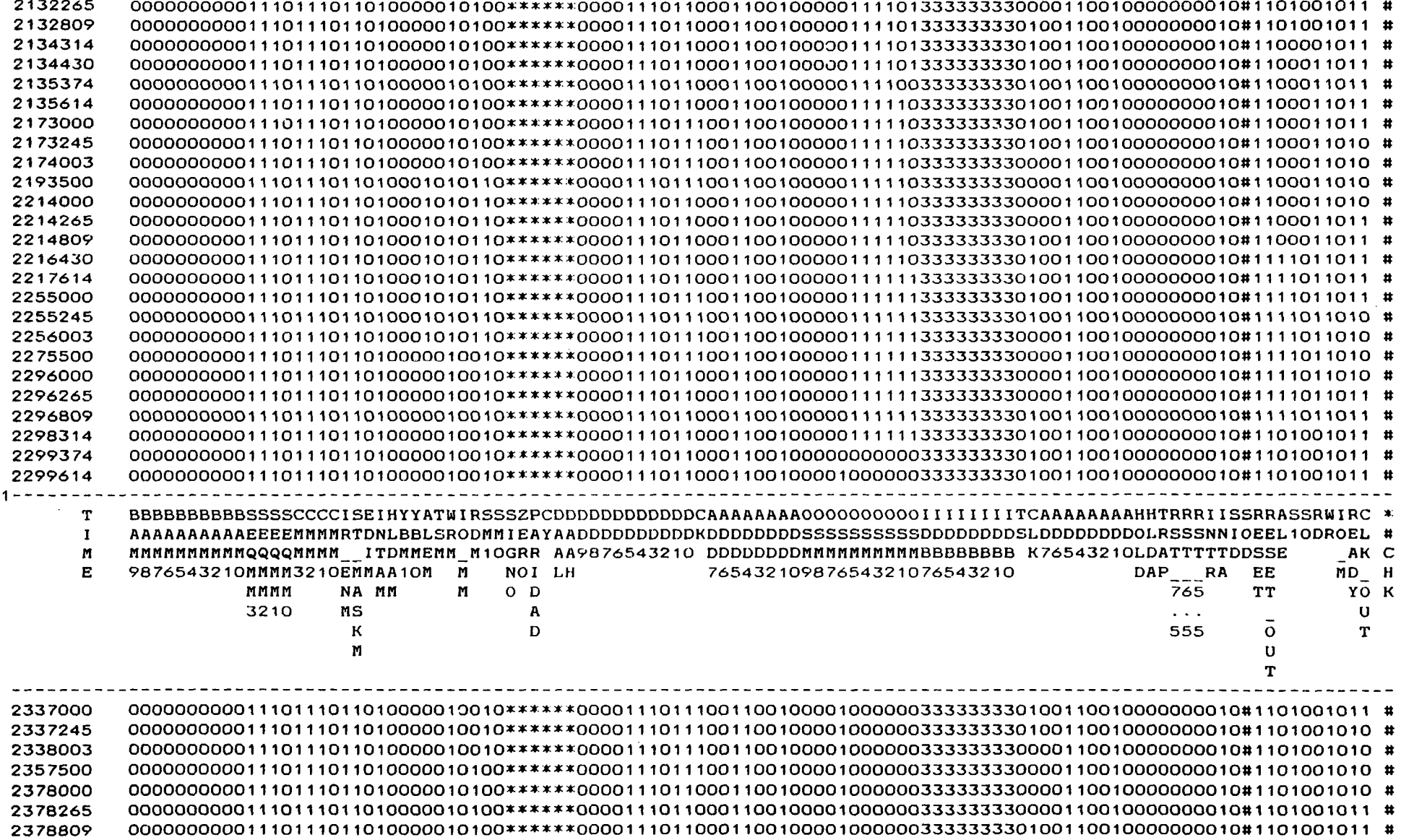

 $\frac{5}{21}$ 

 $\frac{\partial}{\partial \xi}$ 

 $\overline{\phantom{a}}$ 

N 2583000 

Ò,

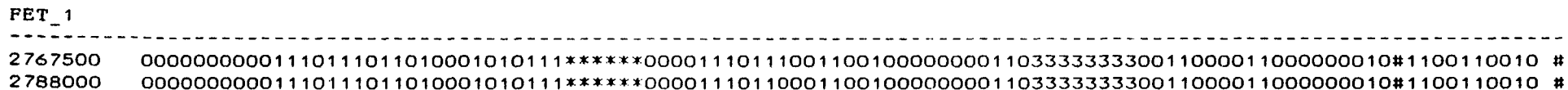

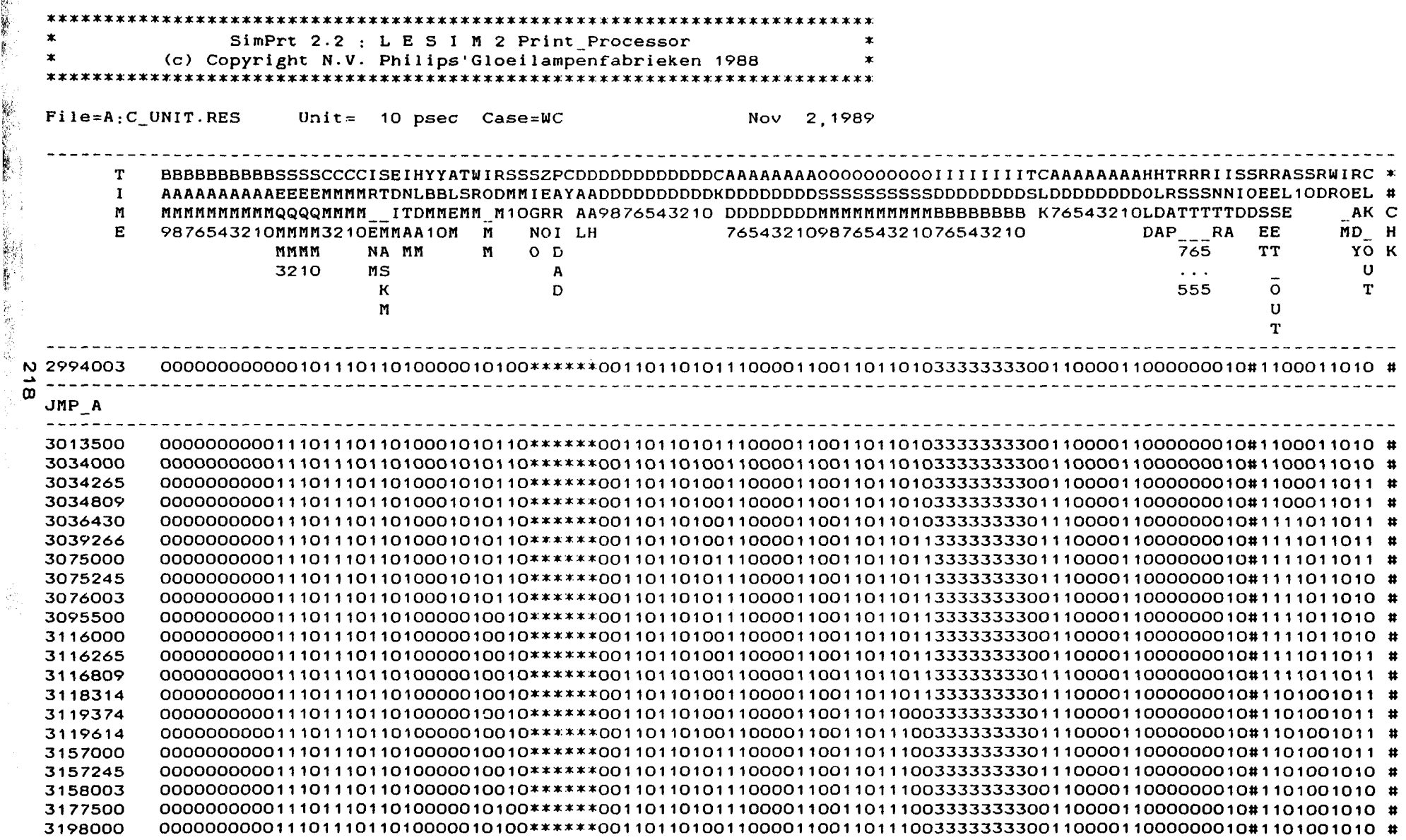

 $\left[\begin{smallmatrix} 0 & 0 \\ 0 & 0 \\ 0 & 0 \end{smallmatrix}\right]$ 

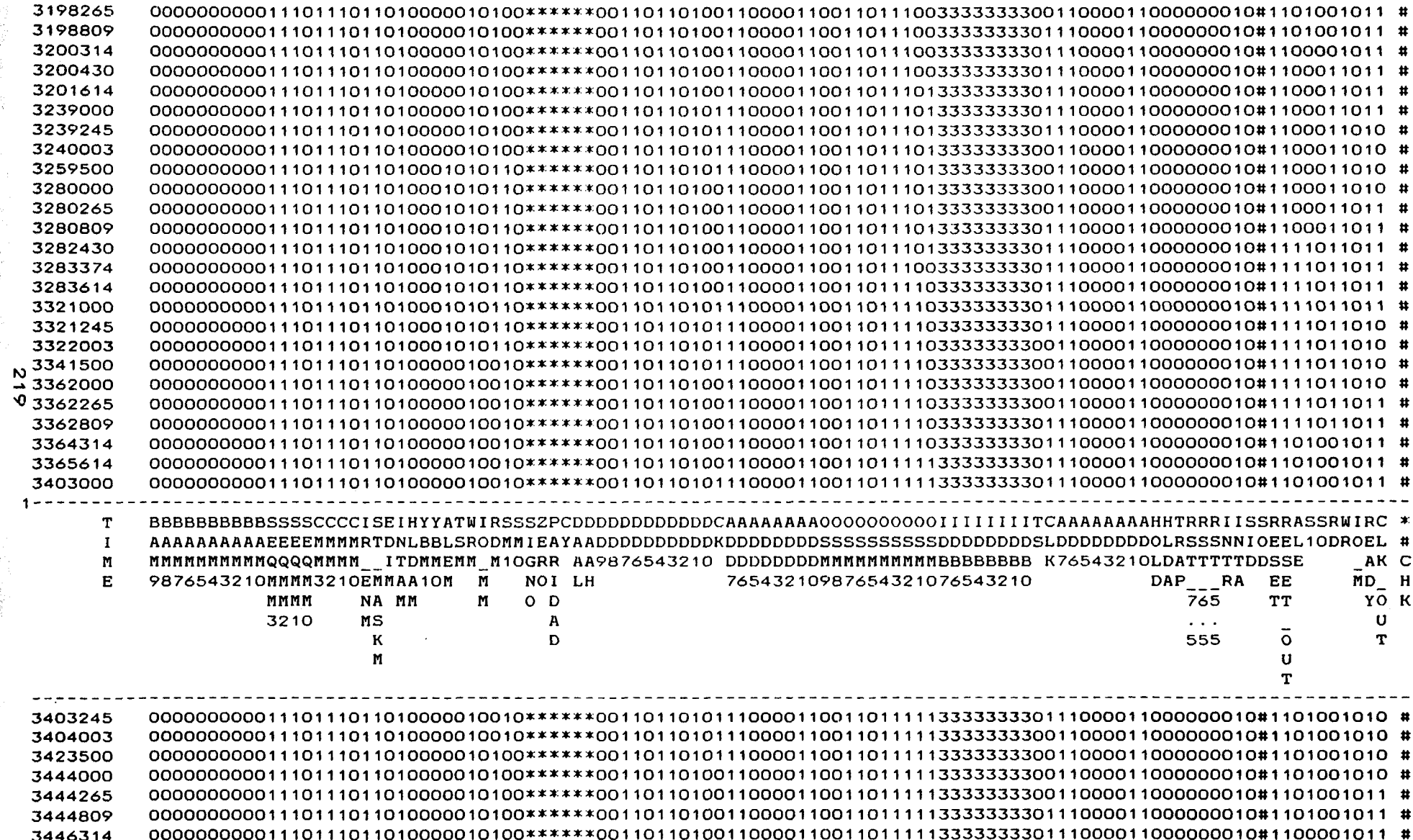

a.<br>Arris 

ï.

् पहार कर किन्तु।<br>उ

¥.

y. "精神"

> $\sim$  $\mathcal{A}^{\mathcal{A}}$

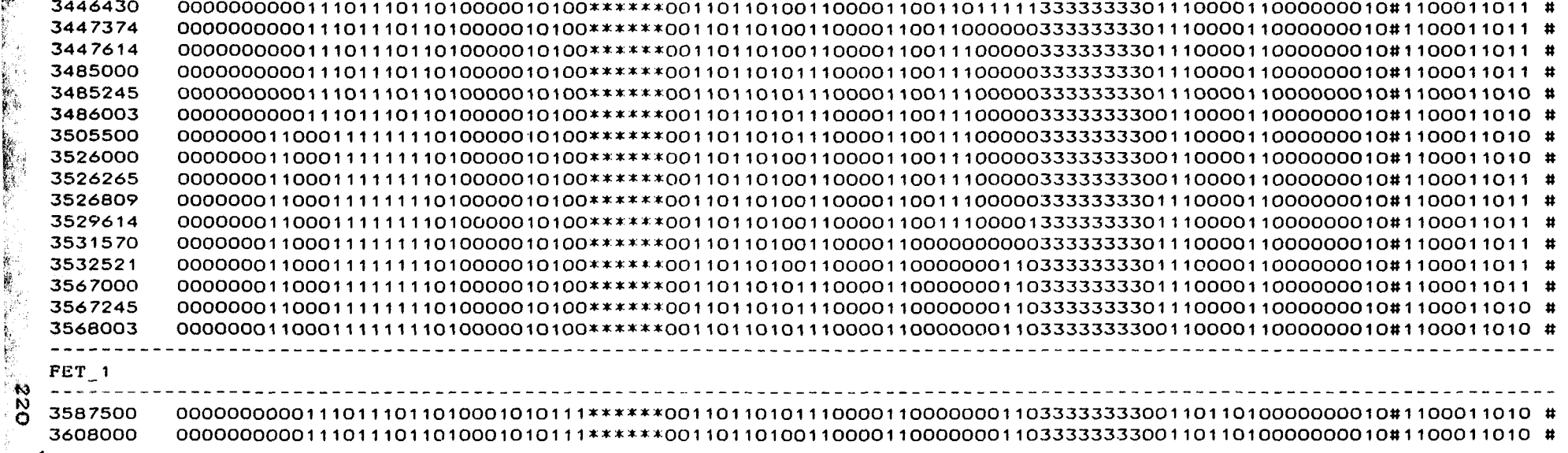

r.

ţ.

 $\hat{\Sigma}$ 

 $\langle \cdot \rangle$ 

÷.

 $\sim$ 

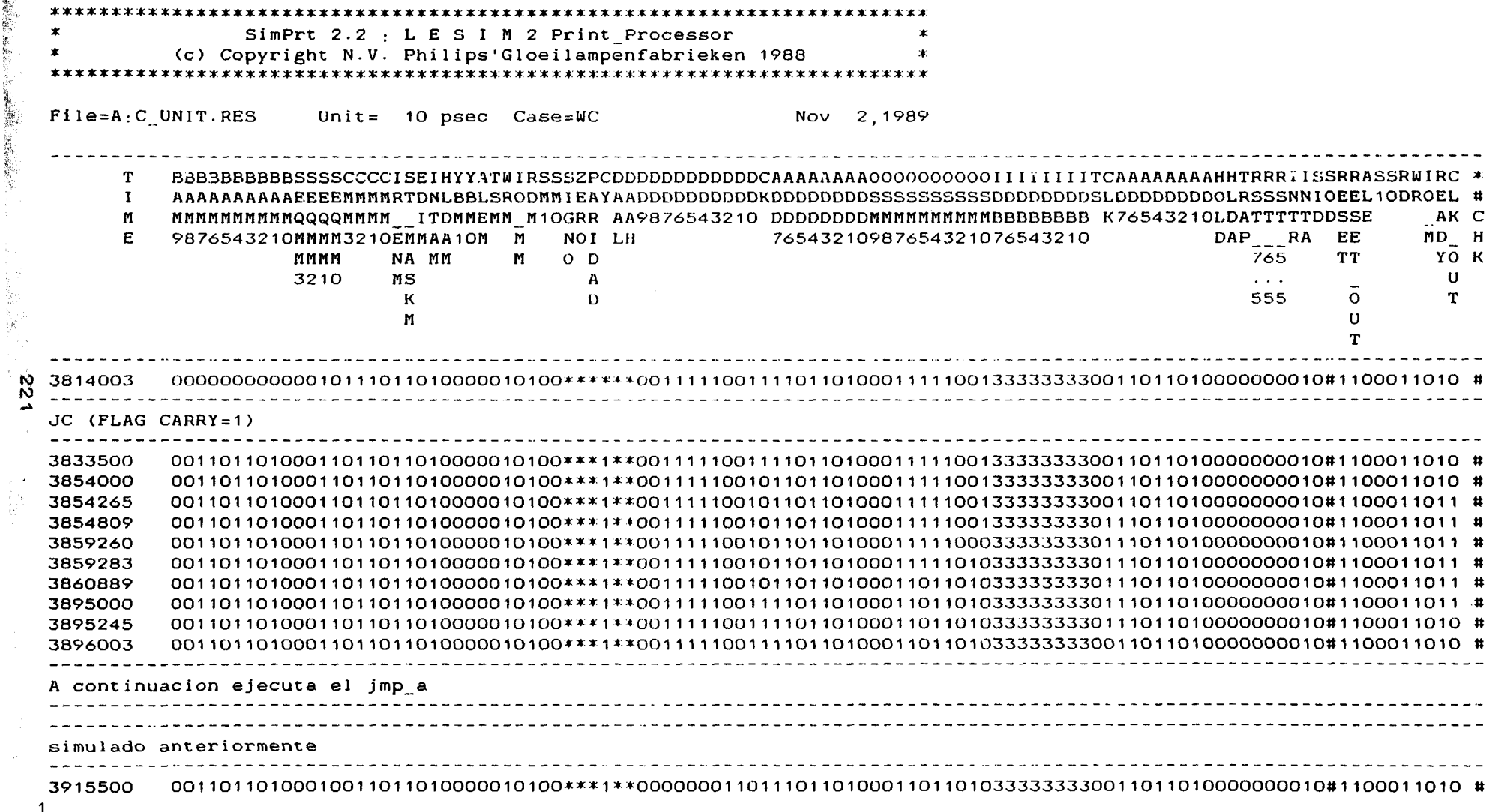

 $\sim 10^{11}$  km  $^{-1}$ 

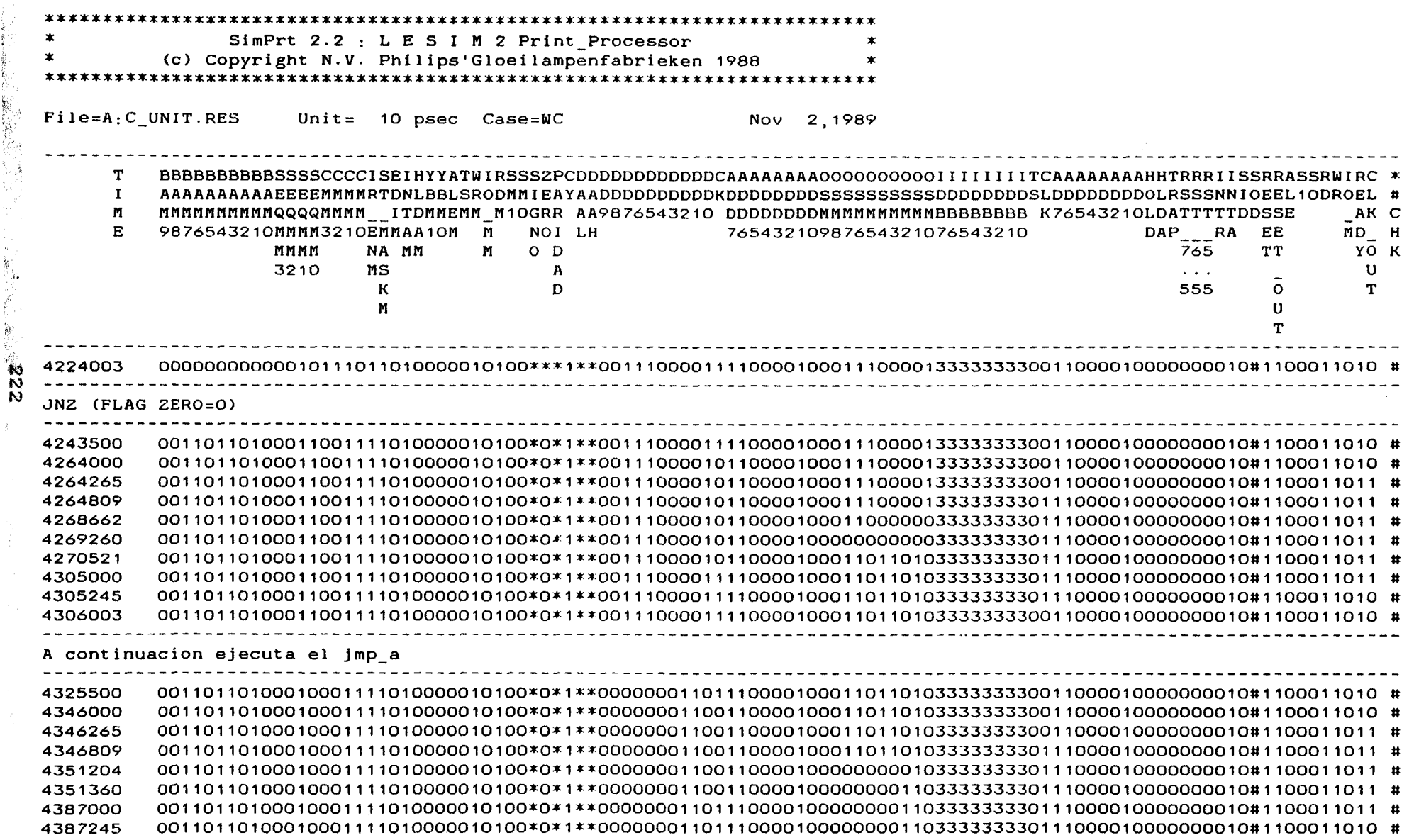

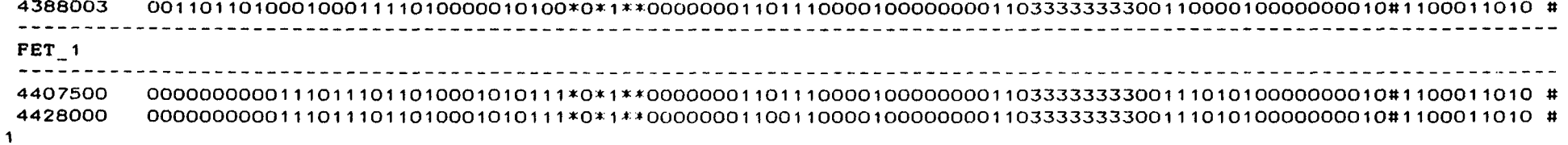

 $\begin{array}{c}\n 223 \\
 -33\n \end{array}$ 

 $\mathcal{A}^{\mathcal{A}}$ 

 $\star$ SimPrt 2.2 : L E S I M 2 Print Processor (c) Copyright N.V. Philips'Gloeilampenfabrieken 1988  $\ast$ File=A<sub>:</sub>C UNIT.RES  $Unit =$  $10$  psec Nov 2.1989  $Case=WC$ T BBBBBBBBBBSSSSCCCCISEIHYYATWIRSSSZPCDDDDDDDDDDDDCAAAAAAAAOOOOOOOOOIIIIIIITCAAAAAAAAHHTRRRIISSRRASSRWIRC \*  $\mathbf{I}$  $\mathbf{M}$ MMMMMMMMMQQQQMMMM ITDMMEMM M10GRR AA9876543210 DDDDDDDDMMMMMMMMMMBBBBBBBB K76543210LDATTTTTDDSSE AK C E 9876543210MMMM3210EMMAA10M M 76543210987654321076543210 DAP RA MD H NOI LH EE MMMM NA MM  $O$   $D$ **TT** YO K M 765 3210  $MS$  $\mathbf{A}$  $\mathbf{u}$  $\sim$   $\sim$   $\sim$ T к D 555  $\circ$  $\mathbf{U}$ M  $\mathbf{T}$ 4634003 JPE (FLAG PARIDAD=O) 4653500 4674000 4674265 4674809 4679260 4679283 4715000 4715245 4716003 4735500 4756000 4756265 4756809 4758430 4759614 4797000 4797245 4798003 4817500 4638000 4838265 

5224

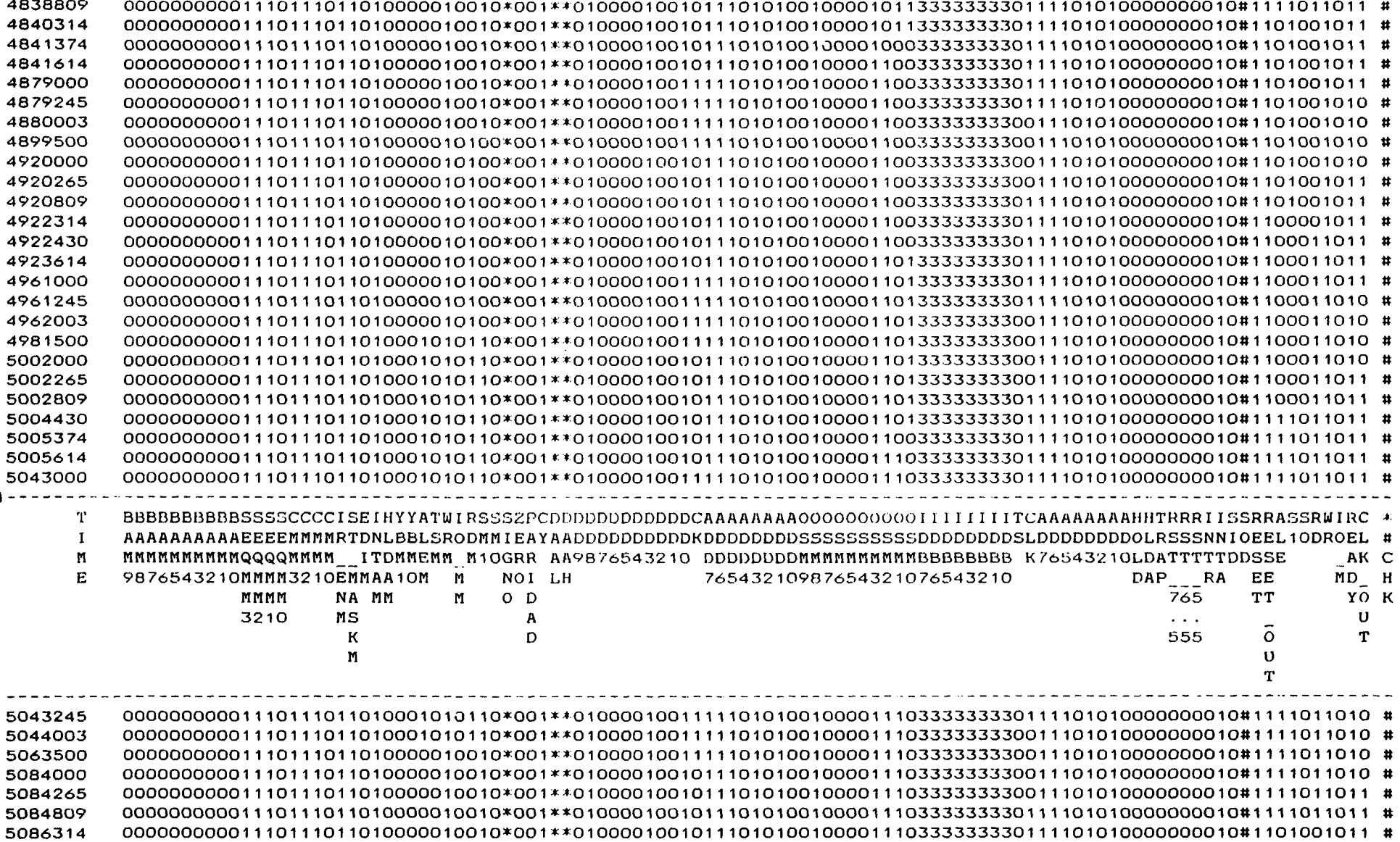

 $s\overline{z}$ 

ŵ.

L

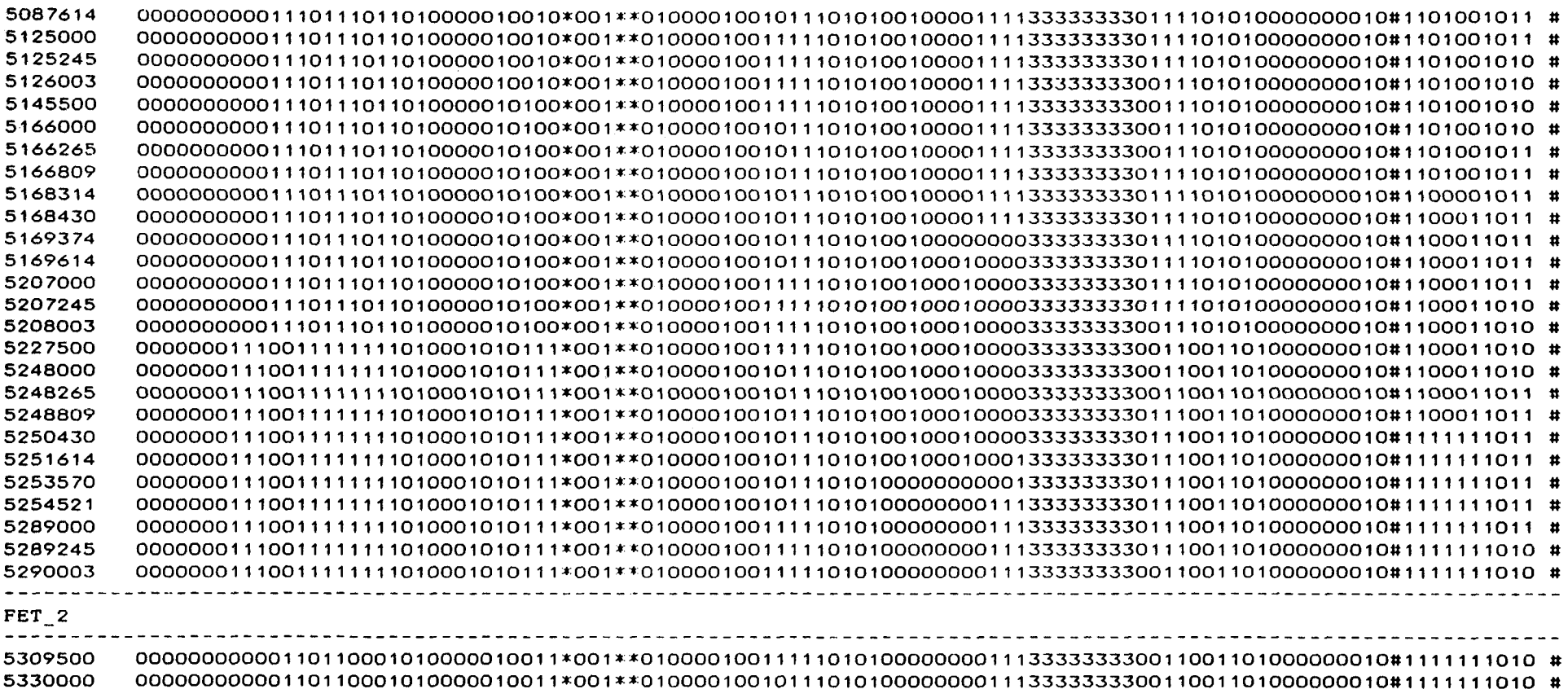

 $\hspace{0.1mm}-\hspace{0.1mm}$ 

i<br>N

**BASE** 

 $\mathcal{F}^{\text{opt}}$ 

 $\overline{\phantom{a}}$ 

 $\ast$ SimPrt 2.2 : L E S I M 2 Print Processor  $\pmb{\ast}$  $\mathbf x$ (c) Copyright N.V. Philips'Gloeilampenfabrieken 1988 **SE** File=A:C UNIT.RES Unit=  $10$  psec Case=WC Nov 2.1989 T BBBBBBBBBBSSSSCCCCISEIHYYATWIRSSZPCDDDDDDDDDDDCAAAAAAAAOOOOOOOOOIIIIIIITCAAAAAAAHHTRRRIISSRRASSRWIRC \*  $\bf{I}$ n AK C MMMMMMMMMQQQQMMMM ITDMMEMM M10GRR AA9876543210 DDDDDDDDMMMMMMMMMMBBBBBBBB K76543210LDATTTTTDDSSE  $E$ 9876543210MMMM3210EMMAA10M M NOI LH 76543210987654321076543210 DAP RA EE MD H NA MM **TT** MMMM M  $O$  D 765 YO K 3210  $MS$  $\mathbf{U}$  $\mathbf{A}$  $\cdots$  $\bf{K}$ D  $\circ$ T 555 M  $\mathbf{U}$ T 5454003  $\tilde{\mathbf{N}}$ ⇘ CALL\_A 5473500 5494000 5494265 5494809 5499243 5499266 5535000 5535245 5536003 5555500 5576000 5576265 5576809 5578430 5579614 5617000 5617245 5618003 5637500 5658000 5658265 

'N

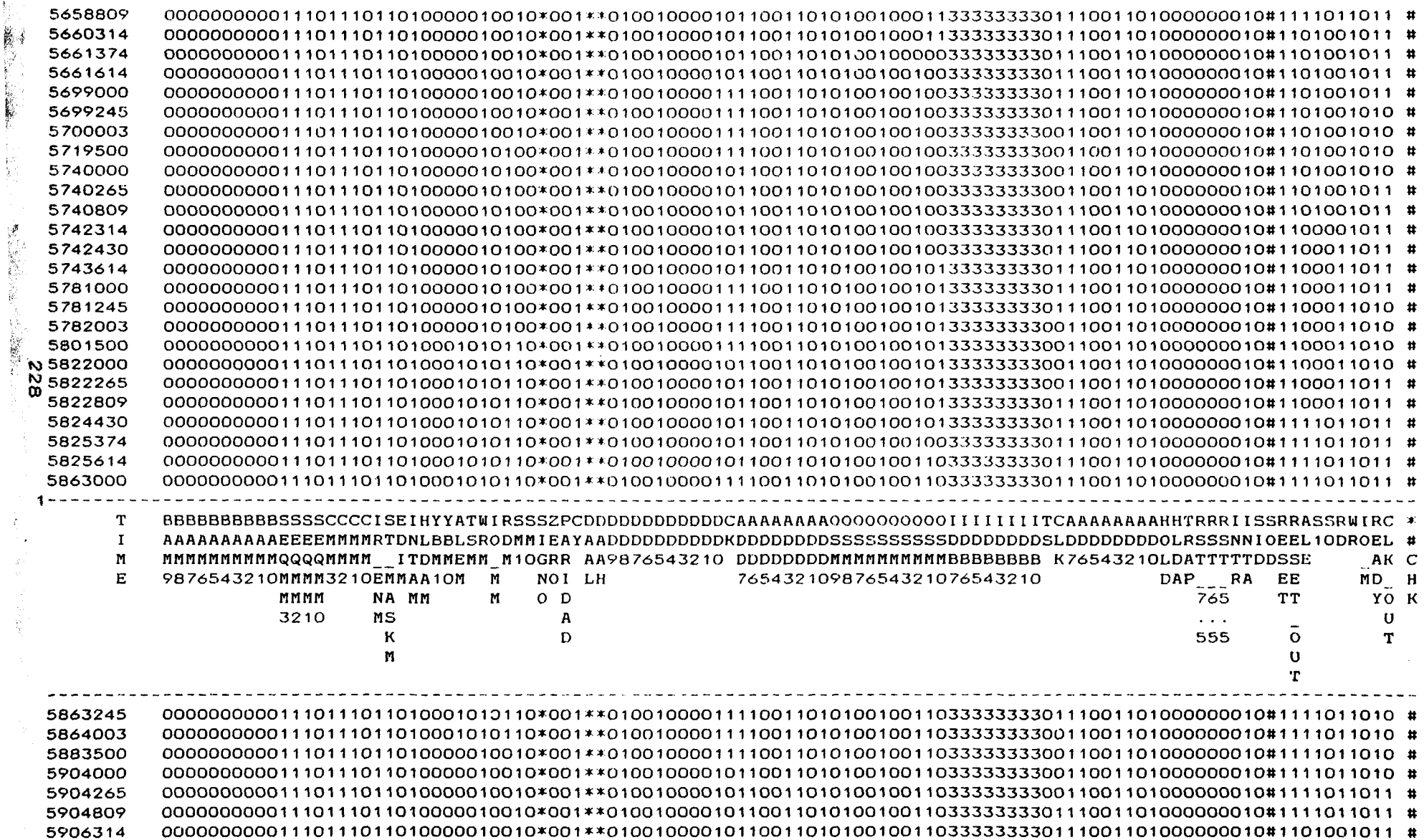

 $\frac{1}{3}$ 

 $\frac{d}{dt} \frac{d\theta}{dt}$ 

 $\mathcal{M}^{K+1}$  and

 $\bar{z}$ 

 $\sim$ 

Íó. 8è

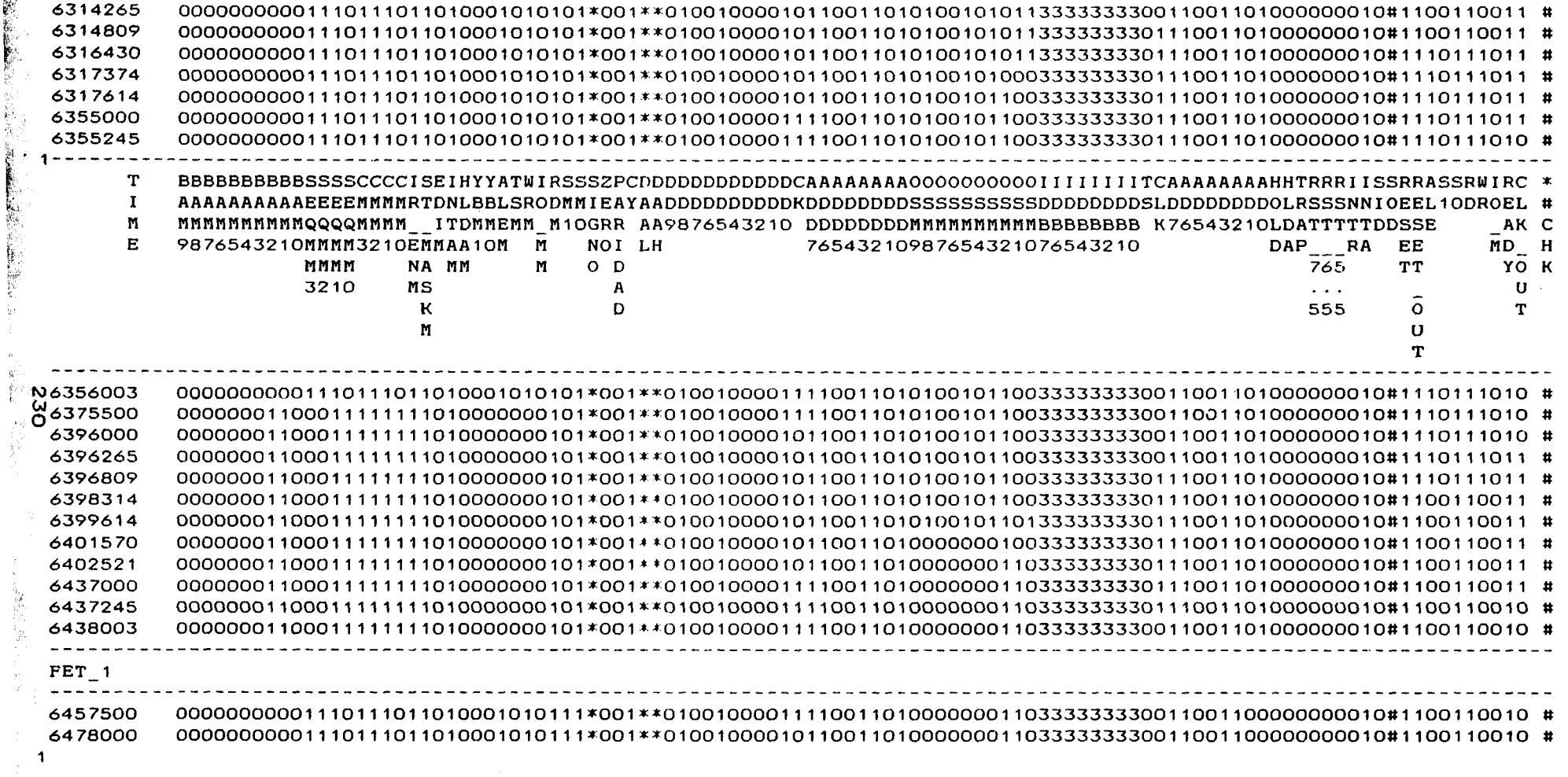

 $\overline{\phantom{0}}$ 

 $\frac{1}{2} \sum_{i=1}^{2} \frac{1}{2}$ 

化硫酸铅 医结核的

 $\star$ SimPrt 2.2 : L E S I M 2 Print Processor (c) Copyright N.V. Philips'Gloeilampenfabrieken 1988  $\mathbf{x}$ File=A:C UNIT.RES Unit=  $10$  psec  $Case = MC$ 2.1989 Nov BBBBBBBBBBSSSSCCCCISEIHYYATWIRSSSZPCDDDDDDDDDDDDCAAAAAAAAOOOOOOOOOIIIIIIITCAAAAAAAHHTRRRIISSRRASSRWIRC \* **T**  $\bf{I}$  $\mathbf{M}$ MMMMMMMMMQQQQMMMM ITDMMEMM M1OGRR AA9876543210 DDDDDDDDDMMMMMMMMMMBBBBBBBB K76543210LDATTTTDDSSE AK C  $E$ 9876543210MMMM3210EMMAA10M M NOI LH 76543210987654321076543210 DAP RA EE. MD H MMMM NA MM  $O$  D 765 **TT** YO K M 3210  $MS$  $\mathbf{A}$  $\mathbf{U}$  $\sim$   $\sim$   $\sim$  $\mathbf{K}$ D 555 T<sup>-</sup>  $\Omega$ M  $\mathbf{U}$ T 6684003  $CZ$  (FLAG ZERO=1) 6703500 6724000 6724265 6724809 6729260 6729283 6730902 6731853 6765000 6765245 6766003 continuacion se ejecuta call a simulado anteriormente 6785500 

 $\mathbf{1}$ 

ŗ.

SimPrt 2.2 : L E S I M 2 Print Processor (c) Copyright N.V. Philips'Gloeilampenfabrieken 1988  $\pmb{\ast}$  $File=A:CUMIT.RES$ Unit=  $10$  psec  $Case=WC$ **Nov** 2.1989 T BBBBBBBBBBSSSSCCCCISEIHYYATWIRSSSZPCDDDDDDDDDDDDCAAAAAAAA00000000001IIIIIITCAAAAAAAAHHTRRRIISSRRASSRWIRC \*  $\mathbf{I}$ M MMMMMMMMMQQQQMMMM ITDMMEMM M1OGRR AA9876543210 DDDDDDDDMMMMMMMMMMBBBBBBBB K76543210LDATTTTTDDSSE AK C  $\bf E$ 9876543210MMMM3210EMMAA10M M NOI LH 76543210987654321076543210 EE MD H DAP RA MMMM NA MM  $O$   $D$ **TT** YO K M 765 3210  $MS$ U A  $\sim$   $\sim$   $\sim$  $\mathbf{T}$  $\mathbf{K}$ D  $\circ$ 555 M  $\mathbf U$ T 7094003 Ŵ  $\tilde{\mathbf{v}}$ RET 7113500 7134000 7134265 7134809 7139243 7139266 7175000 7175245 7176003 7195500 7216000 7216265 7216809 7218430 7219614 7257000 7257245 7258003 7277500 7298000 7298265 

ķ

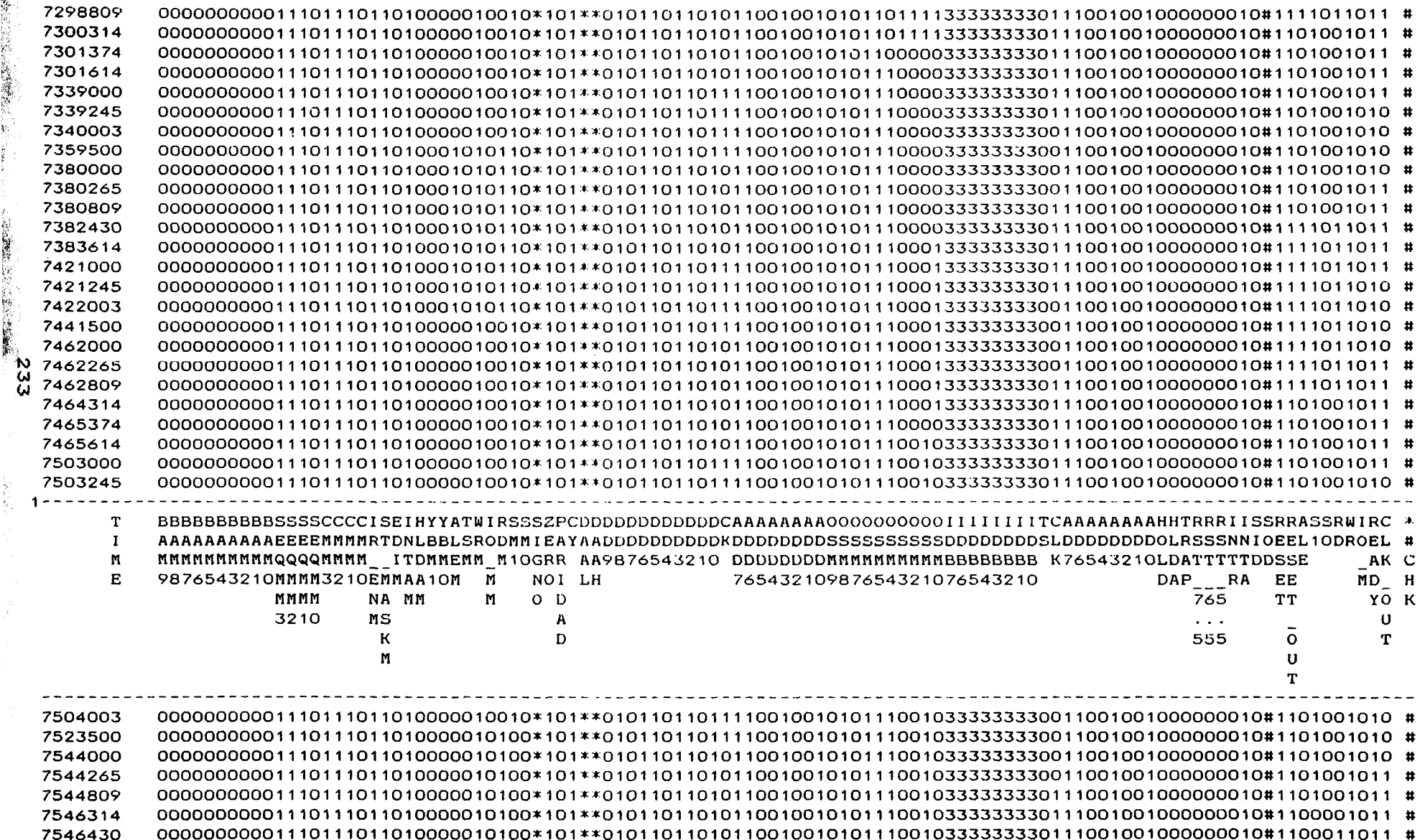

 $\sim$ 

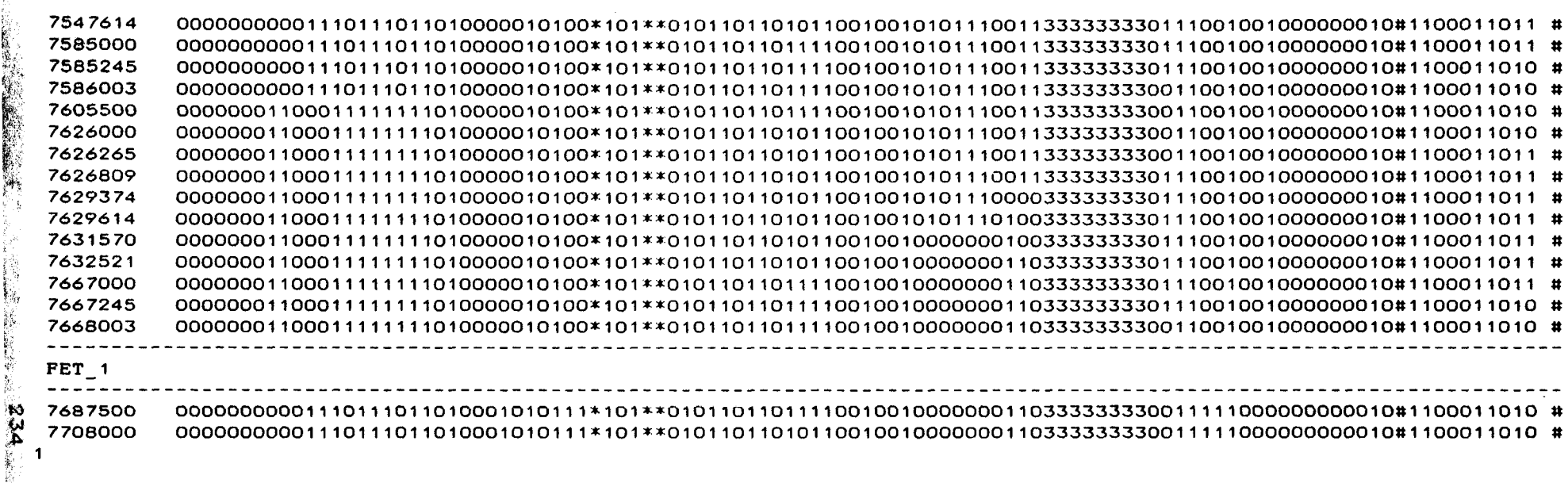

 $\mathcal{L}(\mathcal{L}(\mathcal{$ 

 $\mathcal{L}(\mathcal{L}^{\mathcal{L}})$  . The contract of  $\mathcal{L}^{\mathcal{L}}$ 

 $\mathcal{L}(\mathcal{L}^{\mathcal{L}})$  and  $\mathcal{L}^{\mathcal{L}}$  and  $\mathcal{L}^{\mathcal{L}}$  and  $\mathcal{L}^{\mathcal{L}}$ 

 $\frac{1}{N}$ 

 $\langle \rangle$ 

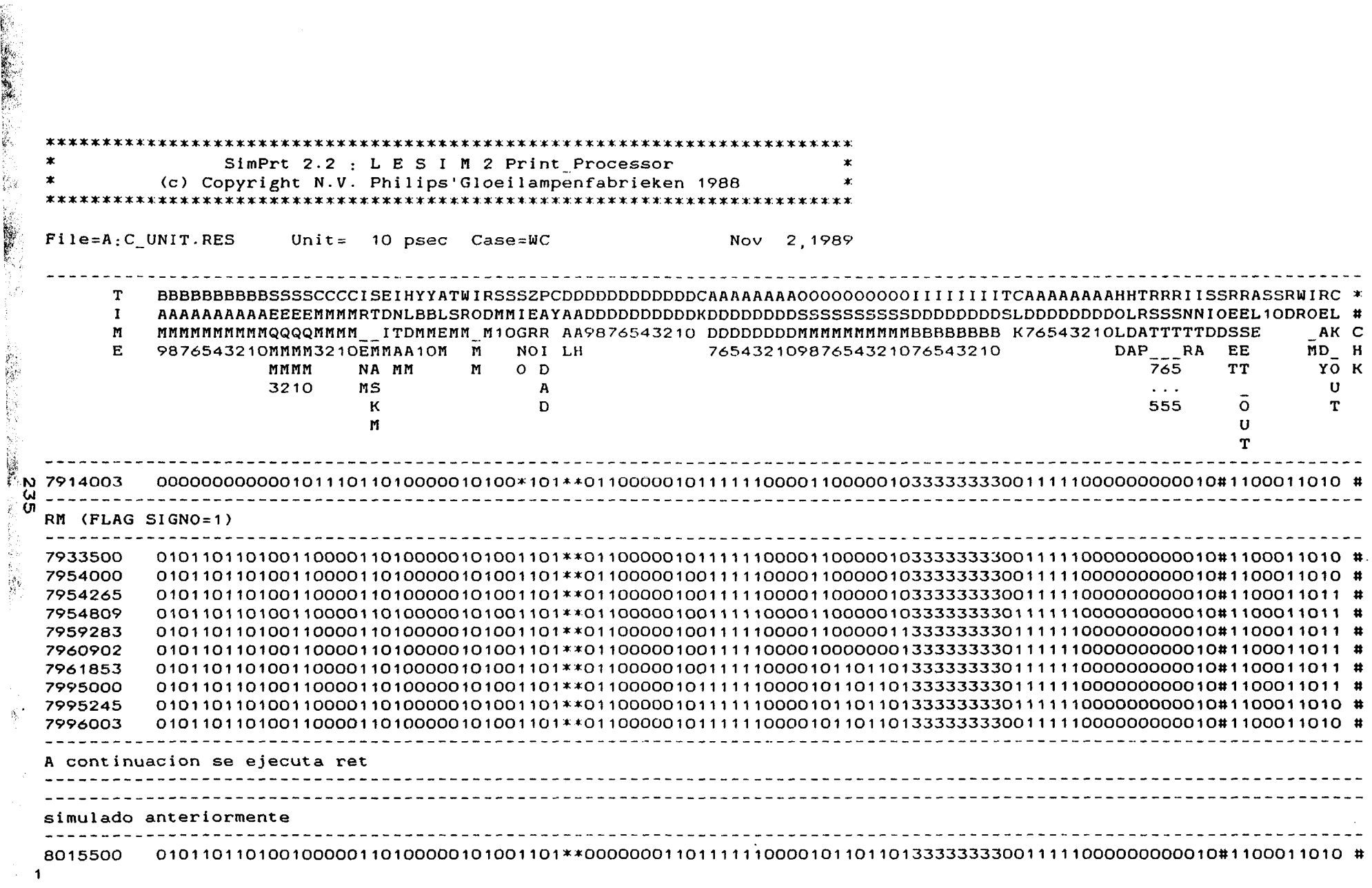

 $\frac{1}{2}$ 

 $\sim$ 

 $-$ 

por ULPGC. Biblioteca Universitaria, 2006

Digita

©<br>Del

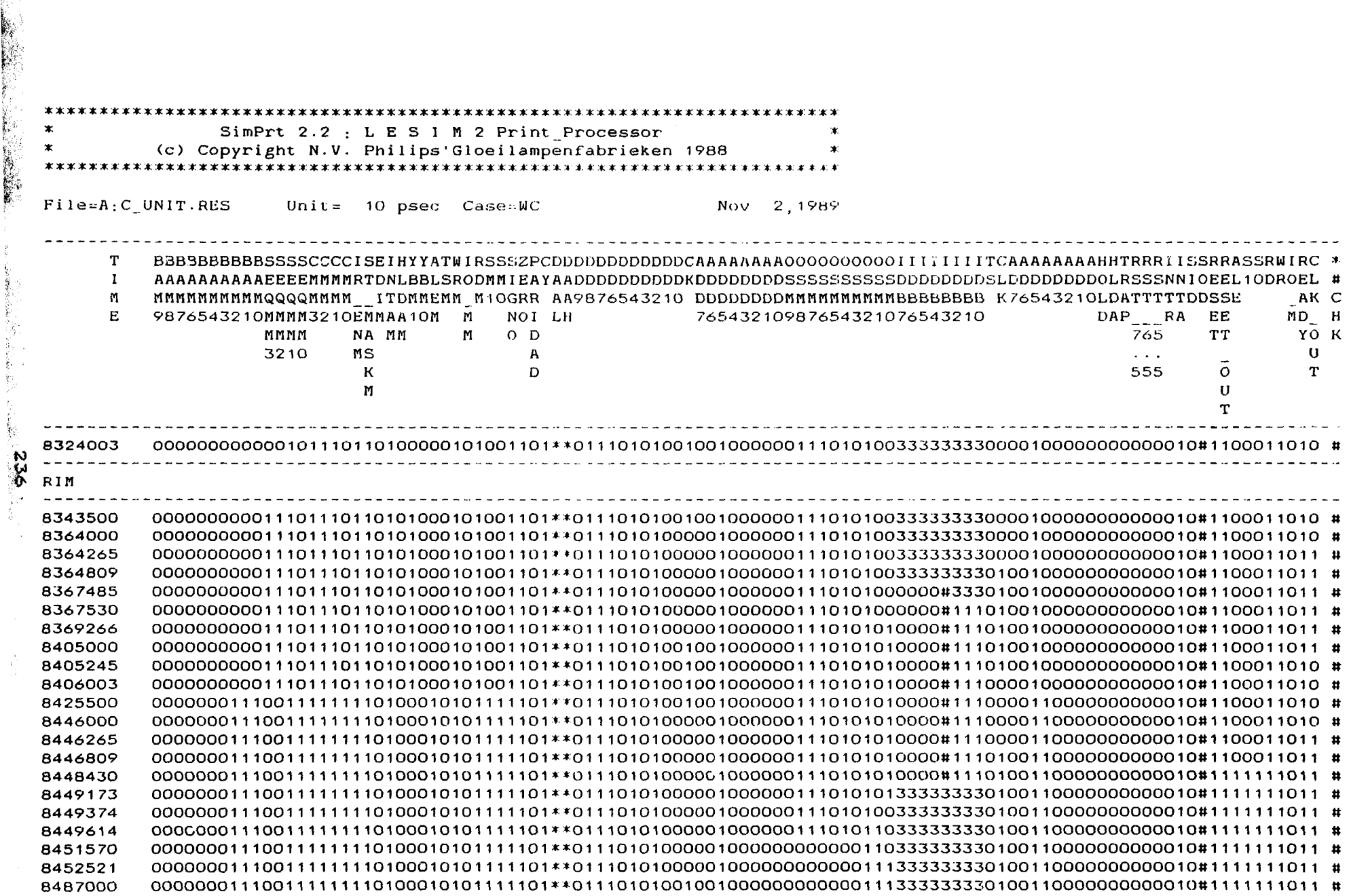

 $\frac{1}{2}$ 

 $\sim$ 

 $\overline{\phantom{a}}$ 

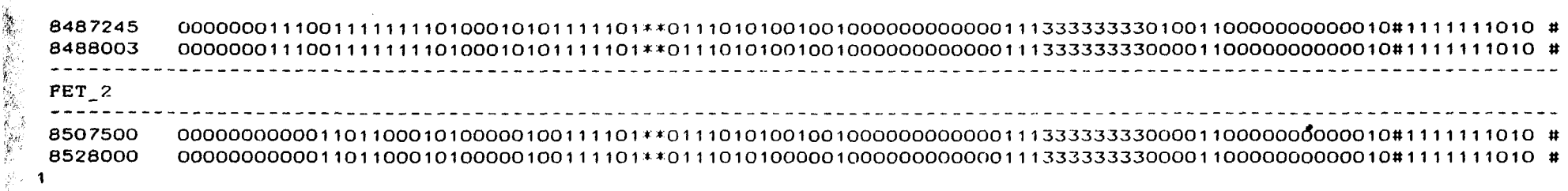

 $\begin{array}{c}\n\mathbf{1} & \mathbf{1} \\
\mathbf{2} & \mathbf{2} \\
\mathbf{3} & \mathbf{3}\n\end{array}$ 

1. 程名部

2월

 $\sim$ 

 $\mathcal{A}^{\pm}$ 

 $\bullet$ 

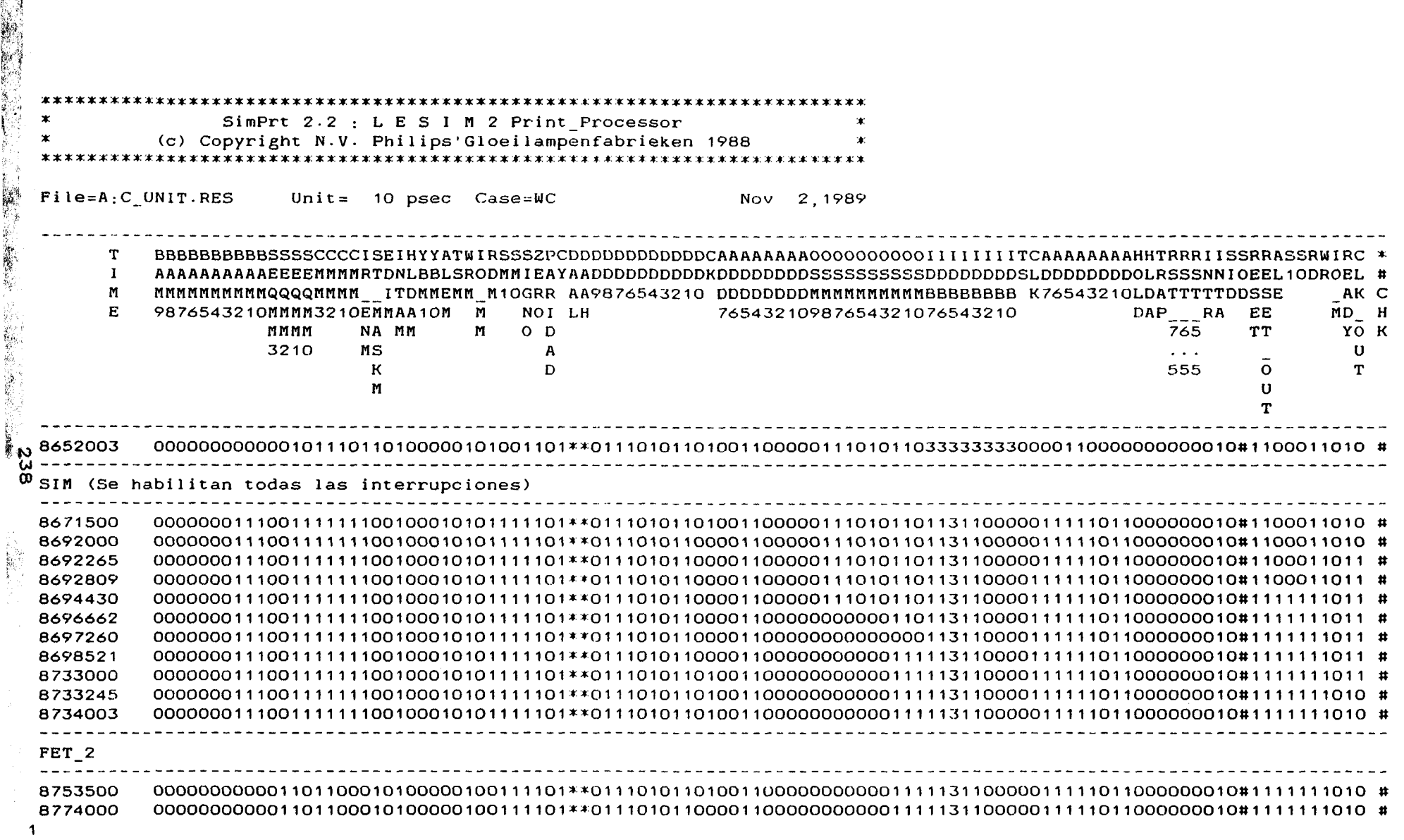

i<br>M

SimPrt 2.2 : L E S I M 2 Print Processor (c) Copyright N.V. Philips'Gloeilampenfabrieken 1988 File=A:C UNIT.RES Unit=  $10$  psec  $Case=WC$ 2.1989 **Nov** T BBBBBBBBBBSSSSCCCCISEIHYYATWIRSSZPCDDDDDDDDDDDCAAAAAAAAOOOOOOOOOIIIIIIITCAAAAAAAHHTRRRIISSRRASSRWIRC \*  $\mathbf{I}$ MMMMMMMMMMQQQQMMMM ITDMMEMM M10GRR AA9876543210 DDDDDDDDMMMMMMMMMMBBBBBBBB K76543210LDATTTTDDSSE M AK C F. MD H 9876543210MMMM3210EMMAA10M M NO<sub>I</sub> LH 76543210987654321076543210 DAP RA EE. NA MM  $O$   $D$ 765 TT<sub></sub> YO K MMMM  $\mathbf{M}$ 3210  $MS$  $\mathbf{A}$ U  $\mathbf{A}$  and  $\mathbf{A}$  $\mathbf{K}$ D 555  $\Omega$ T.  $\mathbf U$  $\mathbf{M}$ T I. 8898003 ୍ଦୁ EI 8917500 8938000 8938265 8938809 8940430 8942662 8943260 8944521 8979000 8979245 8980003 FET<sub>2</sub> 8999500 9020000  $\mathbf{1}$ 

ř,

蒙

 $\mathbf{\tilde{S}}$ 

SimPrt 2.2 : L E S I M 2 Print Processor (c) Copyright N.V. Philips'Gloeilampenfabrieken 1988  $\star$  $File=A:C$  UNIT.RES Unit=  $10$  psec  $\texttt{Case} \texttt{=W}\texttt{C}$ Nov 2.1989 T BBBBBBBBBBSSSSSCCCCISEIHYYATWIRSSZPCDDDDDDDDDDDDDCAAAAAAAAOOOOOOOOOOIIIIIIITCAAAAAAAHHTRRRIISSRRASSRWIRC \*  $\mathbf{I}$  $\mathbf M$ MMMMMMMMMQQQQMMMM ITOMMEMM M1OGRR AA9876543210 DDDDDDDDDMMMMMMMMMMBBBBBBBB K76543210LDATTTTTDDSSE AK C  $\mathbf{F}$ 9876543210MMMM3210EMMAA10M M NOI LH 76543210987654321076543210 DAP RA **EE** MD H YO K MMMM NA MM  $$  $O$   $D$ 765 **TT** 3210  $MS$  $\mathbf{U}$  $\mathbf{A}$  $\sim$   $\sim$   $\sim$  $\mathbf{K}$  $\mathbf{D}$ 555  $\Omega$ T  $\mathbf{U}$  $M$  $\mathbf T$ O (Se pide interrupcion durante esta instruccion) 9163500 9184000 9184265 9184809 9188662 9191322 9225000 9225245 9226003 9245500 9266000 9266265 9266809 9268430 9269614 9307000 9307245 9308003 

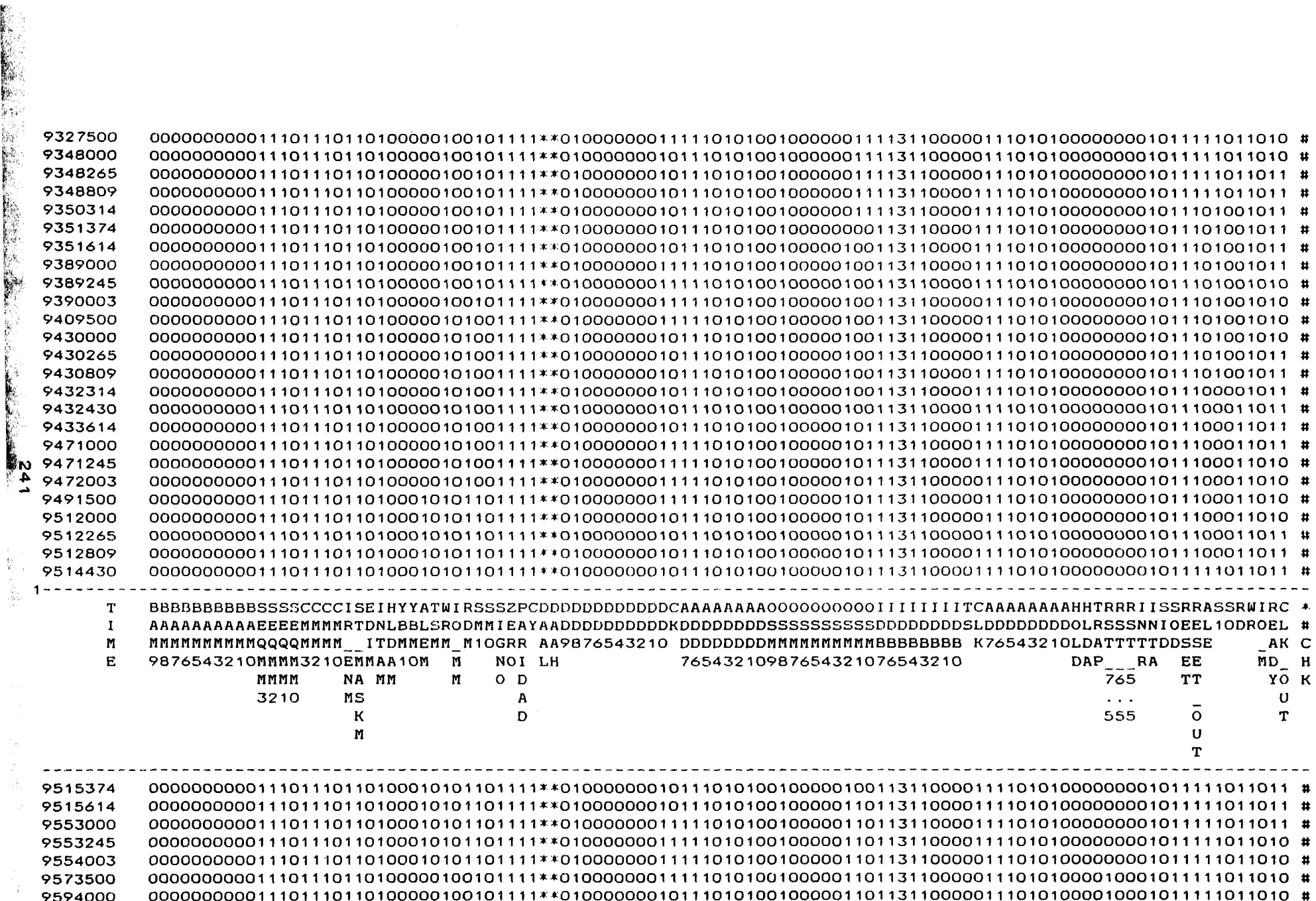

1. 医大麦豆

P)

 $\overline{\phantom{a}}$ 

-

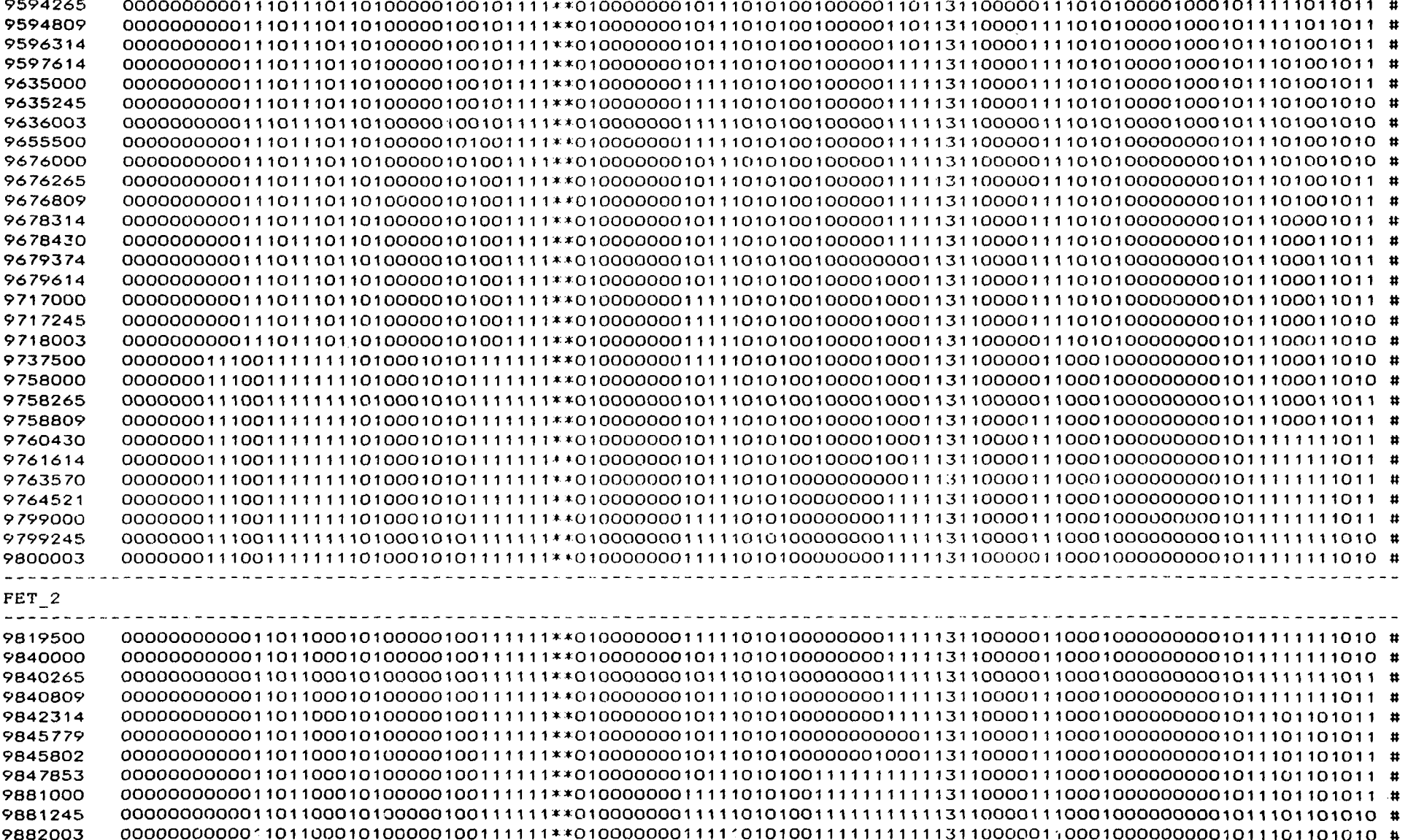

in 1997.

 $2b2$ 

 $\overline{\phantom{m}}$ 

 $\sim$ 

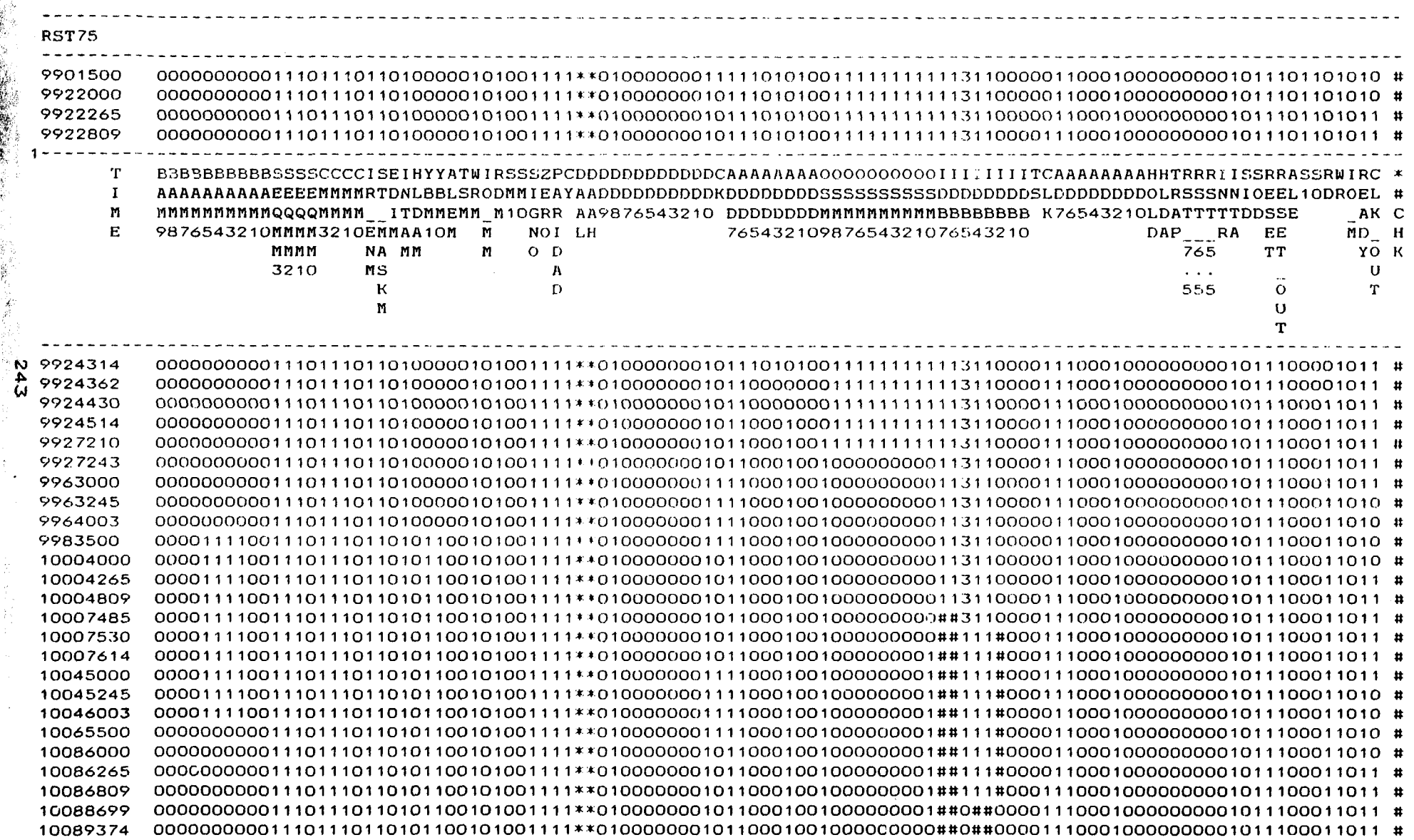

1999年1月

 $\frac{1}{2}$ 

 $\sim$ 

 $\sum_{i=1}^{n} \frac{1}{i}$ 

 $\overline{\phantom{a}}$ 

 $\sim$ 

╼
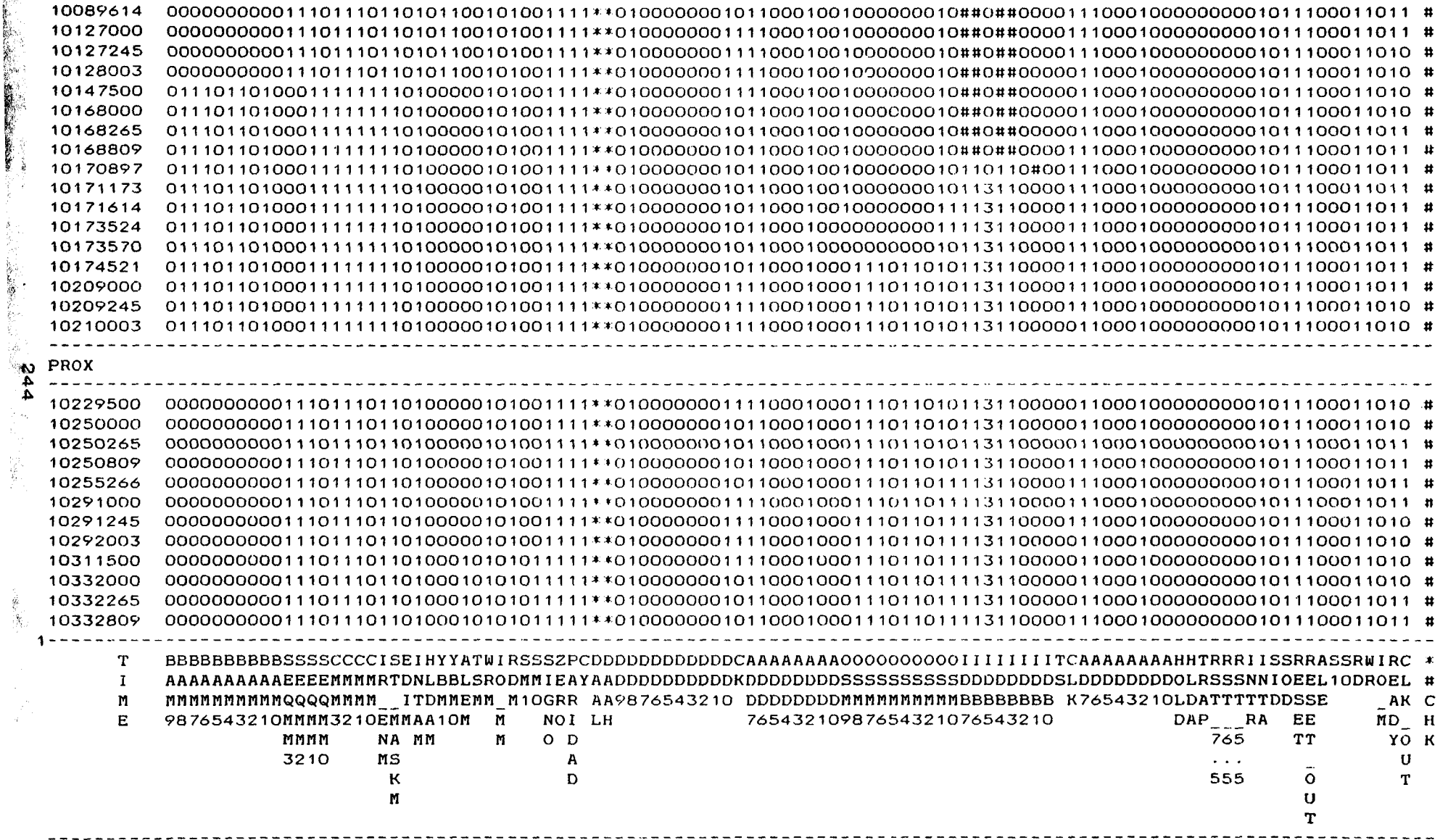

 $\overline{\phantom{m}}$ 

-

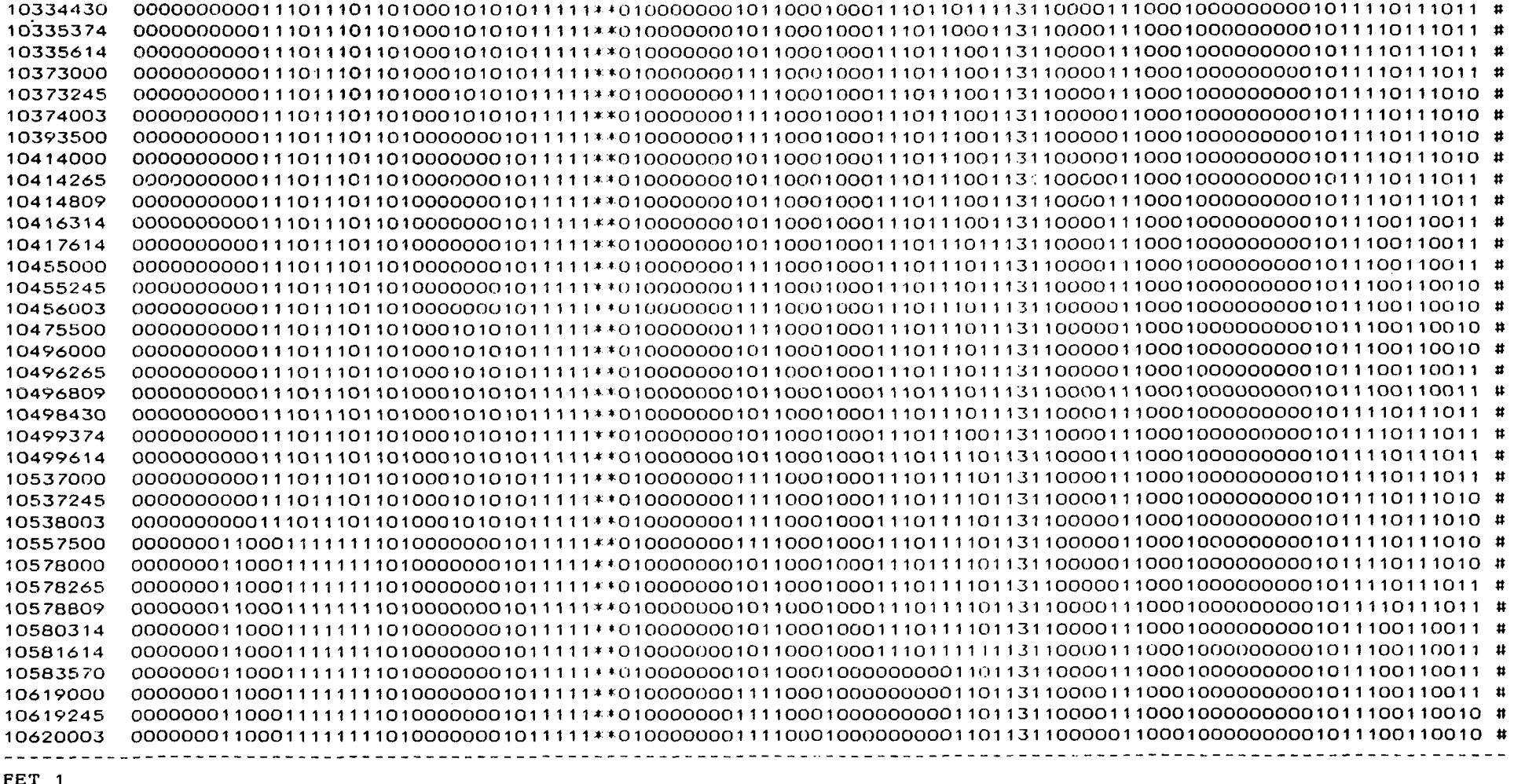

 $\sim$ 

\_\_\_\_\_\_\_\_\_\_\_\_\_\_\_\_\_\_\_\_\_\_\_\_\_\_\_\_\_

 $\overline{1}$ 

 $\mathcal{L}$ 

 $545$ 

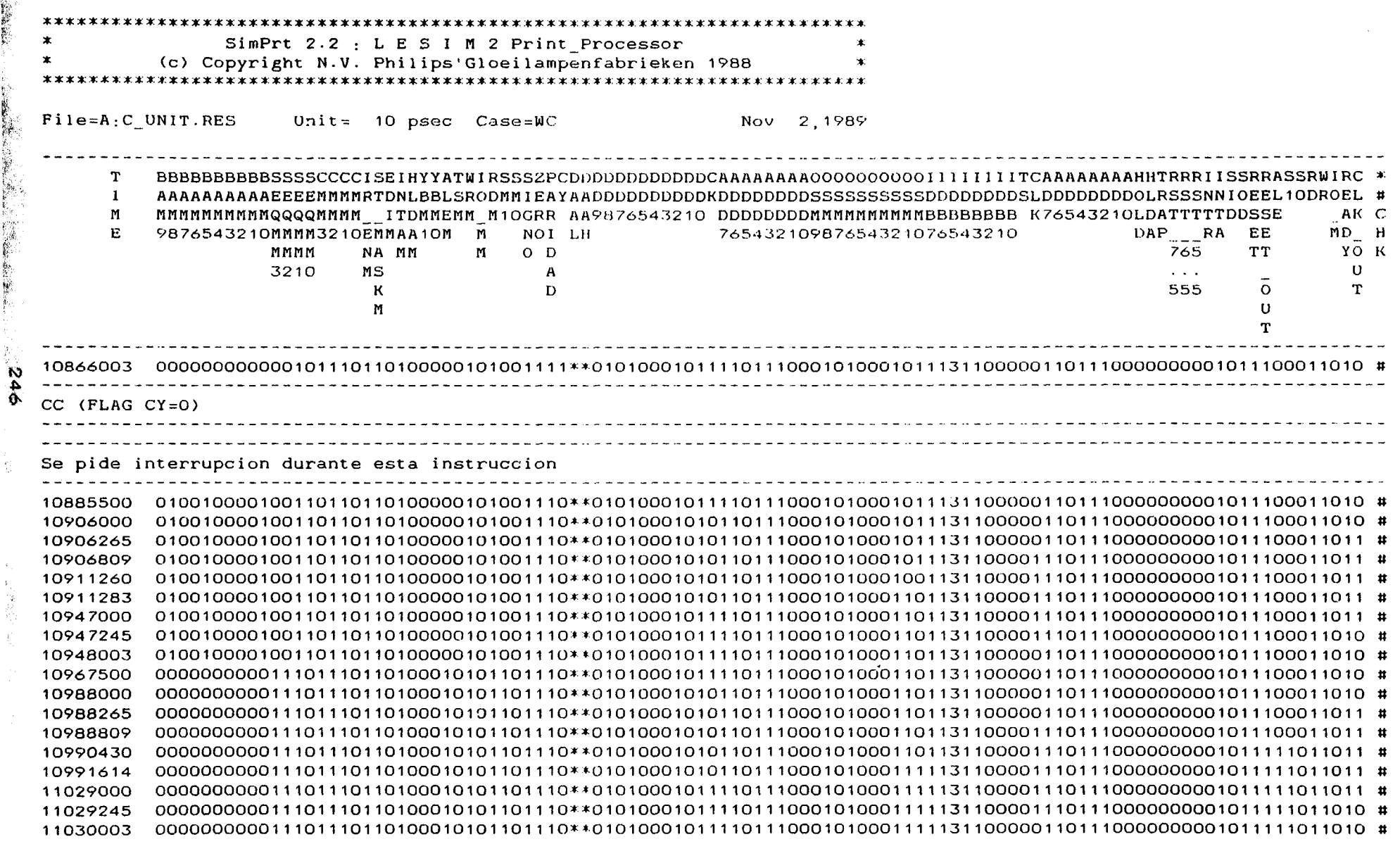

-

 $\frac{1}{2}$ 

 $\sim$ 

h.

の発表に、「大きなので、「このことに、「このこと」という意味が、「このこと」という意味が、「このこと」という意味が、「このこと」という意味が、「このこと」ということに、「このこと」ということに、「この

í.

 $\frac{1}{36}$ 

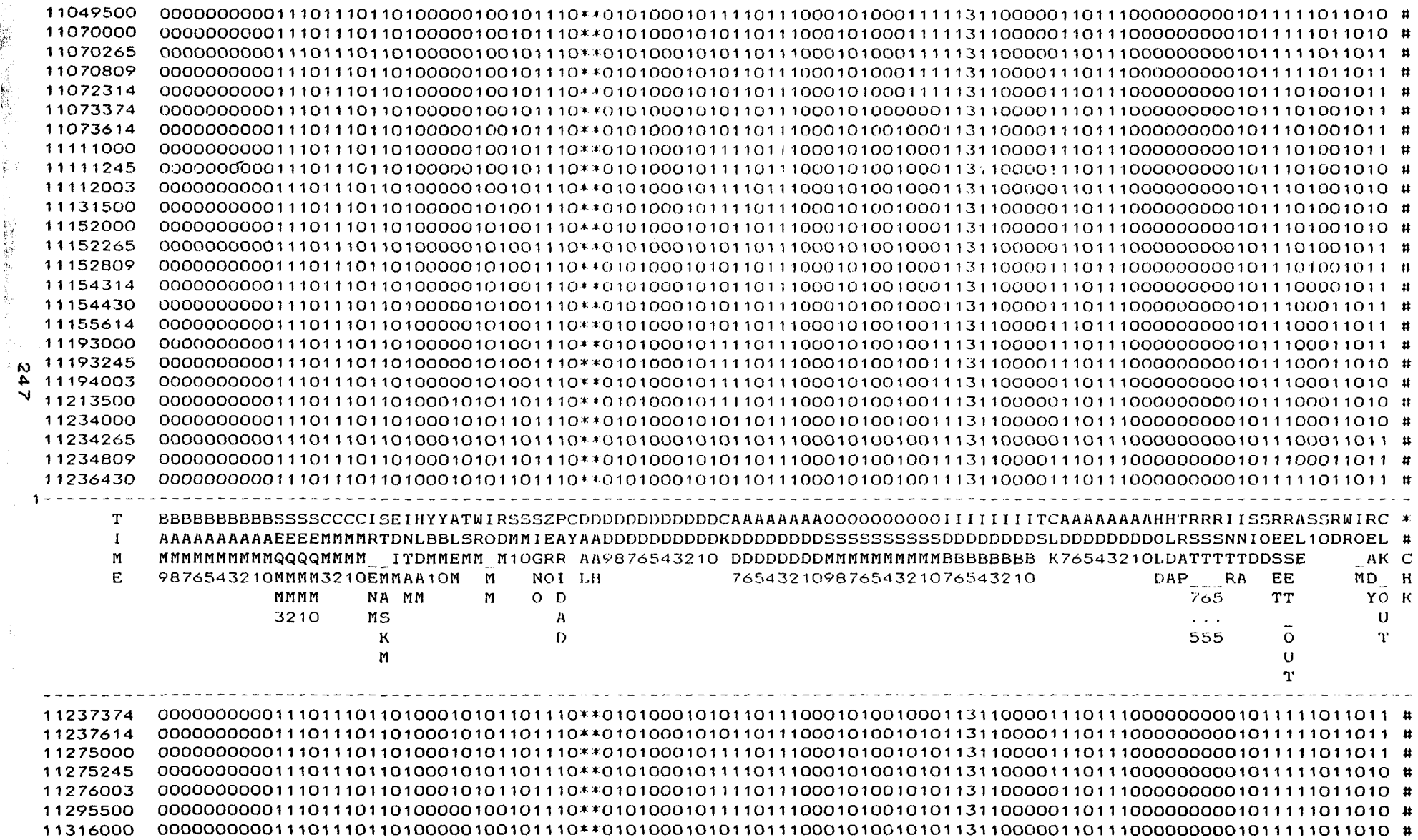

**SEPPEAL** 

空军

「新聞の あいしん

 $\overline{\phantom{0}}$ 

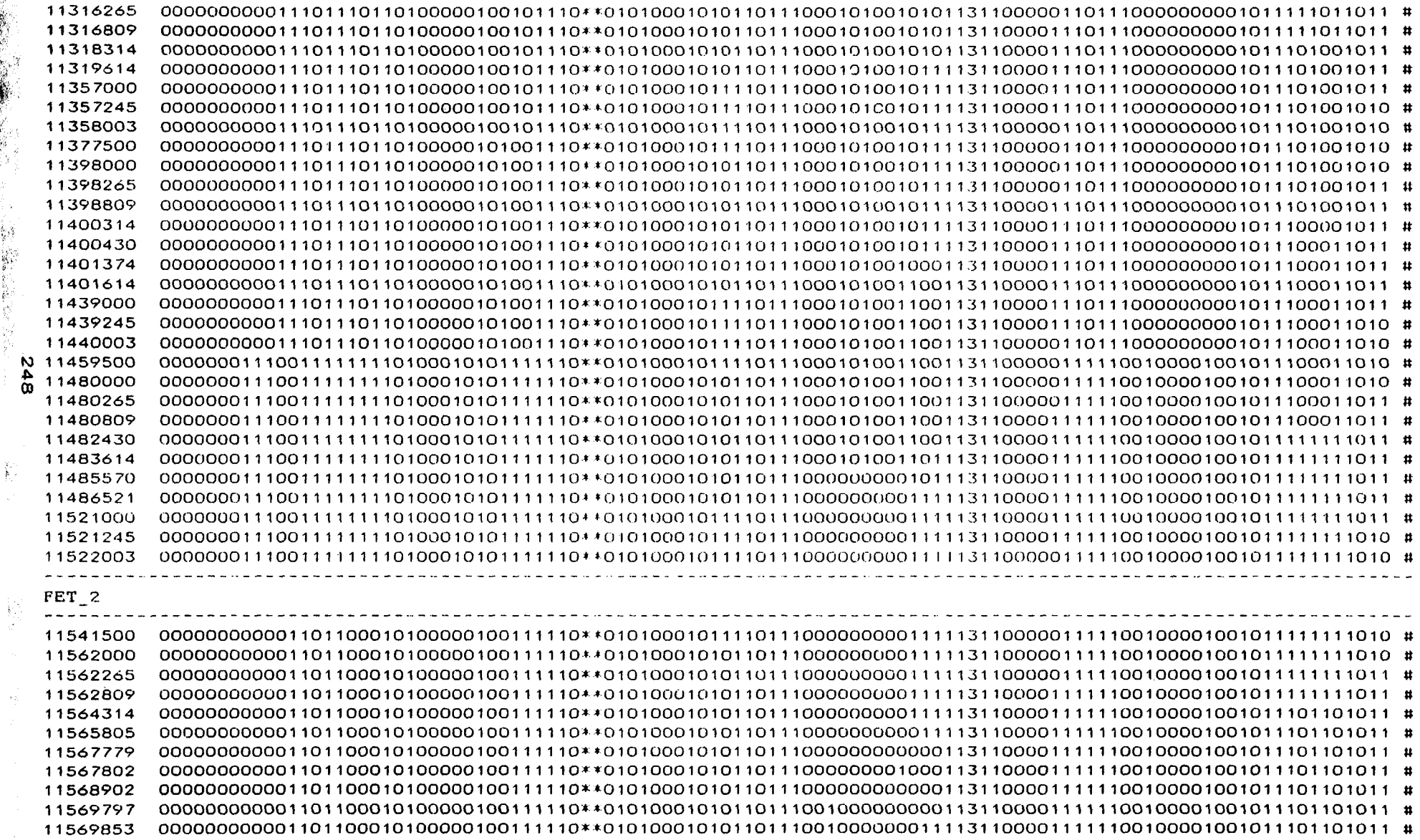

 $348$ 

 $\sum_{i=1}^{N-1}$ 

 $\rightarrow$   $\pm$ 

 $\overline{\phantom{a}}$ 

 $-$ 

 $\sim$ 

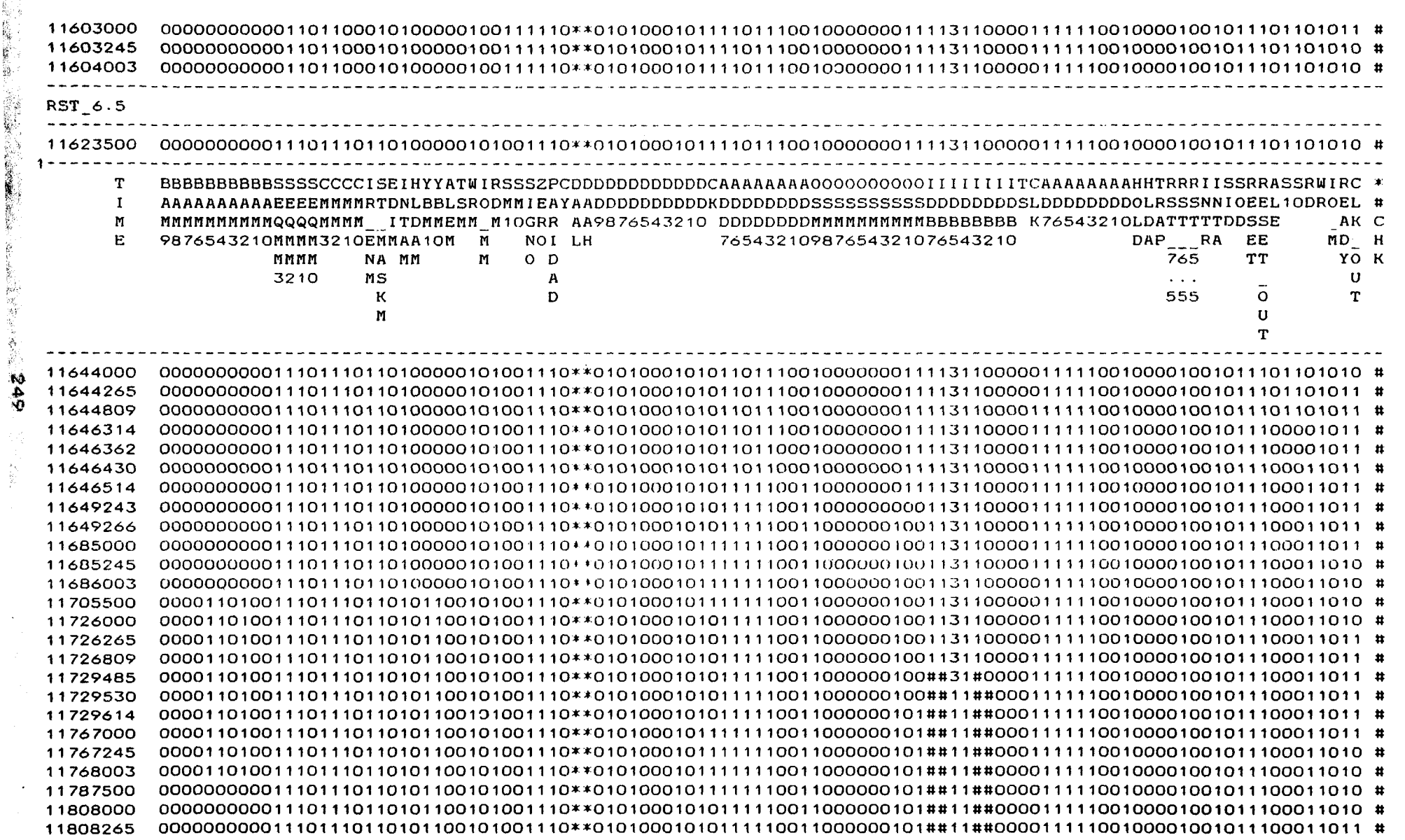

 $\hat{\boldsymbol{\beta}}$ 

 $\overline{\phantom{0}}$ 

teca Universitaria, 2006

TULPGC.

ã

ិ<br>ខ

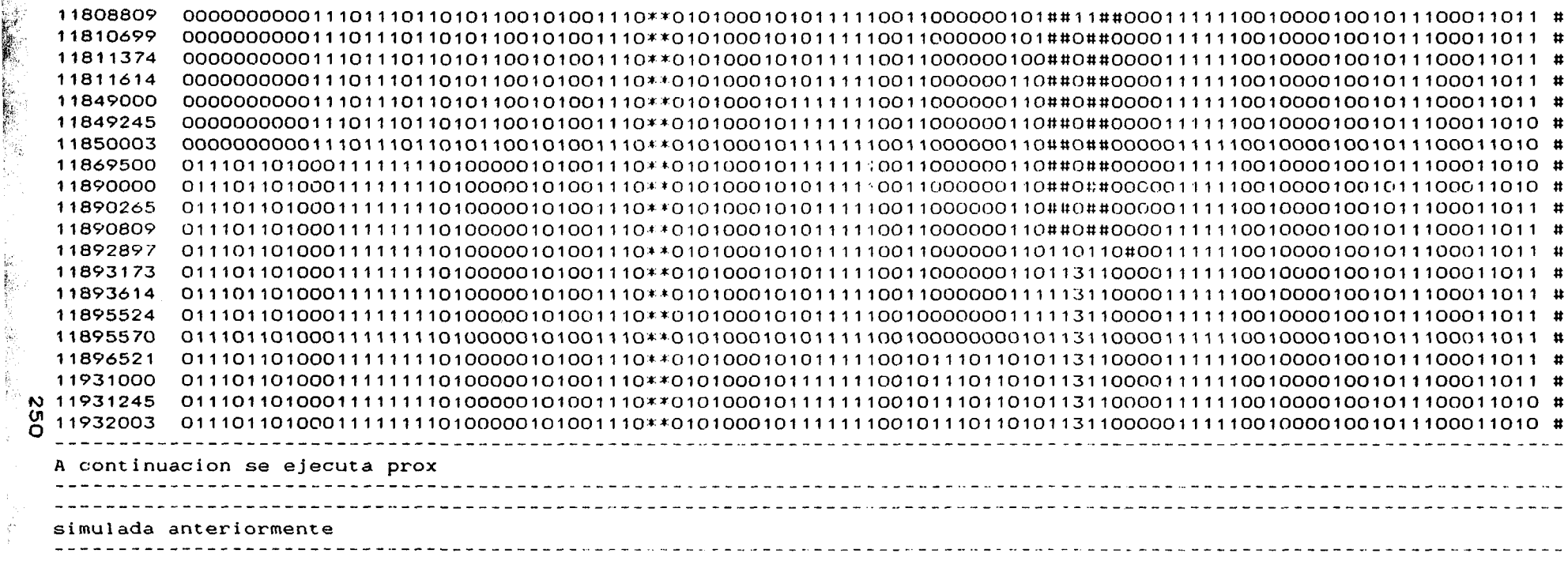

 $\overline{\phantom{m}}$ 

Simulation terminated at timeslot 11951500  $\ddot{\phantom{1}}$ 

 $\sim$ 

 $\langle \cdot \rangle_{\mathcal{O}}$ 

me

 $\sim$ 

### **CAPITULO VIII**

Associated

### 8 ESPECIFICACIONES DE FABRICA

En este capítulo, se proporcionará toda la información técnica requerida, para que el fabricante pueda conocer con exactitud todos los requisitos técnicos del circuito necesarios en el proceso de fabricación.

 $\mathcal{P}^{\text{max}}_{\text{max}} \leftarrow \mathcal{P}^{\text{max}}_{\text{max}} \left( \mathcal{P}_{\text{max}} \left( \mathbf{y}_1, \ldots, \mathcal{P}_{\text{max}} \right) \right)$ 

**Controllection** 

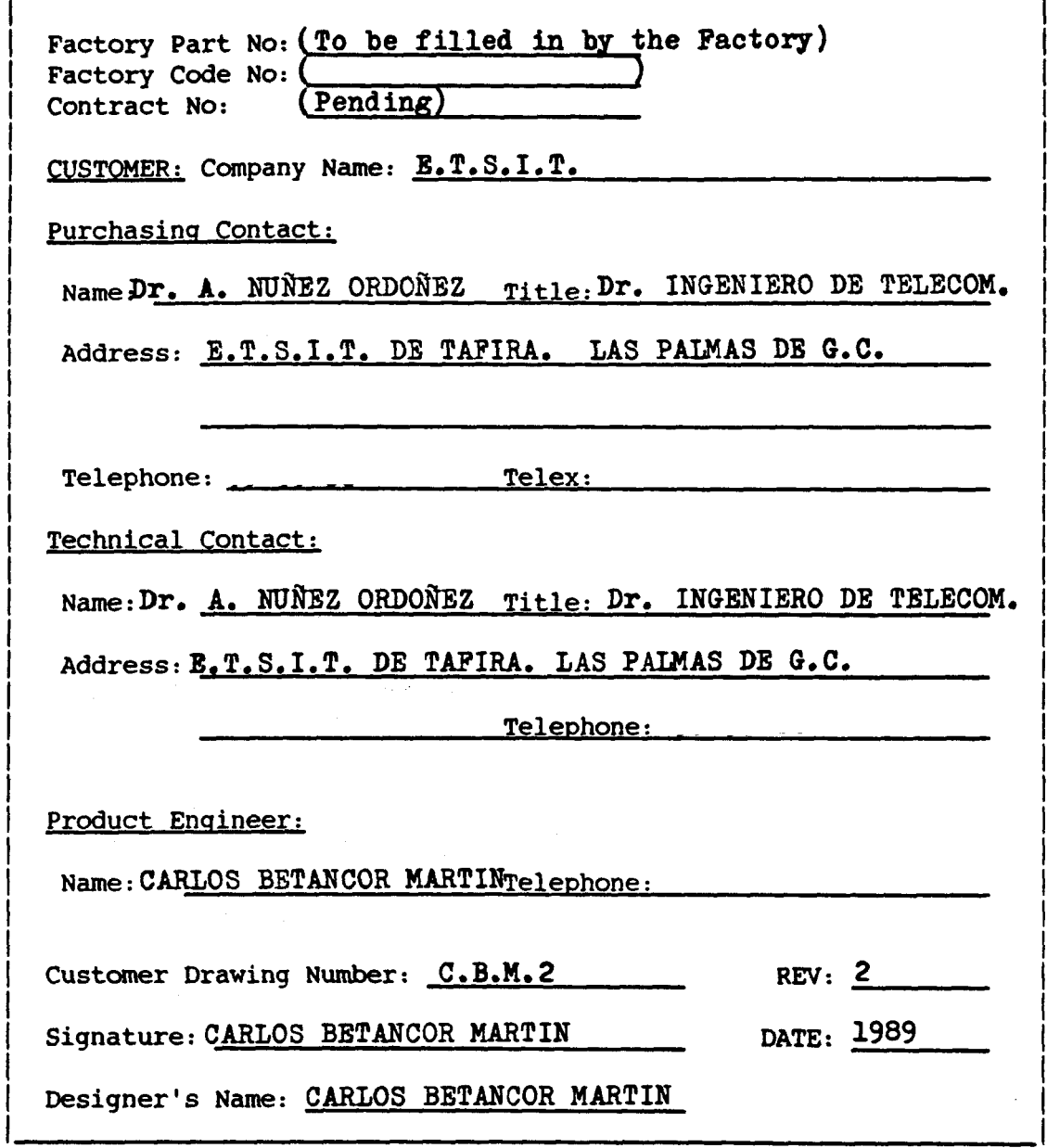

 $\sim$   $\sim$ 

 $\begin{array}{c} \rule{0pt}{2ex} \rule{0pt}{2ex} \rule{0pt}{$ 

 $\big)$ 

 $\sigma$  are

 $\bar{\mathbf{v}}$ 

INITIALS: C.B.M.

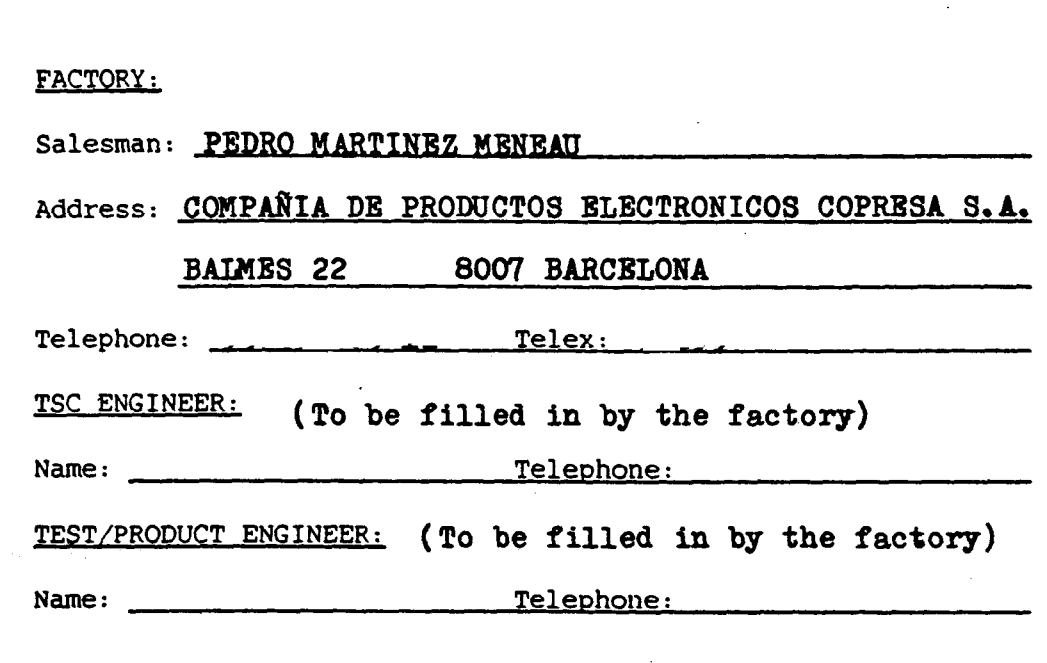

Ï

 $\overline{\phantom{a}}$ 

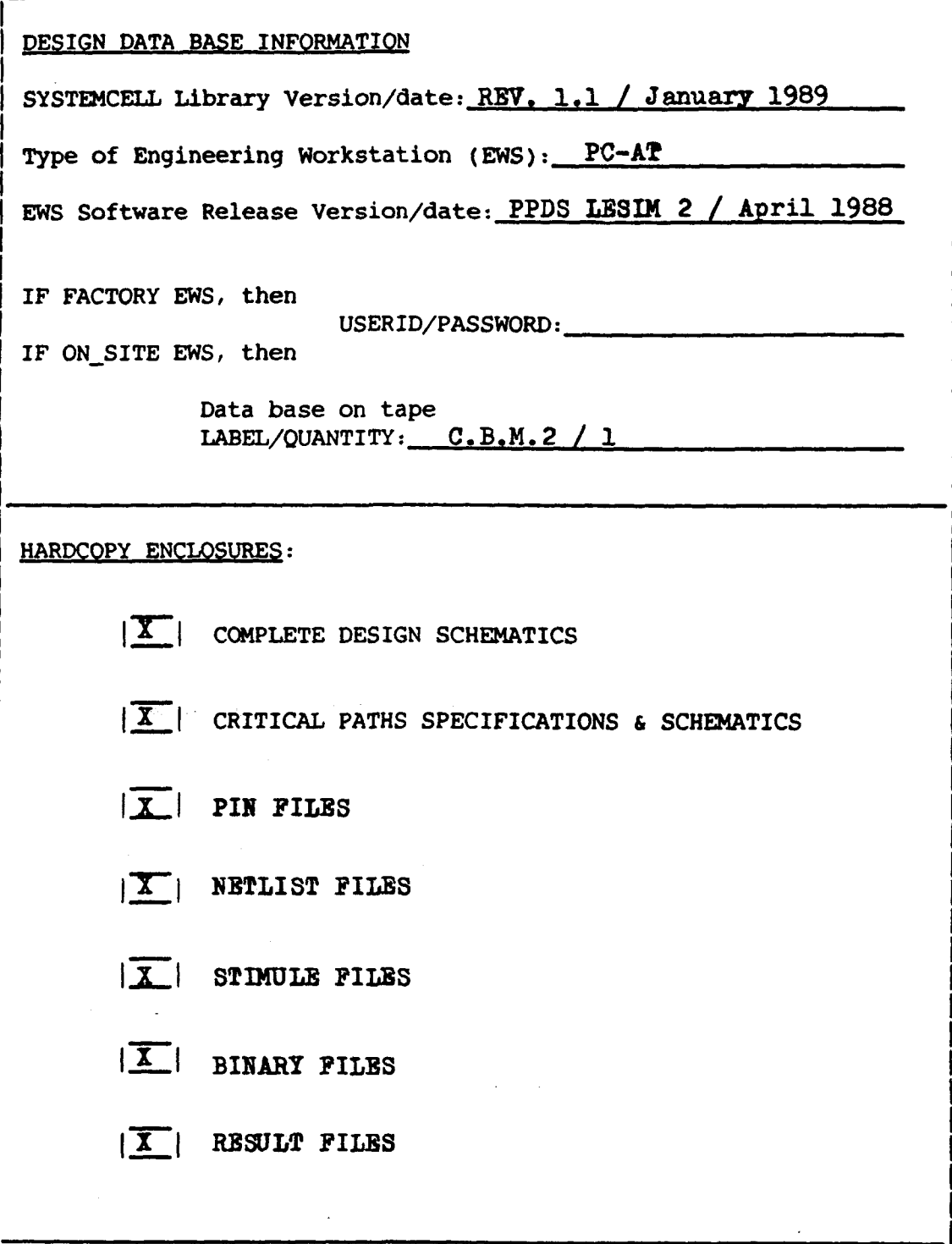

Ï

 $\bar{1}$ 

 $\hat{\mathcal{A}}$ 

 $\lambda$ 

ENGINEERING WORKSTATION PARTICUIARS

 $\mathbf i$ 

Please include the Design Tree Pathname.

Note: The DESIGN TREE must Include all the circuit modules and files.

DESIGN TREE PATHNAME: PROYECTO 1 Y 2 (See DESCRIP. SCL file)

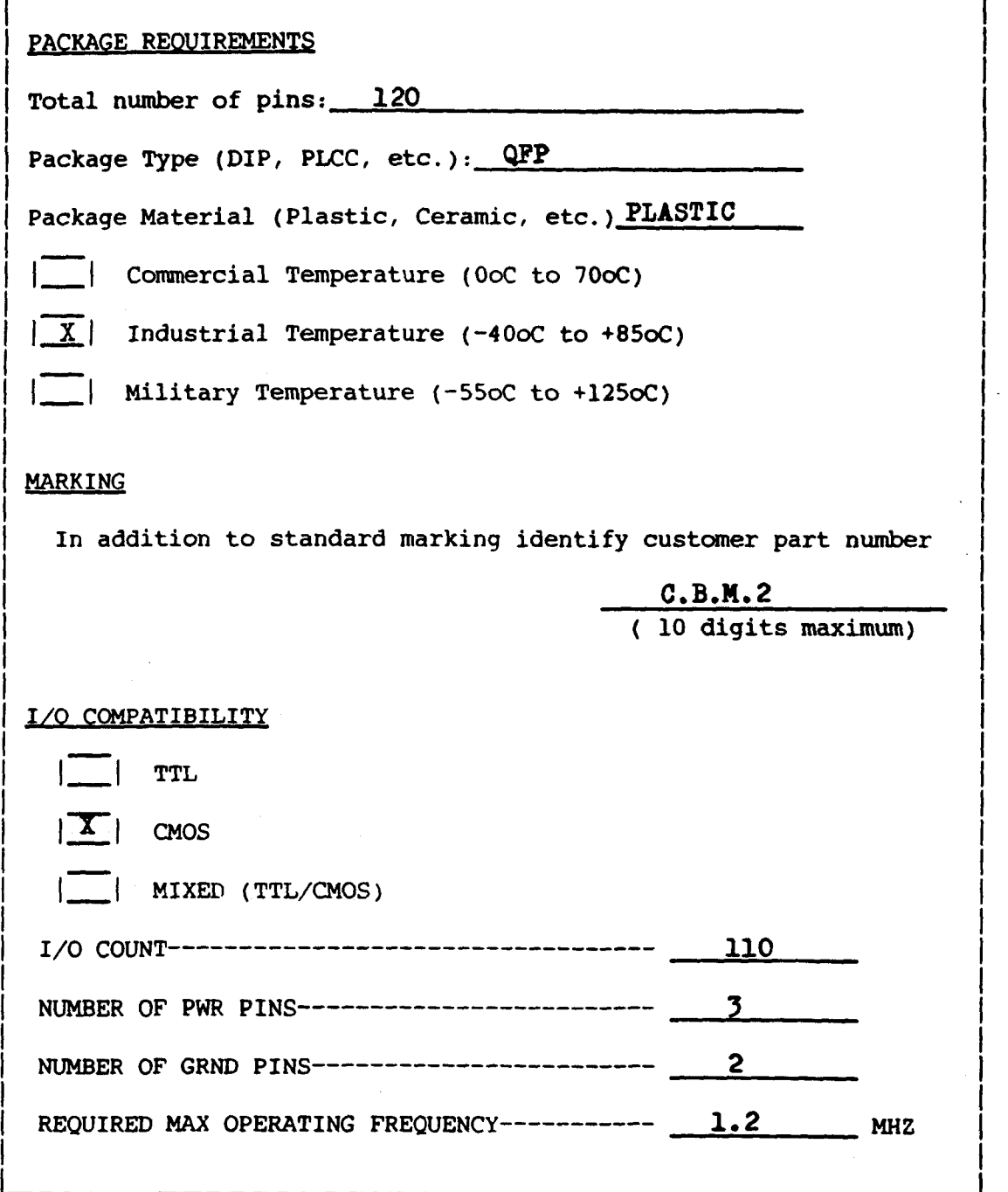

 $\overline{1}$ 

j.

BLOCK DIAGRAM: Use this form and copies of it, or add your forms with appropriate drawing reference. Include a written description of the System Operation. (Refer to section 6,1)

### PINNING ASSIGNMENT AND PLACEMENT DIAGRAM

Give only the important requirements. The less you specify the easier the automatic routing and the smaller the die size.

In case of peculiar requirements (proximity relationship of signal pins, rank of signal pins on the package, alignment of signal pins), please list them in decreasing order of priority. Detail the type of requirement and indicate which signals are concerned, in the comments. Please designate bussed signal groups.

The final proposal for pinning and placement will be returned to the customer after routing, for approval.

### Define Comments;

- 1. Outputs or transceivers should specify #pF load. (Mínimum  $30$  pF.).
- 2. Transceivers should specify controlling net signal name. 2. Transceivers should specify controlling net signal ñame.
- 3. Inputs should clarify the use of pullup voltages. 3. Inputs should clarify the use of pullup voltages.
- 4. Additional comments should be made appropriately.  $4.4\pm0.4$  and  $4.4\pm0.4$  and  $4.4\pm0.4$  and  $4.4\pm0.4$  and  $4.4\pm0.4$

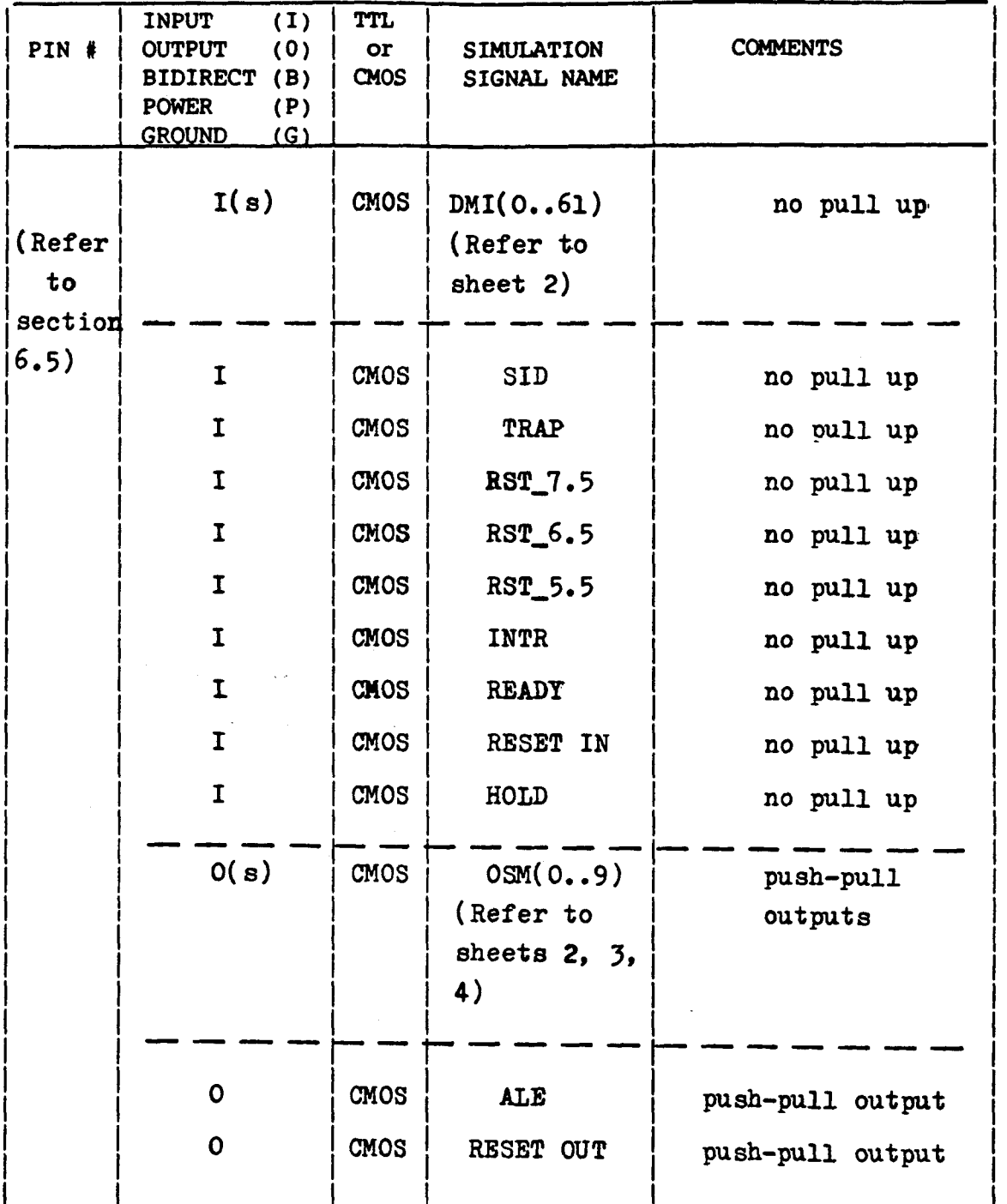

j.

 $\bar{\mathrm{t}}$ 

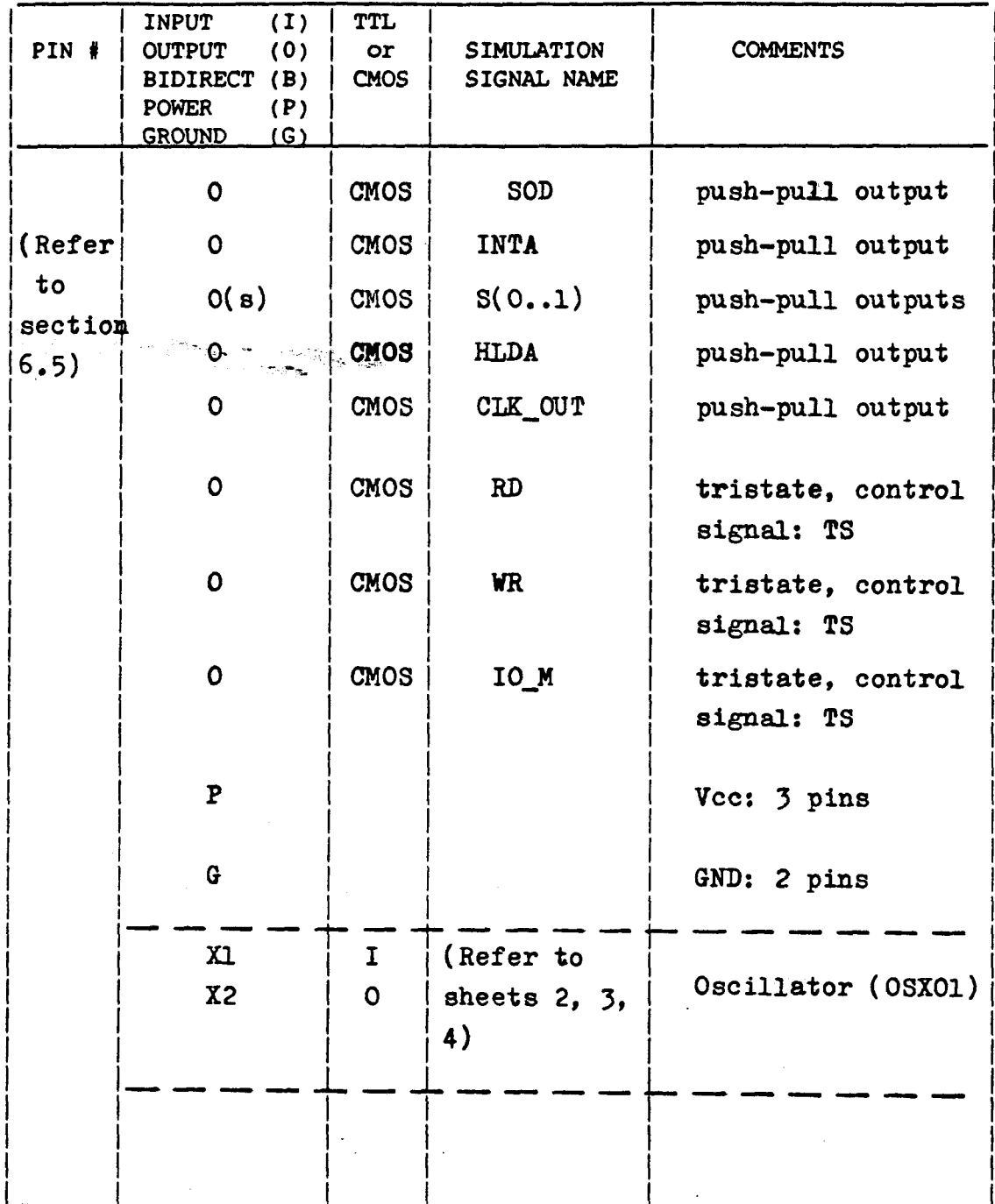

.

l,

١

 $\begin{array}{c} \rule{0pt}{2ex} \rule{0pt}{2ex} \rule{0pt}{$ 

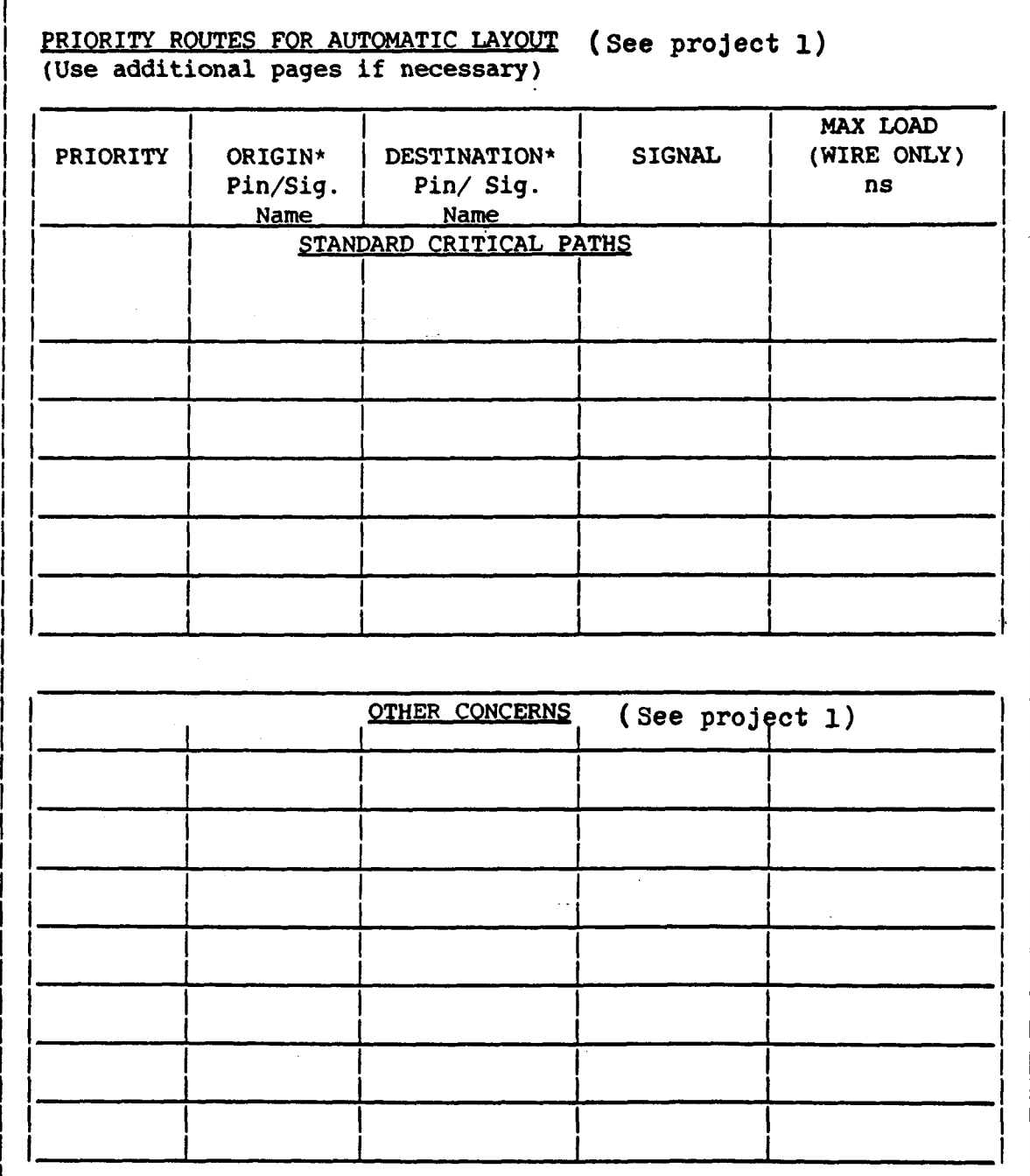

\* Specify if input/output pad.

÷,

 $\bar{1}$ 

 $\hat{z}$  ,  $\hat{z}$  ,  $\hat{z}$ 

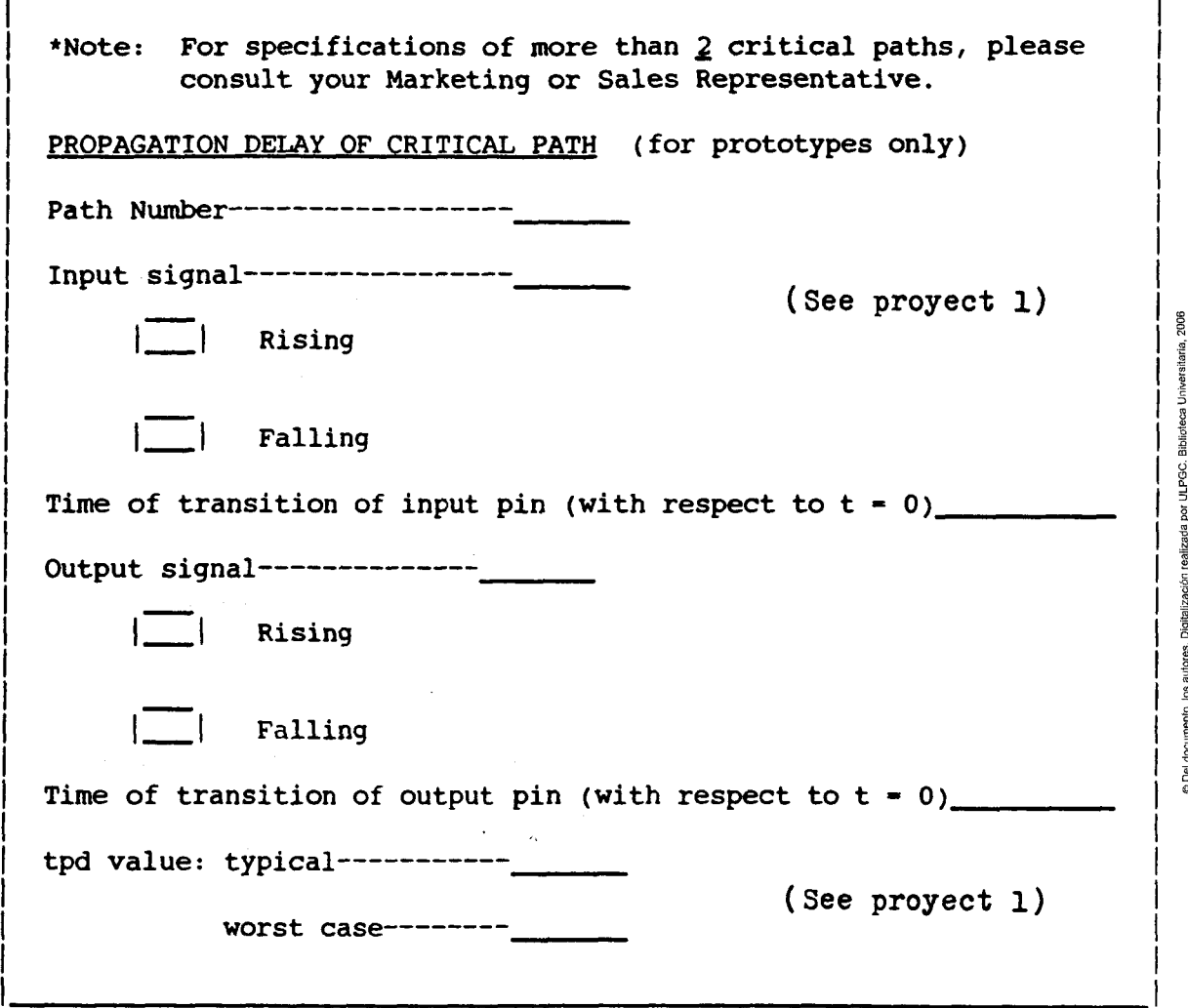

 $\sum_{i=1}^{N}$ 

Ý.  $\mathcal{A}$ 

 $\big)$ 

 $\overline{1}$ 

ł L

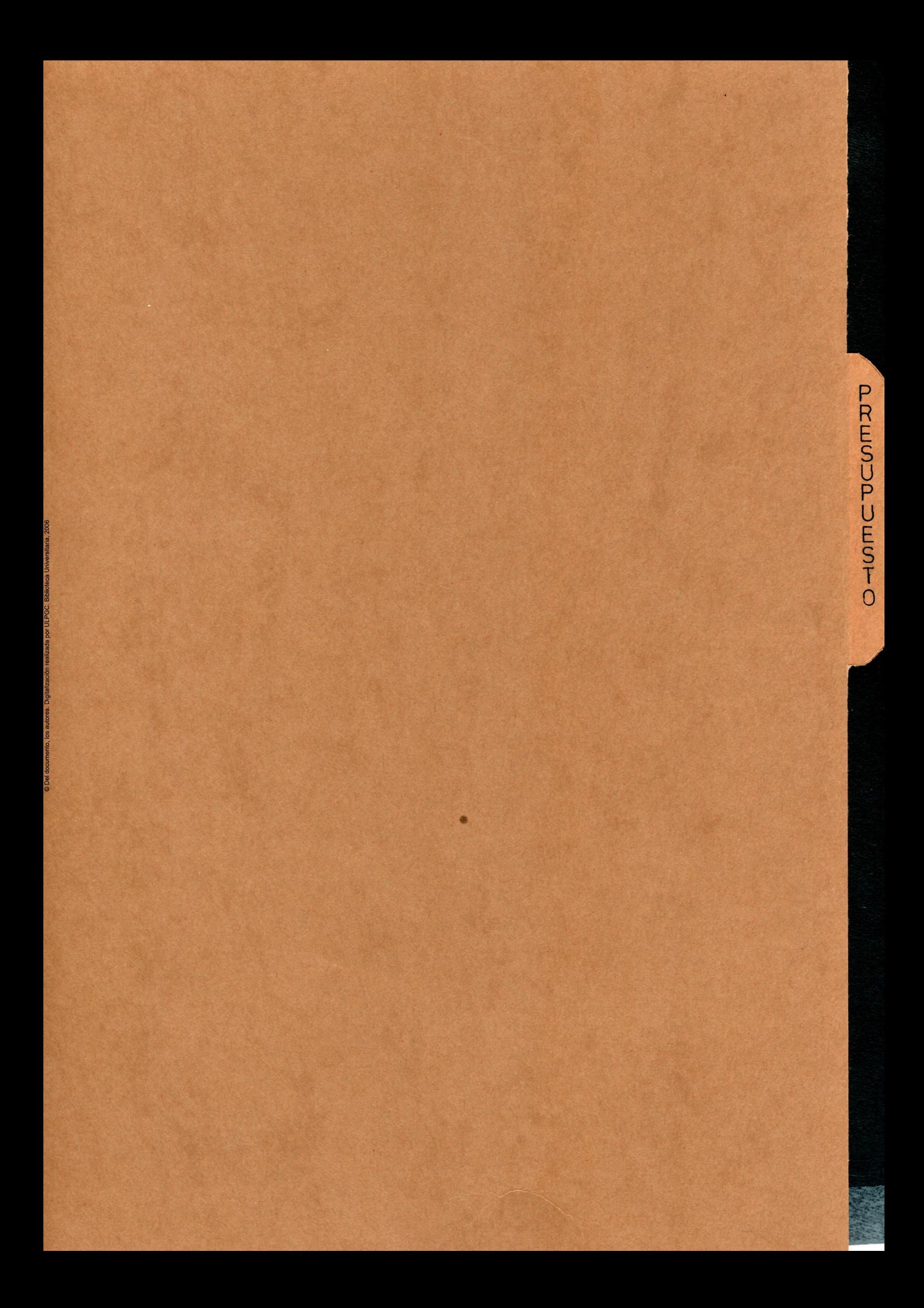

 $\ddot{\phantom{0}}$ 

7 I

### **PRESUPUESTO**

264

Existen tres tipos de presupuestos:

- Presupuesto de desarrollo.
- Presupuesto de prototipado.
- Presupuesto de producción.

- *Presupniesto de desarrolio* 

En este se incluye tanto las horas de trabajo llevadas a cabo por el ingeniero de diseño, como los gastos de material.

El presupuesto de desarrollo para la unidad de control asciende a dos millones novecientas sesenta y una mil pesetas (2961000 pesetas), correspondiendo:

- Dos millones ochocientas mil pesetas (2800000 pesetas) a mil seiscientas ochenta horas normales de trabajo y trescientas noventa y dos horas extraordinarias.

- Ciento sesenta y una mil pesetas (16100O pesetas) a gasto de material.

El presupuesto para la unidad de ejecución ascendió a dos millones ochocientas cincuenta y una mil doscientas pesetas (2851200 pesetas). ومعارضه والمتهاوي والمحافظ والمعين والمستح

Esto supone que el presupuesto total de desarrollo de todo el chip asciende a cinco millones ochocientas doce mil doscientas pesetas (5812200 pesetas).

- *Presupuesto de prototipo.do*

Este presupuesto incluye el juego de máscaras y los veinte primeros circuitos de muestra, ascendiendo a un total de cuatro millones quinientas mil pesetas (4500000 pesetas).

- *Presupuesto de producción*

Ì.

Para un volumen superior a diez mil unidades, el costo por unidad ascenderia a mil pesetas (1000 pesetas).

Las Palmas de G.c., a 5 de Noviembre de 1989

Fdo-. Carlos Betancor Martin

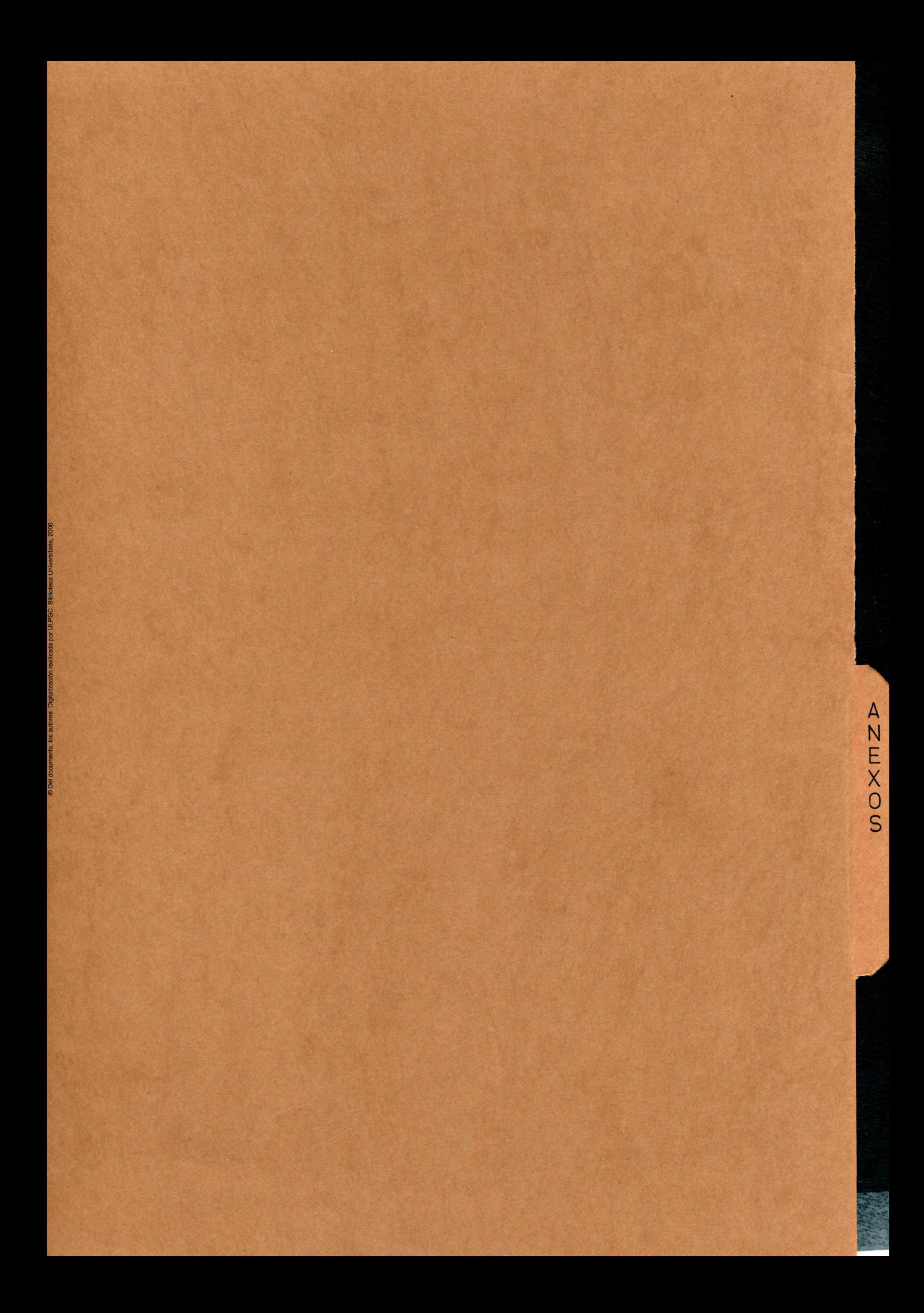

### APENDICE A

74.  $\sim$ 

ESPECIFICACIONES DE LAS CELULAS

ASIC

# **Family Specification**

**PHILIPS** 

**SURVEYED A VALUE OF THE VALUE OF THE STATE OF THE STATE OF THE STATE OF THE STATE OF THE STATE OF THE STATE OF** 

لمعامل

#### **GENERAL DESCRIPTION**

This high-speed, standard cell family offers the circuit designer the facility to create an ASIC circuit in a double metal CMOS process. To do so, he has at his<br>disposal a unique set of CAD tools

Circuits are of the 'standard temperature range' type  $(-40 \text{ to } +85 \text{ degrees C})$ 

The basis for the design procedure is formed by a logic. network description which outlines the required logic in terms of basic functions. A simulation control language is used to check this logic, simulate it with actual propagation delay times and generate test patterns.

The network and cell placement procedure is input for the automatic placement and router program. AUTOCELL. This program interconnects cells and blocks and then connects the penpheral cells and bonding pads. AUTOCELL also directly generates the mask pattern tape.

This extensive and comprehensive CAD procedure. gives designers very fast turn around times for LSI. prototypes.

#### **FEATURES**

- **S** Fast development time
- CAD tools enable customers to make their own designs from logic to mask pattern tape.
- **I** Network descriptions are made using a comprehensive library of fully defined cell functions.
- **Designing is as easy as with standard SSI** or MSI.
- **Underlying the Dead of the easily incorporated.**
- **E** Low-power CMOS technology with wide supply voltage range, high noise immunity and high speed operation.
- Supply voltage range 3.0 V to 5.5 V.
- Compatible with most other logic families
- Post processors for test vector generation and test coverage.

#### *EAMILY CHARACTERISTICS*

For the logic part of the circuit a comprehensive cell library includes:

- **O** inverters, buffers
- · (n)ands. (n)ors, ex(n)ors
- **e** multiplexers, decoders
- · boolean functions
- A bit shift reqisters, 4 bit D flip flops
- 4 bit binary ripple counter
- . master-, slave-, D type and toggle flip flops, with or without set and/or reset
- · latches, J-KN- and scan test flip flops

#### Penpheral cells available

Inguis

- · buffer inputs
- · Schmitt Ingger inputs
- All inputs with CMOS or TTL levels, and noninverting

Peripheral cells available cont. : Quinuts

- push-pull outputs
- open drain-N outputs
- tri-state outputs
- All outputs are of the types 4mA, 8mA, 12mA, 16mA **VO cells**
- 
- buffer or Schmitt trigger inputs
- · tri-state outputs
- All VO cells with non-inverting CMOS or TTL levels. and outputs are of the types 4mA, 8mA, 12mA, 16mA
- Other functions
- e extra VDD and VSS
- optional pull-up, pull-down  $\bullet$
- 4mA output buffer can be used as an array cell.

**PHILIPS** 

- $\bullet$ eg. clock drive.
- $\bullet$ RC and crystal oscillators

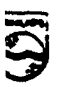

ASIC's

**South Street** 

.<br>مير

### **FAMILY CHARACTERISTICS cont.**

Libraries: STCM 20 (macros, derating factors) STCS 20 (Dimension statements AUTOCELL, topology description of peripheral cells)

#### PACKAGE OUTLINES

wer .

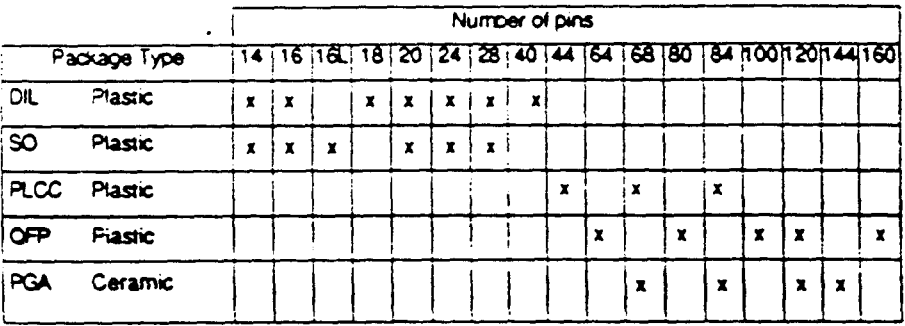

#### **EAMILY SPECIFICATION**

These specifications cover the common electrical characteristics of the SystemCell II family, unless otherwise specified in the individual device data sheet.

SystemCell II devices will operate over a VDD power supply range of 3.0 to 5.5 V, as reference to GND (=VSS). electrostatic effects in a wide variety of device handling Parametic limits are guaranteed for VDD of 3.0 V, 4.5 V and 5.5 V.

Because of the wide operating voltage range, power supply regulation is lass critical than with other types of logic.

Devices in which TTL-inputs are used will operate over a VDD power supply range of 4.5 to 5.5 V, as reference to GND.

inputs, outputs and I/O cells are protected against sauations. However, to be totally sale, it is desirable to take handling precautions into account.

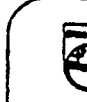

**All Charles Company All** 

S. <del>ANK</del>ERT CONN

ويور

**NAMES SERVER** 

 $ASIC \subseteq$ 

@ Del documento, los autores. Digitalización realizada por ULPGC. Biblioteca Universitaria, 2006

## DC CHARACTERISTICS<br>Voltages referenced to VSS (=0V)

 $\overline{a}$ 

الجاريقة بال

 $\bar{\bar{z}}$ 

VDD = 3.0 to 5.5 V unless otherwise specified.

 $\sim$  4  $\sigma$ 

 $\epsilon$  .

 $-100$ 

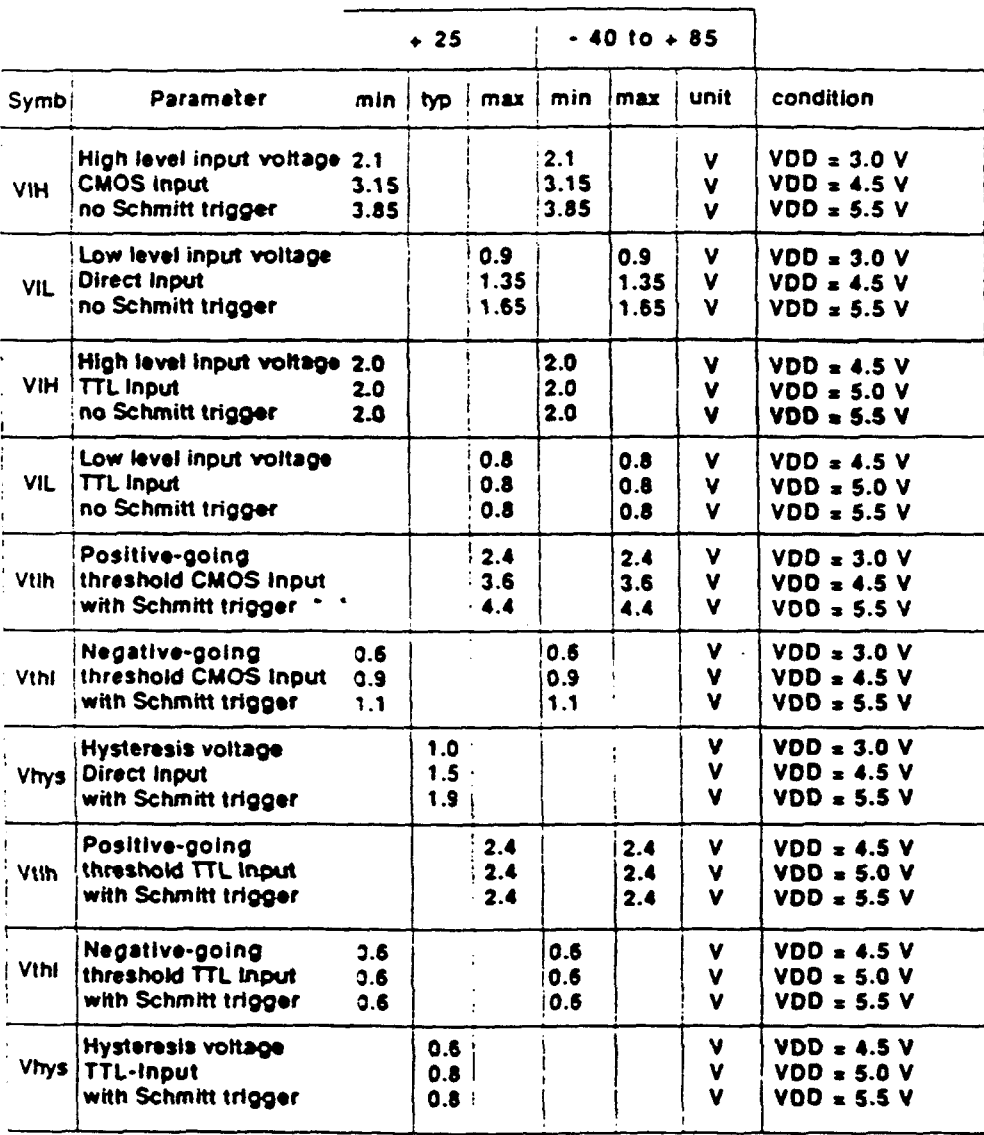

**PHILIPS** 

ASIC's

د.<br>د وټ

والبائروب

### SystemCell II cell library

#### **DC CHARACTERISTICS (cont.)** Voltages referenced to VSS  $(= 0 V)$ VDD = 3.0 to 5.5 V unless otherwise specified.

 $\epsilon$ 

المرابط

د سانځ<sup>ن</sup>

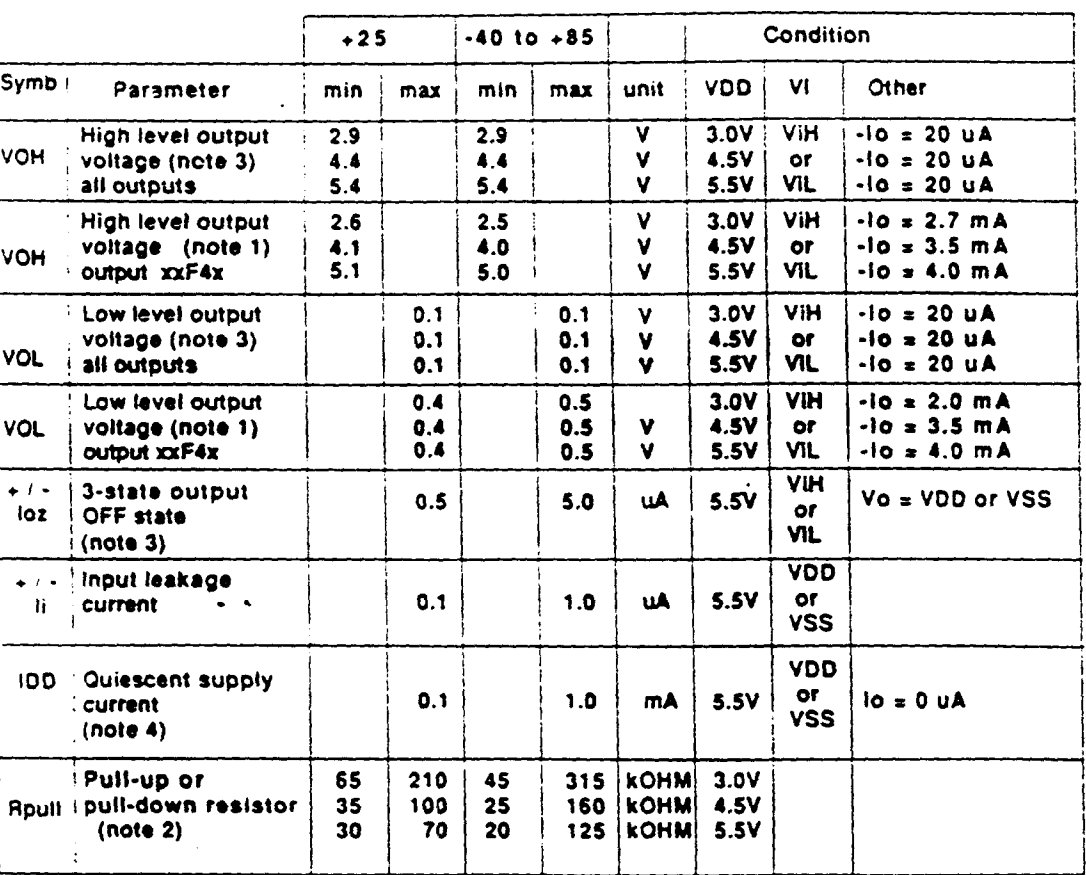

Note 1: Output stage xxF8x : 2 \* lo of xxF4x Output stage xxFHx : 3 \* lo of xxF4x<br>Output stage xxFAx : 4 \* lo of xxF4x

Note 2: Pull-up and pull-down resistances are active transistors. Resistor figures are given for pull-up : input at VSS voltage and for pull-down : input at VDD voltage

- Note 3: Not valid if a pull-up/pull-down resistor is used
- Not valid if a combination of pull-up and pull-down resistors is used Note 4:

**Electronic** components and materials **PHILIPS** 

realizada por ULPGC. Biblioteca Universitaria, 2006

pigita

**CARGAINS AND A PROP** 

والإندابة ودوف

**MAXIMUM RATINGS** 

Functional operation under these conditions is not implied. Limiting values in accordance with the Absolute Maximum System (IEC134). Beyond these values, damage to the device may occur.

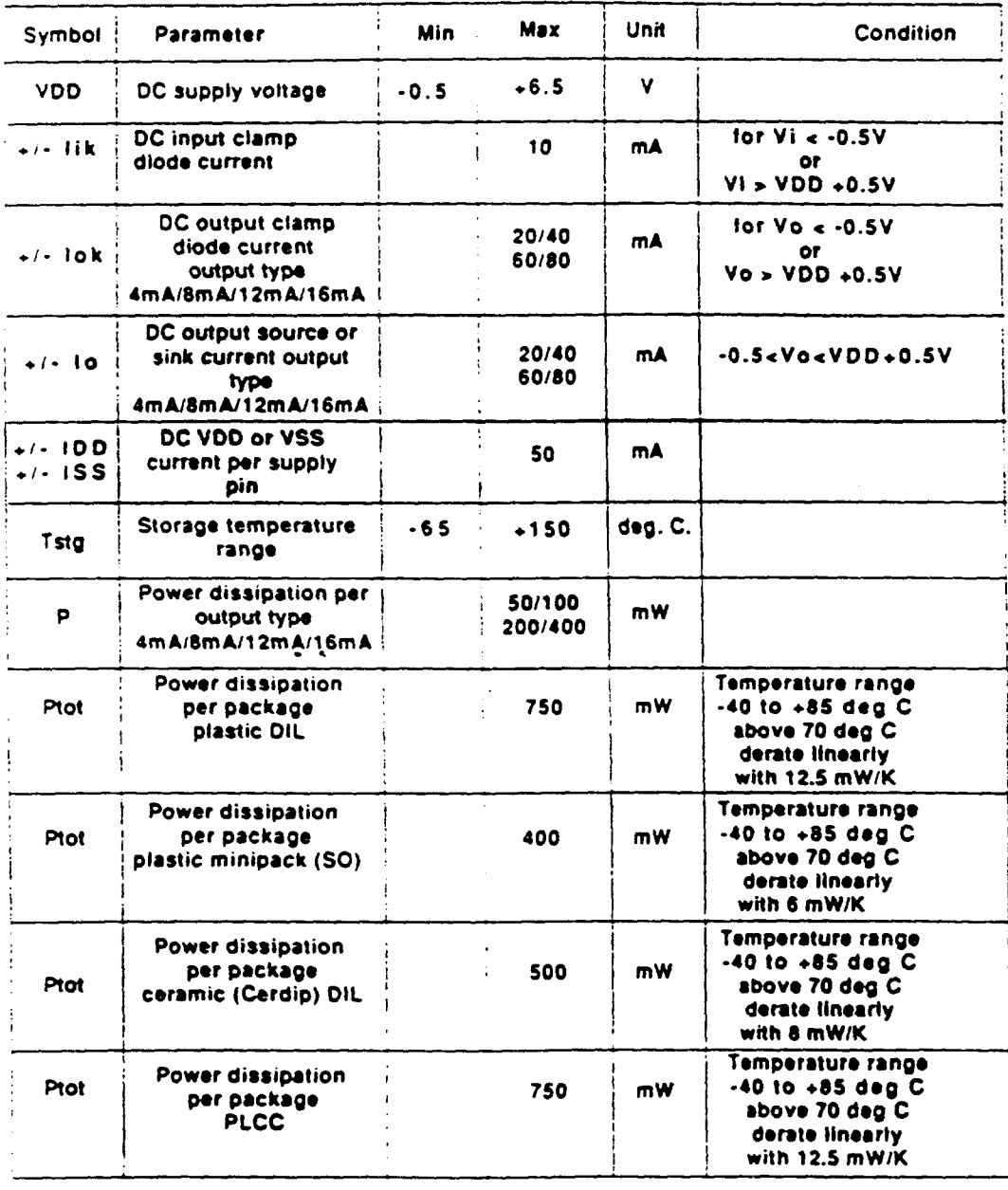

 $\ddot{\phantom{a}}$ 

**MILES A FAMILIAR MELTING COMMUNITY** 

### 273

ASIC

 $\mathcal{A}$ 

## SystemCell II cell library

### RECOMMENDED OPERATING CONDITIONS

 $\ddot{\phantom{1}}$ 

Voltages are referenced to VSS (±0V).

 $\mathcal{L}$ 

 $\sim 1.48\, \rm{M}_\odot$ 

بالهباء والقاربان

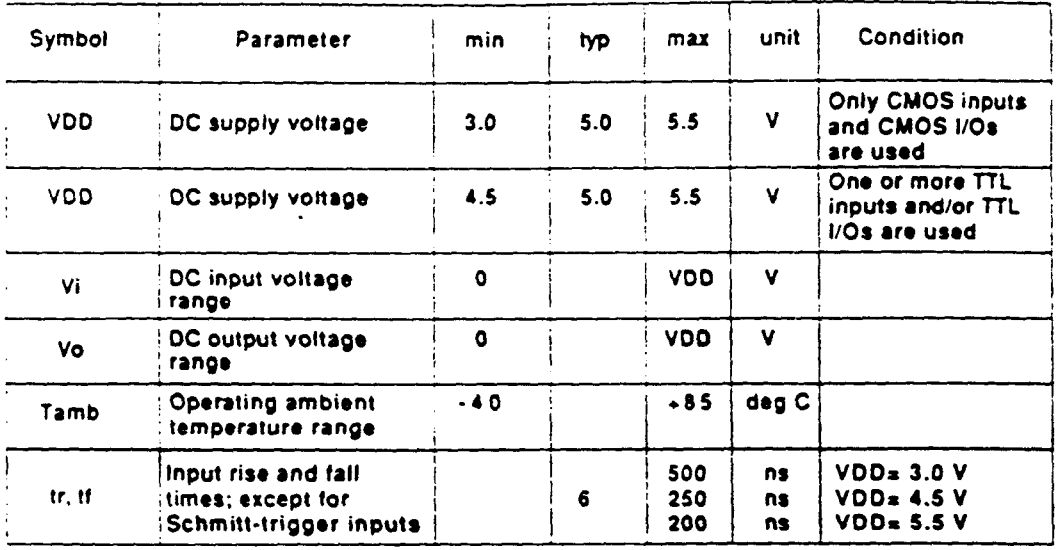

inu makalaming mi

الموقعين إربوء

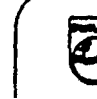

**PHILIPS** 

ل<br>توجه في

#### AC CHARACTERISTICS

**COMPT TANK** 

Output transition times. VSS = 0.V. trouts: tr = tf = 6 ns; Outputs: Cl = 50 pF

**AWAY TO CONTRACT OF** 

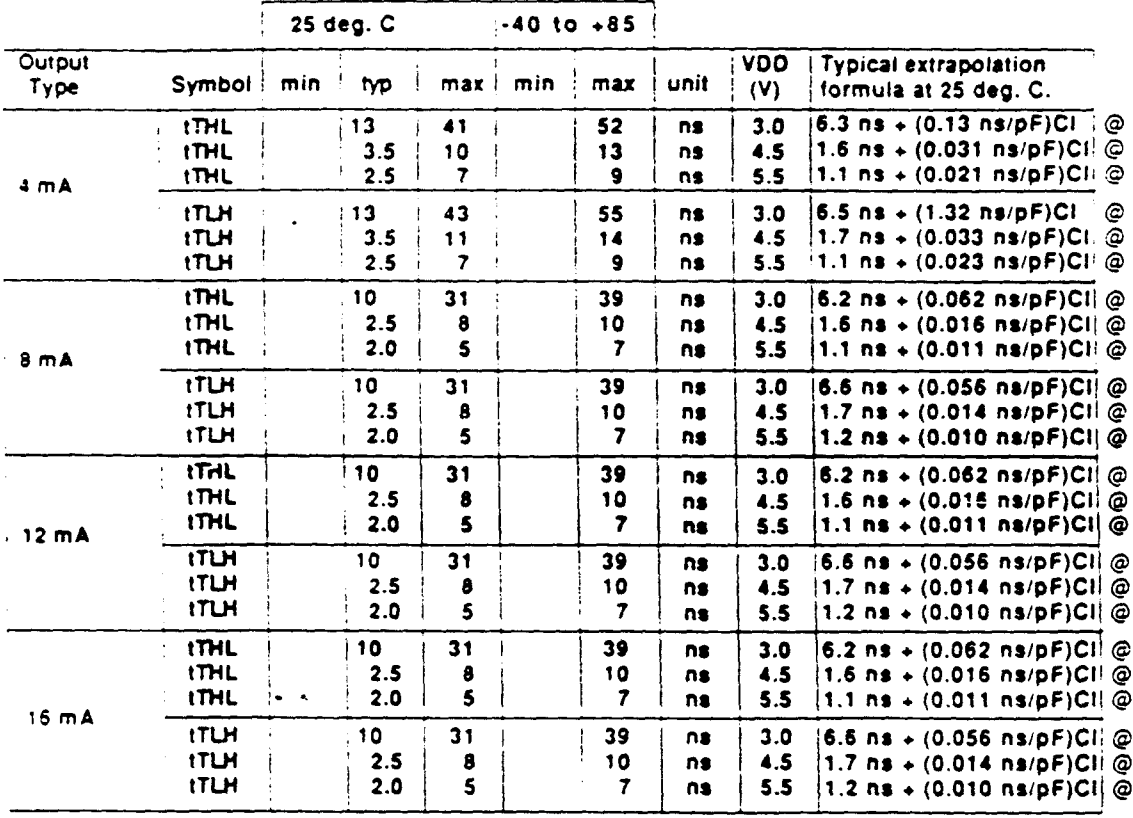

**CONFIDENTIAL ARRANGEMENT** 

Lines ending in @ may be changed.

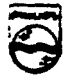

 $\ddot{\bullet}$ 

ASIC'S

### ASIC's

## SystemCell II cell library

## Dynamic Power Dissipation (Pd) and Capacitance per Package (Cpd)

Typical Cod value range: 20 to 200 pF. The lower value is applied when only a small part of dissipation (Pd in uW). It is the average equivalent the internal logic is being accessed during dynamic device capacitance of all internal nodes that are operation. This is comparable to SSI/FF complexity. being accessed during typical operation.

When a larger part of the internal logic is accessed. Cpd can rise to 200 pF or more. The amount of logic here would be comparable to MSI complex logic. eg. a 64 bit shift register with alternating HIGHLOW levels at the D-input.

 $\sim$   $\sim$ 

Cpd is used to determine the dynamic power

Pd=Cpd \* VDD \* VDD \* fi + SUM (CI \* VDD \* VDD \* fo) Where:

fi = input frequency in MHz to = output frequency in MHz SUM (CI \* VDD \* VDD \* lo) = sum of outputs CI = output load capacitance in Pf VDD = supply voltage in V

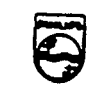

 $\sim$   $\sim$ 

### APENDICE B

 $\sim 10^{-11}$ 

 $\bar{z}$ 

 $\hat{\mathcal{A}}$
化转化器

 $\sim 100$ المتعلق  $\sim 10^{11}$  km

ASIC's

SystemCell II cell library

LIBRERIA DE CELULAS, MEMORIA EPROM

## **Data Sheets**

 $\ddot{\phantom{a}}$ 

**PHILIPS** 

## SystemCell II cell library

**Country** 

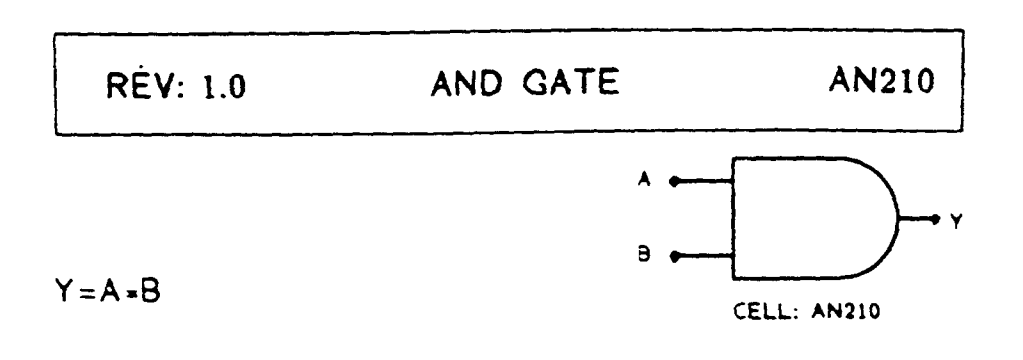

#### **Function: 2 Input AND Gate**

 $\ddot{\phantom{a}}$ 

**ANGELIA'S** 

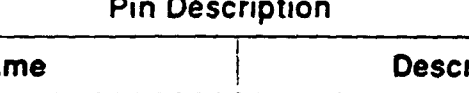

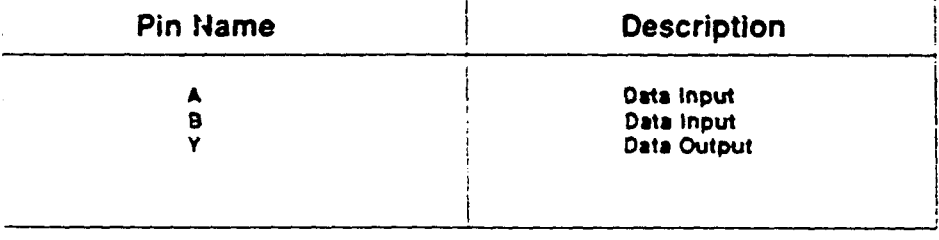

This cell is a member of the PHILIPS ASIC SystemCell  $\underline{\mathbb{H}}$ 1.5 micron CMOS Double Layer Metal standard cell family

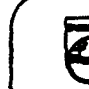

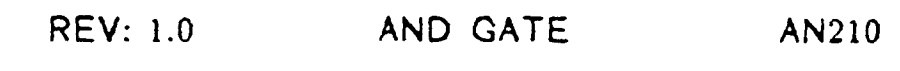

 $\sim$   $\sim$ 

AN210. Propagation and Load Dependent Delay

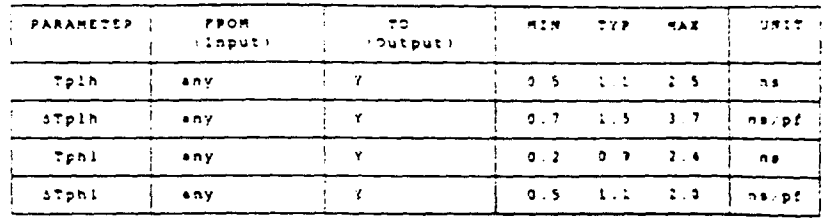

## Ambfent Temperature Pange: 440 deg C to +85 deg C<br>Voltage Range: 4.5 Volts to 5.5 Volts

Note:

 $\Omega_{\rm c}$ 

ocale<br>Tph, a propagation delay time, high-to-low output (ATph) a load cap, delay to add to Tph)<br>Tpin a propagation delay time, low-to-high output (ATplh a load cap, delay to add to Tplh<br>any a from any input

Input Loading

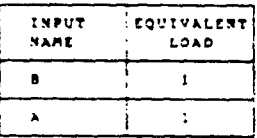

 $\ddot{\phantom{a}}$ 

Output Drive

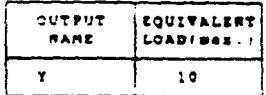

(Equivalent Load = 0.14 pf)

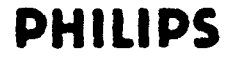

## SystemCell II cell library

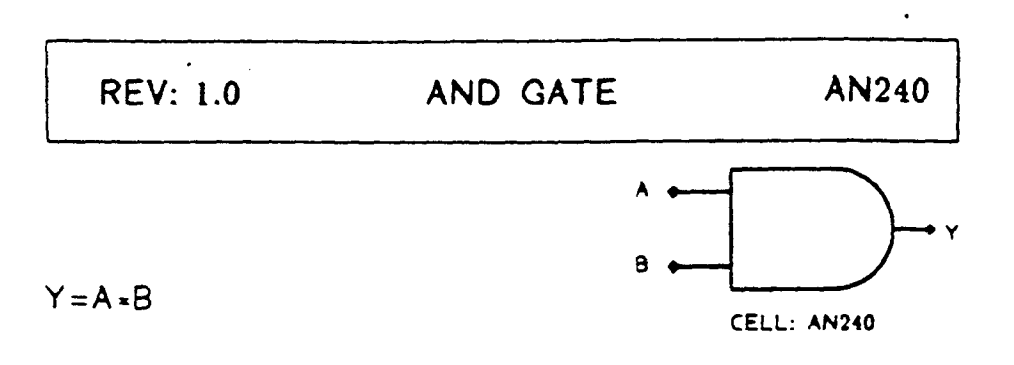

### Function: 2 Input AND Gate (4 x Drive)

 $\ddot{\phantom{a}}$ 

ASIC's

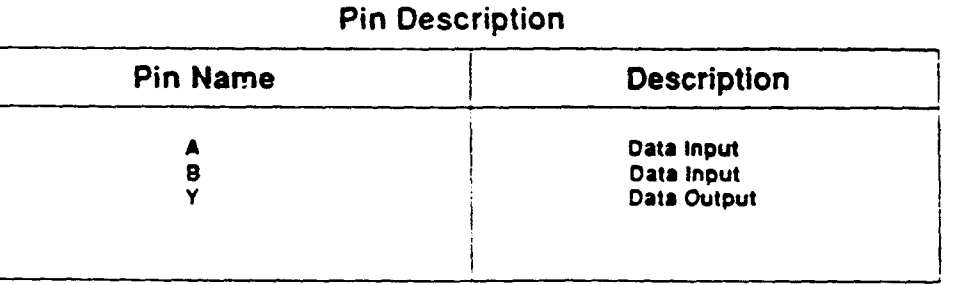

This cell is a member of the PHILIPS ASIC SystemCell II 1.5 micron CMOS Double Layer Metal standard cell family

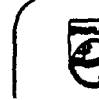

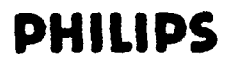

**REV: 1.0** AND GATE AN240

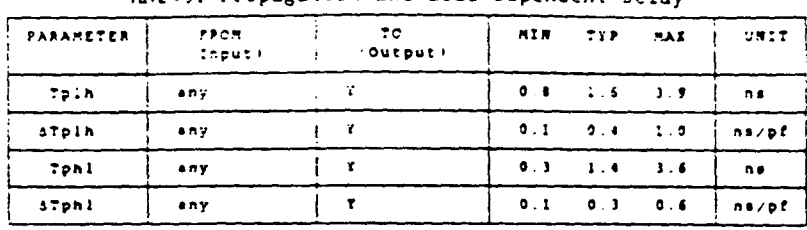

#### AN240. Propagation and Load Dependent Delay

it Teaperature Renge: -40 deg C to +85 deg C<br>Voltage Range: 4.5 Volts to 5.5 Volts Aabient

Note: nov.<br>Tphl = propagation delay time, high-to-low output - STphl = load cap - delay to add to Tphl<br>Tplh = propagation delay time, low-to-high output - STplh = load cap, delay to add to Tplh<br>any = from any input

#### Input Loading

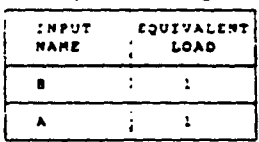

 $\ddot{\phantom{1}}$ 

Output Drive

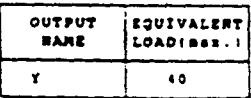

(Equivalent Load = 0.14 pP)

Electronic components and materials **PHILIPS** 

## SystemCell II cell library

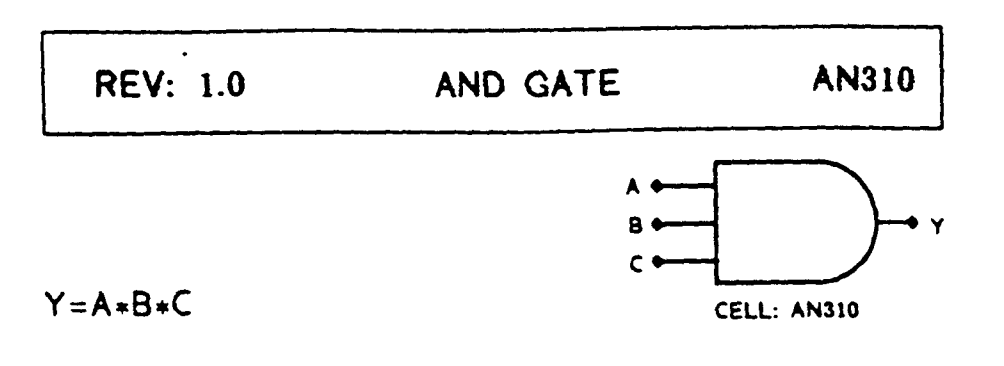

#### **Function: 3 Input AND Gate**

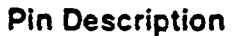

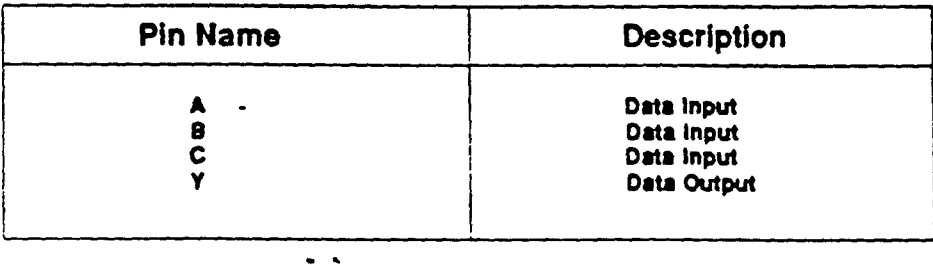

This cell is a member of the PHILIPS ASIC SystemCell II 1.5 micron CMOS Double Layer Metal standard cell family

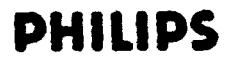

ASIC's

**REV: 1.0** AND GATE AN310

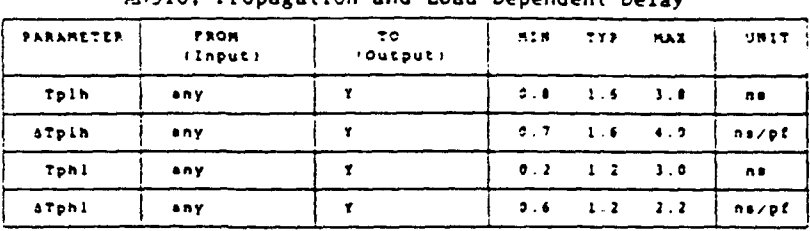

AN310. Propagation and Load Dependent Delay

Ampient Temperature Range: -40 deg C to +85 deg C<br>Voltage Range: 4.5 Volts to 5.5 Volts

Note: .......<br>Tphl = propagation delay time, high-to-low output. ATphl = load cap, delay to add to Tphl<br>Tpln = propagation delay time, low-to-high output. ATplh = load cap, delay to add to Tplh<br>any = from any input

#### Input Loading

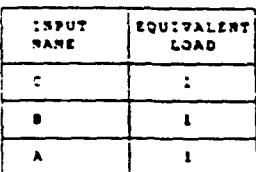

 $\ddot{\phantom{1}}$ 

Output Drive

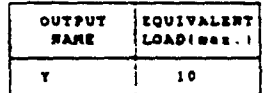

(Equivalent Load = 0.14 pP)

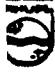

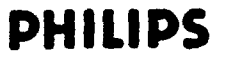

## SystemCell II cell library

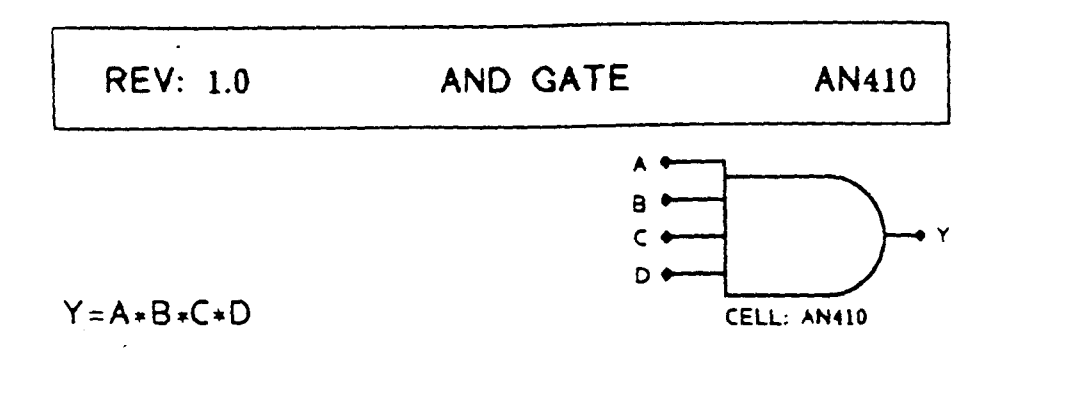

#### **Function: 4 Input AND Gate**

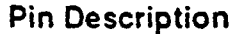

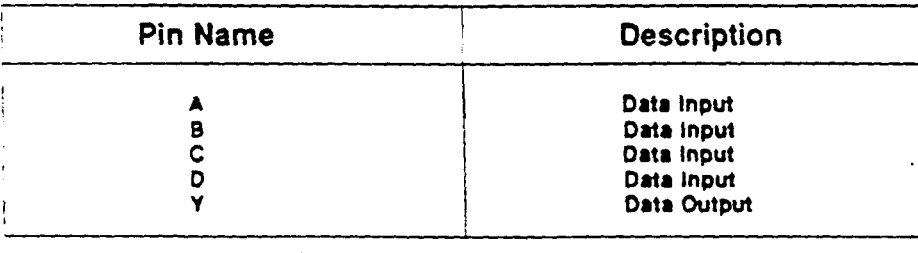

This cell is a member of the PHILIPS ASIC SystemCell II 1.5 micron CMOS Double Layer Metal standard cell family

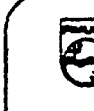

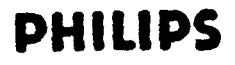

 $\sim 10^{11}$ 

Digitalización realizada por ULPGC. Biblioteca Universitaria, 2006

# **ASIC**

## SystemCell II cell library

**REV: 1.0** AND GATE AN410

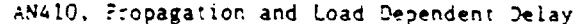

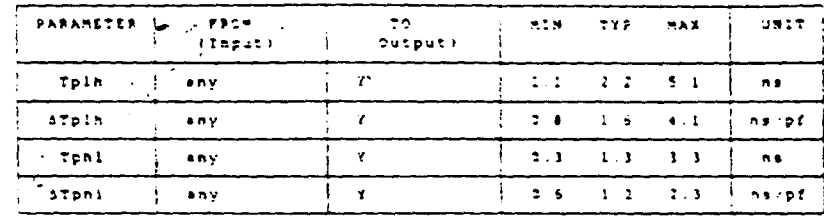

e: ∼40 deç I to +<mark>05</mark><br>|Volts to 5 5 Volts deg.  $C$ oltage Range  $4.5$ 

Note: cover<br>Tphi = propagation delay time<br>Tphi = propagation delay time<br>Any = from any input atphi = load rap, delay to add to fphl<br>atpin = load rap, delay to add to fplh カエコカ ه ۱۰ **Dut** low-to-high output

Input Leading

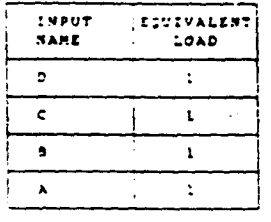

 $\ddot{\phantom{a}}$ 

Output Drive

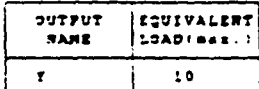

requiratent toad = 0.14 pP)

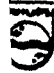

**PHILIPS** 

 $\ddot{ }$ 

## SystemCell II cell library

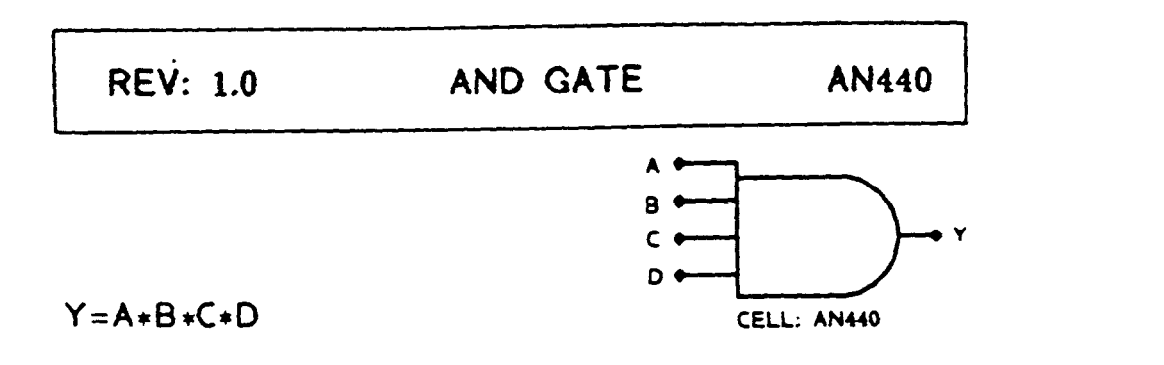

#### Function: 4 Input AND Gate (4 x Drive)

#### **Pin Description**

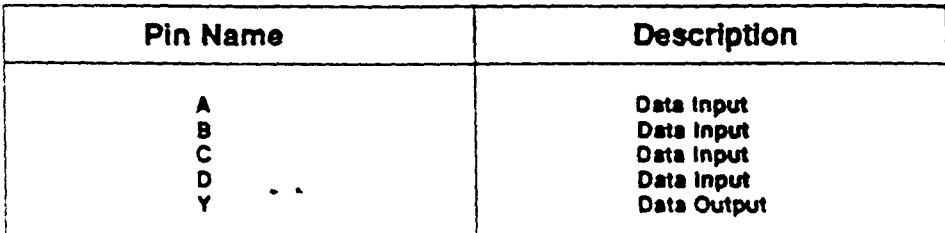

This cell is a member of the PHILIPS ASIC SystemCell II 1.5 micron CMOS Double Layer Metal standard cell family

ويترب وا

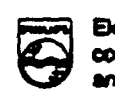

 $\ddot{\phantom{1}}$ 

matenek

## **PHILIPS**

 $\ddot{\phantom{a}}$ 

**NAMES OF STREET** 

 $\sim$  100  $\sim$  400  $\sim$ 

 $\ddot{\phantom{a}}$ 

ASIC'S

الجامعات

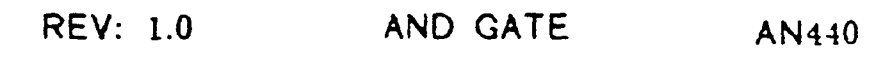

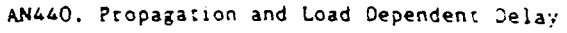

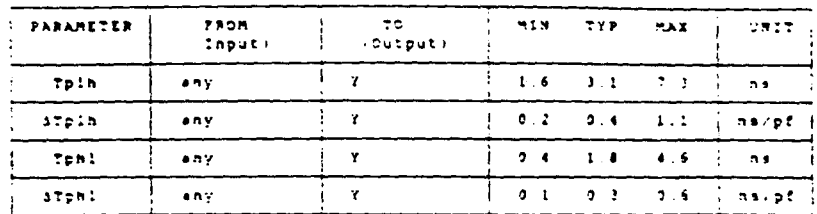

Ambrent Temperature Range: -40 deg 2 to -65 deg 2<br>Voltage Range: 4.5 Volta to 5.5 Volta

Voltage Range: 4-5 Volts to 5.5 Volts<br>Tph: e propagetion delay time: hith-to-low output: 3Tph: w load cap. delay to add to Tph:<br>Tplh e propagetion delay time: low-to-high output: 8Tplh w load cap. delay to add to Tplh<br>any

Input Loading

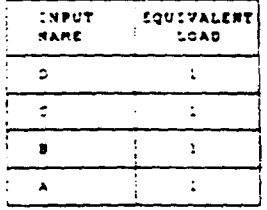

 $\sim$   $\sim$ 

Output Drive  $\overline{\phantom{a}}$ 

٣

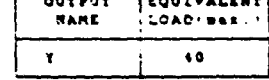

(Equivalent Load = 0.14 př)

## **PHILIPS**

**Military** 

ASIC's

## SystemCell II cell library

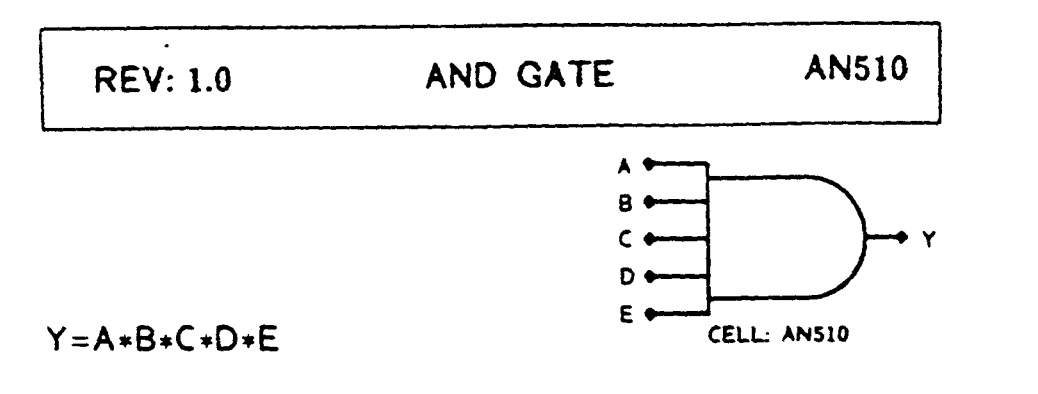

### **Function: 5 Input AND Gate**

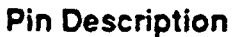

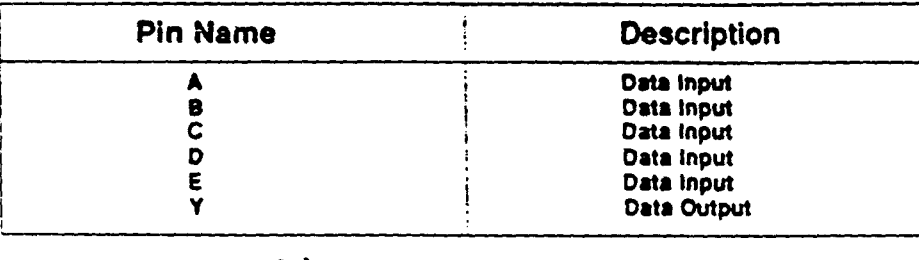

This cell is a member of the PHILIPS ASIC SystemCell II 1.5 micron CMOS Double Layer Metal standard cell family

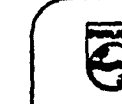

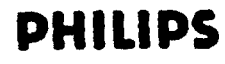

 $\mathcal{F}$  .

he.

Ś

## SystemCell II cell library

ASIC's

AND GATE **REV: 1.0** AN510

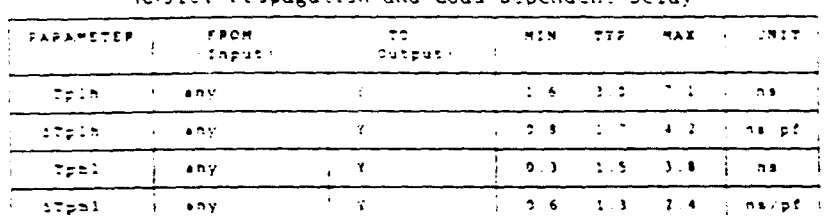

ANSIC. Propagation and Load Dependent Delay

Amplent Temperature Range: 440 deg 2 to 495 deg C<br>Voltage Range: 4.5 Volts to 5.5 Volts

#### Input Loading

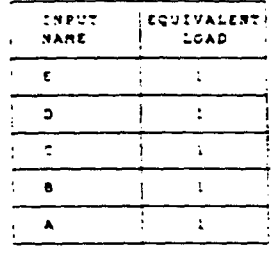

 $\ddot{\phantom{1}}$ 

Output Drive

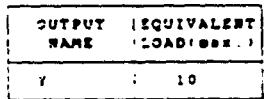

(Equivalent Liad = 0.14 při

**PHILIPS** 

## SystemCell II cell library ASIC's **REV: 1.0 BUFFER BU120**

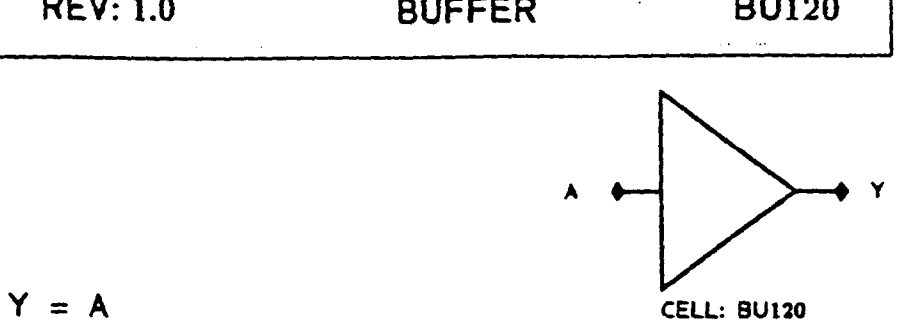

 $\label{eq:G1} \mathcal{L}_{\mathcal{D}}=\mathcal{L}_{\mathcal{D}}\mathcal{L}_{\mathcal{D}}\mathcal{L}_{\math$ 

Function: Buffer (2 x Drive)

and the company

### **Pin Description**

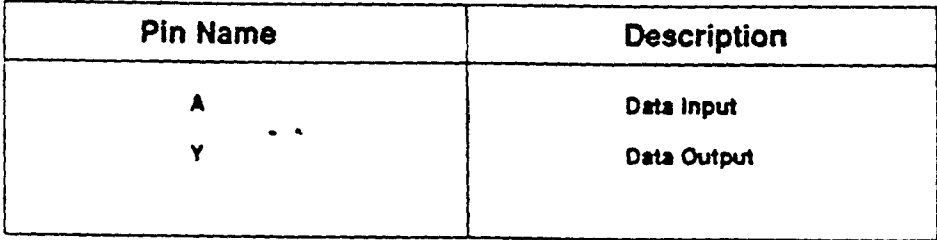

This cell is a member of the PHILIPS ASIC SystemCell II 1.5 micron CMOS Double Layer Metal standard cell family

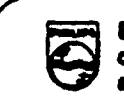

## **PHILIPS**

## SystemCell II cell library

海外 あいまま

 $\ddot{\cdot}$ 

**SANARIO - Address - - -**

BU120, Propagation and Load Dependent Delay

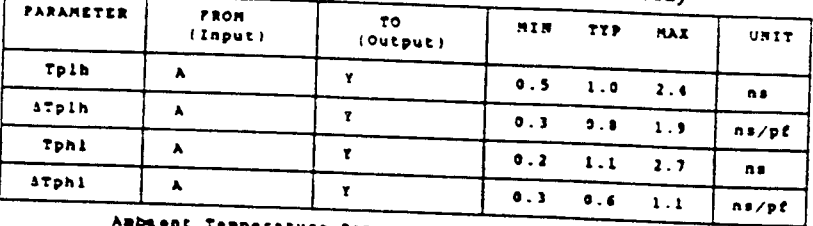

nt Temperature it Temperature Range: -40 deg C to +85 deg C<br>Voltage Range: 4.5 Volts to 5.5 Volts

Note:

NOTE:<br>Tphi = propagation delay time, high-to-low output | ATphi = load cap, delay to add to Tphi<br>Tplh = propagation delay time, low-to-high output | ATplh = load cap, delay to add to Tplh

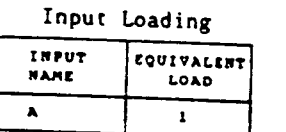

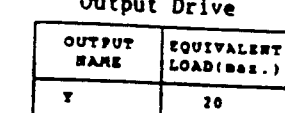

 $\sim$ 

**PHILIPS** 

 $\sim$ 

 $\sim 10^{-1}$ 

÷.

ASIC

(Equivalent Load = 0.14 pr)

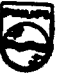

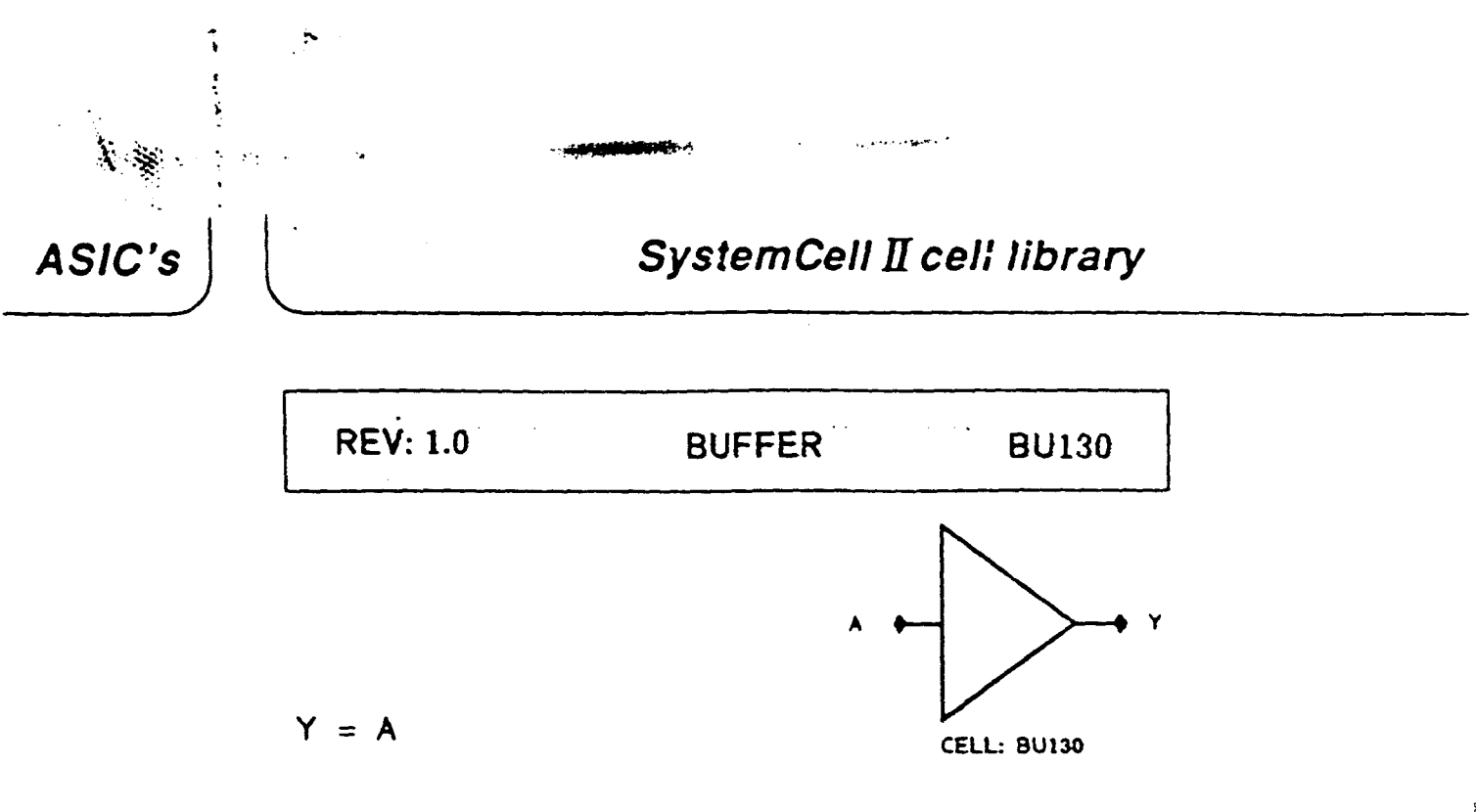

Function: Buffer (3 x Drive)

### **Pin Description**

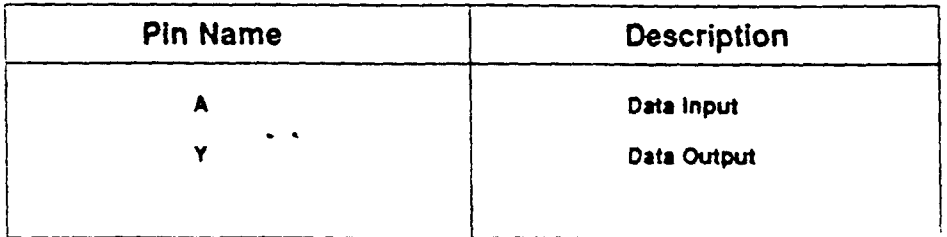

This cell is a member of the PHILIPS ASIC SystemCell II 1.5 micron CMOS Double Layer Metal standard cell family

Electronic components d meteriale

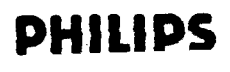

 $\sim 10$ 

لتعديل

ASIC'S

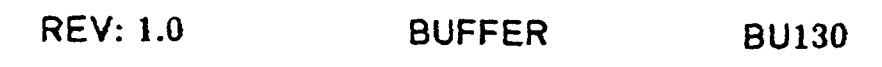

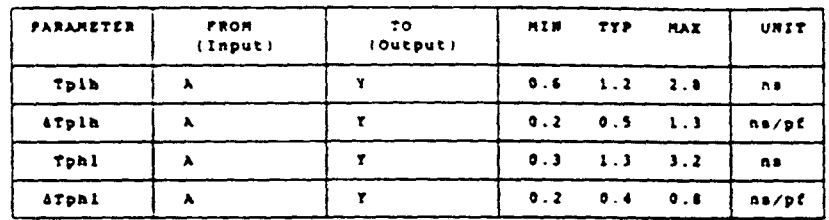

BU130, Propagation and Load Dependent Delay

Ambient Temperature Range: -40 deg C to +85 deg C<br>Voltage Range: 4.5 Volts to 5.5 Volts

Note:<br>Tphi = propagation delay time, high-to-low output dTphi = load cap, delay to add to Tphi<br>Tplh = propagation delay time, low-to-high output dTplh = load cap, delay to acd to Tplh

#### Input Loading

EQUIVALINT

LOAD

 $\mathbf{t}$ 

 $13207$ 

**BAAR** 

 $\sim$   $\sim$ 

 $\pmb{\lambda}$ 

Output Drive

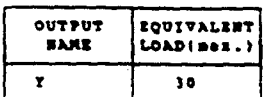

**PHILIPS** 

(Equivalent Load = 0.14 pP)

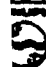

## SystemCell II cell library

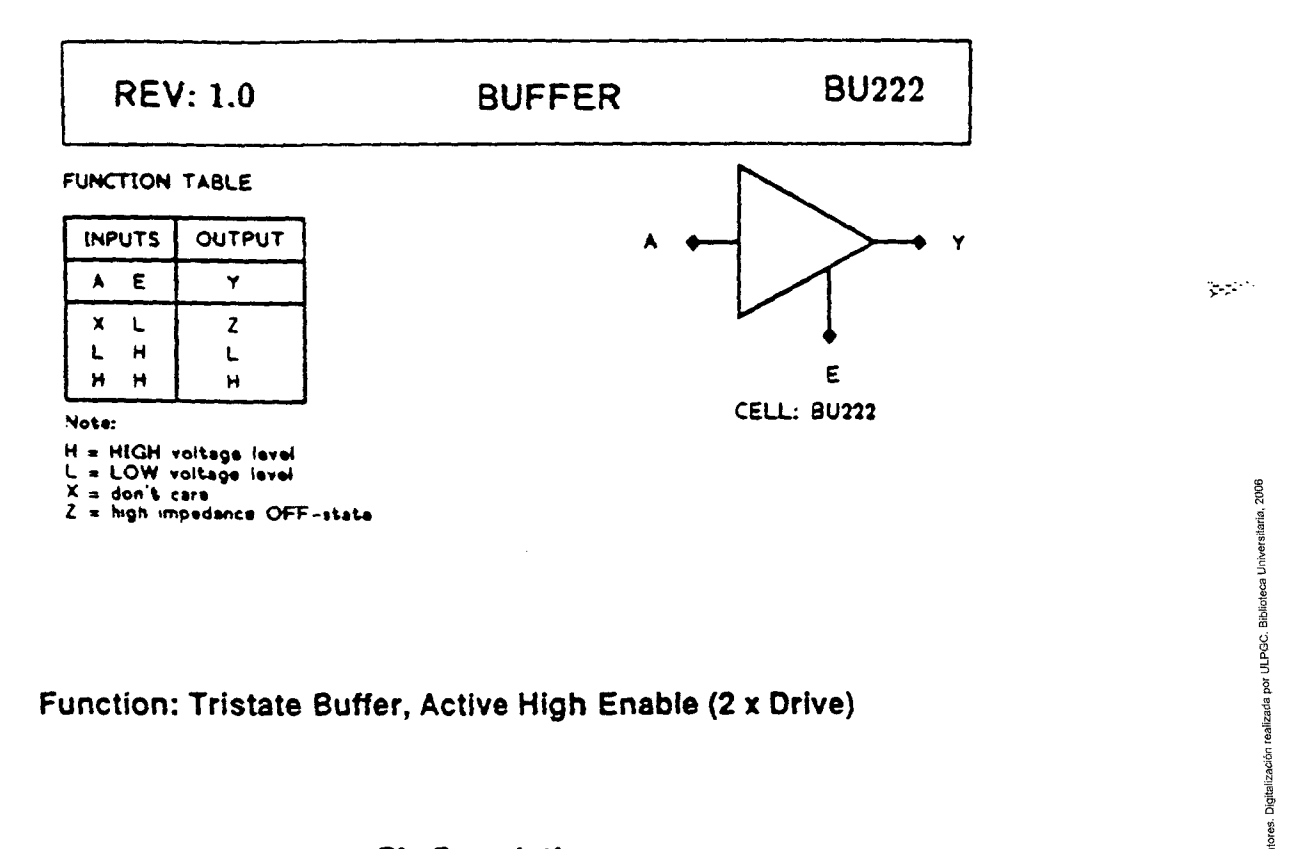

### Function: Tristate Buffer, Active High Enable (2 x Drive)

#### **Pin Description**

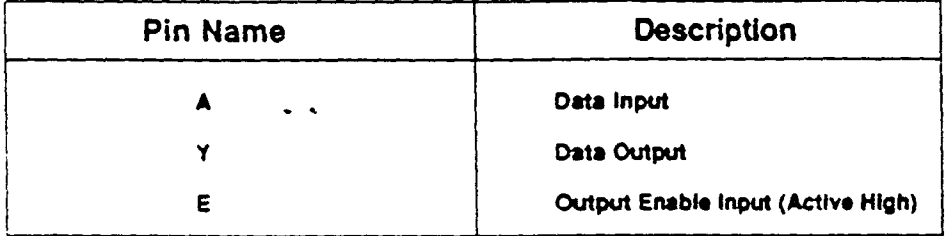

This cell is a member of the PHILIPS ASIC SystemCell II 1.5 micron CMOS Double Layer Metal standard cell family

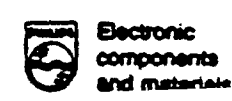

**DHIIIDC** 

**COMMENTARY** 

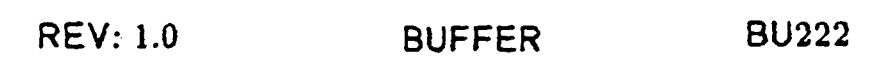

3U222, Propagation and Load Dependent Delay

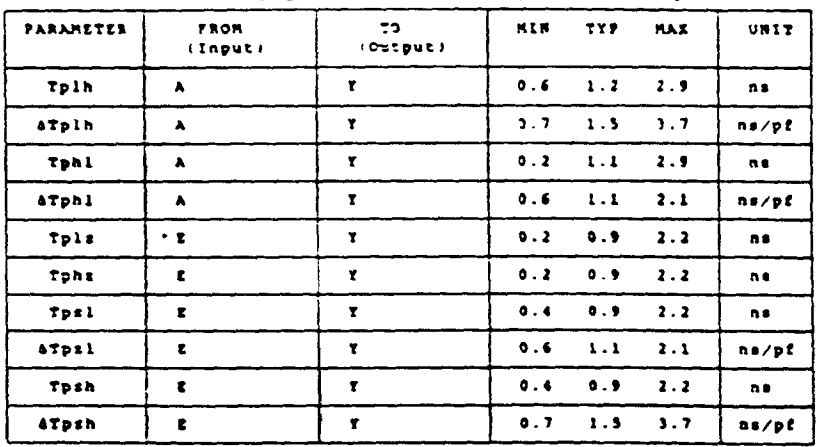

Ambient Temperature Rampe: -40 dag C to +45 dag C<br>Veltage Ramge: 4.5 Velts to 5.5 Velts

Note:

 $\mathcal{A}$ 

nuite:<br>This propagation delay time, high-to-low sutput<br>Tpih = propagation delay time, low-to-high sutput<br>Tpih = thable time, tristate-to-high surput<br>Tpit = chable time, low-to-tristate output<br>Tphz = Disable time, high-to-t ATphl = load cap. delay to add to Tphl<br>ATplh = load cap. delay to add to Tplh<br>ATpsh = lead cap. delay to add to Tpsh<br>ATpsi = lead cap. delay to add to Tpsi

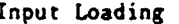

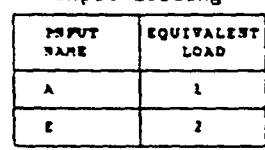

#### Output Drive

 $\overline{a}$ 

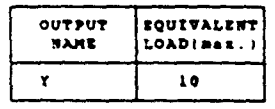

(Equivalent Load = 0.14 pP)

**ASIC** 

## SystemCell II cell library

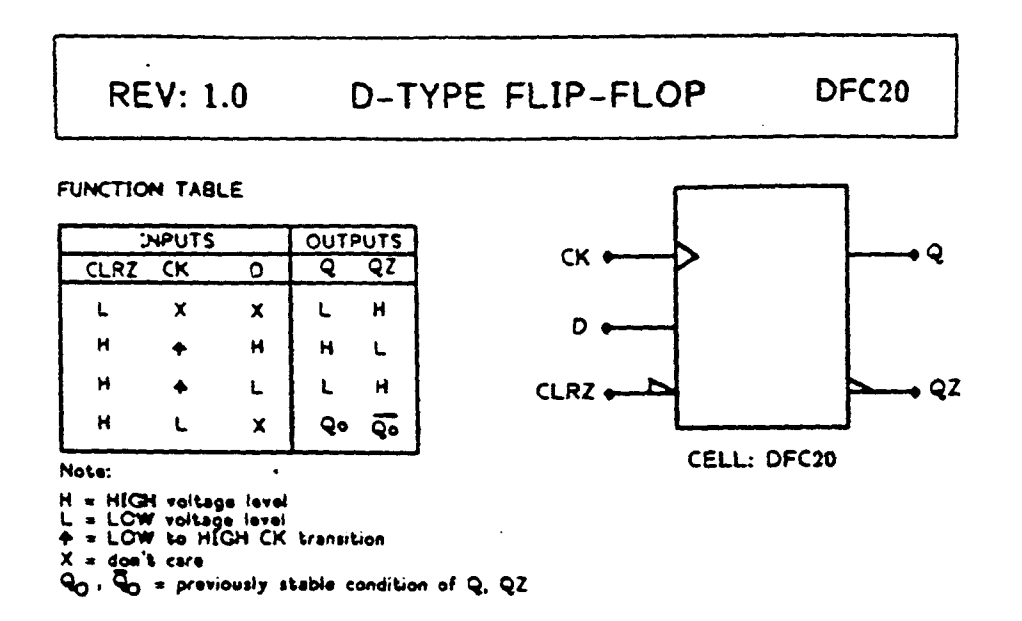

## Function: D-Type Positive Edge Triggered FF With Reset

#### **Pin Description**

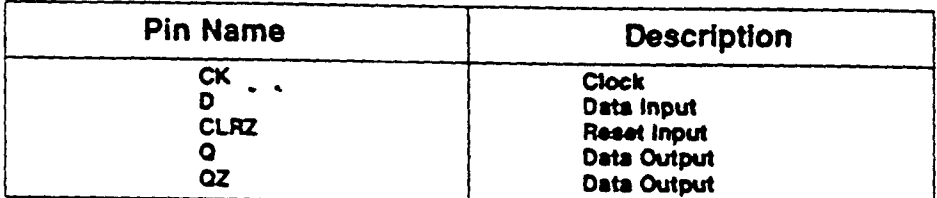

This cell is a member of the PHILIPS ASIC SystemCell II 1.5 micron CMOS Double Layer Metal standard cell family

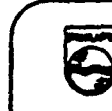

**Bectronic** 

components rd met

ولجزير

**PHILIPS** 

 $\mathcal{A}$ 

## SystemCell II cell library

**ASIC's** 

**REV: 1.0 D-TYPE FLIP-FLOP DFC20** 

 $\mathcal{A}_{\mathbf{M}}(\mathbf{r},t)$  .

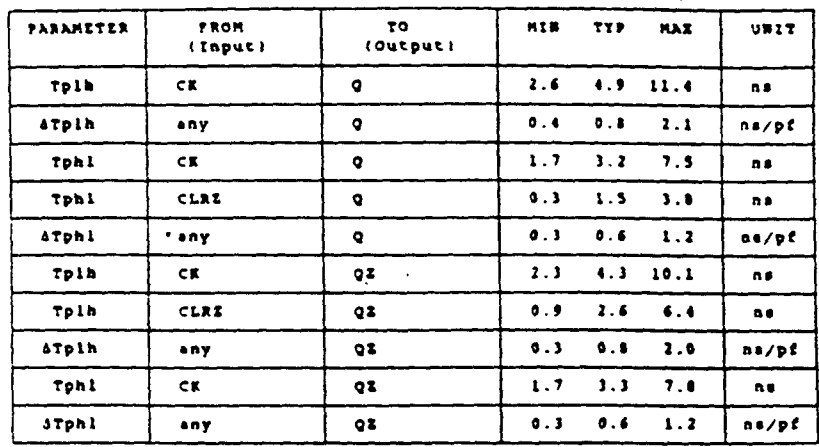

DFC20, Propagation and Load Dependent Delay

### Ambient Temperature Range: -40 deg C to +85 deg C<br>Veltage Range: 4.5 Velts te 5.5 Velts

ngi-

Ť

Veltage mange: 4.3 velte to see versus<br>Tphi = propagation delay time, high-to-low output dTphi = lead cap. delay to add to Tphi<br>Tplh = propagation delay time, low-to-high output dTplh = lead cap. delay to add to Tplh<br>any =

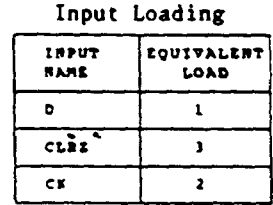

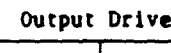

 $\overline{a}$ 

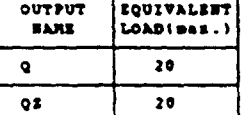

(Equivalent Load = 0.14 pP)

#### A.C. Characteristics

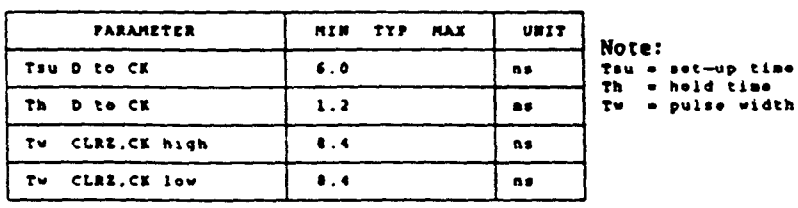

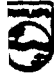

## SystemCell II cell library

الرامي

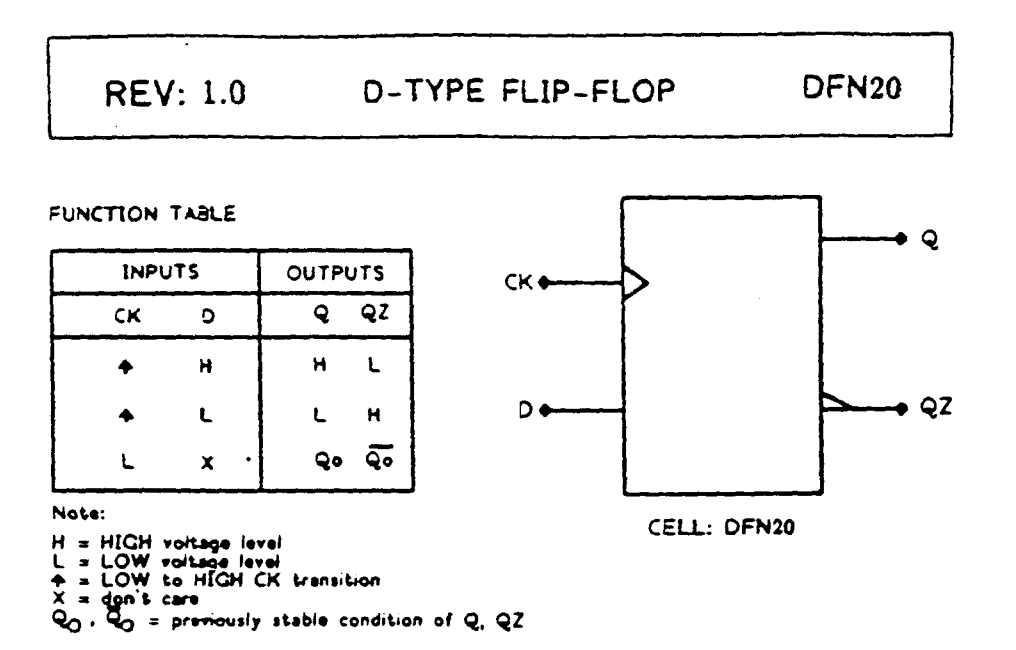

Anderson States

Function: D-Type Positive Edge Triggered FF

#### **Pin Description**

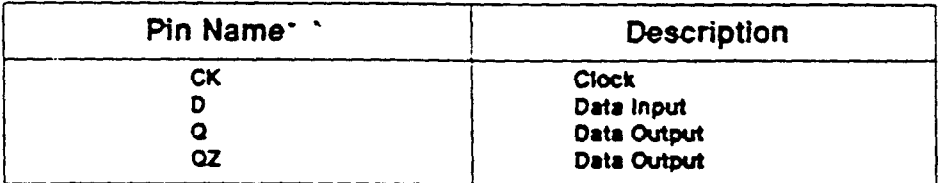

This cell is a member of the PHILIPS ASIC SystemCell II 1.5 micron CMOS Double Layer Metal standard cell family

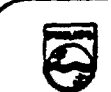

**Electronic** components hriak

## SystemCell II cell library

**REV: 1.0 D-TYPE FLIP-FLOP** DFN<sub>20</sub>

DFN20, Propagation and Load Dependent Delay

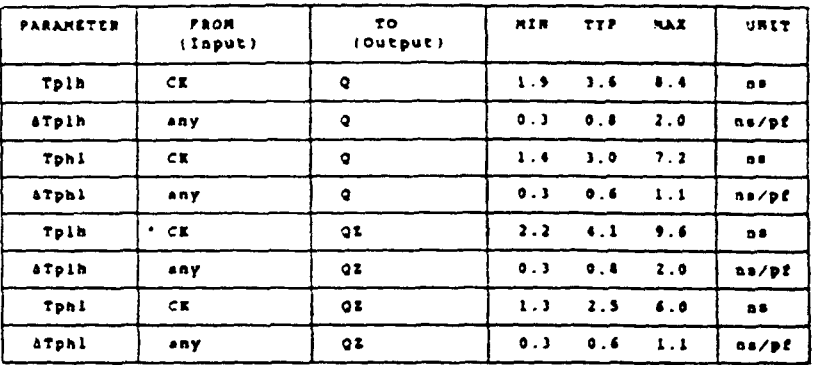

it Temperature Range: -40 deg C to +45 deg C<br>Voltage Range: 4.5 Volts to 5.5 Volts Asbient

Note:

......<br>Tphl = propagation delay time, high-to-low output dTphl = load cap, delay te add to Tphl<br>Tplh = propagation delay time, low-to-high eutput dTplh = lead cap, delay te add to Tplh<br>any = From any input

#### Input Loading

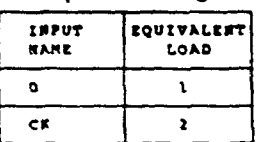

#### Output Drive

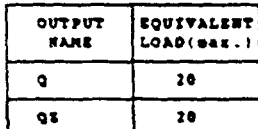

(Equivalent Load = 0.14 pP)  $\ddot{\phantom{1}}$ 

#### A.C. Characteristics

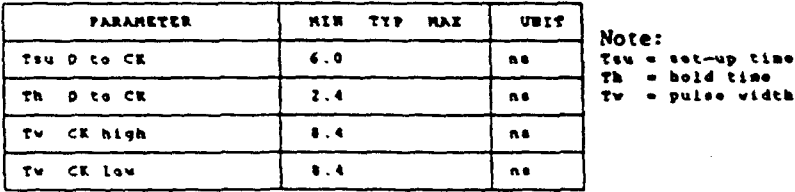

## SystemCell II cell library

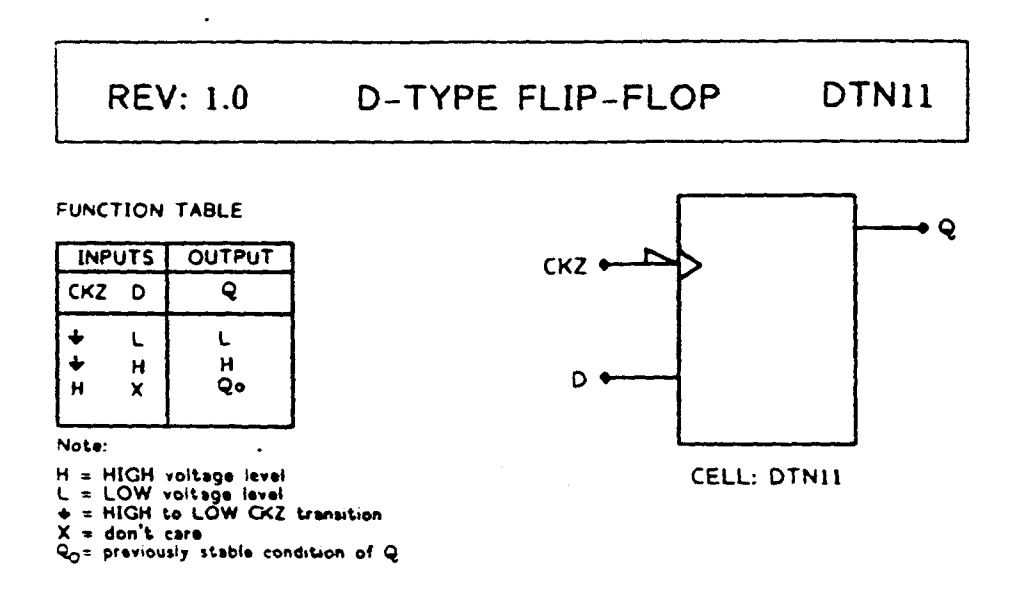

Function: D-Type Negative Edge Triggered TG-FF

#### **Pin Description**

 $\sqrt{2}$   $\approx$ 

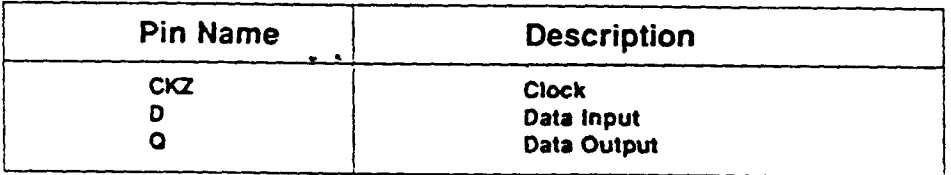

This cell is a member of the PHILIPS ASIC SystemCell II 1.5 micron CMOS Double Layer Metal standard cell family

 $\label{eq:R1} \begin{minipage}[t]{0.4cm} \put(0,0){\vector(1,0){100}} \put(0,0){\vector(1,0){100}} \put(0,0){\vector(1,0){100}} \put(0,0){\vector(1,0){100}} \put(0,0){\vector(1,0){100}} \put(0,0){\vector(1,0){100}} \put(0,0){\vector(1,0){100}} \put(0,0){\vector(1,0){100}} \put(0,0){\vector(1,0){100}} \put(0,0){\vector(1,0){100}} \put(0,0){\vector(1,0){100}}$ **⋟⋟⋖⋬⋬⋻**⋎⋋⋇

> **Electronic components**

201

V.

ASIC'

#### **REV: 1.0** D-TYPE FLIP-FLOP DTN11

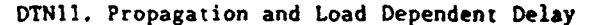

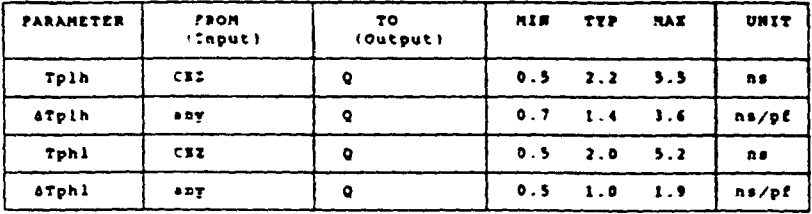

Ambient Temperature Range: -40 deg C to +85 deg C<br>Foltage Range: 4.5 Volts to 5.5 Volts

Note:<br>Tphl = propagation delay time, high-to-low output dTphl = load cap, delay to add to Tphl<br>Tplh = propagation delay time, low-to-high output dTplh = load cap, delay to add to Tplh<br>any = from any input

#### Input Loading

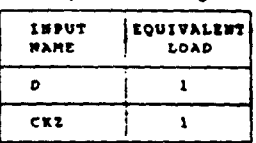

#### Output Drive

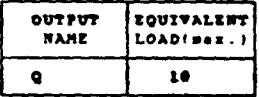

(Equivalent Load = 0.14 pP)

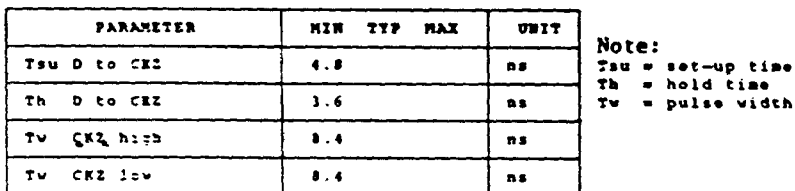

#### A.C. Characteristics

وبالبرد

Electronic components

Ż

*<u> Alexandria Condita</u>* 

and materials

د.<br>د الله الله من

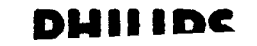

وأجهلو مانعا

SystemCell II cell library

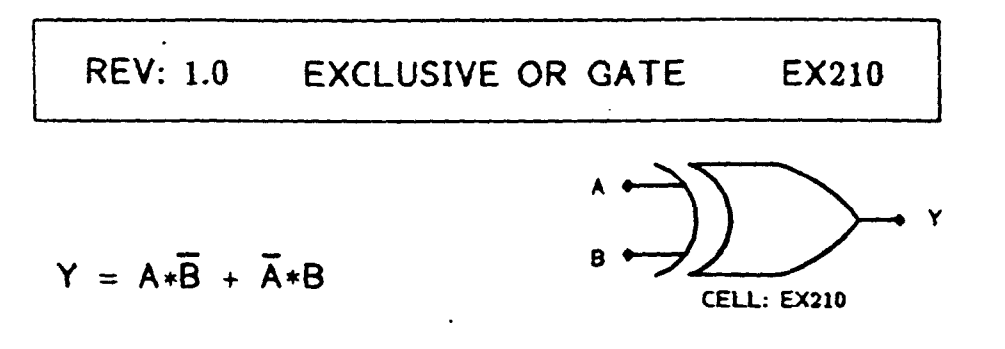

**Function: Exclusive OR Gate** 

ASiC's

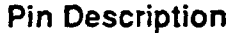

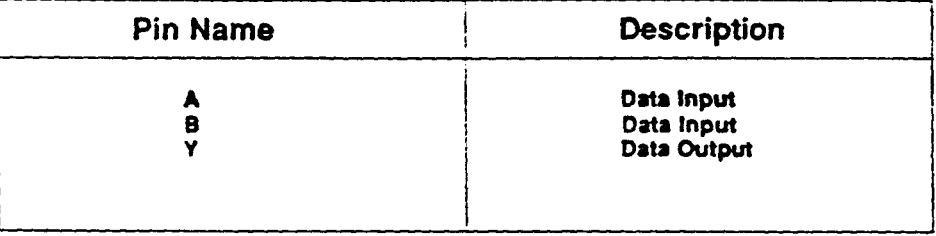

This cell is a member of the PHILIPS ASIC SystemCell II 1.5 micron CMOS Double Layer Metal standard cell family

**Macrosomer Season** وأشترونها والمردوح

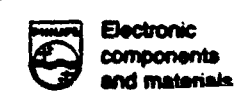

DUILING

#### **REV: 1.0 EXCLUSIVE OR GATE** EX210

EX210, Propagation and Load Dependent Delay

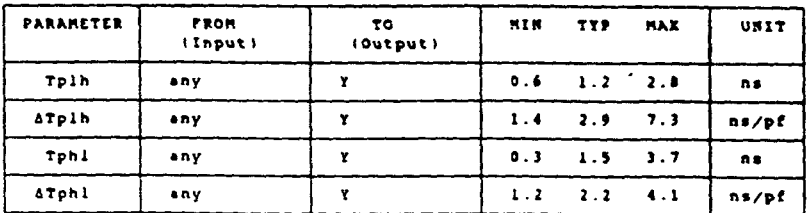

it Temperature Range: -40 deg C to +85 deg C<br>Voltage Range: 4.5 Volts to 5.5 Volts Asbient

Note:

ries.<br>Tphl = propagation delay time, high-to-low output dTphl = load cap, delay to add to Tphl<br>Tplh = propagation delay time, low-to-high output dTplh = load cap, delay to add to Tplh<br>any = From any input

Input Loading

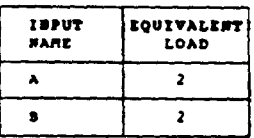

 $\ddot{\bullet}$ 

#### Output Drive

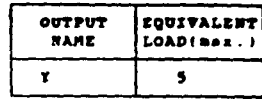

(Equivalent Load = 0.14 pP)

ASIC'

 $\sim$   $\sqrt{2\pi\hbar^2 + 4}$ 

**DE SERI** 

**Market Service** 

A START AND THE MANUFACTURE OF THE RESIDENCE OF THE RESIDENCE OF THE RESIDENCE OF THE RESIDENCE OF THE RESIDENCE OF THE RESIDENCE OF THE RESIDENCE OF THE RESIDENCE OF THE RESIDENCE OF THE RESIDENCE OF THE RESIDENCE OF THE

304  $\epsilon$  )

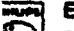

Electronic

SystemCell II cell library

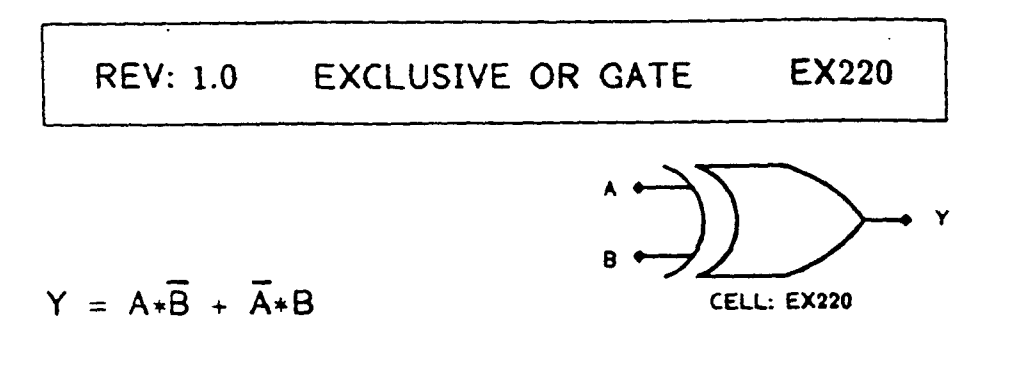

Function: Exclusive OR Gate (2 x Drive)

ASIC's

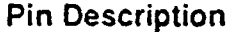

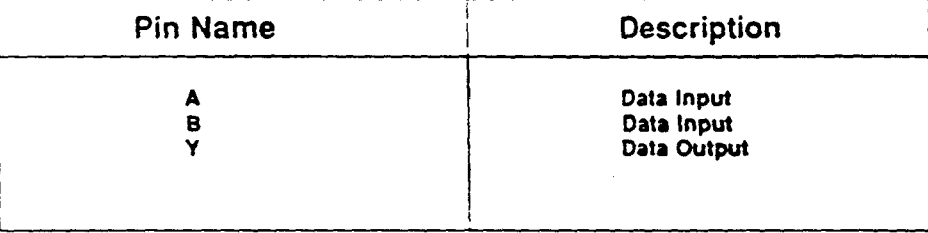

This cell is a member of the PHILIPS ASIC SystemCell II 1.5 micron CMOS Double Layer Metal standard cell family

**TASSA PROPERTY IN ANOXIMATION TO A TABLE OF THE COMPANY CONSTRACTOR پانه واکتل** او بلندونو و بطایر

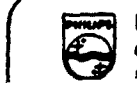

Electronic components ملحف ماهجه أعمت

### **DUILIDE**

#### **REV: 1.0** EXCLUSIVE OR GATE EX220

#### EX220, Propagation and Load Dependent Delay

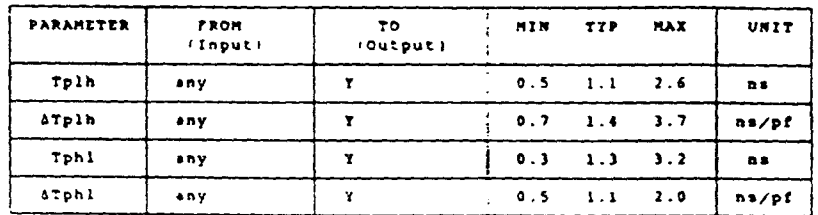

#### it Temperature Range: -40 deg C to +85 deg C<br>Voltage Range: 4.5 Volts to 5.5 Volts Anbibot

Note: nove.<br>Tphi = propagation delay time, high-to-low output -iSphi = load cap, delay to add to Tphi<br>Tpih = propagation delay time, lov-to-high output -iSplh = load cap, delay to add to Tplh<br>any = From any input

Input Loading

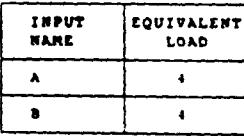

#### Output Drive

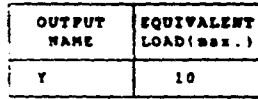

(Equivalent Load = 0.14 pf)

ASI

306  $\sim$  200

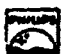

ليتعادرون

## SystemCell II cell library

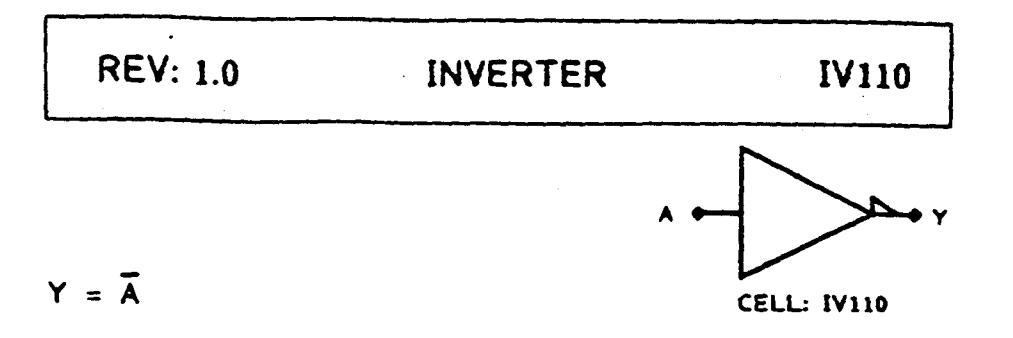

Function: Inverter (1 x Drive)

 $\ddot{\phantom{a}}$ 

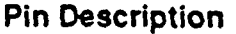

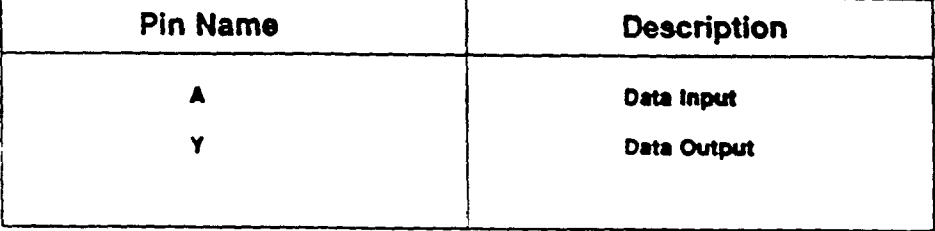

This cell is a member of the PHILIPS ASIC SystemCell II 1.5 micron CMOS Double Layer Metal standard cell family

المنافقة والمراجعة

فالقدم بقلقات

WE WANTED TO THE STATE OF THE REAL PROPERTY.

**Contract Contract Contract Contract Contract Contract Contract Contract Contract Contract Contract Contract Co** 

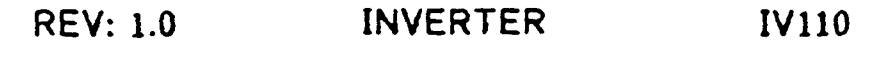

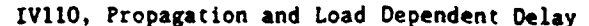

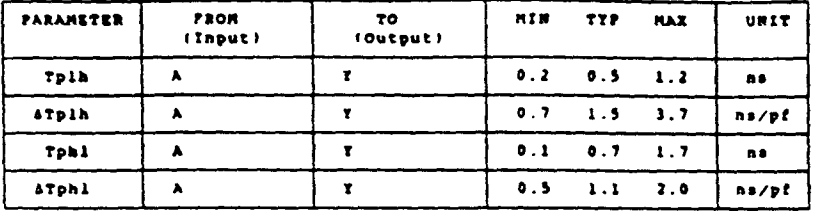

Ambrent Temperature Range: -40 deg C to +85 deg C<br>Voltage Range: 4.5 Volts to 5.5 Volts

Note:<br>Tphl = propagation delay time, high-to-low output dTphl = load cap, delay to add to Tphl<br>Tplh = propagation delay time, low-to-high eutput dTplh = load cap, delay te add to Tplh

Input Loading

 $\sim$   $\sim$ 

Output Drive OUTPUT EQUIVALENT

 $\pmb{\mathrm{T}}$ 

 $\mathbf{10}$ 

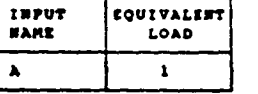

(Equivalent Lead = 0.14 pf)

ASIC

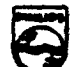

 $\sim 10^{10}$ 

 $\omega_{\rm eff}/\omega$ 

308

と、この日本の大学の大学を受けているので、この中で、この中で、この中での大学を受けていく。この中で、その中に、「の人が、この中で、大学の大学の大学を実現すると、この中で、その中で、その中で、その中で、

**DHIIIDC** 

## SystemCell II cell library

 $\mathbb{R}^2$ 

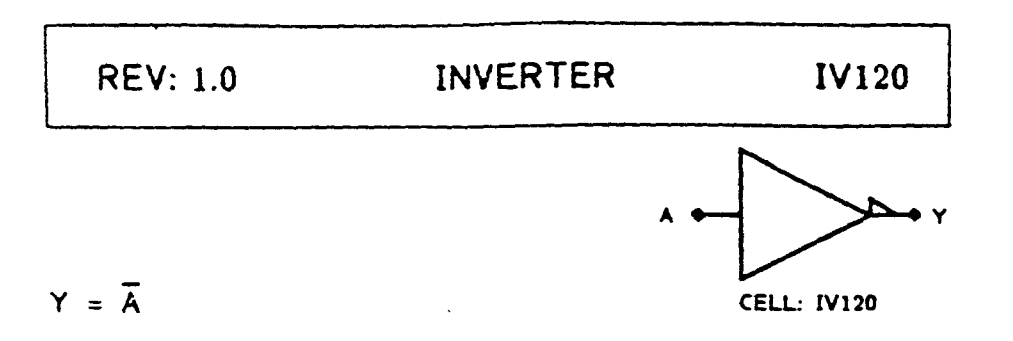

Function: Inverter (2 x Drive)

 $\ddot{\phantom{1}}$ 

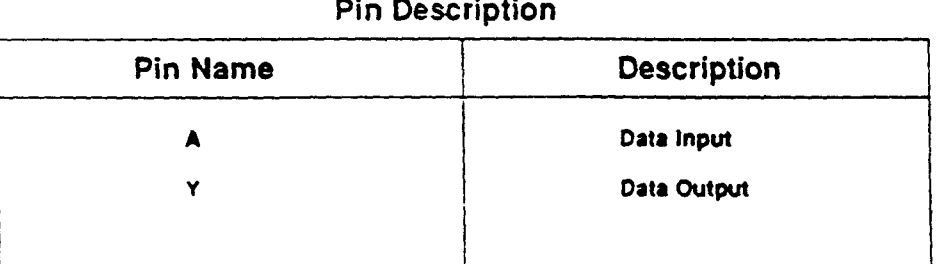

This cell is a member of the PHILIPS ASIC SystemCell II 1.5 micron CMOS Double Layer Metal standard cell family

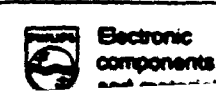

المحتاج المستخرجين المستحيل المستخرجين المستخرجين المتحولة المتحركة المستخرجين المستخرج المستخرجين المستخرجين sports of West

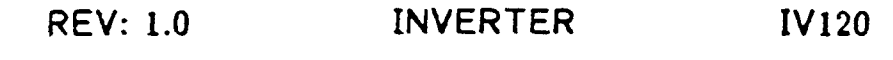

IV120, Propagation and Load Dependent Delay

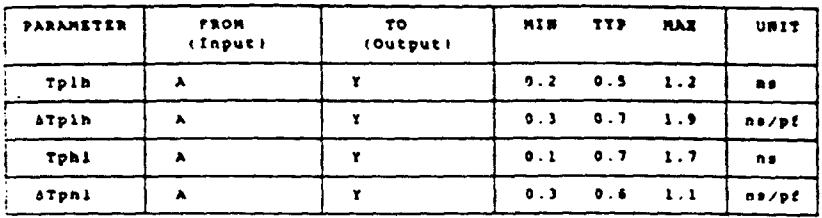

Ambient Temperature Range: -40 deg C to +45 deg C<br>Voltage Range: 4.5 Volts to 5.5 Volts

Note: ....<br>Tphl = propagation delay time, high-to-low output dTphl = load cap, delay to add to Tphl<br>Tplh = propagation delay time, low-to-high output dTplh = load cap, delay to add to Tplh

Input Loading

ERPUT<br>Name  $\pmb{\lambda}$ 

 $\bullet$ 

EQUIVALENT

 $\mathbf{z}$ 

Output Drive

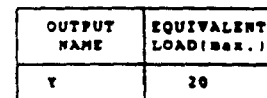

(Equivalent Load = 0.14 pP)

**CARDIOGRAPHICAL COMPANY** 

310

**SAMAR** 

 $\mathcal{F}$  , which is  $\mathcal{F}$ 

**CONTRACTOR COMMENTS** 

Andere and the second second second second second second second second second second second second second second second second second second second second second second second second second second second second second seco

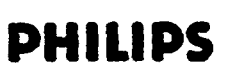

 $\bar{\mathbb{F}}$ 

## SystemCell II cell library

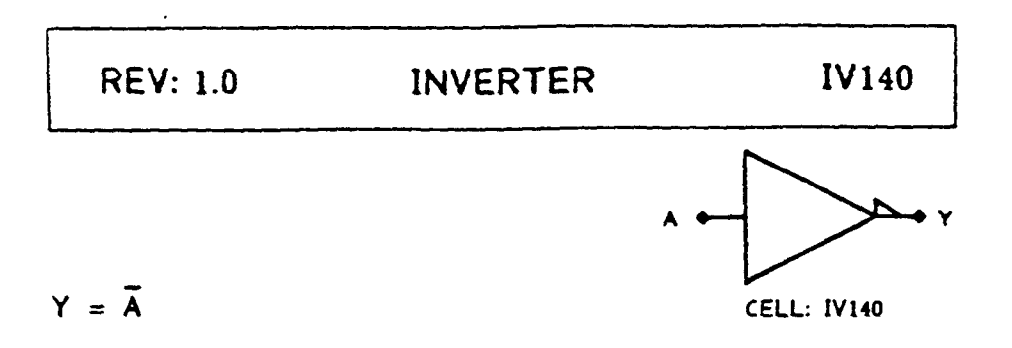

**Function: Inverter (4 x Drive)** 

### **Pin Description**

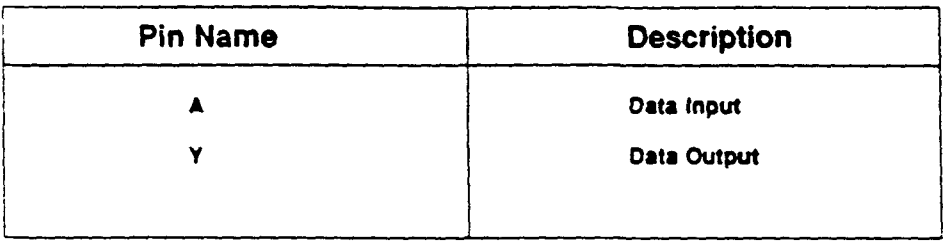

This cell is a member of the PHILIPS ASIC SystemCell II 1.5 micron CMOS Double Layer Metal standard cell family

 $\sim 7$ 

 $\label{eq:3} \mathcal{L}(\mathbf{X},\mathbf{X}) = \mathcal{L}^{-1} \left( \mathbf{X}^{\text{max}} \right) \mathcal{L}^{-1} \mathcal{L}^{-1}$ 

## ASIC

#### **REV: 1.0 INVERTER IV140**

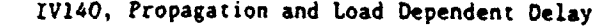

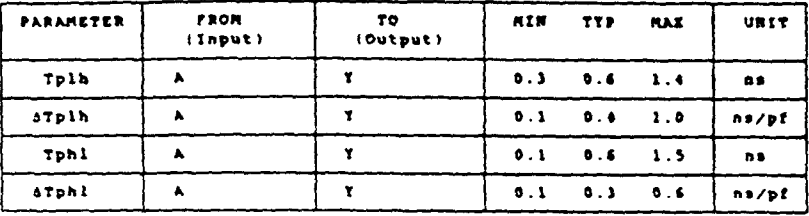

it Temperature Range: -40 deg C to +85 deg C<br>Voltage Range: 4.5 Volts to 5.5 Volts Aabsent

Note:<br>Tphl = propagation delay time, high-ro-low output dTphl = lead cap, delay to add to Tphl<br>Tpln = propagation delay time, low-ro-high output dTplh = load cap, delay to add to Tplh

Input Loading INPUT<br>NAME EQUIVALENT  $\overline{\phantom{a}}$  $\bullet$ 

 $\frac{1}{2}$  , and

 $1.120$ 

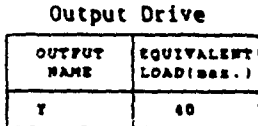

 $\bar{z}$ 

 $\ddot{\cdot}$ 

 $\ddot{\phantom{1}}$ 

(Equivalent Load = 0.14 pP)

المجفريتين

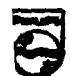

 $\ddot{x}$ 

312

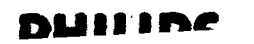

**COMPRODE OF A SECOND CONTRACT OF THE COMPANY OF THE COMPANY OF THE COMPANY OF THE COMPANY OF THE COMPANY OF THE COMPANY OF THE COMPANY OF THE COMPANY OF THE COMPANY OF THE COMPANY OF THE COMPANY OF THE COMPANY OF THE COMP** 

## SystemCell II cell library

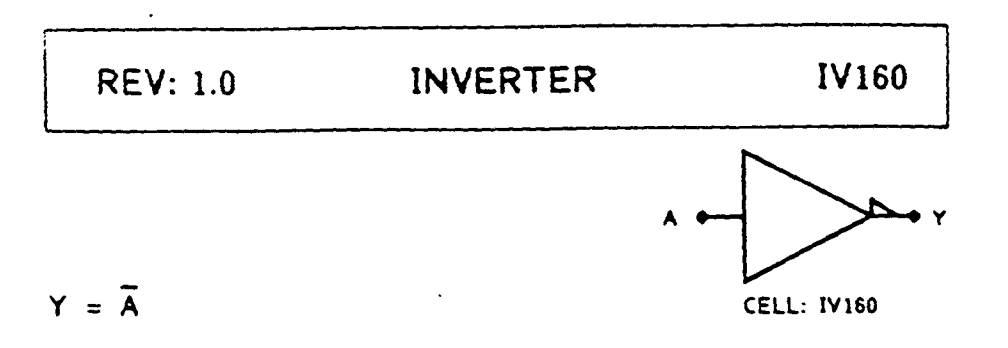

Function: Inverter (6 x Drive)

 $\sim$   $\sim$ 

 $\ddot{\phantom{0}}$ 

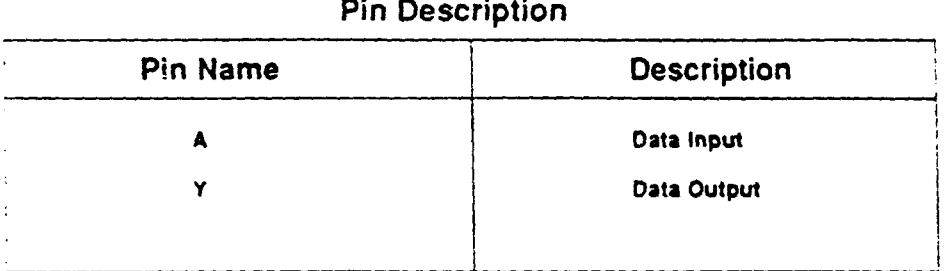

This cell is a member of the PHILIPS ASIC SystemCell II 1.5 micron CMOS Double Layer Metal standard cell family

a ago  $\sim$ 

313

يوني و

 $\sim$  -  $\sim$  5.38  $\%$ 

 $\frac{1}{2} \frac{1}{2} \frac{1}{2} \frac{1}{2}$ 

 $\mathcal{A}_{\mathbf{a}}$
**REV: 1.0 INVERTER IV160** 

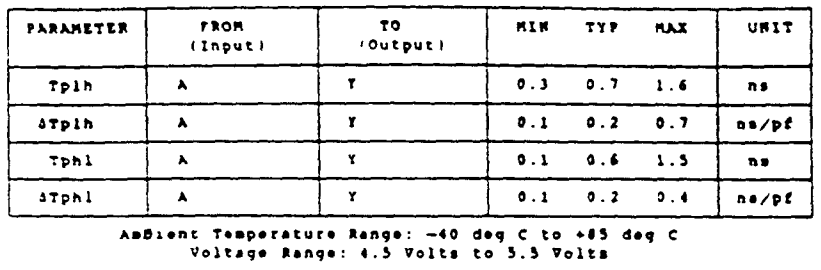

IV160, Propagation and Load Dependent Delay

Note: Tphl = propagation delay time, high-to-low output dTphl = load cap. delay to add to Tphl<br>Tplh = propagation delay time, low-to-high output dTplh = load cap. delay to add to Tplh

Input Loading

Andient

 $\sim$   $\sim$ 

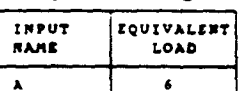

Output Drive

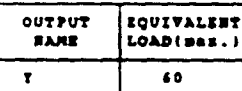

(Equivalent Load = 0.14 pF)

ASIC'S

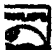

314

 $\label{eq:3.1} \rho_{\rm c}(\frac{1}{\lambda} \omega_{\rm c} \omega_{\rm c}^2) = \frac{1}{\lambda} \frac{1}{\lambda} \sum_{i=1}^{\infty} \frac{1}{\lambda_i} \frac{1}{\lambda_i} \frac{1}{\$ 

**CONTRACTOR** 

# SystemCell II cell library

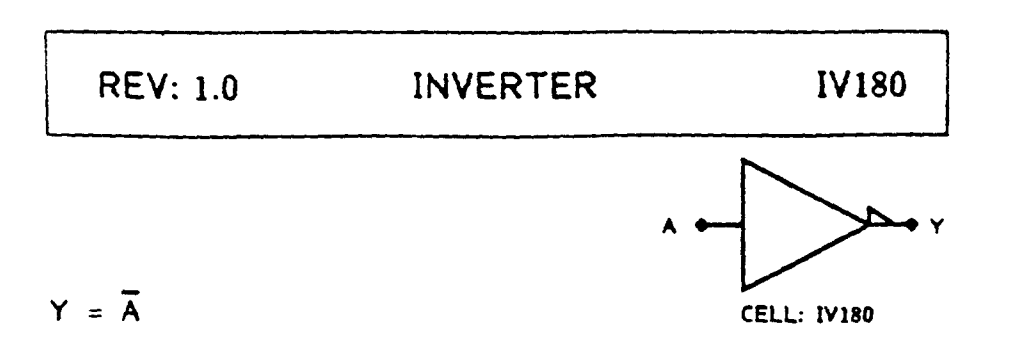

Function: Inverter (8 x Drive)

 $\ddot{\phantom{1}}$ 

## **Pin Description**

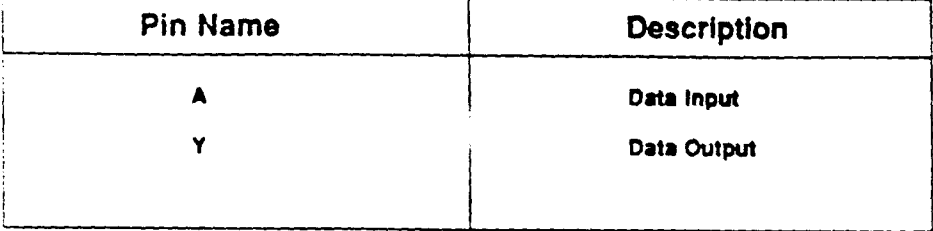

This cell is a member of the PHILIPS ASIC SystemCell II 1.5 micron CMOS Double Layer Metal standard cell family

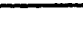

بأدبة حميات

**Electronic** 

components

 $\sqrt{a}$ 

 $315$ 

 $\sim 28$ 

 $\cdot$ 

**ASIC** 

**REV: 1.0 INVERTER IV180** 

IV180, Propagation and Load Dependent Delay

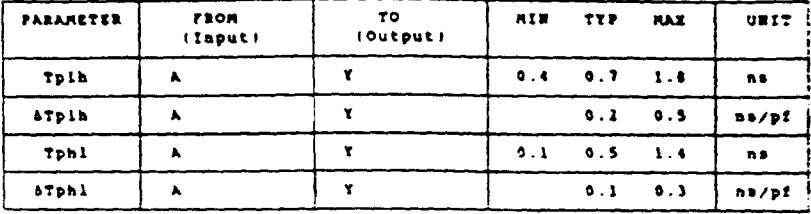

Ambiént Temperature Range: -40 deg C to +85 deg C<br>Voltage Range: 4.5 Volts to 5.5 Volts

voicage namge, was voice to als voice<br>Tphi = propagation delay time, high-to-low output ATphi = load cap, delay to add to Tphi<br>Tpih = propagation delay time, low-to-high output ATpih = load cap, delay to add to Tplh

Input Loading

 $\ddot{\phantom{1}}$ 

Output Drive

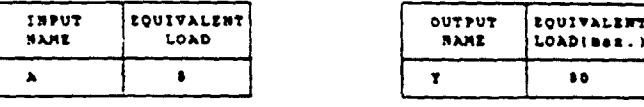

(Equivalent Load = 0.14 pP)

and the company of the company of the company of the company of the company of the company of the company of the company of the company of the company of the company of the company of the company of the company of the comp

 $\sim$ 

 $\sim 10^{11}$ 

 $\mathcal{L}_{\text{c}}(\mathbf{y},\mathbf{y})$  .

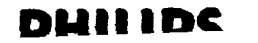

 $\omega_{\rm in} = 1$ 

**SANCHOL CONSTRUCTION AND ANNOUNCE** 

SystemCell II cell library

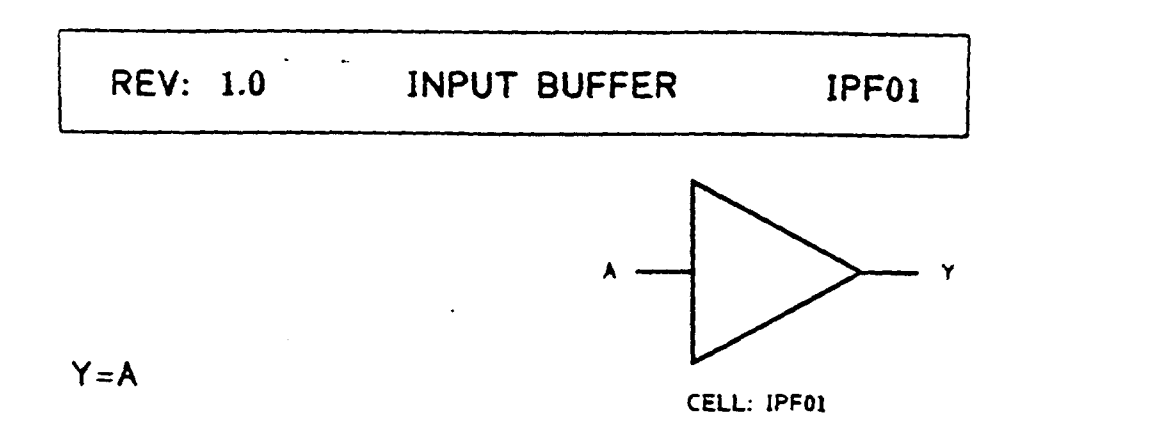

Function: Input Buffer with CMOS levels

ASIC's

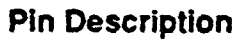

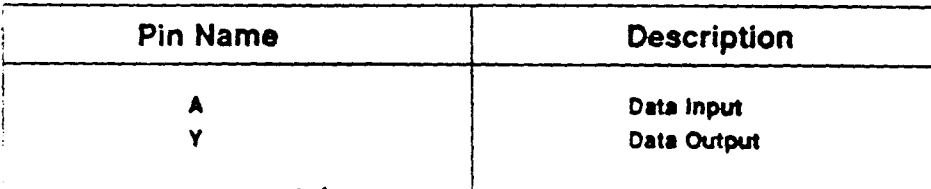

This cell is a member of the PHILIPS ASIC SystemCell II 1.5 micron CMOS Double Layer Metal standard cell family

AND THE REAL PROPERTY OF THE REAL PROPERTY OF THE REAL PROPERTY OF THE REAL PROPERTY OF THE REAL PROPERTY OF THE **SUPPORT DESCRIPTION Car Milliam SANDARY SECTIONS** يبنيا

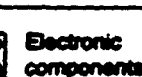

**REV: 1.0 INPUT BUFFER IPF01** 

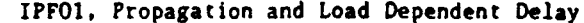

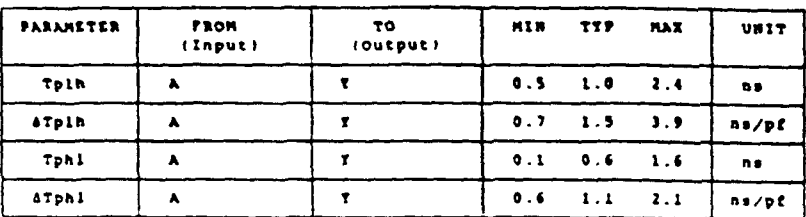

Ambient Temperature Range: -40 dee C to +85 dee C<br>Voltage Range: 4.5 Volts to 5.5 Volts

Note:<br>Tph! \* propagation delay time, high-to-low output affph! \* lead cap, delay to add to Tph!<br>Tp!h \* propagation delay time, low-to-high output affilh \* load cap, delay to add to Tp!h

Output Drive

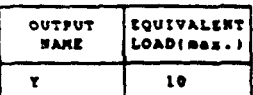

(Equivalent Load = 0.14 pP)

ASIC'L

**BEATING THE CARD OF CONTRACTOR CONTRACTOR TARA** المؤردان

 $\alpha_{\rm{S}}$  .

 $\ddot{\phantom{1}}$ 

318

والرواقة

**NUILINA** 

## SystemCell II cell library

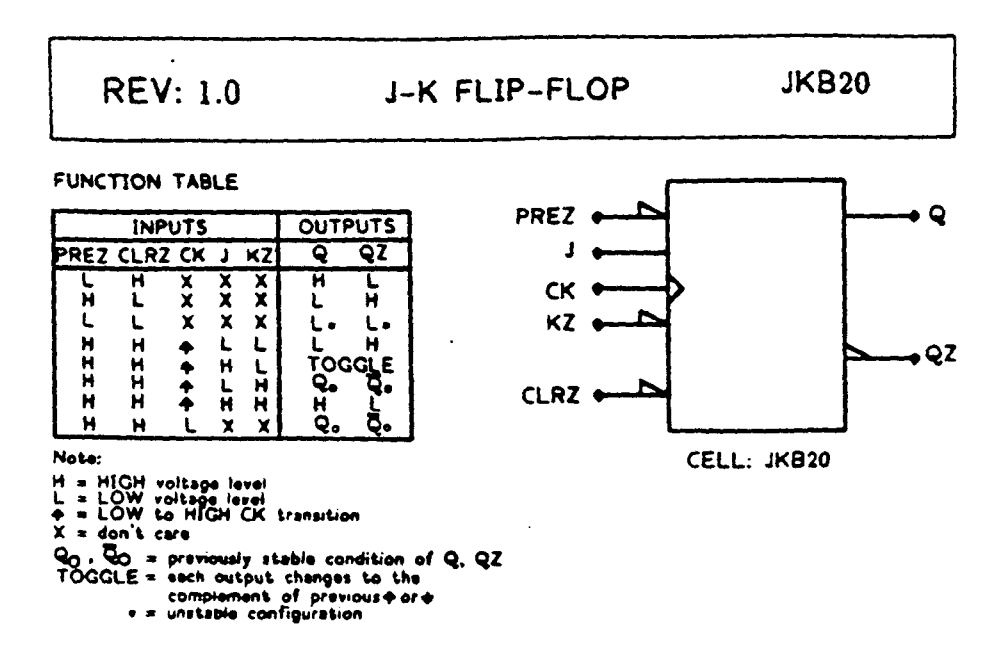

## Function: J-K Positive Edge Triggered MS-FF with Set and Reset

#### **Pin Description**

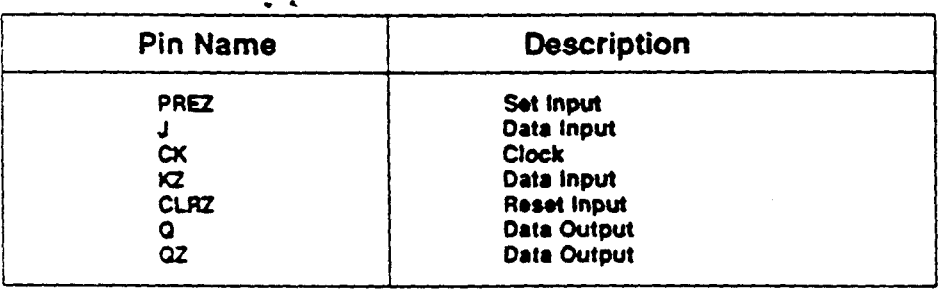

This cell is a member of the PHILIPS ASIC SystemCell II 1.5 micron CMOS Double Layer Metal standard cell family

*<u>Bectronic</u>* components STATISTICS OF THE STATISTICS OF THE PARTY OF THE PARTY OF THE PARTY.

**CONTRACTOR** 

 $\ddot{\phantom{a}}$ 

**CONTRACTOR** 

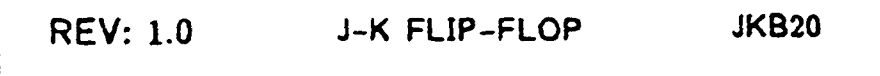

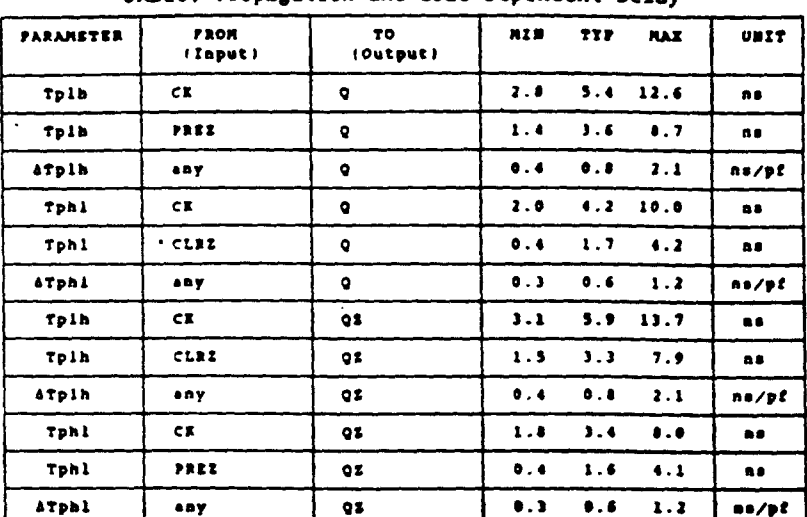

#### JKB20. Propagation and Load Dependent Delay

Ambient Temperature Range: -40 deg C to +85 deg C<br>791tage Range: 4.5 Velts to 5.5 Velts

Note: ......<br>Tphl = propagation delay time, high-to-low output ATphl = lead cap, delay te add te Tphl<br>Tpih = propagation delay time, low-to-high output ATplh = lead cap, delay te add te Tplh<br>any = Prom any input

#### Input Loading

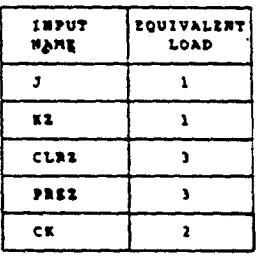

 $\mu_{\rm c}$  ,  $\mu_{\rm c}$  and  $\sigma_{\rm c}$ 

#### Outut Drive

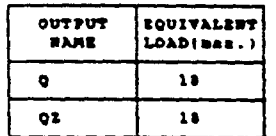

(Equivalent Lead = 0.14 př)

**CONTRACTOR** 

#### A.C. Characteristics

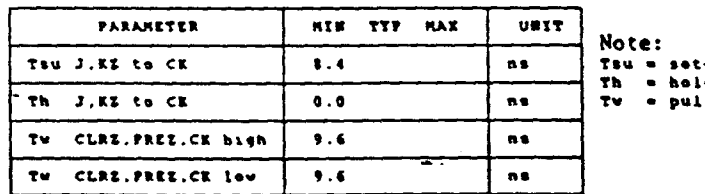

-up time<br>.d time<br>.se width

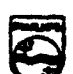

**Electronic** components nd m

أحذمه

**PHILIDS** 

**The Company of the Second Property** 

للعيالية ليصحب

المحارب المعاونين والمراد

 $\sqrt{2\pi\epsilon_1}^2\approx 2\epsilon_1$ 

ASiC's

## SystemCell II cell library

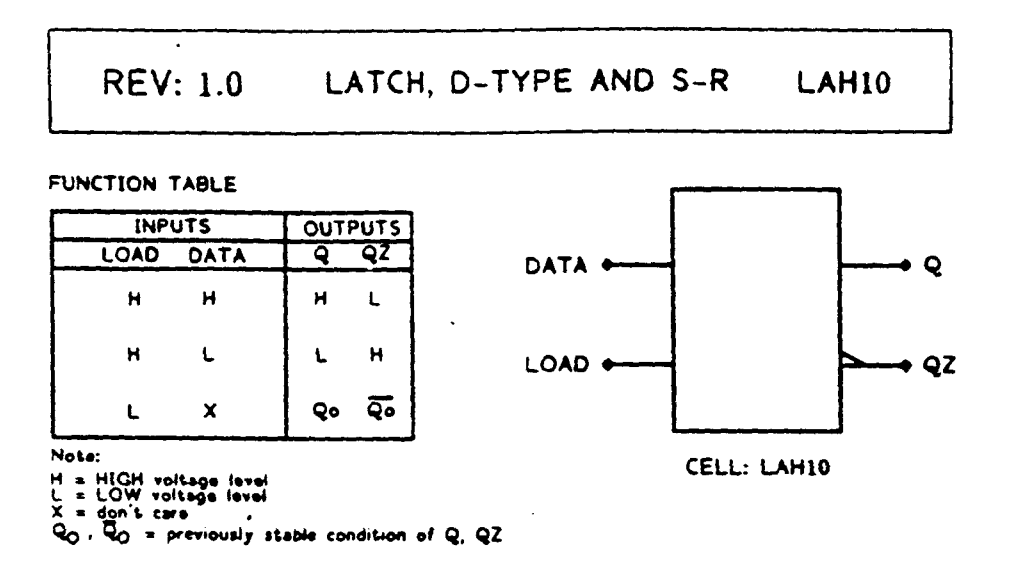

### Function: Transparent D-Latch With High Enable

 $\ddot{\phantom{a}}$ 

## **Pin Description**

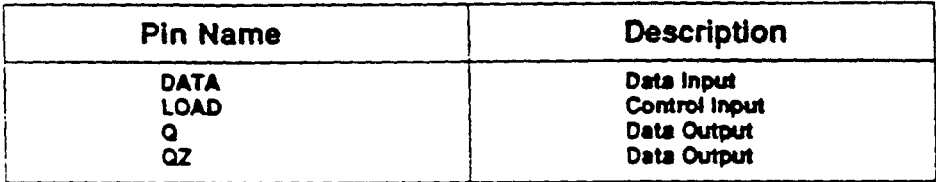

This cell is a member of the PHILIPS ASIC SystemCell II 1.5 micron CMOS Double Layer Metal standard cell family

**Contract Second Action** 

ال الم<u>ولين</u>ة السبب الما

 $\mathbf{w}^{\mathcal{A}}_{\mathcal{A}}(\mathbf{z}^{\mathcal{A}}_{\mathbf{z}},\mathbf{z}^{\mathcal{A}}_{\mathbf{z}})$ 

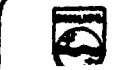

 $\sqrt{2}$ 

*<u>Electronic</u>* components ويتوقفه والباب

 $\mathbb{R}^2$ 

ASIC

 $\boldsymbol{\gamma}$ 

 $\ddot{\phantom{a}}$ 

ł

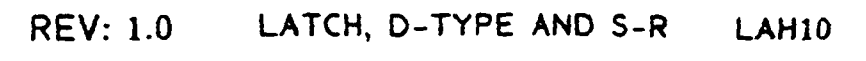

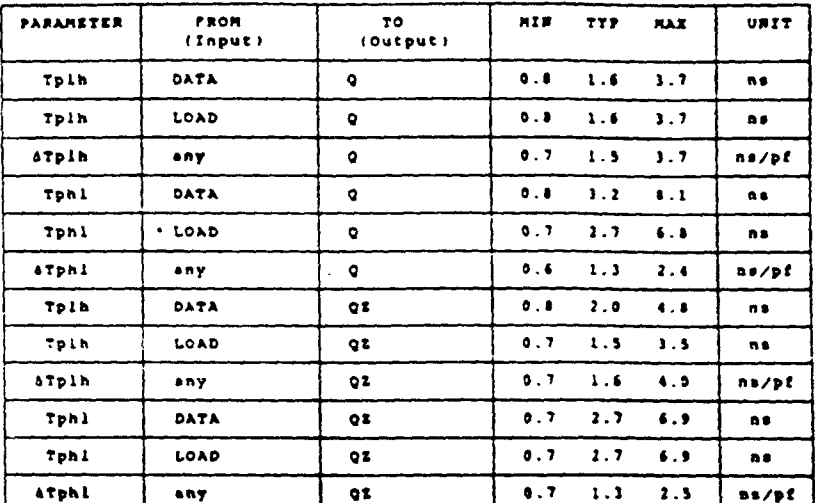

#### LAH10, Propagation and Load Dependent Delay

## Ambient Temperature Range: -40 deg C to +85 deg C<br>Voltage Range: 4.5 Volta to 5.5 Volts

Voltage Range: 4.5 Volts to 5.5 Volts<br>Tphi = propagation delay time, high-to-low output aTphi = lead cap, delay to add te Tphi<br>Tpih = propagation delay time, low-to-high output aTplh = lead cap, delay to add to Tplh<br>any =

Input Loading

EQUIVALENT LOAD

 $\overline{\mathbf{r}}$ 

 $\overline{\mathbf{r}}$ 

-INPUT

DATA

LOAD

Output Drive

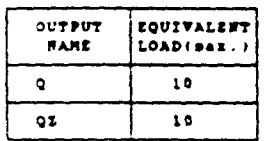

(Equivalent Load = 0.14 pP)

#### A.C. Characteristics

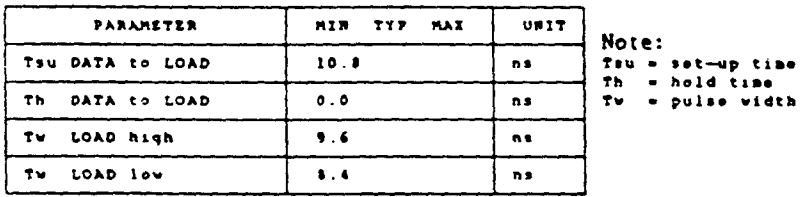

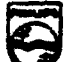

 $\sim$ 

 $\sim 100$ 

عباد

 $\sim 876$ 

# SystemCell II cell library

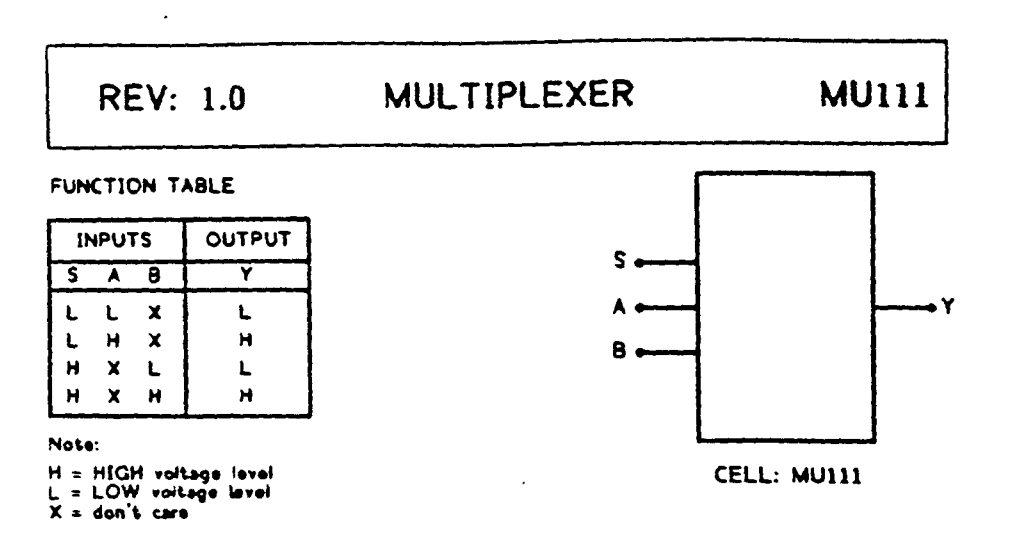

### **Function: 2 Input Multiplexer**

 $< 9500 \mu m$ 

**Bectronic** components

#### **Pin Description**

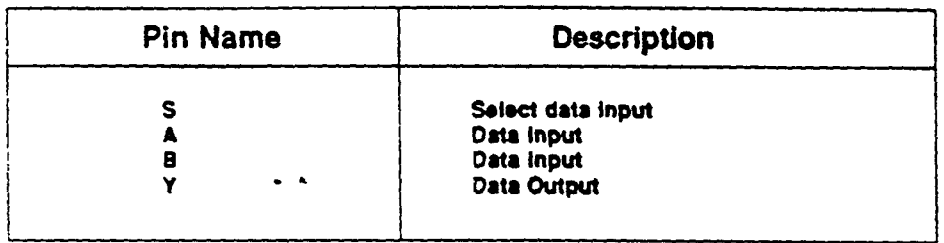

This cell is a member of the PHILIPS ASIC SystemCell II 1.5 micron CMOS Double Layer Metal standard cell family

 $\label{eq:4} \frac{\partial \mathcal{L}_{\mathbf{B}}(\mathbf{y},t)}{\partial \mathbf{y}} = \frac{1}{\sqrt{2}} \sum_{i=1}^n \mathcal{L}_{\mathbf{B}}(\mathbf{y},t)} \mathcal{L}_{\mathbf{B}}(\mathbf{y},t)$ 

323

**CONFIDENTIAL CONTINUES IN AN INCOME.** 

**MULTIPLEXER REV: 1.0 MU111** 

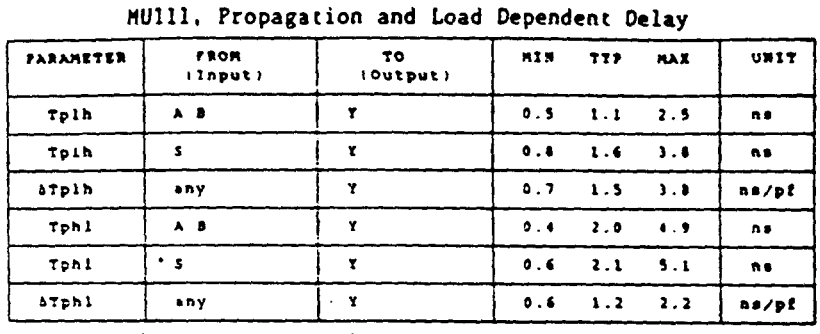

t Temperature Range: -40 deg C to +85 deg C<br>Voltage Range: 4.5 Volts to 5.5 Volts Aabient

Voltage Range: 4.5 Volts to 5.5 Volts<br>Tphi = propagation delay time, high-to-low output affoli = load cap. delay to add to Tphi<br>Tplh = propagation delay time, low-to-high output affolise load cap. delay to add to Tplh<br>any

**All Concert Ages** 

324

 $\sigma = 1$ 

Input Loading

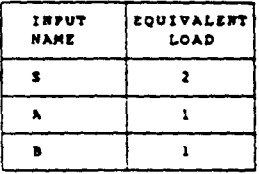

 $\ddot{\phantom{1}}$ 

Output Drive

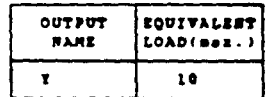

(Equivalent Load = 0.14 pP)

OSESSION COMPO

e Del documento, los autores. Digitalizadon realizzada por ULPGC. Biblioteca Universitaria, 2006

ASIC

# SystemCell II cell library

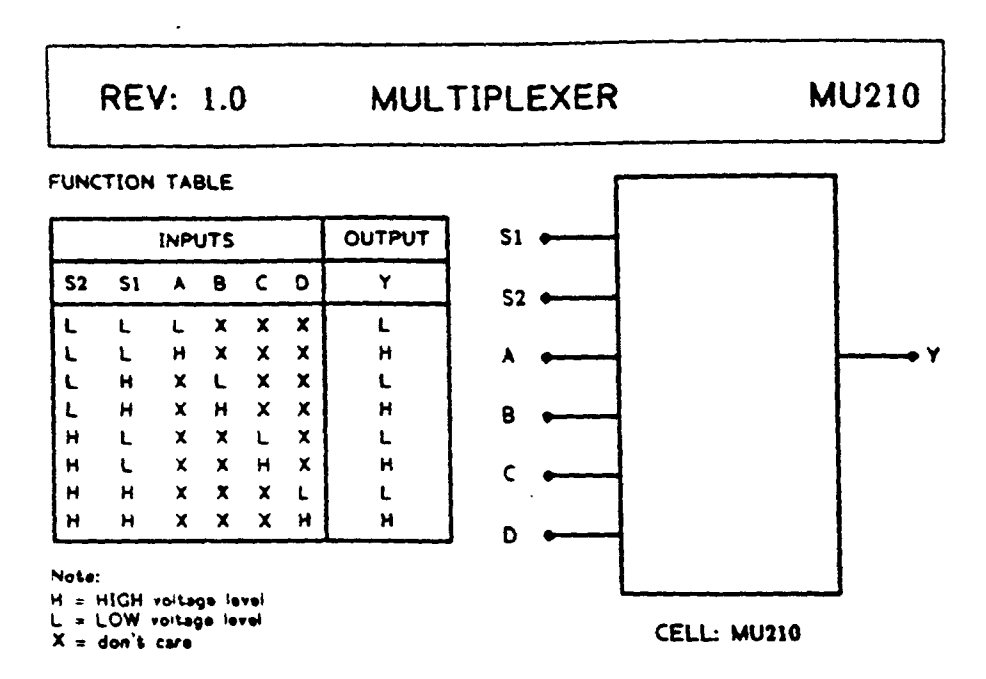

#### **Function: 4 Input Multiplexer**

*<u>Bectronic</u>* 

components

Ł

#### **Pin Description**

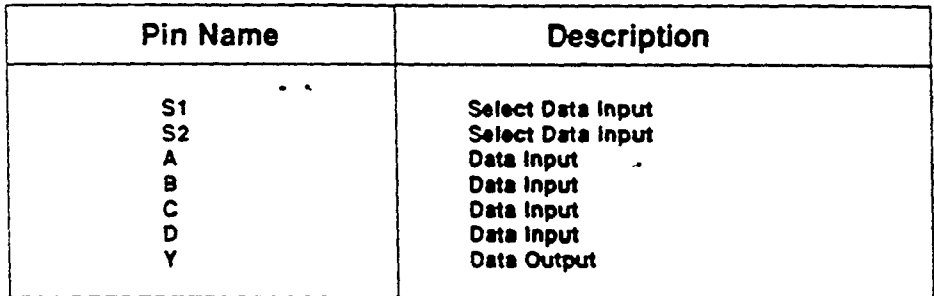

This cell is a member of the PHILIPS ASIC SystemCell II 1.5 micron CMOS Double Layer Metal standard cell family

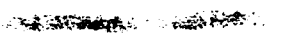

 $\omega \in \mathcal{L}^{\infty}_{\text{Spec}}(\mathbb{M})$ 

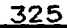

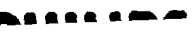

 $\ddot{\phantom{0}}$ 

ASIC

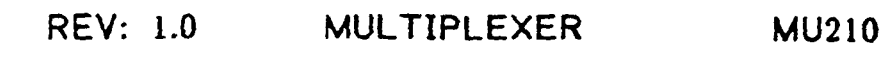

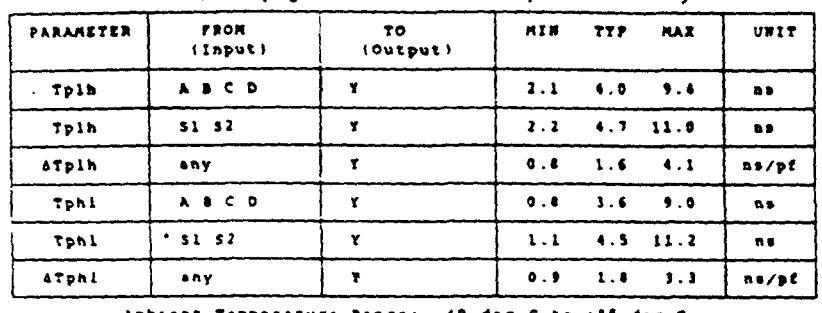

HU210, Propagation and Load Dependent Delay

it Temperature Range: ~40 deg C to +85 deg C<br>Voltage Range: 4.5 Volta to 5.5 Volta

Note: Tphi a propagation delay time, high-to-low output ATphi a load cap, delay to add to Tphi<br>Tpih a propagation delay time, low-to-high output ATplh a load cap, delay to add to Tplh<br>any a From any input

Input Loading

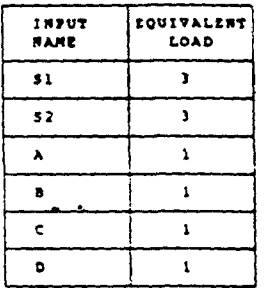

Output Drive

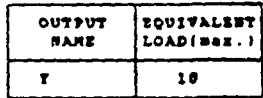

(Equivalent Load = 0.14 pf)

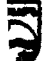

 $\sim$   $\sim$ 

 $\sigma_1$  ,  $\sigma_2^2$ 

 $\bar{z}$ 

**DUILING** 

**Arigan** 

 $\mathbb{R}^{n \times n \times n \times n}$ 

# SystemCell II cell library

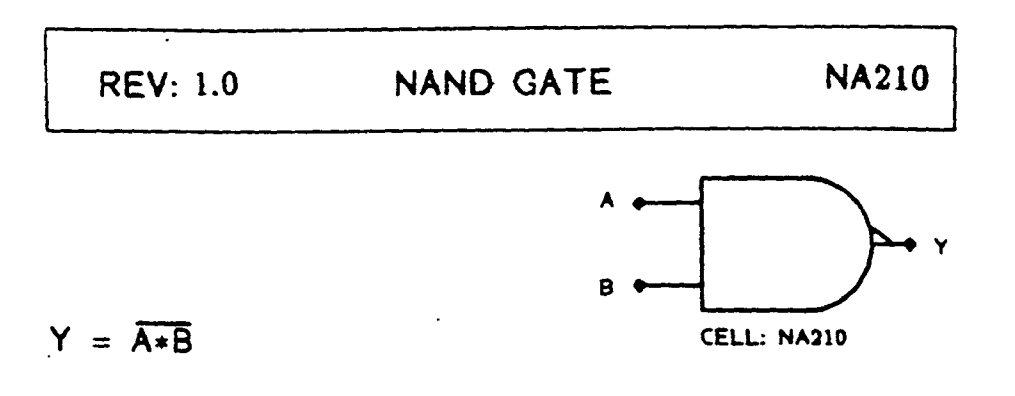

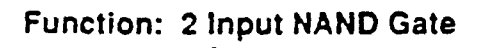

 $\ddot{\phantom{a}}$ 

### **Pin Description**

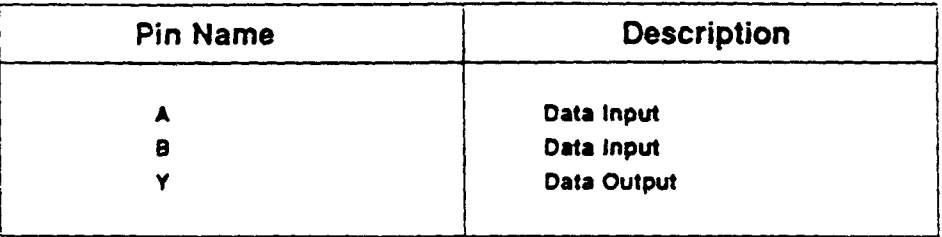

This cell is a member of the PHILIPS ASIC SystemCell II 1.5 micron CMOS Double Layer Metal standard cell family

**CONSTRUCTION OF ALL CONSTRUCTION** 

ுதைந்து படிப்பு

 $\log \sqrt{s}$  and

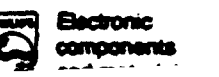

. . . . . . *.* . .

**NAND GATE REV: 1.0 NA210** 

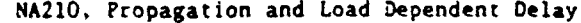

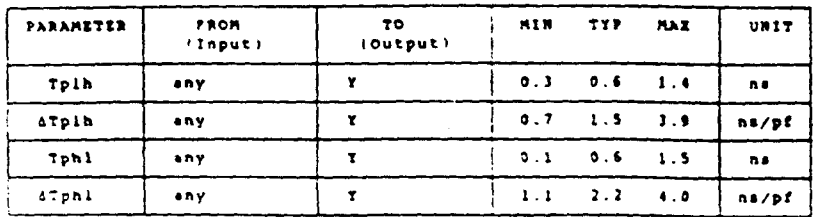

Asbient Temperaturn Range: -40 deg C to +85 deg C<br>Voltage Range: 4.5 Volts te 5.5 Volts

Voltage Range: 4.5 Volts to 5.5 Volts<br>Tphi = propagation delay time, high-to-low output afphi = load cap, delay to add to fphi<br>Tplh = propagation delay time, low-to-high output afphi = load cap, delay to add to fplh<br>eny =

Input Loading

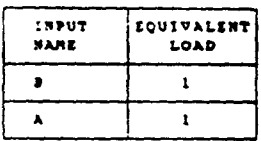

 $\sim$   $\sim$ 

 $\sim$  (CDWW SNapP  $\sim$ 

 $\ddot{\phantom{0}}$ 

Output Drive

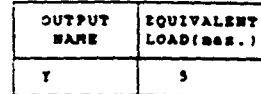

(Equivalent Load = 0.14 pf)

 $\bar{\Delta}$  .

**STARK STAR** 

 $\ddot{\phantom{0}}$ 

ASIC'

328

 $\lambda \rightarrow \mu$ 

 $\sim 22$  det

**CONTRACTOR** 

 $\frac{1}{2}$ 

# SystemCell II cell library

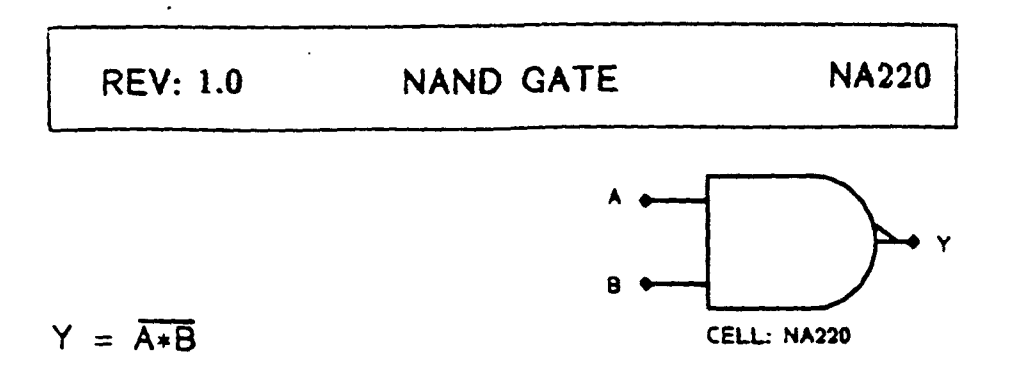

### Function: 2 Input NAND Gate (2 x Drive)

## **Pin Description**

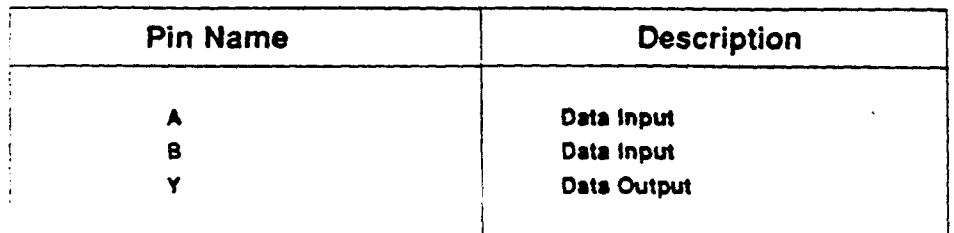

This cell is a member of the PHILIPS ASIC SystemCell  $\overline{\mathbf{II}}$ 1.5 micron CMOS Double Layer Metal standard cell family

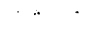

**Electronic** components

 $\sim$   $\sim$ 

والمجاورة لهذراره

329

المستور والمتوج ومرارات ليو

a saa aa

 $\mathbb{R}^3$ 

**WEIGHT CONSTRUCT** 

**SECTION DESIGNS** 

ASIC's

NAND GATE **REV: 1.0 NA220** 

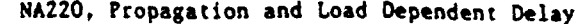

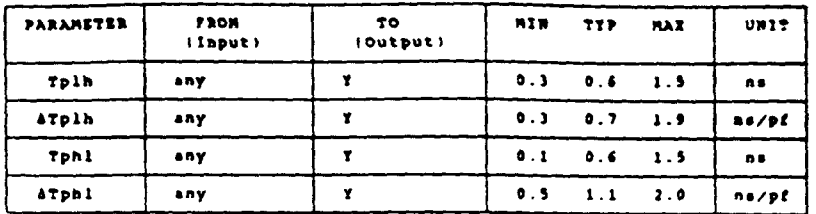

Ambient Temperature Range: -40 deg C to +85 deg C<br>Voltage Range: 4.5 Volta to 5.5 Volts

Note: ......<br>Tphl = propagation delay time, high-te-lew eutput dTphl = lead cap, delay te add te Tphl<br>Tplh = propagation delay time, low-te-high eutput dTplh = lead cap, delay te add te Tplh<br>any = from any input

Input Loading

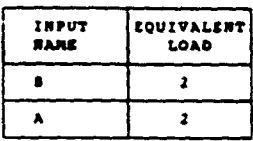

 $\ddot{\phantom{a}}$ 

Output Drive

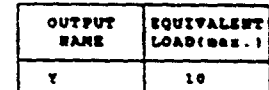

(Equivalent Lead = 0.14 pf)

AND THE STATE OF THE STATE OF THE STATE OF THE STATE OF THE STATE OF THE STATE OF THE STATE OF THE STATE OF THE سواليا  $\label{eq:reduced} \mathcal{L} = \mathcal{L} \left( \mathcal{L} \right) \mathcal{L} \left( \mathcal{L} \right)$  $\sim 10^{10} \rm{Mpc}^{-1}$ 

330

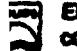

 $\langle \hat{\rho}_{\rm{max}} \rangle$ 

وسيتهزيك

 $\sim 4.2-2$ 

# SystemCell II cell library

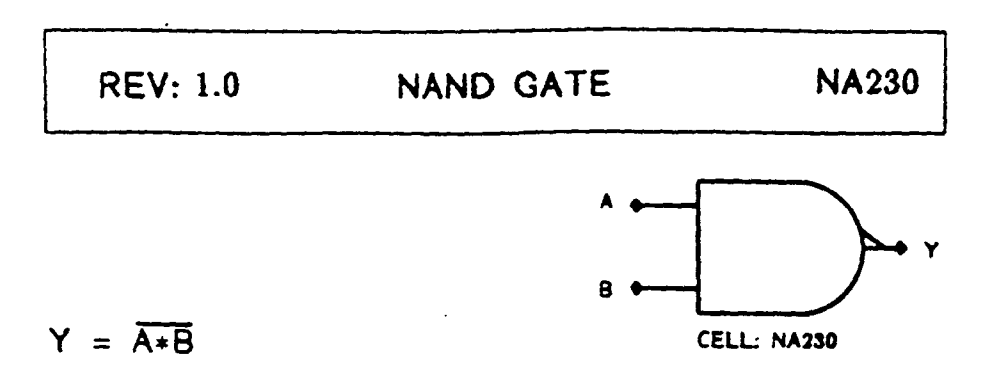

Function: 2 Input NAND Gate (3 x Drive)

 $\sim$   $\sim$ 

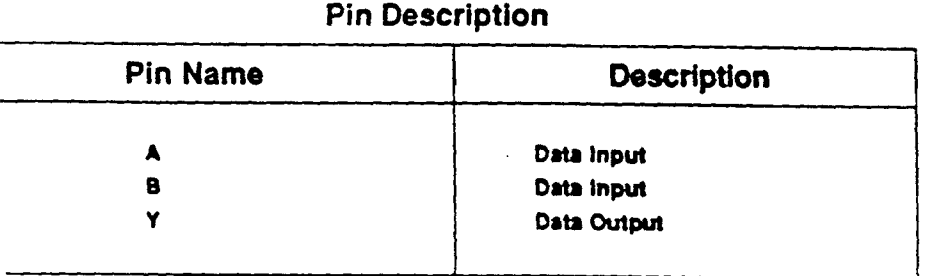

This cell is a member of the PHILIPS ASIC SystemCell II 1.5 micron CMOS Double Layer Metal standard cell family

**Electronic** 

components

composed and described in a series and

Constitution of the state of the second state of the second state of the second state of the second state of the

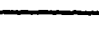

ل المنهجين

331

**REV: 1.0** NAND GATE **NA230** 

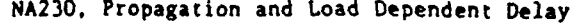

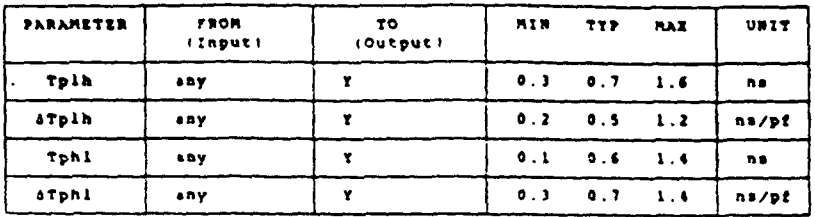

nt Temperature Range: -40 deg C to +85 deg C<br>Poltage Range: 4.5 Volts to 5.5 Volts And fent.

Poltage Range: 4.5 Volts to 5.5 Volts<br>Tphl = propagation delay time, high-to-low output 4Tphl = load cap, delay to add to Tphl<br>Tplh = propagation delay time, low-to-high output 3Tplh = load cap, delay to add to Tplh<br>eny =

Input Loading

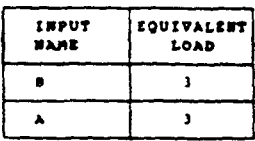

 $\bullet$ 

 $\ddotsc$ 

Output Drive

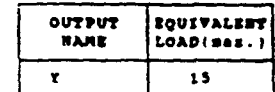

(Equivalent Load = 0.14 pP)

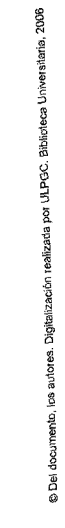

 $\log_{10} \sim 50$ 

 $\ddot{\phantom{a}}$ 

ASIC

# SystemCell II cell library

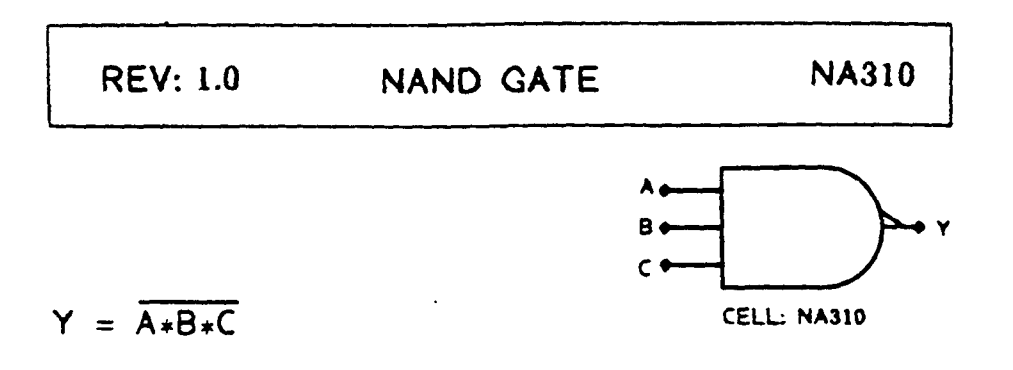

## **Function: 3 Input NAND Gate**

## **Pin Description**

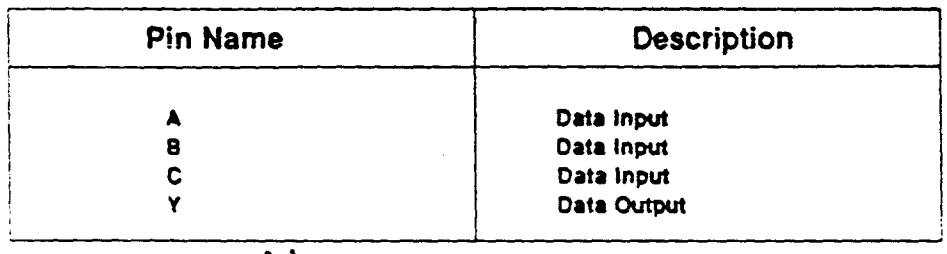

This cell is a member of the PHILIPS ASIC SystemCell II 1.5 micron CMOS Double Layer Metal standard cell family

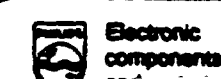

المتسابرين

**SEARCH AND PROPERTY OF THE INC. TO AND A** n<sub>e</sub>ite voga<sub>n</sub> i voor k  $\sigma_{\rm c}$  ,  $\sigma_{\rm c}$ 

333

**REV: 1.0** NAND GATE **NA310** 

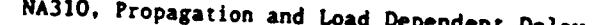

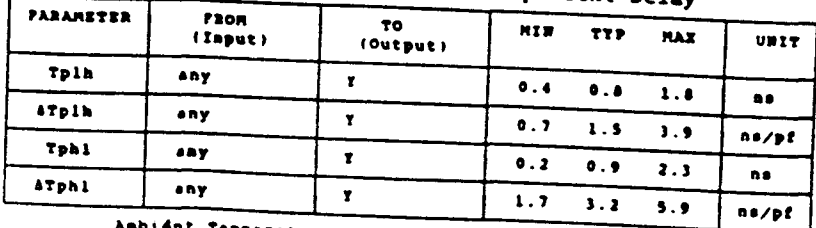

it femperature Range: -40 deg C to +45 deg C<br>Voltage Range: 4.5 Volts to 5.5 Volts

Note: nuit.<br>Tphl = propagation delay time, high-to-low output [ATDhl = load cap, delay to add to Tphl<br>Tplh = propagation delay time, low-to-high sutput [ATD]h = lead cap, delay to add to Tplh<br>Any = Prom any input

Input Loading

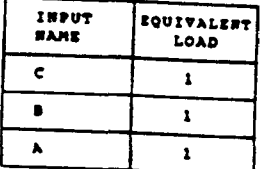

Output Drive

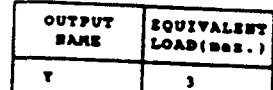

(Equivalent Load = 0.14 pP)

ASIC

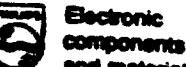

 $\langle \partial \mathfrak{S} \rangle_{\text{max}} \approx \langle \partial \mathfrak{S} \rangle_{\text{max}}.$ 

334

**DHIIIDC** 

SystemCell II cell library

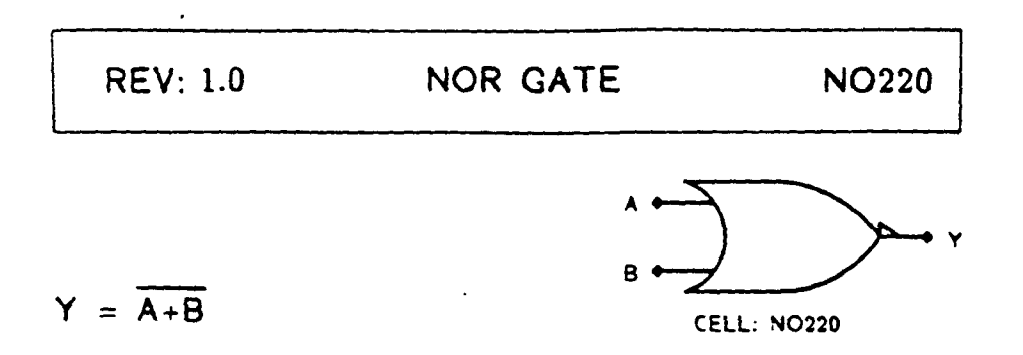

## Function: 2 Input NOR Gate (2 x Drive)

 $\ddot{\phantom{a}}$ 

**Electronic** 

components

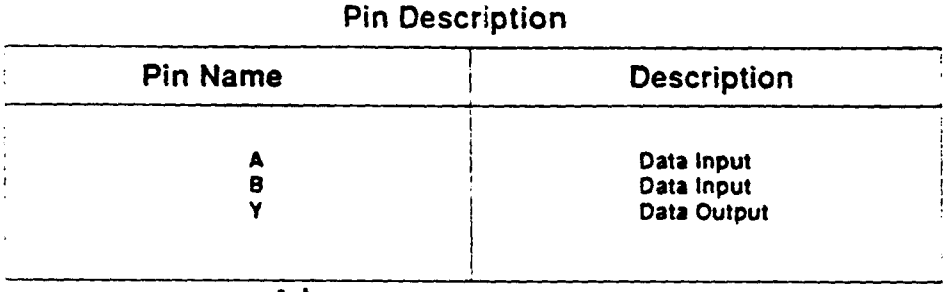

This cell is a member of the PHILIPS ASIC SystemCell II 1.5 micron CMOS Double Layer Metal standard cell family

 $\zeta(\gamma)$ 

ASIC's

**SERVER STATES AND STATES OF A STATES OF A PARTIES CONTROLLED AND STATE CONTRACTORS** 13.1 **CONSTRUCTION** 

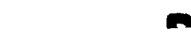

......

ASIC'.

NOR GATE **REV: 1.0 NO220** 

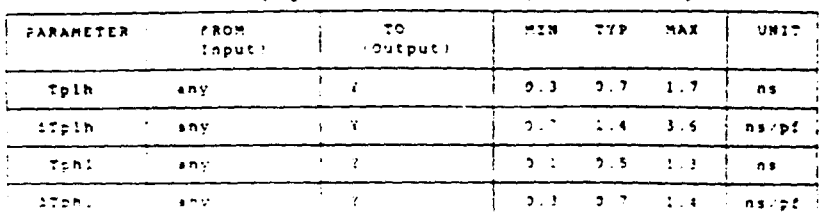

NO220. Propagation and Load Dependent Delay

Ambdent Tempetature Range: 440 deg C to +45 deg C<br>Poltabe Range: 4.5 Volts to 5.5 Volts

Note: i iii.<br>Tpnl = propagation delay time, high-to-low output . ATphl = load cap, delay to add to Tphl<br>Tplh = propagation delay time. low-to-high output . ATplh = load cap, delay to add to Tplh<br>Any = from eny input

Input Loading

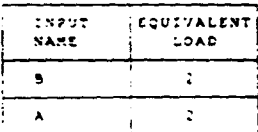

 $\ddot{\phantom{a}}$ 

Output Drive

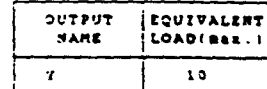

(Equivalent Load = 0.14 pP)

**BUILDA** 

 $\mathbb{Z}_{2}$  ,  $\mathbb{Z}_{2}$ 

Electronic components

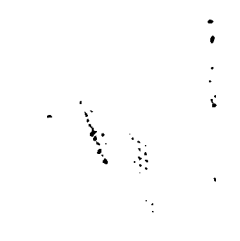

# ASIC's **SystemCell II cell library**

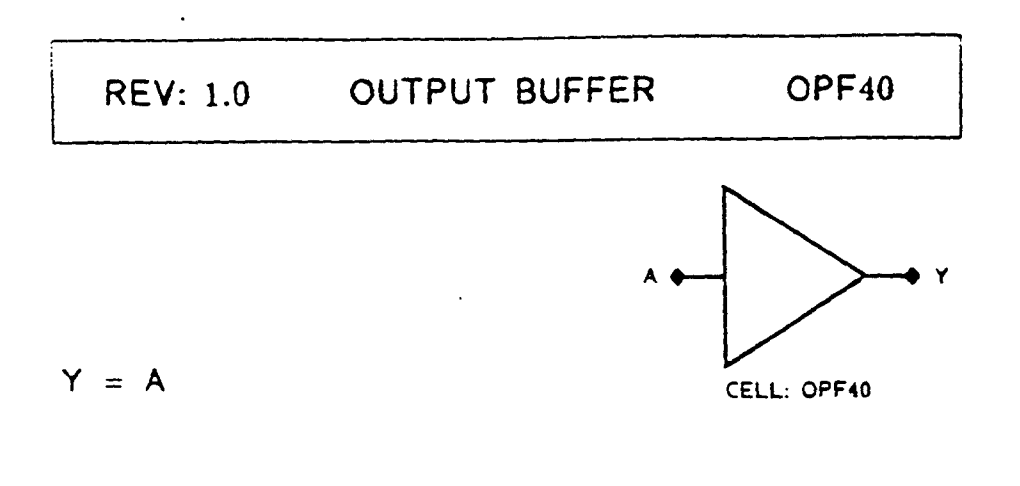

### Function: 4 mA Push-Pull Output

### Pin Description

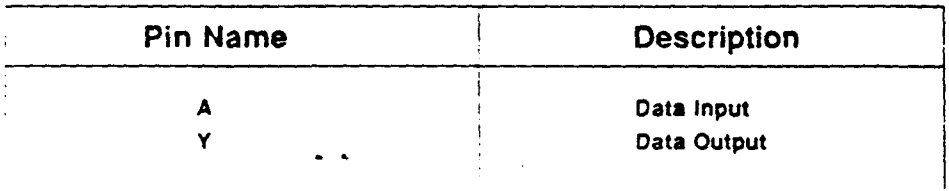

This cell is a member of the PHILIPS ASIC SystemCell II **1.5 micron CMOS Double Layer Metal standard cell family** 

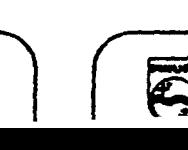

**Bectronic**<br>components

المحاولات والمتبرين

AND THE RESIDENCE OF A REAL PROPERTY.

 $\ddot{\phantom{0}}$ 

**OUTPUT BUFFER REV: 1.0** OPF40

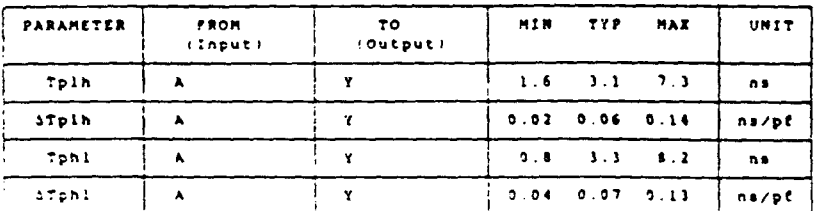

OPF40, Propagation and Load Dependent Delay

Ambient Temperature Range: -40 dag C to +85 dag C<br>Voltage Range: 4.5 Volts to 5.5 Volts

Note: ivote.<br>Tphl = propagation delay time, high-to-low output - aTphl = load cap, delay to add to Tphl<br>Tplh = propagation delay time, low-to-high output - aTplh = load cap, delay to add to Tplh

Input Loading

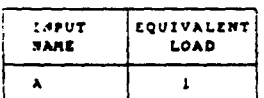

(Equivalent Load = 0.14 pP)

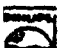

Electronic **COMOCOANIA**  **SAN AREA** 

**CONSTRUCTION OF PERSONAL PROPERTY**  $\mathcal{L}(\mathcal{A})=\mathcal{L}(\mathcal{A})=\mathcal{L}(\mathcal{A})\mathcal{A}(\mathcal{A})$ 

 $\bullet$  .  $\bullet$ 

338

 $\sim$ 

**TANK SHARE OF THE ASSESSMENT OF LINE** 

- -------

 $\overline{a}$ 

**ASIC** 

# SystemCell II cell library

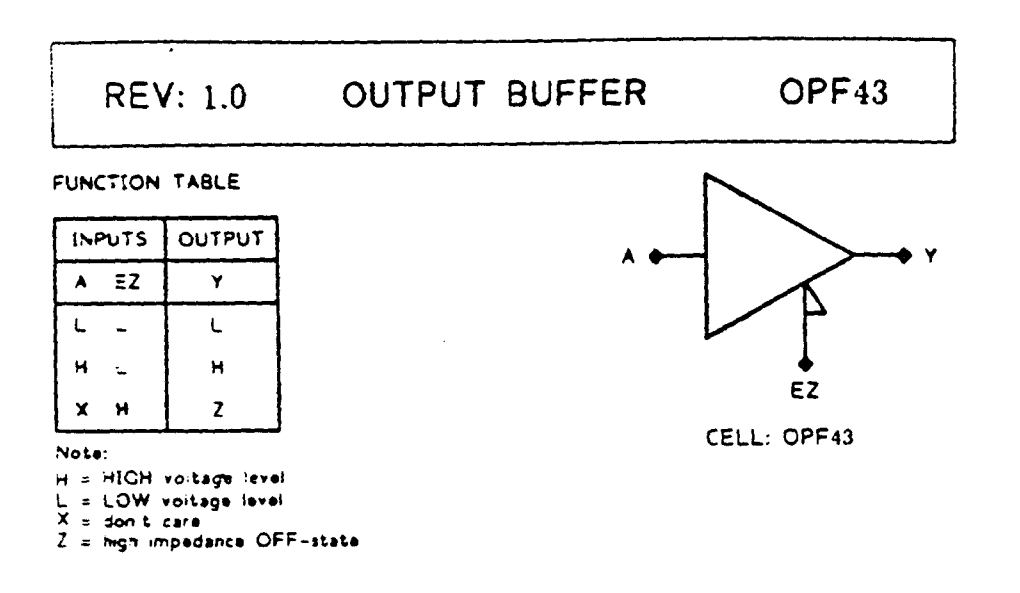

### Function: 4 mA Tristate Active Low Enable Output

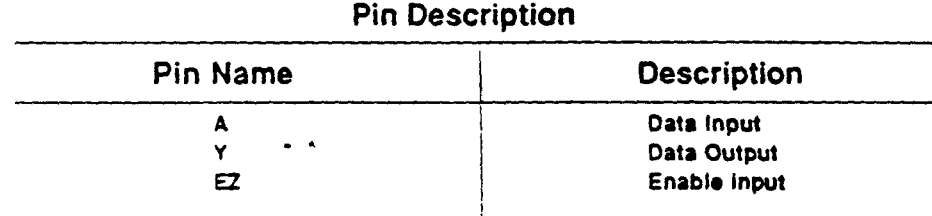

This cell is a member of the PHILIPS ASIC SystemCell II 1.5 micron CMOS Double Layer Metal standard cell family

and the company of the second second company of the company of the company of the company of the company of the company of the company of the company of the company of the company of the company of the company of the compa æ

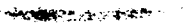

**Electronic** 

components

فلتحصيص

ASIC'

 $\mathbf{t}$ 

#### **OUTPUT BUFFER** OPF43 **REV: 1.0**

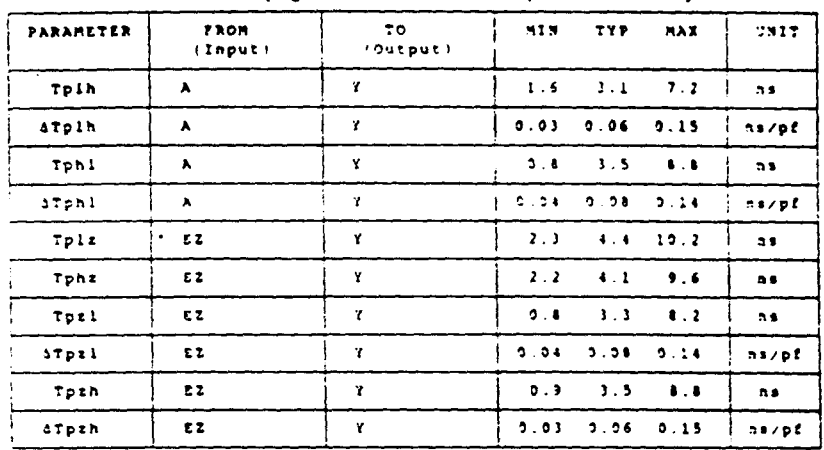

OPF43, Propagation and Load Dependent Delay

it Temperature Range: -40 deg C to +85 deg C<br>Voltage Range: 4.5 Volts to 5.5 Volts

Note:

NOTE:<br>The propagation delay time, high-to-low output<br>The propagation delay time, low-to-high output<br>The propagation delay time.<br>The proble time, tristate-to-high output<br>The p bisable time, high-to-tristate output<br>The p bis ATphi = ioad cap, delay to add to Tphi<br>ATpih = ioad cap, delay to add to Tpih<br>ATpzh = load cap, delay to add to Tpzh<br>ATpzi = load cap, delay to add ta Tpzi

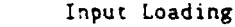

 $\ddot{\phantom{0}}$ 

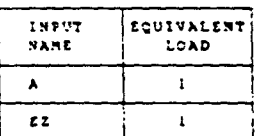

(Equivalent Load = 0.14 pF)

 $\sim 10^{12}$ 

 $\sim$   $\sim$  $\sim$ 

 $\bullet$ 

# SystemCell II cell library

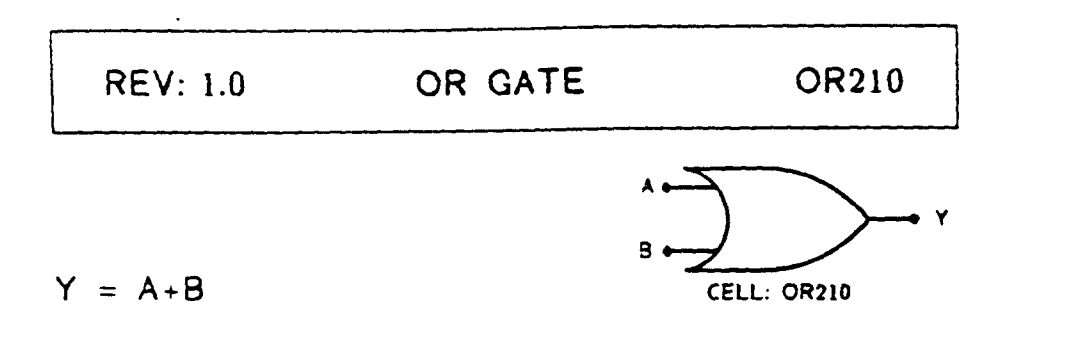

### **Function: 2 Input OR Gate**

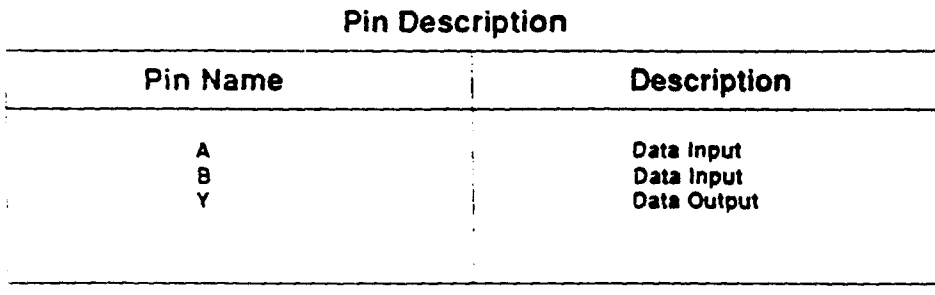

This cell is a member of the PHILIPS ASIC SystemCell  $\overline{\mathbf{1}}$ 1.5 micron CMOS Double Layer Metal standard cell family

**CONTRACTOR** 

 $341$ 

ASIC's

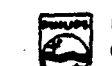

**Electronic** components

and en

 $\overline{\phantom{a}}$ 

ASIC

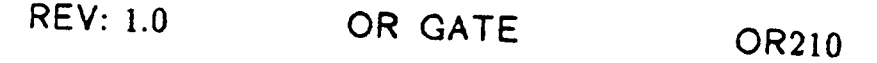

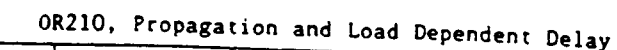

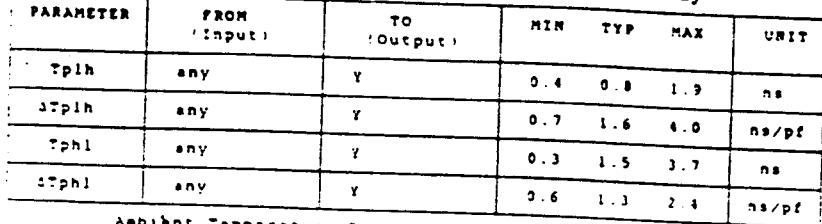

Ambient Temperature Range: -40 deg C to +45 deg C<br>
Yoilage Range: 4.5 Volts to 5.5 Volts

Note: .rute:<br>Tphi = propagation delay time, high-to-low output .äTphi = load cap, delay to add to Tphi<br>Tpih = propagation delay time, low-to-high output .äTplh = load cap, delay to add to Tplh<br>+ny = from any input

Input Loading

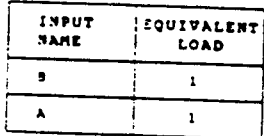

 $\bullet$  .  $\bullet$ 

#### Output Drive

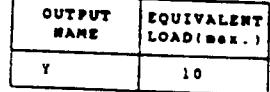

(Equivalent Load = 0.14 pf)

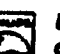

 $\mathbf{g}_{\mathcal{B}}$  , where  $\mathcal{B}$ 

 $\label{eq:4} \begin{split} \mathcal{L}_{\text{max}} = \frac{1}{\sqrt{2}} \sum_{i=1}^{n} \mathcal{L}_{\text{max}}^{\text{max}} \mathcal{L}_{\text{max}}^{\text{max}} \mathcal{L}_{\text{max}}^{\text{max}} \mathcal{L}_{\text{max}}^{\text{max}} \mathcal{L}_{\text{max}}^{\text{max}} \mathcal{L}_{\text{max}}^{\text{max}} \mathcal{L}_{\text{max}}^{\text{max}} \mathcal{L}_{\text{max}}^{\text{max}} \mathcal{L}_{\text{max}}^{\text{max}} \mathcal{L}_{\text{max}}^{\text{max}} \mathcal{L}_{$ 

# SystemCell II cell library

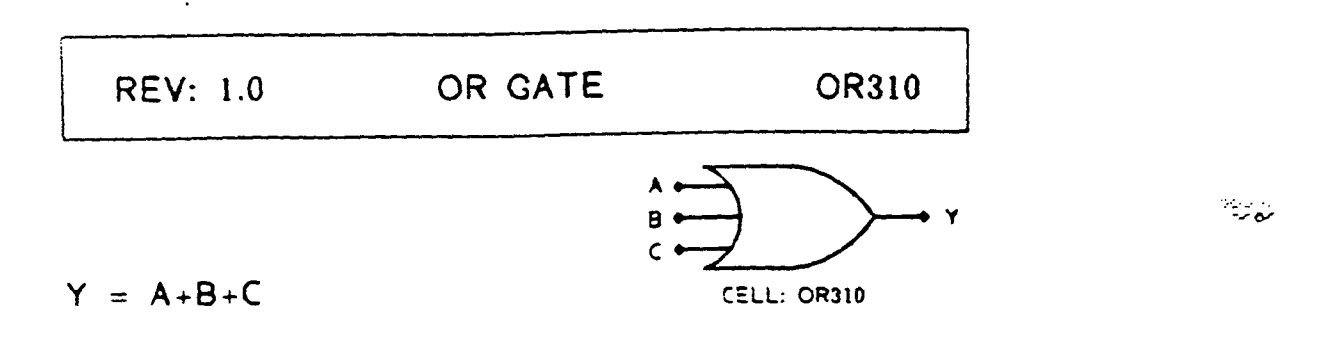

## Function: 3 Input OR Gate

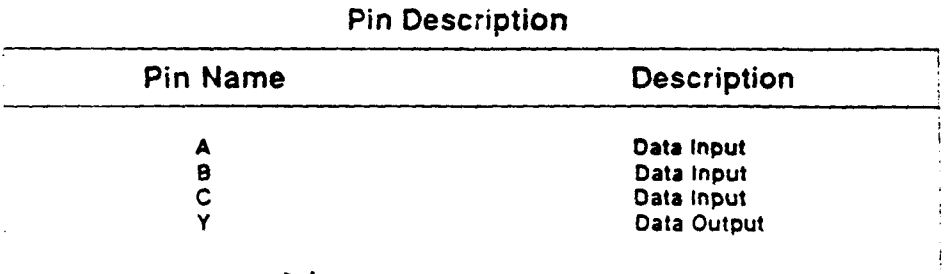

This cell is a member of the PHILIPS ASIC SystemCell II 1.5 micron CMOS Double Layer Metal standard cell family

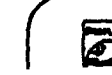

Electronic components 343

متصرو

 $\label{eq:4} \begin{array}{lll} \hspace{0.2cm} \text{if} & \hspace{0.2cm} \text{if} & \hspace{0.2cm} \text{if} & \hspace{0.2cm} \text{if} & \hspace{0.2cm} \text{if} & \hspace{0.2cm} \text{if} & \hspace{0.2cm} \text{if} & \hspace{0.2cm} \text{if} & \hspace{0.2cm} \text{if} & \hspace{0.2cm} \text{if} & \hspace{0.2cm} \text{if} & \hspace{0.2cm} \text{if} & \hspace{0.2cm} \text{if} & \hspace{0.2cm} \$ 

**COMMERCIAL CONSTRUCTION OF THE REAL PROPERTY** 

os autores. Digitalización realizada por ULPGC. Biblioteca Universitaria, 2006

**REV: 1.0** OR GATE **OR310** 

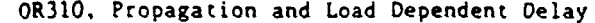

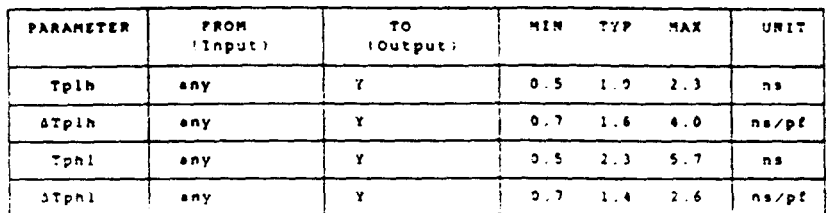

Ambient Temperature Range: -40 deg C to +85 deg C<br>Voltage Range: 4.5 Volts to 5.5 Volts

Voltage Range: 4.5 Volts to 5.5 Volts<br>Tphl = propagation delay time, high-to-low output ATphl = load cap. delay to add to Tphl<br>Tplh = propagation delay time, lov-to-high output ATphl = load cap, delay to add to Tplh<br>any =

Input Loading

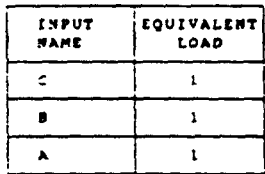

 $\sim$   $\sim$ 

Output Drive

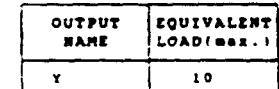

:Equivalent Load =  $0.14$  pP)

ASIC'.

e Del documento, los autores. Digitalización realizada por ULPGC. Biblioteca Universitaria, 2006

**またののサイトの発展しているので、実験のお客様をすると、そのお客様があるとのからのお客様をするのです。** 

344

.....

أأحوالها والمراداة

**COMPANY AND HOME COMPANY** 

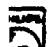

# SystemCell II cell library

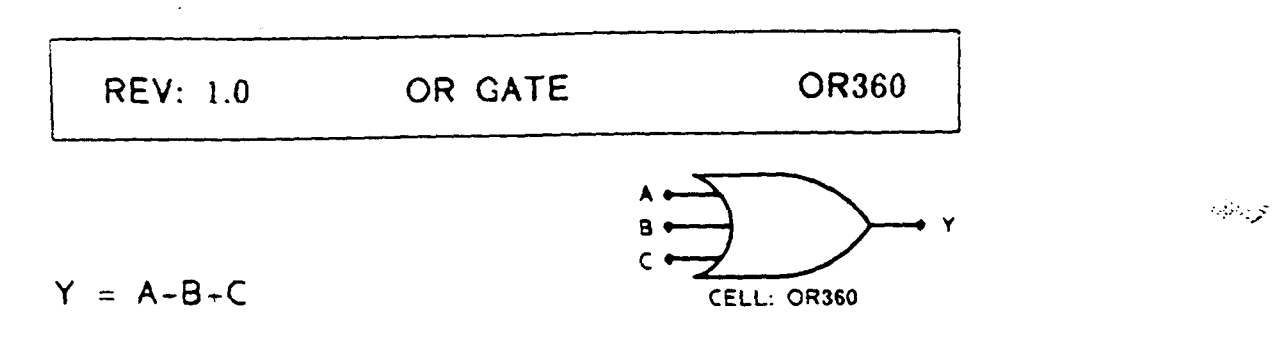

Function: 3 Input OR Gate (6 x Drive)

 $\ddot{\phantom{a}}$ 

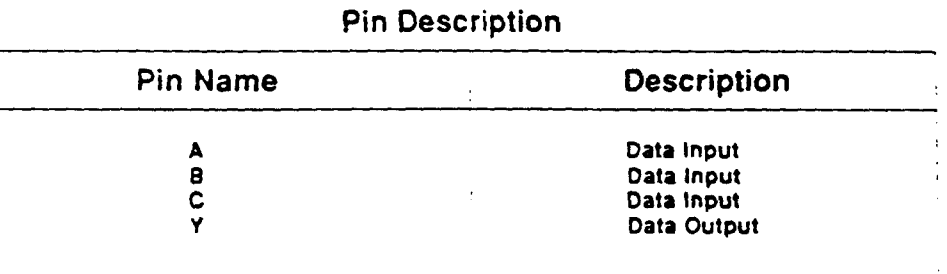

This cell is a member of the PHILIPS ASIC SystemCell II 1.5 micron CMOS Double Layer Metal standard cell family

تها

**Electronic** 

components

شه ا<del>ستر</del>ی تا

sitores. Digitalización realizada por ULPGC. Biblicitoca Universitaria, 2006

**REV: 1.0** OR GATE **OR360** 

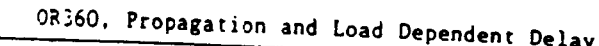

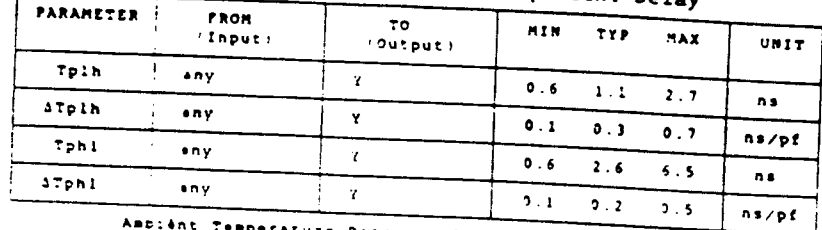

Ampiènt Temperature Range: -40 deg C to +85 deg C<br>Voltage Pange: 4.5 Volts to 5.5 Volts Note:

NOTE:<br>Tphile propagation delay time, high-to-low output (3Tphile load cap, delay to add to Tphil<br>Tplh = propagation delay time, low-to-high output (3Tplh = load cap, delay to add to Tplh<br>any = from any input

Input Loading

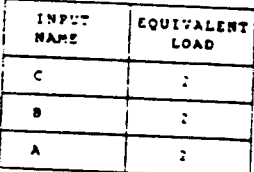

. .

Output Drive

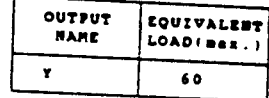

(Equivalent Load = 0.14 pP)

ASIC'

**RESERVE THE STATE OF STATE AND PROPERTY OF A STATE OF A STATE OF A STATE OF A STATE OF A STATE OF A STATE OF A** 

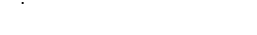

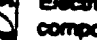

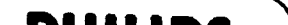

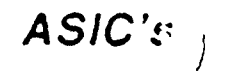

# SystemCell II cell library

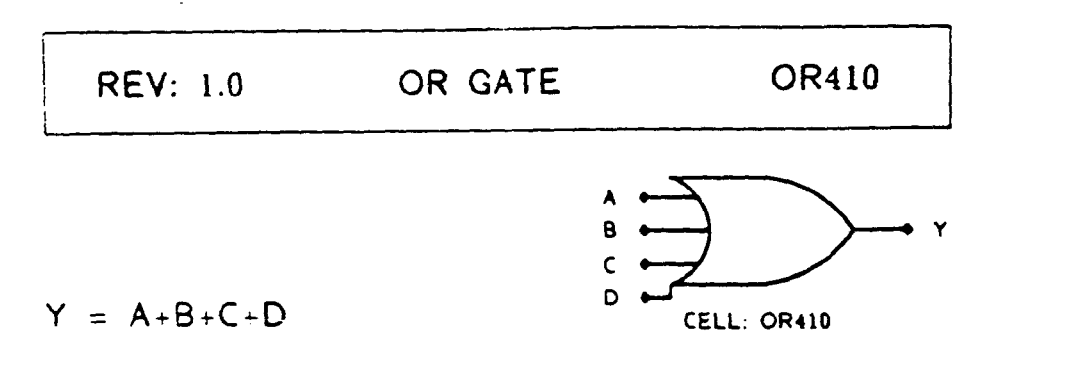

### Function: 4 Input OR Gate

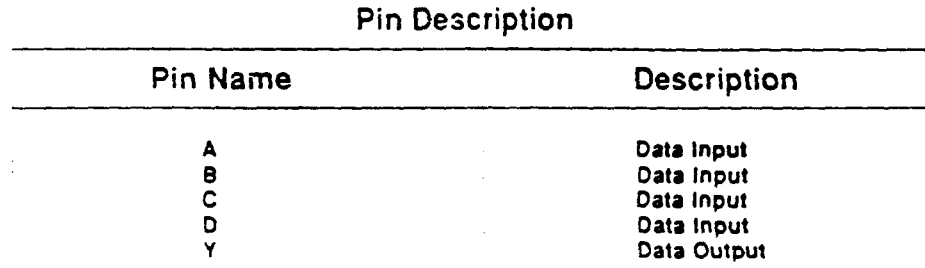

This cell is a member of the PHILIPS ASIC SystemCell II

1.5 inicron CMOS Double Layer Metal standard cell family

De

**DUILING** 

**COMPORTANT** 

المواقع والمرتبان

OR410, Propagation and Load Dependent Delay

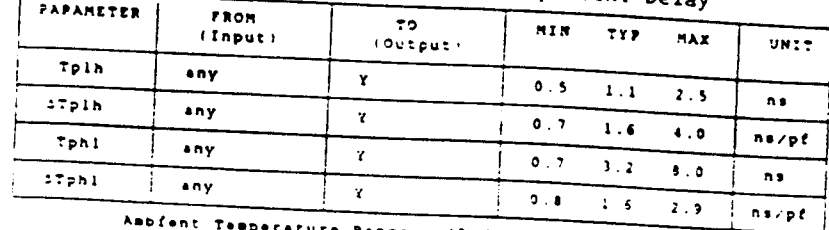

Ambfent Temperature Range: -40 deg C to +85 deg C<br>701tage Range: 4.5 701ts to 5.5 701ts

ivote.<br>Tplh = propagation dalay time, high-to-low output | arphl = load cap. delay to add to Tphl<br>| any = from any input<br>| any = from any input

Input Loading

Note:

 $\label{eq:1} \begin{aligned} \mathbb{E} \left( \frac{1}{2} \mathbf{X} \mathbf{X} \mathbf{X} \mathbf{X} \mathbf{X} \mathbf{X} + \mathbf{X} \mathbf{X} \mathbf{X} \mathbf{X} \mathbf{X} \mathbf{X} \mathbf{X} \mathbf{X} \mathbf{X} \mathbf{X} \mathbf{X} \mathbf{X} \mathbf{X} \mathbf{X} \mathbf{X} \mathbf{X} \mathbf{X} \mathbf{X} \mathbf{X} \mathbf{X} \mathbf{X} \mathbf{X} \mathbf{X} \mathbf{X} \mathbf{X} \mathbf{X$ 

 $\ddot{\phantom{a}}$ 

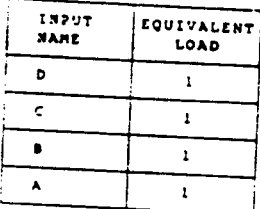

Output Drive

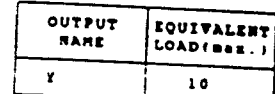

'Equivalent Load = 0.14 pP)

ASIC

 $\mathcal{L}$ 

**num** 

**THE COMPANY** OF THE PERSON NAMED IN

**Some of the Automobile Community of the Community Community**  $\sim$ 

# SystemCell II cell library

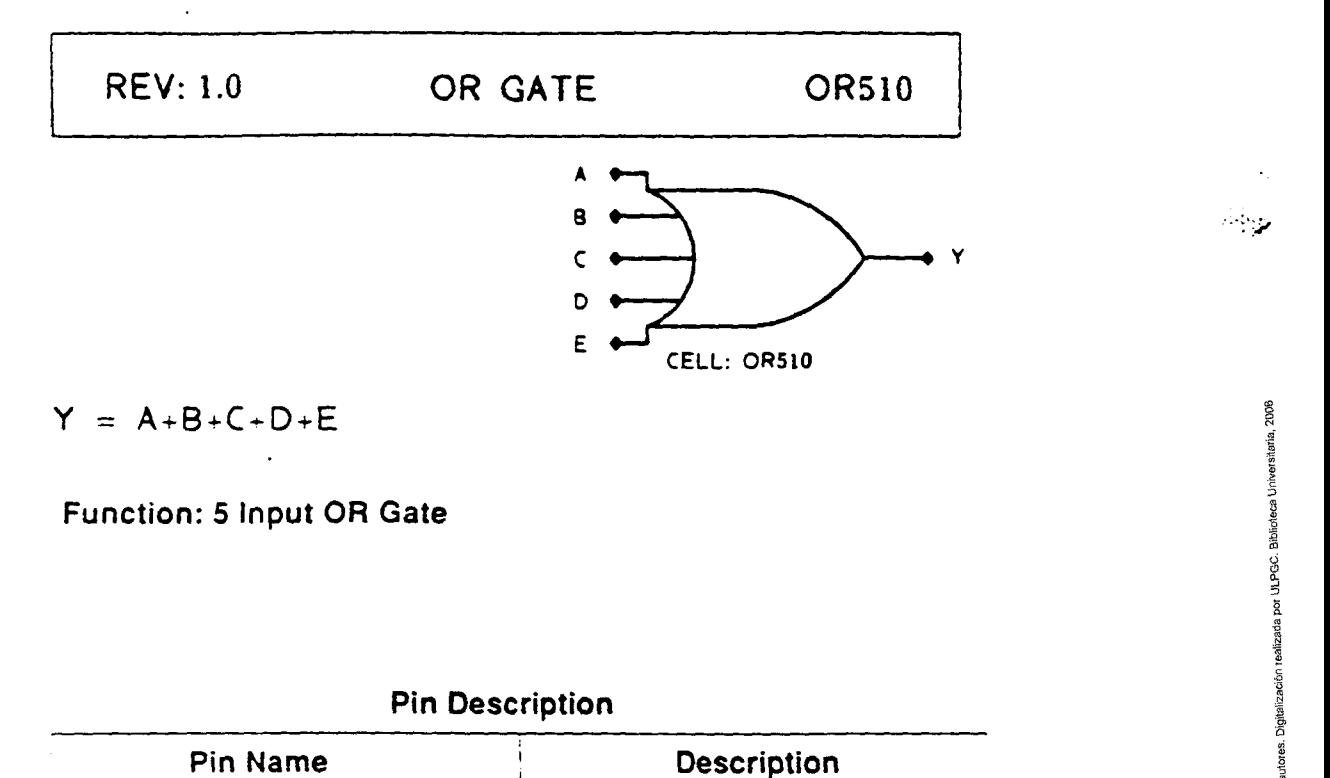

**Function: 5 Input OR Gate** 

## **Pin Description**

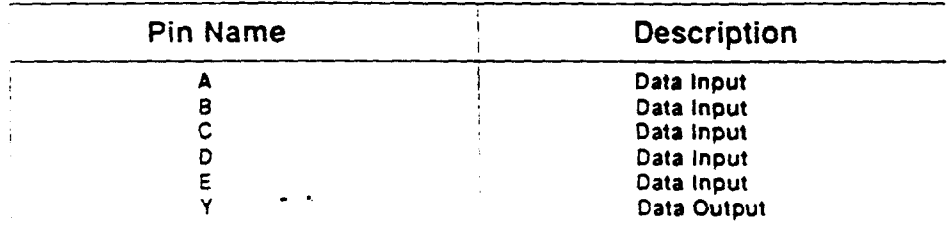

This cell is a member of the PHILIPS ASIC SystemCell II 1.5 micron CMOS Double Layer Metal standard cell family

> GROWN I HOME ON CONTROLS أكالولوي

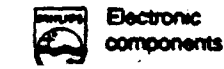

 $\sim$  .

**Electronic**
ASIC

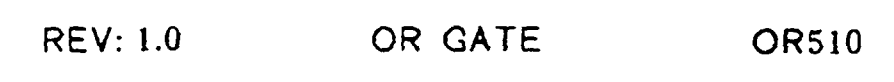

### OR510. Propagation and Load Dependent Delay

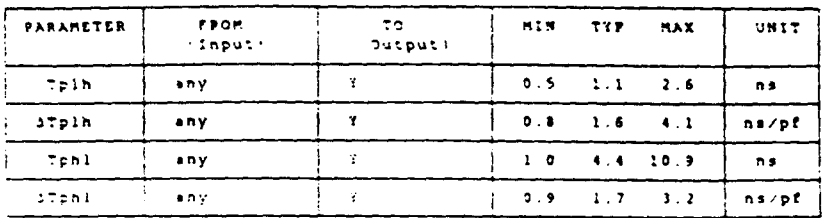

it Temperature Pange: -40 deg C to +85 deg C<br>Voltage Range: 4.5 Volts to 5.5 Volts Ambibnt

 $\cdot$ 

Voltage Hange: 4.5 Volta to 5.5 Volta<br>Tphl = propagazion delay time, high-to-low output: ATphl = load cap, delay to add to Tphl<br>Tplh = propagazion delay time: low-to-high output: ATplh = load cap, delay to add to Tplh<br>any

Input Loading =

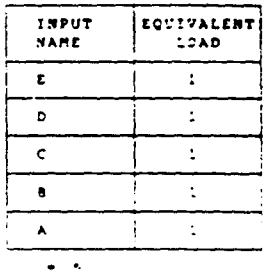

Output Drive

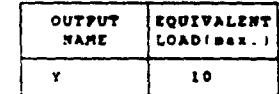

(Equivalent Load = 0.14 pP)

**START CONTROL COMMENTARY CONTROL** 

350

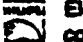

CLOSE SERVICE SERVICE

**Company of the Company of the Sea** 

#### **OSCILLATOR REV: 1.1 OSX01**

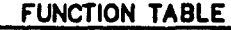

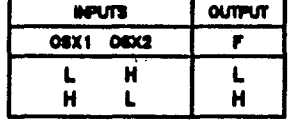

H = HIGH voltage level<br>L = LOW voltage level

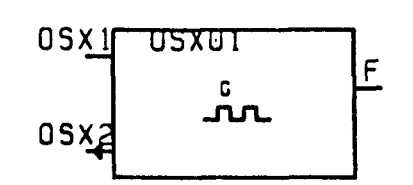

### Function: Crystal Oscillator

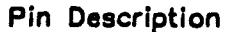

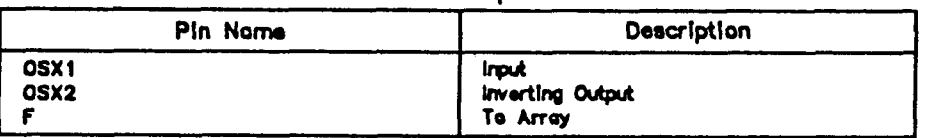

This cell is a member of the PHILIPS ASIC SystemCell II<br>1.5 micron CMOS Double Layer Metal standard cell family

January 1989

#### **REV: 1.1 OSCILLATOR 10歳を Example** OSX01

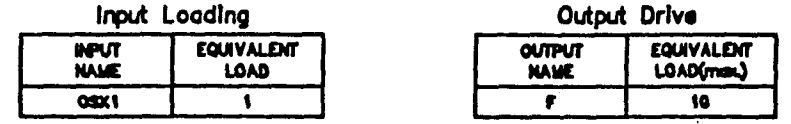

(Equivalent Load =  $0.14$  pF)

Frequency Range: 1 MHz to 20 MHz

January 1989

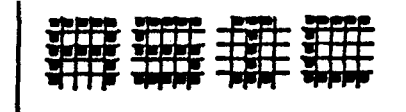

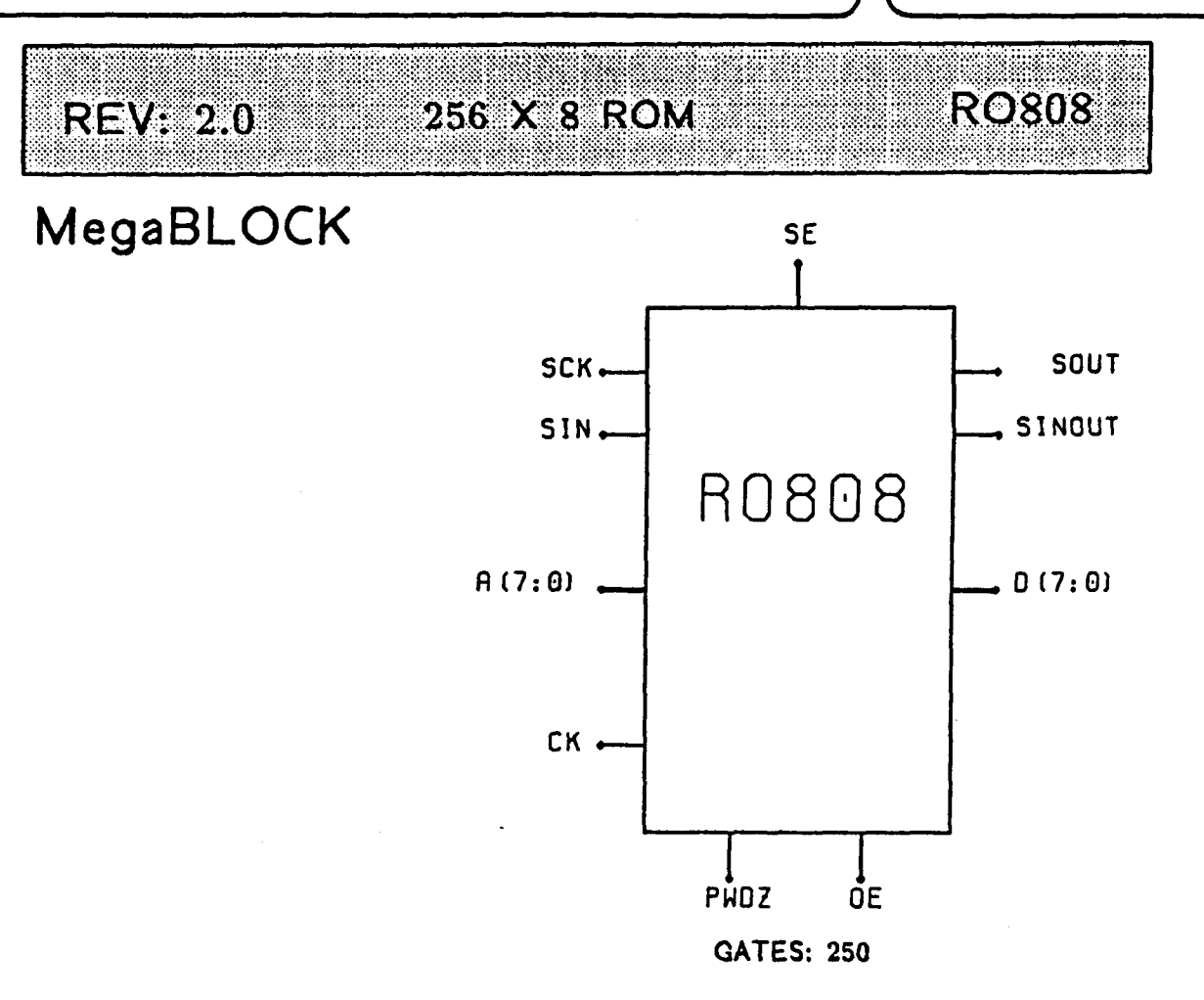

THE ROBOB IS A 256 X 8 READ ONLY MEMORY WITH A MAXIMUM ACCESS TIME OF 25 NANOSECONDS. THIS HIGH SPEED ROM ALSO CONTAINS A POWER DOWN FEATURE TO MINIMIZE POWER CONSUMPTION WHEN NOT BEING THE RO808 MAY BE EASILY CASCADED BOTH READ. HORIZONTALLY AND VERTICALLY THROUGH THE USE OF MINIMAL ADDITIONAL SystemCell COMPONENTS TO GENERATE EXPANDED DATA STORAGE. COMPLETE PERIPHERAL SCAN REGISTERS ARE PROVIDED IN THE MegoBLOCK TO FACILITATE DEVICE TESTING.

Electronic omponents nd materials

**PHILIPS** 

**OCT 1987** 

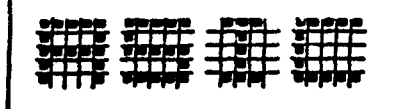

p Dei documento, los autores. Digitalización realizada por ULPGC. Biblioteca Universitaria, 2006

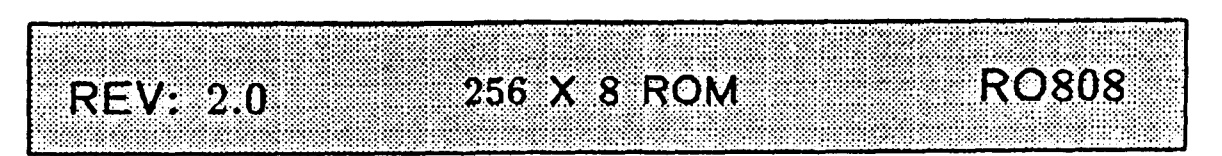

MegaBLOCK

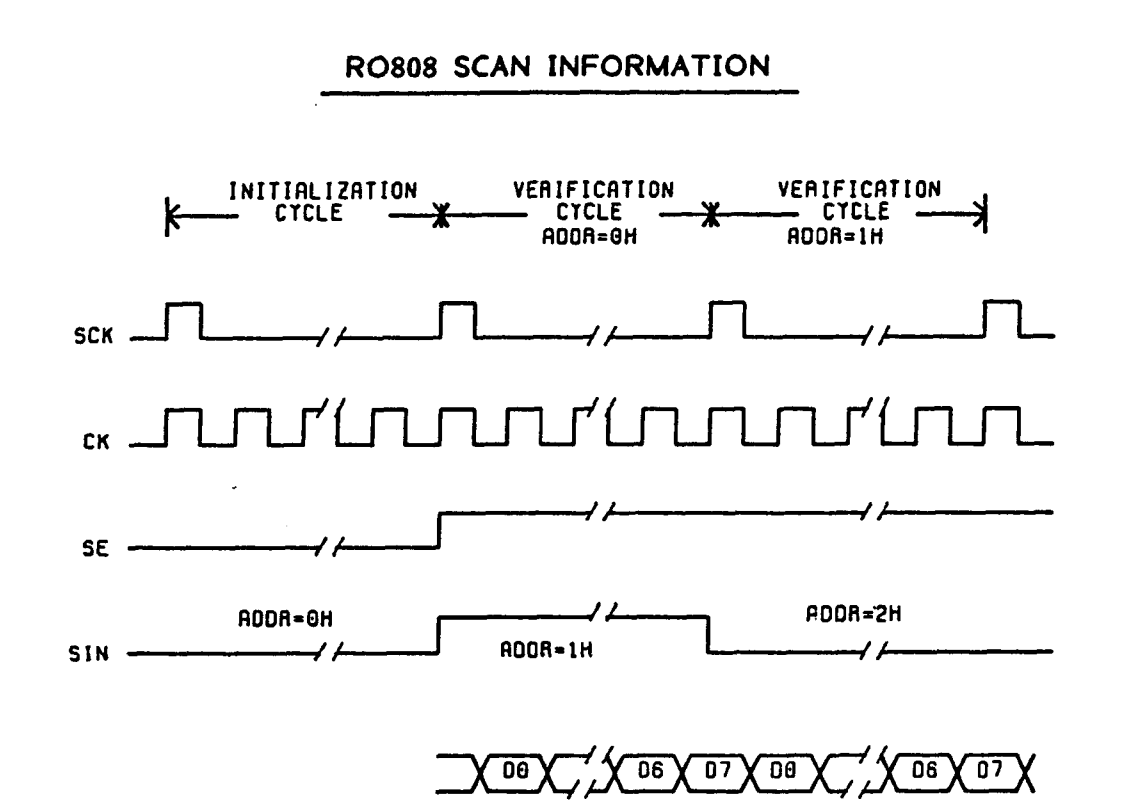

NOTE: OUTPUT DATA LAGS THE INPUT ADDRESS BY ONE SCK CYCLE

TO FACILITATE TESTING OF THE ROBOB WHEN IT IS EMBEDCED IN A DESIGN AND TO MINIMIZE THE NUMBER OF EXTERNAL PINS REQUIRED, SCAN REGISTERS HAVE BEEN ADDED TO THE ADDRESS LINE INPUTS AND TO THE DATA LINE OUTPUTS. WHEN TESTING, ONE BIT OF A NEW ADDRESS IS SHIFTED IN SERIALLY TO AO VIA

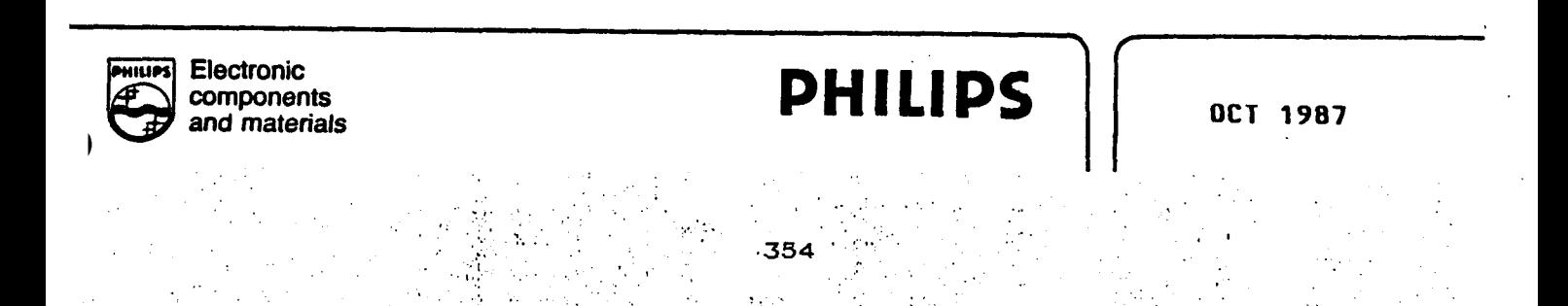

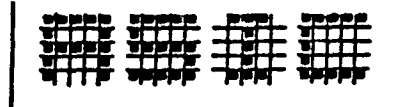

Digitalización realizada por ULPGC. Biblioteca Universitaria, 2006

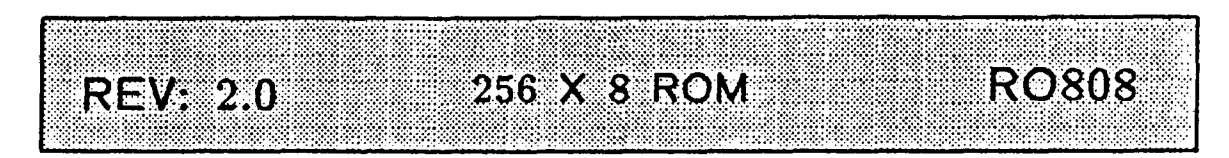

## MegaBLOCK

RO808 SCAN INFORMATION (CONTINUED)

PIN "SIN" (ALL PREVIOUS ADDRESS BITS ARE SHIFTED ONE BIT TOWARD A71. DATA ON A7 RLSO APPEARS ON PIN "SINOUT". DATA CORRESPONDING TO THE PRESENT ADDRESS DATA IS THEN SHIFTED OUT ON PIN "SOUT". TWO CLOCKS ARE NEEDED. THE ROM CLOCK (CK) IS USED TO SHIFT OUT THE DATA. ANOTHER CLOCK (SCK) IS USED TO CLOCK A BIT INTO THE ADDRESS REGISTER. CLOCK "CK" SHOULD OCCUR 8 TIMES FOR EACH "SCK" SO THAT ALL OF THE DATA BITS WILL BE SHIFTED OUT FOR EACH ADDRESS.

BEFORE THE SCAN REGISTERS ARE ENABLED (SE=1), ONE FULL CYCLE OF SCK IS NEEDED. THIS CYCLE WILL INITIALIZE THE ADDRESS SCAN REGISTERS TO ZERO AND ALL DATA SCAN REGISTERS TO "HIGH". SE SHOULD THEN GO "HIGH" TOGETHER WITH CK AND SCK AND REMAIN SO THROUGHOUT THE TEST.

Electronic components **d materials** 

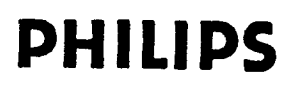

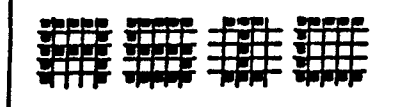

ento, los autores. Digitalización realizada por ULPGC. Biblioteca Universitaria, 2006

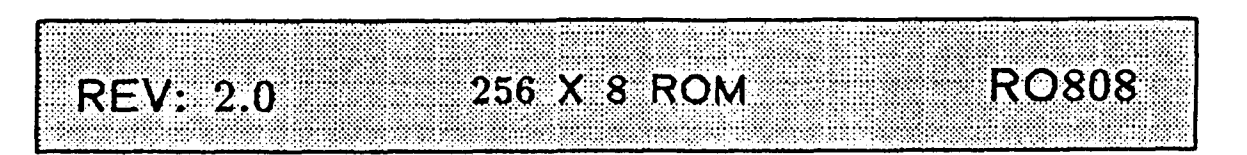

## MegaBLOCK

## SIMULATING THE ROS08 ON A MENTOR<sup>TM</sup> WORKSTATION

ATTACHED TO THE ROBO8 BODY IS A VMODELFILE PROPERTY, WHICH CAN BE CHANGED IN NETED TO POINT TO AN ASCII FILE. THIS FILE SHOULD CONTAIN DATA FOR SPECIFIED ADDRESSES. THE DEFAULT FILE NAME IS /USER/SYSTEM-CELL/CCMMON/\$ROM/RO808.ROMFILE. IF THE VALUE OF THE VMODELFILE PROPERTY IS SET TO START WITH EITHER A "~" OR A "/" THEN THE SIMULATOR WILL EXPECT THE PROPERTY TO BE A FULL PATH NAME TO THE FILE. OTHERWISE IT WILL LOOK FOR THE SPECIFIED FILE IN THE SAME WORKING DIRECTORY FROM WHICH THE SIMULATOR WAS INVOKED. THE FILE IS READ ONLY BY THE SIMULATOR PROGRAM, SO RE-EXPANSION IS NOT NECESSARY IN ORDER TO LOAD A MODIFIED OATA FILE.

THE FORMAT FOR THE RO808 DATA FILE IS AS FOLLOWS:

**PHILIPS** 

356

### #AODRESS (HEX) / DATA (HEX) ;

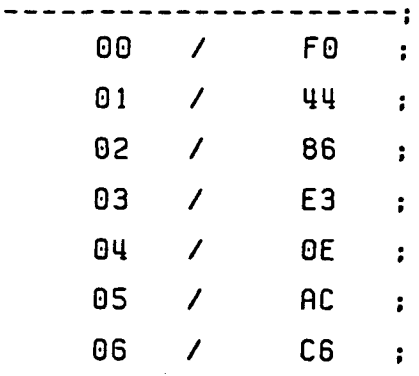

**Electronic** components and materials

OCT 1987

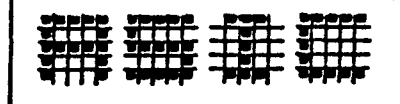

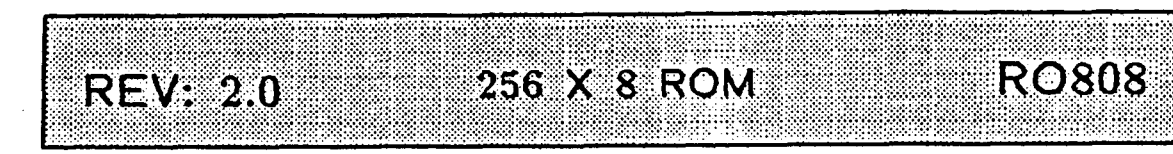

## **MegaBLOCK**

R0808 SIMULATION ON A MENTOR<sup>TM</sup> WORKSTATION (CONTINUED)

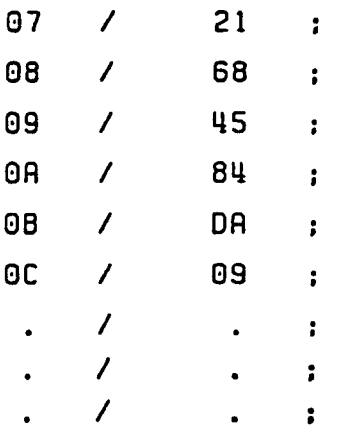

**flODRESSES MUST BE SEPñRflTEO FROM THE OflTR BT "/", RND LINES MUST BE TERMINATED WITH ": ". ADDRESSES RNO OflTR RRE TO BE ENTERED IN HEX. IT IS NOT NECESSRRY TO PROGRAM EVERY DATA LOCATION.** 

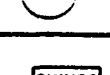

**MIUM| Electronic components**  **PHILIPS** | 0CT 1987

357

"® Del documento, los autores. Digitalización realizada por ULPGC. Biblioteca Universitaria, 2006

### compatible cells SystemCell

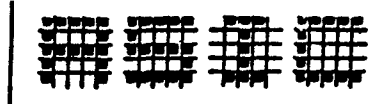

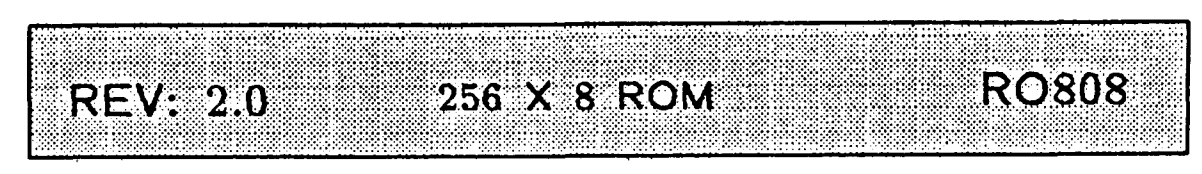

# MegaBLOCK

**BLOCK DIAGRAM** 

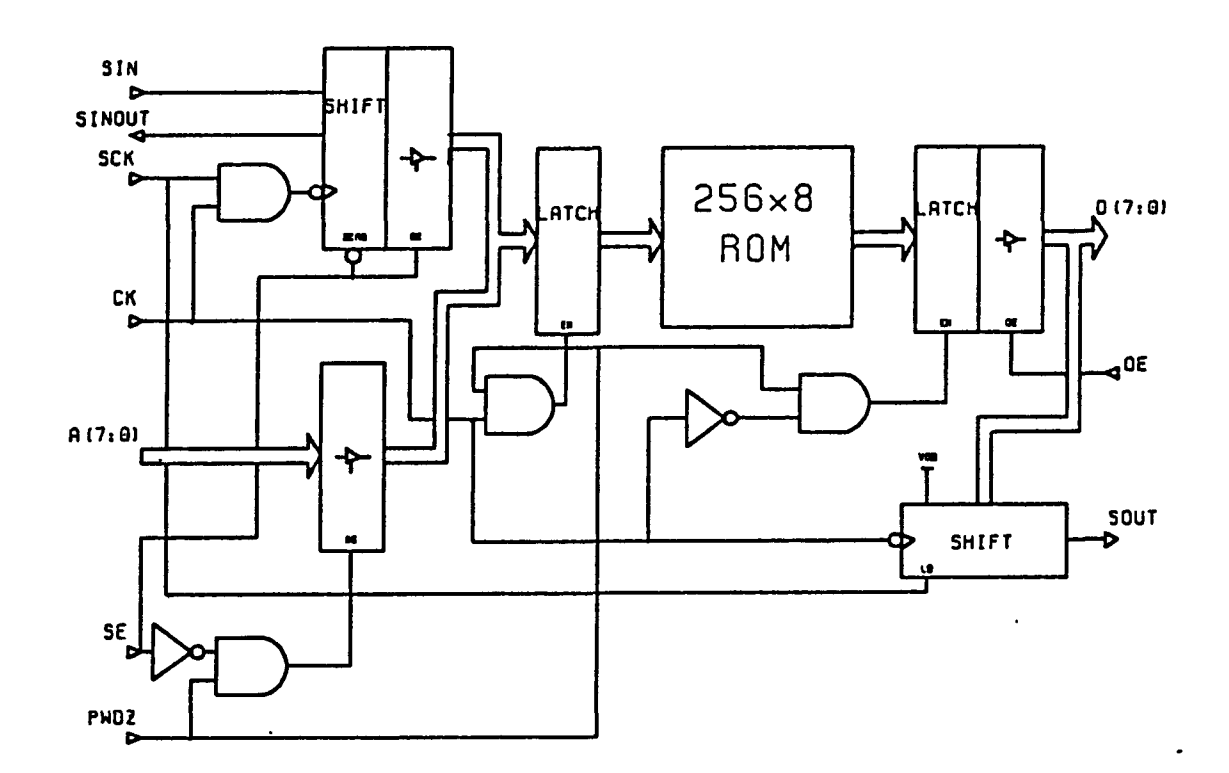

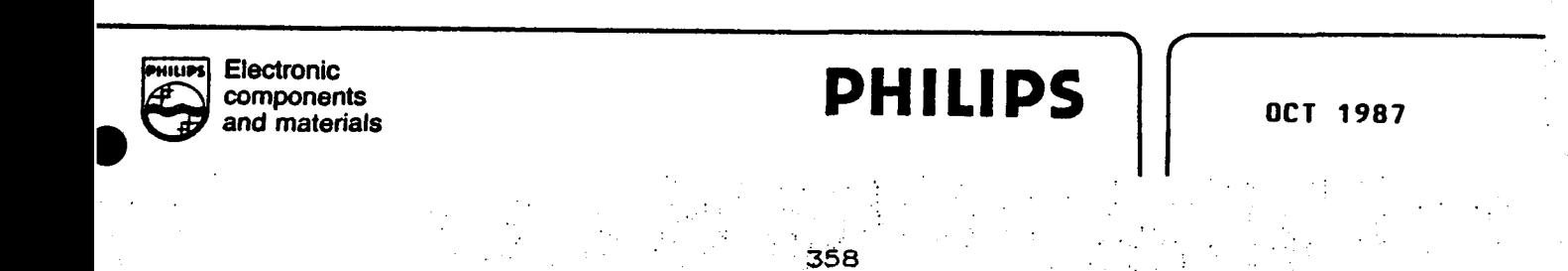

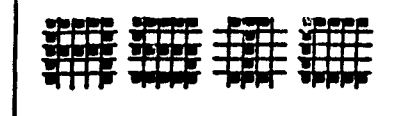

ta por ULPGC. Biblioteca Universitaria, 2006

Digitalización-realiza

**Del** 

# REV: 2.0 256 X 8 ROM RO808

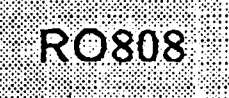

# **MegaBLOCK**

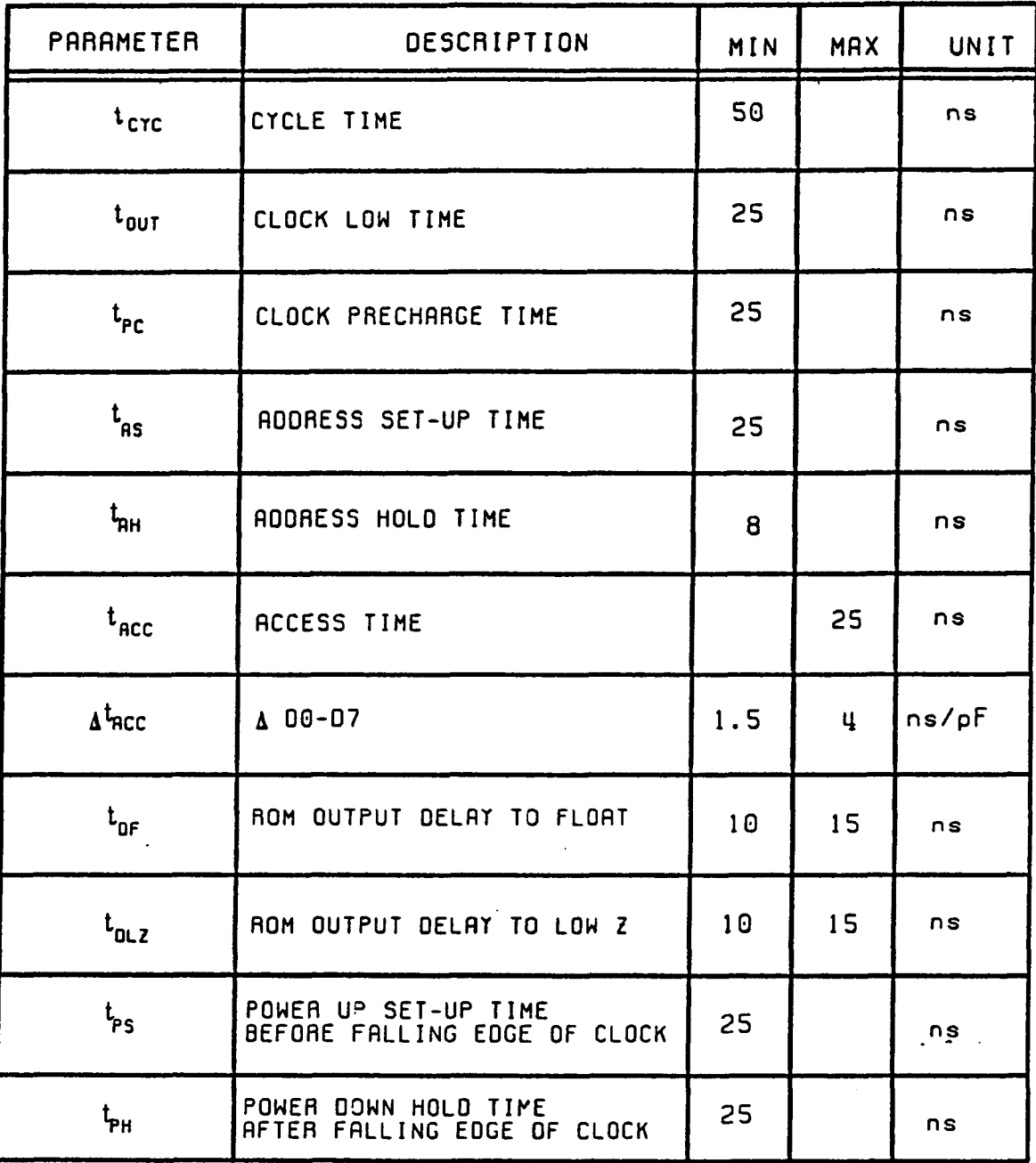

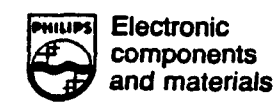

**PHILIPS** | 0CT 1987

**359** 

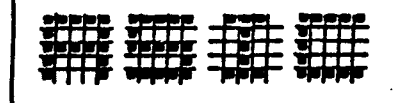

itaria, 2006

por ULPGC. Biblioteca

© Del

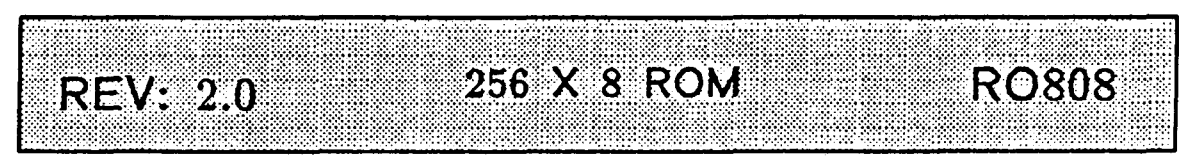

## MegaBLOCK

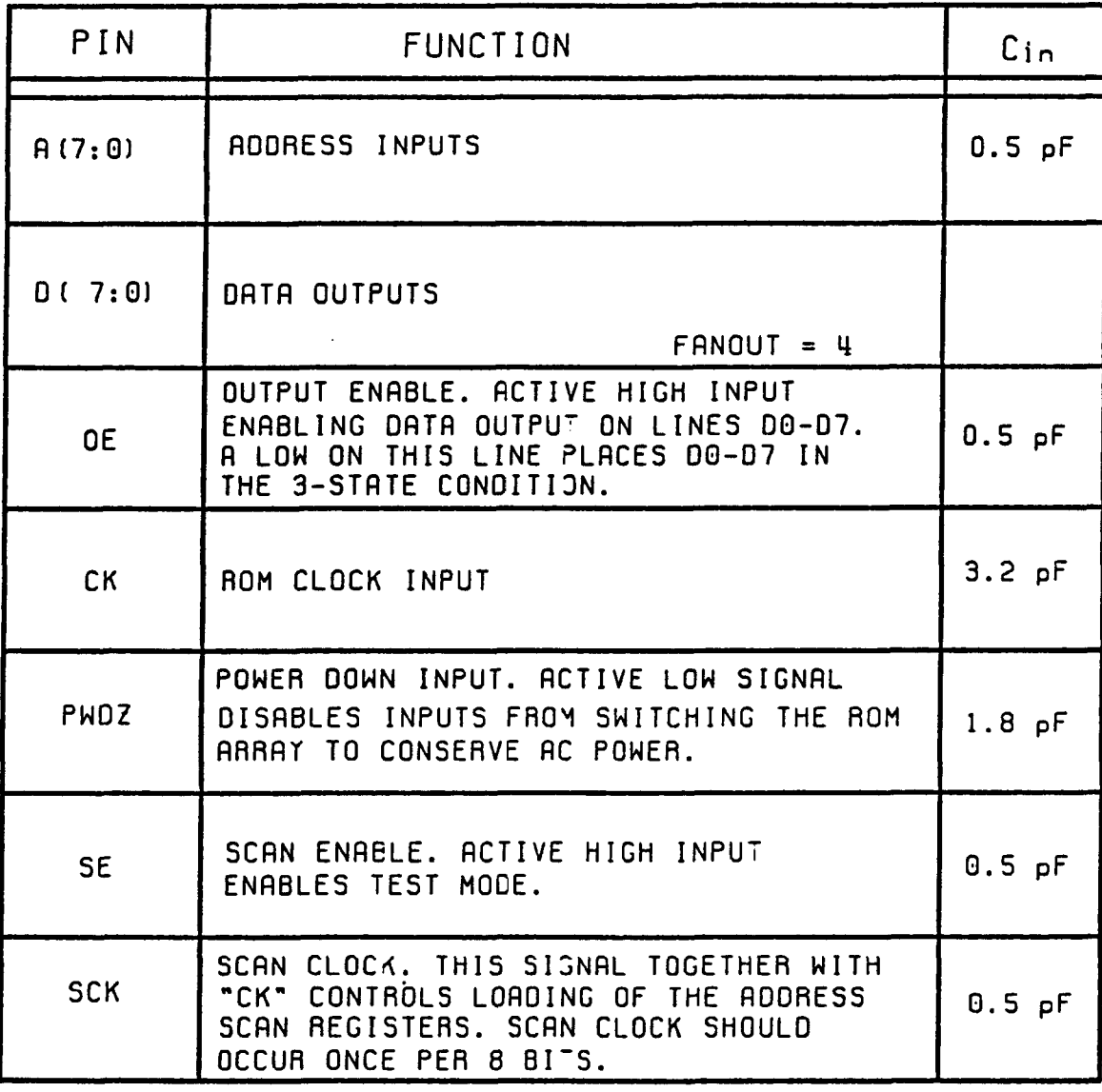

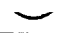

**|MiiuM| Electronic components**  **PHILIPS** | **DET 1987** 

**3 6 0** 

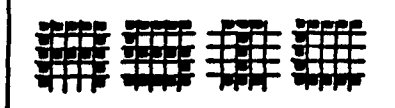

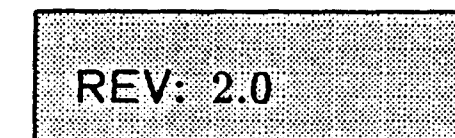

256 X 8 ROM

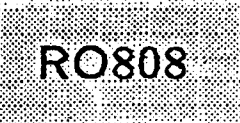

## MegaBLOCK

### **CONTINUED**

Del documento, los autores. Digitalización realizada por ULPGC. Biblioteca Universitaria, 2006

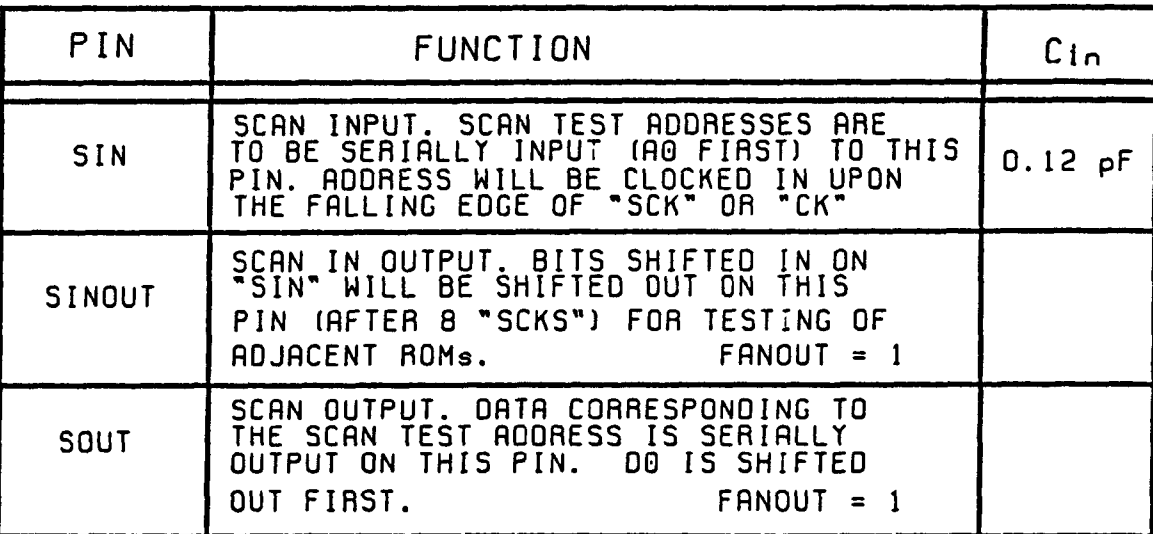

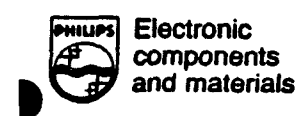

**PHILIPS** 

361

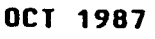

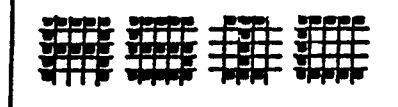

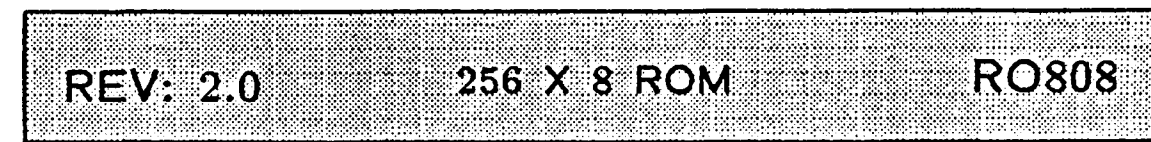

## **MegaBLOCK**

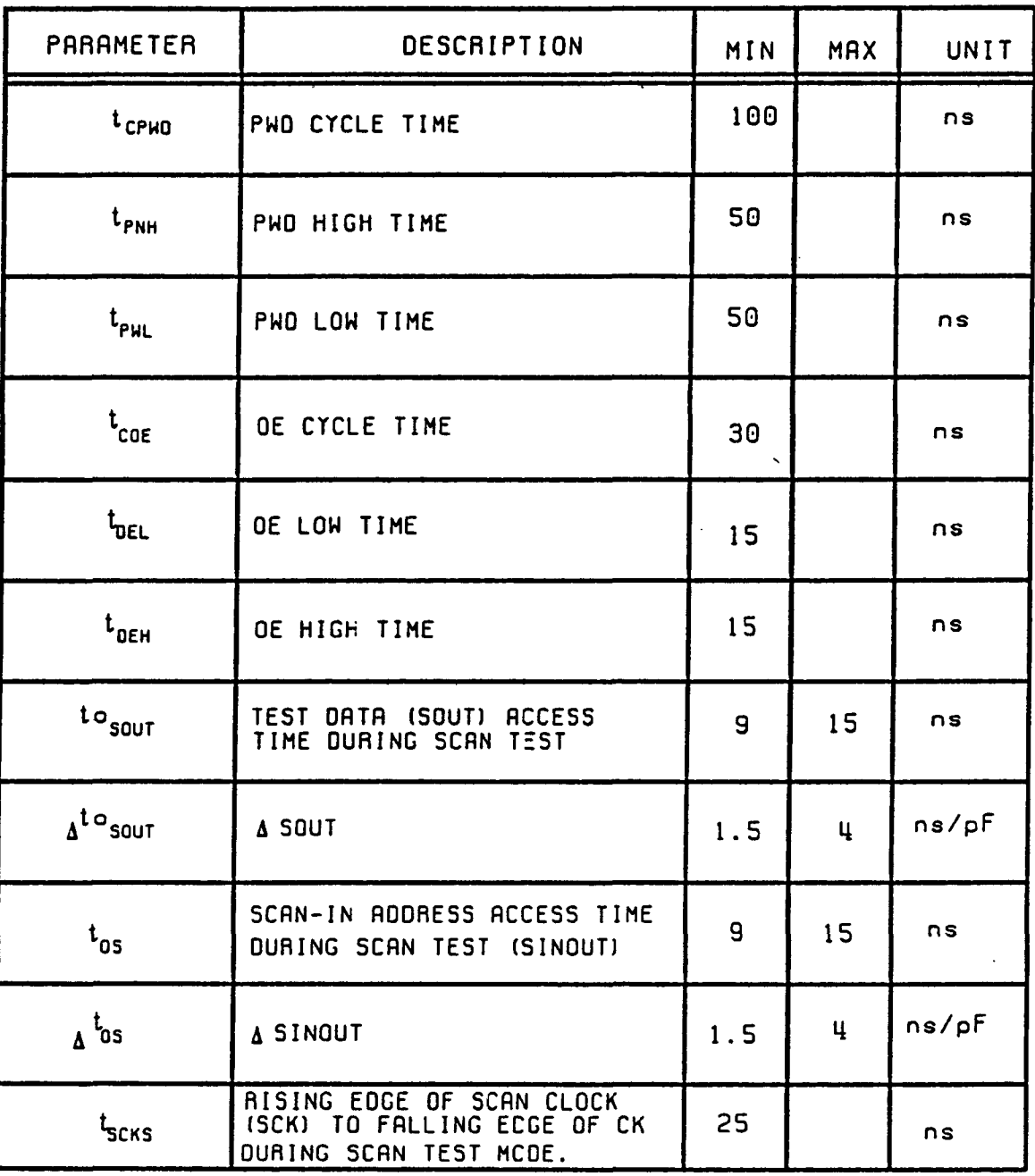

**«ÜM| Electronic components and materíals**  **PHILIPS** | 0CT 1987

 $362$ 

© Dei

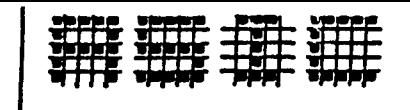

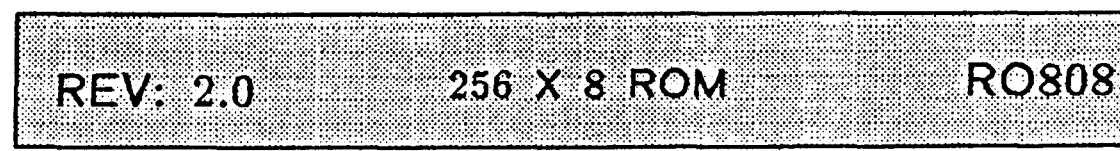

# MegaBLOCK

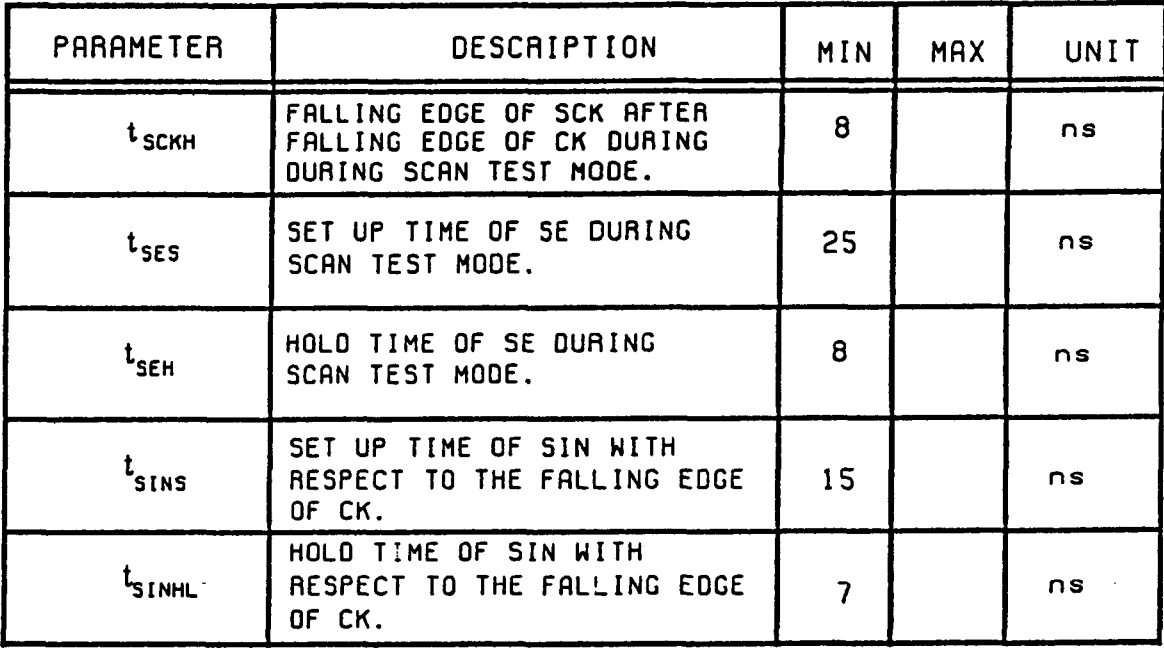

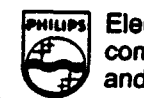

Electronic<br>components<br>and materials

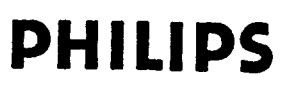

**OCT 1987** 

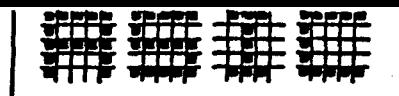

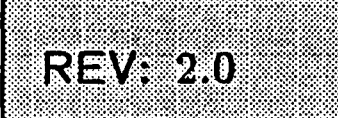

# 256 X 8 ROM

TRUTH TABLE

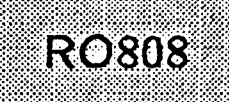

## MegaBLOCK

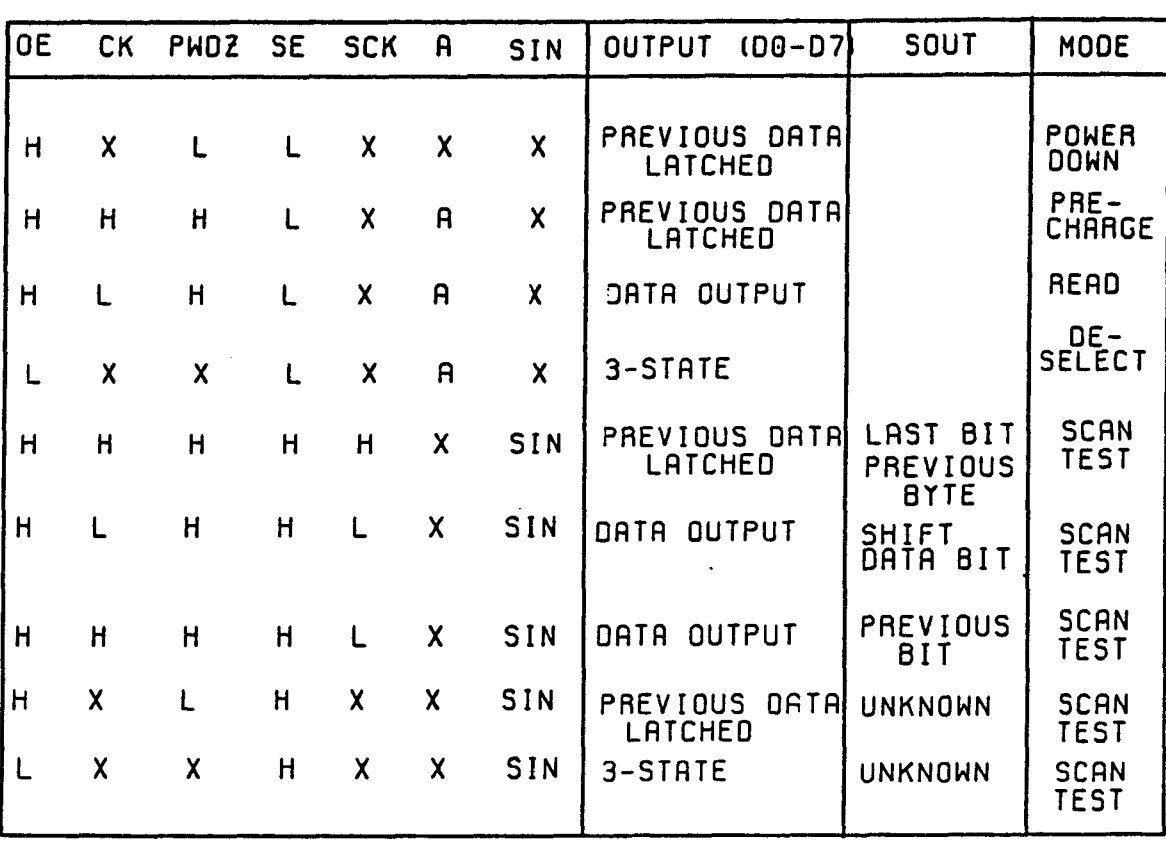

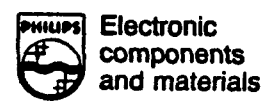

**PHILIPS** 

364

@ Del documento, los autores. Digitalización realizada por ULPGC. Biblicieca Universitaria, 2006

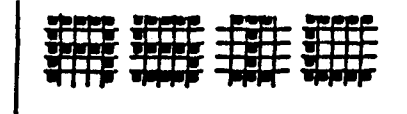

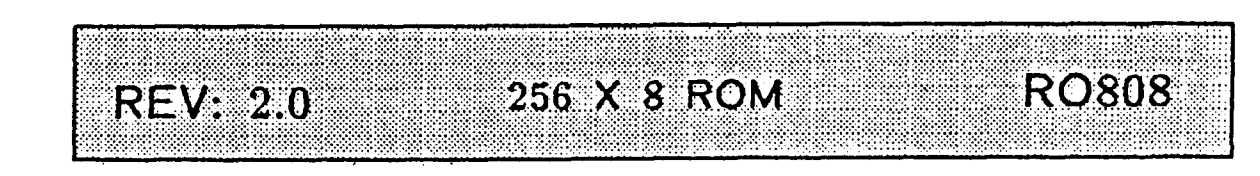

## MegaBLOCK

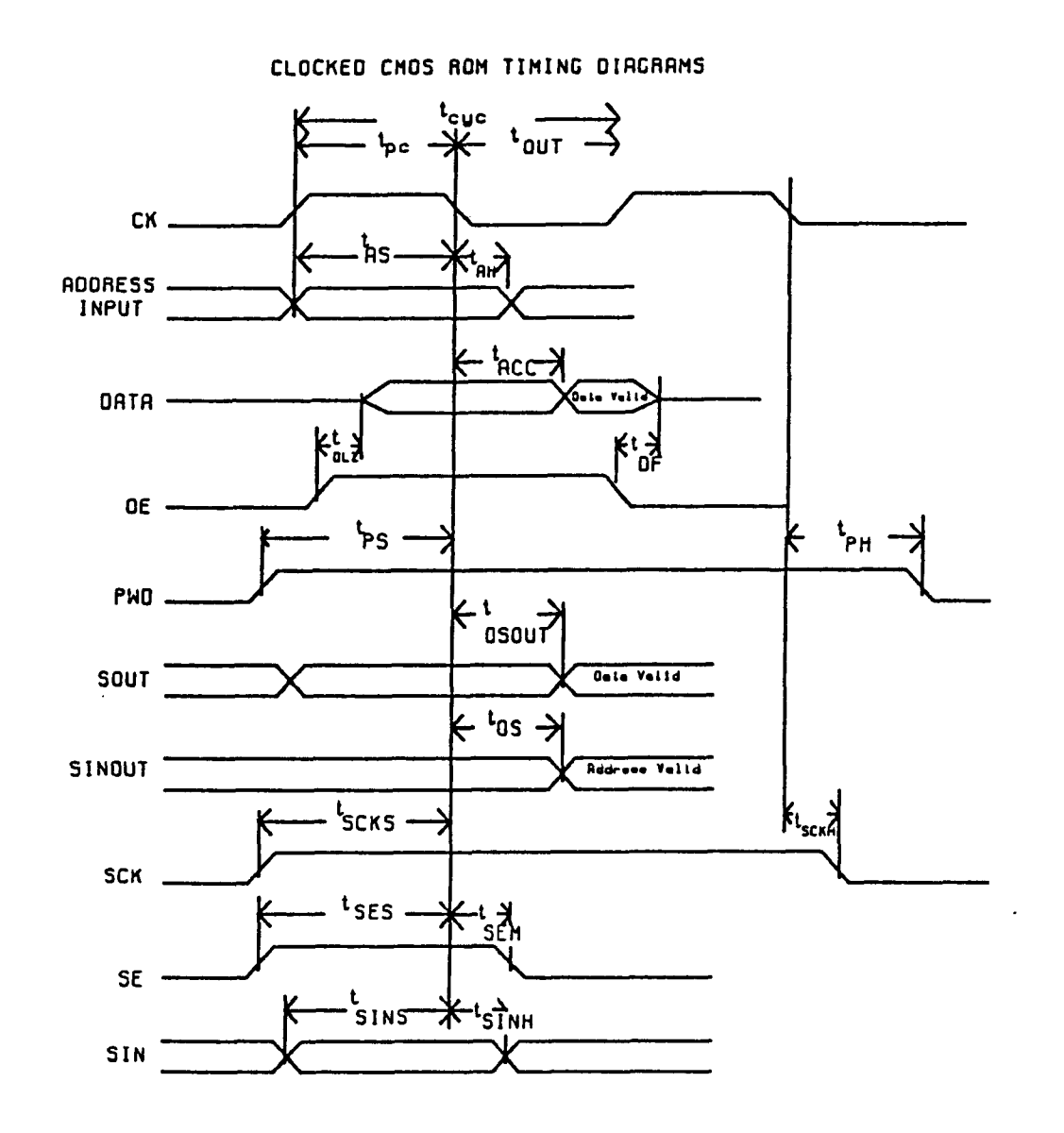

WORST CRSE CONDITION IS AT  $v_{CC} = 4.5v$ , TEMP = 95<sup>°</sup>C

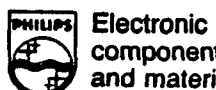

components and materials **PHILIPS** 

OCT 1987

 $\sim$ 

 $\alpha_{\rm{max}}$ 

 $\boldsymbol{\dot{f}}$ 

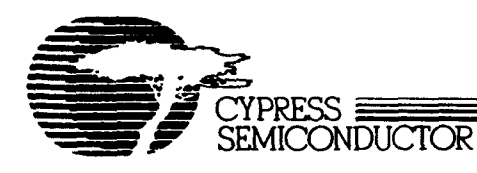

### **Features**

- . CMOS for optimum speed/ power
- · High speed -30 as (commercial)
- $-45$  as  $(millatory)$ • Low power  $-495$  mW (commercial)
- $-660$  mW (military)
- EPROM technology 100% programmable
- · Slim 300 or standard 600 mil DIP or 20 pin LCC
- $\bullet$  5V ± 10%  $V_{CC}$ , commercial and military
- $\bullet$  TTL compatible  $LO$
- · Direct replacement for bipolar PROM<sub>s</sub>

#### · Capable of withstanding  $> 2000V$  static discharge

### **Product Characteristics**

The CY7C281 and CY7C282 are high performance 1024 word by 8 bit CMOS PROMs. They are functionally identical, but are packaged in 300 mil and 600 mil wide packages respectively.<br>The CY7C281 is also available in a 28 pin leadless chip carrier. The memory cells utilize proven EPROM floating gate technology and byte-wide intelligent programming algorithms.

The CY7C281 and CY7C282 are plugin replacements for bipolar devices and offer the advantages of lower power, superior performance and programming yield. The EPROM cell requires only 13.5V for the supervoltage and

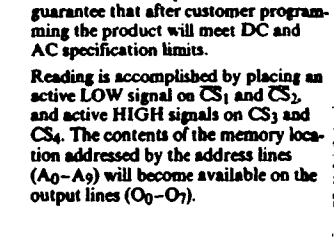

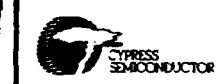

**CY7C281** 

**CY7C282** 

1024 x 8 PROM

low current requirements allow for

gang programming. The EPROM cells

tested 100%, as each location is written

allow for each memory location to be

into, crased, and repeatedly exercized

prior to encapsulation. Each PROM is

also tested for AC performance to

#### **Maximum Ratings**

(Above which the useful life may be impaired)

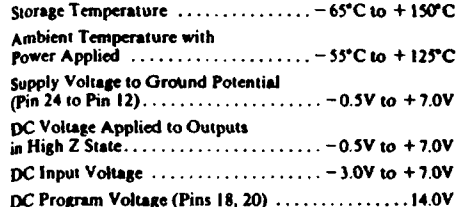

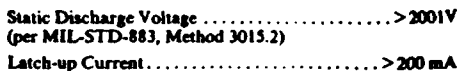

#### **Operating Range**

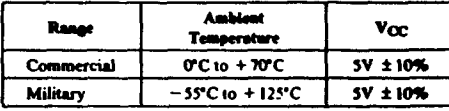

### Electrical Characteristics Over the Operating Range

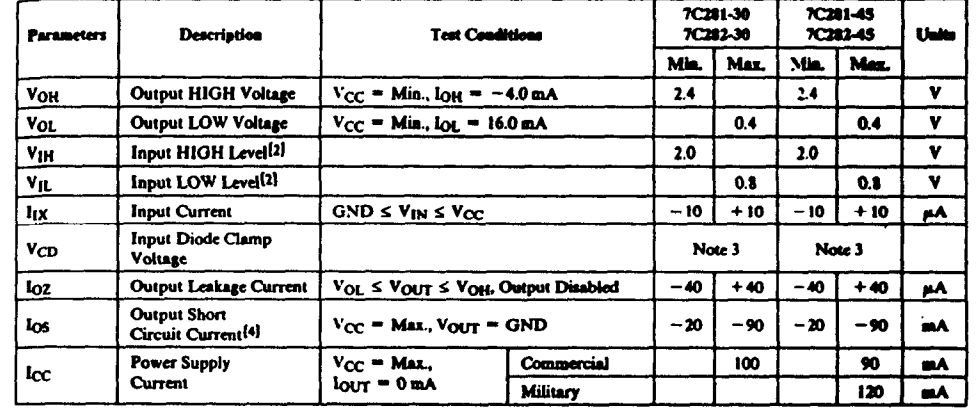

### Capacitance<sup>[1]</sup>

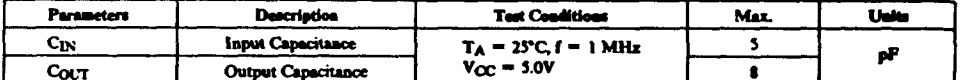

#### Nessa

1. Measured on a sample base.

2. These are shootuste voltages with respect to device ground pin and<br>include all overshoots due to system and/or tester noise. Do not attempt to test these values without suitable equipment.

3. The CMOS process does not provide a clamp diode.

However, the CY7C281 & CY7C282 are inamitive to -3V de inpleyes and -5V undershoot pulsus client that 10 as (measured at 20% point).

4. For test purposes, not more than one output at a time should is<br>borted. Short circuit test duration should not enough 30 second

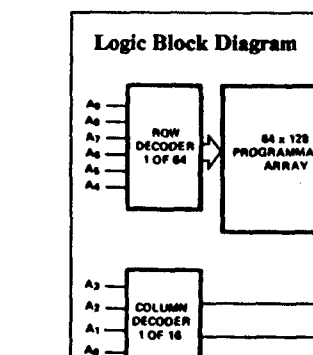

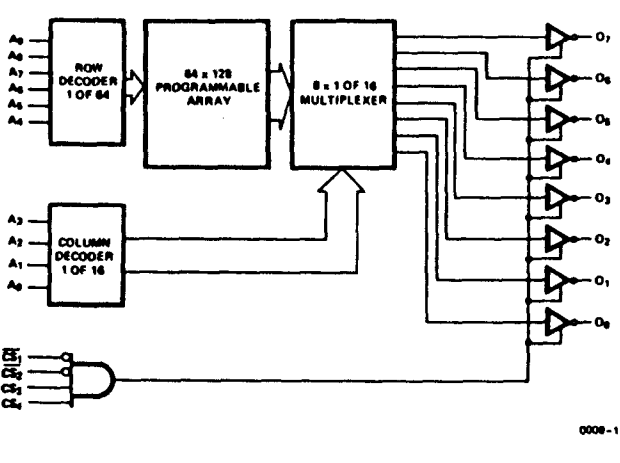

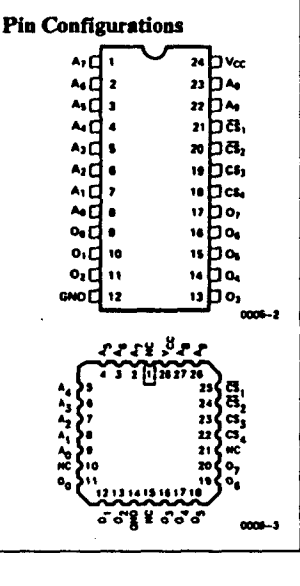

### **Selection Guide**

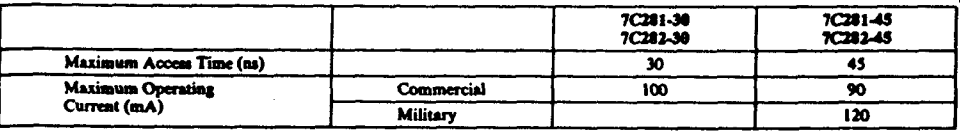

e Del

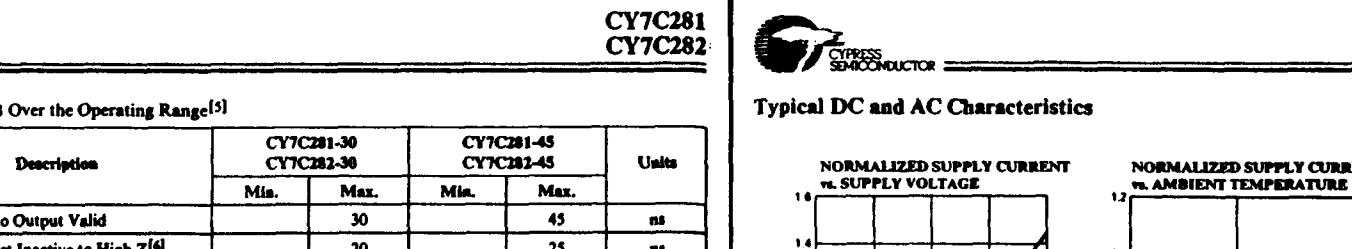

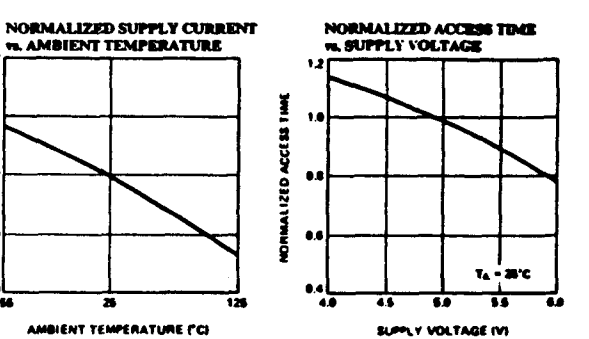

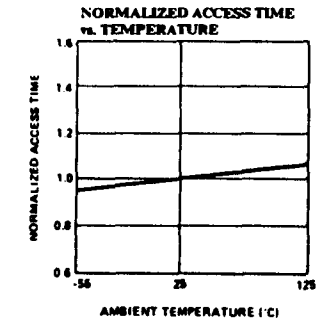

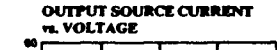

 $\overline{\phantom{a}}$ 

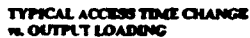

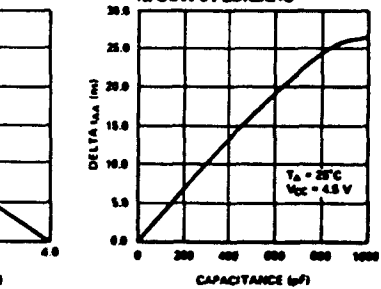

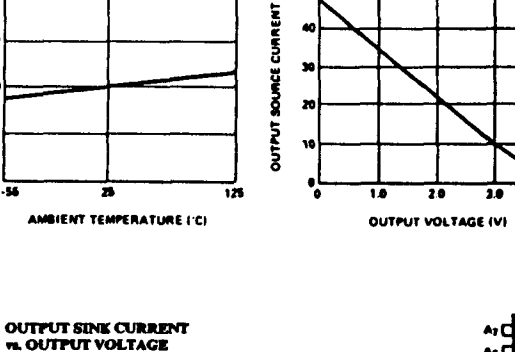

y

uzro

8

Ĩ

 $0.00$ 

-34

 $T_A = 25^{\circ}C$ 

 $\overline{\mathbf{u}}$ 

 $V_{cc} = 5.0 V$ 

 $\overline{\mathbf{10}}$ 

 $4.6$ 

-4.0

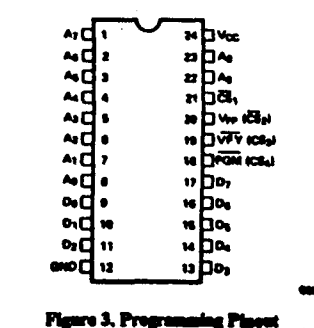

 $0000 - 6$ 

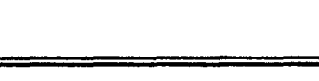

### Switching Characteristics Over the Operating Range<sup>[5]</sup>

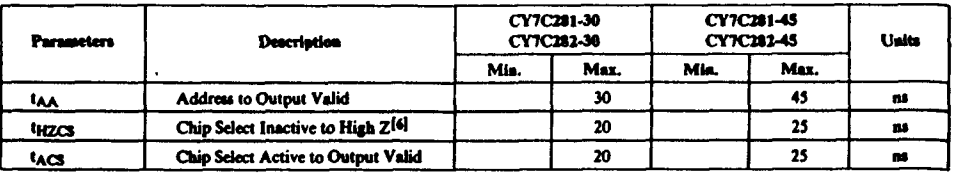

### **AC Test Loads and Waveforms**

inrme

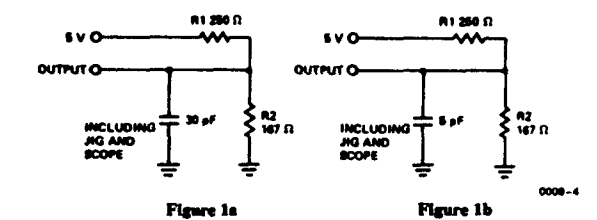

 $-0.20V$ 

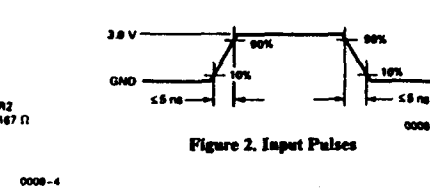

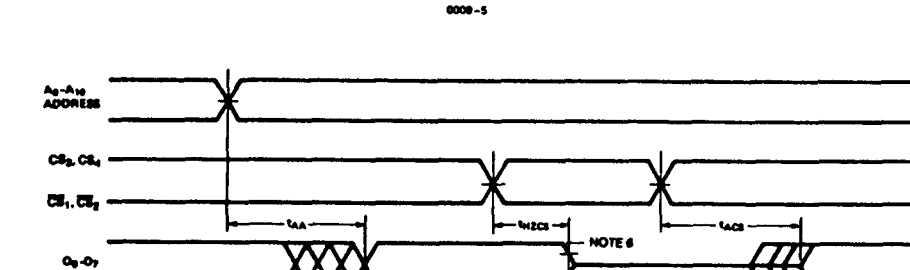

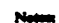

nt ta

**OUTPUT O** 

Test conditions answere signal transition times of 3 ns or less, timing<br>reference levels of 1.5V, output loading of the specified  $\log/\log$  and<br>ionds shown in Figure 1s, 1b. 5. Test conditions an

**THÉVENIN EQUIVALENT** 

100  $\Omega$ 

ممہ

6. tyzzes in tested with load shown in Figure 1b. Transition is measured at steady state High level  $+$  500 mV or steady state Low level  $+$  500 mV on the output from the 1.5V level on the input.

- NOTE 6

ូម **MALIZED** 

 $\bullet$ 

 $0.6$ 

40

 $\overline{\bullet}$ 

6.0

SUPPLY VOLTAGE (V)

÷

برت

œ

 $125$ 

100

 $\boldsymbol{n}$ 

 $00<sup>2</sup>$ 

 $1.9$ 

 $20$ 

OUTPUT VOLTAGE (V)

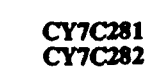

367

₩

**POOR** 

© Del

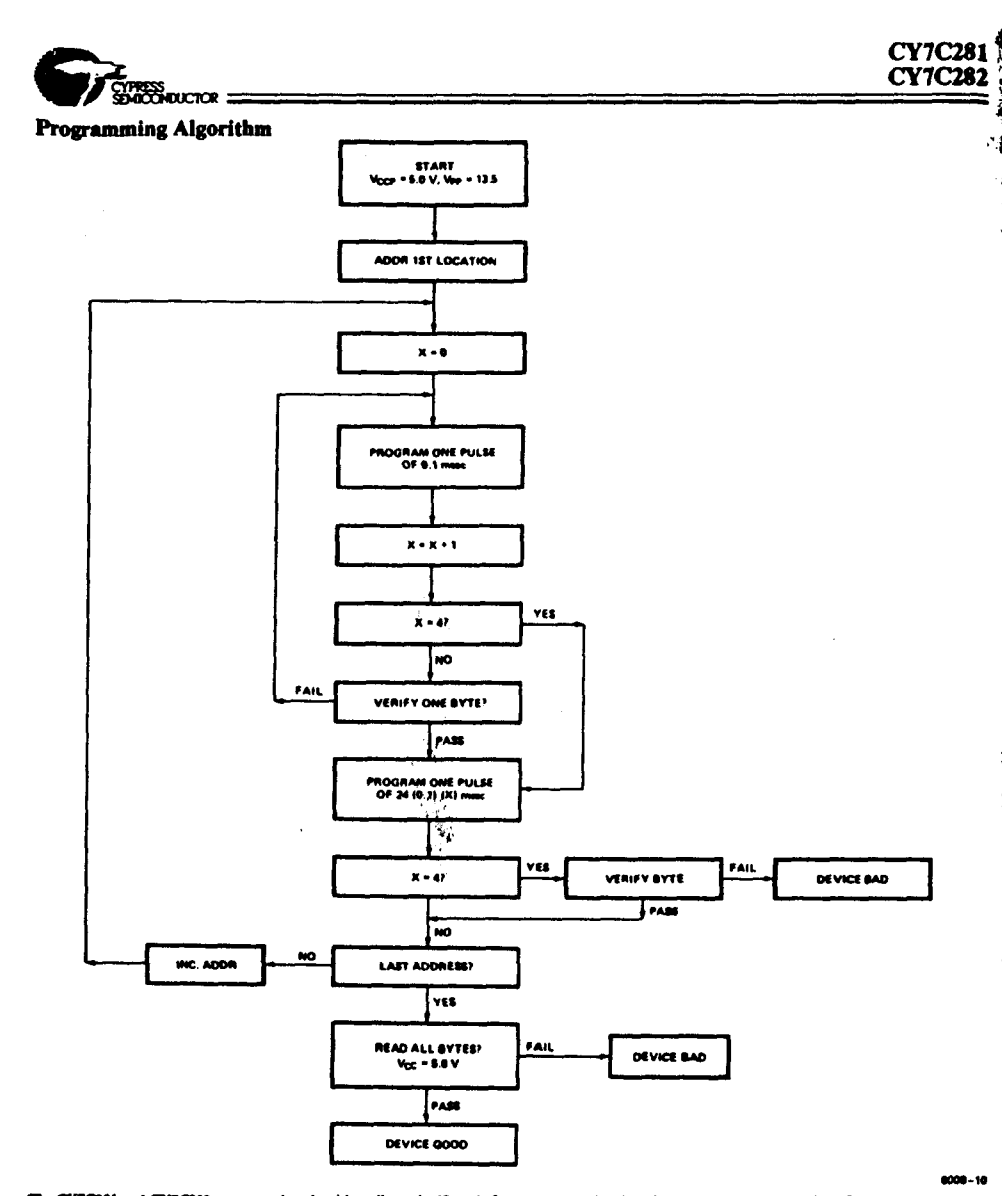

The CY7C281 and CY7C282 programming algorithm allows significantly faster programming than the "worst case" specification of 10 meet. Typical programming time for a byte is less than 2.5 mass. The use of EPROM cells allows factory sesting of programmed cells, means was of data The algorithm utilizes two different pake types: initial and overprogram. The duration of the FGM pulse (typ) is 0.1 mass which will then be followed by a<br>longer overprogram pelace of 24 (0.1) (X) mass: X in an iteration c

The entire sequence of program pulses and byte verification is performed at  $V_{CC} = 5.0$ . When all bytes have been programmed all bytes should be compared (Reed mode) to original data with  $V_{CC} = 5.0 V$ .

Figure 4. Programming Flowchart

**JIMOSS**<br>**SDAIQONDUCTOR** 

- 1

#### **Programming Information**

The 7C281 and 7C282 IK x 8 CMOS PROMs are implemented with a differential EPROM memory cell. The PROMS are delivered in an erased state, containing neither "Is" nor "0s". This erased condition of the array may be assessed using the "BLANK CHECK ONES" and "BLANK CHECK ZEROS" function, see below.

### **Blank Check**

A virgin device contains neither ones nor zeros because of the differential cell used for high speed. To verify that a PROM is unprogrammed, use the two blank check modes provided in Table 3. In both of these modes, address and<br>read locations 0 thru 1023. A device is considered virgin if all locations are respectively "1s" and "0s" when addressed in the "BLANK ONES AND ZEROS" modes.

Because a virgin device contains neither ones nor zeros, it is neccessary to program both ones and zeros. It is recommended that all locations be programmed to ensure that ambiguous states do not exist.

DC Programming Parameters  $T_A = 25^{\circ}C$ 

Toble 1

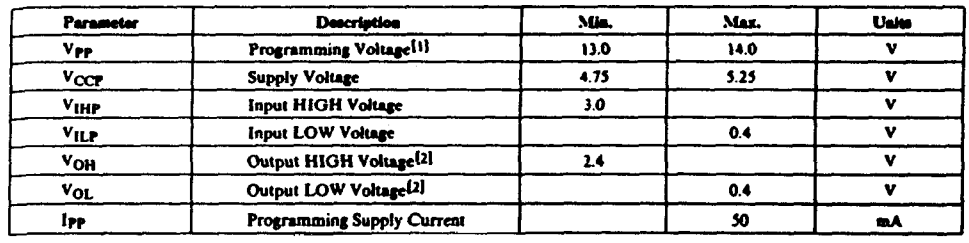

 $-11.4$ 

### AC Programming Parameters  $T_A = 25^{\circ}\text{C}$

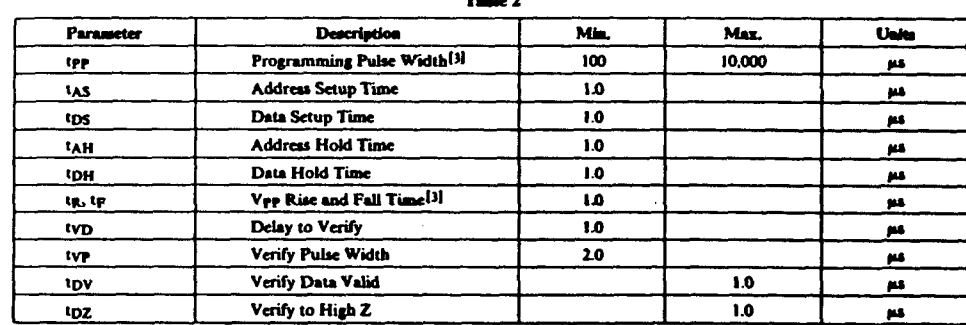

**Nature** 

0008-10

1. Vocy must be applied prior to Vyy. 2. During verify operation.

3. Measured 10% and 90% points.

පි

368

**CY7C281** 

**CY7C282** 

Made Celentian

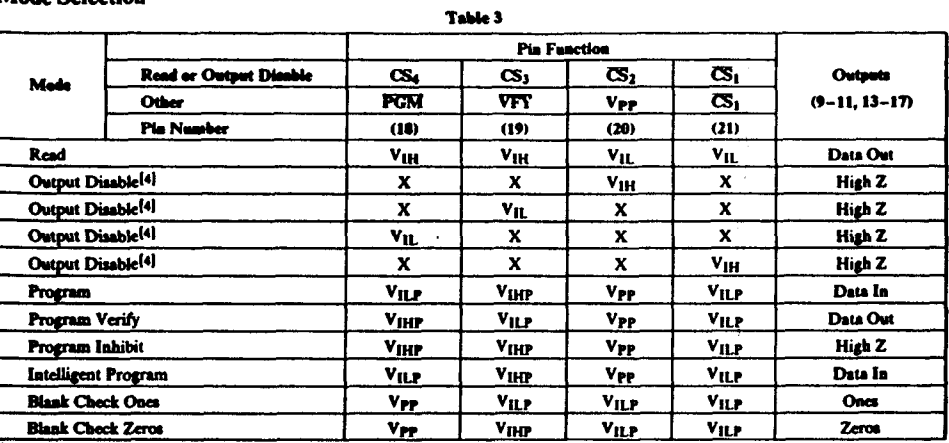

 $\ddot{\mathbf{r}}$ 369

4.  $X =$  Don't care but not to exceed  $V_{CC} + 5\%$ .

Programming Sequence 1K x 8

Power the device for normal read mode operation with pin 18, 19, 20, and 21 at V<sub>IH</sub>. Per Figure 5 take pin 20 to V<sub>PP</sub>. The device is now in the program inhibit mode of operation with the output lines in a high impedance state; see Tables 3 and 4. Again per Figure 5 address program and verify one byte of data. Repeat this for each location to be programmed.

If the brute force programming method is used, the pulse width of the program pulse should be 10 ms, and each

#### 5. During programming and verification, all unspecified piss to be at  $V_{\rm{EIP}}$

location is programmed with a single pulse. Any location that fails to verify causes the device to be rejected.

If the intelligent programming technique is used, the program pulse width should be 100 us. Each location is ultimately programmed and verified until it verifies correctly up to and including 4 times. When the location verifies, one additional programming pulse should be applied of duration  $24 \times$  the sum of the previous programming pulses before advancing to the next address to repeat the process.

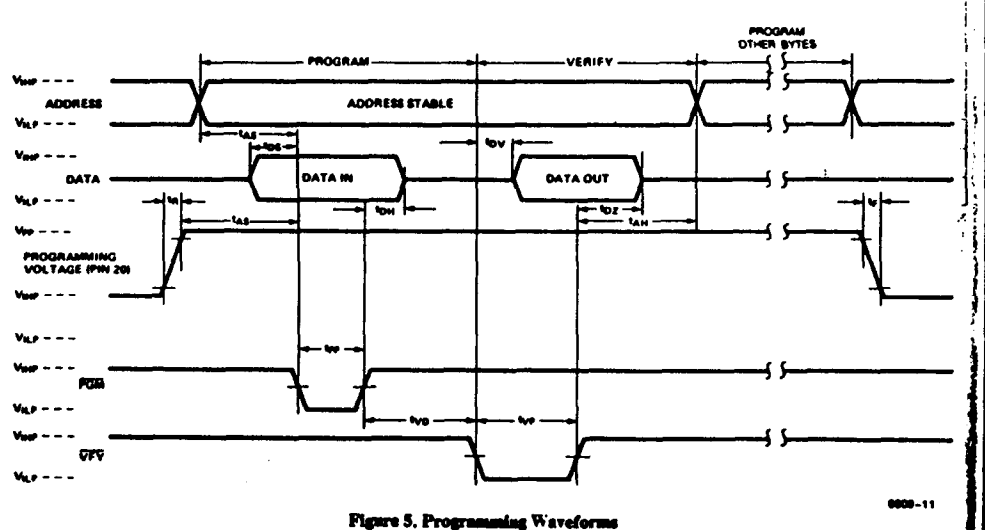

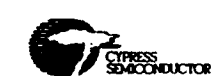

**CY7C281** 

**CY7C282** 

## Ordering Information

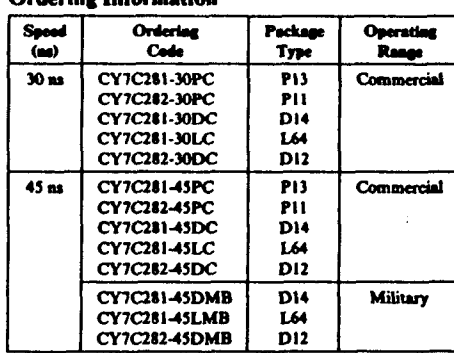

m

### APENDICE C

 $806$ 

š

**Del** 

### DATOS DE LAS CELULAS DE  $2\mu$

 $\sim 10^{-10}$ 

 $\langle \ldots \rangle$  .

 $\sim$ 

 $\sim 10^{-10}$ 

SSI LOGIC FUNCTIONS

 $\bar{\bar{1}}$ 

ł

-1

 $\mathbf{1}$ 

 $\mathbf{I}$  $\ddot{\phantom{a}}$  $\mathbf{i}$  $\begin{smallmatrix} \ddots \end{smallmatrix}$ 

÷,

 $\ddot{\phantom{a}}$ 

 $\overline{1}$ 

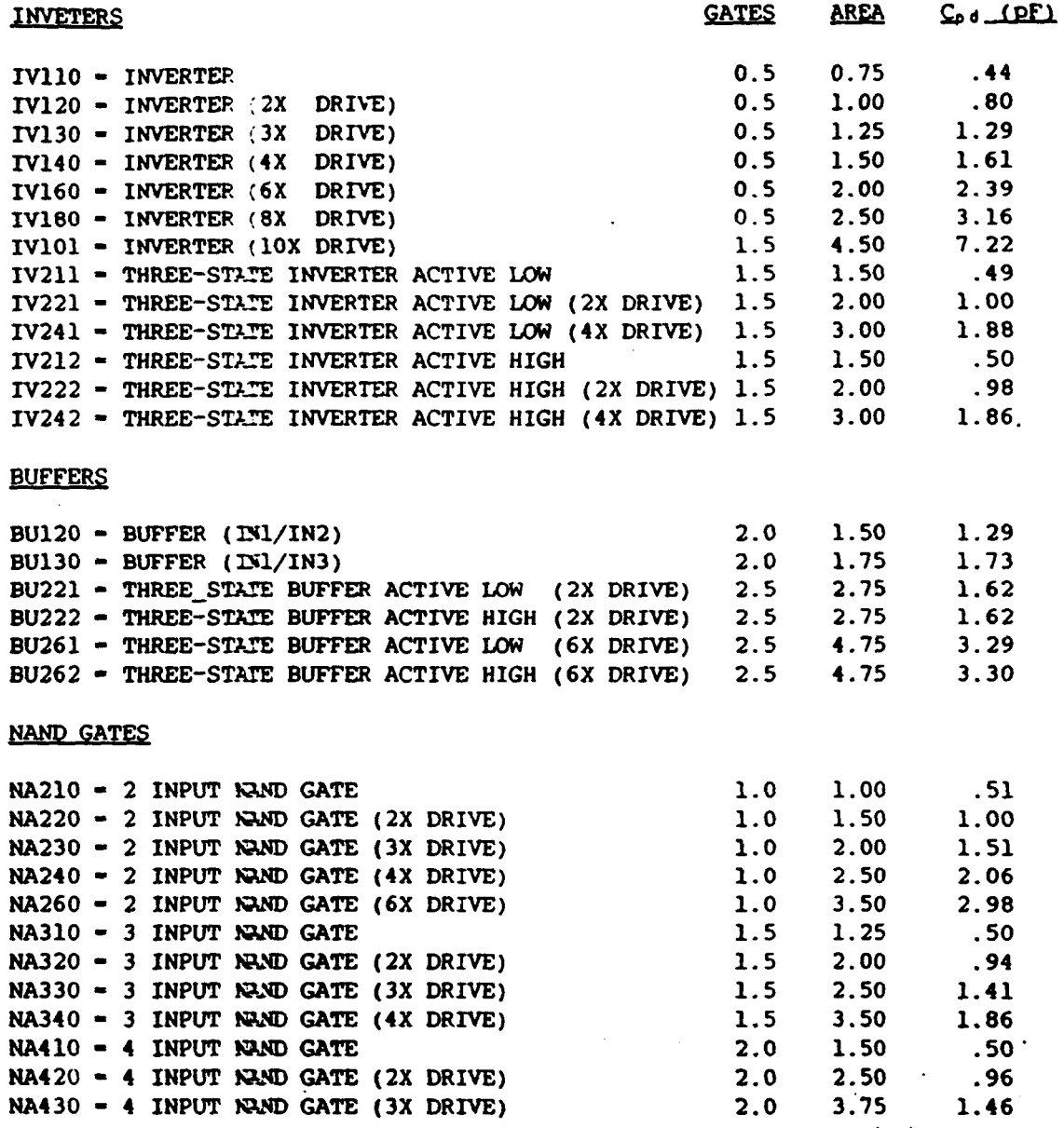

 $\begin{array}{c} \bullet \\ \bullet \\ \bullet \\ \bullet \end{array}$ 

 $\frac{1}{2}$ 

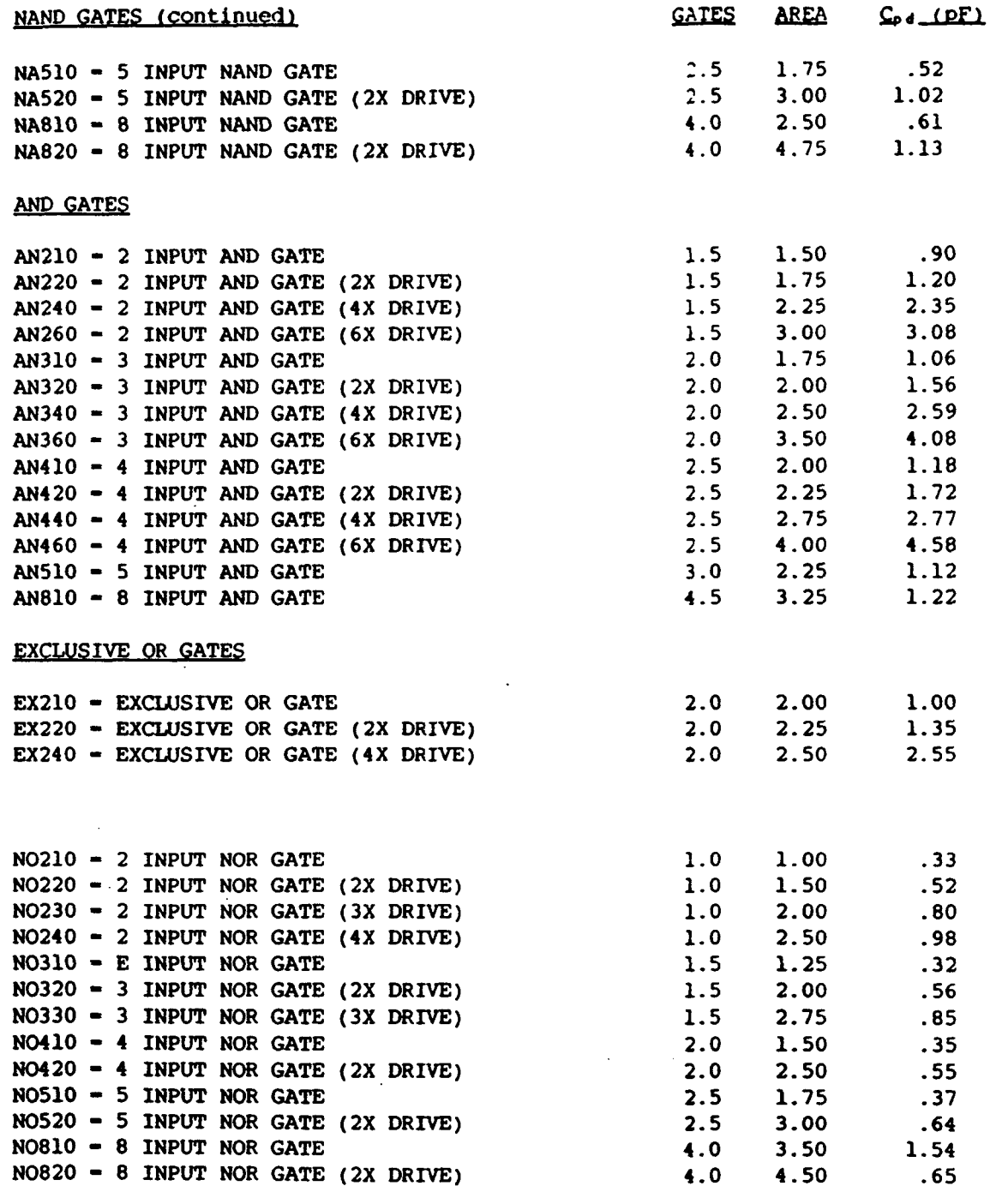

ŀ

 $\mathcal{L}^{\text{max}}_{\text{max}}$ 

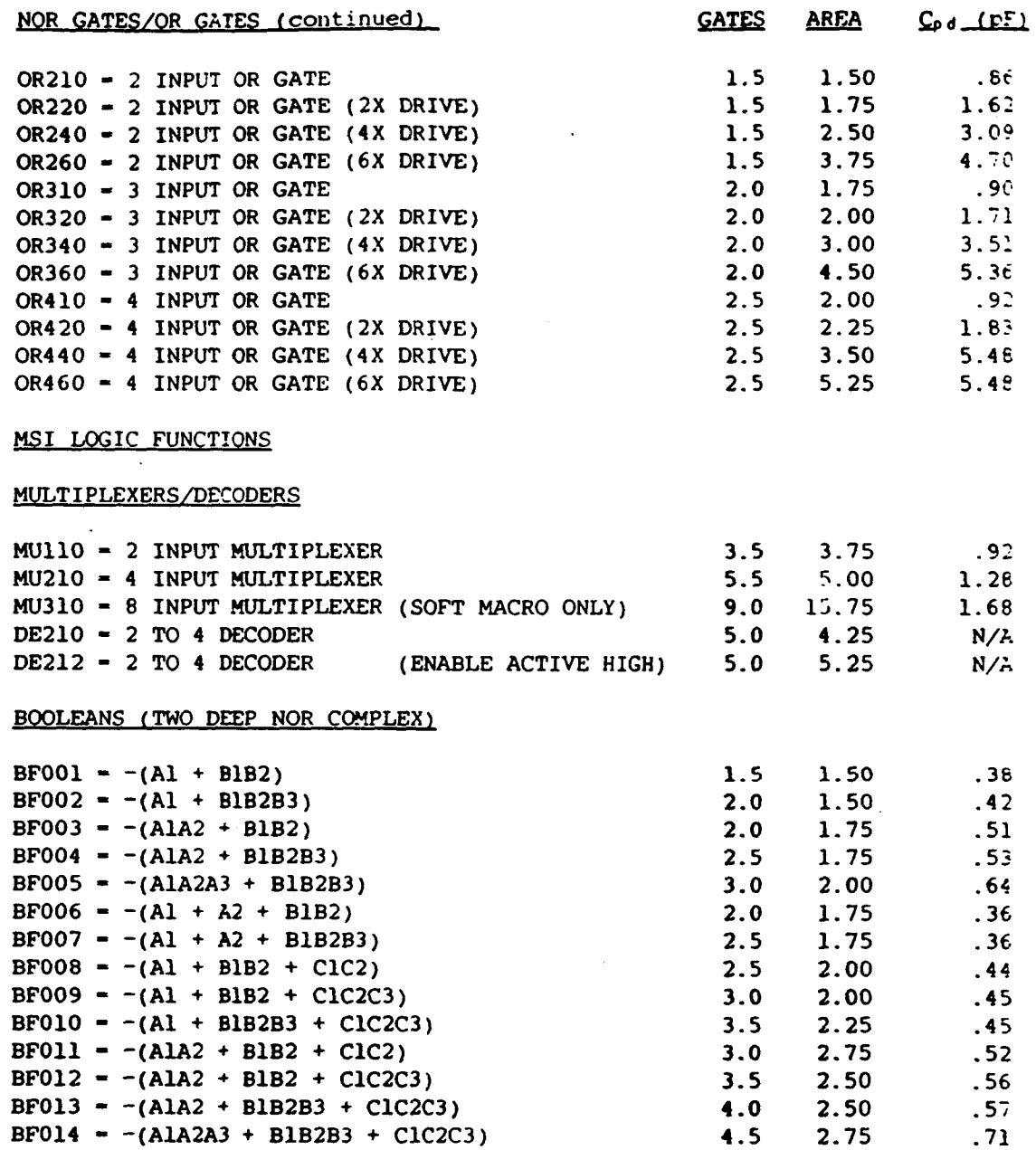

Ĭ.

 $\ddot{\phantom{0}}$ 

 $\mathbf{r}$ 

 $\mathbf{I}$ 

 $\mathfrak{t}$ 

 $\mathbf{I}$ 

 $\ddot{\phantom{0}}$ 

 $\ddot{\phantom{0}}$ 

 $\bar{1}$ 

 $\mathcal{L}$ 

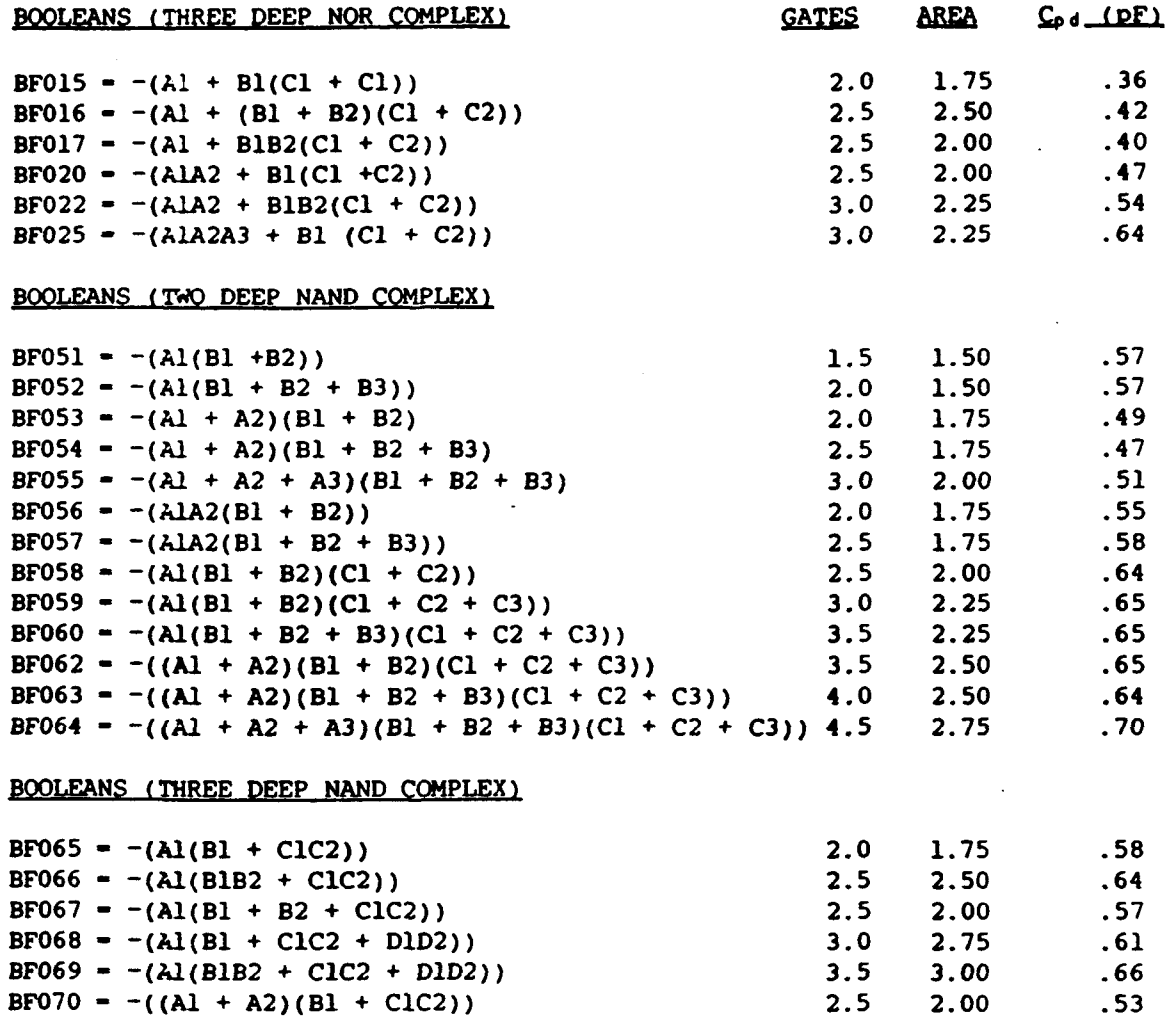

**3 . 0** 

**2.50** 

**.64** 

### **MSI SOFT MACRO FUNCTIONS**

**-((Al + A2)(B1B2 + C1C2))** 

 $\ddot{\phantom{1}}$ 

### **SOFT MAGROS**

**BF071** 

*I* 

 $\overline{1}$ 

 $\overline{1}$ 

**i** 

 $\ddot{\phantom{a}}$ 

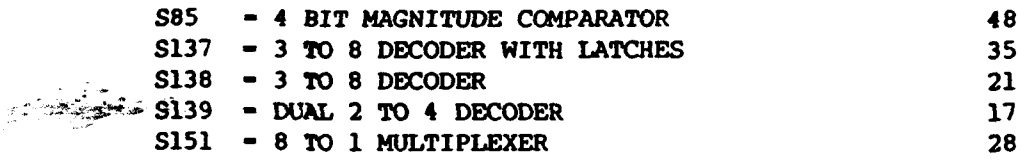

 $\ddot{\phantom{0}}$ 

 $\overline{1}$ 

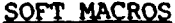

 $\mathfrak{f}$ 

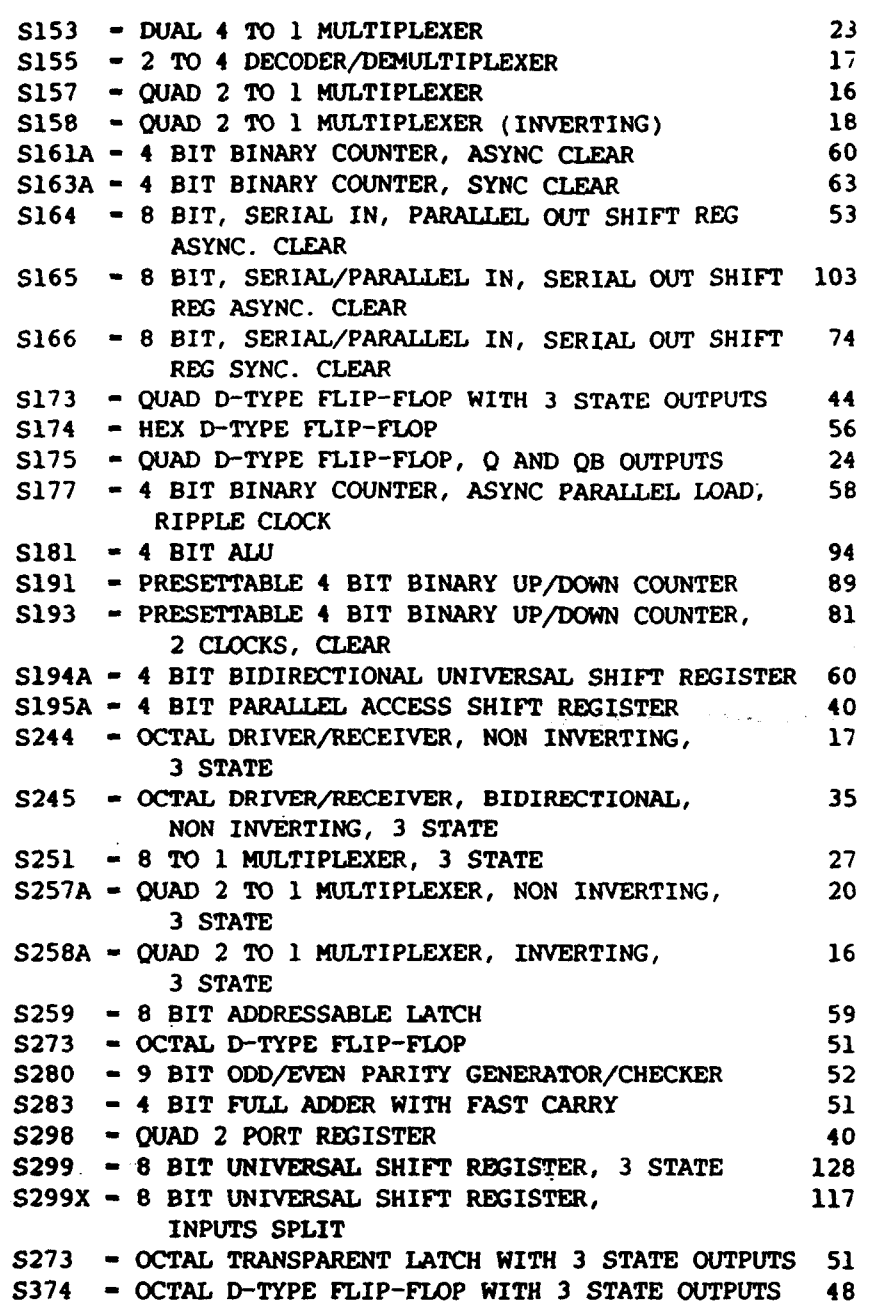

e Del documento, los autores. Digitalización realizada por ULPGC. Brixideca Universitatia, 2008

 $\bar{1}$ 

 $\mathbf{I}$ 

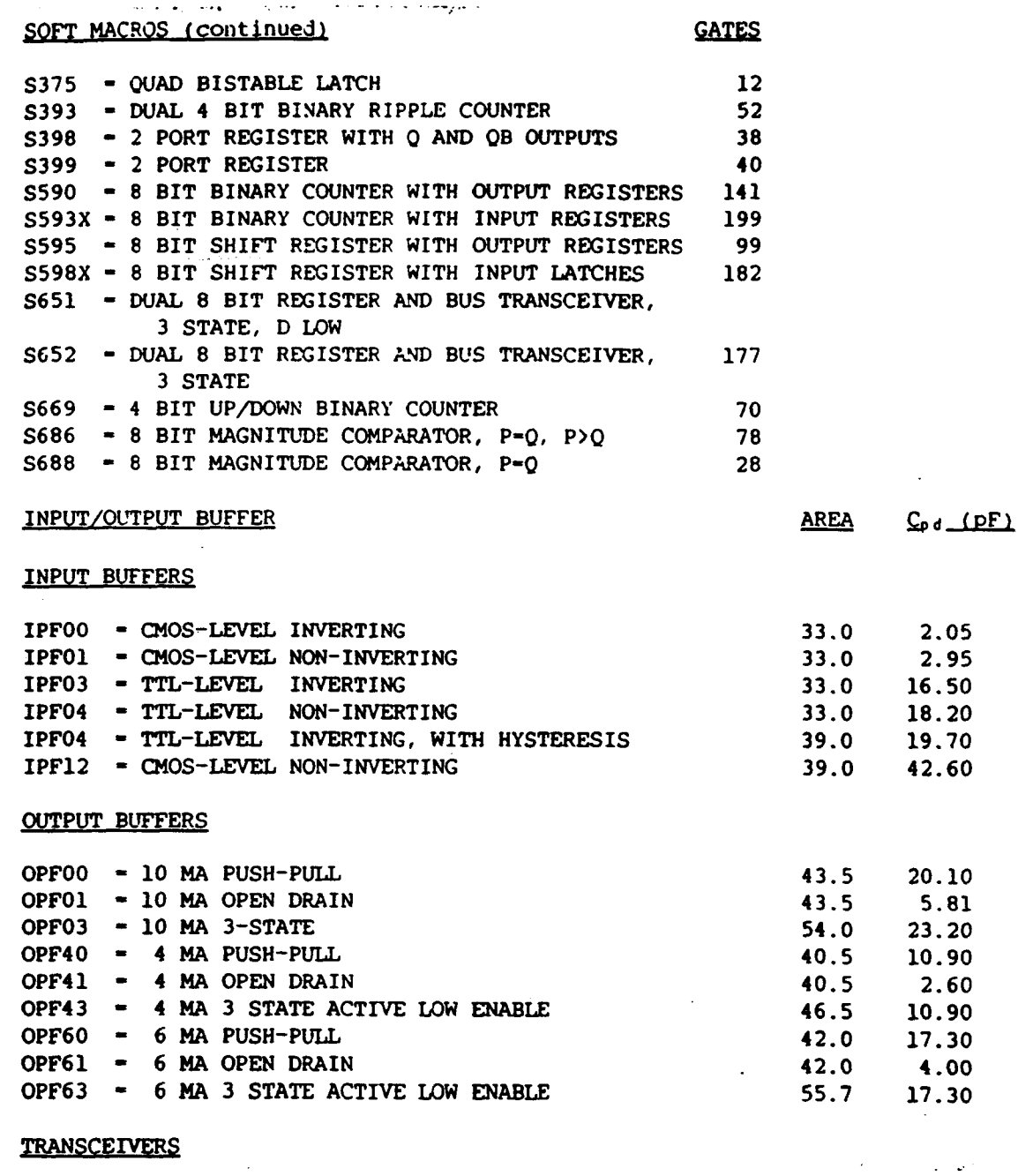

 $\frac{1}{4}$ 

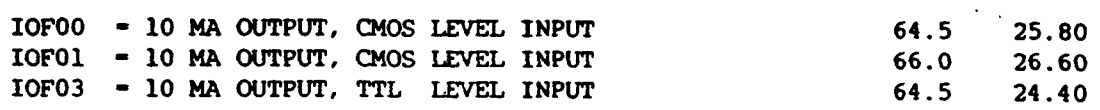

377

 $\ddot{\phantom{a}}$ 

 $\ddot{\phantom{0}}$ 

 $\frac{1}{2}$ 

I.

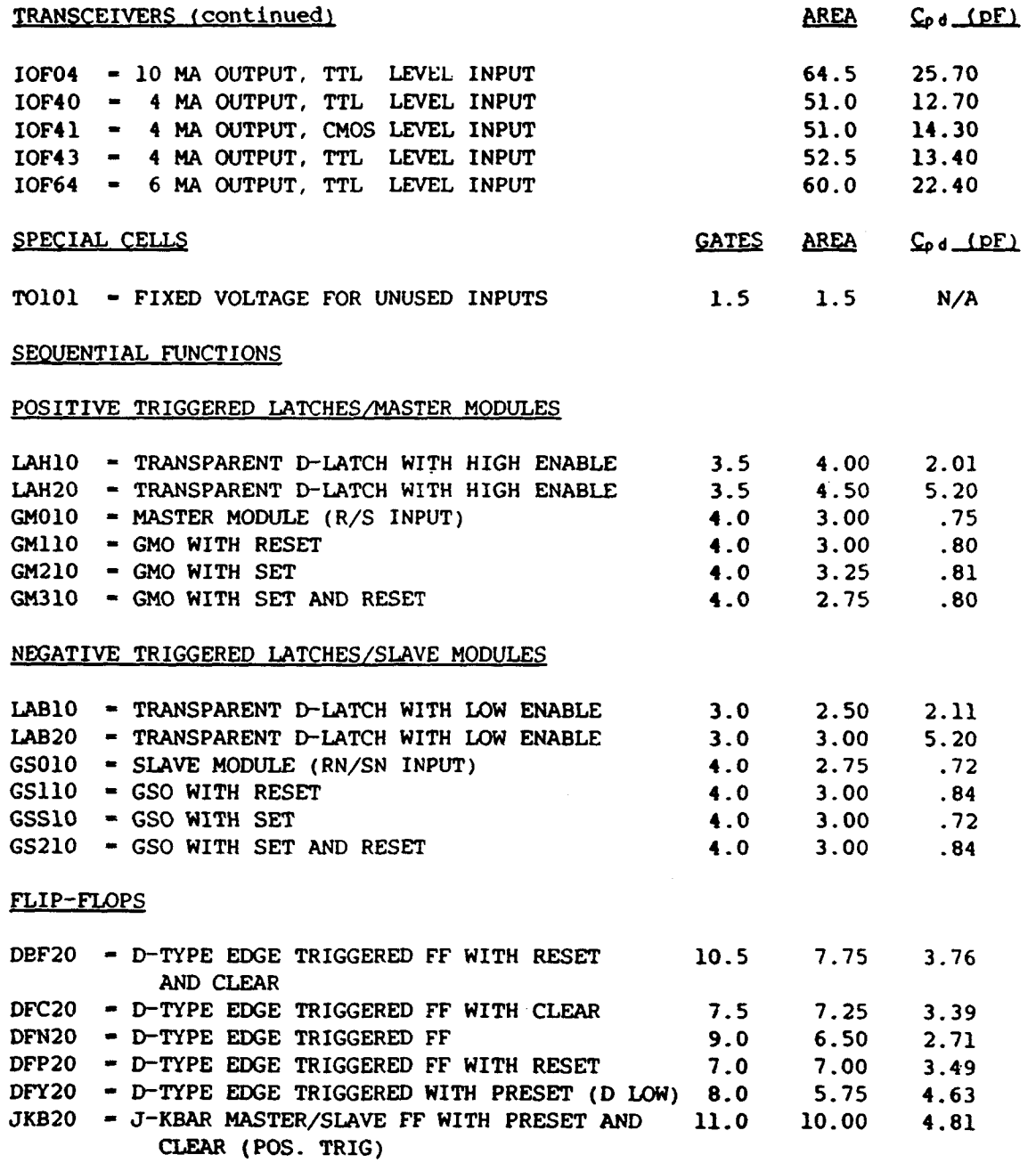

**Il and the complete of the complete of the complete of the complete of the complete of the complete of the complete of the complete of the complete of the complete of the complete of the complete of the complete of the co** 

١

 $\pmb{\downarrow}$ 

١

 $\begin{array}{c} \hline \end{array}$ 

**i** 

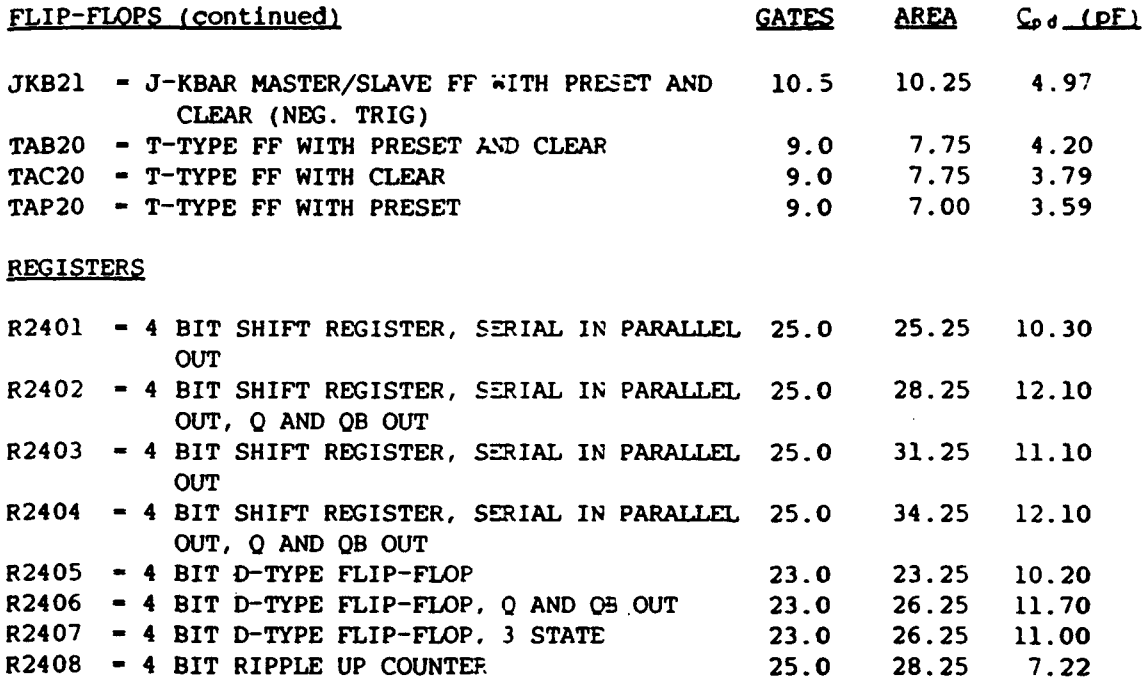

 $\ddot{ }$ 

es. Digitalizaci

a Del

### **BIBLIOGRAFÍA**

I.

- **1.- AH2900 LEARNING AND BVALUATION KIT USBR'S MANUAL**  Autor: Advanced Micro Devices **Editorial: Advamced Micro Devices, inc**
- **2.- BIPOLAR HICROPROCBSSOR LOGIC AND INTERPACE Autor: Advanced Micro Devices Editorial: Advanced Micro Devices, inc**
- **3.- FUNDAMENTOS DE LOS COMPUTADORES Autor: Pedro De Miguel Anasagasti Editorial: Paraninfo**
- **4.- CURSO TEÓRICO-PRACTICO SOBRE MICROPROCESADORBS Autor: José Maria Ángulo Usategui Editorial: Paraninfo**
- **5.- CIRCUITOS ELECTRÓNICOS DISCRETOS E INTEGRADOS Autor: Charles Belove**

**Donal L. Schilling** 

**Editorial: Marcombo** 

- **6.- MUNDO ELECTRÓNICO (Marzo 1989) Editorial: Boixareu Editores** 
	-
- **7.- MUNDO ELECTRÓNICO (Septiembre 1989) Editorial: Boixareu Editores**

**8.- BIT-SLICE niCROPROCESSOR DESIGN** 

Autor: James Brick

**John** *nicK* 

**Editorial: HcGraw-Hill Book Company** 

**9.- COMPUTER STRUCTURBS: PRINCIPLES ANO EXAHPLES Autor: G. Gordon Bell** 

**Alien Newell** 

**Daniel P. Siewiorek** 

**Editorial: HcGraw-Hill International Book Company** 

**10.- MOSFET IN CIRCUIT DESIGN** 

**Autor: Robert H. Crawford** 

**Editorial: HcGraw-Hill Book Company** 

**11.- CIRCUITOS INTEGRADOS MOS Y CMOS** 

**Autor: H- Lilen Editorial: Harcombo** 

**12.- SISTEHAS ELECTRÓNICOS DIGITALES** 

**Autor: Enrrique Handado** 

**Editorial: Harcombo** 

**13.- HICROPROCESADORES** 

**Autor: C. H. Peña1ver** 

**P. n. Hartinez** 

**Editorial: Universidad Politécnica de Las Palmas** 

14.- CIRCUITOS ELECTRONICOS

Autor: Elias Muñoz Merino

Editorial: B.T.S. Ingenieros de Telecomunicación

15.- MOS/LSI DESIGN AND APPLICATION

Autor: Hilliam N. Carr

Jack P. Mize

Editorial: HcGraw-Hill Book Company

16.- OrCAD/SDT III

Autor: OrCAD Systems Corporation

Editorial: OrCAD Systems Corporation

17.- ASIC

PHILIPS PERSONAL DESIGN STATION

USER MANUAL

Autor: PHILIPS

Editorial: International Microelectronics Support Centre

18.- SystemCell 1987

DESIGN MANUAL

CBLL LIBRARY

Autor: PHILIPS

Editorial: PHILIPS

19.- SystemCell II CELL LIBRARY

**Editorial: International Hicroelectronic» Support Centre** 

**20- SystemCell DESIGN EXAHPLE Autor: PHILIPS Editorial: PHILIPS** 

**21.- ORGANIZACIÓN DE COMPUTADORAS Autor: Andrew S. Tanenbaum Editorial: Prentice Hall** 

**22.- 2 pm CMOS STANDARD CELL DATA BOOK Syst emCe11 SERIES Autor: Texas Instruments Editorial: Texas Instruments** 

**23.- LARGE AND MÉDIUM SCALE INTEGRATION: DEVICES AND APPLICATIONS Autor; Samuel Weber** 

**Editorial: McGraw-Hill Book Company** 

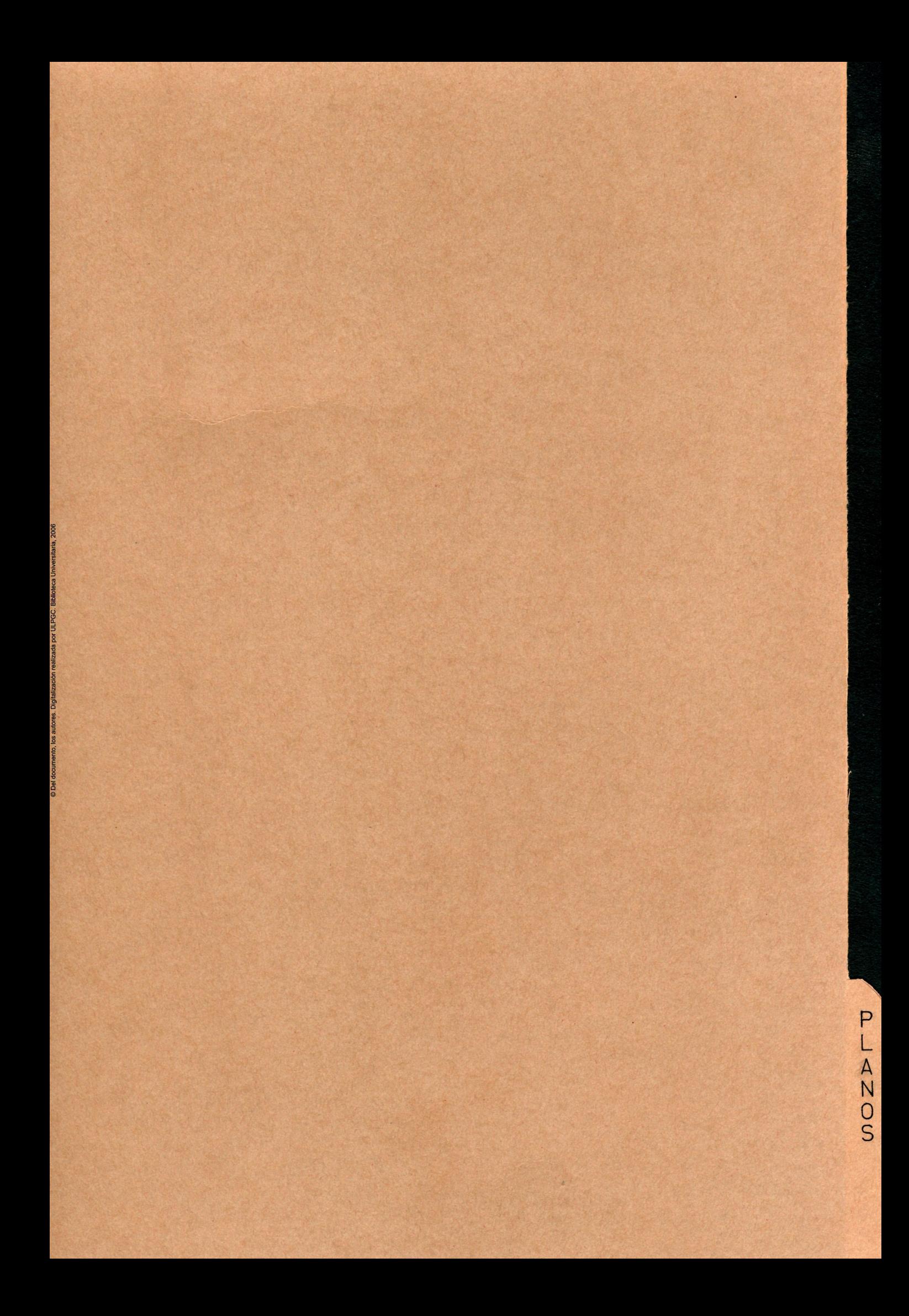
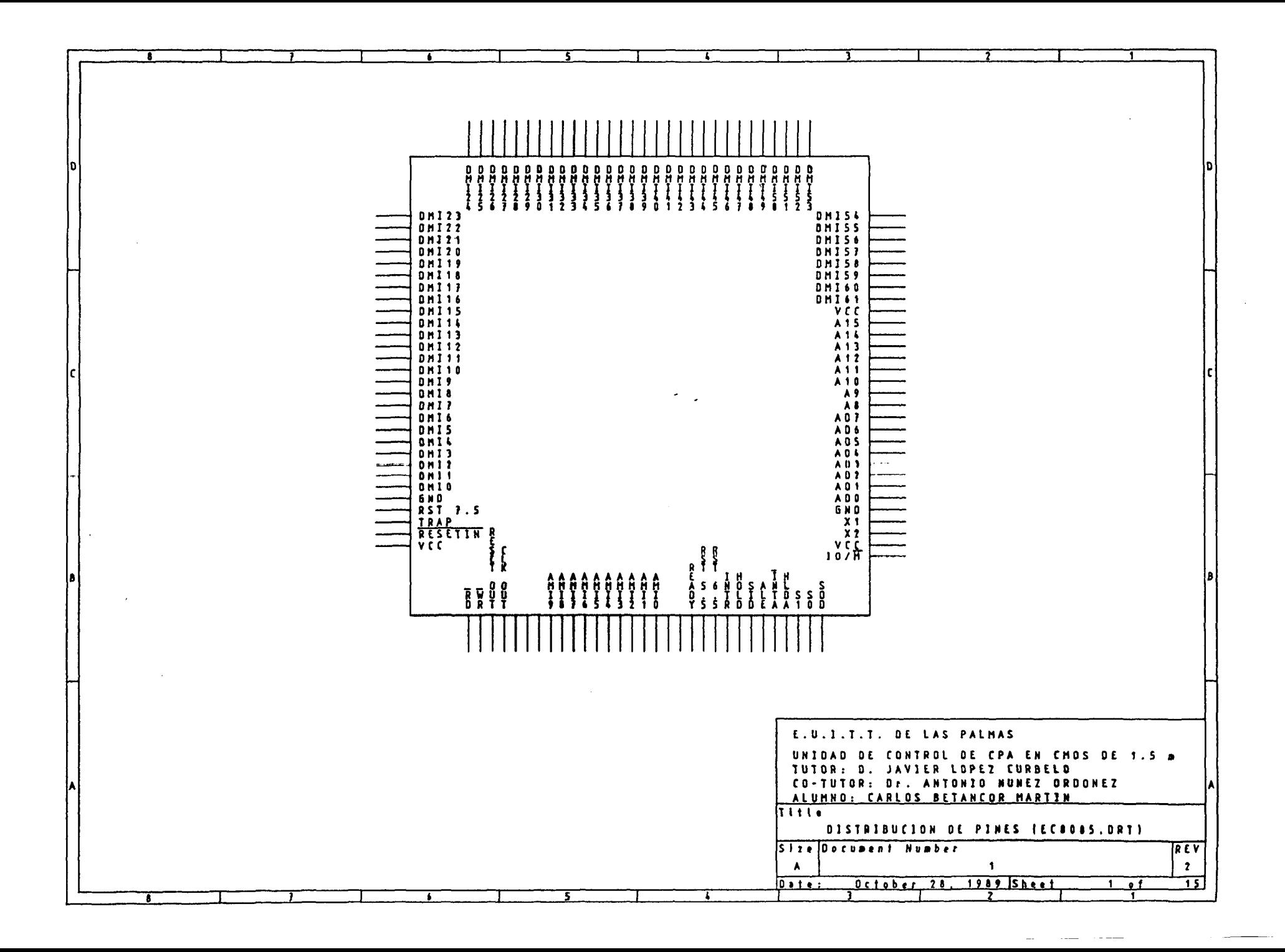

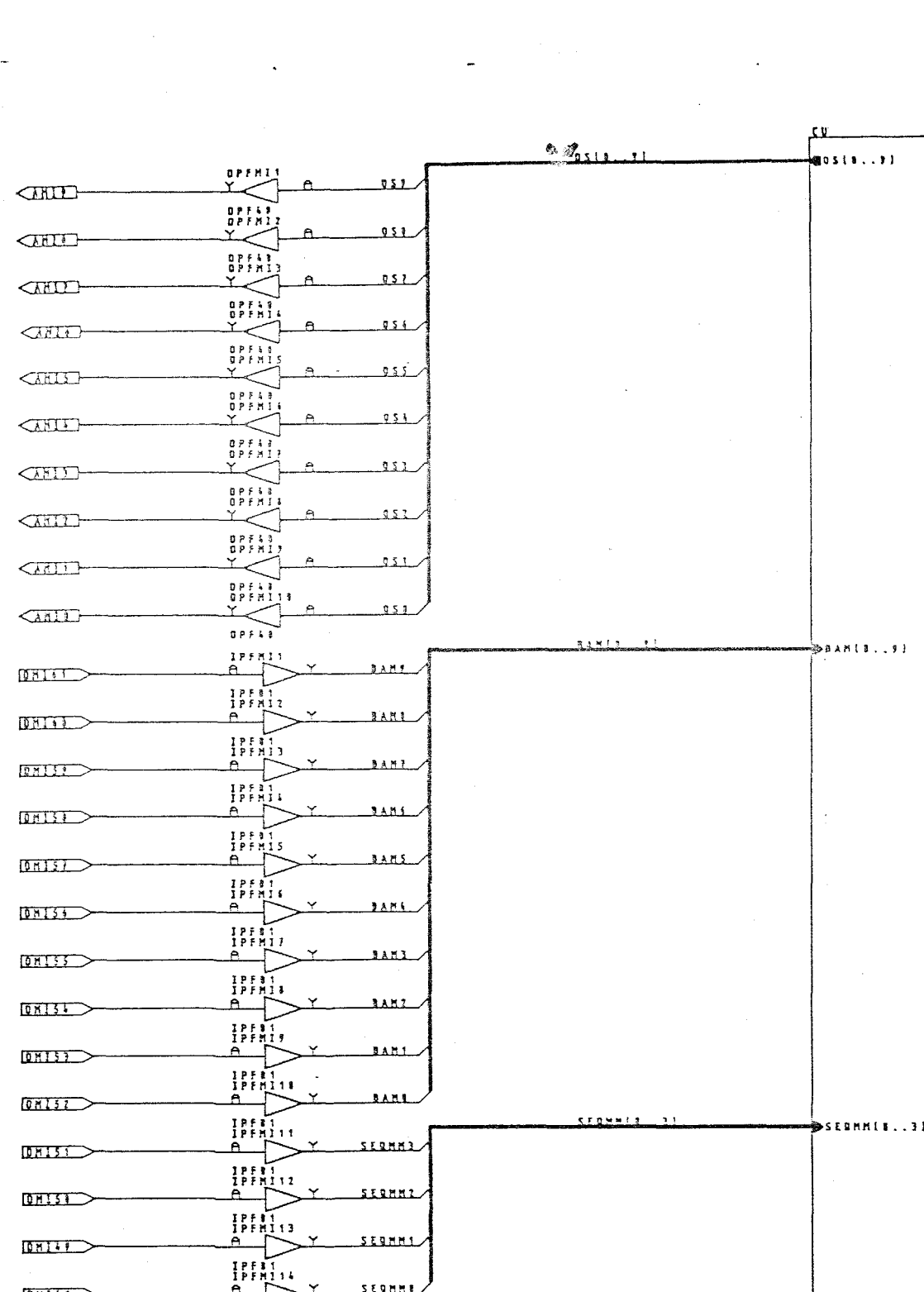

 $\bigcirc$ HD

 $0.155$ 

 $\overline{0 \text{ } n \text{ } 1 \text{ } 1 \text{ } 1 \text{ } 2 \text{ } 3 \text{ } 4 \text{ } 5 \text{ } 6 \text{ } 7 \text{ } 8 \text{ } 9 \text{ } 1 \text{ } 1 \text{ } 1 \text{ } 1 \text{ } 1 \text{ } 1 \text{ } 1 \text{ } 1 \text{ } 1 \text{ } 1 \text{ } 1 \text{ } 1 \text{ } 1 \text{ } 1 \text{ } 1 \text{ } 1 \text{ } 1 \text{ } 1 \text{ } 1 \text{ } 1 \text{ } 1 \text{ } 1 \text{ } 1 \text{ } 1$ 

 $\overline{0112}$ 

 $\sqrt{2}$ 

 $\overline{0 \times 1}$ 

 $\underline{\text{OHL}}$ 

**ONIS** 

 $\overline{\text{OML}}$ 

 $\begin{picture}(20,20) \put(0,0){\line(1,0){10}} \put(15,0){\line(1,0){10}} \put(15,0){\line(1,0){10}} \put(15,0){\line(1,0){10}} \put(15,0){\line(1,0){10}} \put(15,0){\line(1,0){10}} \put(15,0){\line(1,0){10}} \put(15,0){\line(1,0){10}} \put(15,0){\line(1,0){10}} \put(15,0){\line(1,0){10}} \put(15,0){\line(1,0){10}} \put(15,0){\line(1$ 

 $\overline{MN}$ 

 $\sim 100$  km s  $^{-1}$ 

 $\overline{CD}$ 

 $\frac{1}{1}$  $\frac{1}{1}$  $\frac{1}{1}$  $\frac{1}{1}$  $\frac{1}{1}$  $\frac{1}{1}$  $\frac{1}{1}$ 

 $1551155$ 

 $\begin{array}{c} \n 1 \text{ } P \text{ } P \text{ } \overline{11} \\
 1 \text{ } P \text{ } P \text{ } \overline{11} \text{ } 34\n \end{array}$ 

IPFB1<br>IPFMISI

IPERTY<br>IPENISA

 $\left| \cdot \right|$ 

 $\begin{array}{c}\nI \text{ P} \text{ F} \text{ S} \text{ T} \\
I \text{ P} \text{ F} \text{ M} \text{ L} \text{ S} \text{ S}\n\end{array}$ 

IPFSI<br>IPFNISI

 $\begin{array}{c} \texttt{IPF} \\ \texttt{IPF} \\ \texttt{IPF} \end{array} \begin{array}{c} \texttt{II} \\ \texttt{III} \end{array}$ 

 $1211$ 

 $5223$ 

 $222$ 

 $-2281$ 

 $\frac{1}{2241}$ 

 $0.881$ 

 $0.783$ 

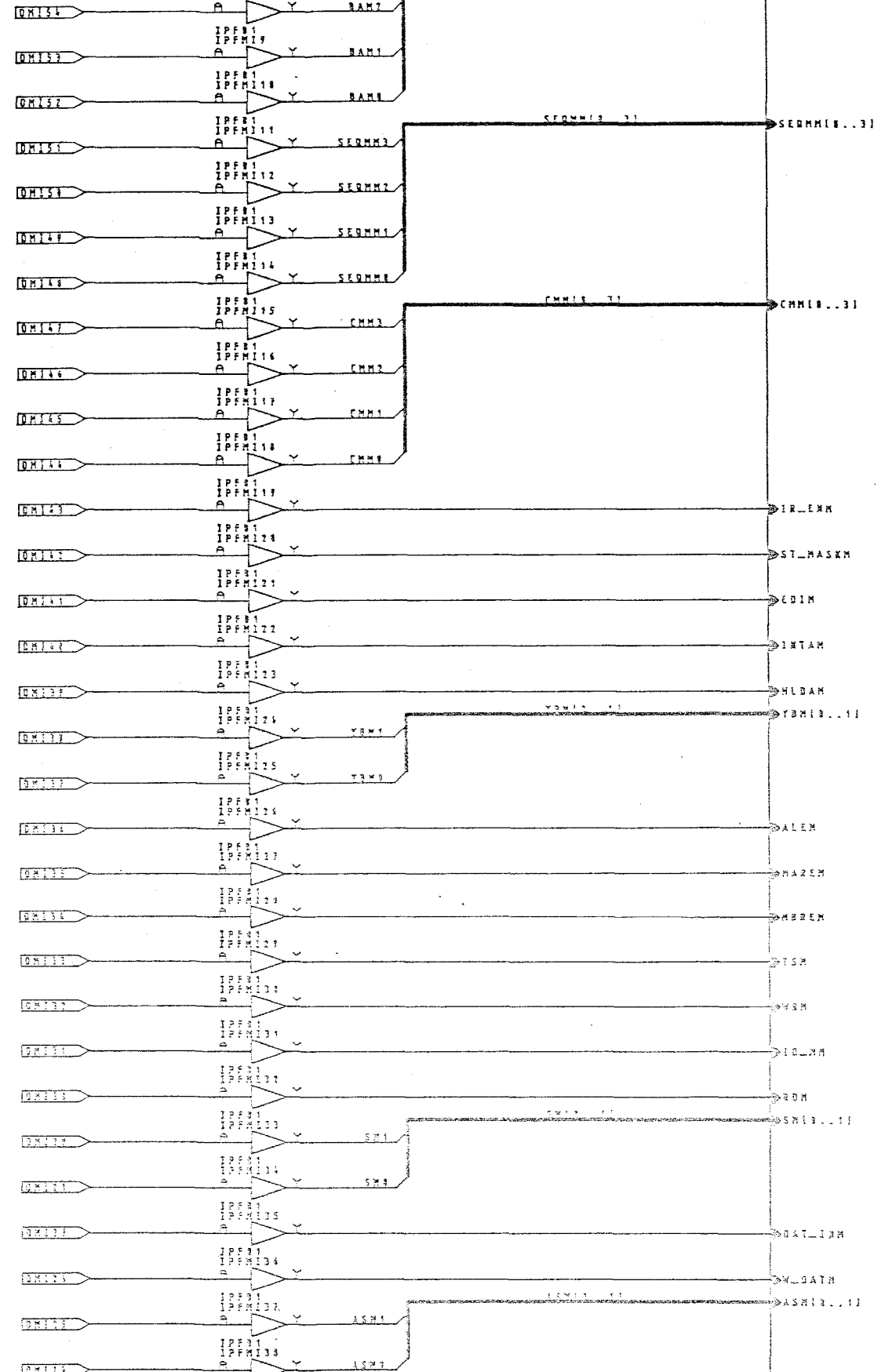

 $\sqrt{11111}$  $\rightarrow$  (5218) IPERI<br>IPENIAR  $9f1355811...1$  $0.122$ **FLASSA** IPF11<br>IPFNI4  $\sqrt{2121}$ نكقفائ  $17531$ **FLASSMA**  $\frac{1}{1}$  $\sqrt{2}$  $\rightarrow$ saifiten  $\frac{1}{1}$  $\frac{1}{1}$  $\frac{1}{1}$  $\frac{1}{1}$  $\frac{1}{1}$  $\frac{1}{1}$  $\frac{1}{1}$  $900113...21$  $\boxed{0 \times 113}$ <u>. 1983</u> IPERT<br>IPENIAS  $\begin{picture}(180,10) \put(0,0){\line(1,0){10}} \put(10,0){\line(1,0){10}} \put(10,0){\line(1,0){10}} \put(10,0){\line(1,0){10}} \put(10,0){\line(1,0){10}} \put(10,0){\line(1,0){10}} \put(10,0){\line(1,0){10}} \put(10,0){\line(1,0){10}} \put(10,0){\line(1,0){10}} \put(10,0){\line(1,0){10}} \put(10,0){\line(1,0){10}} \put(10,0){\line($  $\frac{12551}{12551134}$  $\frac{1}{2}$  $\begin{array}{c} 1 \, \texttt{PFT} \\ 1 \, \texttt{PFT} \\ 1 \, \texttt{PFT} \\ 1 \, \texttt{PFT} \end{array}$  $0$   $\overline{0}$   $\overline{1}$   $\overline{1}$   $\overline{2}$   $\overline{2}$  **CY\_SELH**  $\begin{array}{c}\n\text{IPIM111}\n\\ \n\text{IPIM111}\n\end{array}$  $\rightarrow$  FSN(1..5) **DRITE**  $5885$ IPFRI.<br>IPFMIAP  $\sqrt{1111}$ فمقفي  $\frac{1}{2}$ تقتنب  $IPII151$  $\sqrt{2}$ IPFII<br>IPFMISZ  $\frac{1}{2}$ محتمس  $\frac{1}{1}$ 

∲ЭСТ\_ЈИМ SPHi8..33

 $-9098(1..31)$ 

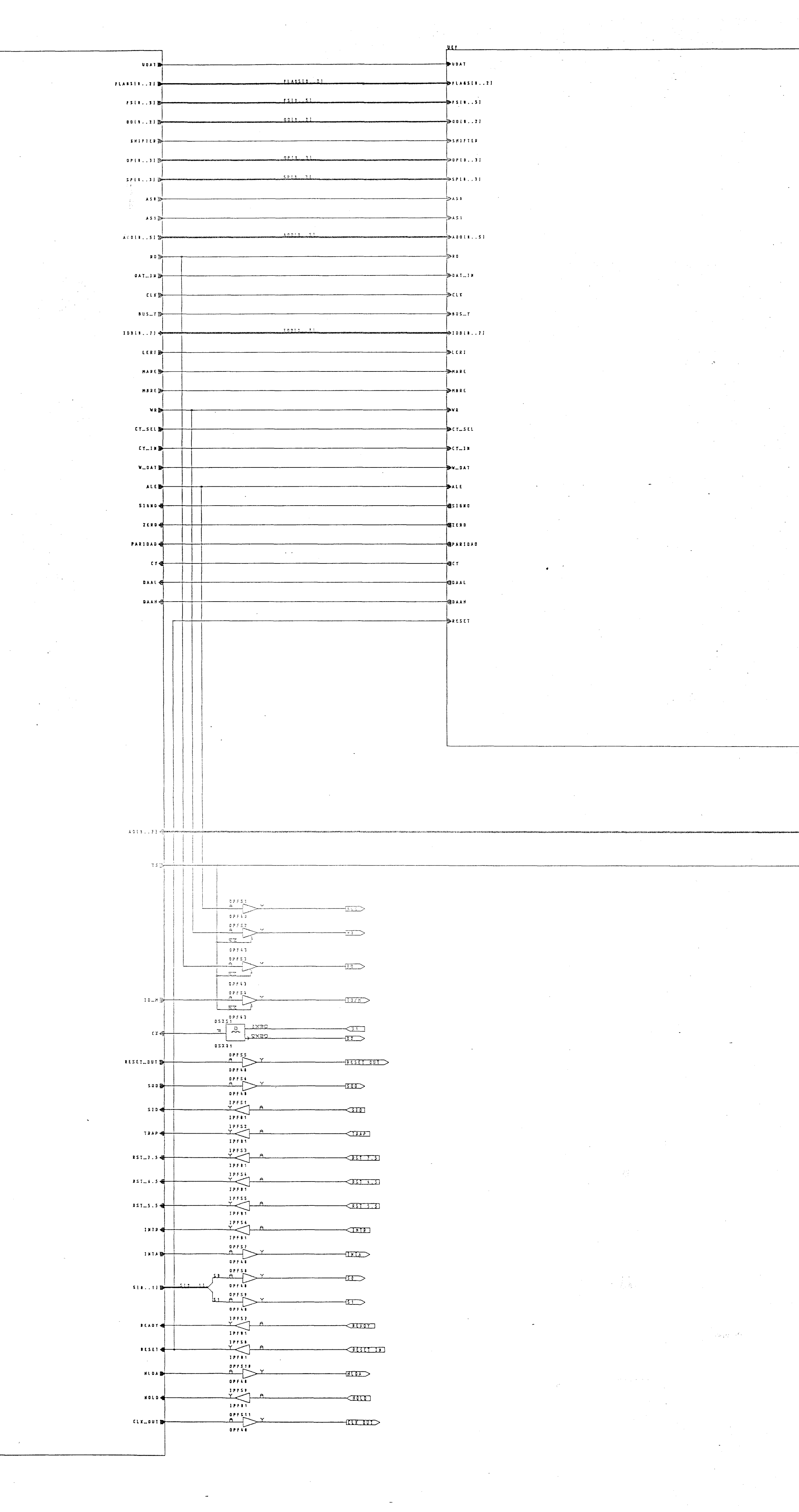

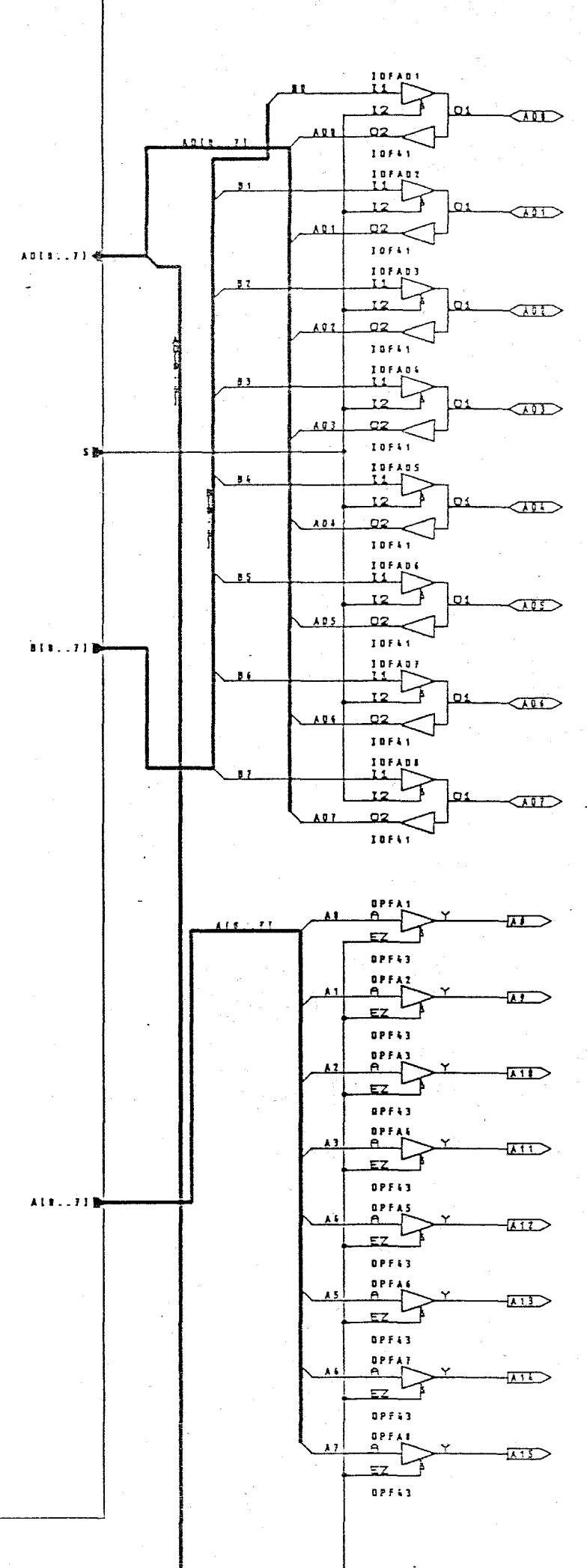

E.U.I.T.T. BE LAS PALMAS VALLET, OC LA FACARA (HENRIC 1.5 A)<br>TUTOR: Q. JAVIER LOPEZ CURRELO<br>CO-TUTOR: Or. ANTONIO NUEZ DROOMEZ<br>ALUMNO: CARLOS RETARCOR MARTIN 

سنت بت بتسلم

**Contract** 

 $\sim$ 

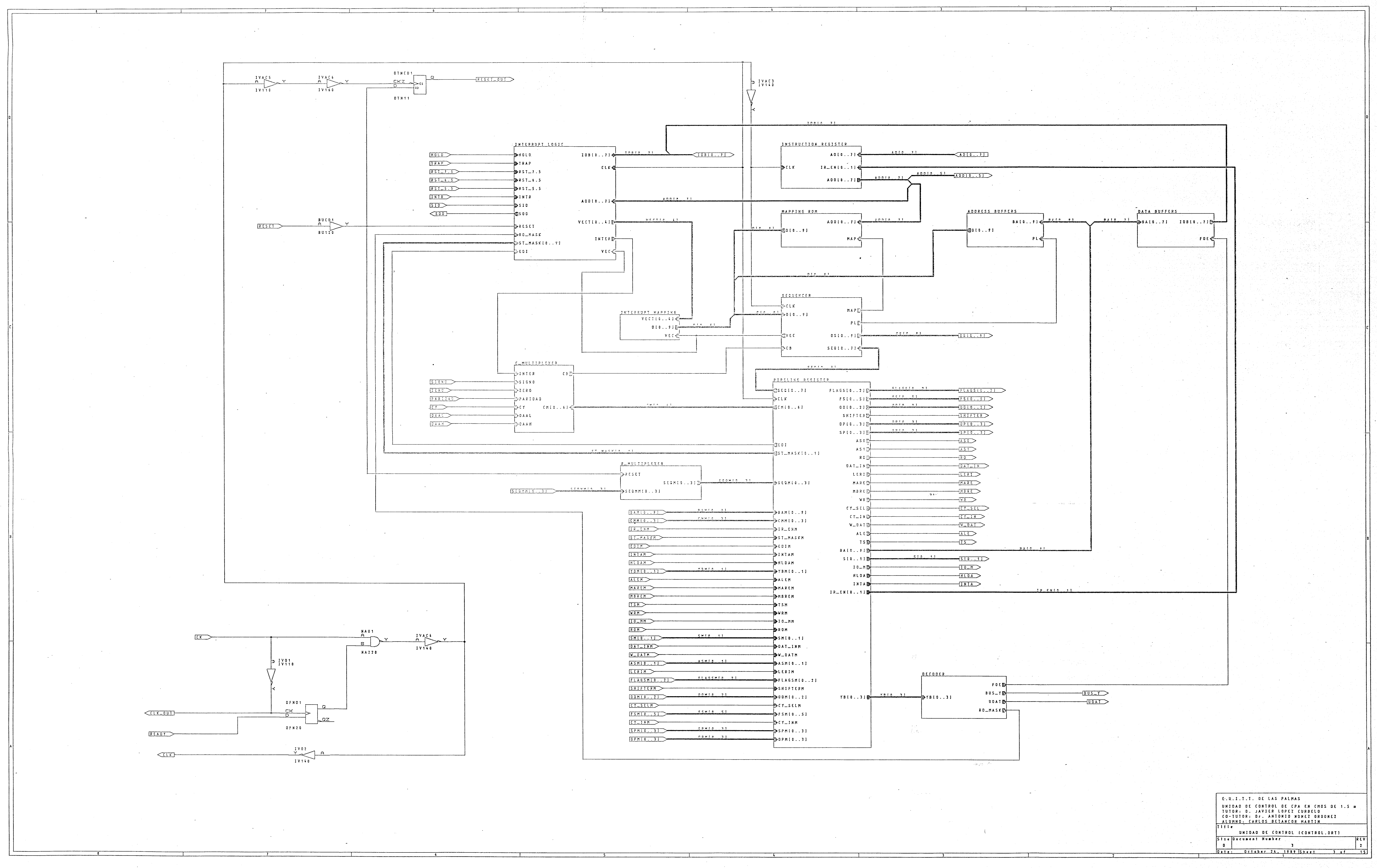

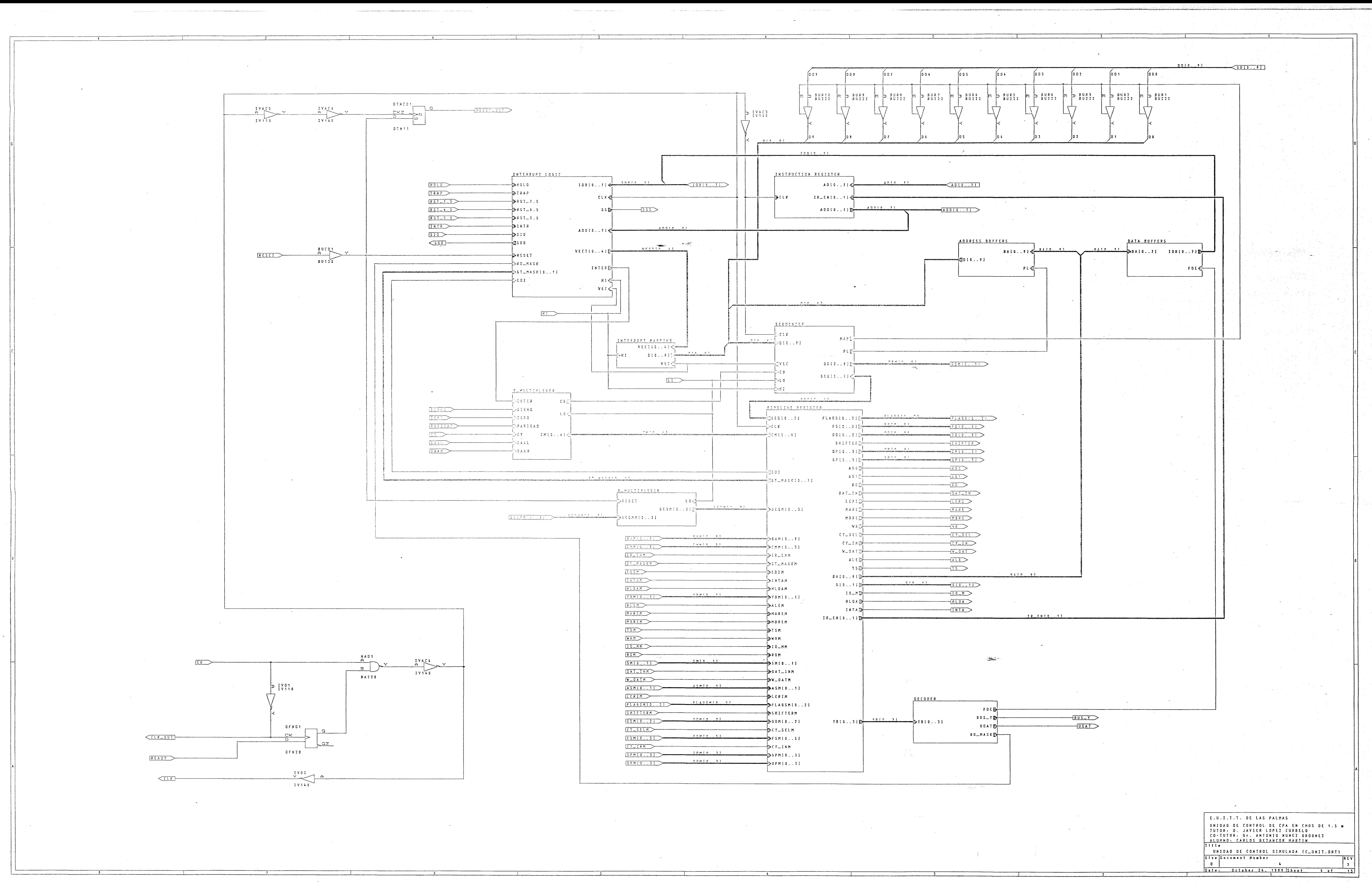

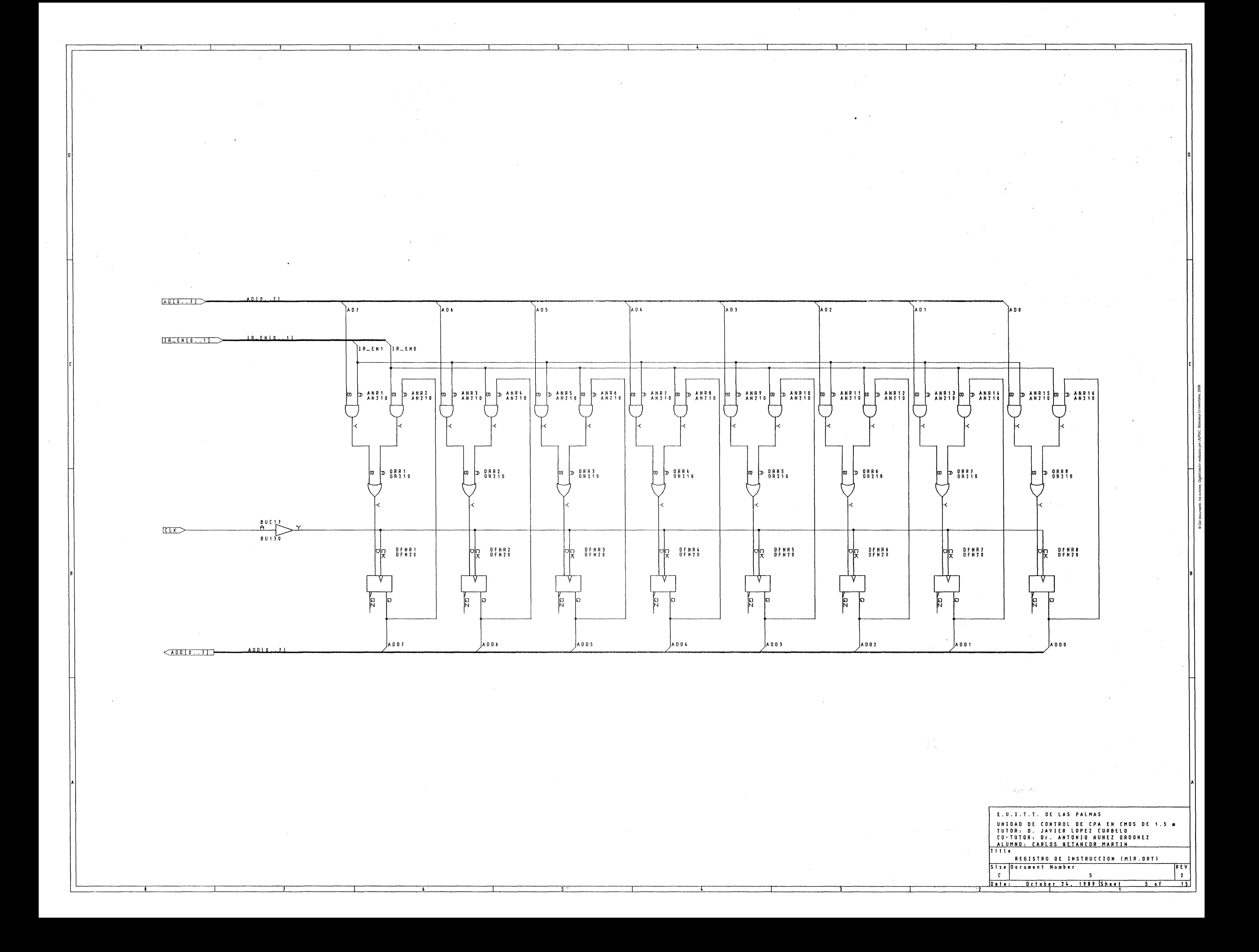

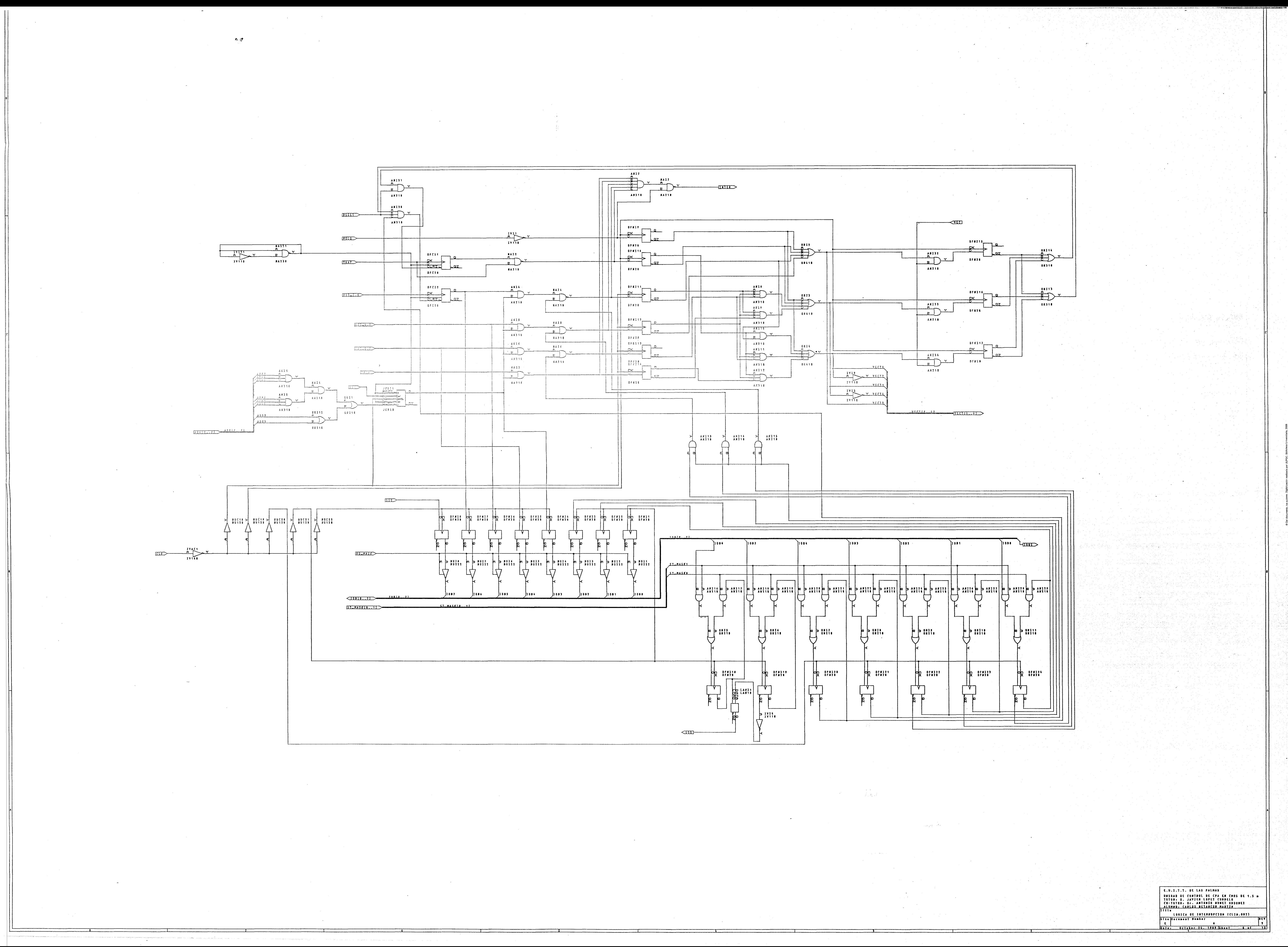

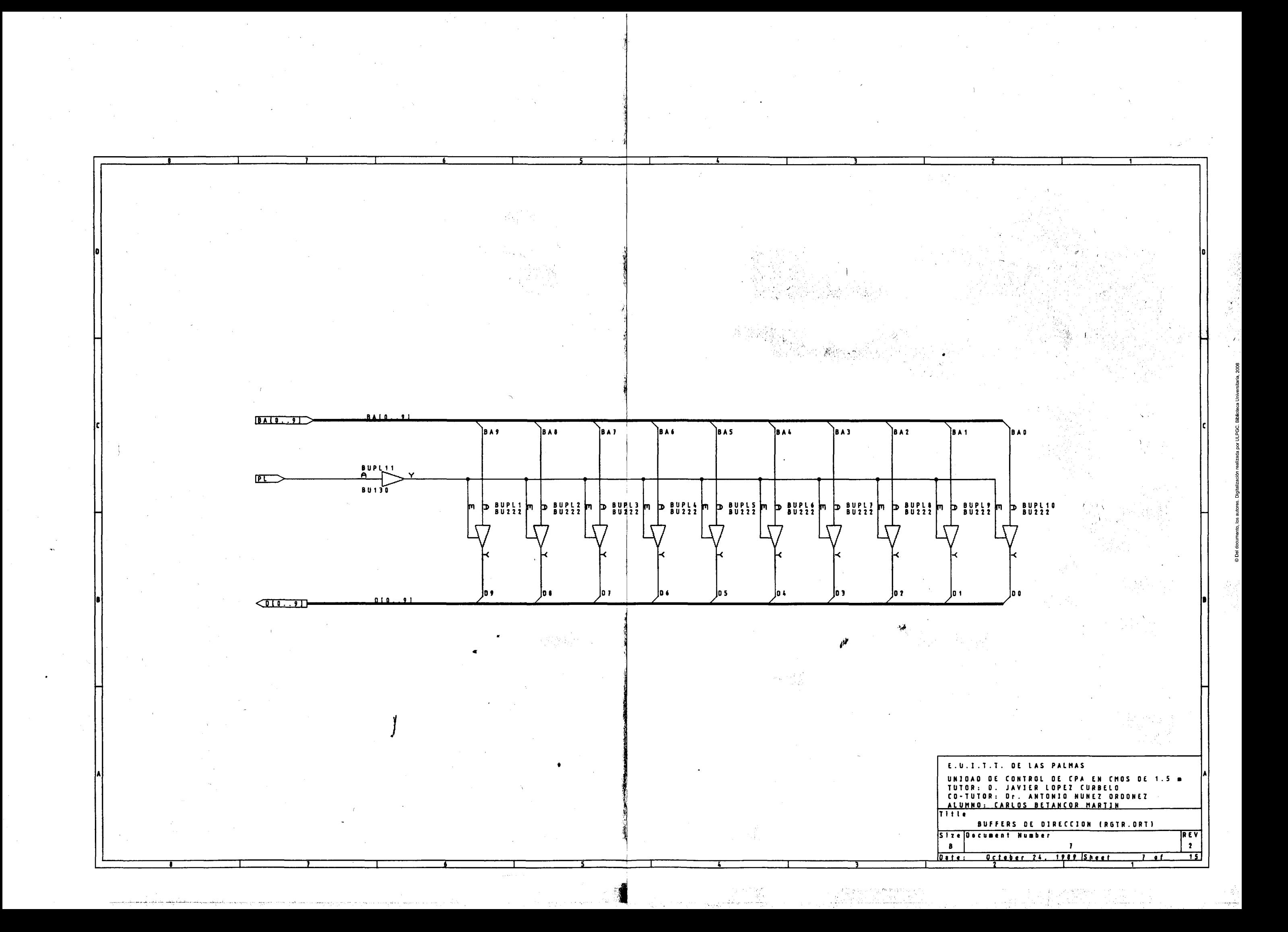

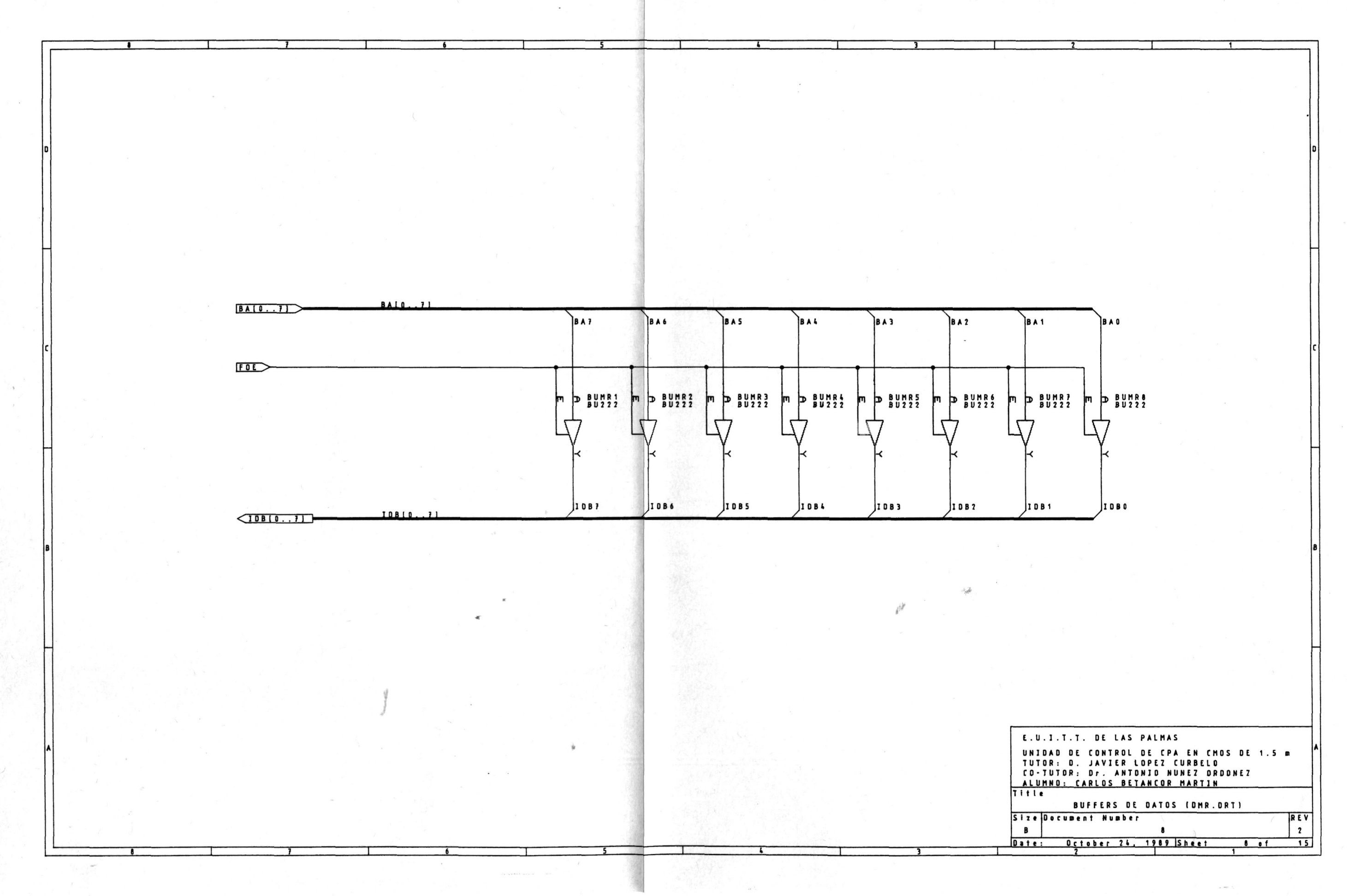

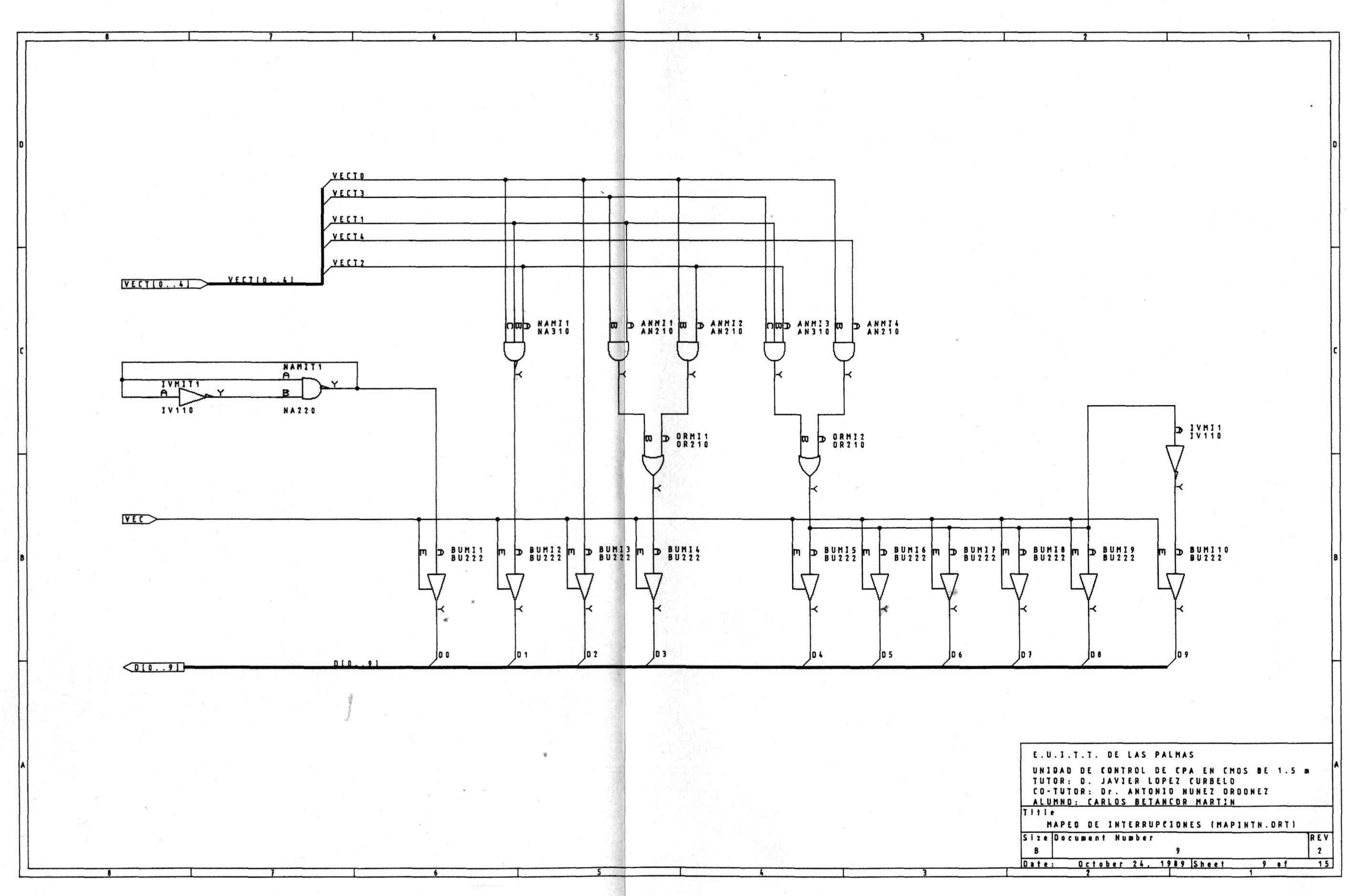

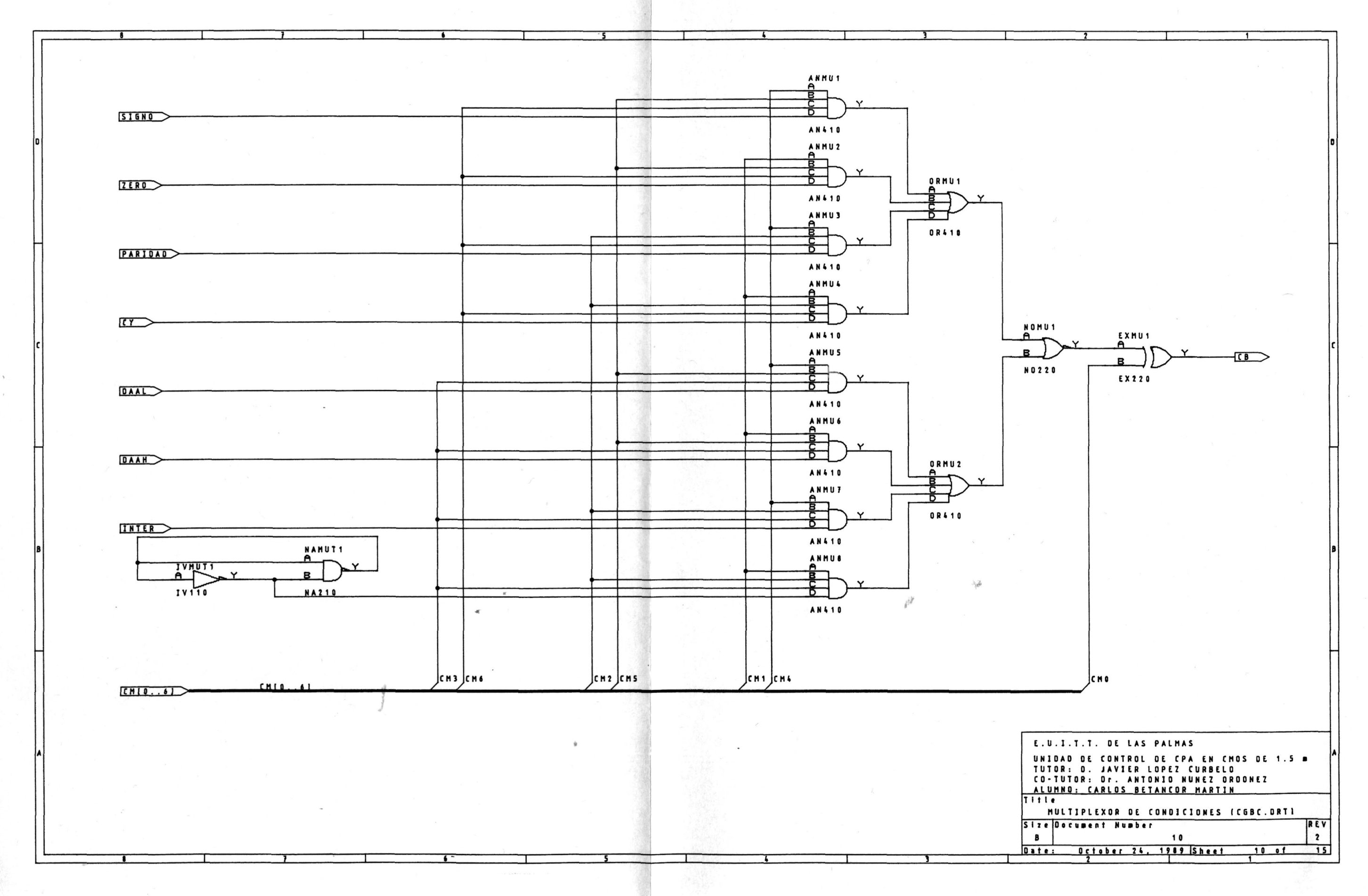

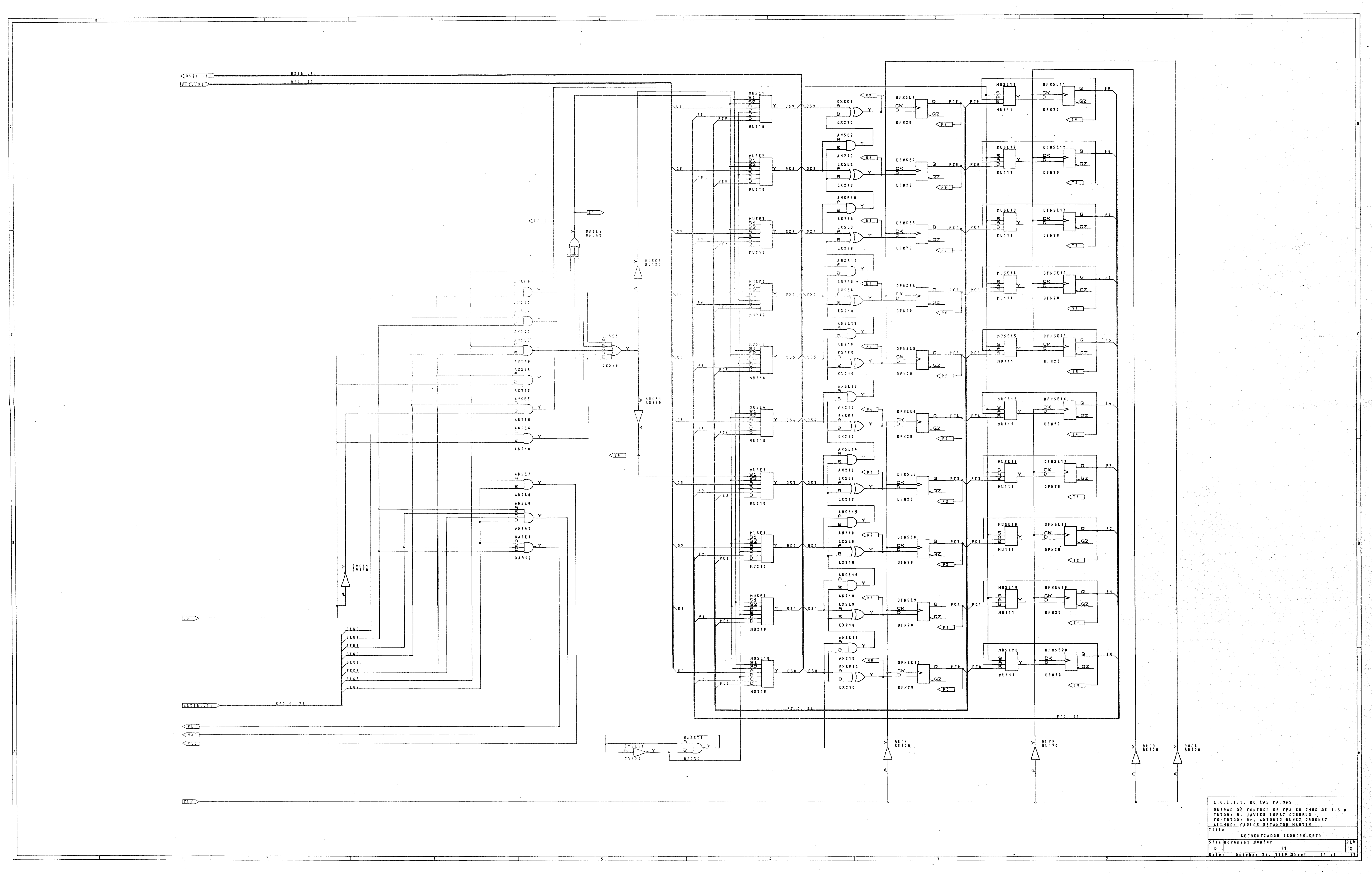

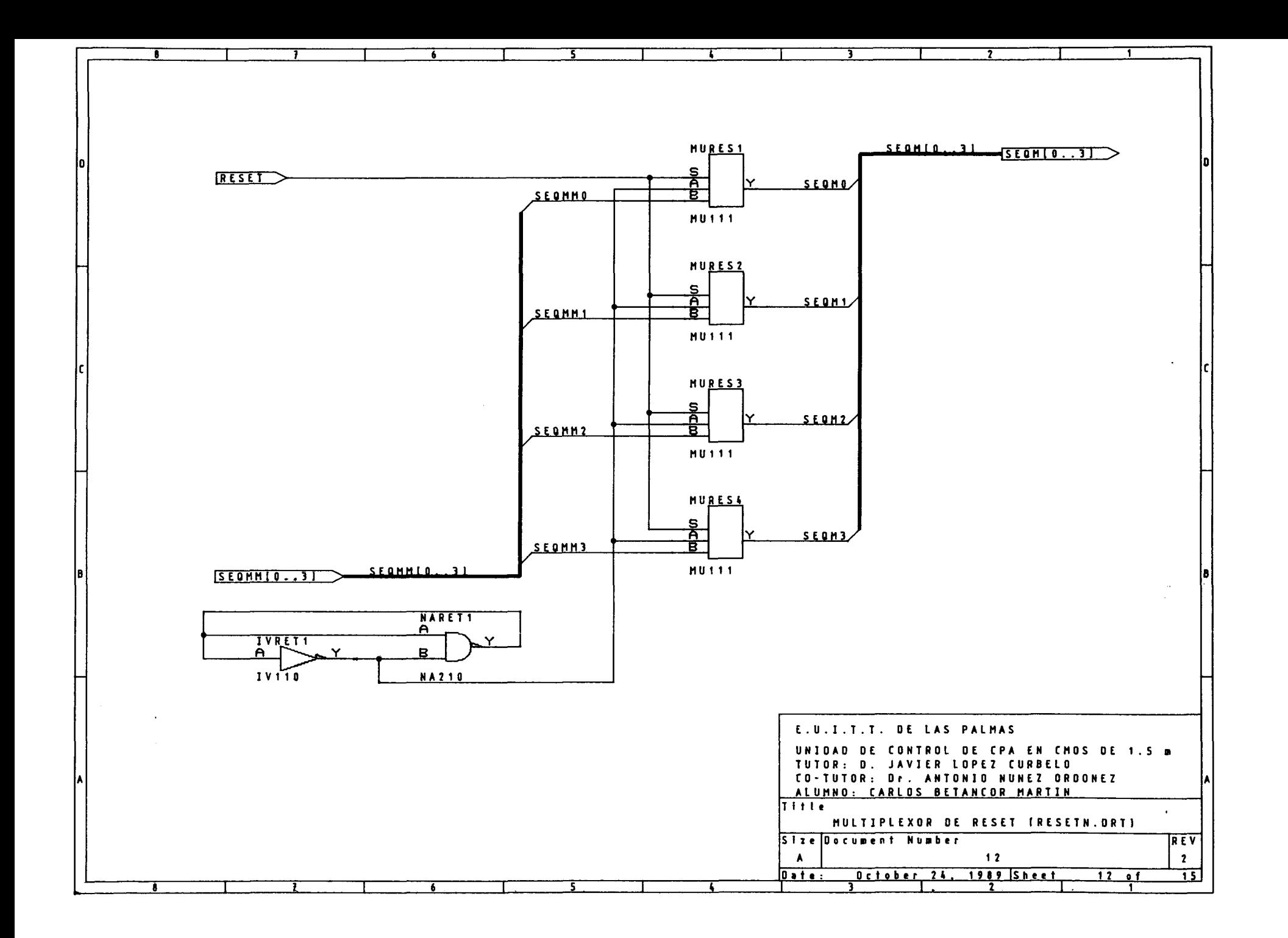

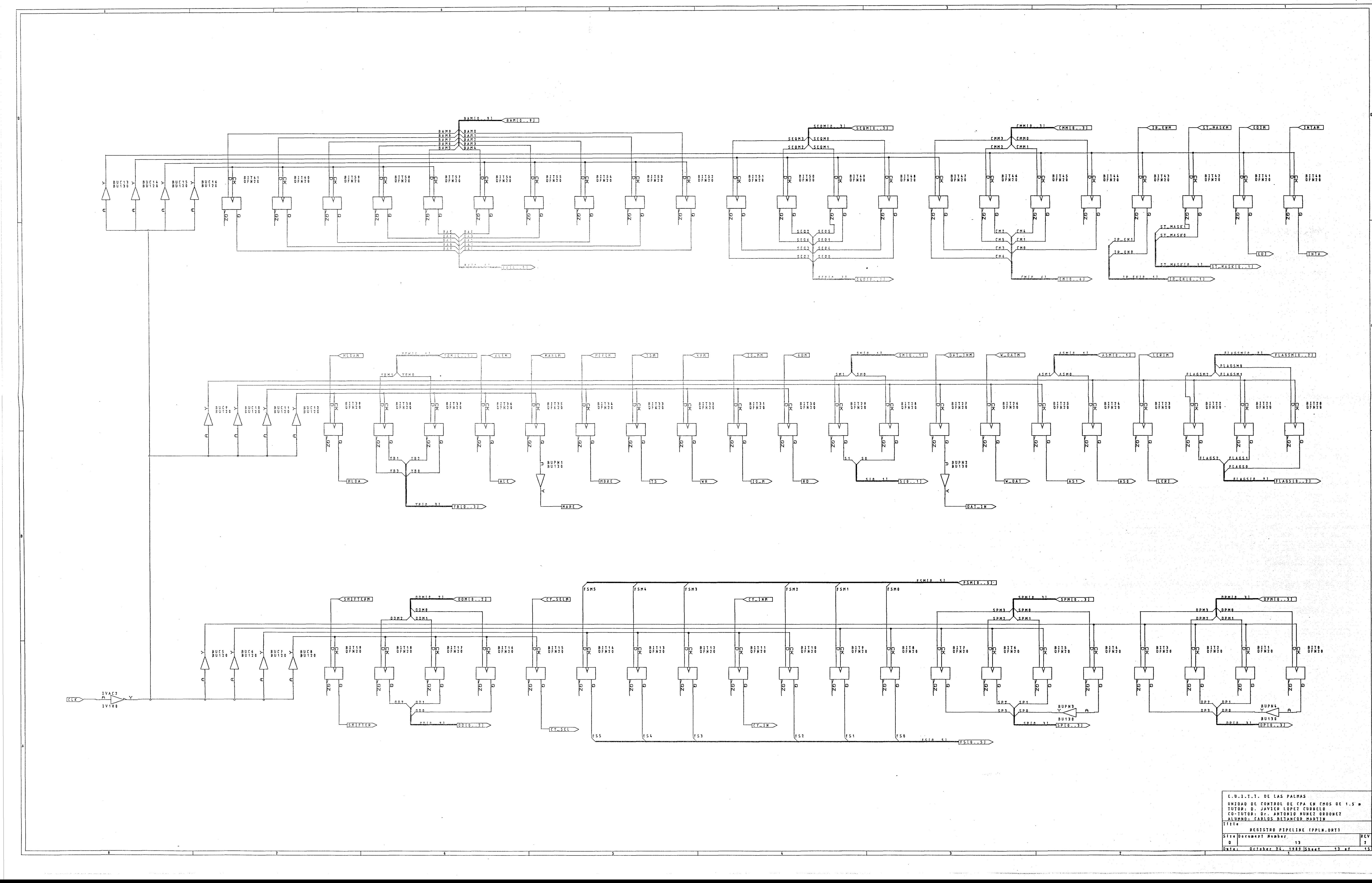

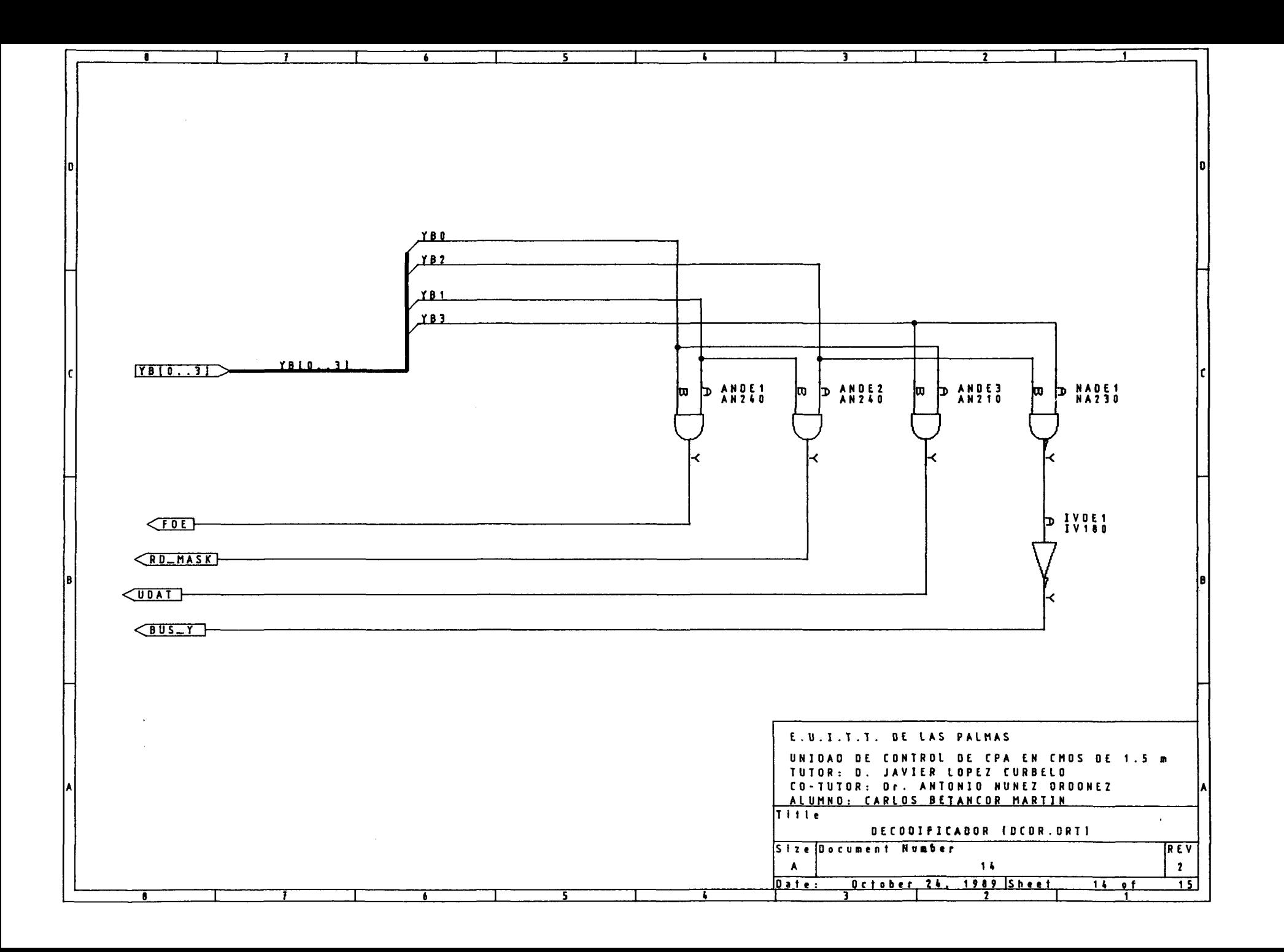

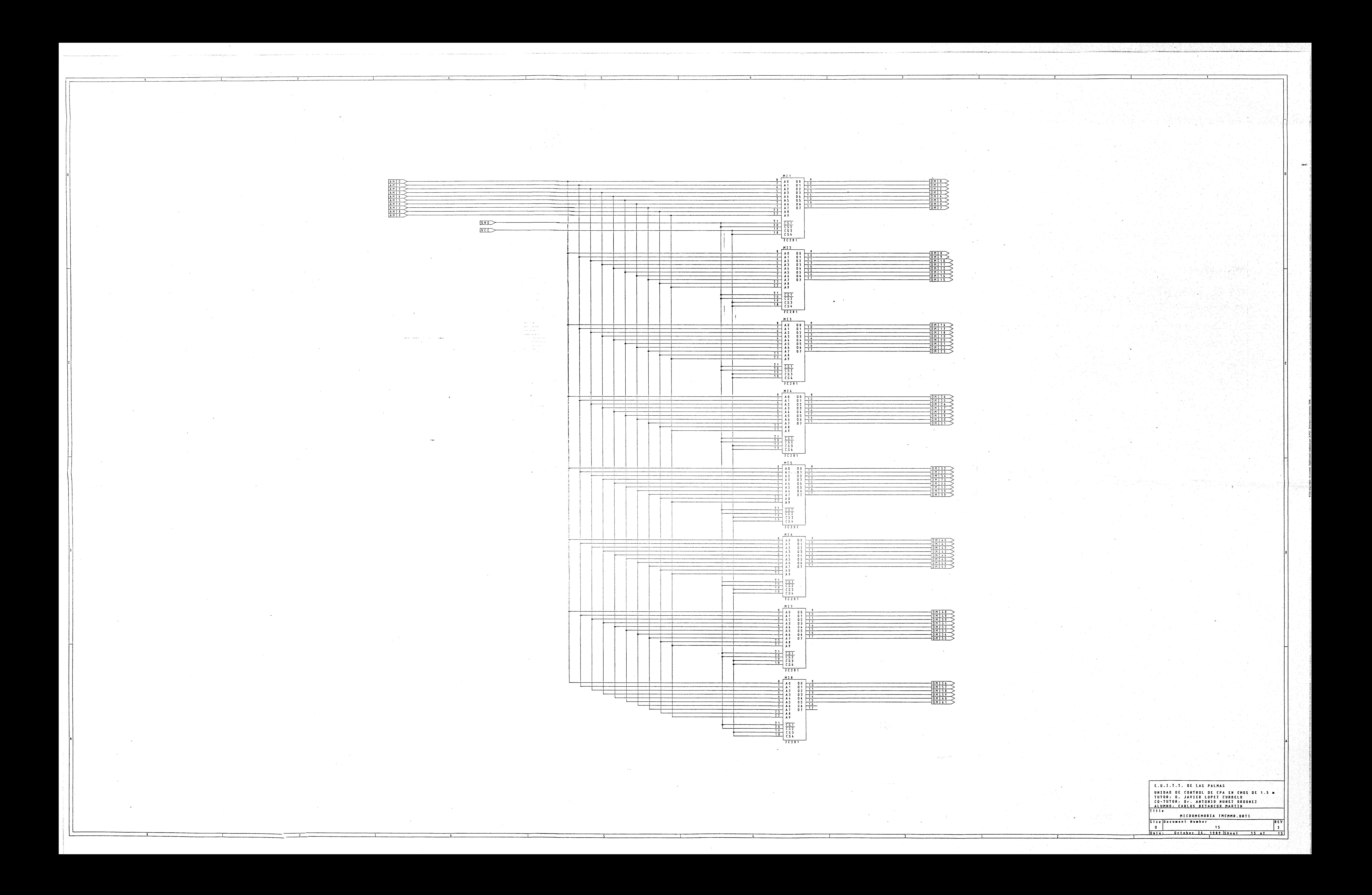